# glossaries-extra.sty v1.37: documented code

Nicola L.C. Talbot

Dickimaw Books <http://www.dickimaw-books.com/>

2018-11-30

## Abstract

This is the documented code for the glossaries-extra package. See glossaries-extra-manual.pdf for the user manual.

This package is experimental and not stable. It's provided for testing purposes only. Future versions may not be compatible with this version. Once it has stabilised I'll add it to CTAN, at which point compatibility with the first stable version will be maintained.

# **Contents**

# 1 Main Package Code (glossaries-extra.sty)

# 1.1 Package Initialisation and Options

```
1 \NeedsTeXFormat{LaTeX2e}
2 \ProvidesPackage{glossaries-extra}[2018/11/30 1.37 (NLCT)]
Requires xkeyval to define package options.
3 \RequirePackage{xkeyval}
Requires etoolbox package.
4 \RequirePackage{etoolbox}
Has glossaries already been loaded?
5 \@ifpackageloaded{glossaries}
6 {%
Already loaded so pass any options to \setupglossaries. This means that the options that
can only be set when glossaries is loaded can't be used.
7 \newcommand{\glsxtr@dooption}[1]{\setupglossaries{#1}}%
8 \let\@glsxtr@declareoption\@gls@declareoption
9 }
10 {%
Not already loaded, so pass options to glossaries.
11 \newcommand{\glsxtr@dooption}[1]{%
12 \PassOptionsToPackage{#1}{glossaries}%
13 }%
Set the defaults.
14 \PassOptionsToPackage{toc}{glossaries}
15 \PassOptionsToPackage{nopostdot}{glossaries}
16 \PassOptionsToPackage{noredefwarn}{glossaries}
17 \@ifpackageloaded{polyglossia}%
```

```
18 {}%
19 \frac{1}{8}20 \@ifpackageloaded{babel}%
21 {\PassOptionsToPackage{translate=babel}{glossaries}}%
22 {}%
23 \frac{1}{6}24 \newcommand*{\@glsxtr@declareoption}[2]{%
25 \DeclareOptionX{#1}{#2}%
26 \DeclareOption{#1}{#2}%
27 }
```

```
28 }
```
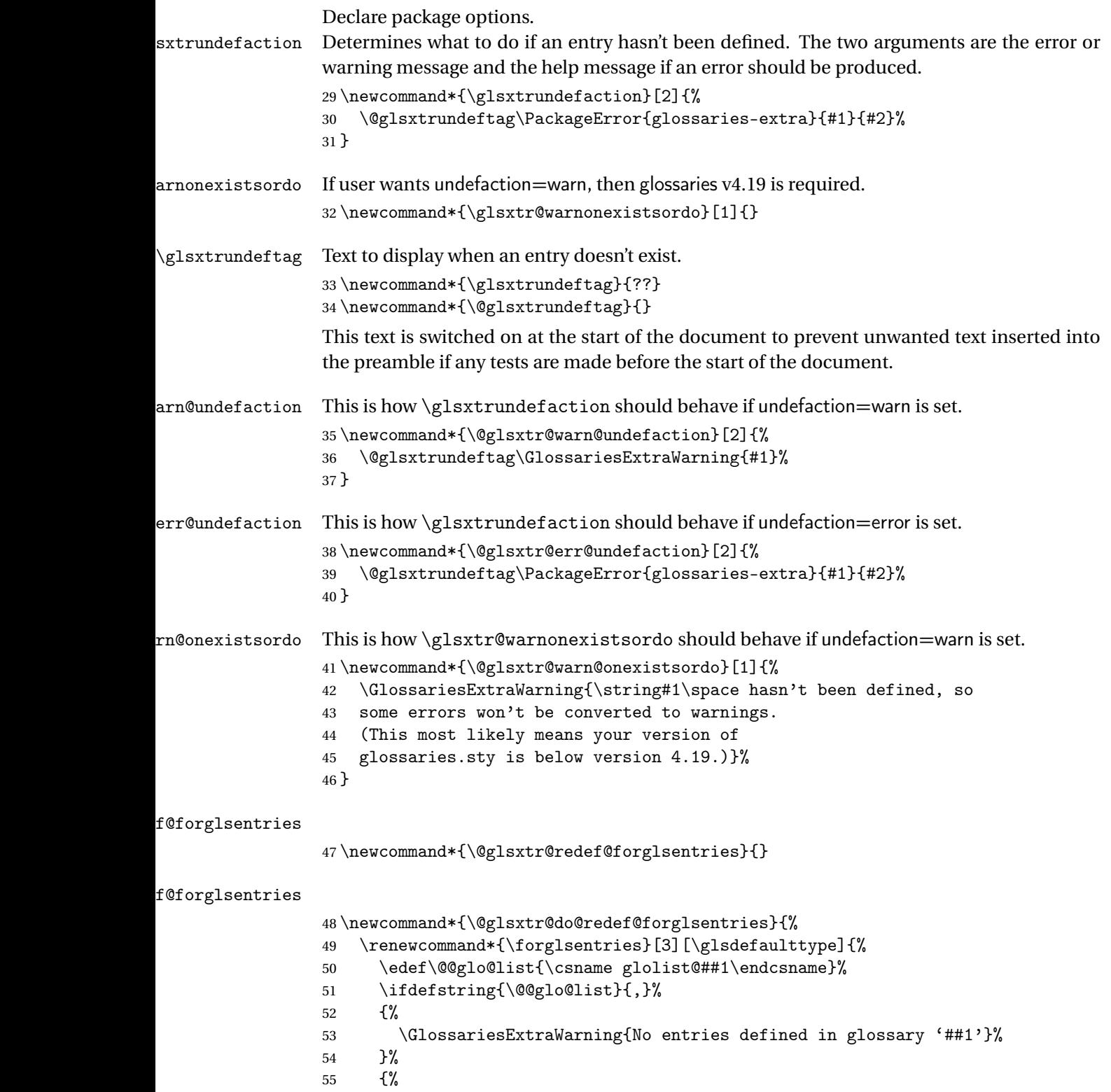

\@for##2:=\@@glo@list\do

```
57 {%
58 \ifdefempty{##2}{}{##3}%
59 }%
60 }%
61 }%
62 }%
```
undefaction

```
63 \define@choicekey{glossaries-extra.sty}{undefaction}%
64 [\glsxtr@undefaction@val\glsxtr@undefaction@nr]%
65 {warn,error}%
66 {%
67 \ifcase\glsxtr@undefaction@nr\relax
68 \let\glsxtrundefaction\@glsxtr@warn@undefaction
69 \let\glsxtr@warnonexistsordo\@glsxtr@warn@onexistsordo
70 \let\@glsxtr@redef@forglsentries\@glsxtr@do@redef@forglsentries
71 \overline{\arctan}72 \let\glsxtrundefaction\@glsxtr@err@undefaction
73 \let\glsxtr@warnonexistsordo\@gobble
74 \let\@glsxtr@redef@forglsentries\relax
75 \forallfi
76 }
```
To assist bib2gls, v1.08 introduces the record option, which will write information to the aux file whenever an entry needs to be indexed.

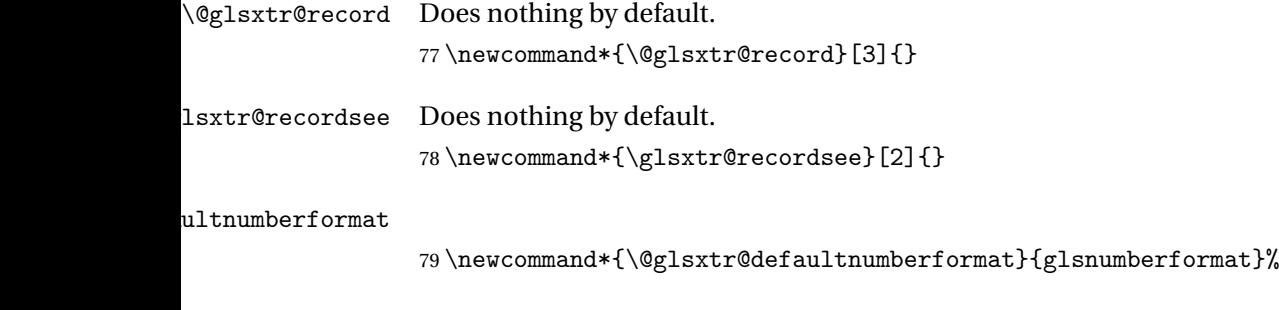

ultNumberFormat

```
80 \newcommand*{\GlsXtrSetDefaultNumberFormat}[1]{%
81 \renewcommand*{\@glsxtr@defaultnumberformat}{#1}%
82 }%
```
The record option is somewhat problematic. On the first  $E_{Tx}$  run the entries aren't defined. This isn't as straight-forward as commands like \cite since attributes associated with the entry's category may switch off the indexing or the entry's glossary type might require a particular counter. This kind of information can't be determined until the entry has been defined. So there are two different commands here. One that's used if the entry hasn't been defined, which tries to use sensible defaults, and one which is used when the entry has been defined.

```
cord@wrglossary The record=only option sets \@@do@wrglossary to this command, which means it's done
                within \gtrsim and \gtrsim \qquad and \qtrsim and so is only done if the entry exists.
                83 \newcommand*{\@glsxtr@do@record@wrglossary}[1]{%
                84 \begingroup
                85 \ifKV@glslink@noindex
                86 \else
                87 \edef\@gls@label{\glsdetoklabel{#1}}%
                88 \let\glslabel\@gls@label
                89 \glswriteentry{#1}%
                90 {%
                91 \ifdefempty{\@glsxtr@thevalue}%
                92 {%
                93 \ifx\@glsxtr@org@theHvalue\@glsxtr@theHvalue
                94 \else
                95 \let\theHglsentrycounter\@glsxtr@theHvalue
                96 \quad \text{If}97 \glsxtr@saveentrycounter
                98 \let\@@do@@wrglossary\@glsxtr@dorecord
                99 }%
               100 {%
               101 \let\theglsentrycounter\@glsxtr@thevalue
               102 \let\theHglsentrycounter\@glsxtr@theHvalue
               103 \let\@@do@@wrglossary\@glsxtr@dorecordnodefer
               104 }%
               105 \ifx\@glsxtr@record@setting\@glsxtr@record@setting@alsoindex
               106 \glsxtr@@do@wrglossary{#1}%
               107 \else
               108 \@@glsxtrwrglossmark
               Increment associated counter.
               109 \glsxtr@inc@wrglossaryctr{#1}%
               110 \@@do@@wrglossary
               111 \quad \text{if}112 }%
               113 \fi
               114 \endgroup
               115 }
\mudex@wrglossary The record=alsoindex option needs to both record and index.
               116 \newcommand*{\glsxtr@do@alsoindex@wrglossary}[1]{%
               117 \glsxtr@@do@wrglossary{#1}%
               118 \@glsxtr@do@record@wrglossary{#1}%
               119 }
\@@glsxtr@record The record=only option sets \@glsxtr@record to this. This performs the recording if the
                entry doesn't exist and is done at the start of \@gls@field@link and commands like \@gls@
```
(before the existence test). This means that it disregards the wrgloss key.

The first argument is the option list (as passed in the first optional argument to commands like  $\gtrsim$  1s). This allows the noindex setting to be picked up. The second argument is the entry's label. The third argument is the key family (glslink in most cases, glossadd for  $\gtrsim$ glsadd).

```
120 \newcommand*{\@@glsxtr@record}[3]{%
```

```
121 \ifglsentryexists{#2}{}%
```
122 {%

```
123 \@@glsxtrwrglossmark
```

```
124 \begingroup
```
Save the label in case it's needed.

```
125 \edef\@gls@label{\glsdetoklabel{#2}}%
```

```
126 \let\glslabel\@gls@label
```

```
127 \let\@glsnumberformat\@glsxtr@defaultnumberformat
```

```
128 \def\@glsxtr@thevalue{}%
```

```
129 \def\@glsxtr@theHvalue{\@glsxtr@thevalue}%
```
130 \let\@glsxtr@org@theHvalue\@glsxtr@theHvalue

Entry hasn't been defined, so we'll have to assume it's \glscounter by default.

```
131 \let\@gls@counter\glscounter
```
Unless the equations option is on and this is inside a numbered maths environment.

```
132 \if@glsxtr@equations
```

```
133 \@glsxtr@use@equation@counter
```
 $134$  \fi

Check for default options (which may switch off indexing).

```
135 \@gls@setdefault@glslink@opts
```
Implement any pre-key settings.

```
136 \csuse{@glsxtr@#3@prekeys}%
```
Assign keys.

```
137 \setkeys{#3}{#1}%
```
Implement any post-key settings. Is the auto-add on?

```
138 \glsxtr@do@autoadd{#3}%
```
Check post-key hook.

139 \csuse{@glsxtr@#3@postkeys}%

Increment associated counter.

140 \glsxtr@inc@wrglossaryctr{#2}%

Check if noindex option has been used.

```
141 \ifKV@glslink@noindex
```

```
142 \else
```
143 \glswriteentry{#2}%

```
144 \{%
```
Check if thevalue has been set.

```
145 \ifdefempty{\@glsxtr@thevalue}%
```

```
146 \{%
```
Key thevalue hasn't been set, but check if theHvalue has been set. (Not particularly likely, but allow for it.)

147 \ifx\@glsxtr@org@theHvalue\@glsxtr@theHvalue

```
148 \else
               149 \let\theHglsentrycounter\@glsxtr@theHvalue
                150 \quad \text{if}Save the entry counter.
                151 \glsxtr@saveentrycounter
                Temporarily redefine \@@do@@wrglossary for use with \glsxtr@@do@wrglossary.
                152 \let\@@do@@wrglossary\@glsxtr@dorecord<br>153 }%
                153 }%<br>154 \{%
                154thevalue has been set, so there's no need to defer writing the location value. (If it's dependent
                on the page counter, the counter key should be set instead.)
                155 \let\theglsentrycounter\@glsxtr@thevalue
               156 \let\theHglsentrycounter\@glsxtr@theHvalue
               157 \let\@@do@@wrglossary\@glsxtr@dorecordnodefer
                158 }%
                159 \ifx\@glsxtr@record@setting\@glsxtr@record@setting@alsoindex
               160 \glsxtr@@do@wrglossary{#2}%
                161 \else
                No need to escape special characters.
                162 \@@do@@wrglossary
               163 \quad \text{if}164 }%
                165 \fi
               166 \endgroup
               167 }%
               168 }
glslink@prekeys
                169 \newcommand{\@glsxtr@glslink@prekeys}{\glslinkpresetkeys}
lslink@postkeys
                170 \newcommand{\@glsxtr@glslink@postkeys}{\glslinkpostsetkeys}
\logasadd@prekeys
                171 \newcommand{\@glsxtr@glossadd@prekeys}{\glsaddpresetkeys}
\@glsxtr@glossadd@postkeys
                172 \newcommand{\@glsxtr@glossadd@postkeys}{\glsaddpostsetkeys}
\@glsxtr@dorecord If record=alsoindex is used, then \@glslocref may have been escaped, but this isn't appro-
                priate here.
                173 \newcommand*\@glsxtr@dorecord{%
               174 \global\let\@glsrecordlocref\theglsentrycounter
                175 \let\@glsxtr@orgprefix\@glo@counterprefix
               176 \ifx\theglsentrycounter\theHglsentrycounter
               177 \def\@glo@counterprefix{}%
```

```
178 \else
179 \edef\@do@gls@getcounterprefix{\noexpand\@gls@getcounterprefix
180 {\theglsentrycounter}{\theHglsentrycounter}%
181 }%
182 \@do@gls@getcounterprefix
183 \quad \text{If}
```
Don't protect the \@glsrecordlocref from premature expansion. If the counter isn't

page then it needs expanding. If the location includes \thepage then \protected@write will automatically deal with it.

```
184 \ifx\@glsxtr@record@setting\@glsxtr@record@setting@nameref
185 \@glsxtr@do@nameref@record
186 {\@gls@label}{\@glo@counterprefix}{\@gls@counter}{\@glsnumberformat}%
187 {\@glsrecordlocref}%
188 \else
189 \protected@write\@auxout{}{\string\glsxtr@record
190 {\@gls@label}{\@glo@counterprefix}{\@gls@counter}{\@glsnumberformat}%
191 {\@glsrecordlocref}}%
192 \ifmmode{\big\vert} \else{ 192 \: \fi \fi
193 \@glsxtr@counterrecordhook
194 \let\@glo@counterprefix\@glsxtr@orgprefix
195 }
```
dorecordnodefer As above, but don't defer expansion of location. This uses \theglsentrycounter directly for the location rather than \@glslocref since there's no need to guard against premature expansion of the page counter.

```
196 \newcommand*\@glsxtr@dorecordnodefer{%
197 \ifx\theglsentrycounter\theHglsentrycounter
198 \ifx\@glsxtr@record@setting\@glsxtr@record@setting@nameref
199 \@glsxtr@do@nameref@record
200 {\@gls@label}{}{\@gls@counter}{\@glsnumberformat}%
201 {\theglsentrycounter}%
202 \else
203 \protected@write\@auxout{}{\string\glsxtr@record
204 {\@gls@label}{}{\@gls@counter}{\@glsnumberformat}%
205 {\theglsentrycounter}}%
206 \setminusfi
207 \else
208 \edef\@do@gls@getcounterprefix{\noexpand\@gls@getcounterprefix
209 {\theglsentrycounter}{\theHglsentrycounter}%
210 }%
211 \@do@gls@getcounterprefix
212 \ifx\@glsxtr@record@setting\@glsxtr@record@setting@nameref
213 \@glsxtr@do@nameref@record
214 {\@gls@label}{\@glo@counterprefix}{\@gls@counter}%
215 {\@glsnumberformat}{\theglsentrycounter}%
216 \else
217 \protected@write\@auxout{}{\string\glsxtr@record
218 {\@gls@label}{\@glo@counterprefix}{\@gls@counter}{\@glsnumberformat}%
```

```
219 {\theglsentrycounter}}%
220 \setminusfi
221 \fi
222 \@glsxtr@counterrecordhook
223 }
```
\@glsxtr@ifnum@mmode Check if in a numbered maths environment. The amsmath package is automatically loaded by datatool-base, which is required by glossaries, so \ifst@rred and \if@display should both be defined.

```
224 \newcommand{\@glsxtr@ifnum@mmode}[2]{%
225 \ifmmode
226 \ifst@rred
227 + 29228 \else
```
Non-amsmath environments and regular inline math mode isn't flagged as starred by amsmath, but we can't use \mathchoice in this case as it's not the current style that's relevant. Instead we can use amsmath's \if@display. This may not work for environments that aren't provided by amsmath.

```
229 \if@display #1\else #2\fi
230 \ifmmode{\big\vert} \else{https://www.4em}{1} 230
231 \else
232 #2%
233 \fi
234 }
```
@nameref@record With record=nameref, the current label information is included in the record, but this may not have been defined, so \csuse will prevent an undefined control sequence error and just leave the last two arguments blank if there's no information. In the event that a record is in amsmath's align environment \@currentHref will be out. There may be other instances where \@currentHref is out, so this also saves \theHglsentrycounter, which is useful if it can't be obtained by prefixing \theglsentrycounter.

```
235 \newcommand*{\@glsxtr@do@nameref@record}[5]{%
236 \gls@ifnotmeasuring
237 \frac{\cancel{0}7}{\cancel{0}1}238 \protected@write\@auxout{}{\string\glsxtr@record@nameref
239 {#1}{#2}{#3}{#4}{#5}%
240 {\csuse{@currentlabelname}}{\csuse{@currentHref}}%
241 {\theHglsentrycounter}}%
242 }%
243 }
```
\@@glsxtr@recordcounter

244 \newcommand\*{\@@glsxtr@recordcounter}{% 245 \@glsxtr@noop@recordcounter 246 }

 $p@$ recordcounter

```
247 \newcommand*{\@glsxtr@noop@recordcounter}[1]{%
                248 \PackageError{glossaries-extra}{\string\GlsXtrRecordCounter\space
                249 requires record=only or record=alsoindex package option}{}%
                250 }
\@glsxtr@op@recordcounter
                251 \newcommand*{\@glsxtr@op@recordcounter}[1]{%
                252 \eappto\@glsxtr@counterrecordhook{\noexpand\@glsxtr@docounterrecord{#1}}%
                253 }
\@glsxtr@recordsee Deal with \glssee in record mode. (This doesn't increment the associated counter.)
                254 \newcommand*{\@glsxtr@recordsee}[2]{%
                255 \@@glsxtrwrglossmark
                256 \def\@gls@xref{#2}%
                257 \@onelevel@sanitize\@gls@xref
                258 \protected@write\@auxout{}{\string\glsxtr@recordsee{#1}{\@gls@xref}}%
                259 }
\printunsrtglossaryunit
                260 \newcommand{\printunsrtglossaryunit}{%
                261 \print@noop@unsrtglossaryunit
                262 }
tr@setup@record Initialise.
                263 \newcommand*{\glsxtr@setup@record}{\let\@@do@wrglossary\glsxtr@@do@wrglossary}
aveentrycounter Only store the entry counter information if the indexing is on.
                264 \newcommand*{\glsxtr@indexonly@saveentrycounter}{%
                265 \ifKV@glslink@noindex
                266 \else
                267 \glsxtr@saveentrycounter
                268 \fi
                269 }
addloclistfield
                270 \newcommand*{\glsxtr@addloclistfield}{%
                271 \key@ifundefined{glossentry}{loclist}%
                272 {%
                273 \define@key{glossentry}{loclist}{\def\@glo@loclist{##1}}%
                274 \appto\@gls@keymap{,{loclist}{loclist}}%
                275 \appto\@newglossaryentryprehook{\def\@glo@loclist{}}%
                276 \appto\@newglossaryentryposthook{%
                277 \gls@assign@field{}{\@glo@label}{loclist}{\@glo@loclist}%
                278 }%
                279 \glssetnoexpandfield{loclist}%
                280 }%
                281 {}%
```
The loclist field is just a comma-separated list. The location field is the formatted list.

```
282 \key@ifundefined{glossentry}{location}%
                283 {%
                284 \define@key{glossentry}{location}{\def\@glo@location{##1}}%
                285 \appto\@gls@keymap{,{location}{location}}%
                286 \appto\@newglossaryentryprehook{\def\@glo@location{}}%
                287 \appto\@newglossaryentryposthook{%
                288 \gls@assign@field{}{\@glo@label}{location}{\@glo@location}%
                289 }%
                290 \glssetnoexpandfield{location}%
                291 }%
                292 {}%
                Add a key to store the group heading.
                293 \key@ifundefined{glossentry}{group}%
                294 {%
                295 \define@key{glossentry}{group}{\def\@glo@group{##1}}%
                296 \appto\@gls@keymap{,{group}{group}}%
                297 \appto\@newglossaryentryprehook{\def\@glo@group{}}%
                298 \appto\@newglossaryentryposthook{%
                299 \gls@assign@field{}{\@glo@label}{group}{\@glo@group}%
                300 }%
                301 \glssetnoexpandfield{group}%
                302 }%
                303 {}%
                304 }
@record@setting Keep track of the record package option.
                305 \newcommand*{\@glsxtr@record@setting}{off}
tting@alsoindex
                306 \newcommand*{\@glsxtr@record@setting@alsoindex}{alsoindex}
\@glsxtr@record@setting@only
                307 \newcommand*{\@glsxtr@record@setting@only}{only}
setting@nameref308 \newcommand*{\@glsxtr@record@setting@nameref}{nameref}
@if@record@only
                309 \newcommand*{\@glsxtr@if@record@only}[2]{%
                310 \ifx\@glsxtr@record@setting\@glsxtr@record@setting@only
                311 #1%
                312 \else
                313 \ifx\@glsxtr@record@setting\@glsxtr@record@setting@nameref
                314 #1%
                315 \else
                316 #2%
                317 \quad \text{If}
```
 \fi }

#### ord@setting@off

```
320 \newcommand*{\@glsxtr@record@setting@off}{off}
```
cord@only@setup Initialisation code for record=only and record=nameref

```
321 \newcommand*{\@glsxtr@record@only@setup}{%
```

```
322 \def\glsxtr@setup@record{%
```
- \@glsxtr@autoseeindexfalse
- \let\@do@seeglossary\@glsxtr@recordsee
- \let\@glsxtr@record\@@glsxtr@record
- \let\@@do@wrglossary\@glsxtr@do@record@wrglossary
- \let\@gls@saveentrycounter\relax
- \let\glsxtrundefaction\@glsxtr@warn@undefaction
- \let\glsxtr@warnonexistsordo\@glsxtr@warn@onexistsordo
- \glsxtr@addloclistfield
- \renewcommand\*{\@glsxtr@autoindexcrossrefs}{}%
- \let\@@glsxtr@recordcounter\@glsxtr@op@recordcounter
- \def\printunsrtglossaryunit{\print@op@unsrtglossaryunit}%

Switch off the index suppression for aliased entries. (bib2gls will deal with them.)

```
334 \def\glsxtrsetaliasnoindex{}%
```
\@gls@setupsort@none was only introduced to glossaries v4.30, so it may not be available. If it's defined, use it to remove the unnecessary overhead of escaping and sanitizing the sort value.

```
335 \ifdef\@gls@setupsort@none{\@gls@setupsort@none}{}%
```
Warn about using \printglossary:

```
336 \def\glsxtrNoGlossaryWarning{\@glsxtr@record@noglossarywarning}%
```
Load glossaries-extra-bib2gls:

```
337 \RequirePackage{glossaries-extra-bib2gls}%
338 }%
339 }
```
record Now define the record package option.

```
340 \define@choicekey{glossaries-extra.sty}{record}
341 [\@glsxtr@record@setting\glsxtr@record@nr]%
342 {off,only,alsoindex,nameref}%
343 [only]%
344 {%
345 \ifcase\glsxtr@record@nr\relax
```
Don't record.

```
346 \def\glsxtr@setup@record{%
```
- \renewcommand\*{\@do@seeglossary}{\@glsxtr@doseeglossary}%
- \renewcommand\*{\@glsxtr@record}[3]{}%
- \let\@@do@wrglossary\glsxtr@@do@wrglossary
- \let\@gls@saveentrycounter\glsxtr@indexonly@saveentrycounter

```
351 \let\glsxtrundefaction\@glsxtr@err@undefaction
352 \let\glsxtr@warnonexistsordo\@gobble
353 \let\@@glsxtr@recordcounter\@glsxtr@noop@recordcounter
354 \def\printunsrtglossaryunit{\print@noop@unsrtglossaryunit}%
355 \undef\glsxtrsetaliasnoindex
356 }%
357 \or
```
Only record (don't index).

```
358 \@glsxtr@record@only@setup
359 \text{ or}
```
Record and index. This option doesn't load glossaries-extra-bib2gls as the sorting is performed by xindy or makeindex.

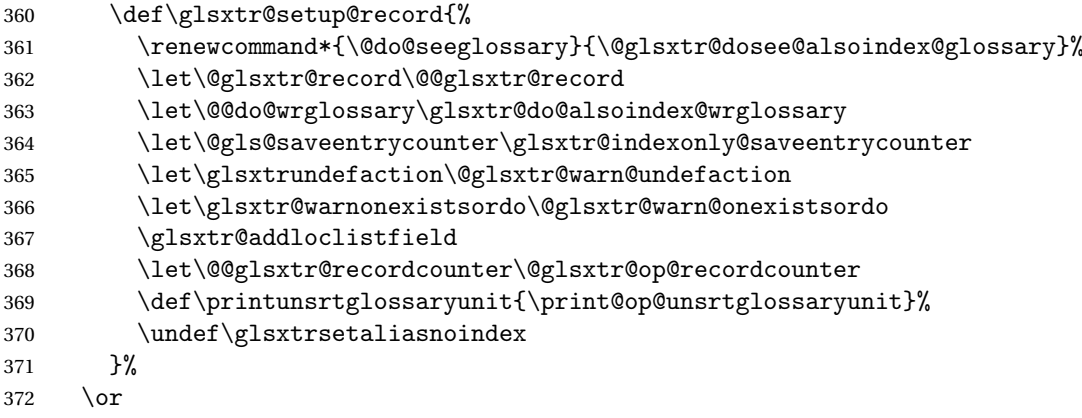

Only record (don't index) but also include nameref information.

```
373 \@glsxtr@record@only@setup
374 \ifundef\hyperlink
375 {\GlossariesExtraWarning{You have requested record=nameref but
376 the document doesn't support hyperlinks}}%
377 {}%
378 \fi
379 }
```
Version 1.06 changes the docdef option to a choice rather than boolean setting. The available values are: false, true or restricted. The restricted option permits document definitions as long as they occur before the first glossary is displayed.

lsxtr@docdefval The docdef value is stored as an integer: 0 (false), 1 (true) and 2 (restricted). \newcommand\*{\@glsxtr@docdefval}{0}

#### Need to provide conditional commands that are backward compatible:

\if@glsxtrdocdef

\newcommand\*{\if@glsxtrdocdef}{\ifnum\@glsxtr@docdefval>0 }

### **lsxtrdocdeftrue**

\newcommand\*{\@glsxtrdocdeftrue}{\def\@glsxtr@docdefval{1}}

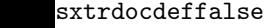

```
383 \newcommand*{\@glsxtrdocdeffalse}{\def\@glsxtr@docdefval{0}}
         docdef By default don't allow entries to be defined in the document to encourage the user to define
                  them in the preamble, but if the user is really determined to define them in the document
                  allow them to request this.
                 384 \define@choicekey{glossaries-extra.sty}{docdef}
                 385 [\@glsxtr@docdefsetting\@glsxtr@docdefval]%
                 386 {false,true,restricted,atom}[true]%
                 387 {%
                 388 \ifnum\@glsxtr@docdefval>1\relax
                 389 \renewcommand*{\@glsdoifexistsorwarn}{\glsdoifexists}%
                 390 \else
                 391 \renewcommand*{\@glsdoifexistsorwarn}{\glsdoifexistsorwarn}%
                 392 \fi
                 393 }
ocdefrestricted
                 394 \newcommand*{\if@glsxtrdocdefrestricted}{\ifnum\@glsxtr@docdefval>1 }
oifexistsorwarn Need an error to notify user if an undefined entry is being referenced in the glossary for the
                  docdef=restricted option. This is used by \glossentryname (but not by \glossentrydesc
                  etc as one error per entry is sufficient).
                 395 \newcommand*{\@glsdoifexistsorwarn}{\glsdoifexistsorwarn}
indexcrossrefs Automatically index cross references at the end of the document
                 396 \define@boolkey{glossaries-extra.sty}[@glsxtr]{indexcrossrefs}[true]{%
                 397 \if@glsxtrindexcrossrefs
                 398 \else
                 399 \renewcommand*{\@glsxtr@autoindexcrossrefs}{}%
                 400 \fi
                 401 }
                  Switch off since this can increase the build time.
                 402 \@glsxtrindexcrossrefsfalse
                  But allow see key to switch it on automatically.
oindexcrossrefs
                 403 \newcommand*{\@glsxtr@autoindexcrossrefs}{\@glsxtrindexcrossrefstrue}
  autoseeindex Provide a boolean option to allow the user to prevent the automatic indexing of the cross-
                  referencing keys see, seealso and alias.
                 404 \define@boolkey{glossaries-extra.sty}[@glsxtr@]{autoseeindex}[true]{%
                 405 }
                 406 \@glsxtr@autoseeindextrue
```
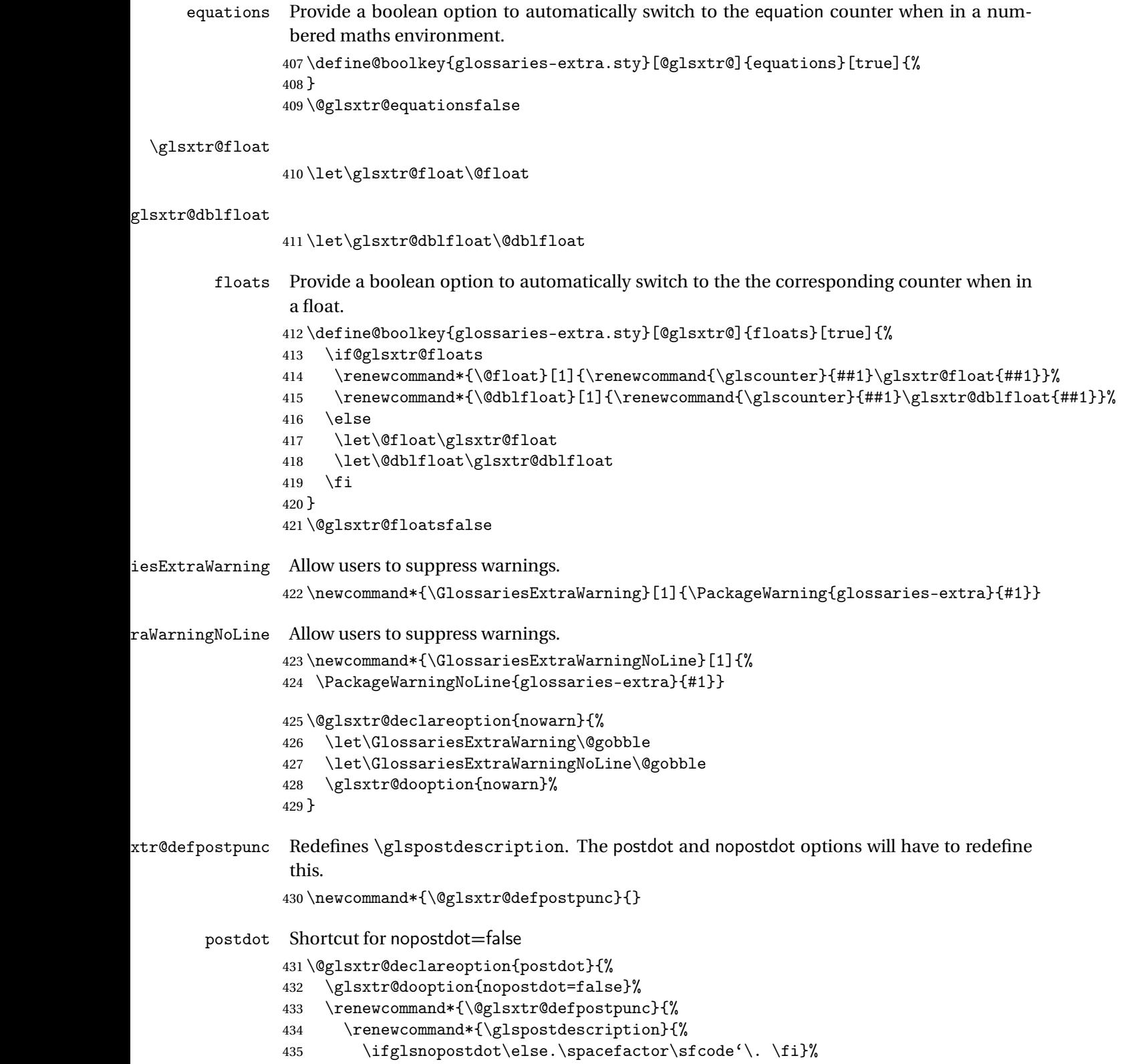

```
436 }%
437 }
```
nopostdot Needs to redefine \@glsxtr@defpostpunc

```
438 \define@choicekey{glossaries-extra.sty}{nopostdot}{true,false}[true]{%
439 \glsxtr@dooption{nopostdot=#1}%
440 \renewcommand*{\@glsxtr@defpostpunc}{%
441 \renewcommand*{\glspostdescription}{%
442 \ifglsnopostdot\else.\spacefactor\sfcode'\. \fi}%
443 }%
444 }
```
postpunc Set the post-description punctuation. This also sets the \ifglsnopostdot conditional, which now indicates if the post-description punctuation has been suppressed.

```
445 \define@key{glossaries-extra.sty}{postpunc}{%
446 \glsxtr@dooption{nopostdot=false}%
447 \ifstrequal{#1}{dot}%
448 {%
449 \renewcommand*{\@glsxtr@defpostpunc}{%
450 \renewcommand*{\glspostdescription}{.\spacefactor\sfcode'\. }%
451 }%
452 \frac{1}{6}453 {%
454 \ifstrequal{#1}{comma}%
455 {%
456 \renewcommand*{\@glsxtr@defpostpunc}{%
457 \renewcommand*{\glspostdescription}{,}%
458 }%
459 }%
460 {%
461 \ifstrequal{#1}{none}%
462 {%
463 \glsxtr@dooption{nopostdot=true}%
464 \renewcommand*{\@glsxtr@defpostpunc}{%
465 \renewcommand*{\glspostdescription}{}%
466 }%
467 }%
468 {%
469 \renewcommand*{\@glsxtr@defpostpunc}{%
470 \renewcommand*{\glspostdescription}{#1}%
471 }%
472 }%
473 }%
474 }%
475 }
```
glsxtrabbrvtype Glossary type for abbreviations. \newcommand\*{\glsxtrabbrvtype}{\glsdefaulttype}

```
bbreviationsdef Set by abbreviations option.
                477 \newcommand*{\@glsxtr@abbreviationsdef}{}
bbreviationsdef
                478 \newcommand*{\@glsxtr@doabbreviationsdef}{%
                479 \@ifpackageloaded{babel}%
                480 {\providecommand{\abbreviationsname}{\acronymname}}%
                481 {\providecommand{\abbreviationsname}{Abbreviations}}%
                482 \newglossary[glg-abr]{abbreviations}{gls-abr}{glo-abr}{\abbreviationsname}%
                483 \renewcommand*{\glsxtrabbrvtype}{abbreviations}%
                484 \newcommand*{\printabbreviations}[1][]{%
                485 \printglossary[type=\glsxtrabbrvtype,##1]%
                486 }%
                487 \disable@keys{glossaries-extra.sty}{abbreviations}%
                 If the acronym option hasn't been used, change \acronymtype to \glsxtrabbrvtype.
                488 \ifglsacronym
                489 \else
                490 \renewcommand*{\acronymtype}{\glsxtrabbrvtype}%
                491 \fi
                492 }%
 abbreviations If abbreviations, create a new glossary type for abbreviations.
                493 \@glsxtr@declareoption{abbreviations}{%
                494 \let\@glsxtr@abbreviationsdef\@glsxtr@doabbreviationsdef
                495 }
iationShortcuts Enable shortcut commands for the abbreviations. Unlike the analogous command provided
                 by glossaries, this uses \newcommand instead of \let as a safety feature (except for \newabbr
                 which is also provided with \GlsXtrDefineAcShortcuts).
                496 \newcommand*{\GlsXtrDefineAbbreviationShortcuts}{%
                497 \newcommand*{\ab}{\cgls}%
                498 \newcommand*{\abp}{\cglspl}%
                499 \newcommand*{\as}{\glsxtrshort}%
                500 \newcommand*{\asp}{\glsxtrshortpl}%
                501 \newcommand*{\al}{\glsxtrlong}%
                502 \newcommand*{\alp}{\glsxtrlongpl}%
                503 \newcommand*{\af}{\glsxtrfull}%
                504 \newcommand*{\afp}{\glsxtrfullpl}%
                505 \newcommand*{\Ab}{\cGls}%
                506 \newcommand*{\Abp}{\cGlspl}%
                507 \newcommand*{\As}{\Glsxtrshort}%
                508 \newcommand*{\Asp}{\Glsxtrshortpl}%
                509 \newcommand*{\Al}{\Glsxtrlong}%
                510 \newcommand*{\Alp}{\Glsxtrlongpl}%
                511 \newcommand*{\Af}{\Glsxtrfull}%
                512 \newcommand*{\Afp}{\Glsxtrfullpl}%
                513 \newcommand*{\AB}{\cGLS}%
```
\newcommand\*{\ABP}{\cGLSpl}%

```
515 \newcommand*{\AS}{\GLSxtrshort}%
                516 \newcommand*{\ASP}{\GLSxtrshortpl}%
                517 \newcommand*{\AL}{\GLSxtrlong}%
                518 \newcommand*{\ALP}{\GLSxtrlongpl}%
                519 \newcommand*{\AF}{\GLSxtrfull}%
                520 \newcommand*{\AFP}{\GLSxtrfullpl}%
                521 \providecommand*{\newabbr}{\newabbreviation}%
                 Disable this command after it's been used.
                522 \let\GlsXtrDefineAbbreviationShortcuts\relax
                523 }
fineAcShortcuts Enable shortcut commands for the abbreviations, but uses the analogous commands pro-
                 vided by glossaries.
                524 \newcommand*{\GlsXtrDefineAcShortcuts}{%
                525 \newcommand*{\ac}{\cgls}%
                526 \newcommand*{\acp}{\cglspl}%
                527 \newcommand*{\acs}{\glsxtrshort}%
                528 \newcommand*{\acsp}{\glsxtrshortpl}%
                529 \newcommand*{\acl}{\glsxtrlong}%
                530 \newcommand*{\aclp}{\glsxtrlongpl}%
                531 \newcommand*{\acf}{\glsxtrfull}%
                532 \newcommand*{\acfp}{\glsxtrfullpl}%
                533 \newcommand*{\Ac}{\cGls}%
                534 \newcommand*{\Acp}{\cGlspl}%
                535 \newcommand*{\Acs}{\Glsxtrshort}%
                536 \newcommand*{\Acsp}{\Glsxtrshortpl}%
                537 \newcommand*{\Acl}{\Glsxtrlong}%
                538 \newcommand*{\Aclp}{\Glsxtrlongpl}%
                539 \newcommand*{\Acf}{\Glsxtrfull}%
                540 \newcommand*{\Acfp}{\Glsxtrfullpl}%
                541 \newcommand*{\AC}{\cGLS}%
                542 \newcommand*{\ACP}{\cGLSpl}%
                543 \newcommand*{\ACS}{\GLSxtrshort}%
                544 \newcommand*{\ACSP}{\GLSxtrshortpl}%
                545 \newcommand*{\ACL}{\GLSxtrlong}%
                546 \newcommand*{\ACLP}{\GLSxtrlongpl}%
                547 \newcommand*{\ACF}{\GLSxtrfull}%
                548 \newcommand*{\ACFP}{\GLSxtrfullpl}%
                549 \providecommand*{\newabbr}{\newabbreviation}%
                 Disable this command after it's been used.
                550 \let\GlsXtrDefineAcShortcuts\relax
                551 }
e0therShortcuts Similarly provide shortcut versions for the commands provided by the symbols and numbers
                 options.
                552 \newcommand*{\GlsXtrDefineOtherShortcuts}{%
```

```
553 \newcommand*{\newentry}{\newglossaryentry}%
554 \ifdef\printsymbols
555 {%
556 \newcommand*{\newsym}{\glsxtrnewsymbol}%
557 }{}%
558 \ifdef\printnumbers
559 {%
560 \newcommand*{\newnum}{\glsxtrnewnumber}%
561 }{}%
562 \let\GlsXtrDefineOtherShortcuts\relax
563 }
```
Always use the long forms, not the shortcuts, where portability is an issue. (For example, when defining entries in a file that may be input by multiple documents.)

```
@setupshortcuts Command used to set the shortcuts option.
                564 \newcommand*{\@glsxtr@setupshortcuts}{}
tr@shortcutsval Store the value of the shortcuts option. (Needed by bib2gls.)
                565 \newcommand*{\@glsxtr@shortcutsval}{\ifglsacrshortcuts acro\else none\fi}%
      shortcuts Provide shortcuts option. Unlike the glossaries version, this is a choice rather than a boolean
                 key but it also provides shortcuts=true and shortcuts=false, which are equivalent to short-
                 cuts=all and shortcuts=none. Multiple use of this option in the same option list will over-
                 ride each other. New to v1.17: shortcuts=ac which implements \GlsXtrDefineAcShortcuts
                 (not included in shortcuts=all as it conflicts with other shortcuts).
                566 \define@choicekey{glossaries-extra.sty}{shortcuts}%
                567 [\@glsxtr@shortcutsval\@glsxtr@shortcutsnr]%
                568 {acronyms,acro,abbreviations,abbr,other,all,true,ac,none,false}[true]{%
                569 \ifcase\@glsxtr@shortcutsnr\relax % acronyms
                570 \renewcommand*{\@glsxtr@setupshortcuts}{%
                571 \glsacrshortcutstrue
                572 \DefineAcronymSynonyms
                573 }%
                574 \or % acro
                575 \renewcommand*{\@glsxtr@setupshortcuts}{%
                576 \glsacrshortcutstrue
                577 \DefineAcronymSynonyms
                578 }%
                579 \or % abbreviations
                580 \renewcommand*{\@glsxtr@setupshortcuts}{%
                581 \GlsXtrDefineAbbreviationShortcuts
```

```
582 }%
583 \or % abbr
584 \renewcommand*{\@glsxtr@setupshortcuts}{%
585 \GlsXtrDefineAbbreviationShortcuts
586 }%
```

```
587 \or % other
```

```
588 \renewcommand*{\@glsxtr@setupshortcuts}{%
              589 \GlsXtrDefineOtherShortcuts
              590 }%
              591 \or % all
              592 \renewcommand*{\@glsxtr@setupshortcuts}{%
              593 \glsacrshortcutstrue
              594 \GlsXtrDefineAcShortcuts
              595 \GlsXtrDefineAbbreviationShortcuts
              596 \GlsXtrDefineOtherShortcuts
              597 }%
              598 \or % true
              599 \renewcommand*{\@glsxtr@setupshortcuts}{%
              600 \glsacrshortcutstrue
              601 \GlsXtrDefineAcShortcuts
               602 \GlsXtrDefineAbbreviationShortcuts
              603 \GlsXtrDefineOtherShortcuts
              604 }%
              605 \or % ac
              606 \renewcommand*{\@glsxtr@setupshortcuts}{%
              607 \glsacrshortcutstrue
               608 \GlsXtrDefineAcShortcuts
              609 }%
               Leave none and false as last option.
              610 \else % none, false
              611 \renewcommand*{\@glsxtr@setupshortcuts}{}%
              612 \setminusfi
              613 }
\@glsxtr@doaccsupp
              614 \newcommand*{\@glsxtr@doaccsupp}{}
```
accsupp If accsupp, load glossaries-accsupp package. \@glsxtr@declareoption{accsupp}{% \renewcommand\*{\@glsxtr@doaccsupp}{\RequirePackage{glossaries-accsupp}}}

GlossaryWarning Warning text displayed in document if the external glossary file given by the argument is missing.

```
617 \newcommand{\glsxtrNoGlossaryWarning}[1]{%
618 \GlossariesExtraWarning{Glossary '#1' is missing}%
619 \@glsxtr@defaultnoglossarywarning{#1}%
620 }
```
nomissingglstext If true, suppress the text and warning produced if the external glossary file is missing.

```
621 \define@choicekey{glossaries-extra.sty}{nomissingglstext}
622 [\@glsxtr@nomissingglstextval\@glsxtr@nomissingglstextnr]%
```

```
623 {true,false}[true]{%
624 \ifcase\@glsxtr@nomissingglstextnr\relax % true
625 \renewcommand{\glsxtrNoGlossaryWarning}[1]{\null}%
626 \else % false
627 \renewcommand{\glsxtrNoGlossaryWarning}[1]{%
628 \@glsxtr@defaultnoglossarywarning{#1}%
629 }%
630 \setminusfi
631 }
```
Provide option to load glossaries-extra-stylemods (Deferred to the end.)

#### xtr@redefstyles

```
632 \newcommand*{\@glsxtr@redefstyles}{}
```
#### stylemods

```
633 \define@key{glossaries-extra.sty}{stylemods}[default]{%
634 \ifstrequal{#1}{default}%
635 {%
636 \renewcommand*{\@glsxtr@redefstyles}{%
637 \RequirePackage{glossaries-extra-stylemods}}%
638 }%
639 {%
640 \ifstrequal{#1}{all}%
641 {%
642 \renewcommand*{\@glsxtr@redefstyles}{%
643 \PassOptionsToPackage{all}{glossaries-extra-stylemods}%
644 \RequirePackage{glossaries-extra-stylemods}%
645 }%
646 }%
647 {%
648 \renewcommand*{\@glsxtr@redefstyles}{}%
649 \@for\@glsxtr@tmp:=#1\do{%
650 \IfFileExists{glossary-\@glsxtr@tmp.sty}%
651 \{ \%652 \eappto\@glsxtr@redefstyles{%
653 \noexpand\RequirePackage{glossary-\@glsxtr@tmp}}%
654 }%
655 {%
656 \PackageError{glossaries-extra}%
657 {Glossaries style package 'glossary-\@glsxtr@tmp.sty'
658 doesn't exist (did you mean to use the 'style' key?)}%
659 {The list of values (#1) in the 'stylemods' key should
660 match the glossary-xxx.sty files provided with
661 glossaries.sty}%
662 }%
663 }%
664 \appto\@glsxtr@redefstyles{\RequirePackage{glossaries-extra-stylemods}}%
665 }
```
666 }% 667 }

## \@glsxtr@do@style

```
668 \newcommand*{\@glsxtr@do@style}{}
```
style Since the stylemods option can automatically load extra style packages, deal with the style option after those packages have been loaded.

```
669 \define@key{glossaries-extra.sty}{style}{%
```
Defer actual style change:

```
670 \renewcommand*{\@glsxtr@do@style}{%
```
Set this as the default style:

```
671 \setkeys{glossaries.sty}{style={#1}}%
Set this style:
672 \setglossarystyle{#1}%
673 }%
674 }
```
 $c$ @wrglossaryctr Increments the associated counter if enabled. Does nothing by default. The optional argument is the entry label in case it's required, but the wrglossary counter is globally used by all entries.

```
675 \newcommand*{\glsxtr@inc@wrglossaryctr}[1]{}
```
ocationHyperlink \glsxtrinternallocationhyperlink{\counter}}{\prefix}}{\location }}

The first two arguments are always control sequences.

```
676 \newcommand*{\GlsXtrInternalLocationHyperlink}[3]{%
677 \glsxtrhyperlink{#1#2#3}{#3}%
678 }
```
cationhyperlink

```
679 \newcommand*{\@glsxtr@wrglossary@locationhyperlink}[3]{%
680 \pageref{wrglossary.#3}%
681 }
```
indexcounter Define the wrglossary counter that's incremented every time an entry is indexed, except for cross-references. This is designed for use with bib2gls v1.4+. It can work with the other indexing methods but it will interfere with the number list collation. This option automatically implements counter=wrglossary.

> Since glossaries automatically loads amsmath, there may be a problem if the indexing occurs in the equation environment, because only one \label is allowed in each instance of that environment. It's best to change the counter when in maths mode.

682 \@glsxtr@declareoption{indexcounter}{%

```
683 \glsxtr@dooption{counter=wrglossary}%
                684 \ifundef\c@wrglossary
                685 {%
                686 \newcounter{wrglossary}%
                687 \renewcommand{\thewrglossary}{\arabic{wrglossary}}%
                688 }%
                689 {}%
                690 \renewcommand*{\glsxtr@inc@wrglossaryctr}[1]{%
                 Only increment if the current counter is wrglossary.
                691 \ifdefstring\@gls@counter{wrglossary}%
                692 {%
                693 \refstepcounter{wrglossary}%
                694 \label{wrglossary.\thewrglossary}%
                695 }%
                696 {}%
                697 }%
                698 \renewcommand*{\GlsXtrInternalLocationHyperlink}[3]{%
                699 \ifdefstring\glsentrycounter{wrglossary}%
                700 {%
                701 \@glsxtr@wrglossary@locationhyperlink{##1}{##2}{##3}%
                702 }%
                703 {\glsxtrhyperlink{##1##2##3}{##3}}%
                704 }%
                705 }
sxtrwrglossmark Marks the place where indexing occurs. Does nothing by default.
                706 \newcommand*{\@glsxtrwrglossmark}{}
\alpha sxtrwrglossmark Since \gtrsim Since \gtrsim 1 sadd can be used in the preamble, this action needs to be disabled until the start of
                 the document.
                707 \newcommand*{\@@glsxtrwrglossmark}{}
                708 \AtBeginDocument{\renewcommand*{\@@glsxtrwrglossmark}{\@glsxtrwrglossmark}}
sxtrwrglossmark Does nothing by default.
                709 \newcommand*{\glsxtrwrglossmark}{\ensuremath{\cdot}}
          debug Provide extra debug options.
                710 \define@choicekey{glossaries-extra.sty}{debug}
                711 [\@glsxtr@debugval\@glsxtr@debugnr]%
                712 {true,false,showtargets,showwrgloss,all}[true]{%
                713 \ifcase\@glsxtr@debugnr\relax % true
                714 \glsxtr@dooption{debug=true}%
                715 \renewcommand*{\@glsxtrwrglossmark}{}%
                716 \or \% false
                717 \glsxtr@dooption{debug=false}%
                718 \renewcommand*{\@glsxtrwrglossmark}{}%
                719 \or % showtargets
                720 \glsxtr@dooption{debug=showtargets}%
```

```
721 \or % showwrgloss
722 \glsxtr@dooption{debug=true}%
723 \renewcommand*{\@glsxtrwrglossmark}{\glsxtrwrglossmark}%
724 \or % all
725 \glsxtr@dooption{debug=showtargets}%
726 \renewcommand*{\@glsxtrwrglossmark}{\glsxtrwrglossmark}%
727 \fi
728 }
```
Pass all other options to glossaries.

\DeclareOptionX\*{%

\expandafter\glsxtr@dooption\expandafter{\CurrentOption}}

Process options.

\ProcessOptionsX

Load glossaries if not already loaded.

\RequirePackage{glossaries}

Load the glossaries-accsupp package if required.

\@glsxtr@doaccsupp

Redefine \glspostdescription if required.

\@glsxtr@defpostpunc

\glsshowtarget This command was introduced to glossaries v4.32 so it may not be defined. Therefore it's defined here using \def.

```
735 \def\glsshowtarget#1{%
                736 \glsxtrtitleorpdforheading
                737 {%
                738 \ifmmode
                739 \texttt{\small [#1]}%
                740 \else
                741 \ifinner
                742 \texttt{\small [#1]}%
                743 \else
                744 \marginpar{\texttt{\small #1}}%
                745 \setminusfi
                746 \overline{f}747 }%
                748 {[#1]}%
                749 {\texttt{\small [#1]}}%
                750 }
g@doseeglossary Save original definition of \@do@seeglossary
                751 \let\@glsxtr@org@doseeglossary\@do@seeglossary
r@doseeglossary This doesn't increment the associated counter.
                752 \newcommand*{\@glsxtr@doseeglossary}[2]{%
```
\glsdoifexists{#1}%

```
754 {%
                 755 \@@glsxtrwrglossmark
                 756 \@glsxtr@org@doseeglossary{#1}{#2}%
                 757 }%
                 758 }
oindex@glossary
                 759 \newcommand*{\@glsxtr@dosee@alsoindex@glossary}[2]{%
                 760 \@glsxtr@recordsee{#1}{#2}%
                 761 \@glsxtr@doseeglossary{#1}{#2}%
                 762 }
@org@gloautosee Save and restore original definition of \Qglo@autosee. (That command may not be defined
                  as it was only introduced to glossaries v4.30, in which case the synonym won't be defined
                  either.)
                 763 \let\@glsxtr@org@gloautosee\@glo@autosee
                  Check if user tried autoseeindex=false when it can't be supported.
                 764 \if@glsxtr@autoseeindex
                 765 \else
                 766 \ifdef\@glsxtr@org@gloautosee
                 767 {}%
                 768 {\PackageError{glossaries-extra}{'autoseeindex=false' package
                 769 option requires at least v4.30 of glossaries.sty}%
                 770 {You need to update the glossaries.sty package}%
                 771 }
                 772 \fi
  \@glo@autosee If \@glo@autosee has been defined (glossaries v4.30 onwards), redefine it to test the au-
                 toseeindex option.
                 773 \ifdef\@glo@autosee
                 774 {%
                 775 \renewcommand*{\@glo@autosee}{%
                 776 \if@glsxtr@autoseeindex\@glsxtr@org@gloautosee\fi}%
                 777 }%
                 778 {}
checkseeallowed Don't prohibit the use of the see key before the indexing files have been opened if the auto-
                  matic see indexing has been disabled, since it's no longer an issue.
                 779 \renewcommand*{\gls@checkseeallowed}{%
                 780 \if@glsxtr@autoseeindex\@gls@see@noindex\fi
                 781 }
                    Define abbreviations glossaries if required.
                 782 \@glsxtr@abbreviationsdef
                 783 \let\@glsxtr@abbreviationsdef\relax
                  Setup shortcuts if required.
```

```
784 \@glsxtr@setupshortcuts
```
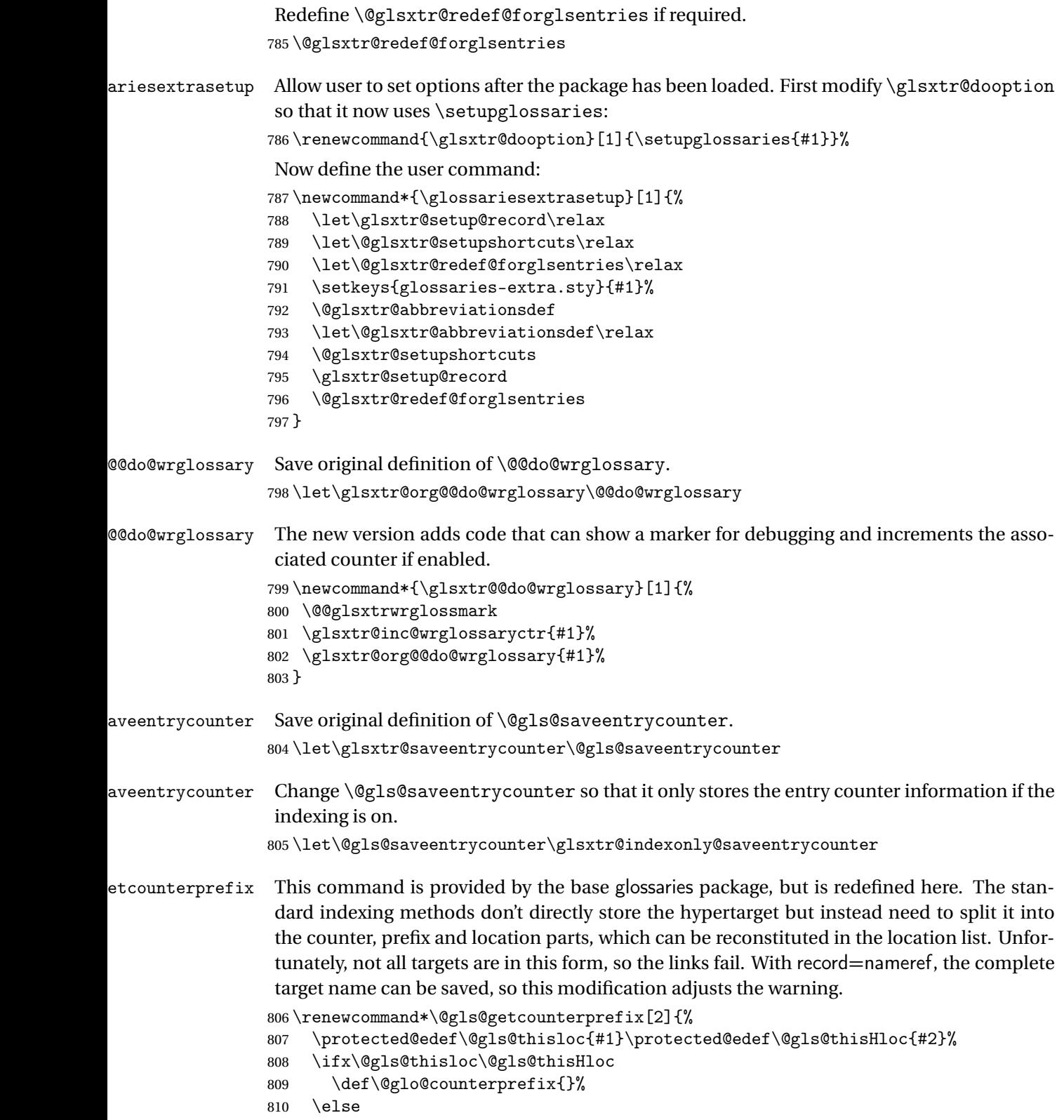

```
811 \def\@gls@get@counterprefix##1.#1##2\end@getprefix{%
812 \def\@glo@tmp{##2}%
813 \ifx\@glo@tmp\@empty
814 \def\@glo@counterprefix{}%
815 \else
816 \def\@glo@counterprefix{##1}%
817 \fi
818 }%
819 \@gls@get@counterprefix#2.#1\end@getprefix
```
Warn if no prefix can be formed, unless record=nameref.

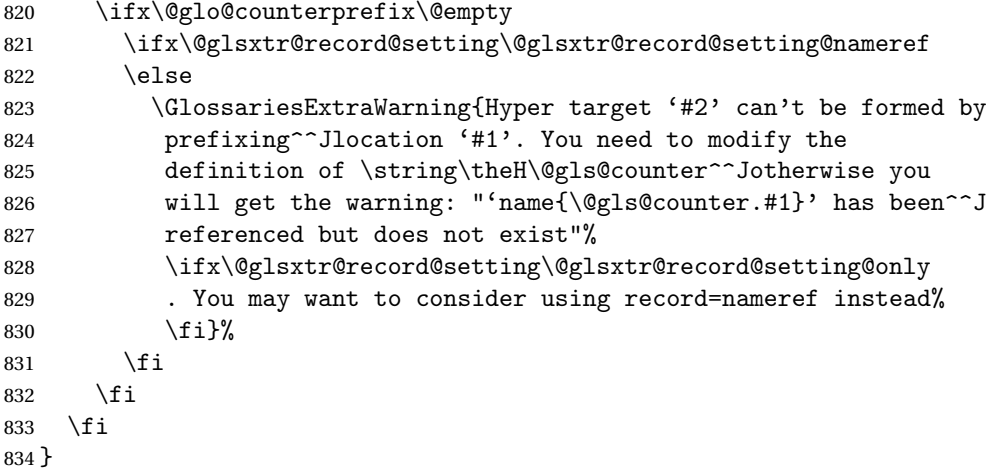

Provide script dialect hook (does nothing unless redefined by glossaries-extra-bib2gls).

#### \@glsxtrdialecthook

835\newcommand\*{\@glsxtrdialecthook}{}

Set up record option if required.

\glsxtr@setup@record

Disable preamble-only options and switch on the undefined tag at the start of the document.

```
837 \AtBeginDocument{%
838 \disable@keys{glossaries-extra.sty}{abbreviations,docdef,record}%
839 \def\@glsxtrundeftag{\glsxtrundeftag}%
840 }
```
## 1.2 Extra Utilities

nusedOrUndefined \GlsXtrIfUnusedOrUndefined{(label)}{(true)}{(false)}

Does 〈*true*〉 if the entry given by 〈*label*〉 is either undefined or hasn't been used (or has had the first use flag reset).

```
841 \newcommand*{\GlsXtrIfUnusedOrUndefined}[3]{%
842 \ifglsentryexists{#1}%
843 {\ifbool{glo@\glsdetoklabel{#1}@flag}{#3}{#2}}%
844 {#2}%
845 }
```
### rifemptyglossary  $\setminus$ glsxtrifemptyglossary $\{ \langle \mathit{type} \rangle \} \{ \langle \mathit{false} \rangle \}$

Provide command to determine if any entries have been added to the glossary (where the glossary label is provided in the first argument). The entries are stored in the commaseparated list \glolist@〈type 〉. If this hasn't been defined, the glosary doesn't exist. If it has been defined and is simply a comma, the glossary exists and is empty. (It's initialised to a comma.)

```
846 \newcommand{\glsxtrifemptyglossary}[3]{%
                847 \ifcsdef{glolist@#1}%
                848 {%
                849 \ifcsstring{glolist@#1}{,}{#2}{#3}%
                850 }%
                851 {%
                852 \glsxtrundefaction{Glossary type '#1' doesn't exist}{}%
                853 #2%
                854 }%
                855 }
\glsxtrifkeydefined Tests if the key given in the first argument has been defined.
                856 \newcommand*{\glsxtrifkeydefined}[3]{%
                857 \key@ifundefined{glossentry}{#1}{#3}{#2}%
                858 }
\sigmavidestoragekey Like \glsaddstoragekey but does nothing if the key has already been defined.
                859 \newcommand*{\glsxtrprovidestoragekey}{%
                860 \@ifstar\@sglsxtr@provide@storagekey\@glsxtr@provide@storagekey
                861 }
vide@storagekey Unstarred version.
                862 \newcommand*{\@glsxtr@provide@storagekey}[3]{%
                863 \key@ifundefined{glossentry}{#1}%
                864 {%
                865 \define@key{glossentry}{#1}{\csdef{@glo@#1}{##1}}%
                866 \appto\@gls@keymap{,{#1}{#1}}%
                867 \appto\@newglossaryentryprehook{\csdef{@glo@#1}{#2}}%
                868 \appto\@newglossaryentryposthook{%
```

```
869 \letcs{\@glo@tmp}{@glo@#1}%
```
 \gls@assign@field{#2}{\@glo@label}{#1}{\@glo@tmp}% }% Allow the user to omit the user level command if they only intended fetching the value with \glsxtrusefield \ifblank{#3} {}% {% \newcommand\*{#3}[1]{\@gls@entry@field{##1}{#1}}% }% }% {% Provide the no-link command if not already defined. \ifblank{#3} {}% {% \providecommand\*{#3}[1]{\@gls@entry@field{##1}{#1}}% }% }% } vide@storagekey Starred version. \newcommand\*{\s@glsxtr@provide@storagekey}[1]{% \key@ifundefined{glossentry}{#1}% {% \expandafter\newcommand\expandafter\*\expandafter {\csname gls@assign@#1@field\endcsname}[2]{% \@@gls@expand@field{##1}{#1}{##2}% }% }% {}% \@glsxtr@provide@addstoragekey{#1}% }

> The name of a text-block control sequence can be stored in a field (given by  $\GlsXtrFmtField$ ). This command can then be used with \glsxtrfmt[〈*options*〉]{〈*label*〉}{〈*text*〉} which effectively does \glslink[〈*options*〉]{〈*label*〉}{〈*cs*〉{〈*text*〉}} If the field hasn't been set for that entry just 〈*text*〉 is done.

### \GlsXtrFmtField

\newcommand{\GlsXtrFmtField}{useri}

#### tDefaultOptions

\newcommand{\GlsXtrFmtDefaultOptions}{noindex}

\glsxtrfmt The post-link hook isn't done. This now has a starred form that checks for a final optional argument.

899\newrobustcmd\*{\glsxtrfmt}{\@ifstar\s@glsxtrfmt\@glsxtrfmt}

```
\@glsxtrfmt Unstarred form.
              900 \newcommand*{\@glsxtrfmt}[3][]{\@@glsxtrfmt{#1}{#2}{#3}{}}
 \s@glsxtrfmt Starred form.
              901 \newcommand*{\s@glsxtrfmt}[3][]{%
              902 \new@ifnextchar[{\s@@glsxtrfmt{#1}{#2}{#3}}%
              903 {\@@glsxtrfmt{#1}{#2}{#3}{}}%
              904 }
\s@@glsxtrfmt Pick up final optional argument.
              905 \def\s@@glsxtrfmt#1#2#3[#4]{\@@glsxtrfmt{#1}{#2}{#3}{#4}}
 \@@glsxtrfmt Actual inner working.
              906 \newcommand*{\@@glsxtrfmt}[4]{%
              Since there's no post-link hook to worry about, grouping can be added to provide some pro-
              tection against nesting (but in general nested link text should be avoided).
              907 \begingroup
              908 \def\glslabel{#2}%
              909 \glsdoifexistsordo{#2}%
              910 {%
              911 \ifglshasfield{\GlsXtrFmtField}{#2}%
              912 {%
              913 \let\do@gls@link@checkfirsthyper\relax
              914 \expandafter\@gls@link\expandafter[\GlsXtrFmtDefaultOptions,#1]{#2}%
              915 {\glsxtrfmtdisplay{\glscurrentfieldvalue}{#3}{#4}}%
              916 }%
              917 {\glsxtrfmtdisplay{@firstofone}{#3}{#4}}%
              918 }%
              919 {%
              Has the default noindex been counteracted? If so, this needs \glsadd in case bib2gls needs
              to pick up the record.
              920 \begingroup
              921 \@gls@setdefault@glslink@opts
              922 \setkeys{glslink}{\GlsXtrFmtDefaultOptions,#1}%
              923 \ifKV@glslink@noindex\else\glsadd{#2}\fi
              924 \endgroup
              925 \glsxtrfmtdisplay{@firstofone}{#3}{#4}%
              926 }%
              927 \endgroup
```
}

lsxtrfmtdisplay The command used internally by \glsxtrfmt to do the actual formatting. The first argument is the control sequence name, the second is the control sequence's argument, the third is the inserted material (if starred form used).

\newcommand{\glsxtrfmtdisplay}[3]{\csuse{#1}{#2}#3}

\glsxtrentryfmt No link or indexing. \ifdef\texorpdfstring { \newcommand\*{\glsxtrentryfmt}[2]{% \texorpdfstring{\@glsxtrentryfmt{#1}{#2}}{#2}% } } { \newcommand\*{\glsxtrentryfmt}{\@glsxtrentryfmt} } \@glsxtrentryfmt \newrobustcmd\*{\@glsxtrentryfmt}[2]{% \glsdoifexistsordo{#1}% {% \ifglshasfield{\GlsXtrFmtField}{#1}% {% \csuse{\glscurrentfieldvalue}{#2}% }% {#2}% }% {#2}% } \glsxtrfieldlistadd If a field stores an etoolbox internal list (e.g. loclist) then this macro provides a convenient way of adding to the list via etoolbox's \listcsadd. The first argument is the entry's label, the second is the field label and the third is the element to add to the list. \newcommand\*{\glsxtrfieldlistadd}[3]{% \listcsadd{glo@\glsdetoklabel{#1}@#2}{#3}% } trfieldlistgadd Similarly but uses \listcsgadd. \newcommand\*{\glsxtrfieldlistgadd}[3]{% \listcsgadd{glo@\glsdetoklabel{#1}@#2}{#3}% } trfieldlisteadd Similarly but uses \listcseadd. \newcommand\*{\glsxtrfieldlisteadd}[3]{% \listcseadd{glo@\glsdetoklabel{#1}@#2}{#3}% } trfieldlistxadd Similarly but uses \listcsxadd. \newcommand\*{\glsxtrfieldlistxadd}[3]{% \listcsxadd{glo@\glsdetoklabel{#1}@#2}{#3}% }

Now provide commands to iterate over these lists.

fielddolistloop \newcommand\*{\glsxtrfielddolistloop}[2]{% \dolistcsloop{glo@\glsdetoklabel{#1}@#2}% } ieldforlistloop \newcommand\*{\glsxtrfieldforlistloop}[3]{% \forlistcsloop{#3}{glo@\glsdetoklabel{#1}@#2}% } List element tests: \glsxtrfieldifinlist First argument label, second argument field, third argument item, fourth true part and fifth false part.

 \newcommand\*{\glsxtrfieldifinlist}[5]{% \ifinlistcs{#3}{glo@\glsdetoklabel{#1}@#2}{#4}{#5}% }

rfieldxifinlist Expands item.

 \newcommand\*{\glsxtrfieldxifinlist}[5]{% \xifinlistcs{#3}{glo@\glsdetoklabel{#1}@#2}{#4}{#5}% }

lsxtrforcsvfield  $\setminus$ glsxtrforcsvfield $\lbrace \langle \textit{label} \rangle \rbrace$ {\feld  $\rbrace$ }{\cs handler  $\rangle$ }

```
974 \newcommand*{\glsxtrforcsvfield}[3]{%
975 \@glsxtrifhasfield{#2}{#1}%
976 {%
977 \let\glsxtrendfor\@endfortrue
978 \@for\@glsxtr@label:=\glscurrentfieldvalue\do
979 {\expandafter#3\expandafter{\@glsxtr@label}}}%
980 {}%
981 }
```
 $\lceil$  lsxtrifhasfield  $\lceil$  A simpler alternative to  $\lceil$  ifglshasfield that doesn't complain if the entry or the field doesn't exist. (No mapping is used.) Grouping is added to the unstarred version allow for nested use.

```
982 \newrobustcmd{\glsxtrifhasfield}{%
983 \@ifstar{\s@glsxtrifhasfield}{\@glsxtrifhasfield}%
984 }
```
1sxtrifhasfield Unstarred version adds grouping.

```
985 \newcommand{\@glsxtrifhasfield}[4]{%
986 {\s@glsxtrifhasfield{#1}{#2}{#3}{#4}}%
987 }
```

```
\text{1}sxtrifhasfield Starred version omits grouping.
                988 \newcommand{\s@glsxtrifhasfield}[4]{%
                989 \letcs{\glscurrentfieldvalue}{glo@\glsdetoklabel{#2}@#1}%
                990 \ifundef\glscurrentfieldvalue
                991 {#4}%
                992 {%
                993 \ifdefempty\glscurrentfieldvalue{#4}{#3}%
                994 }%
                995 }
rIfFieldNonZero Designed for numeric fields.
                996 \newcommand{\GlsXtrIfFieldNonZero}[4]{%
                997 \GlsXtrIfFieldCmpNum{#1}{#2}{=}{0}{#4}{#3}%
                998 }
sXtrIfFieldEqNum \GlsXtrIfFieldEqNum{(field)}{(label)}{(value)}{(true)}{(false)}
                 Designed for numeric fields.
                999 \newcommand{\GlsXtrIfFieldEqNum}[5]{%
                1000 \GlsXtrIfFieldCmpNum{#1}{#2}{=}{#3}{#4}{#5}%
                1001 }
XtrIfFieldCmpNum \GlsXtrIfFieldCmpNum{(field)}{(label)}{(comparison)}{(value)}{(true)}
                  \{\langle false \rangle\}Designed for numeric fields.
                1002 \newcommand{\GlsXtrIfFieldCmpNum}[6]{%
                1003 \quad {\frac{9}{2}}1004 \letcs{\glscurrentfieldvalue}{glo@\glsdetoklabel{#2}@#1}%
                1005 \ifundef\glscurrentfieldvalue
                1006 {\def\glscurrentfieldvalue{0}}%
                1007 \{%
                1008 \ifdefempty\glscurrentfieldvalue
                1009 {\def\glscurrentfieldvalue{0}}%
                1010 \{ \} \%1011 }%
                1012 \ifnum\glscurrentfieldvalue#3#4\relax #5\else #6\fi
                1013 }%
                1014 }
```
sXtrIfFieldUndef \GlsXtrIfFieldUndef{(field)}{(label)}{(true)}{(false)}

```
Just uses \ifcsundef.
                1015 \newcommand{\GlsXtrIfFieldUndef}[2]{%
                1016 \ifcsundef{glo@\glsdetoklabel{#2}@#1}%
                1017 }
\glsxtrusefield Provide a user-level alternative to \@gls@entry@field. The first argument is the entry label.
                 The second argument is the field label.
                1018 \newcommand*{\glsxtrusefield}[2]{%
                1019 \@gls@entry@field{#1}{#2}%
                1020 }
\Glsxtrusefield Provide a user-level alternative to \@Gls@entry@field.
                1021 \ifdef\texorpdfstring
                1022 {
                1023 \newcommand*{\Glsxtrusefield}[2]{%
                1024 \texorpdfstring
                1025 {\@Gls@entry@field{#1}{#2}}
                1026 {\@gls@entry@field{#1}{#2}}%
                1027 }
                1028 }
                1029 {
                1030 \newcommand*{\Glsxtrusefield}[2]{%
                1031 \@Gls@entry@field{#1}{#2}%
                1032 }
                1033 }
\GLSxtrusefield As above but convert to all caps.
                1034 \ifdef\texorpdfstring
                1035 {
                1036 \newcommand*{\GLSxtrusefield}[2]{%
                1037 \texorpdfstring
                1038 {\glsdoifexists{#1}{\mfirstucMakeUppercase{\@gls@entry@field{#1}{#2}}}}%
                1039 {\@gls@entry@field{#1}{#2}}%
                1040 }
                1041 }
                1042 {
                1043 \newcommand*{\GLSxtrusefield}[2]{%
                1044 \glsdoifexists{#1}{\mfirstucMakeUppercase{\@gls@entry@field{#1}{#2}}}%
                1045 }
                1046 }
\glsxtrdeffield Just use \csdef to provide a field value for the given entry.
                1047 \newcommand*{\glsxtrdeffield}[2]{\csdef{glo@\glsdetoklabel{#1}@#2}}
glsxtredeffield Just use \csc and to provide a field value for the given entry.
                1048 \newcommand*{\glsxtredeffield}[2]{\protected@csedef{glo@\glsdetoklabel{#1}@#2}}
etfieldifexists
                1049 \newcommand*{\glsxtrsetfieldifexists}[3]{\glsdoifexists{#1}{#3}}
```
\GlsXtrSetField Allow the user to set a field. First argument entry label, second argument field label, third argument value. \newrobustcmd\*{\GlsXtrSetField}[3]{% \glsxtrsetfieldifexists{#1}{#2}% {\csdef{glo@\glsdetoklabel{#1}@#2}{#3}}% } \GlsXtrLetField Uses \cslet instead. Third argument should be a macro. \newrobustcmd\*{\GlstrLetField}[3]{% \glsxtrsetfieldifexists{#1}{#2}% {\cslet{glo@\glsdetoklabel{#1}@#2}{#3}}% } sGlsXtrLetField Uses \csletcs instead. Third argument should be a control sequence name. \newrobustcmd\*{\csGlsXtrLetField}[3]{% \glsxtrsetfieldifexists{#1}{#2}% {\csletcs{glo@\glsdetoklabel{#1}@#2}{#3}}% } LetFieldToField Sets the field for one entry to the field for another entry. Third argument should be the other entry and the fourth argument that other field label. \newrobustcmd\*{\GlsXtrLetFieldToField}[4]{% \glsxtrsetfieldifexists{#1}{#2}% {\csletcs{glo@\glsdetoklabel{#1}@#2}{glo@\glsdetoklabel{#3}@#4}}% } \gGlsXtrSetField Allow the user to set a field. First argument entry label, second argument field label, third argument value. \newrobustcmd\*{\gGlsXtrSetField}[3]{% \glsxtrsetfieldifexists{#1}{#2}% {\csgdef{glo@\glsdetoklabel{#1}@#2}{#3}}% } \xGlsXtrSetField \newrobustcmd\*{\xGlsXtrSetField}[3]{% \glsxtrsetfieldifexists{#1}{#2}% {\protected@csxdef{glo@\glsdetoklabel{#1}@#2}{#3}}% } \eGlsXtrSetField \newrobustcmd\*{\eGlsXtrSetField}[3]{% \glsxtrsetfieldifexists{#1}{#2}% {\protected@csedef{glo@\glsdetoklabel{#1}@#2}{#3}}% } XtrIfFieldEqStr

\newrobustcmd\*{\GlsXtrIfFieldEqStr}[5]{%

```
1079 \glsxtrifhasfield{#1}{#2}%
1080 {%
1081 \ifdefstring{\glscurrentfieldvalue}{#3}{#4}{#5}%
1082 }%
1083 {#5}%
1084 }
```
 $r$ IfFieldEqXpStr Like the above but first expands the string.

```
1085 \newrobustcmd*{\GlsXtrIfFieldEqXpStr}[5]{%
1086 \glsxtrifhasfield{#1}{#2}%
1087 {%
1088 \protected@edef\@gls@tmp{#3}%
1089 \ifdefequal{\glscurrentfieldvalue}{\@gls@tmp}{#4}{#5}%
1090 }%
1091 {#5}%
1092 }
```
 $fXpFieldEqXpStr$  Like the above but also expands the field value.

```
1093 \newrobustcmd*{\GlsXtrIfXpFieldEqXpStr}[5]{%
1094 \glsxtrifhasfield{#1}{#2}%
1095 {%
1096 \protected@edef\@gls@tmp{\glscurrentfieldvalue}%
1097 \let\glscurrentfieldvalue\@gls@tmp
1098 \protected@edef\@gls@tmp{#3}%
1099 \ifdefequal{\glscurrentfieldvalue}{\@gls@tmp}{#4}{#5}%
1100 }%
1101 {#5}%
1102 }
```
## lsXtrForeignText \GlsXtrForeignText{(entry label)}{(text)}

If a field is used to store a language tag (such as en-GB or de-CH-1996) then this command uses tracklang's interface to encapsulate 〈*text*〉. The field identifying the locale is given by \GlsXtrForeignTextField.

```
1103 \ifdef\foreignlanguage
1104 {
1105 \ifdef\GetTrackedDialectFromLanguageTag
1106 {
1107 \newcommand{\GlsXtrForeignText}[2]{%
1108 \let\@glsxtr@org@currentfieldvalue\glscurrentfieldvalue
```
In case this is used inside the argument of \glsxtrifhasfield, save and restore \glscurrentfieldvalue.

```
1109 \glsxtrifhasfield{\GlsXtrForeignTextField}{#1}%
1110 \{%
1111 \expandafter\GetTrackedDialectFromLanguageTag\expandafter
1112 {\glscurrentfieldvalue}{\@glsxtr@dialect}%
```
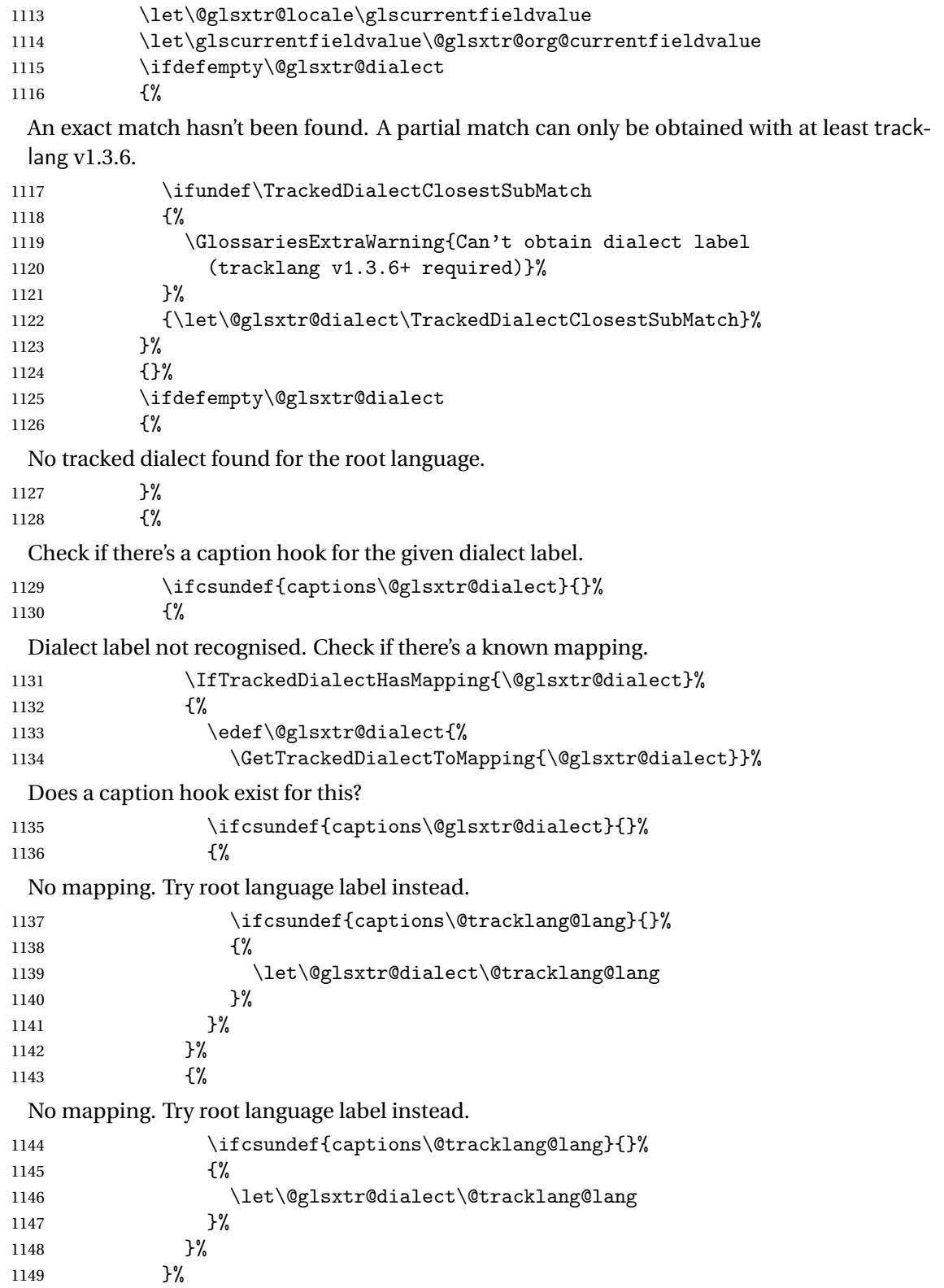

```
1150 }%
               1151 \ifdefempty\@glsxtr@dialect
               1152 \{ \%1153 \GlsXtrUnknownDialectWarning{\@glsxtr@locale}{\@tracklang@lang}%
               1154 \#2\%1155 } }1156 {\foreignlanguage{\@glsxtr@dialect}{#2}}%
               1157 }%
               1158 {#2}% key not set
               1159 }
               1160 }
               1161 {
               1162 \newcommand{\GlsXtrForeignText}[2]{%
               1163 \GlossariesExtraWarning{Can't encapsulate foreign text:
               1164 tracklang v1.3.6+ required}%
               1165 #2%
               1166 }
               1167 }
               1168 }
               1169 {
                \foreignlanguage isn't defined so just do 〈text〉.
               1170 \newcommand{\GlsXtrForeignText}[2]{#2}
               1171 }
\sigmareignTextField This is the user2 field by default but may be redefined as required.
               1172 \newcommand*{\GlsXtrForeignTextField}{userii}
nDialectWarning
               1173 \newcommand*{\GlsXtrUnknownDialectWarning}[2]{%
               1174 \GlossariesExtraWarning{Can't determine valid dialect label
               1175 for locale '#1' (root language: #2)}%
               1176 }
\glsxtrpageref Like \glsrefentry but references the page number instead (if entry counting is on). The
                base glossaries package only introduced \GlsEntryCounterLabelPrefix in version 4.38, so
                it may not be defined.
               1177 \ifdef\GlsEntryCounterLabelPrefix
               1178 {%
               1179 \newcommand*{\glsxtrpageref}[1]{%
               1180 \ifglsentrycounter
               1181 \pageref{\GlsEntryCounterLabelPrefix\glsdetoklabel{#1}}%
               1182 \else
               1183 \ifglssubentrycounter
               1184 \pageref{\GlsEntryCounterLabelPrefix\glsdetoklabel{#1}}%
               1185 \else
               1186 \qquad \qquad \qquad \qquad 1186
               1187 \fi
```

```
1188 \fi
```

```
1189 }
1190 }%
1191 {%
1192 \newcommand*{\glsxtrpageref}[1]{%
1193 \ifglsentrycounter
1194 \pageref{glsentry-\glsdetoklabel{#1}}%
1195 \else
1196 \ifglssubentrycounter
1197 \pageref{glsentry-\glsdetoklabel{#1}}%
1198 \else
1199 \gls{#1}%
1200
1201 \ifmmode \text{1201}\else 1201 \fi1202 }
1203 }%
```
### $\texttt{lossarypreamble}$

```
1204 \newcommand{\apptoglossarypreamble}[2][\glsdefaulttype]{%
1205 \ifcsdef{glolist@#1}%
1206 {%
1207 \ifcsundef{@glossarypreamble@#1}%
1208 {\csdef{@glossarypreamble@#1}{}}%
1209 {}%
1210 \csappto{@glossarypreamble@#1}{#2}%
1211 }%
1212 \frac{12}{2}1213 \GlossariesExtraWarning{Glossary '#1' is not defined}%
1214 }%
1215 }
```
### **lossarypreamble**

```
1216 \newcommand{\preglossarypreamble}[2][\glsdefaulttype]{%
1217 \ifcsdef{glolist@#1}%
1218 {%
1219 \ifcsundef{@glossarypreamble@#1}%
1220 {\csdef{@glossarypreamble@#1}{}}%
1221 {}%
1222 \cspreto{@glossarypreamble@#1}{#2}%
1223 }%
1224 {%
1225 \GlossariesExtraWarning{Glossary '#1' is not defined}%
1226 }%
1227 }
```
# 1.3 Modifications to Commands Provided by glossaries

Some of the commands provided by glossaries are modified to take into account new options or to change default behaviour.

## \ifglsused \ifglsused{(label)}{\true part)}{\false part)}

In the event that undefined entries should trigger a warning rather than an error, \ifglsused needs to be modified to check for existence. If the boolean variable is undefined, then its state is indeterminate and is neither true nor false, so neither 〈*true part*〉 nor 〈*false*〉 part will be performed if 〈*label*〉 is undefined.

```
1228 \renewcommand*{\ifglsused}[3]{%
1229 \glsdoifexists{#1}{\ifbool{glo@\glsdetoklabel{#1}@flag}{#2}{#3}}%
1230 }
```
Provide a starred version of \longnewglossaryentry that doesn't automatically insert \leavevmode\unskip\nopostdesc at the end of the description. The unstarred version is modified to use \glsxtrpostlongdescription instead.

#### ewglossaryentry

 \renewcommand\*{\longnewglossaryentry}{% \@ifstar\@glsxtr@s@longnewglossaryentry\@glsxtr@longnewglossaryentry }

### ewglossaryentry Starred version.

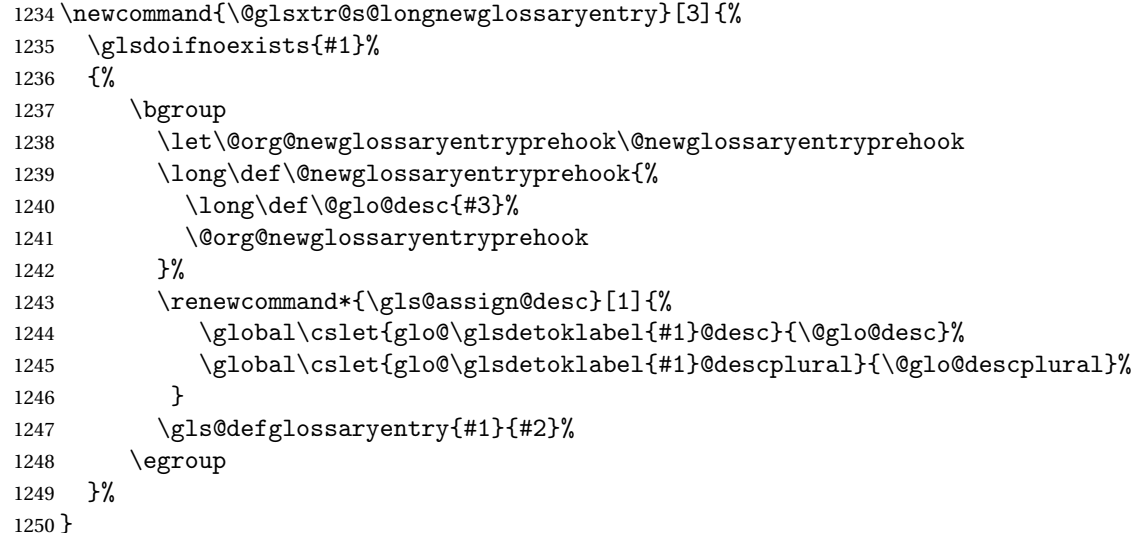

ewglossaryentry Unstarred version.

```
1251 \newcommand{\@glsxtr@longnewglossaryentry}[3]{%
1252 \glsdoifnoexists{#1}%
1253 {%
1254 \bgroup
1255 \let\@org@newglossaryentryprehook\@newglossaryentryprehook
1256 \long\def\@newglossaryentryprehook{%
1257 \long\def\@glo@desc{#3\glsxtrpostlongdescription}%
```

```
1258 \@org@newglossaryentryprehook
               1259 }%
               1260 \renewcommand*{\gls@assign@desc}[1]{%
               1261 \global\cslet{glo@\glsdetoklabel{#1}@desc}{\@glo@desc}%
                The following is different from the base glossaries.sty:
               1262 \global\cslet{glo@\glsdetoklabel{#1}@descplural}{\@glo@descplural}%
               1263 }
               1264 \gls@defglossaryentry{#1}{#2}%
               1265 \egroup
               1266 }%
               1267 }
longdescription Hook at the end of the description when using the unstarred \longnewglossaryentry.
               1268 \newcommand*{\glsxtrpostlongdescription}{\leavevmode\unskip\nopostdesc}
                  Provide a starred version of \newignoredglossary that doesn't add the glossary to the
                nohyperlist list.
ignoredglossary Redefine to check for star.
               1269 \renewcommand{\newignoredglossary}{%
               1270 \@ifstar\glsxtr@s@newignoredglossary\glsxtr@org@newignoredglossary
               1271 }
ignoredglossary The original definition is patched to check for existence.
               1272 \newcommand*{\glsxtr@org@newignoredglossary}[1]{%
               1273 \ifcsdef{glolist@#1}
               1274 {%
               1275 \glsxtrundefaction{Glossary type '#1' already exists}{}%<br>1276 }%
               1276
               1277 {%
               1278 \ifdefempty\@ignored@glossaries
               1279 {%
               1280 \edef\@ignored@glossaries{#1}%
               1281 }%
               1282 {%
               1283 \eappto\@ignored@glossaries{,#1}%
               1284 }%
               1285 \csgdef{glolist@#1}{,}%
               1286 \ifcsundef{gls@#1@entryfmt}%
               1287 {%
               1288 \defglsentryfmt[#1]{\glsentryfmt}%
               1289 }%
               1290 \quad \{\}%
               1291 \ifdefempty\@gls@nohyperlist
               1292 \{%
               1293 \renewcommand*{\@gls@nohyperlist}{#1}%
               1294 }%
               1295 {%
```

```
1296 \eappto\@gls@nohyperlist{,#1}%
1297 }%
1298 }%
1299 }
```
ignoredglossary Starred form.

```
1300 \newcommand*{\glsxtr@s@newignoredglossary}[1]{%
1301 \ifcsdef{glolist@#1}
1302 {%
1303 \glsxtrundefaction{Glossary type '#1' already exists}{}%
1304 }%
1305 {%
1306 \ifdefempty\@ignored@glossaries
1307 {%
1308 \edef\@ignored@glossaries{#1}%
1309 }%
1310 {%
1311 \eappto\@ignored@glossaries{,#1}%
1312 }%
1313 \csgdef{glolist@#1}{,}%
1314 \ifcsundef{gls@#1@entryfmt}%
1315 {%
1316 \defglsentryfmt[#1]{\glsentryfmt}%
1317 }%
1318 {}%
1319 }%
```
}

\glssettoctitle Ignored glossaries don't have an associated title, so modify \glssettoctitle to check for it to prevent an undefined command written to the toc file.

```
1321\glsifusetranslator
1322 {%
1323 \renewcommand*{\glssettoctitle}[1]{%
1324 \ifcsdef{gls@tr@set@#1@toctitle}%
1325 {%
1326 \csuse{gls@tr@set@#1@toctitle}%
1327 }%
1328 {%
1329 \ifcsdef{@glotype@#1@title}%
1330 {\def\glossarytoctitle{\csname @glotype@#1@title\endcsname}}%
1331 {\def\glossarytoctitle{\glossarytitle}}%
1332 }%
1333 }%
1334 }
1335 {
1336 \renewcommand*{\glssettoctitle}[1]{%
1337 \ifcsdef{@glotype@#1@title}%
1338 {\def\glossarytoctitle{\csname @glotype@#1@title\endcsname}}%
1339 {\def\glossarytoctitle{\glossarytitle}}%
```
 } }

ignoredglossary As above but won't do anything if the glossary already exists.

```
1342 \newcommand{\provideignoredglossary}{%
1343 \@ifstar\glsxtr@s@provideignoredglossary\glsxtr@provideignoredglossary
1344 }
```
ignoredglossary Unstarred version.

```
1345 \newcommand*{\glsxtr@provideignoredglossary}[1]{%
1346 \ifcsdef{glolist@#1}
1347 {}%
1348 {%
1349 \ifdefempty\@ignored@glossaries
1350 {%
1351 \edef\@ignored@glossaries{#1}%
1352 }%
1353 {%
1354 \eappto\@ignored@glossaries{,#1}%
1355 }%
1356 \csc{def{global}1357 \ifcsundef{gls@#1@entryfmt}%
1358 {%
1359 \defglsentryfmt[#1]{\glsentryfmt}%
1360 }%
1361 {}%
1362 \ifdefempty\@gls@nohyperlist
1363 {%
1364 \renewcommand*{\@gls@nohyperlist}{#1}%
1365 }%
1366 {%
1367 \eappto\@gls@nohyperlist{,#1}%
1368 }%
1369 }%
1370 }
```
ignoredglossary Starred form.

```
1371 \newcommand*{\glsxtr@s@provideignoredglossary}[1]{%
1372 \ifcsdef{glolist@#1}
1373 {}%
1374 {%
1375 \ifdefempty\@ignored@glossaries
1376 {%
1377 \edef\@ignored@glossaries{#1}%
1378 }%
1379 {%
1380 \eappto\@ignored@glossaries{,#1}%
1381 }%
1382 \csgdef{glolist@#1}{,}%
```

```
1383 \ifcsundef{gls@#1@entryfmt}%
1384 {%
1385 \defglsentryfmt[#1]{\glsentryfmt}%
1386 }%
1387 {}%
1388 }%
1389 }
```
\glsxtrcopytoglossary Adds an entry label to another glossary list. First argument is entry label. Second argument is glossary label.

```
1390 \newcommand*{\glsxtrcopytoglossary}[2]{%
1391 \glsdoifexists{#1}%
1392 {%
1393 \ifcsdef{glolist@#2}
1394 {%
1395 \cseappto{glolist@#2}{#1,}%
1396 }%
1397 {%
1398 \glsxtrundefaction{Glossary type '#2' doesn't exist}{}%
1399 }%
1400 }%
1401 }
```
## 1.3.1 Existence Checks

\glsdoifexists Modify \glsdoifexists to take account of the undefaction setting.

```
1402 \renewcommand{\glsdoifexists}[2]{%
1403 \ifglsentryexists{#1}{#2}%
1404 {%
```
Define \glslabel in case it's needed after this command (for example in the post-link hook).

```
1405 \edef\glslabel{\glsdetoklabel{#1}}%
1406 \glsxtrundefaction{Glossary entry '\glslabel'
1407 has not been defined}{You need to define a glossary entry before
1408 you can reference it.}%
1409 }%
1410 }
```
glsdoifnoexists Modify \glsdoifnoexists to take account of the undefaction setting.

```
1411 \renewcommand{\glsdoifnoexists}[2]{%
1412 \ifglsentryexists{#1}{%
1413 \glsxtrundefaction{Glossary entry '\glsdetoklabel{#1}'
1414 has already been defined}{}}{#2}%
1415 }
```
sdoifexistsordo Modify \glsdoifexistsordo to take account of the undefaction setting. This command was introduced in glossaries version 4.19, so check if it has been defined first.

```
1416 \ifdef\glsdoifexistsordo
              1417 {%
              1418 \renewcommand{\glsdoifexistsordo}[3]{%
              1419 \ifglsentryexists{#1}{#2}%
              1420 {%
              1421 \glsxtrundefaction{Glossary entry '\glsdetoklabel{#1}'
              1422 has not been defined}{You need to define a glossary entry
              1423 before you can use it.}%
              1424 #3%
              1425 }%
              1426 }%
              1427 }
              1428 {%
              1429 \glsxtr@warnonexistsordo\glsdoifexistsordo
              1430 \newcommand{\glsdoifexistsordo}[3]{%
              1431 \ifglsentryexists{#1}{#2}%
              1432 {%
              1433 \glsxtrundefaction{Glossary entry '\glsdetoklabel{#1}'
              1434 has not been defined}{You need to define a glossary entry
              1435 before you can use it.}%
              1436 #3%
              1437 }%
              1438 }%
              1439 }
arynoexistsordo Similarly for \doifglossarynoexistsordo.
              1440 \ifdef\doifglossarynoexistsordo
              1441 {%
              1442 \renewcommand{\doifglossarynoexistsordo}[3]{%
              1443 \ifglossaryexists{#1}%
              1444 {%
              1445 \glsxtrundefaction{Glossary type '#1' already exists}{}%
              1446 #3%
              1447 }%
              1448 {#2}%
              1449 }%
              1450 }
              1451 {%
              1452 \glsxtr@warnonexistsordo\doifglossarynoexistsordo
              1453 \newcommand{\doifglossarynoexistsordo}[3]{%
              1454 \ifglossaryexists{#1}%
              1455 {%
              1456 \glsxtrundefaction{Glossary type '#1' already exists}{}%
              1457 #3%
              1458 }%
              1459 {#2}%
              1460 }%
              1461 }
              1462
```
There are now three types of cross-references: the see key (as original), the alias key (from glossaries-extra v1.12) and the seealso key (from glossaries-extra v1.16). The original see key needs to have a corresponding field (which it doesn't with the base glossaries package).

 $\gamma$ yentryposthook  $\;$  Hook into end of \newglossaryentry to add "see" value as a field.

```
1463 \appto\@newglossaryentryposthook{%
1464 \ifdefvoid\@glo@see
1465 {\csxdef{glo@\@glo@label @see}{}}%
1466 {%
1467 \csxdef{glo@\@glo@label @see}{\@glo@see}%
1468 \if@glsxtr@autoseeindex
1469 \@glsxtr@autoindexcrossrefs
1470 \fi
1471 }%
1472 }
1473 \appto\@gls@keymap{,{see}{see}}
```
\glsxtrusesee Apply \glsseeformat to the see key if not empty.

```
1474 \newcommand*{\glsxtrusesee}[1]{%
1475 \glsdoifexists{#1}%
1476 {%
1477 \letcs{\@glo@see}{glo@\glsdetoklabel{#1}@see}%
1478 \ifdefempty\@glo@see
1479 {}%
1480 \{%
1481 \expandafter\glsxtr@usesee\@glo@see\@end@glsxtr@usesee
1482 }%
1483 }%
1484 }
```
\glsxtr@usesee

```
1485 \newcommand*{\glsxtr@usesee}[1][\seename]{%
1486 \@glsxtr@usesee[#1]%
1487 }
```
\@glsxtr@usesee

```
1488 \def\@glsxtr@usesee[#1]#2\@end@glsxtr@usesee{%
1489 \glsxtruseseeformat{#1}{#2}%
1490 }
```
xtruseseeformat The format used by \glsxtrusesee. The first argument is the tag (such as \seename). The second argument is the comma-separated list of cross-referenced labels.

```
1491 \newcommand*{\glsxtruseseeformat}[2]{%
1492 \glsseeformat[#1]{#2}{}%
1493 }
```
lsseeitemformat glossaries originally defined \glsseeitemformat to use \glsentryname but in v3.0 this was switched to use \glsentrytext due to problems occurring with the name field being sanitized. Since this is no longer a problem, glossaries-extra restores the original definition as it makes more sense to use the name in the cross-reference list. This still uses \glsaccesstext for abbreviations.

```
1494 \renewcommand*{\glsseeitemformat}[1]{%
1495 \ifglshasshort{#1}{\glsaccesstext{#1}}{\glsaccessname{#1}}%
1496 }
```
\glsxtrhiername \\glsxtrhiername{(label)}

Displays the hierarchical name for the given entry. The cross-reference format \glsseeitemformat may be redefined to use this command to show the hierarchy, if required.

```
1497 \newcommand*{\glsxtrhiername}[1]{%
1498 \glsdoifexists{#1}%
1499 {%
1500 \glsxtrifhasfield{parent}{#1}%
1501 {\glsxtrhiername{\glscurrentfieldvalue}\glsxtrhiernamesep}%
1502 {}%
1503 \ifglshasshort{#1}{\glsaccessshort{#1}}{\glsaccessname{#1}}%
1504 }%
1505 }
```
\Glsxtrhiername \Glsxtrhiername{(label)}

As above but displays the top-level name with an initial capital.

```
1506 \newcommand*{\Glsxtrhiername}[1]{%
1507 \glsdoifexists{#1}%
1508 {%
1509 \glsxtrifhasfield{parent}{#1}%
1510 {%
1511 \Glsxtrhiername{\glscurrentfieldvalue}\glsxtrhiernamesep
1512 \ifglshasshort{#1}{\glsaccessshort{#1}}{\glsaccessname{#1}}%
1513 }%
1514 {\ifglshasshort{#1}{\Glsaccessshort{#1}}{\Glsaccessname{#1}}}%
1515 }%
1516 }
```
 $\langle$ GlsXtrhiername  $\langle$ GlsXtrhiername{ $\langle$ label}}

As above but converts the first letter of each name to a capital.

 \newcommand\*{\GlsXtrhiername}[1]{% \glsdoifexists{#1}%

```
1519 {%
1520 \glsxtrifhasfield{parent}{#1}%
1521 {\GlsXtrhiername{\glscurrentfieldvalue}\glsxtrhiernamesep}%
1522 \{ \}%
1523 \ifglshasshort{#1}{\Glsaccessshort{#1}}{\Glsaccessname{#1}}%
1524 }%
1525 }
```
## $\GLSx$ trhiername  $\GLSx$ trhiername $\{(label)\}$

As above but displays the top-level name in all-caps.

```
1526 \newcommand*{\GLSxtrhiername}[1]{%
1527 \glsdoifexists{#1}%
1528 {%
1529 \glsxtrifhasfield{parent}{#1}%
1530 {%
1531 \GLSxtrhiername{\glscurrentfieldvalue}\glsxtrhiernamesep
1532 \ifglshasshort{#1}{\glsaccessshort{#1}}{\glsaccessname{#1}}%
1533 }%
1534 {\ifglshasshort{#1}{\GLSaccessshort{#1}}{\GLSaccessname{#1}}}%
1535 }%
1536 }
```
 $\langle (labeled) \rangle$ 

As above but displays all names in all-caps.

```
1537 \newcommand*{\GLSXTRhiername}[1]{%
1538 \glsdoifexists{#1}%
1539 {%
1540 \glsxtrifhasfield{parent}{#1}%
1541 {\GLSXTRhiername{\glscurrentfieldvalue}\glsxtrhiernamesep}%
1542 {}
1543 \ifglshasshort{#1}{\GLSaccessshort{#1}}{\GLSaccessname{#1}}%
1544 }%
1545 }
```
## $s$ xtrhiernamesep Separator used in  $\gtrsim s$ lsxtrhiername and variants.

\newcommand\*{\glsxtrhiernamesep}{\,{\small\$\triangleright\$}\,}

```
lsxtruseseealso Apply \glsseeformat to the seealso key if not empty. There's no optional tag to worry about
                  here.
```
 \newcommand\*{\glsxtruseseealso}[1]{% \glsdoifexists{#1}%

```
1549 {%
                1550 \letcs{\@glo@see}{glo@\glsdetoklabel{#1}@seealso}%
                1551 \ifdefempty\@glo@see
                1552 {}%
                1553 \{%
                1554 \expandafter\glsxtruseseealsoformat\expandafter{\@glo@see}%
                1555 }%
                1556 }%
                1557 }
seseealsoformat The format used by \gtrsim Selsxtruseseealso. The argument is the comma-separated list of
                 cross-referenced labels.
                1558 \newcommand*{\glsxtruseseealsoformat}[1]{%
                1559 \glsseeformat[\seealsoname]{#1}{}%
                1560 }
\glsxtrseelist Fully expands argument before passing to \glsseelist. (The argument to \glsseelist
                 must be a comma-separated list of entry labels.)
                1561 \newrobustcmd{\glsxtrseelist}[1]{%
                1562 \edef\@glo@tmp{\noexpand\glsseelist{#1}}\@glo@tmp
                1563 }
   \seealsoname In case this command hasn't been defined. (Should be provided by language packages.)
                1564 \providecommand{\seealsoname}{see also}
\glsxtrindexseealso If \@xdycrossrefhook is defined, provide a seealso crossref class. Otherwise this just does
                 \glssee with \seealsoname as the tag. The hook is only defined if both xindy and glossaries
                 v4.30+ are being used.
                1565 \ifdef\@xdycrossrefhook
                1566 {
                 Add the cross-reference class definition to the hook.
                1567 \appto\@xdycrossrefhook{%
                1568 \write\glswrite{(define-crossref-class \string"seealso\string"
                1569 :unverified )}%
                1570 \write\glswrite{(markup-crossref-list
                1571 : class \string"seealso\string"^^J\space\space\space
                1572 :open \string"\string\glsxtruseseealsoformat\glsopenbrace\string"
                1573 :close \string"\glsclosebrace\string")}%
                1574 }
                 Append to class list.
                1575 \appto\@xdylocationclassorder{\space\string"seealso\string"}
                 This essentially works like \@do@seeglossary but uses the seealso class. This doesn't in-
                 crement the associated counter.
                1576 \newrobustcmd*{\glsxtrindexseealso}[2]{%
```

```
1577 \ifx\@glsxtr@record@setting\@glsxtr@record@setting@alsoindex
```

```
1578 \@glsxtr@recordsee{#1}{#2}%
```

```
1579 \fi
1580 \glsdoifexists{#1}%
1581 {%
1582 \@@glsxtrwrglossmark
1583 \def\@gls@xref{#2}%
1584 \@onelevel@sanitize\@gls@xref
1585 \@gls@checkmkidxchars\@gls@xref
1586 \gls@glossary{\csname glo@#1@type\endcsname}{%
1587 (indexentry
1588 :tkey (\csname glo@#1@index\endcsname)
1589 :xref (\string"\@gls@xref\string")
1590 : attr \string"seealso\string"
1591 )
1592 }%
1593 }%
1594 }
1595 }
1596 {
```
xindy not in use or glossaries version too old to support this.

 \newrobustcmd\*{\glsxtrindexseealso}{\glssee[\seealsoname]} }

The alias key should be set to the label of the synonymous entry. The seealso key essentially behaves like see=[\seealsoname] $\{\langle xr\text{-}list\rangle\}$ . Neither of these new keys has the optional tag part allowed with see.

If  $\gtrsim$  1s@set@xr@key has been defined (glossaries v4.30), use that, otherwise just use \glsaddstoragekey.

```
1599 \ifdef\gls@set@xr@key
1600 {
```
We have at least glossaries v4.30. This means the new keys can be governed by the same settings as the see key.

```
1601 \define@key{glossentry}{alias}{%
1602 \gls@set@xr@key{alias}{\@glo@alias}{#1}%
1603 }
1604 \define@key{glossentry}{seealso}{%
1605 \gls@set@xr@key{seealso}{\@glo@seealso}{#1}%
1606 }
```
Add to the key mappings.

\appto\@gls@keymap{,{alias}{alias},{seealso}{seealso}}

```
Set the default value.
```
\appto\@newglossaryentryprehook{\def\@glo@alias{}\def\@glo@seealso{}}%

Assign the field values.

```
1609 \appto\@newglossaryentryposthook{%
```

```
1610 \ifdefvoid\@glo@seealso
```

```
1611 {\csxdef{glo@\@glo@label @seealso}{}}%
```

```
1612 {%
1613 \csxdef{glo@\@glo@label @seealso}{\@glo@seealso}%
1614 \if@glsxtr@autoseeindex
1615 \@glsxtr@autoindexcrossrefs
1616 \fi
1617 }%
```
The alias field doesn't trigger the automatic cross-reference indexing performed at the end of the document.

```
1618 \ifdefvoid\@glo@alias
1619 {\csxdef{glo@\@glo@label @alias}{}}%
1620 \{%
1621 \csxdef{glo@\@glo@label @alias}{\@glo@alias}%
1622 }%<br>1623 }
1623 }
```
Provide user-level commands to access the values.

#### \glsxtralias

```
1624 \newcommand*{\glsxtralias}[1]{\@gls@entry@field{#1}{alias}}
```
## trseealsolabels

```
1625 \newcommand*{\glsxtrseealsolabels}[1]{\@gls@entry@field{#1}{seealso}}
```
Add to the \@glo@autosee hook.

```
1626 \appto\@glo@autoseehook{%
1627 \ifdefvoid\@glo@alias
1628 {%
1629 \ifdefvoid\@glo@seealso
1630 {}%
1631 {%
1632 \edef\@do@glssee{\noexpand\glsxtrindexseealso
1633 {\@glo@label}{\@glo@seealso}}%
1634 \@do@glssee
1635 }%
1636 }%
1637 {%
```
Add cross-reference if see key hasn't been used.

```
1638 \ifdefvoid\@glo@see
1639 \{ \%1640 \edef\@do@glssee{\noexpand\glssee{\@glo@label}{\@glo@alias}}%
1641 \@do@glssee
1642 }%
1643 {}%
1644 }%<br>1645 }%
1645
1646 }
1647 {
```
We have an older version of glossaries, so just use \glsaddstoragekey.

\glsxtralias

\glsaddstoragekey\*{alias}{}{\glsxtralias}

### trseealsolabels

```
1649 \glsaddstoragekey*{seealso}{}{\glsxtrseealsolabels}
```
If \gls@set@xr@key isn't defined, then \@glo@autosee won't be either, so use the post entry definition hook.

ryentryposthook Append to the hook to check for the alias and seealso keys.

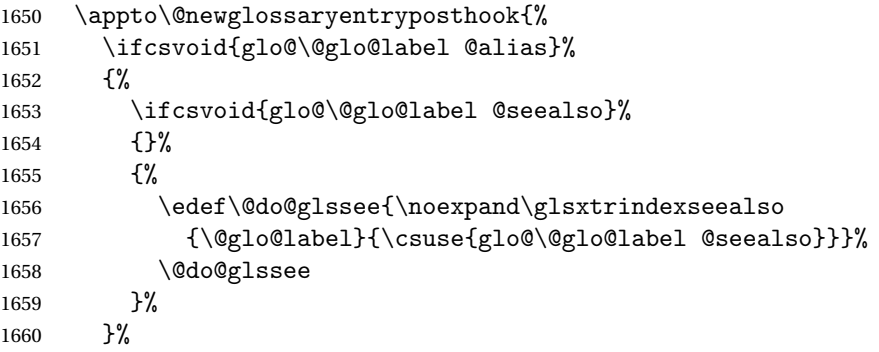

{%

Add cross-reference if see key hasn't been used.

```
1662 \ifdefvoid\@glo@see
1663 \{ \%1664 \edef\@do@glssee{\noexpand\glssee
1665 {\@glo@label}{\csuse{glo@\@glo@label @alias}}}%
1666 \@do@glssee
1667 }%
1668 {}%
1669 }%
1670 }
```
}

Add all unused cross-references at the end of the document.

\AtEndDocument{\if@glsxtrindexcrossrefs\glsxtraddallcrossrefs\fi}

addallcrossrefs Iterate through all used entries and if they have a cross-reference, make sure the crossreference has been added.

```
1673 \newcommand*{\glsxtraddallcrossrefs}{%
1674 \forallglossaries{\@glo@type}%
1675 {%
1676 \forglsentries[\@glo@type]{\@glo@label}%
1677 {%
1678 \ifglsused{\@glo@label}%
1679 {\expandafter\@glsxtr@addunusedxrefs\expandafter{\@glo@label}}{}%
1680 }%
```

```
1681 }%
1682 }
```
 $\heasuredangle$ addunusedxrefs If the given entry has a see or seealso field add all unused cross-references. (The alias field isn't checked.)

```
1683 \newcommand*{\@glsxtr@addunusedxrefs}[1]{%
1684 \letcs{\@glo@see}{glo@\glsdetoklabel{#1}@see}%
1685 \ifdefvoid\@glo@see
1686 {}%
1687 {%
1688 \expandafter\glsxtr@addunused\@glo@see\@end@glsxtr@addunused
1689 }%
1690 \letcs{\@glo@see}{glo@\glsdetoklabel{#1}@seealso}%
1691 \ifdefvoid\@glo@see
1692 {}%
1693 {%
1694 \expandafter\glsxtr@addunused\@glo@see\@end@glsxtr@addunused
1695 }%
1696 }
```
\glsxtr@addunused Adds all the entries if they haven't been used.

```
1697 \newcommand*{\glsxtr@addunused}[1][]{%
1698 \@glsxtr@addunused
1699 }
```
\@glsxtr@addunused Adds all the entries if they haven't been used.

```
1700 \def\@glsxtr@addunused#1\@end@glsxtr@addunused{%
1701 \@for\@glsxtr@label:=#1\do
1702 {%
1703 \ifglsused{\@glsxtr@label}{}%
1704 {%
1705 \glsadd[format=glsxtrunusedformat]{\@glsxtr@label}%
1706 \glsunset{\@glsxtr@label}%
1707 \expandafter\@glsxtr@addunusedxrefs\expandafter{\@glsxtr@label}%
1708 }%
1709 }%
1710 }
```
\glsxtrunusedformat

\newcommand\*{\glsxtrunusedformat}[1]{\unskip}

## 1.3.2 Document Definitions

ls@begindocdefs This command was only introduced to glossaries v4.37, so it may not be defined. If it has been defined, redefine it to check \@glsxtr@docdefval so that it only inputs the .glsdefs file if docdef=true.

 \ifdef\gls@begindocdefs {%

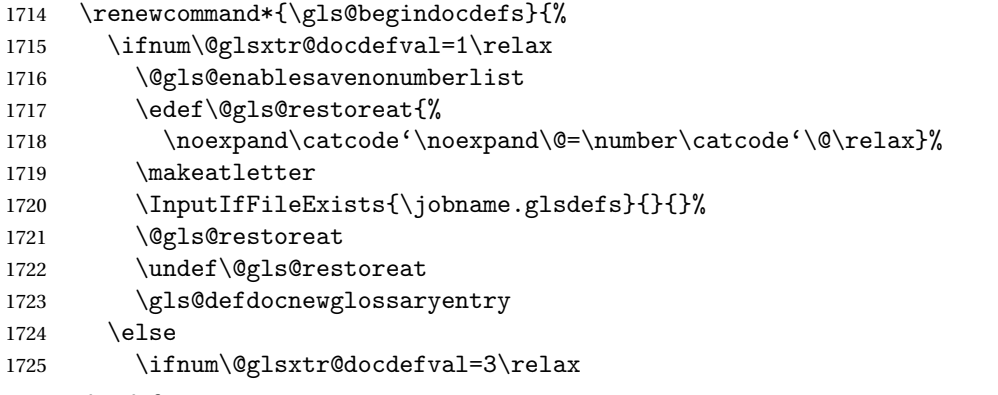

The docdef=atom package option has been set. Create the .glsdefs file for the autocomplete support but don't read it.

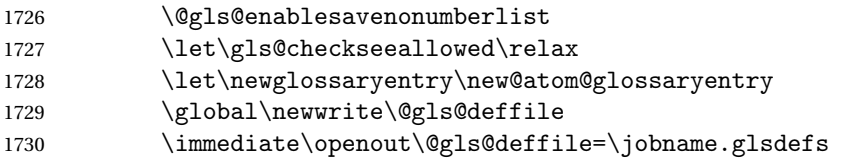

Write all currently defined entries.

1731 \forallglsentries{\@glsentry}{\@gls@writedef{\@glsentry}}%  $1732 \qquad \text{if }$  \fi } } {% \ifnum\@glsxtr@docdefval=3\relax \PackageError{glossaries-extra}{Package option 'docdef=\@glsxtr@docdefsetting' requires at least version 4.37 of the base glossaries.sty package}{} \fi }

## m@glossaryentry

```
1743 \newrobustcmd{\new@atom@glossaryentry}[2]{%
1744 \gls@defglossaryentry{#1}{#2}%
1745 \@gls@writedef{#1}%
1746 }
```
\makenoidxglossaries Modify \makenoidxglossaries so that it automatically sets docdef=false (unless the restricted setting is on) and disables the docdef key. This command isn't allowed with the record option.

```
1747 \let\glsxtr@orgmakenoidxglossaries\makenoidxglossaries
1748 \renewcommand{\makenoidxglossaries}{%
1749 \ifdefequal\@glsxtr@record@setting\@glsxtr@record@setting@off
1750 {%
1751 \glsxtr@orgmakenoidxglossaries
```
Add marker to \@do@seeglossary but don't increment associated counter.

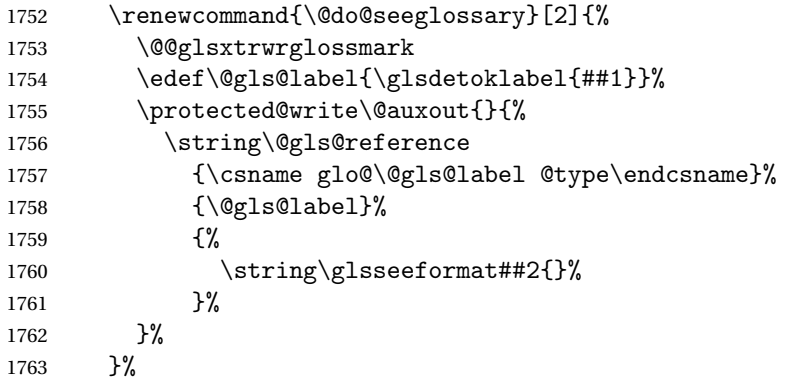

Check for docdefs=restricted:

\if@glsxtrdocdefrestricted

If restricted document definitions allowed, adjust \@gls@reference so that it doesn't test for existence.

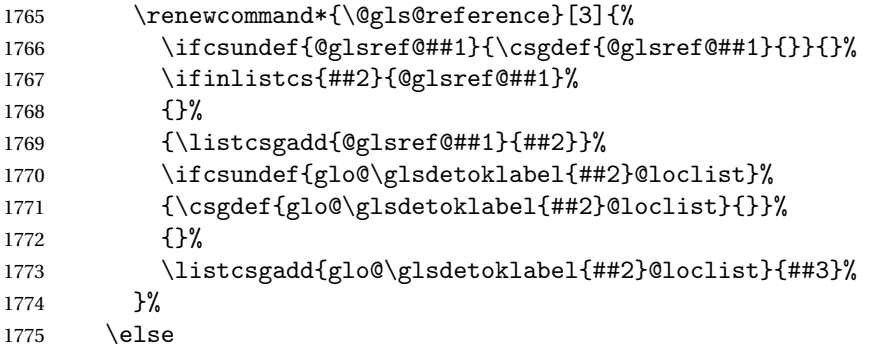

Disable document definitions.

```
1776 \@glsxtrdocdeffalse
1777 \ifmmode{\textstyle\bigwedge^{}}\else{ 1777 \fi \fi
1778 \disable@keys{glossaries-extra.sty}{docdef}%
1779 }%
1780 {%
1781 \PackageError{glossaries-extra}{\string\makenoidxglossaries\space
1782 not permitted\MessageBreak
1783 with record=\@glsxtr@record@setting\space package option}%
1784 {You may only use \string\makenoidxglossaries\ space with the
1785 record=off option}%
1786 }%
1787 }
```
 $\epsilon$ wglossaryentry Modify \gls@defdocnewglossaryentry so that it checks the docdef value.

```
1788 \renewcommand*{\gls@defdocnewglossaryentry}{%
1789 \ifcase\@glsxtr@docdefval
```
docdef=false:

```
1790 \renewcommand*{\newglossaryentry}[2]{%
1791 \PackageError{glossaries-extra}{Glossary entries must
1792 be \MessageBreak defined in the preamble with \MessageBreak
1793 package option 'docdef=false'\MessageBreak(consider using
1794 'docdef=restricted')}{Move your glossary definitions to
1795 the preamble. You can also put them in a \MessageBreak separate file
1796 and load them with \string\loadglsentries.}%
1797 }%
1798 \or
```
(docdef=true case.) Since the see value is now saved in a field, it can be used by entries that have been defined in the document.

```
1799 \let\gls@checkseeallowed\relax
1800 \let\newglossaryentry\new@glossaryentry
1801 \else
```
Restricted mode just needs to allow the see value.

```
1802 \let\gls@checkseeallowed\relax
1803 \fi
1804 }%
```
Permit a special form of document definition, but only allow it if the glossaries come at the end of the document. These commands behave a little like a combination of \newterm and \gls. This must be explicitly enabled with the following.

#### rEnableOnTheFly

```
1805 \newcommand*{\GlsXtrEnableOnTheFly}{%
1806 \@ifstar\@sGlsXtrEnableOnTheFly\@GlsXtrEnableOnTheFly
1807 }
```
 $r_{\text{EnableOnTheFly}}$  The starred version attempts to allow UTF8 characters in the label, but this may break! (Formatting commands mustn't be used in the label, but the label may be a command whose replacement text is the actual label. This doesn't take into account a command that's defined in terms of another command that may eventually expand to the label text.)

```
1808 \newcommand*{\@sGlsXtrEnableOnTheFly}{%
1809 \renewcommand*{\glsdetoklabel}[1]{%
1810 \expandafter\@glsxtr@ifcsstart\string##1 \@glsxtr@end@
1811 {%
1812 \expandafter\detokenize\expandafter{##1}%
1813 }%
1814 {\detokenize{##1}}%
1815 }%
1816 \@GlsXtrEnableOnTheFly
1817 }
1818 \def\@glsxtr@ifcsstart#1#2\@glsxtr@end@#3#4{%
1819 \expandafter\if\glsbackslash#1%
1820 #3%
1821 \else
1822 #4%
```
 \fi }

### sxtrstarflywarn

```
1825 \newcommand*{\glsxtrstarflywarn}{%
1826 \GlossariesExtraWarning{Experimental starred version of
1827 \string\GlsXtrEnableOnTheFly\space in use (please ensure you have
1828 read the warnings in the glossaries-extra user manual)}%
1829 }
```
### rEnableOnTheFly

\newcommand\*{\@GlsXtrEnableOnTheFly}{%

Don't redefine \glsdetoklabel if LuaTeX or XeTeX is being used, since it's mainly to allow accented characters in the label.

These definitions are all assigned the category given by:

### \glsxtrcat

\newcommand\*{\glsxtrcat}{general}

#### \glsxtr

```
1832 \newcommand*{\glsxtr}[1][]{%
1833 \def\glsxtr@keylist{##1}%
1834 \@glsxtr
1835 }
```
#### \@glsxtr

```
1836 \newcommand*{\@glsxtr}[2][]{%
1837 \ifglsentryexists{##2}%
1838 {%
1839 \ifblank{##1}{}{\GlsXtrWarning{##1}{##2}}%
1840 }%
1841 {%
1842 \gls@defglossaryentry{##2}{name={##2},category=\glsxtrcat,
1843 description={\nopostdesc},##1}%
1844 }%
1845 \expandafter\gls\expandafter[\glsxtr@keylist]{##2}%
1846 }
```
#### \Glsxtr

```
1847 \newcommand*{\Glsxtr}[1][]{%
1848 \def\glsxtr@keylist{##1}%
1849 \@Glsxtr
1850 }
```
#### \@Glsxtr

```
1851 \newcommand*{\@Glsxtr}[2][]{%
1852 \ifglsentryexists{##2}%
```
 {% \ifblank{##1}{}{\GlsXtrWarning{##1}{##2}}% }% {% \gls@defglossaryentry{##2}{name={##2},category=\glsxtrcat, description={\nopostdesc},##1}% }% \expandafter\Gls\expandafter[\glsxtr@keylist]{##2}% } \glsxtrpl \newcommand\*{\glsxtrpl}[1][]{% \def\glsxtr@keylist{##1}% \@glsxtrpl } \@glsxtrpl 1866 \newcommand\*{\@glsxtrpl}[2][]{% \ifglsentryexists{##2}% {% \ifblank{##1}{}{\GlsXtrWarning{##1}{##2}}% }% {% \gls@defglossaryentry{##2}{name={##2},category=\glsxtrcat, description={\nopostdesc},##1}% }% \expandafter\glspl\expandafter[\glsxtr@keylist]{##2}% } \Glsxtrpl 1877 \newcommand\*{\Glsxtrpl}[1][]{% \def\glsxtr@keylist{##1}% \@Glsxtrpl } \@Glsxtrpl 1881 \newcommand\*{\@Glsxtrpl}[2][]{% \ifglsentryexists{##2} {% \ifblank{##1}{}{\GlsXtrWarning{##1}{##2}}% }% {% \gls@defglossaryentry{##2}{name={##2},category=\glsxtrcat, description={\nopostdesc},##1}% }% \expandafter\Glspl\expandafter[\glsxtr@keylist]{##2}% }

```
\GlsXtrWarning
```

```
1892 \newcommand*{\GlsXtrWarning}[2]{%
1893 \def\@glsxtr@optlist{##1}%
1894 \@onelevel@sanitize\@glsxtr@optlist
1895 \GlossariesExtraWarning{The options '\@glsxtr@optlist' have
1896 been ignored for entry '##2' as it has already been defined}%
1897 }
```
Disable commands after the glossary:

```
1898 \renewcommand\@printglossary[2]{%
1899 \def\@glsxtr@printglossopts{##1}%
1900 \@glsxtr@orgprintglossary{##1}{##2}%
1901 \def\@glsxtr{\@glsxtr@disabledflycommand\glsxtr}%
1902 \def\@glsxtrpl{\@glsxtr@disabledflycommand\glsxtrpl}%
1903 \def\@Glsxtr{\@glsxtr@disabledflycommand\Glsxtr}%
1904 \def\@Glsxtrpl{\@glsxtr@disabledflycommand\Glsxtrpl}%
1905 }
```
#### abledflycommand

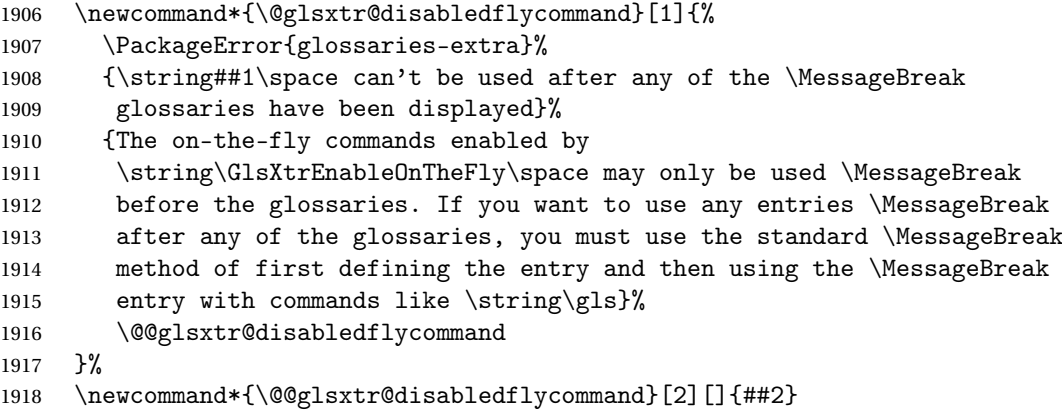

End of \GlsXtrEnableOnTheFly. Disable since it can only be used once.

```
1919 \let\GlsXtrEnableOnTheFly\relax
1920 }
1921 \@onlypreamble\GlsXtrEnableOnTheFly
```
## 1.3.3 Existing Glossary Style Modifications

Modify \setglossarystyle to keep track of the current style. This allows the \glossaries-extra-stylemods package to reset the current style after the required modifications have been made.

\@glsxtr@current@style Initialise the current style to the default style.

\newcommand\*{\@glsxtr@current@style}{\@glossary@default@style}

Modify \setglossarystyle to set \@glsxtr@current@style.

#### etglossarystyle

\renewcommand\*{\setglossarystyle}[1]{%

```
1924 \ifcsundef{@glsstyle@#1}%
               1925 {%
               1926 \PackageError{glossaries-extra}{Glossary style '#1' undefined}{}%
               1927 }%
               1928 {%
               1929 \csname @glsstyle@#1\endcsname
                 Only set the current style if it exists.
               1930 \protected@edef\@glsxtr@current@style{#1}%
               1931 }%
               1932 \ifx\@glossary@default@style\relax
               1933 \protected@edef\@glossary@default@style{#1}%
               1934 \fi
               1935 }
                   In case we have an old version of glossaries:
               1936 \ifdef\@glossary@default@style
               1937 {}
               1938 {%
               1939 \let\@glossary@default@style\relax
               1940 }
listdotedwidth If \glslistdottedwidth has been defined and is currently equal to .5\hsize then make
                 the modification suggested in bug report #92
               1941 \ifdef\glslistdottedwidth
               1942 {%
               1943 \ifdim\glslistdottedwidth=.5\hsize
               1944 \setlength{\glslistdottedwidth}{-\dimexpr\maxdimen-1sp\relax}
               1945 \AtBeginDocument{%
               1946 \ifdim\glslistdottedwidth=-\dimexpr\maxdimen-1sp\relax
               1947 \setlength{\glslistdottedwidth}{.5\columnwidth}%
               1948 \fi
               1949 }%
               1950 \fi
               1951 }
               1952 {}%
```
Similarly for \glsdescwidth:

## \glsdescwidth

```
1953 \ifdef\glsdescwidth
1954 {%
1955 \ifdim\glsdescwidth=.6\hsize
1956 \setlength{\glsdescwidth}{-\dimexpr\maxdimen-1sp\relax}
1957 \AtBeginDocument{%
1958 \ifdim\glsdescwidth=-\dimexpr\maxdimen-1sp\relax
1959 \setlength{\glsdescwidth}{.6\columnwidth}%
1960 \qquad \qquad \fi
1961 }%
1962 \fi
```

```
1963 }
1964 {}%
```
and for \glspagelistwidth:

#### **lspagelistwidth**

```
1965 \ifdef\glspagelistwidth
1966 {%
1967 \ifdim\glspagelistwidth=.1\hsize
1968 \setlength{\glspagelistwidth}{-\dimexpr\maxdimen-1sp\relax}
1969 \AtBeginDocument{%
1970 \ifdim\glspagelistwidth=-\dimexpr\maxdimen-1sp\relax
1971 \setlength{\glspagelistwidth}{.1\columnwidth}%
1972 \ifmmode{\big\vert} \else{ 1972 \fi \fi
1973 }%
1974 \ifmmode{\big\vert} \else{1974 \fi \fi
1975 }
1976 {}%
```
aryentrynumbers Has the nonumberlist option been used?

```
1977 \def\org@glossaryentrynumbers#1{#1\gls@save@numberlist{#1}}%
1978 \ifx\org@glossaryentrynumbers\glossaryentrynumbers
1979 \glsnonumberlistfalse
1980 \renewcommand*{\glossaryentrynumbers}[1]{%
1981 \ifglsentryexists{\glscurrententrylabel}%
1982 {%
1983 \@glsxtrpreloctag
1984 \GlsXtrFormatLocationList{#1}%
1985 \@glsxtrpostloctag
1986 \gls@save@numberlist{#1}%
1987 }{}%
1988 }%
1989 \else
1990 \glsnonumberlisttrue
1991 \renewcommand*{\glossaryentrynumbers}[1]{%
1992 \ifglsentryexists{\glscurrententrylabel}%
1993 {%
1994 \gls@save@numberlist{#1}%
1995 }{}%
1996 }%
1997 fi
```
 $\texttt{match}$  Provide an easy interface to change the format of the location list without removing the save number list stuff.

\newcommand\*{\GlsXtrFormatLocationList}[1]{#1}

Sometimes users want to prefix the location list with "page"/"pages". The simplest way to determine if the location list consists of a single location is to check for instances of \delimN or \delimR, but this isn't so easy to do as they might be embedded inside the argument of formatting commands. With a bit of trickery we can find out by adjusting  $\delta \Delta \del{m}$ to set a flag and then save information to the auxiliary file for the next run.

#### ePreLocationTag

```
1999 \newcommand*{\GlsXtrEnablePreLocationTag}[2]{%
2000 \let\@glsxtrpreloctag\@@glsxtrpreloctag
2001 \let\@glsxtrpostloctag\@@glsxtrpostloctag
2002 \renewcommand*{\@glsxtr@pagetag}{#1}%
2003 \renewcommand*{\@glsxtr@pagestag}{#2}%
2004 \renewcommand*{\@glsxtr@savepreloctag}[2]{%
2005 \csgdef{@glsxtr@preloctag@##1}{##2}%
2006 }%
2007 \renewcommand*{\@glsxtr@doloctag}{%
2008 \ifcsundef{@glsxtr@preloctag@\glscurrententrylabel}%
2009 {%
2010 \GlossariesWarning{Missing pre-location tag for '\glscurrententrylabel'.
2011 Rerun required}%
2012 }%
2013 {%
2014 \csuse{@glsxtr@preloctag@\glscurrententrylabel}%
2015 }%
2016 }%
2017 }
2018 \@onlypreamble\GlsXtrEnablePreLocationTag
```
### glsxtrpreloctag

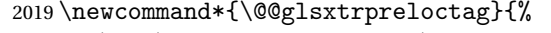

- \let\@glsxtr@org@delimN\delimN
- \let\@glsxtr@org@delimR\delimR
- \let\@glsxtr@org@glsignore\glsignore

\gdef is required as the delimiters may occur inside a scope.

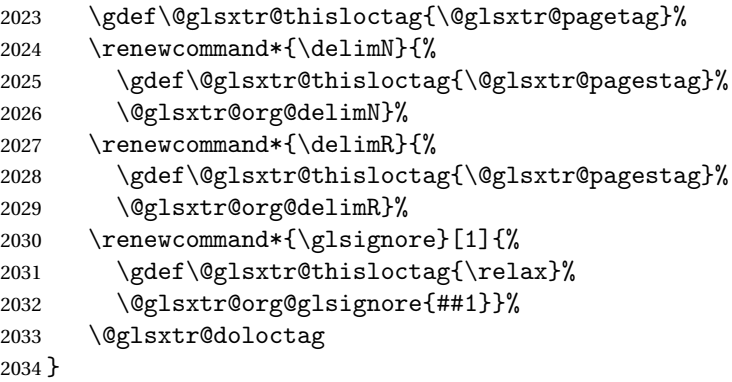

## \@glsxtrpreloctag

\newcommand\*{\@glsxtrpreloctag}{}

```
\@glsxtr@pagetag
               2036 \newcommand*{\@glsxtr@pagetag}{}%
\@glsxtr@pagestag
               2037 \newcommand*{\@glsxtr@pagestag}{}%
1sxtrpostloctag
               2038 \newcommand*{\@@glsxtrpostloctag}{%
               2039 \let\delimN\@glsxtr@org@delimN
               2040 \let\delimR\@glsxtr@org@delimR
               2041 \let\glsignore\@glsxtr@org@glsignore
               2042 \protected@write\@auxout{}%
               2043 {\string\@glsxtr@savepreloctag{\glscurrententrylabel}{\@glsxtr@thisloctag}}%
               2044 }
lsxtrpostloctag
               2045 \newcommand*{\@glsxtrpostloctag}{}
1sxtr@preloctag
               2046 \newcommand*{\@glsxtr@savepreloctag}[2]{}
               2047 \protected@write\@auxout{}{%
               2048 \string\providecommand\string\@glsxtr@savepreloctag[2]{}}
glsxtr@doloctag
               2049 \newcommand*{\@glsxtr@doloctag}{}
\kappass@nonumberlist Modify the nonumberlist key to use \GlsXtrFormatLocationList (and also save the number
                 list):
               2050 \renewcommand*{\KV@printgloss@nonumberlist}[1]{%
               2051 \XKV@plfalse
               2052 \XKV@sttrue
               2053 \XKV@checkchoice[\XKV@resa]{#1}{true,false}%
               2054 {%
               2055 \csname glsnonumberlist\XKV@resa\endcsname
               2056 \ifglsnonumberlist
               2057 \def\glossaryentrynumbers##1{\gls@save@numberlist{##1}}%
               2058 \else
               2059 \def\glossaryentrynumbers##1{%
               2060 \@glsxtrpreloctag
               2061 \GlsXtrFormatLocationList{##1}%
               2062 \@glsxtrpostloctag
               2063 \gls@save@numberlist{##1}}%
               2064 \fi
```
 }% }

## 1.3.4 Entry Formatting, Hyperlinks and Indexing

\glsentryfmt Change default entry format. Use the generic format for regular terms (that is, entries that have a category with the regular attribute set) or non-regular terms without a short value and use the abbreviation format for non-regular terms that have a short value. If further attributes need to be checked, then \glsentryfmt will need redefining as appropriate (or use \defglsentryfmt). The abbreviation format is set here for entries that have a short form, even if they are regular entries to ensure the abbreviation fonts are correct.

```
2067 \renewcommand*{\glsentryfmt}{%
                2068 \ifglshasshort{\glslabel}{\glssetabbrvfmt{\glscategory{\glslabel}}}{}%
                2069 \glsifregular{\glslabel}%
                2070 {\glsxtrregularfont{\glsgenentryfmt}}%
                2071 \quad \frac{1}{6}2072 \ifglshasshort{\glslabel}%
                2073 {\glsxtrabbreviationfont{\glsxtrgenabbrvfmt}}%
                2074 {\glsxtrregularfont{\glsgenentryfmt}}%
                2075 }%
                2076 }
sxtrregularfont Font used for regular entries.
                2077 \newcommand*{\glsxtrregularfont}[1]{#1}
bbreviationfont Font used for abbreviation entries.
                2078 \newcommand*{\glsxtrabbreviationfont}[1]{#1}
                    Commands like \gtrsim last folural are only used by the \gtrsim like commands in the glossaries
                  package, but it might be useful for the postlink hook to know if the user has used, say,
                  \glsfirst or \glsplural. This can provide better consistency with the formatting of the
                  \gls-like commands, even though they don't use \glsentryfmt.
\textcircled{q}ls@field@link Redefine \@gls@field@link so that commands like \glsfirst can setup \glsxtrifwasfirstuse
                  etc to allow the postlink hook to work better. This now has an optional argument that sets up
                  the defaults.
                2079 \renewcommand{\@gls@field@link}[4][]{%
                  If the record option has been used, the information needs to be written to the aux file regard-
                  less of whether the entry exists (unless indexing has been switched off ).
                2080 \@glsxtr@record{#2}{#3}{glslink}%
                2081 \glsdoifexists{#3}%
                2082 {%
```
Save and restore the hyper setting (\@gls@link also does this, but that's too late if the optional argument of \@gls@field@link modifies it).

```
2083 \let\glsxtrorg@ifKV@glslink@hyper\ifKV@glslink@hyper
2084 \let\do@gls@link@checkfirsthyper\@gls@link@nocheckfirsthyper
2085 \def\glscustomtext{#4}%
2086 \@glsxtr@field@linkdefs
2087 #1%
```

```
2088 \@gls@link[#2]{#3}{#4}%
2089 \let\ifKV@glslink@hyper\glsxtrorg@ifKV@glslink@hyper
2090 }%
2091 \glspostlinkhook
2092 }
```
The commands \gls, \Gls etc don't use \@gls@field@link, so they need modifying as well to use \@glsxtr@record.

\@gls@ Save the original definition and redefine.

```
2093 \let\@glsxtr@org@gls@\@gls@
2094 \def\@gls@#1#2{%
2095 \@glsxtr@record{#1}{#2}{glslink}%
2096 \@glsxtr@org@gls@{#1}{#2}%
2097 }%
```
\@glspl@ Save the original definition and redefine.

```
2098 \let\@glsxtr@org@glspl@\@glspl@
2099 \def\@glspl@#1#2{%
2100 \@glsxtr@record{#1}{#2}{glslink}%
2101 \@glsxtr@org@glspl@{#1}{#2}%
2102 }%
```
\@Gls@ Save the original definition and redefine. \let\@glsxtr@org@Gls@\@Gls@ \def\@Gls@#1#2{% \@glsxtr@record{#1}{#2}{glslink}% \@glsxtr@org@Gls@{#1}{#2}% }%

```
\@Glspl@ Save the original definition and redefine.
         2108 \let\@glsxtr@org@Glspl@\@Glspl@
         2109 \def\@Glspl@#1#2{%
         2110 \@glsxtr@record{#1}{#2}{glslink}%
        2111 \@glsxtr@org@Glspl@{#1}{#2}%
        2112 }%
```

```
\@GLS@ Save the original definition and redefine.
      2113 \let\@glsxtr@org@GLS@\@GLS@
      2114 \def\@GLS@#1#2{%
      2115 \@glsxtr@record{#1}{#2}{glslink}%
      2116 \@glsxtr@org@GLS@{#1}{#2}%
      2117 }%
```

```
\@GLSpl@ Save the original definition and redefine.
        2118 \let\@glsxtr@org@GLSpl@\@GLSpl@
         2119 \def\@GLSpl@#1#2{%
         2120 \@glsxtr@record{#1}{#2}{glslink}%
         2121 \@glsxtr@org@GLSpl@{#1}{#2}%
        2122 }%
```
\@glsdisp This is redefined to allow the recording on the first run. Can't save and restore \@glsdisp since it has an optional argument.

```
2123 \renewcommand*{\@glsdisp}[3][]{%
               2124 \@glsxtr@record{#1}{#2}{glslink}%
               2125 \glsdoifexists{#2}{%
               2126 \let\do@gls@link@checkfirsthyper\@gls@link@checkfirsthyper
               2127 \let\glsifplural\@secondoftwo
               2128 \let\glscapscase\@firstofthree
               2129 \def\glscustomtext{#3}%
               2130 \def\glcorner glsinsert{}'2131 \def\@glo@text{\csname gls@\glstype @entryfmt\endcsname}%
               2132 \@gls@link[#1]{#2}{\@glo@text}%
               2133 \ifKV@glslink@local
               2134 \glslocalunset{#2}%
               2135 \else
               2136 \glsunset{#2}%
               2137 \ifmmode{\big\vert} \else{ 137 \fi \fi
               2138 }%
               2139 \glspostlinkhook
               2140 }
  \@gls@@link@ Redefine to include \@glsxtr@record
               2141 \renewcommand*{\@gls@@link}[3][]{%
               2142 \@glsxtr@record{#1}{#2}{glslink}%
               2143 \glsdoifexistsordo{#2}%
               2144 {%
               2145 \let\do@gls@link@checkfirsthyper\relax
                 Post-link hook commands need initialising.
               2146 \def\glscustomtext{#3}%
               2147 \@glsxtr@field@linkdefs
               2148 \@gls@link[#1]{#2}{#3}%
               2149 }%
               2150 {%
               2151 \glstextformat{#3}%
               2152 }%
               2153 \glspostlinkhook
               2154 }
sxtrinitwrgloss Set the default if the wrgloss is omitted.
               2155 \newcommand*{\glsxtrinitwrgloss}{%
               2156 \glsifattribute{\glslabel}{wrgloss}{after}%
               2157 {%
               2158 \glsxtrinitwrglossbeforefalse
               2159 }%
               2160 {%
               2161 \glsxtrinitwrglossbeforetrue
               2162 }%
               2163 }
```
trwrglossbefore Conditional to determine if the indexing should be done before the link text.

```
2164 \newif\ifglsxtrinitwrglossbefore
2165 \glsxtrinitwrglossbeforetrue
```
Define a wrgloss key to determine whether to write the glossary information before or after the link text.

```
2166 \define@choicekey{glslink}{wrgloss}%
                2167 [\@glsxtr@wrglossval\@glsxtr@wrglossnr]%
                2168 {before,after}%
                2169 {%
                2170 \ifcase\@glsxtr@wrglossnr\relax
                2171 \glsxtrinitwrglossbeforetrue
                2172 \or
                2173 \glsxtrinitwrglossbeforefalse
                2174 \ifmmode \big\vert \fi
                2175 }
                2176 \define@key{glslink}{thevalue}{\def\@glsxtr@thevalue{#1}}
                2177 \define@key{glslink}{theHvalue}{\def\@glsxtr@theHvalue{#1}}
\texttt{t}Chyperoutside Define a hyperoutside key to determine whether \hbar pyperlink should be outside \gtrsim 1stextformat.
                2178 \define@boolkey{glslink}[glsxtr@]{hyperoutside}[true]{}
                2179 \glsxtr@hyperoutsidetrue
ocal@textformat Provide a key to locally change the text format.
                2180 \define@key{glslink}{textformat}{%
                2181 \ifcsdef{#1}
                2182 \{%
                2183 \letcs{\@glsxtr@local@textformat}{#1}%
                2184 }%
                2185 \{%
                2186 \PackageError{glossaries-extra}{Unknown control sequence name '#1'}{}%
                2187 }%
                2188 }
                2189 \define@key{glslink}{prefix}{\def\glolinkprefix{#1}}
nithyperoutside Set the default if the hyperoutside is omitted.
                2190 \newcommand*{\glsxtrinithyperoutside}{%
                2191 \glsifattribute{\glslabel}{hyperoutside}{false}%
                2192 {%
                2193 \glsxtr@hyperoutsidefalse
                2194 }%
                2195 {%
                2196 \glsxtr@hyperoutsidetrue
                2197 }%
```

```
2198 }
```
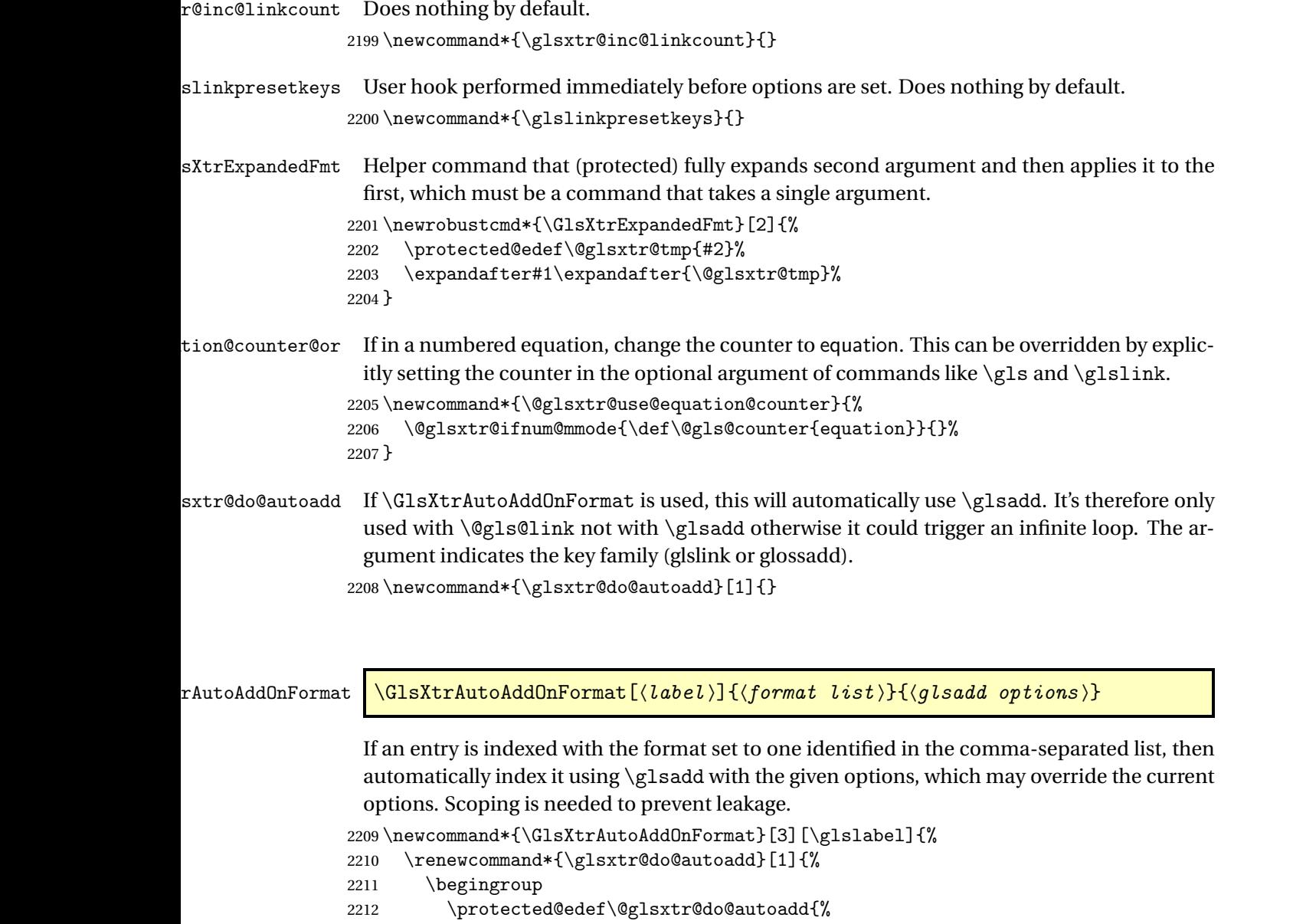

2213 \noexpand\ifstrequal{##1}{glslink}%

\@glsxtr@do@autoadd

 $2214$   $\{ \}$   $\{ \}$ <br>2215

2217  $\{ \}$ %<br>2218 }%

2220 \endgroup

 $2216$ 

2218<br>2219

2221 }% 2222 }

\noexpand\DTLifinlist{\@glsnumberformat}{#2}{\noexpand\glsadd[format={\@glsnumberfor }%

\@gls@link Redefine to allow the indexing to be placed after the link text. By default this is done before the link text to prevent problems that can occur from the whatsit, but there may be times when the user would like the indexing done afterwards even though it causes a whatsit.

```
2223 \def\@gls@link[#1]#2#3{%
```

```
2224 \leavevmode
```

```
2225 \edef\glslabel{\glsdetoklabel{#2}}%
```

```
2226 \def\@gls@link@opts{#1}%
```

```
2227 \let\@gls@link@label\glslabel
```

```
2228 \let\@glsnumberformat\@glsxtr@defaultnumberformat
```
- \edef\@gls@counter{\csname glo@\glslabel @counter\endcsname}%
- \edef\glstype{\csname glo@\glslabel @type\endcsname}%
- \let\org@ifKV@glslink@hyper\ifKV@glslink@hyper

```
Save current value of \glolinkprefix:
```
\let\@glsxtr@org@glolinkprefix\glolinkprefix

```
Initialise \@glsxtr@local@textformat
```

```
2233 \let\@glsxtr@local@textformat\relax
```
Initialise thevalue and theHvalue (v1.19).

```
2234 \def\@glsxtr@thevalue{}%
```
\def\@glsxtr@theHvalue{\@glsxtr@thevalue}%

Initialise when indexing should occur (new to v1.14).

```
2236 \glsxtrinitwrgloss
```
Initialise whether \hyperlink should be outside \glstextformat (new to v1.21).

\glsxtrinithyperoutside

Note that the default link options may override \glsxtrinitwrgloss.

```
2238 \@gls@setdefault@glslink@opts
```
Increment link counter if enabled (new to v1.26).

```
2239 \glsxtr@inc@linkcount
```
Check if the equations option has been set (new to v1.37).

- \if@glsxtr@equations
- \@glsxtr@use@equation@counter
- \fi

As the original definition.

```
2243 \do@glsdisablehyperinlist
```

```
2244 \do@gls@link@checkfirsthyper
```
User hook before options are set (new to v1.26):

```
2245 \glslinkpresetkeys
```
Set options.

```
2246 \setkeys{glslink}{#1}%
```
Perform auto add if set (new to v1.37)

\glsxtr@do@autoadd{glslink}%

User hook after options are set:

```
2248 \glslinkpostsetkeys
```
Check thevalue and theHvalue before saving (v1.19).

```
2249 \ifdefempty{\@glsxtr@thevalue}%
2250 \frac{1}{6}2251 \@gls@saveentrycounter
2252 }%
2253 {%
2254 \let\theglsentrycounter\@glsxtr@thevalue
2255 \def\theHglsentrycounter{\@glsxtr@theHvalue}%
2256 }%
2257 \@gls@setsort{\glslabel}%
```
Check if the textformat key has been used.

```
2258 \ifx\@glsxtr@local@textformat\relax
```
Check textformat attribute (new to v1.21).

```
2259 \glshasattribute{\glslabel}{textformat}%
2260 {%
2261 \edef\@glsxtr@attrval{\glsgetattribute{\glslabel}{textformat}}%
2262 \ifcsdef{\@glsxtr@attrval}%
2263 {%
2264 \letcs{\@glsxtr@textformat}{\@glsxtr@attrval}%
2265 }%
2266 \{ \%2267 \GlossariesExtraWarning{Unknown control sequence name
2268 '\@glsxtr@attrval' supplied in textformat attribute
2269 for entry '\glslabel'. Reverting to default \string\glstextformat}%
2270 \let\@glsxtr@textformat\glstextformat
2271 }%
2272 }%
2273 {%
2274 \let\@glsxtr@textformat\glstextformat
2275 }%
2276 \else
2277 \let\@glsxtr@textformat\@glsxtr@local@textformat
2278 \fi
```
Do write if it should occur before the link text:

```
2279 \ifglsxtrinitwrglossbefore
2280 \@do@wrglossary{#2}%
2281 \fi
```
Do the link text:

```
2282 \ifKV@glslink@hyper
2283 \ifglsxtr@hyperoutside
2284 \@glslink{\glolinkprefix\glslabel}{\@glsxtr@textformat{#3}}%
2285 \else
2286 \@glsxtr@textformat{\@glslink{\glolinkprefix\glslabel}{#3}}%
2287 \fi
```
```
2288 \else
2289 \ifglsxtr@hyperoutside
2290 \glsdonohyperlink{\glolinkprefix\glslabel}{\@glsxtr@textformat{#3}}%
2291 \else
2292 \@glsxtr@textformat{\glsdonohyperlink{\glolinkprefix\glslabel}{#3}}%
2293 \forallfi
2294 \setminusfi
```
Do write if it should occur after the link text:

```
2295 \ifglsxtrinitwrglossbefore
2296 \else
2297 \@do@wrglossary{#2}%
2298 \fi
 Restore original value of \glolinkprefix:
2299 \let\glolinkprefix\@glsxtr@org@glolinkprefix
```
As the original definition:

```
2300 \let\ifKV@glslink@hyper\org@ifKV@glslink@hyper
2301 }
```
\define@key{glossadd}{thevalue}{\def\@glsxtr@thevalue{#1}}

\define@key{glossadd}{theHvalue}{\def\@glsxtr@theHvalue{#1}}

#### **lsaddpresetkeys**

```
2304 \newcommand*{\glsaddpresetkeys}{}
```
### saddpostsetkeys

```
2305 \newcommand*{\glsaddpostsetkeys}{}
```
\glsadd Redefine to include \@glsxtr@record and suppress in headings

```
2306 \renewrobustcmd*{\glsadd}[2][]{%
2307 \glsxtrifinmark
2308 {}%
2309 {%
2310 \@gls@adjustmode
2311 \begingroup
2312 \@glsxtr@record{#1}{#2}{glossadd}%
2313 \glsdoifexists{#2}%
2314 \{ \%2315 \let\@glsnumberformat\@glsxtr@defaultnumberformat
2316 \edef\@gls@counter{\csname glo@\glsdetoklabel{#2}@counter\endcsname}%
2317 \def\@glsxtr@thevalue{}%
2318 \def\@glsxtr@theHvalue{\@glsxtr@thevalue}%
```
Implement any default settings (before options are set)

```
2319 \glsaddpresetkeys
2320 \setkeys{glossadd}{#1}%
```
Implement any default settings (after options are set)

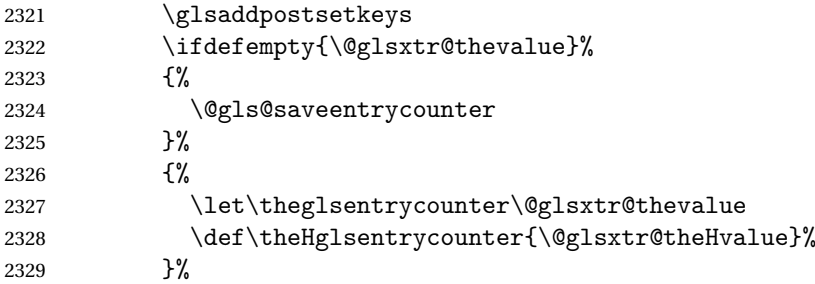

Define sort key if necessary (in case of sort=use):

```
2330 \@gls@setsort{#2}%
```
Ensure that indexing occurs (since that's the point of  $\gtrsim$  1 sadd). If indexing has been switched off by default, don't want the setting to affect  $\gtrsim$  Isadd. The ignored format  $\gtrsim$  Isignore can be used for selection without location, but the indexing still needs to be performed.

```
2331 \KV@glslink@noindexfalse
2332 \@@do@wrglossary{#2}%
2333 }%
2334 \endgroup
2335 }%
2336 }
```
\glsaddeach Performs \glsadd for each entry listed in the mandatory argument.

```
2337 \newrobustcmd{\glsaddeach}[2][]{%
2338 \@for\@gls@thislabel:=#2\do{\glsadd[#1]{\@gls@thislabel}}%
2339 }
```

```
@field@link defs Default settings for \@gls@field@link
```

```
2340 \newcommand*{\@glsxtr@field@linkdefs}{%
2341 \let\glsxtrifwasfirstuse\@secondoftwo
2342 \let\glsifplural\@secondoftwo
2343 \let\glscapscase\@firstofthree
2344 \let\glsinsert\@empty
2345 }
```
Redefine the field link commands that need to modify the above. Also add accessibility support and set the abbreviation styles if required.

assignfieldfont

```
2346 \newcommand*{\glsxtrassignfieldfont}[1]{%
2347 \ifglsentryexists{#1}%
2348 {%
2349 \ifglshasshort{#1}%
2350 {%
2351 \glssetabbrvfmt{\glscategory{#1}}%
2352 \glsifregular{#1}%
2353 {\let\@gls@field@font\glsxtrregularfont}%
```

```
2354 {\let\@gls@field@font\@firstofone}%
                2355 }%
                2356 {%
                2357 \glsifnotregular{#1}%
                2358 {\let\@gls@field@font\@firstofone}%
                2359 {\let\@gls@field@font\glsxtrregularfont}%
                2360 }%
                2361 }%
                2362 \frac{1}{6}2363 \let\@gls@field@font\@gobble
                2364 }%
                2365 }
    \@glstext@ The abbreviation format may also need setting.
                2366 \def\@glstext@#1#2[#3]{%
                2367 \glsxtrassignfieldfont{#2}%
                2368 \@gls@field@link{#1}{#2}{\@gls@field@font{\glsaccesstext{#2}#3}}%
                2369 }
    \@GLStext@ All uppercase version of \glstext. The abbreviation format may also need setting.
                2370 \def\@GLStext@#1#2[#3]{%
                2371 \glsxtrassignfieldfont{#2}%
                2372 \@gls@field@link[\let\glscapscase\@thirdofthree]{#1}{#2}%
                2373 {\@gls@field@font{\GLSaccesstext{#2}\mfirstucMakeUppercase{#3}}}%
                2374 }
    \@Glstext@ First letter uppercase version. The abbreviation format may also need setting.
                2375 \def\@Glstext@#1#2[#3]{%
                2376 \glsxtrassignfieldfont{#2}%
                2377 \@gls@field@link[\let\glscapscase\@secondofthree]{#1}{#2}%
                2378 {\@gls@field@font{\Glsaccesstext{#2}#3}}%
                2379 }
                   Version 1.07 ensures that \glsfirst etc honours the nohyperfirst attribute. Allow a conve-
                 nient way for the user to revert to ignoring this attribute for these commands.
ecknohyperfirst
                2380 \newcommand*{\glsxtrchecknohyperfirst}[1]{%
                2381 \glsifattribute{#1}{nohyperfirst}{true}{\KV@glslink@hyperfalse}{}%
```

```
2382 }
```
\@glsfirst@ No case changing version. The abbreviation format may also need setting.

```
2383 \def\@glsfirst@#1#2[#3]{%
```

```
2384 \glsxtrassignfieldfont{#2}%
```
Ensure that \glsfirst honours the nohyperfirst attribute.

\@gls@field@link

[\let\glsxtrifwasfirstuse\@firstoftwo

\glsxtrchecknohyperfirst{#2}%

```
2388 ]{#1}{#2}%
2389 {\@gls@field@font{\glsaccessfirst{#2}#3}}%
2390 }
```
\@Glsfirst@ First letter uppercase version. The abbreviation format may also need setting.

```
2391 \def\@Glsfirst@#1#2[#3]{%
2392 \glsxtrassignfieldfont{#2}%
```
Ensure that \Glsfirst honours the nohyperfirst attribute.

```
2393 \@gls@field@link
2394 [\let\glsxtrifwasfirstuse\@firstoftwo
2395 \let\glscapscase\@secondofthree
2396 \glsxtrchecknohyperfirst{#2}%
2397 ]%
2398 {#1}{#2}{\@gls@field@font{\Glsaccessfirst{#2}#3}}%
2399 }
```
\@GLSfirst@ All uppercase version. The abbreviation format may also need setting.

```
2400 \def\@GLSfirst@#1#2[#3]{%
```

```
2401 \glsxtrassignfieldfont{#2}%
```
Ensure that \GLSfirst honours the nohyperfirst attribute.

```
2402 \@gls@field@link
2403 [\let\glsxtrifwasfirstuse\@firstoftwo
2404 \let\glscapscase\@thirdofthree
2405 \glsxtrchecknohyperfirst{#2}%
2406 ]%
2407 {#1}{#2}{\@gls@field@font{\GLSaccessfirst{#2}\mfirstucMakeUppercase{#3}}}%
2408 }
```
\@glsplural@ No case changing version. The abbreviation format may also need setting.

```
2409 \def\@glsplural@#1#2[#3]{%
2410 \glsxtrassignfieldfont{#2}%
2411 \@gls@field@link[\let\glsifplural\@firstoftwo]{#1}{#2}%
2412 {\@gls@field@font{\glsaccessplural{#2}#3}}%
2413 }
```
\@Glsplural@ First letter uppercase version. The abbreviation format may also need setting.

```
2414 \def\@Glsplural@#1#2[#3]{%
2415 \glsxtrassignfieldfont{#2}%
2416 \@gls@field@link
2417 [\let\glsifplural\@firstoftwo
2418 \let\glscapscase\@secondofthree
2419 ]%
2420 {#1}{#2}{\@gls@field@font{\Glsaccessplural{#2}#3}}%
2421 }
```

```
\@GLSplural@ All uppercase version. The abbreviation format may also need setting.
             2422 \def\@GLSplural@#1#2[#3]{%
```

```
2423 \glsxtrassignfieldfont{#2}%
2424 \@gls@field@link
2425 [\let\glsifplural\@firstoftwo
2426 \let\glscapscase\@thirdofthree
2427 ] %2428 {#1}{#2}{\@gls@field@font{\GLSaccessplural{#2}\mfirstucMakeUppercase{#3}}}%
2429 }
```
\@glsfirstplural@ No case changing version. The abbreviation format may also need setting.

```
2430 \def\@glsfirstplural@#1#2[#3]{%
2431 \glsxtrassignfieldfont{#2}%
 Ensure that \glsfirstplural honours the nohyperfirst attribute.
2432 \@gls@field@link
2433 [\let\glsxtrifwasfirstuse\@firstoftwo
2434 \let\glsifplural\@firstoftwo
2435 \glsxtrchecknohyperfirst{#2}%
2436 ] \%2437 {#1}{#2}{\@gls@field@font{\glsaccessfirstplural{#2}#3}}%
2438 }
```
Glsfirstplural@ First letter uppercase version. The abbreviation format may also need setting.

```
2439 \def\@Glsfirstplural@#1#2[#3]{%
2440 \glsxtrassignfieldfont{#2}%
```
Ensure that \glsfirstplural honours the nohyperfirst attribute.

```
2441 \@gls@field@link
```

```
2442 [\let\glsxtrifwasfirstuse\@firstoftwo
2443 \let\glsifplural\@firstoftwo
```

```
2444 \let\glscapscase\@secondofthree
```

```
2445 \glsxtrchecknohyperfirst{#2}%
```

```
2446 ]%
```

```
2447 {#1}{#2}{\@gls@field@font{\Glsaccessfirstplural{#2}#3}}%
```

```
2448 }
```
\@GLSfirstplural@ All uppercase version. The abbreviation format may also need setting.

```
2449 \def\@GLSfirstplural@#1#2[#3]{%
2450 \glsxtrassignfieldfont{#2}%
```
Ensure that \glsfirstplural honours the nohyperfirst attribute.

```
2451 \@gls@field@link
```

```
2452 [\let\glsxtrifwasfirstuse\@firstoftwo
2453 \let\glsifplural\@firstoftwo
2454 \let\glscapscase\@thirdofthree
2455 \glsxtrchecknohyperfirst{#2}%
2456 \frac{1}{6}2457 {#1}{#2}%
2458 {\@gls@field@font{\GLSaccessfirstplural{#2}\mfirstucMakeUppercase{#3}}}%
2459 }
```
 \def\@glsname@#1#2[#3]{% \glsxtrassignfieldfont{#2}% \@gls@field@link{#1}{#2}{\@gls@field@font{\glsaccessname{#2}#3}}% } \@Glsname@ First letter uppercase version. The abbreviation format may also need setting. \def\@Glsname@#1#2[#3]{% \glsxtrassignfieldfont{#2}% \@gls@field@link [\let\glscapscase\@secondoftwo]{#1}{#2}% {\@gls@field@font{\Glsaccessname{#2}#3}}% } \@GLSname@ All uppercase version. The abbreviation format may also need setting. \def\@GLSname@#1#2[#3]{% \glsxtrassignfieldfont{#2}% \@gls@field@link[\let\glscapscase\@thirdoftwo]% {#1}{#2}% {\@gls@field@font{\GLSaccessname{#2}\mfirstucMakeUppercase{#3}}}% } \@glsdesc@ \def\@glsdesc@#1#2[#3]{% \glsxtrassignfieldfont{#2}% \@gls@field@link{#1}{#2}{\@gls@field@font{\glsaccessdesc{#2}#3}}% } \@Glsdesc@ First letter uppercase version. \def\@Glsdesc@#1#2[#3]{% \glsxtrassignfieldfont{#2}% \@gls@field@link [\let\glscapscase\@secondoftwo]{#1}{#2}% {\@gls@field@font{\Glsaccessdesc{#2}#3}}% } \@GLSdesc@ All uppercase version.

\@glsname@ Redefine to use accessibility support. The abbreviation format may also need setting.

\def\@GLSdesc@#1#2[#3]{%

\glsxtrassignfieldfont{#2}%

- \@gls@field@link[\let\glscapscase\@thirdoftwo]%
- {#1}{#2}{\@gls@field@font{\GLSaccessdesc{#2}\mfirstucMakeUppercase{#3}}}% }

\@glsdescplural@ No case-changing version.

\def\@glsdescplural@#1#2[#3]{%

- \glsxtrassignfieldfont{#2}%
- \@gls@field@link
- [\let\glscapscase\@secondoftwo

```
2495 \let\glsifplural\@firstoftwo
               2496 ]{#1}{#2}{\@gls@field@font{\glsaccessdescplural{#2}#3}}%
               2497 }
\@Glsdescplural@ First letter uppercase version.
               2498 \def\@Glsdescplural@#1#2[#3]{%
               2499 \glsxtrassignfieldfont{#2}%
               2500 \@gls@field@link
               2501 [\let\glscapscase\@secondoftwo
               2502 \let\glsifplural\@firstoftwo
               2503 ]{#1}{#2}{\@gls@field@font{\Glsaccessdescplural{#2}#3}}%
               2504 }
\@GLSdescplural@ All uppercase version.
               2505 \def\@GLSdesc@#1#2[#3]{%
               2506 \glsxtrassignfieldfont{#2}%
               2507 \@gls@field@link
               2508 [\let\glscapscase\@thirdoftwo
               2509 \let\glsifplural\@firstoftwo
               2510 ]%
               2511 {#1}{#2}%
               2512 {\@gls@field@font{\GLSaccessdescplural{#2}\mfirstucMakeUppercase{#3}}}%
               2513 }
  \@glssymbol@
               2514 \def\@glssymbol@#1#2[#3]{%
               2515 \glsxtrassignfieldfont{#2}%
               2516 \@gls@field@link{#1}{#2}{\@gls@field@font{\glsaccesssymbol{#2}#3}}%
               2517 }
  \@Glssymbol@ First letter uppercase version.
               2518 \def\@Glssymbol@#1#2[#3]{%
               2519 \glsxtrassignfieldfont{#2}%
               2520 \@gls@field@link
               2521 [\let\glscapscase\@secondoftwo]%
               2522 {#1}{#2}{\@gls@field@font{\Glsaccesssymbol{#2}#3}}%
               2523 }
  \@GLSsymbol@ All uppercase version.
               2524 \def\@GLSsymbol@#1#2[#3]{%
               2525 \glsxtrassignfieldfont{#2}%
               2526 \@gls@field@link[\let\glscapscase\@thirdoftwo]%
               2527 {#1}{#2}{\@gls@field@font{\GLSaccesssymbol{#2}\mfirstucMakeUppercase{#3}}}%
               2528 }
\@glssymbolplural@ No case-changing version.
               2529 \def\@glssymbolplural@#1#2[#3]{%
               2530 \glsxtrassignfieldfont{#2}%
```

```
2531 \@gls@field@link
               2532 [\let\glscapscase\@secondoftwo
               2533 \let\glsifplural\@firstoftwo
               2534 ]{#1}{#2}{\@gls@field@font{\glsaccesssymbolplural{#2}#3}}%
               2535 }
\@Glssymbolplural@ First letter uppercase version.
               2536 \def\@Glssymbolplural@#1#2[#3]{%
               2537 \glsxtrassignfieldfont{#2}%
               2538 \@gls@field@link
               2539 [\let\glscapscase\@secondoftwo
               2540 \let\glsifplural\@firstoftwo
               2541 ]{#1}{#2}{\@gls@field@font{\Glsaccesssymbolplural{#2}#3}}%
               2542 }
LSsymbolplural@ All uppercase version.
               2543 \def\@GLSsymbol@#1#2[#3]{%
               2544 \glsxtrassignfieldfont{#2}%
               2545 \@gls@field@link
               2546 [\let\glscapscase\@thirdoftwo
               2547 \let\glsifplural\@firstoftwo
               2548 \frac{1}{6}2549 {#1}{#2}%
               2550 {\@gls@field@font{\GLSaccesssymbolplural{#2}\mfirstucMakeUppercase{#3}}}%
               2551 }
    \@Glsuseri@ First letter uppercase version.
               2552 \def\@Glsuseri@#1#2[#3]{%
               2553 \glsxtrassignfieldfont{#2}%
               2554 \@gls@field@link
               2555 [\let\glscapscase\@secondoftwo]{#1}{#2}%
               2556 {\@gls@field@font{\Glsentryuseri{#2}#3}}%
               2557 }
    \@GLSuseri@ All uppercase version.
               2558 \def\@GLSuseri@#1#2[#3]{%
               2559 \glsxtrassignfieldfont{#2}%
               2560 \@gls@field@link[\let\glscapscase\@thirdoftwo]%
               2561 {#1}{#2}{\@gls@field@font{\mfirstucMakeUppercase{\glsentryuseri{#2}#3}}}%
               2562 }
  \@Glsuserii@ First letter uppercase version.
               2563 \def\@Glsuserii@#1#2[#3]{%
               2564 \glsxtrassignfieldfont{#2}%
               2565 \@gls@field@link
               2566 [\let\glscapscase\@secondoftwo]%
               2567 {#1}{#2}{\@gls@field@font{\Glsentryuserii{#2}#3}}%
```
}

```
\@GLSuserii@ All uppercase version.
             2569 \def\@GLSuserii@#1#2[#3]{%
             2570 \glsxtrassignfieldfont{#2}%
             2571 \@gls@field@link[\let\glscapscase\@thirdoftwo]%
             2572 {#1}{#2}{\@gls@field@font{\mfirstucMakeUppercase{\glsentryuserii{#2}#3}}}%
             2573 }
\@Glsuseriii@ First letter uppercase version.
             2574 \def\@Glsuseriii@#1#2[#3]{%
             2575 \glsxtrassignfieldfont{#2}%
             2576 \@gls@field@link
             2577 [\let\glscapscase\@secondoftwo]%
             2578 {#1}{#2}{\@gls@field@font{\Glsentryuseriii{#2}#3}}%
             2579 }
\@GLSuseriii@ All uppercase version.
             2580 \def\@GLSuseriii@#1#2[#3]{%
             2581 \glsxtrassignfieldfont{#2}%
             2582 \@gls@field@link[\let\glscapscase\@thirdoftwo]%
             2583 {#1}{#2}{\@gls@field@font{\mfirstucMakeUppercase{\glsentryuseriii{#2}#3}}}%
             2584 }
 \@Glsuseriv@ First letter uppercase version.
             2585 \def\@Glsuseriv@#1#2[#3]{%
             2586 \glsxtrassignfieldfont{#2}%
             2587 \@gls@field@link
             2588 [\let\glscapscase\@secondoftwo]%
             2589 {#1}{#2}{\@gls@field@font{\Glsentryuseriv{#2}#3}}%
             2590 }
 \@GLSuseriv@ All uppercase version.
             2591 \def\@GLSuseriv@#1#2[#3]{%
             2592 \glsxtrassignfieldfont{#2}%
             2593 \@gls@field@link[\let\glscapscase\@thirdoftwo]%
             2594 {#1}{#2}%
             2595 {\@gls@field@font{\mfirstucMakeUppercase{\glsentryuseriv{#2}#3}}}%
             2596 }
  \@Glsuserv@ First letter uppercase version.
             2597 \def\@Glsuserv@#1#2[#3]{%
             2598 \glsxtrassignfieldfont{#2}%
             2599 \@gls@field@link
             2600 [\let\glscapscase\@secondoftwo]%
             2601 {#1}{#2}{\@gls@field@font{\Glsentryuserv{#2}#3}}%
             2602 }
```

```
\@GLSuserv@ All uppercase version.
```

```
2603 \def\@GLSuserv@#1#2[#3]{%
```

```
2604 \glsxtrassignfieldfont{#2}%
2605 \@gls@field@link[\let\glscapscase\@thirdoftwo]%
2606 {#1}{#2}{\@gls@field@font{\mfirstucMakeUppercase{\glsentryuserv{#2}#3}}}%
2607 }
```
\@Glsuservi@ First letter uppercase version.

```
2608 \def\@Glsuservi@#1#2[#3]{%
2609 \glsxtrassignfieldfont{#2}%
2610 \@gls@field@link
2611 [\let\glscapscase\@secondoftwo]%
2612 {#1}{#2}{\@gls@field@font{\Glsentryuservi{#2}#3}}%
2613 }
```
\@GLSuservi@ All uppercase version.

```
2614 \def\@GLSuservi@#1#2[#3]{%
2615 \glsxtrassignfieldfont{#2}%
2616 \@gls@field@link[\let\glscapscase\@thirdoftwo]%
2617 {#1}{#2}{\@gls@field@font{\mfirstucMakeUppercase{\glsentryuservi{#2}#3}}}%
2618 }
```
Commands like \acrshort already set \glsifplural, but they don't set \glsxtrifwasfirstuse so they need adjusting.

```
\@acrshort No case change.
```

```
2619 \def\@acrshort#1#2[#3]{%
2620 \glsdoifexists{#2}%
2621 {%
2622 \let\do@gls@link@checkfirsthyper\@gls@link@nocheckfirsthyper
2623 \let\glsxtrifwasfirstuse\@secondoftwo
2624 \let\glsifplural\@secondoftwo
2625 \let\glscapscase\@firstofthree
2626 \let\glsinsert\@empty
2627 \def\glscustomtext{%
2628 \acronymfont{\glsaccessshort{#2}}#3%
2629 \frac{1}{2}2630 \@gls@link[#1]{#2}{\csname gls@\glstype @entryfmt\endcsname}%
2631 }%
2632 \glspostlinkhook
2633 }
```
# \@Acrshort First letter uppercase.

 \def\@Acrshort#1#2[#3]{% \glsdoifexists{#2}% {% \let\do@gls@link@checkfirsthyper\@gls@link@nocheckfirsthyper \let\glsxtrifwasfirstuse\@secondoftwo \let\glsifplural\@secondoftwo \let\glscapscase\@secondofthree \let\glsinsert\@empty

2642 \def\glscustomtext{% 2643 \acronymfont{\Glsaccessshort{#2}}#3% }% \@gls@link[#1]{#2}{\csname gls@\glstype @entryfmt\endcsname}% }% \glspostlinkhook }

```
\@ACRshort All uppercase.
```
 \def\@ACRshort#1#2[#3]{% \glsdoifexists{#2}% {% \let\do@gls@link@checkfirsthyper\@gls@link@nocheckfirsthyper \let\glsxtrifwasfirstuse\@secondoftwo \let\glsifplural\@secondoftwo \let\glscapscase\@thirdofthree \let\glsinsert\@empty 2657 \def\glscustomtext{% \mfirstucMakeUppercase{\acronymfont{\glsaccessshort{#2}}#3}% }% \@gls@link[#1]{#2}{\csname gls@\glstype @entryfmt\endcsname}% }% \glspostlinkhook }

## \@acrshortpl No case change.

```
2664 \def\@acrshortpl#1#2[#3]{%
2665 \glsdoifexists{#2}%
```

```
2666 {%
2667 \let\do@gls@link@checkfirsthyper\@gls@link@nocheckfirsthyper
2668 \let\glsxtrifwasfirstuse\@secondoftwo
2669 \let\glsifplural\@firstoftwo
2670 \let\glscapscase\@firstofthree
2671 \let\glsinsert\@empty
2672 \def\glscustomtext{%
2673 \acronymfont{\glsaccessshortpl{#2}}#3%
2674 }%
2675 \@gls@link[#1]{#2}{\csname gls@\glstype @entryfmt\endcsname}%
2676 }%
```

```
\@Acrshortpl First letter uppercase.
```
}

\glspostlinkhook

```
2679 \def\@Acrshortpl#1#2[#3]{%
2680 \glsdoifexists{#2}%
2681 {%
2682 \let\do@gls@link@checkfirsthyper\@gls@link@nocheckfirsthyper
2683 \let\glsxtrifwasfirstuse\@secondoftwo
2684 \let\glsifplural\@firstoftwo
```

```
2685 \let\glscapscase\@secondofthree
2686 \let\glsinsert\@empty
2687 \def\glscustomtext{%
2688 \acronymfont{\Glsaccessshortpl{#2}}#3%
2689 }%
2690 \@gls@link[#1]{#2}{\csname gls@\glstype @entryfmt\endcsname}%
2691 }%
2692 \glspostlinkhook
2693 }
```

```
\@ACRshortpl All uppercase.
```

```
2694 \def\@ACRshortpl#1#2[#3]{%
2695 \glsdoifexists{#2}%
2696 {%
2697 \let\do@gls@link@checkfirsthyper\@gls@link@nocheckfirsthyper
2698 \let\glsxtrifwasfirstuse\@secondoftwo
2699 \let\glsifplural\@firstoftwo
2700 \let\glscapscase\@thirdofthree
2701 \let\glsinsert\@empty
2702 \def\glscustomtext{%
2703 \mfirstucMakeUppercase{\acronymfont{\glsaccessshortpl{#2}}#3}%
2704 }%
2705 \@gls@link[#1]{#2}{\csname gls@\glstype @entryfmt\endcsname}%
2706 }%
2707 \glspostlinkhook
```

```
2708 }
```
#### \@acrlong No case change.

```
2709 \def\@acrlong#1#2[#3]{%
2710 \glsdoifexists{#2}%
2711 {%
2712 \let\do@gls@link@checkfirsthyper\@gls@link@nocheckfirsthyper
2713 \let\glsxtrifwasfirstuse\@secondoftwo
2714 \let\glsifplural\@secondoftwo
2715 \let\glscapscase\@firstofthree
2716 \let\glsinsert\@empty
2717 \def\glscustomtext{%
2718 \acronymfont{\glsaccesslong{#2}}#3%
2719 }%
2720 \@gls@link[#1]{#2}{\csname gls@\glstype @entryfmt\endcsname}%
2721 }%
2722 \glspostlinkhook
2723 }
```
\@Acrlong First letter uppercase.

```
2724 \def\@Acrlong#1#2[#3]{%
2725 \glsdoifexists{#2}%
2726 {%
2727 \let\do@gls@link@checkfirsthyper\@gls@link@nocheckfirsthyper
```
\let\glsxtrifwasfirstuse\@secondoftwo

- \let\glsifplural\@secondoftwo
- \let\glscapscase\@secondofthree
- \let\glsinsert\@empty
- 2732 \def\glscustomtext{%
- 2733 \acronymfont{\Glsaccesslong{#2}}#3%
- }%

```
2735 \@gls@link[#1]{#2}{\csname gls@\glstype @entryfmt\endcsname}%
2736 \frac{1}{6}
```
\glspostlinkhook

```
2738 }
```
## \@ACRlong All uppercase.

```
2739 \def\@ACRlong#1#2[#3]{%
2740 \glsdoifexists{#2}%
2741 {%
2742 \let\do@gls@link@checkfirsthyper\@gls@link@nocheckfirsthyper
2743 \let\glsxtrifwasfirstuse\@secondoftwo
2744 \let\glsifplural\@secondoftwo
2745 \let\glscapscase\@thirdofthree
2746 \let\glsinsert\@empty
2747 \def\glscustomtext{%
2748 \mfirstucMakeUppercase{\acronymfont{\glsaccesslong{#2}}#3}%
2749 }%
2750 \@gls@link[#1]{#2}{\csname gls@\glstype @entryfmt\endcsname}%
2751 }%
2752 \glspostlinkhook
2753 }
```

```
\@acrlongpl No case change.
```
 \def\@acrlongpl#1#2[#3]{% \glsdoifexists{#2}% {% \let\do@gls@link@checkfirsthyper\@gls@link@nocheckfirsthyper \let\glsxtrifwasfirstuse\@secondoftwo \let\glsifplural\@firstoftwo \let\glscapscase\@firstofthree \let\glsinsert\@empty 2762 \def\glscustomtext{% 2763 \acronymfont{\glsaccesslongpl{#2}}#3% }% \@gls@link[#1]{#2}{\csname gls@\glstype @entryfmt\endcsname}% }% \glspostlinkhook }

### \@Acrlongpl First letter uppercase.

```
2769 \def\@Acrlongpl#1#2[#3]{%
2770 \glsdoifexists{#2}%
```
- {%
- \let\do@gls@link@checkfirsthyper\@gls@link@nocheckfirsthyper
- \let\glsxtrifwasfirstuse\@secondoftwo
- \let\glsifplural\@firstoftwo
- \let\glscapscase\@secondofthree
- \let\glsinsert\@empty
- 2777 \def\glscustomtext{%
- 2778 \acronymfont{\Glsaccesslongpl{#2}}#3%

```
2779 }%
```
- \@gls@link[#1]{#2}{\csname gls@\glstype @entryfmt\endcsname}% }%
- \glspostlinkhook

}

## \@ACRlongpl All uppercase.

```
2784 \def\@ACRlongpl#1#2[#3]{%
2785 \glsdoifexists{#2}%
2786 {%
2787 \let\do@gls@link@checkfirsthyper\@gls@link@nocheckfirsthyper
2788 \let\glsxtrifwasfirstuse\@secondoftwo
2789 \let\glsifplural\@firstoftwo
2790 \let\glscapscase\@thirdofthree
2791 \let\glsinsert\@empty
2792 \def\glscustomtext{%
2793 \mfirstucMakeUppercase{\acronymfont{\glsaccesslongpl{#2}}#3}%
2794 }%
2795 \@gls@link[#1]{#2}{\csname gls@\glstype @entryfmt\endcsname}%
2796 }%
2797 \glspostlinkhook
2798 }
```
Modify \@glsaddkey so additional keys provided by the user can be treated in a similar way.

## \@glsaddkey

```
2799 \renewcommand*{\@glsaddkey}[7]{%
2800 \key@ifundefined{glossentry}{#1}%
2801 {%
2802 \define@key{glossentry}{#1}{\csdef{@glo@#1}{##1}}%
2803 \appto\@gls@keymap{,{#1}{#1}}%
2804 \appto\@newglossaryentryprehook{\csdef{@glo@#1}{#2}}%
2805 \appto\@newglossaryentryposthook{%
2806 \letcs{\@glo@tmp}{@glo@#1}%
2807 \gls@assign@field{#2}{\@glo@label}{#1}{\@glo@tmp}%
2808 }%
2809 \newcommand*{#3}[1]{\@gls@entry@field{##1}{#1}}%
2810 \newcommand*{#4}[1]{\@Gls@entry@field{##1}{#1}}%
```
Now for the commands with links. First the version with no case change (same as before):

```
2811 \ifcsdef{@gls@user@#1@}%
```
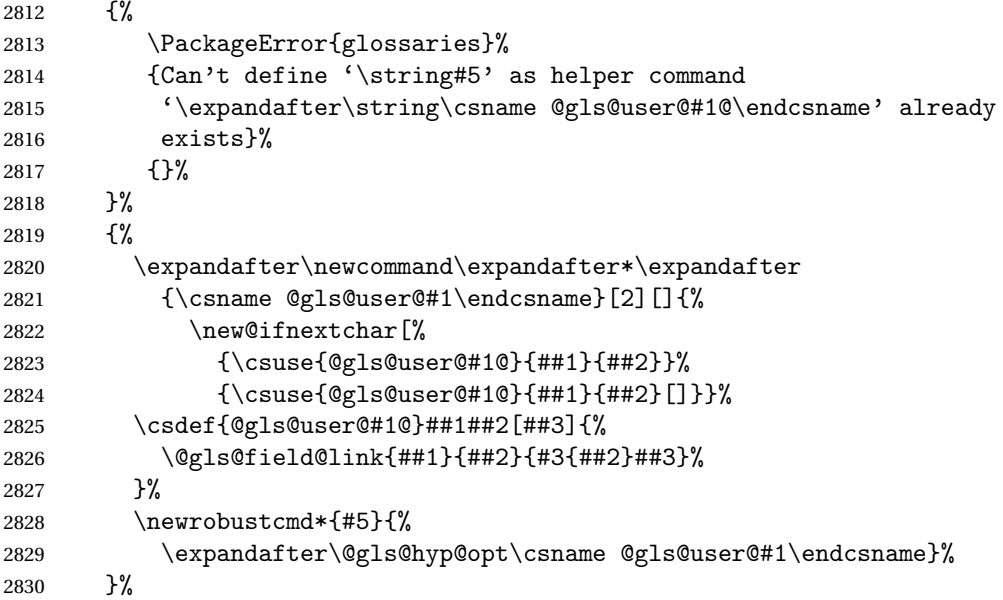

Next the version with the first letter converted to upper case (modified):

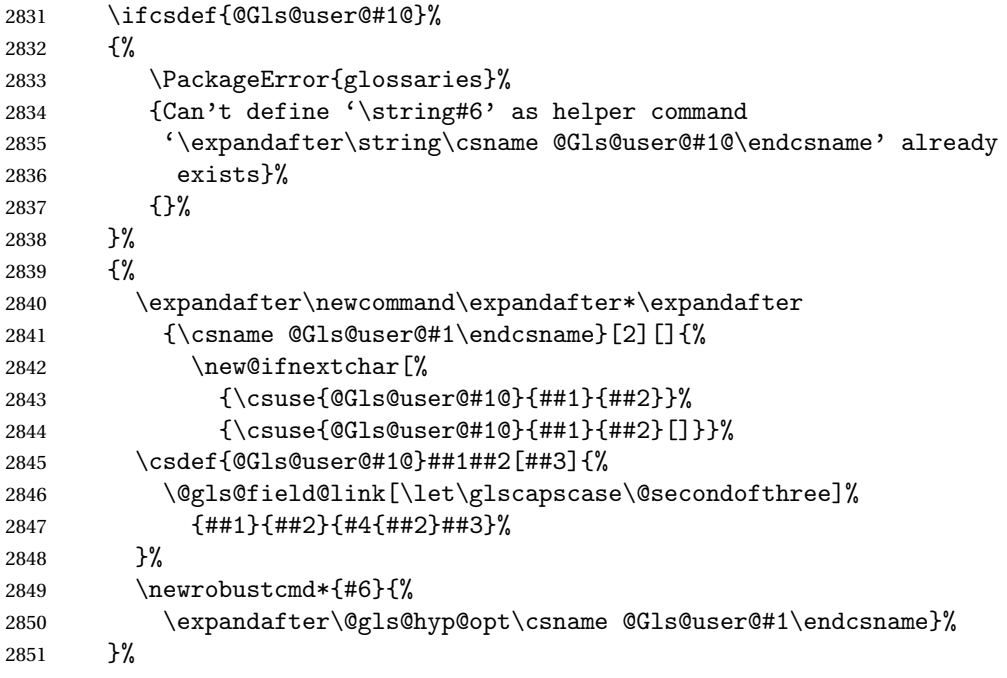

Finally the all caps version (modified):

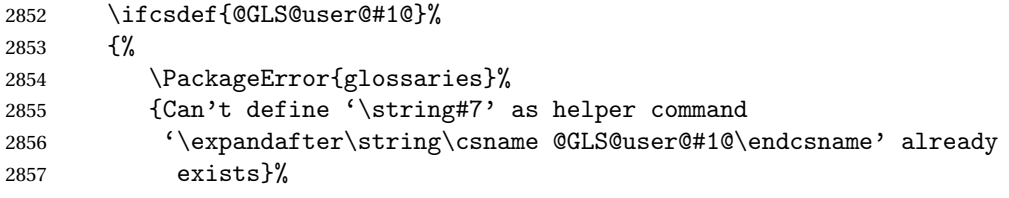

```
2858 {}%
2859 }%
2860 {%
2861 \expandafter\newcommand\expandafter*\expandafter
2862 {\csname @GLS@user@#1\endcsname}[2][]{%
2863 \new@ifnextchar[%
2864 {\csuse{@GLS@user@#1@}{##1}{##2}}%
2865 {\csuse{@GLS@user@#1@}{##1}{##2}[]}}%
2866 \csdef{@GLS@user@#1@}##1##2[##3]{%
2867 \@gls@field@link[\let\glscapscase\@thirdofthree]%
2868 {#1}{##2}{\mfirstu}\nC\nC\n2868<br>2869 }%
2869
2870 \newrobustcmd*{#7}{%
2871 \expandafter\@gls@hyp@opt\csname @GLS@user@#1\endcsname}%
2872 }%
2873 }%
2874 {%
2875 \PackageError{glossaries-extra}{Key '#1' already exists}{}%
2876 }%
2877 }
```
 $\alpha$  checkfirsthyper Old versions of glossaries don't define this, so provide it just in case it hasn't been defined. \providecommand\*{\@gls@link@nocheckfirsthyper}{}

checkfirsthyper Modify check to determine if the hyperlink should be automatically suppressed, but save the original in case the acronyms are restored.

```
2879 \let\@glsxtr@org@checkfirsthyper\@gls@link@checkfirsthyper
2880 \renewcommand*{\@gls@link@checkfirsthyper}{%
```
\ifglsused isn't useful in the post link hook as it's already been unset by then, so define a command that can be used in the post link hook. Since \@gls@link@checkfirsthyper is only used by commands like  $\gtrsim$  also but not by other commands, this seems the best place to put it to automatically set the value for the commands that change the first use flag. The other commands should set \glsxtrifwasfirstuse to \@secondoftwo (which is done in \@glsxtr@field@linkdefs).

```
2881 \ifglsused{\glslabel}%
2882 {\let\glsxtrifwasfirstuse\@secondoftwo}
2883 {\let\glsxtrifwasfirstuse\@firstoftwo}%
```
Store the category label for convenience.

```
2884 \edef\glscategorylabel{\glscategory{\glslabel}}%
2885 \ifglsused{\glslabel}%
2886 {%
2887 \glsifcategoryattribute{\glscategorylabel}{nohypernext}{true}%
2888 {\KV@glslink@hyperfalse}{}%
2889 }%
2890 {%
2891 \glsifcategoryattribute{\glscategorylabel}{nohyperfirst}{true}%
2892 {\KV@glslink@hyperfalse}{}%
```

```
2893 }%
2894 \glslinkcheckfirsthyperhook
2895 }
```
ablehyperinlist This command was introduced in glossaries v4.19. If it hasn't been defined, we're using an earlier version, in which case the nohyper attribute can't be implemented.

```
2896 \ifdef\do@glsdisablehyperinlist
2897 {%
2898 \let\@glsxtr@do@glsdisablehyperinlist\do@glsdisablehyperinlist
2899 \renewcommand*{\do@glsdisablehyperinlist}{%
2900 \@glsxtr@do@glsdisablehyperinlist
2901 \glsifattribute{\glslabel}{nohyper}{true}{\KV@glslink@hyperfalse}{}%
2902 }
2903 }
2904 {}
```
Define a noindex key to prevent writing information to the external file.

```
2905 \define@boolkey{glslink}{noindex}[true]{}
2906 \KV@glslink@noindexfalse
```
If \@gls@setdefault@glslink@opts has been defined (glossaries v4.20) use it to set the default keys in \@glslink.

### lt@glslink@opts

```
2907 \ifdef\@gls@setdefault@glslink@opts
2908 {
2909 \renewcommand*{\@gls@setdefault@glslink@opts}{%
2910 \KV@glslink@noindexfalse
2911 \@glsxtrsetaliasnoindex
2912 }
2913 }
2914 {
 Not defined so prepend it to \do@glsdisablehyperinlist to achieve the same effect.
2915 \newcommand*{\@gls@setdefault@glslink@opts}{%
```

```
2916 \KV@glslink@noindexfalse
2917 \@glsxtrsetaliasnoindex
2918 }
2919 \preto\do@glsdisablehyperinlist{\@gls@setdefault@glslink@opts}
2920 }
```
 $\delta$  setaliasnoindex Allow user to hook into the alias noindex setting. Default behaviour switches off indexing for aliases. If the record option is on, this will have been defined to do nothing. (bib2gls will deal with records for aliased entries.)

```
2921 \providecommand*{\glsxtrsetaliasnoindex}{%
2922 \KV@glslink@noindextrue
2923 }
```
setaliasnoindex

```
2924 \newcommand*{\@glsxtrsetaliasnoindex}{%
                2925 \glsxtrifhasfield{alias}{\glslabel}%
               2926 {%
                2927 \let\glsxtrindexaliased\@glsxtrindexaliased
                2928 \glsxtrsetaliasnoindex
                2929 \let\glsxtrindexaliased\@no@glsxtrindexaliased
                2930 \frac{1}{6}2931 {}%
                2932 }
\@glsxtrindexaliased
                2933 \newcommand{\@glsxtrindexaliased}{%
                2934 \ifKV@glslink@noindex
                2935 \else
                2936 \begingroup
                2937 \let\@glsnumberformat\@glsxtr@defaultnumberformat
                2938 \edef\@gls@counter{\csname glo@\glsdetoklabel{\glslabel}@counter\endcsname}%
                2939 \glsxtr@saveentrycounter
                2940 \@@do@wrglossary{\glsxtralias{\glslabel}}%
                2941 \endgroup
                2942 \fi
                2943 }
xtrindexaliased
                2944 \newcommand{\@no@glsxtrindexaliased}{%
                2945 \PackageError{glossaries-extra}{\string\glsxtrindexaliased\space
                2946 not permitted outside definition of \string\glsxtrsetaliasnoindex}%
                2947 {}%
                2948 }
\glsxtrindexaliased Provide a command to redirect alias indexing, but only allow it to be used within \glsxtrsetaliasnoindex.
                2949 \let\glsxtrindexaliased\@no@glsxtrindexaliased
```

```
tDefaultGlsOpts Set the default options for \gtrsim Plslink etc.
                2950 \newcommand*{\GlsXtrSetDefaultGlsOpts}[1]{%
                2951 \renewcommand*{\@gls@setdefault@glslink@opts}{%
                2952 \setkeys{glslink}{#1}%
                2953 \@glsxtrsetaliasnoindex
                2954 }%
                2955 }
```
 $\lvert$  lsxtrifindexing Provide user level command to access it in  $\gtrsim$  lswriteentry.

```
2956 \newcommand*{\glsxtrifindexing}[2]{%
2957 \ifKV@glslink@noindex #2\else #1\fi
2958 }
```

```
\glswriteentry Redefine to test for indexonlyfirst category attribute.
                2959 \renewcommand*{\glswriteentry}[2]{%
```
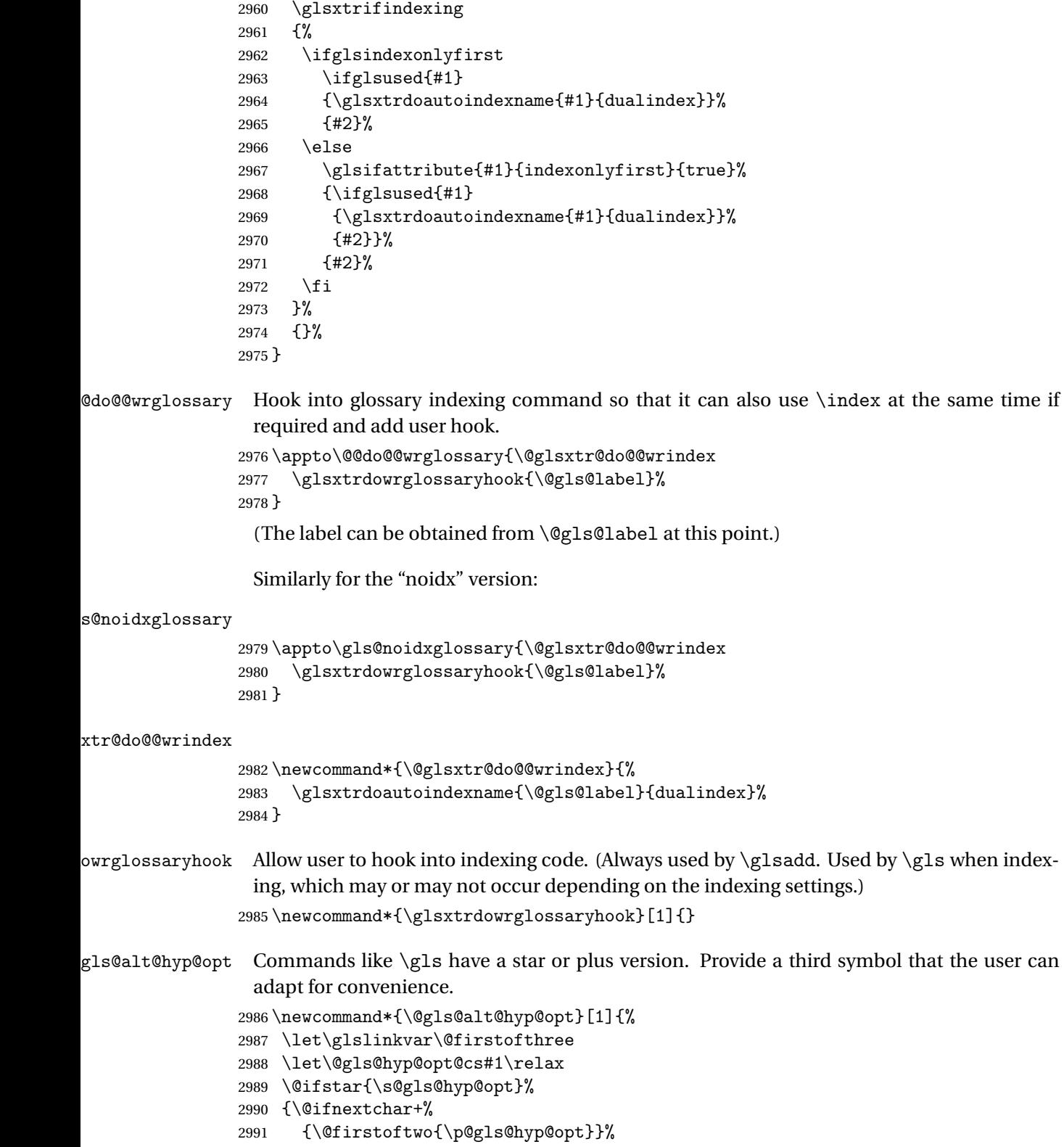

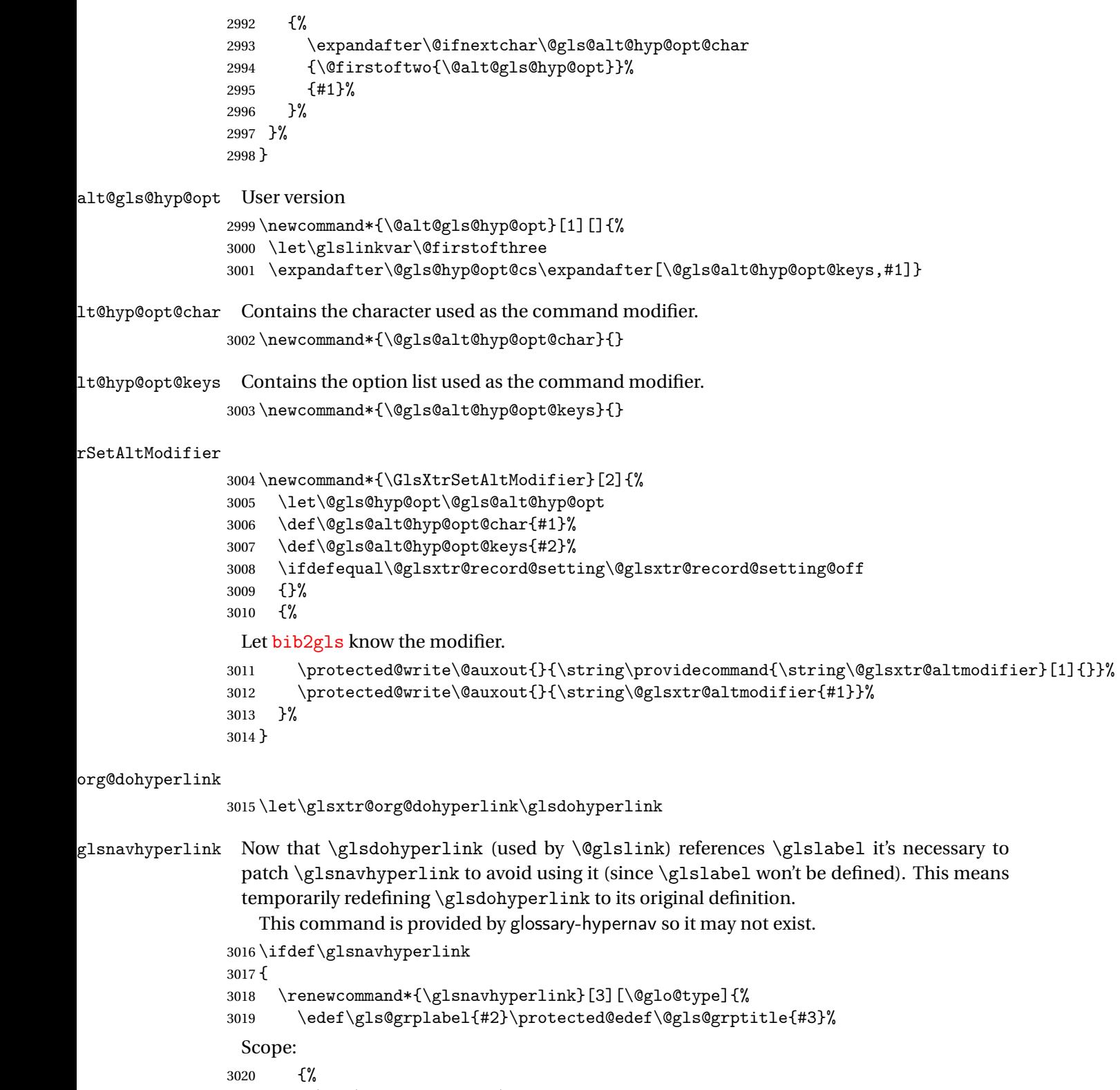

\let\glsdohyperlink\glsxtr@org@dohyperlink

```
3022 \@glslink{\glsnavhyperlinkname{#1}{#2}}{#3}%
3023 }%
3024 }%
3025 }
3026 {}
```
\glsdohyperlink Unpleasant complications can occur if the text or first key etc contains \gls, particularly if there are hyperlinks. To get around this problem, patch \glsdohyperlink so that it temporarily makes \gls behave like \glstext[〈*hyper=false,noindex*〉]. (This will be overridden if the user explicitly cancels either of those options in the optional argument of  $\zeta$ ls or using the plus version.) This also patches the short form commands like \acrshort and \glsxtrshort to use \glsentryshort and, similarly, the long form commands like \acrlong and \glsxtrlong to use \glsentrylong. Added attribute check.

```
3027 \renewcommand*{\glsdohyperlink}[2]{%
3028 \glshasattribute{\glslabel}{targeturl}%
3029 {%
3030 \glshasattribute{\glslabel}{targetname}%
3031 {%
3032 \glshasattribute{\glslabel}{targetcategory}%
3033 {%
3034 \hyperref{\glsgetattribute{\glslabel}{targeturl}}%
3035 {\glsgetattribute{\glslabel}{targetcategory}}%
3036 {\glsgetattribute{\glslabel}{targetname}}%
3037 {{\glsxtrprotectlinks#2}}%
3038 }%
3039 {%
3040 \hyperref{\glsgetattribute{\glslabel}{targeturl}}%
3041 \{ \}%
3042 {\glsgetattribute{\glslabel}{targetname}}%
3043 {{\glsxtrprotectlinks#2}}%
3044 }%
3045 }%
3046 {%
3047 \href{\glsgetattribute{\glslabel}{targeturl}}%
3048 {{\glsxtrprotectlinks#2}}%
3049 }%
3050 }%
3051 {%
 Check for alias.
3052 \glsfieldfetch{\glslabel}{alias}{\gloaliaslabel}%
3053 \ifdefvoid\gloaliaslabel
3054 {%
3055 \glsxtrhyperlink{#1}{{\glsxtrprotectlinks#2}}%
3056 }%
3057 {%
```
Redirect link to the alias target.

\glsxtrhyperlink

```
3059 {\glolinkprefix\glsdetoklabel{\gloaliaslabel}}%
3060 {{\glsxtrprotectlinks#2}}%
3061 }%
3062 }%
3063 }
```
 $\chi$ glsxtrhyperlink Allows integration with the base glossaries package's debug=showtargets option.

```
3064 \ifdef\@glsshowtarget
3065 {
3066 \newcommand{\glsxtrhyperlink}[2]{%
3067 \@glsshowtarget{#1}%
3068 \hyperlink{#1}{#2}%
3069 }%
3070 }
3071 {
3072 \newcommand{\glsxtrhyperlink}[2]{\hyperlink{#1}{#2}}%
3073 }
```
\glsdisablehyper Redefine to set \glslabel (to allow it to be picked up by \glsdohyperlink). Also made it robust and added grouping to localise the definition of \glslabel. The original internal command @glo@label could probably be simply replaced with \glslabel, but it's retained in case its removal causes unexpected problems.

```
3074 \renewrobustcmd*{\glshyperlink}[2][\glsentrytext{\@glo@label}]{%
3075 \glsdoifexists{#2}%
3076 {%
3077 \def\@glo@label{#2}%
3078 {\edef\glslabel{#2}%
3079 \@glslink{\glolinkprefix\glslabel}{#1}}%
3080 }%
3081 }
```
glsdisablehyper Redefine in case we have an old version of glossaries. This now uses **\def** rather than **\let** to allow for redefinitions of \glsdonohyperlink.

```
3082 \renewcommand{\glsdisablehyper}{%
3083 \KV@glslink@hyperfalse
3084 \def\@glslink{\glsdonohyperlink}%
3085 \let\@glstarget\@secondoftwo
3086 }
```
\glsenablehyper This now uses \def rather than \let to allow for redefinitions of \glsdohypertarget and \glsdohyperlink.

```
3087 \renewcommand{\glsenablehyper}{%
3088 \KV@glslink@hypertrue
3089 \def\@glslink{\glsdohyperlink}%
3090 \def\@glstarget{\glsdohypertarget}%
3091 }
```
1sdonohyperlink This command was only introduced in glossaries v4.20, so it may not be defined (therefore use \def). For older glossaries versions, this won't be used if hyperref hasn't been loaded, which means the indexing will still take place. The generated text is scoped (the link text in \hyperlink is also scoped, so it's consistent).

```
3092 \def\glsdonohyperlink#1#2{{\glsxtrprotectlinks #2}}
```
\@glslink Reset \@glslink with patched versions:

```
3093 \ifcsundef{hyperlink}%
3094 {%
3095 \def\@glslink{\glsdonohyperlink}
3096 }%
3097 {%
3098 \def\@glslink{\glsdohyperlink}
3099 }
```
xtrprotectlinks Make \gls (and variants) behave like the corresponding \glstext (and variants) with hyperlinking and indexing off.

```
3100 \newcommand*{\glsxtrprotectlinks}{%
3101 \KV@glslink@hyperfalse
3102 \KV@glslink@noindextrue
3103 \let\@gls@\@glsxtr@p@text@
3104 \let\@Gls@\@Glsxtr@p@text@
3105 \let\@GLS@\@GLSxtr@p@text@
3106 \let\@glspl@\@glsxtr@p@plural@
3107 \let\@Glspl@\@Glsxtr@p@plural@
3108 \let\@GLSpl@\@GLSxtr@p@plural@
3109 \let\@glsxtrshort\@glsxtr@p@short@
3110 \let\@Glsxtrshort\@Glsxtr@p@short@
3111 \let\@GLSxtrshort\@GLSxtr@p@short@
3112 \let\@glsxtrlong\@glsxtr@p@long@
3113 \let\@Glsxtrlong\@Glsxtr@p@long@
3114 \let\@GLSxtrlong\@GLSxtr@p@long@
3115 \let\@glsxtrshortpl\@glsxtr@p@shortpl@
3116 \let\@Glsxtrshortpl\@Glsxtr@p@shortpl@
3117 \let\@GLSxtrshortpl\@GLSxtr@p@shortpl@
3118 \let\@glsxtrlongpl\@glsxtr@p@longpl@
3119 \let\@Glsxtrlongpl\@Glsxtr@p@longpl@
3120 \let\@GLSxtrlongpl\@GLSxtr@p@longpl@
3121 \let\@acrshort\@glsxtr@p@acrshort@
3122 \let\@Acrshort\@Glsxtr@p@acrshort@
3123 \let\@ACRshort\@GLSxtr@p@acrshort@
3124 \let\@acrshortpl\@glsxtr@p@acrshortpl@
3125 \let\@Acrshortpl\@Glsxtr@p@acrshortpl@
3126 \let\@ACRshortpl\@GLSxtr@p@acrshortpl@
3127 \let\@acrlong\@glsxtr@p@acrlong@
3128 \let\@Acrlong\@Glsxtr@p@acrlong@
3129 \let\@ACRlong\@GLSxtr@p@acrlong@
3130 \let\@acrlongpl\@glsxtr@p@acrlongpl@
3131 \let\@Acrlongpl\@Glsxtr@p@acrlongpl@
3132 \let\@ACRlongpl\@GLSxtr@p@acrlongpl@
3133 }
```
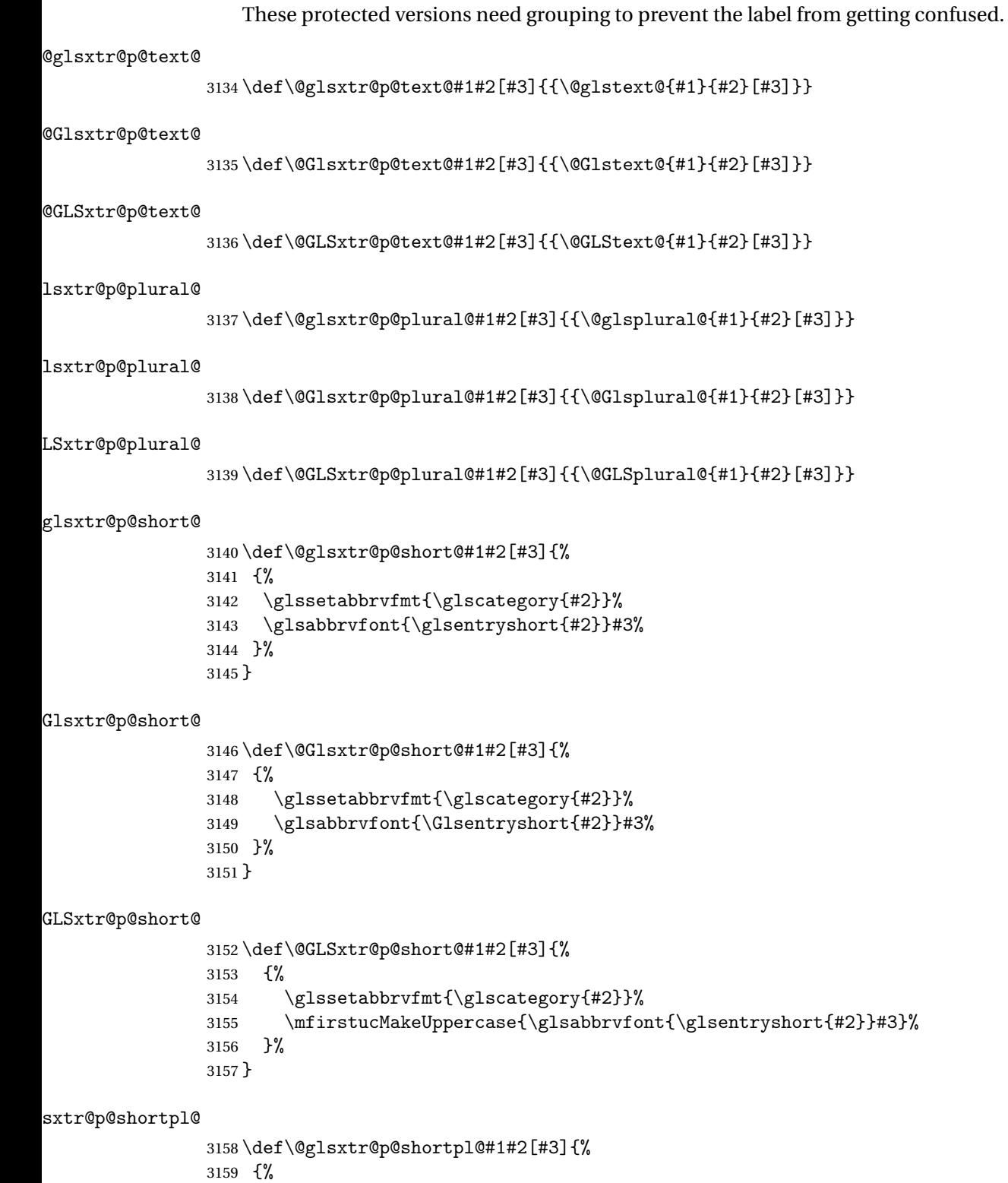

\glssetabbrvfmt{\glscategory{#2}}%

 \glsabbrvfont{\glsentryshortpl{#2}}#3% }% }  $\texttt{str@p@shortpl@}$  \def\@Glsxtr@p@shortpl@#1#2[#3]{% {% \glssetabbrvfmt{\glscategory{#2}}% \glsabbrvfont{\Glsentryshortpl{#2}}#3% }% } Sxtr@p@shortpl@ \def\@GLSxtr@p@shortpl@#1#2[#3]{% {% \glssetabbrvfmt{\glscategory{#2}}% \mfirstucMakeUppercase{\glsabbrvfont{\glsentryshortpl{#2}}#3}% }% } \@glsxtr@p@long@ \def\@glsxtr@p@long@#1#2[#3]{{\glsentrylong{#2}#3}} \@Glsxtr@p@long@ \def\@Glsxtr@p@long@#1#2[#3]{{\Glsentrylong{#2}#3}} \@GLSxtr@p@long@ \def\@GLSxtr@p@long@#1#2[#3]{% {\mfirstucMakeUppercase{\glslongfont{\glsentrylong{#2}}#3}}} \@glsxtr@p@longpl@ \def\@glsxtr@p@longpl@#1#2[#3]{{\glsentrylongpl{#2}#3}}  $lsxtr@p@longp1@$  \def\@Glsxtr@p@longpl@#1#2[#3]{{\glslongfont{\Glsentrylongpl{#2}}#3}} LSxtr@p@longpl@ \def\@GLSxtr@p@longpl@#1#2[#3]{% {\mfirstucMakeUppercase{\glslongfont{\glsentrylongpl{#2}}#3}}} \@glsxtr@p@acrshort@ \def\@glsxtr@p@acrshort@#1#2[#3]{{\acronymfont{\glsentryshort{#2}}#3}} \@Glsxtr@p@acrshort@ \def\@Glsxtr@p@acrshort@#1#2[#3]{{\acronymfont{\Glsentryshort{#2}}#3}} \@GLSxtr@p@acrshort@ \def\@GLSxtr@p@acrshort@#1#2[#3]{% {\mfirstucMakeUppercase{\acronymfont{\glsentryshort{#2}}#3}}}

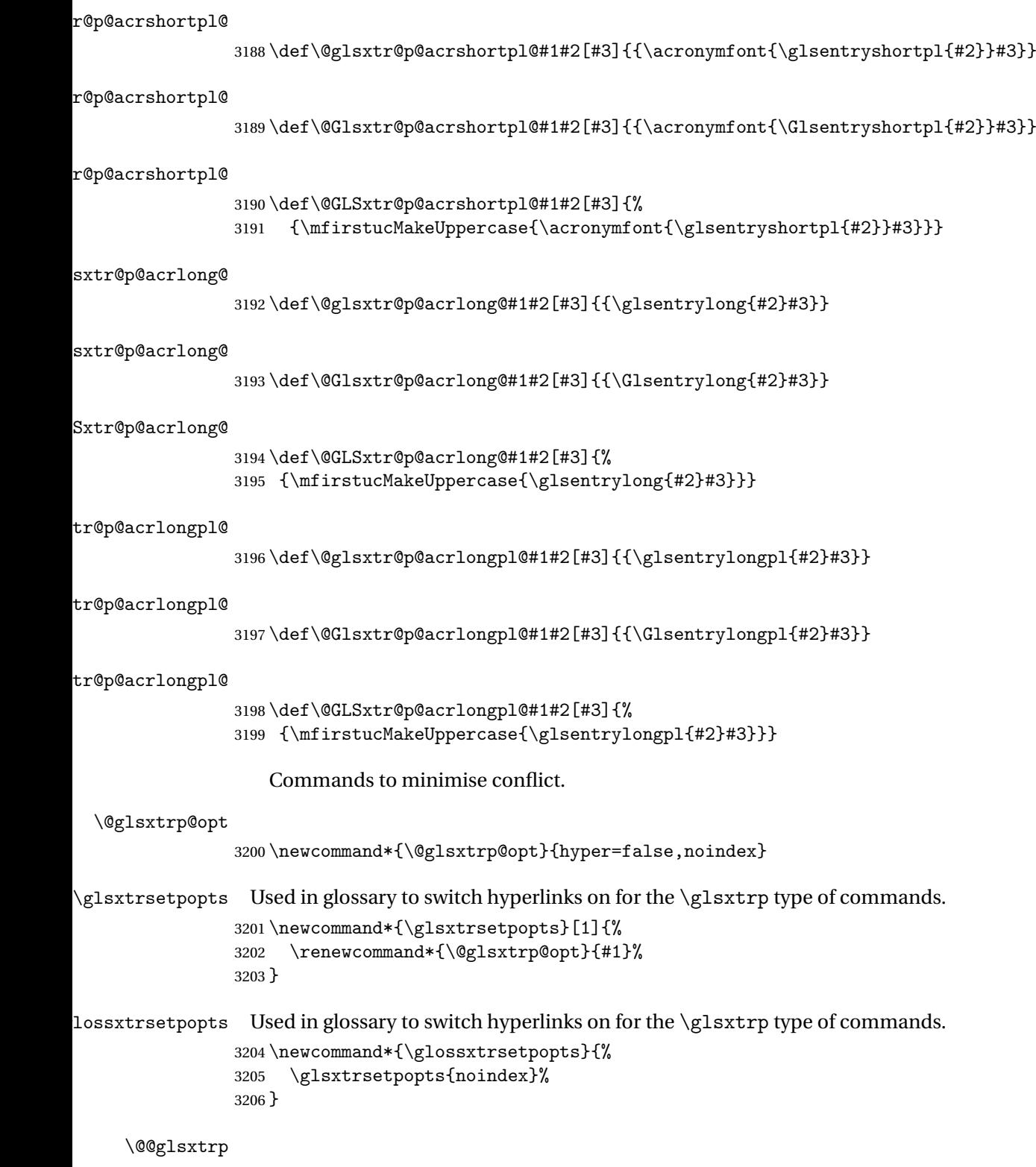

3207 \newrobustcmd\*{\@@glsxtrp}[2]{%

Add scope.

```
3208 {%
3209 \let\glspostlinkhook\relax
3210 \csname#1\expandafter\endcsname\expandafter[\@glsxtrp@opt]{#2}[]%
3211 }%
3212 }
```
## \@glsxtrp

```
3213 \newrobustcmd*{\@glsxtrp}[2]{%
3214 \ifcsdef{gls#1}%
3215 {%
3216 \@@glsxtrp{gls#1}{#2}%
3217 }%
3218 {%
3219 \ifcsdef{glsxtr#1}%
3220 \{ \%3221 \@@glsxtrp{glsxtr#1}{#2}%
3222 }%
3223 {%
3224 \PackageError{glossaries-extra}{'#1' not recognised by
3225 \string\glsxtrp}{}%
3226 }%
3227 }%
3228 }
```
#### \@Glsxtrp

```
3229 \newrobustcmd*{\@Glsxtrp}[2]{%
3230 \ifcsdef{Gls#1}%
3231 {%
3232 \@@glsxtrp{Gls#1}{#2}%
3233 }%
3234 {%
3235 \ifcsdef{Glsxtr#1}%
3236 {%
3237 \@@glsxtrp{Glsxtr#1}{#2}%
3238 }%
3239 {%
3240 \PackageError{glossaries-extra}{'#1' not recognised by
3241 \string\Glsxtrp}{}%
3242 }%
3243 }%
3244 }
```
## \@GLSxtrp

```
3245 \newrobustcmd*{\@GLSxtrp}[2]{%
3246 \ifcsdef{GLS#1}%
3247 {%
3248 \@@glsxtrp{GLS#1}{#2}%
3249 }%
```

```
3250 {%
3251 \ifcsdef{GLSxtr#1}%
3252 {%
3253 \@@glsxtrp{GLSxtr#1}{#2}%
3254 }%
3255 {%
3256 \PackageError{glossaries-extra}{'#1' not recognised by
3257 \string\GLSxtrp}{}%
3258 }%
3259 }%
3260 }
```
\glsxtr@entry@p

```
3261 \newrobustcmd*{\glsxtr@headentry@p}[2]{%
3262 \glsifattribute{#1}{headuc}{true}%
3263 {%
3264 \mfirstucMakeUppercase{\@gls@entry@field{#1}{#2}}%
3265 }%
3266 {%
3267 \@gls@entry@field{#1}{#2}%
3268 }%
3269 }
```
\glsxtrp Not robust as it needs to expand somewhat.

```
3270 \ifdef\texorpdfstring
3271 {
3272 \newcommand{\glsxtrp}[2]{%
3273 \protect\NoCaseChange
3274 {%
3275 \protect\texorpdfstring
3276 {%
3277 \protect\glsxtrifinmark
3278 {%
3279 \ifcsdef{glsxtrhead#1}%
3280 {%
3281 {\protect\csuse{glsxtrhead#1}{#2}}%
3282 }%
3283 {%
3284 \glsxtr@headentry@p{#2}{#1}%
3285 }%
3286 }%
3287 {%
3288 \@glsxtrp{#1}{#2}%
3289 } } } }3290 } } \frac{?}{%}3291
3292 \protect\@gls@entry@field{#2}{#1}%
3293 }%
3294 }%
```

```
3295 }
3296 }
3297 {
3298 \newcommand{\glsxtrp}[2]{%
3299 \protect\NoCaseChange
3300 {%
3301 \protect\glsxtrifinmark
3302 {%
3303 \ifcsdef{glsxtrhead#1}%
3304 {%
3305 {\protect\csuse{glsxtrhead#1}}%<br>3306 }%
3306
3307 {%
3308 \glsxtr@headentry@p{#2}{#1}%<br>3309 }%
3309
3310 }%
3311 {%
3312 \@glsxtrp{#1}{#2}%
3313 }%
3314 }%
3315 }
3316 }
```
Provide short synonyms for the most common option.

\glsps

\newcommand\*{\glsps}{\glsxtrp{short}}

\glspt

```
3318 \newcommand*{\glspt}{\glsxtrp{text}}
```
\Glsxtrp As above but use first letter upper case (but not for the bookmarks, which can't process \uppercase).

```
3319 \ifdef\texorpdfstring
3320 {
3321 \newcommand{\Glsxtrp}[2]{%
3322 \protect\NoCaseChange
3323 {%
3324 \protect\texorpdfstring
3325 {%
3326 \protect\glsxtrifinmark
3327 {%
3328 \ifcsdef{Glsxtrhead#1}%
3329 {%
3330 {\protect\csuse{Glsxtrhead#1}{#2}}%
3331 }%
3332 {%
3333 \protect\@Gls@entry@field{#2}{#1}%
3334 }%
```
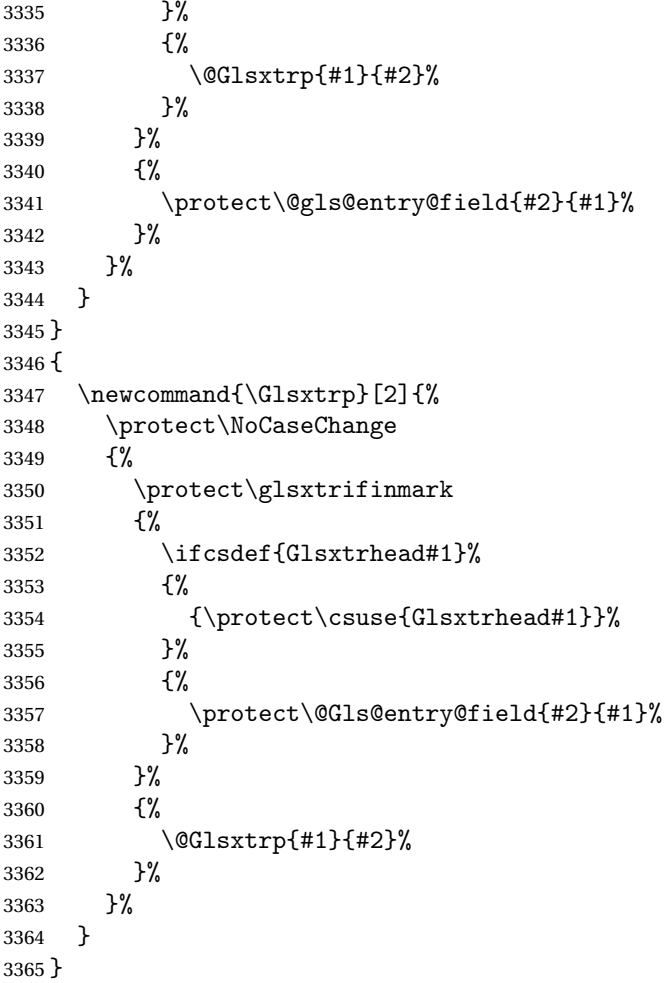

\GLSxtrp As above but all upper case (but not for the bookmarks, which can't process \uppercase).

```
3366 \ifdef\texorpdfstring
3367 {
3368 \newcommand{\GLSxtrp}[2]{%
3369 \protect\NoCaseChange<br>3370 {%
3370
3371 \protect\texorpdfstring
3372 {%
3373 \protect\glsxtrifinmark<br>3374 {%
3374
3375 \ifcsdef{GLSxtr#1}%
3376 {%
3377 {\propto}\GLSxtrshort[noindex,hyper=False]{#1}[]}\3378
3379 {%
3380 \protect\mfirstucMakeUppercase
3381 {%
```

```
3382 \protect\@gls@entry@field{#2}{#1}%
3383 }%
3384 }%
3385 }%
3386 {%
3387 \@GLSxtrp{#1}{#2}%
3388 }%
3389 }%
3390 {%
3391 \protect\@gls@entry@field{#2}{#1}%<br>3392 }%
3392<br>3393 }%
3393
3394 }
3395 }
3396 {
3397 \newcommand{\GLSxtrp}[2]{%
3398 \protect\NoCaseChange
3399 {%
3400 \protect\glsxtrifinmark
3401 \{%
3402 \ifcsdef{GLSxtr#1}%
3403 {%
3404 {\protect\GLSxtrshort[noindex,hyper=false]{#1}[]}%
3405 }%
3406 {%
3407 \protect\mfirstucMakeUppercase
3408 {%
3409 \protect\@gls@entry@field{#2}{#1}%
3410 }%
3411 }%
3412 }%
3413 {%
3414 \@GLSxtrp{#1}{#2}%
3415 }%
3416 }%
3417 }
```

```
3418 }
```
# 1.3.5 Entry Counting

The (use) entry counting mechanism from glossaries is adjusted here to work with category attributes. Provide a convenient command to enable entry counting, set the entrycount attribute for given categories and redefine \gls etc to use \cgls instead. This form of entry counting is provided to adjust the formatting if the number of times an entry has been used (through commands that unset the first use flag) doesn't exceeding the specified threshold. For link counting, see Section [1.4.](#page-158-0)

First adjust definitions of the unset and reset commands to provide a hook, but changing the flag can cause problems in certain situations, so to allow the normal unsetting to be temporarily disabled, \@glsunset is let to \@glsxtr@unset, which performs the actual unsetting through  $\text{QQg}$  sumset and then does the hook. This means that the unsetting (and the hook) can switched off by redefining \@glsunset and then switched back on again by changing the definition back to \@glsxtr@unset.

```
\@glsxtr@unset Global unset.
                3419 \newcommand*{\@glsxtr@unset}[1]{%
                3420 \@@glsunset{#1}%
                3421 \glsxtrpostunset{#1}%
                3422 }%
     \@glsunset Global unset.
                3423 \let\@glsunset\@glsxtr@unset
\glsxtrpostunset
                3424 \newcommand*{\glsxtrpostunset}[1]{}
                   Provide a command to store a list of labels that will need unsetting.
tUnsetBuffering
                3425 \newcommand*{\GlsXtrStartUnsetBuffering}{%
                3426 \@ifstar\s@GlsXtrStartUnsetBuffering\@GlsXtrStartUnsetBuffering
                3427 }
tUnsetBuffering Unstarred version doesn't check for duplicates.
                3428 \newcommand*{\@GlsXtrStartUnsetBuffering}{%
                3429 \let\@glsxtr@org@unset@buffer\@glsxtr@unset@buffer
                3430 \def\@glsxtr@unset@buffer{}%
                3431 \let\@glsunset\@glsxtrbuffer@unset
                3432 }
tUnsetBuffering Starred version checks for duplicates.
                3433 \newcommand*{\s@GlsXtrStartUnsetBuffering}{%
                3434 \let\@glsxtr@org@unset@buffer\@glsxtr@unset@buffer
                3435 \def\@glsxtr@unset@buffer{}%
                3436 \let\@glsunset\@glsxtrbuffer@nodup@unset
                3437 }
xtrbuffer@unset This must use a global change since \gls may have to be placed inside \mbox (for example,
                 with soul commands).
                3438 \newcommand*{\@glsxtrbuffer@unset}[1]{%
                3439 \listxadd\@glsxtr@unset@buffer{#1}%
                3440 }
```
fer Chodup Cunset Alternative version that avoids duplicates. One level of expansion is performed on the argument in case it's a control sequence containing the label. (Not using \xifinlist as the added complexity might cause problems that the buffering is trying to overcome.)

```
3441 \newcommand*{\@glsxtrbuffer@nodup@unset}[1]{%
                3442 \expandafter\ifinlist\expandafter{#1}{\@glsxtr@unset@buffer}{}%
                3443 {\listxadd\@glsxtr@unset@buffer{#1}}%
                3444 }
pUnsetBuffering
                3445 \newcommand*{\GlsXtrStopUnsetBuffering}{%
                3446 \@ifstar\s@GlsXtrStopUnsetBuffering\@GlsXtrStopUnsetBuffering
                3447 }
pUnsetBuffering Unstarred form (global unset).
                3448 \newcommand*{\@GlsXtrStopUnsetBuffering}{%
                3449 \let\@glsunset\@glsxtr@unset
                3450 \forlistloop\@glsunset\@glsxtr@unset@buffer
                3451 \let\@glsxtr@unset@buffer\@glsxtr@org@unset@buffer
                3452 }
pUnsetBuffering Starred form (local unset).
                3453 \newcommand*{\s@GlsXtrStopUnsetBuffering}{%
                3454 \forlistloop\@glslocalunset\@glsxtr@unset@buffer
                3455 \let\@glsunset\@glsxtr@unset
                3456 }
\texttt{setBufferedList} Iterate over labels stored in the current buffer. The argument is the handler macro.
                3457 \newcommand*{\GlsXtrForUnsetBufferedList}[1]{%
                3458 \forlistloop#1\@glsxtr@unset@buffer
                3459 }
\@glslocalunset Local unset.
                3460 \renewcommand*{\@glslocalunset}[1]{%
                3461 \@@glslocalunset{#1}%
                3462 \glsxtrpostlocalunset{#1}%
                3463 }%
{\tt rpostlocalunset}3464 \newcommand*{\glsxtrpostlocalunset}[1]{}
     \@glsreset Global reset.
                3465 \renewcommand*{\@glsreset}[1]{%
                3466 \@@glsreset{#1}%
                3467 \glsxtrpostreset{#1}%
                3468 }%
\glsxtrpostreset
```
\newcommand\*{\glsxtrpostreset}[1]{}

```
\@glslocalreset Local reset.
                3470 \renewcommand*{\@glslocalreset}[1]{%
                3471 \@@glslocalreset{#1}%
                3472 \glsxtrpostlocalreset{#1}%
                3473 }%
```
 ${\tt rpostlocalreset}$ 

```
3474 \newcommand*{\glsxtrpostlocalreset}[1]{}
```
slocalreseteach Locally reset a list of entries.

 \newcommand\*{\glslocalreseteach}[1]{% \gls@ifnotmeasuring {% \@for\@gls@thislabel:=#1\do{% \glsdoifexists{\@gls@thislabel}% {% \@glslocalreset{\@gls@thislabel}% }% }% }% }

slocalunseteach Locally unset a list of entries.

```
3486 \newcommand*{\glslocalunseteach}[1]{%
3487 \gls@ifnotmeasuring
3488 {%
3489 \@for\@gls@thislabel:=#1\do{%
3490 \glsdoifexists{\@gls@thislabel}%
3491 \{ \%3492 \@glslocalunset{\@gls@thislabel}%
3493 }%
3494 }%
3495 }%
3496 }
```
leEntryCounting The first argument is the list of categories and the second argument is the value of the entrycount attribute.

\newcommand\*{\GlsXtrEnableEntryCounting}[2]{%

Enable entry counting:

```
3498 \glsenableentrycount
```
Redefine \gls etc:

```
3499 \renewcommand*{\gls}{\cgls}%
```

```
3500 \renewcommand*{\Gls}{\cGls}%
```

```
3501 \renewcommand*{\glspl}{\cglspl}%
```

```
3502 \renewcommand*{\Glspl}{\cGlspl}%
```

```
3503 \renewcommand*{\GLS}{\cGLS}%
```

```
3504 \renewcommand*{\GLSpl}{\cGLSpl}%
```
Set the entrycount attribute:

\@glsxtr@setentrycountunsetattr{#1}{#2}%

In case this command is used again:

```
3506 \let\GlsXtrEnableEntryCounting\@glsxtr@setentrycountunsetattr
3507 \renewcommand*{\GlsXtrEnableEntryUnitCounting}[3]{%
3508 \PackageError{glossaries-extra}{\string\GlsXtrEnableEntryUnitCounting\space
3509 can't be used with \string\GlsXtrEnableEntryCounting}%
3510 {Use one or other but not both commands}}%
3511 }
```
#### **vcountunsetattr**

```
3512 \newcommand*{\@glsxtr@setentrycountunsetattr}[2]{%
3513 \@for\@glsxtr@cat:=#1\do
3514 {%
3515 \ifdefempty{\@glsxtr@cat}{}%
3516 {%
3517 \glssetcategoryattribute{\@glsxtr@cat}{entrycount}{#2}%
3518 }%
3519 }%
3520 }
```
Redefine the entry counting commands to take into account the entrycount attribute.

### nableentrycount

```
3521 \renewcommand*{\glsenableentrycount}{%
```
Enable new fields:

```
3522 \appto\@newglossaryentry@defcounters{\@@newglossaryentry@defcounters}%
```
Just in case the user has switched on the docdef option.

```
3523 \renewcommand*{\gls@defdocnewglossaryentry}{%
3524 \renewcommand*\newglossaryentry[2]{%
3525 \PackageError{glossaries}{\string\newglossaryentry\space
3526 may only be used in the preamble when entry counting has
3527 been activated}{If you use \string\glsenableentrycount\space
3528 you must place all entry definitions in the preamble not in
3529 the document environment}%
3530 }%
3531 }%
```
New commands to access new fields:

```
3532 \newcommand*{\glsentrycurrcount}[1]{%
3533 \ifcsundef{glo@\glsdetoklabel{##1}@currcount}%
3534 {0}{\@gls@entry@field{##1}{currcount}}%
3535 }%
3536 \newcommand*{\glsentryprevcount}[1]{%
3537 \ifcsundef{glo@\glsdetoklabel{##1}@prevcount}%
3538 {0}{\@gls@entry@field{##1}{prevcount}}%
3539 }%
```
Adjust post unset and reset:

```
3540 \let\@glsxtr@entrycount@org@unset\glsxtrpostunset
3541 \renewcommand*{\glsxtrpostunset}[1]{%
3542 \@glsxtr@entrycount@org@unset{##1}%
3543 \@gls@increment@currcount{##1}%
3544 }%
3545 \let\@glsxtr@entrycount@org@localunset\glsxtrpostlocalunset
3546 \renewcommand*{\glsxtrpostlocalunset}[1]{%
3547 \@glsxtr@entrycount@org@localunset{##1}%
3548 \@gls@local@increment@currcount{##1}%
3549 }%
3550 \let\@glsxtr@entrycount@org@reset\glsxtrpostreset
3551 \renewcommand*{\glsxtrpostreset}[1]{%
3552 \@glsxtr@entrycount@org@reset{##1}%
3553 \csgdef{glo@\glsdetoklabel{##1}@currcount}{0}%
3554 }%
3555 \let\@glsxtr@entrycount@org@localreset\glsxtrpostlocalreset
3556 \renewcommand*{\glsxtrpostlocalreset}[1]{%
3557 \@glsxtr@entrycount@org@localreset{##1}%
3558 \csdef{glo@\glsdetoklabel{##1}@currcount}{0}%
3559 }%
```
Modifications to take into account the attributes that govern whether the entry should be unset.

```
3560 \let\@cgls@\@@cgls@
3561 \let\@cglspl@\@@cglspl@
3562 \let\@cGls@\@@cGls@
3563 \let\@cGlspl@\@@cGlspl@
3564 \let\@cGLS@\@@cGLS@
3565 \let\@cGLSpl@\@@cGLSpl@
```
The rest is as the original definition.

```
3566 \AtEndDocument{\@gls@write@entrycounts}%
3567 \renewcommand*{\@gls@entry@count}[2]{%
3568 \csgdef{glo@\glsdetoklabel{##1}@prevcount}{##2}%
3569 }%
3570 \let\glsenableentrycount\relax
3571 \renewcommand*{\glsenableentryunitcount}{%
3572 \PackageError{glossaries-extra}{\string\glsenableentryunitcount\space
3573 can't be used with \string\glsenableentrycount}%
3574 {Use one or other but not both commands}%
3575 }%
3576 }
```
ite Centry counts Modify this command so that it only writes the information for entries with the entrycount attribute and issue warning if no entries have this attribute set.

```
3577 \renewcommand*{\@gls@write@entrycounts}{%
3578 \immediate\write\@auxout
3579 {\string\providecommand*{\string\@gls@entry@count}[2]{}}%
```
```
3580 \count@=0\relax
3581 \forallglsentries{\@glsentry}{%
3582 \glshasattribute{\@glsentry}{entrycount}%
3583 {%
3584 \ifglsused{\@glsentry}%
3585 {%
3586 \immediate\write\@auxout
3587 {\string\@gls@entry@count{\@glsentry}{\glsentrycurrcount{\@glsentry}}}%
3588 }%
3589 {}%
3590 \advance\count@ by \@ \%<br>3591 \%3591
3592 {}%
3593 }%
3594 \ifnum\count@=0
3595 \GlossariesExtraWarningNoLine{Entry counting has been enabled
3596 \MessageBreak with \string\glsenableentrycount\space but the
3597 \MessageBreak attribute 'entrycount' hasn't
3598 \MessageBreak been assigned to any of the defined
3599 \MessageBreak entries}%
3600 \fi
3601 }
```
trifcounttrigger  $\setminus$ glsxtrifcounttrigger{〈*label*〉}{〈*trigger format*〉}{〈*normal*〉}

```
3602 \newcommand*{\glsxtrifcounttrigger}[3]{%
3603 \glshasattribute{#1}{entrycount}%
3604 {%
3605 \ifnum\glsentryprevcount{#1}>\glsgetattribute{#1}{entrycount}\relax
3606 #3%
3607 \else
3608 #2%
3609 \fi
3610 }%
3611 {#3}%
3612 }
```
Actual internal definitions of \cgls used when entry counting is enabled.

```
\@@cgls@
```

```
3613 \def\@@cgls@#1#2[#3]{%
3614 \glsxtrifcounttrigger{#2}%
3615 {%
3616 \cglsformat{#2}{#3}%
3617 \glsunset{#2}%
3618 }%
```

```
3619 {%
3620 \@gls@{#1}{#2}[#3]%
3621 }%
3622 }%
```
# \@@cglspl@

```
3623 \def\@@cglspl@#1#2[#3]{%
3624 \glsxtrifcounttrigger{#2}%
3625 {%
3626 \cglsplformat{#2}{#3}%
3627 \glsunset{#2}%
3628 }%
3629 {%
3630 \@glspl@{#1}{#2}[#3]%
3631 }%
3632 }%
```
### \@@cGls@

```
3633 \def\@@cGls@#1#2[#3]{%
3634 \glsxtrifcounttrigger{#2}%
3635 {%
3636 \cGlsformat{#2}{#3}%
3637 \glsunset{#2}%
3638 }%
3639 {%
3640 \@Gls@{#1}{#2}[#3]%
3641 }%
3642 }%
```
# \@@cGlspl@

```
3643 \def\@@cGlspl@#1#2[#3]{%
3644 \glsxtrifcounttrigger{#2}%
3645 {%
3646 \cGlsplformat{#2}{#3}%
3647 \glsunset{#2}%
3648 }%
3649 {%
3650 \@Glspl@{#1}{#2}[#3]%
3651 }%
3652 }%
```
# \@@cGLS@

```
3653 \def\@@cGLS@#1#2[#3]{%
3654 \glsxtrifcounttrigger{#2}%
3655 {%
3656 \cGLSformat{#2}{#3}%
3657 \glsunset{#2}%
3658 }%
3659 {%
```
 \@GLS@{#1}{#2}[#3]% }% }%

### \@@cGLSpl@

```
3663 \def\@@cGLSpl@#1#2[#3]{%
3664 \glsxtrifcounttrigger{#2}%
3665 {%
3666 \cGLSplformat{#2}{#3}%
3667 \glsunset{#2}%
3668 }%
3669 {%
3670 \@GLSpl@{#1}{#2}[#3]%
3671 }%
3672 }%
```
Remove default warnings from  $\c{gls}$  etc so that it can be used interchangeable with  $\gtr{ls}$ etc.

#### \@cgls@

\def\@cgls@#1#2[#3]{\@gls@{#1}{#2}[#3]}

### \@cGls@

\def\@cGls@#1#2[#3]{\@Gls@{#1}{#2}[#3]}

### \@cglspl@

\def\@cglspl@#1#2[#3]{\@glspl@{#1}{#2}[#3]}

### \@cGlspl@

```
3676 \def\@cGlspl@#1#2[#3]{\@Glspl@{#1}{#2}[#3]}
```
Add all upper case versions not provided by glossaries.

### \cGLS

\newrobustcmd\*{\cGLS}{\@gls@hyp@opt\@cGLS}

# \@cGLS Defined the un-starred form. Need to determine if there is a final optional argument

```
3678 \newcommand*{\@cGLS}[2][]{%
3679 \new@ifnextchar[{\@cGLS@{#1}{#2}}{\@cGLS@{#1}{#2}[]}%
3680 }
```
# \@cGLS@

```
3681 \def\@cGLS@#1#2[#3]{\@GLS@{#1}{#2}[#3]}
```

```
\cGLSformat Format used by \cGLS if entry only used once on previous run. The first argument is the label,
               the second argument is the insert text.
```

```
3682 \newcommand*{\cGLSformat}[2]{%
3683 \expandafter\mfirstucMakeUppercase\expandafter{\cglsformat{#1}{#2}}%
3684 }
```
\cGLSpl

```
3685 \newrobustcmd*{\cGLSpl}{\@gls@hyp@opt\@cGLSpl}
```

```
\@cGLSpl Defined the un-starred form. Need to determine if there is a final optional argument
         3686 \newcommand*{\@cGLSpl}[2][]{%
         3687 \new@ifnextchar[{\@cGLSpl@{#1}{#2}}{\@cGLSpl@{#1}{#2}[]}%
         3688 }
```
\@cGLSpl@

```
3689 \def\@cGLSpl@#1#2[#3]{\@GLSpl@{#1}{#2}[#3]}
```
\cGLSplformat Format used by \cGLSpl if entry only used once on previous run. The first argument is the label, the second argument is the insert text.

```
3690 \newcommand*{\cGLSplformat}[2]{%
3691 \expandafter\mfirstucMakeUppercase\expandafter{\cglsplformat{#1}{#2}}%
3692 }
```
Modify the trigger formats to check for the regular attribute.

#### \cglsformat

```
3693 \renewcommand*{\cglsformat}[2]{%
3694 \glsifregular{#1}
3695 {\glsentryfirst{#1}}%
3696 {\ifglshaslong{#1}{\glsentrylong{#1}}{\glsentryfirst{#1}}}#2%
3697 }
```
# \cGlsformat

```
3698 \renewcommand*{\cGlsformat}[2]{%
3699 \glsifregular{#1}
3700 {\Glsentryfirst{#1}}%
3701 {\ifglshaslong{#1}{\Glsentrylong{#1}}{\Glsentryfirst{#1}}}#2%
3702 }
```
### \cglsplformat

```
3703 \renewcommand*{\cglsplformat}[2]{%
3704 \glsifregular{#1}
3705 {\glsentryfirstplural{#1}}%
3706 {\ifglshaslong{#1}{\glsentrylongpl{#1}}{\glsentryfirstplural{#1}}}#2%
3707 }
```
# \cGlsplformat

```
3708 \renewcommand*{\cGlsplformat}[2]{%
3709 \glsifregular{#1}
3710 {\Glsentryfirstplural{#1}}%
3711 {\ifglshaslong{#1}{\Glsentrylongpl{#1}}{\Glsentryfirstplural{#1}}}#2%
3712 }
```
New code similar to above for unit counting.

defunitcounters \newcommand\*{\@@newglossaryentry@defunitcounters}{% \edef\@glo@countunit{\csuse{@glsxtr@categoryattr@@\@glo@category @unitcount}}% \ifdefvoid\@glo@countunit {}% {% \@glsxtr@ifunitcounter{\@glo@countunit}% {}% {\expandafter\@glsxtr@addunitcounter\expandafter{\@glo@countunit}}% }% }  $r$ @unitcountlist List to keep track of which counters are being used by the entry unit count facility. \newcommand\*{\@glsxtr@unitcountlist}{} **@addunitcounter**  \newcommand\*{\@glsxtr@addunitcounter}[1]{% \listadd{\@glsxtr@unitcountlist}{#1}% \ifcsundef{glsxtr@theunit@#1} {% \ifcsdef{theH#1}% {\csdef{glsxtr@theunit@#1}{\csuse{theH#1}}}% {\csdef{glsxtr@theunit@#1}{\csuse{the#1}}}% }% {}% } \@glsxtr@ifunitcounter \newcommand\*{\@glsxtr@ifunitcounter}[3]{% \xifinlist{#1}{\@glsxtr@unitcountlist}{#2}{#3}% } urrentunitcount \newcommand\*\@glsxtr@currentunitcount[1]{% glo@\glsdetoklabel{#1}@currunit@\glsgetattribute{#1}{unitcount}.% \csuse{glsxtr@theunit@\glsgetattribute{#1}{unitcount}}% } eviousunitcount \newcommand\*\@glsxtr@previousunitcount[1]{% glo@\glsdetoklabel{#1}@prevunit@\glsgetattribute{#1}{unitcount}.% \csuse{glsxtr@theunit@\glsgetattribute{#1}{unitcount}}% } t@currunitcount \newcommand\*{\@gls@increment@currunitcount}[1]{% \glshasattribute{#1}{unitcount}% {%

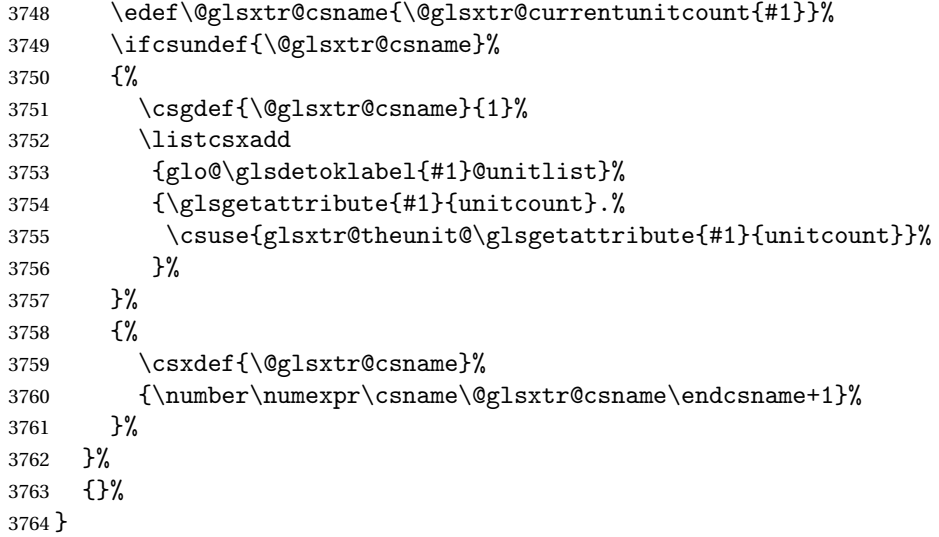

# t@currunitcount

 \newcommand\*{\@gls@local@increment@currunitcount}[1]{% \glshasattribute{#1}{unitcount}% {% \edef\@glsxtr@csname{\@glsxtr@currentunitcount{#1}}% \ifcsundef{\@glsxtr@csname}% {% 3771 \csdef{\@glsxtr@csname}{1}% \listcseadd {glo@\glsdetoklabel{#1}@unitlist}% {\glsgetattribute{#1}{unitcount}.% \csuse{glsxtr@theunit@\glsgetattribute{#1}{unitcount}}% 3776 }% {% \csedef{\@glsxtr@csname}% {\number\numexpr\csname\@glsxtr@csname\endcsname+1}% }% }% {}% }

### r@currunitcount

 \newcommand\*{\@glsxtr@currunitcount}[2]{% \ifcsundef {glo@\glsdetoklabel{#1}@currunit@#2}% {0}% {\csuse{glo@\glsdetoklabel{#1}@currunit@#2}}% }%

r@prevunitcount

```
3791 \newcommand*{\@glsxtr@prevunitcount}[2]{%
3792 \ifcsundef
3793 {glo@\glsdetoklabel{#1}@prevunit@#2}%
3794 {0}%
3795 {\csuse{glo@\glsdetoklabel{#1}@prevunit@#2}}%
3796 }%
```
### eentryunitcount

\newcommand\*{\glsenableentryunitcount}{%

Enable new fields:

\appto\@newglossaryentry@defcounters{\@@newglossaryentry@defunitcounters}%

Just in case the user has switched on the docdef option.

```
3799 \renewcommand*{\gls@defdocnewglossaryentry}{%
3800 \renewcommand*\newglossaryentry[2]{%
3801 \PackageError{glossaries}{\string\newglossaryentry\space
3802 may only be used in the preamble when entry counting has
3803 been activated}{If you use \string\glsenableentryunitcount\space
3804 you must place all entry definitions in the preamble not in
3805 the document environment}%
3806 }%
3807 }%
```
New commands to access new fields:

```
3808 \newcommand*{\glsentrycurrcount}[1]{%
3809 \@glsxtr@currunitcount{##1}{\glsgetattribute{##1}{unitcount}.%
3810 \csuse{glsxtr@theunit@\glsgetattribute{##1}{unitcount}}}%
3811 }%
3812 \newcommand*{\glsentryprevcount}[1]{%
3813 \@glsxtr@prevunitcount{##1}{\glsgetattribute{##1}{unitcount}.%
3814 \csuse{glsxtr@theunit@\glsgetattribute{##1}{unitcount}}}%
3815 }%
```
Access total count:

```
3816 \newcommand*{\glsentryprevtotalcount}[1]{%
3817 \ifcsundef{glo@\glsdetoklabel{##1}@prevunittotal}%
3818 {0}%
3819 {%
3820 \number\csuse{glo@\glsdetoklabel{##1}@prevunittotal}
3821 }%
3822 }%
```
Access max value:

```
3823 \newcommand*{\glsentryprevmaxcount}[1]{%
3824 \ifcsundef{glo@\glsdetoklabel{##1}@prevunitmax}%
3825 {0}%
3826 {%
3827 \number\csuse{glo@\glsdetoklabel{##1}@prevunitmax}
3828 }%
3829 }%
```
Adjust post unset and reset:

```
3830 \let\@glsxtr@entryunitcount@org@unset\glsxtrpostunset
3831 \renewcommand*{\glsxtrpostunset}[1]{%
3832 \@glsxtr@entryunitcount@org@unset{##1}%
3833 \@gls@increment@currunitcount{##1}%
3834 }%
3835 \let\@glsxtr@entryunitcount@org@localunset\glsxtrpostlocalunset
3836 \renewcommand*{\glsxtrpostlocalunset}[1]{%
3837 \@glsxtr@entryunitcount@org@localunset{##1}%
3838 \@gls@local@increment@currunitcount{##1}%
3839 }%
3840 \let\@glsxtr@entryunitcount@org@reset\glsxtrpostreset
3841 \renewcommand*{\glsxtrpostreset}[1]{%
3842 \glshasattribute{##1}{unitcount}%
3843 {%
3844 \edef\@glsxtr@csname{\@glsxtr@currentunitcount{##1}}%
3845 \ifcsundef{\@glsxtr@csname}%
3846 {}%
3847 {\csgdef{\@glsxtr@csname}{0}}%
3848 }%
3849 {}%
3850 }%
3851 \let\@glsxtr@entryunitcount@org@localreset\glsxtrpostlocalreset
3852 \renewcommand*{\glsxtrpostlocalreset}[1]{%
3853 \@glsxtr@entryunitcount@org@localreset{##1}%
3854 \glshasattribute{##1}{unitcount}%
3855 {%
3856 \edef\@glsxtr@csname{\@glsxtr@currentunitcount{##1}}%
3857 \ifcsundef{\@glsxtr@csname}%
3858 {}%
3859 {\csdef{\@glsxtr@csname}{0}}%
3860 }%
3861 {}%
3862 }%
```
Modifications to take into account the attributes that govern whether the entry should be unset.

```
3863 \let\@cgls@\@@cgls@
3864 \let\@cglspl@\@@cglspl@
3865 \let\@cGls@\@@cGls@
3866 \let\@cGlspl@\@@cGlspl@
3867 \let\@cGLS@\@@cGLS@
3868 \let\@cGLSpl@\@@cGLSpl@
```
Write information to the aux file.

```
3869 \AtEndDocument{\@gls@write@entryunitcounts}%
3870 \renewcommand*{\@gls@entry@unitcount}[3]{%
3871 \csgdef{glo@\glsdetoklabel{##1}@prevunit@##3}{##2}%
3872 \ifcsundef{glo@\glsdetoklabel{##1}@prevunittotal}%
```

```
3873 {\csgdef{glo@\glsdetoklabel{##1}@prevunittotal}{##2}}%
3874 {%
3875 \csxdef{glo@\glsdetoklabel{##1}@prevunittotal}{
3876 \number\numexpr\csuse{glo@\glsdetoklabel{##1}@prevunittotal}+##2}%
3877 }%
3878 \ifcsundef{glo@\glsdetoklabel{##1}@prevunitmax}%
3879 {\csgdef{glo@\glsdetoklabel{##1}@prevunitmax}{##2}}%
3880 {%
3881 \ifnum\csuse{glo@\glsdetoklabel{##1}@prevunitmax}<##2
3882 \csgdef{glo@\glsdetoklabel{##1}@prevunitmax}{##2}%
3883 \fi<br>3884 }%
3884
3885 }%
3886 \let\glsenableentryunitcount\relax
3887 \renewcommand*{\glsenableentrycount}{%
3888 \PackageError{glossaries-extra}{\string\glsenableentrycount\space
3889 can't be used with \string\glsenableentryunitcount}%
3890 {Use one or other but not both commands}%
3891 }%
3892 }
3893 \@onlypreamble\glsenableentryunitcount
```
# entry@unitcount

\newcommand\*{\@gls@entry@unitcount}[3]{}

# $r$ yunitcounts@do

 \newcommand\*{\@gls@write@entryunitcounts@do}[1]{% \immediate\write\@auxout {\string\@gls@entry@unitcount {\@glsentry}% {\@glsxtr@currunitcount{\@glsentry}{#1}% }% {#1}}% }

### entryunitcounts

```
3903 \newcommand*{\@gls@write@entryunitcounts}{%
3904 \immediate\write\@auxout
3905 {\string\providecommand*{\string\@gls@entry@unitcount}[3]{}}%
3906 \count@=0\relax
3907 \forallglsentries{\@glsentry}{%
3908 \glshasattribute{\@glsentry}{unitcount}%
3909 {%
3910 \ifglsused{\@glsentry}%
3911 {%
3912 \forlistcsloop
3913 {\@gls@write@entryunitcounts@do}%
3914 {glo@\glsdetoklabel{\@glsentry}@unitlist}%
3915 }%
```

```
3916 {}%
3917 \advance\count@ by \@ne
3918 }%
3919 {}%
3920 }%
3921 \ifnum\count@=0
3922 \GlossariesExtraWarningNoLine{Entry counting has been enabled
3923 \MessageBreak with \string\glsenableentryunitcount\space but the
3924 \MessageBreak attribute 'unitcount' hasn't
3925 \MessageBreak been assigned to any of the defined
3926 \MessageBreak entries}%
3927 \fi
3928 }
```
 $\text{tryUnitCounting}$  The first argument is the list of categories, the second argument is the value of the entrycount attribute and the third is the counter name.

\newcommand\*{\GlsXtrEnableEntryUnitCounting}[3]{%

Enable entry counting:

\glsenableentryunitcount

Redefine \gls etc:

- \renewcommand\*{\gls}{\cgls}%
- \renewcommand\*{\Gls}{\cGls}%
- \renewcommand\*{\glspl}{\cglspl}%
- \renewcommand\*{\Glspl}{\cGlspl}%
- \renewcommand\*{\GLS}{\cGLS}%
- \renewcommand\*{\GLSpl}{\cGLSpl}%

Set the entrycount attribute:

\@glsxtr@setentryunitcountunsetattr{#1}{#2}{#3}%

In case this command is used again:

```
3938 \let\GlsXtrEnableEntryUnitCounting\@glsxtr@setentryunitcountunsetattr
```
- \renewcommand\*{\GlsXtrEnableEntryCounting}[2]{%
- \PackageError{glossaries-extra}{\string\GlsXtrEnableEntryCounting\space
- can't be used with \string\GlsXtrEnableEntryUnitCounting}%
- {Use one or other but not both commands}}%
- }

# $t$ countunsetattr

```
3944 \newcommand*{\@glsxtr@setentryunitcountunsetattr}[3]{%
3945 \@for\@glsxtr@cat:=#1\do
3946 {%
3947 \ifdefempty{\@glsxtr@cat}{}%
3948 {%
3949 \glssetcategoryattribute{\@glsxtr@cat}{entrycount}{#2}%
3950 \glssetcategoryattribute{\@glsxtr@cat}{unitcount}{#3}%
3951 }%
3952 }%
3953 }
```
# 1.3.6 Acronym Modifications

It's more consistent to use the abbreviation code for acronyms, but make some adjustments to allow for continued use of the glossaries package's custom acronym format. (For example, user may already have defined some acronym styles with \newacronymstyle which they would like to continue to use.) The original glossaries acronym code can be restored with \RestoreAcronyms, but adjust \SetGenericNewAcronym so that \newacronym adds the category.

# nericNewAcronym

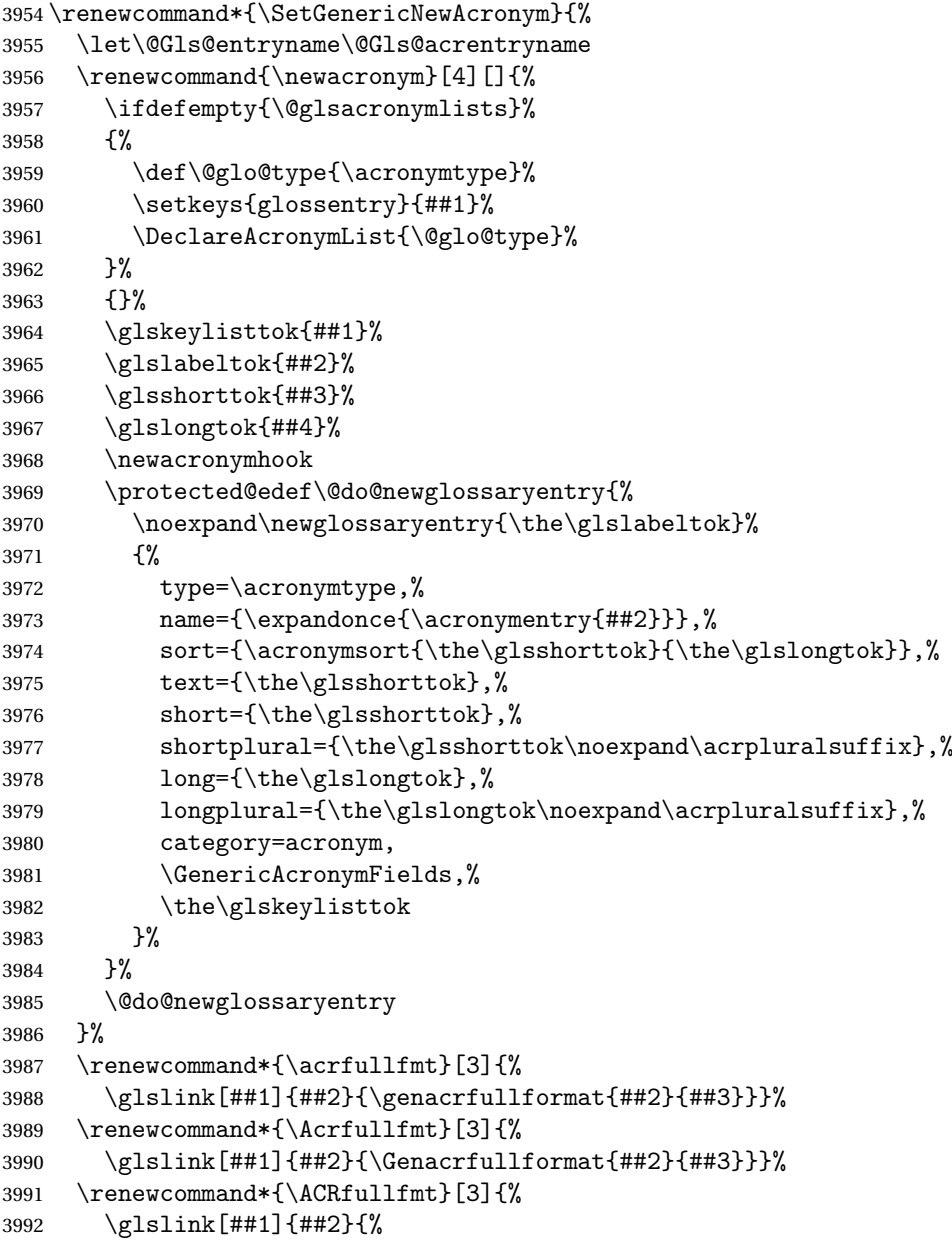

```
3993 \mfirstucMakeUppercase{\genacrfullformat{##2}{##3}}}}%
3994 \renewcommand*{\acrfullplfmt}[3]{%
3995 \glslink[##1]{##2}{\genplacrfullformat{##2}{##3}}}%
3996 \renewcommand*{\Acrfullplfmt}[3]{%
3997 \glslink[##1]{##2}{\Genplacrfullformat{##2}{##3}}}%
3998 \renewcommand*{\ACRfullplfmt}[3]{%
3999 \glslink[##1]{##2}{%
4000 \mfirstucMakeUppercase{\genplacrfullformat{##2}{##3}}}}%
4001 \renewcommand*{\glsentryfull}[1]{\genacrfullformat{##1}{}}%
4002 \renewcommand*{\Glsentryfull}[1]{\Genacrfullformat{##1}{}}%
4003 \renewcommand*{\glsentryfullpl}[1]{\genplacrfullformat{##1}{}}%
4004 \renewcommand*{\Glsentryfullpl}[1]{\Genplacrfullformat{##1}{}}%
4005 }
```
This will cause a problem for glossaries that contain a mixture of acronyms and abbreviations, so redefine \newacronym to use the new abbreviation interface.

First save the original definitions:

```
4006 \let\@glsxtr@org@setacronymstyle\setacronymstyle
4007 \let\@glsxtr@org@newacronymstyle\newacronymstyle
```
<code>msAbbreviations Make</code> acronyms use the same interface as abbreviations. Note that  $\infty$ newacronymstyle has a different implementation to \newabbrevationstyle so disable \newacronymstyle and \setacronymstyle.

```
4008 \newcommand*{\MakeAcronymsAbbreviations}{%
4009 \renewcommand*{\newacronym}[4][]{%
4010 \glsxtr@newabbreviation{type=\acronymtype,category=acronym,##1}{##2}{##3}{##4}%
4011 }%
4012 \renewcommand*{\firstacronymfont}[1]{\glsfirstabbrvfont{##1}}%
4013 \renewcommand*{\acronymfont}[1]{\glsabbrvfont{##1}}%
4014 \renewcommand*{\setacronymstyle}[1]{%
4015 \PackageError{glossaries-extra}{\string\setacronymstyle{##1}
4016 unavailable.
4017 Use \string\setabbreviationstyle\space instead.
4018 The original acronym interface can be restored with
4019 \string\RestoreAcronyms}{}%
4020 }%
4021 \renewcommand*{\newacronymstyle}[1]{%
4022 \GlossariesExtraWarning{New acronym style '##1' won't be
4023 available unless you restore the original acronym interface with
4024 \string\RestoreAcronyms}%
4025 \@glsxtr@org@newacronymstyle{##1}%
4026 }%
4027 }
```
Switch acronyms to abbreviations: \MakeAcronymsAbbreviations

\RestoreAcronyms Restore acronyms to glossaries interface.

4029 \newcommand\*{\RestoreAcronyms}{%

4030 \SetGenericNewAcronym

4031 \renewcommand{\firstacronymfont}[1]{\acronymfont{##1}}%

4032 \renewcommand{\acronymfont}[1]{##1}%

4033 \let\setacronymstyle\@glsxtr@org@setacronymstyle

4034 \let\newacronymstyle\@glsxtr@org@newacronymstyle

Need to restore the original definition of \@gls@link@checkfirsthyper but \glsxtrifwasfirstuse still needs setting for the benefit of the post-link hook.

```
4035 \renewcommand*\@gls@link@checkfirsthyper{%
4036 \ifglsused{\glslabel}%
4037 {\let\glsxtrifwasfirstuse\@secondoftwo}
4038 {\let\glsxtrifwasfirstuse\@firstoftwo}%
4039 \@glsxtr@org@checkfirsthyper
4040 - 34041 \glssetcategoryattribute{acronym}{regular}{false}%
4042 \setacronymstyle{long-short}%
4043 }
```
\glsacspace Allow the user to customise the maximum value.

```
4044 \renewcommand*{\glsacspace}[1]{%
4045 \settowidth{\dimen@}{(\firstacronymfont{\glsentryshort{#1}})}%
4046 \ifdim\dimen@<\glsacspacemax~\else\space\fi
4047 }
```
\glsacspacemax Value used in the above.

4048 \newcommand\*{\glsacspacemax}{3em}

# 1.3.7 Indexing and Displaying Glossaries

From time-to-time users ask if they can have one glossary sorted normally and another sorted by definition or usage. With the base glossaries package this can only be achieved with the "noidx" commands (Option 1). This is an attempt to mix and match.

First we need a list of the glossaries that require [makeindex](#page-0-0)/[xindy](#page-0-0).

```
\@glsxtr@reg@glosslist
```

```
4049 \newcommand*{\@glsxtr@reg@glosslist}{}
```
Save the original definition of \makeglossaries:

4050 \let\@glsxtr@org@makeglossaries\makeglossaries

Redefine \makeglossaries to take an optional argument. This should be empty for the usual behaviour (all glossaries need processing with an indexing application) or a commaseparated list of glossary labels indicating those glossaries that should be processed with an indexing application. The optional argument version shouldn't be used with record.

#### \makeglossaries

4051 \renewcommand\*{\makeglossaries}[1][]{% 4052 \@glsxtr@if@record@only

```
4053 \frac{1}{2}4054 \PackageError{glossaries-extra}{\string\makeglossaries\space
4055 not permitted\MessageBreak with record=\@glsxtr@record@setting\space
4056 package option}%
4057 {You may only use \string\makeglossaries\space with
4058 record=off or record=alsoindex options}%
4059 }%
4060 {%
4061 \ifblank{#1}%
4062 {\@glsxtr@org@makeglossaries}%
4063 {%
4064 \ifx\@glsxtr@record@setting\@glsxtr@record@setting@alsoindex
4065 \PackageError{glossaries-extra}{\string\makeglossaries[#1]\space
4066 not permitted\MessageBreak with record=alsoindex package option}%
4067 {You may only use the hybrid \string\makeglossaries[...]\space with
4068 record=off option}%
4069 \else
4070 \edef\@glsxtr@reg@glosslist{#1}%
4071 \ifundef{\glswrite}{\newwrite\glswrite}{}%
4072 \protected@write\@auxout{}{\string\providecommand
4073 \string\@glsorder[1]{}}
4074 \protected@write\@auxout{}{\string\providecommand
4075 \string\@istfilename[1]{}}
4076 \protected@write\@auxout{}{\string\@istfilename{\istfilename}}%
4077 \protected@write\@auxout{}{\string\@glsorder{\glsorder}}
4078 \protected@write\@auxout{}{\string\glsxtr@makeglossaries{#1}}
4079 \write\@auxout{\string\providecommand\string\@gls@reference[3]{}}%
```
Iterate through each supplied glossary type and activate it.

 \@for\@glo@type:=#1\do{% \ifdefempty{\@glo@type}{}{\@makeglossary{\@glo@type}}% }%

New glossaries must be created before \makeglossaries:

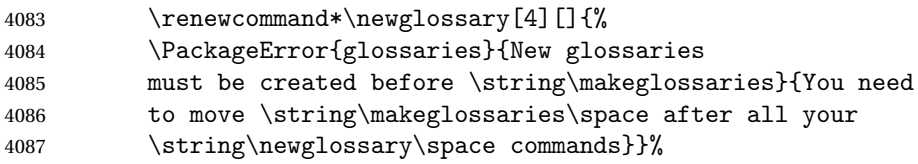

Any subsequence instances of this command should have no effect

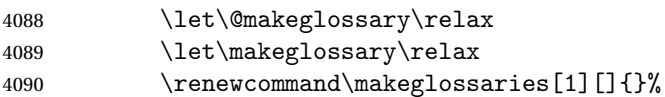

Disable all commands that have no effect after \makeglossaries

\@disable@onlypremakeg

Allow see key:

\let\gls@checkseeallowed\relax

Adjust \@do@seeglossary. This needs to check for the entry's existence but don't increment associated counter.

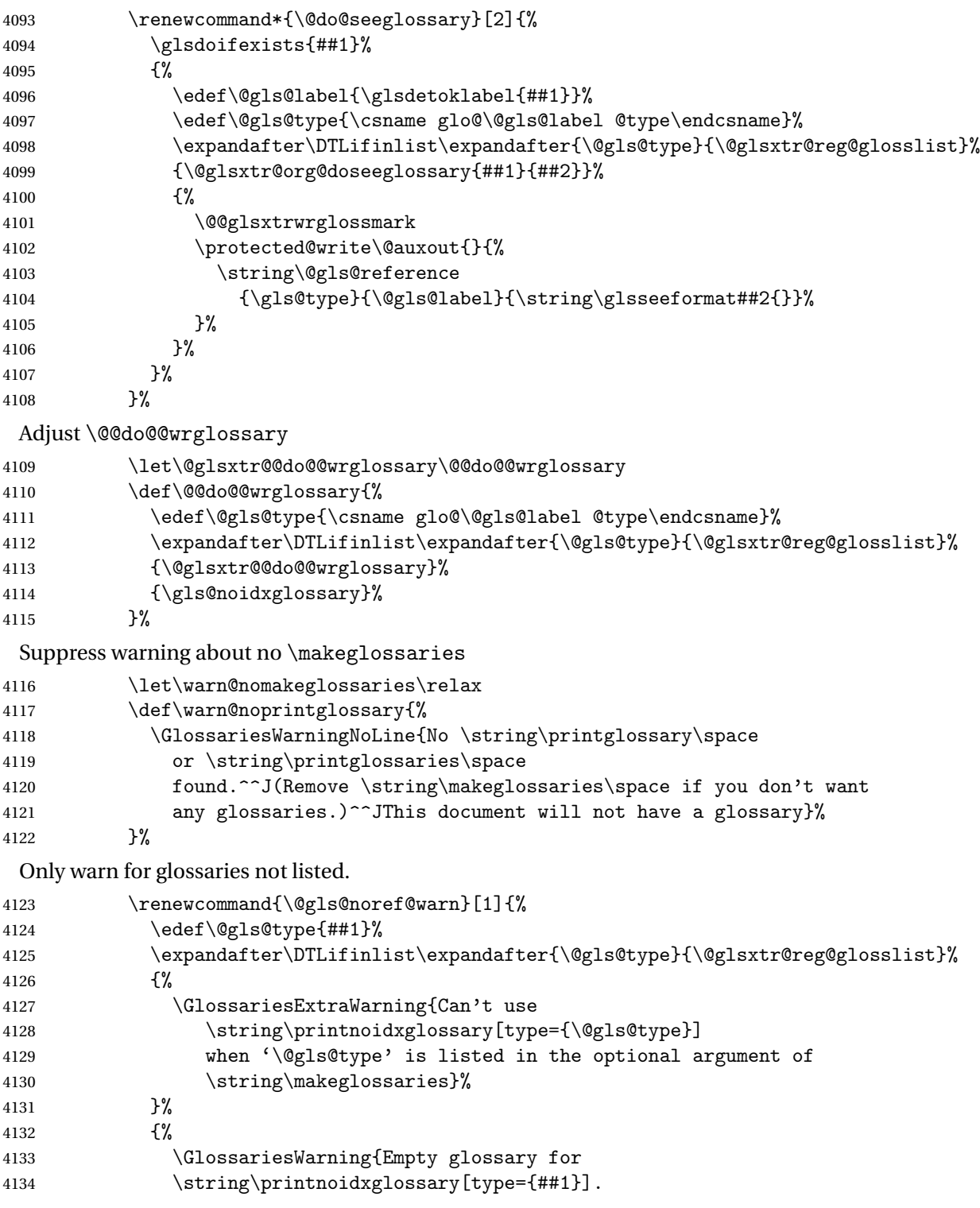

```
4135 Rerun may be required (or you may have forgotten to use
4136 commands like \strut \scriptstyle\rm \scriptstyle\rm \scriptstyle\rm \scriptstyle\rm \scriptstyle\rm} 4137 }%
4137 138 } }4138
```
Adjust display number list to check for type:

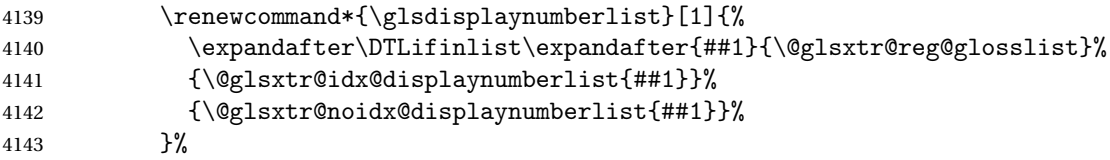

Adjust entry list:

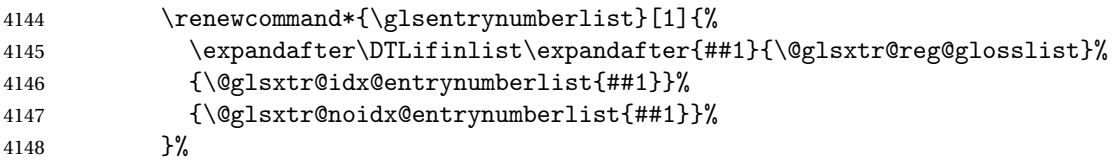

Adjust number list loop

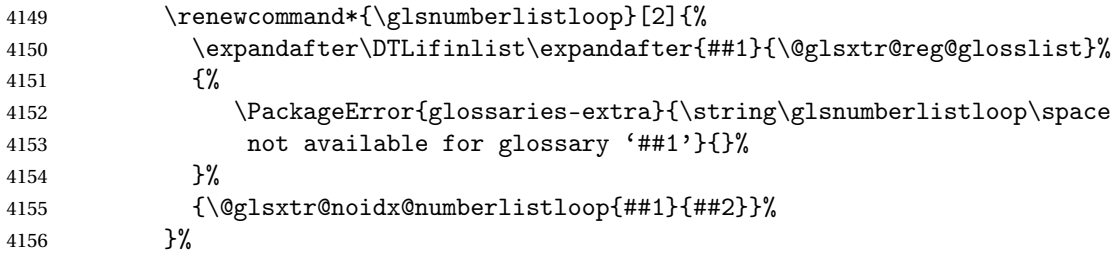

Only sanitize sort for normal indexing glossaries.

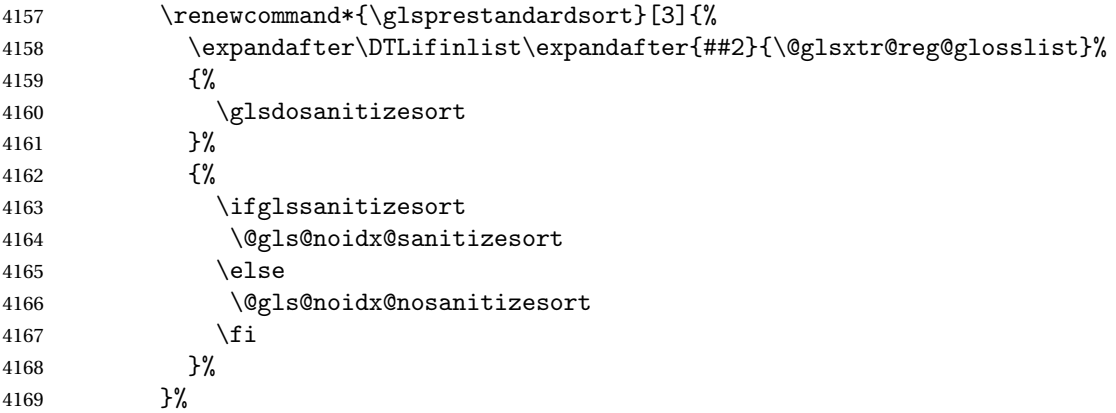

Unlike \makenoidxglossaries we can't automatically set sanitizesort=false. All entries must be defined in the preamble.

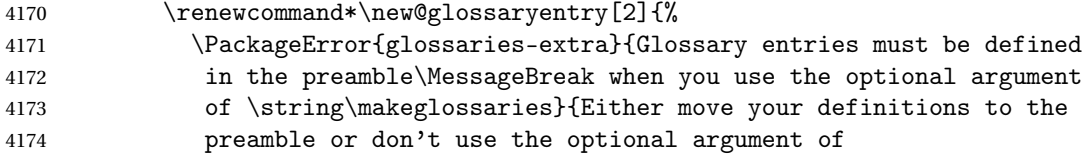

4175 \string\makeglossaries}%

}%

Only activate sort key for glossaries that aren't listed in #1 (glossary label is stored in \@glo@type but this defaults to \glsdefaulttype so some expansion is required).

\let\@glo@assign@sortkey\@glsxtr@mixed@assign@sortkey

\renewcommand\*{\@printgloss@setsort}{%

Need to extract just the type value.

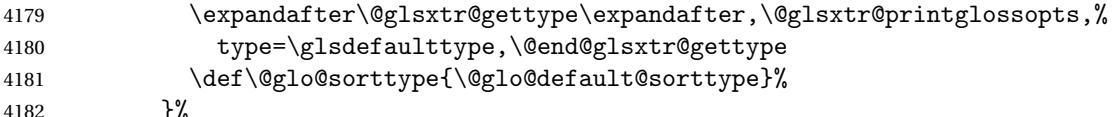

Check automake setting:

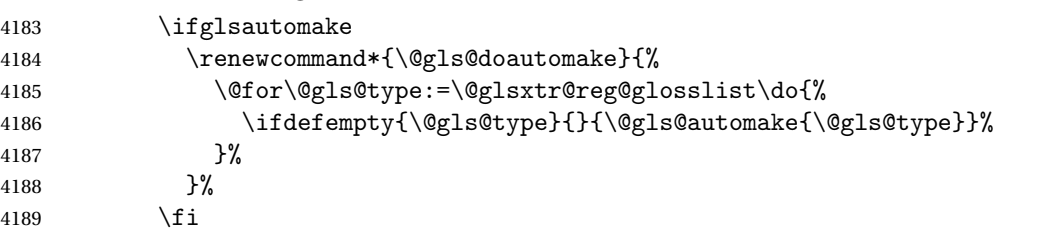

Check the sort setting (glossaries v4.30 onwards):

 \ifdef\@glo@check@sortallowed{\@glo@check@sortallowed\makeglossaries}{}% 4191  $\setminus$ fi }% }% }

The optional argument version of \makeglossaries needs an adjustment to \@printglossary to allow \@glo@assign@sortkey to pick up the glossary type.

 $r$ gprintglossary This no longer simply saves  $\@printglossary$  with  $\let$  but is actually defined to check for the existence of the title, since ignored glossaries don't have a title assigned. (bib2gls writes \provideignoredglossary to the glstex file for some settings, so the glossary might not have been defined.) (This command is also used for on-the-fly setting.)

```
4195 \newcommand{\@glsxtr@orgprintglossary}[2]{%
4196 \def\@glo@type{\glsdefaulttype}%
```
Add check here.

```
4197 \def\glossarytitle{%
4198 \ifcsdef{@glotype@\@glo@type @title}%
4199 {\csuse{@glotype@\@glo@type @title}}%
4200 {\glossaryname}}%
4201 \def\glossarytoctitle{\glossarytitle}%
4202 \let\org@glossarytitle\glossarytitle
4203 \def\@glossarystyle{%
4204 \ifx\@glossary@default@style\relax
4205 \GlossariesWarning{No default glossary style provided \MessageBreak
4206 for the glossary '\@glo@type'. \MessageBreak
```
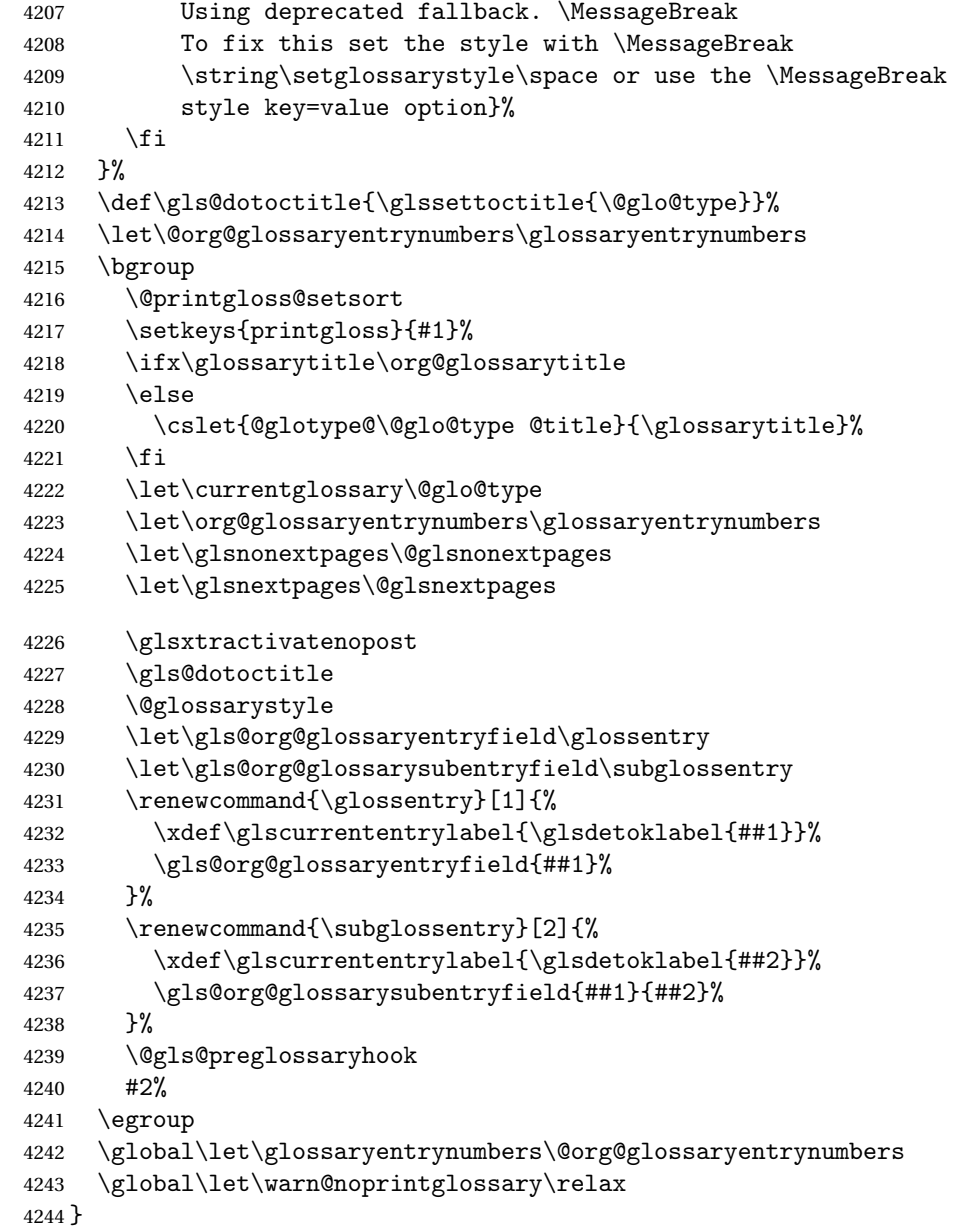

ractivatenopost Change \nopostdesc and \glsxtrnopostpunc to behave as they do in the glossary.

 \newcommand\*{\glsxtractivatenopost}{% \let\nopostdesc\@nopostdesc \let\glsxtrnopostpunc\@glsxtr@nopostpunc }

**lsxtrnopostpunc** 

\newrobustcmd\*{\glsxtrnopostpunc}{}

sxtr@nopostpunc Provide a command that works like \nopostdesc but only switches of the punctuation without suppressing the post-description hook.

```
4250 \newcommand{\@glsxtr@nopostpunc}{%
4251 \let\@@glsxtr@org@postdescription\glspostdescription
4252 \ifglsnopostdot
4253 \renewcommand{\glspostdescription}{%
4254 \glsnopostdottrue
4255 \let\glspostdescription\@@glsxtr@org@postdescription
4256 \let\glsxtrrestorepostpunc\@glsxtr@restore@postpunc
4257 \glsxtrpostdescription
4258 \@glsxtr@nopostpunc@postdesc}%
4259 \else
4260 \renewcommand{\glspostdescription}{%
4261 \let\glspostdescription\@@glsxtr@org@postdescription
4262 \let\glsxtrrestorepostpunc\@glsxtr@restore@postpunc
4263 \glsxtrpostdescription
4264 \@glsxtr@nopostpunc@postdesc}%
4265 \fi
4266 \glsnopostdotfalse
4267 }
```
 $\n *stpunc@postdesc*\n$ 

\newcommand\*{\@glsxtr@nopostpunc@postdesc}{}

 $\textrm{estore@postpunc}$ 

```
4269 \newcommand*{\@glsxtr@restore@postpunc}{%
4270 \def\@glsxtr@nopostpunc@postdesc{%
4271 \@glsxtr@org@postdescription
4272 \let\@glsxtr@nopostpunc@postdesc\@empty
4273 \let\glsxtrrestorepostpunc\@empty
4274 }%
4275 }
```
\glsxtrrestorepostpunc Does nothing outside of glossary. \newcommand\*{\glsxtrrestorepostpunc}{}

\@printglossary Redefine.

```
4277 \renewcommand{\@printglossary}[2]{%
4278 \def\@glsxtr@printglossopts{#1}%
4279 \@glsxtr@orgprintglossary{#1}{#2}%
4280 }
```
Add a key that switches off the entry targets:

```
4281 \define@choicekey{printgloss}{target}
4282 [\@glsxtr@printglossval\@glsxtr@printglossnr]%
4283 {true,false}[true]%
4284 {%
4285 \ifcase\@glsxtr@printglossnr
```

```
4286 \def\@glstarget{\glsdohypertarget}%
4287 \else
4288 \let\@glstarget\@secondoftwo
4289 \fi
4290 }
```
hypernameprefix

```
4291 \newcommand{\@glsxtrhypernameprefix}{}
```

```
New to v1.20:
4292 \define@key{printgloss}{targetnameprefix}{%
4293 \renewcommand{\@glsxtrhypernameprefix}{#1}%
4294 }
```

```
4295 \define@key{printgloss}{prefix}{%
4296 \renewcommand{\glolinkprefix}{#1}%
4297 }
```
#### sdohypertarget Redefine to insert  $\Qg1$ sxtrhypernameprefix before the target name.

```
4298 \let\@glsxtr@org@glsdohypertarget\glsdohypertarget
4299 \renewcommand{\glsdohypertarget}[2]{%
4300 \@glsxtr@org@glsdohypertarget{\@glsxtrhypernameprefix#1}{#2}%
4301 }
```
Update  $\Diamond$ glstarget to use  $\Diamond$ ef instead being assigned with  $\Diamond$ et so that it can pick up the new definition and allow any further redefinitions:

```
4302 \ifx\@glstarget\@glsxtr@org@glsdohypertarget
4303 \def\@glstarget{\glsdohypertarget}%
4304 \fi
```
%\end{macro}

```
@makeglossaries For the benefit of makeglossaries
```
\newcommand\*{\glsxtr@makeglossaries}[1]{}

\@glsxtr@gettype Get just the type.

 \def\@glsxtr@gettype#1,type=#2,#3\@end@glsxtr@gettype{% \def\@glo@type{#2}% }

```
\@glsxtr@mixed@assign@sortkey Assign the sort key.
```

```
4310 \newcommand\@glsxtr@mixed@assign@sortkey[1]{%
4311 \edef\@glo@type{\@glo@type}%
4312 \expandafter\DTLifinlist\expandafter{\@glo@type}{\@glsxtr@reg@glosslist}%
4313 {%
4314 \@glo@no@assign@sortkey{#1}%
4315 }%
4316 {%
4317 \@@glo@assign@sortkey{#1}%
4318 }%
4319 }%
```
Display number list for the regular version:

splaynumberlist

```
4320 \let\@glsxtr@idx@displaynumberlist\glsdisplaynumberlist
```
Display number list for the "noidx" version:

```
splaynumberlist
```

```
4321 \newcommand*{\@glsxtr@noidx@displaynumberlist}[1]{%
4322 \letcs{\@gls@loclist}{glo@\glsdetoklabel{#1}@loclist}%
4323 \ifdef\@gls@loclist
4324 {%
4325 \def\@gls@noidxloclist@sep{%
4326 \def\@gls@noidxloclist@sep{%
4327 \def\@gls@noidxloclist@sep{%
4328 \glsnumlistsep
4329 }%
4330 \def\@gls@noidxloclist@finalsep{\glsnumlistlastsep}%
4331 }%
4332 }%
4333 \def\@gls@noidxloclist@finalsep{}%
4334 \def\@gls@noidxloclist@prev{}%
4335 \forlistloop{\glsnoidxdisplayloclisthandler}{\@gls@loclist}%
4336 \@gls@noidxloclist@finalsep
4337 \@gls@noidxloclist@prev
4338 }%
4339 {%
4340 \glsxtrundeftag
4341 \glsdoifexists{#1}%
4342 {%
4343 \GlossariesWarning{Missing location list for '#1'. Either
4344 a rerun is required or you haven't referenced the entry.}%
4345 }%
4346 }%
4347 }%
4348
```
And for the number list loop:

### @numberlistloop

```
4349 \newcommand*{\@glsxtr@noidx@numberlistloop}[3]{%
4350 \letcs{\@gls@loclist}{glo@\glsdetoklabel{#1}@loclist}%
4351 \let\@gls@org@glsnoidxdisplayloc\glsnoidxdisplayloc
4352 \let\@gls@org@glsseeformat\glsseeformat
4353 \let\glsnoidxdisplayloc#2\relax
4354 \let\glsseeformat#3\relax
4355 \ifdef\@gls@loclist
4356 {%
4357 \forlistloop{\glsnoidxnumberlistloophandler}{\@gls@loclist}%
4358 }%
```

```
4359 {%
4360 \glsxtrundeftag
4361 \glsdoifexists{#1}%
4362 {%
4363 \GlossariesWarning{Missing location list for '##1'. Either
4364 a rerun is required or you haven't referenced the entry.}%
4365 }%
4366 }%
4367 \let\glsnoidxdisplayloc\@gls@org@glsnoidxdisplayloc
4368 \let\glsseeformat\@gls@org@glsseeformat
4369 }%
```
Same for entry number list.

### entrynumberlist

```
4370 \newcommand*{\@glsxtr@noidx@entrynumberlist}[1]{%
4371 \letcs{\@gls@loclist}{glo@\glsdetoklabel{#1}@loclist}%
4372 \ifdef\@gls@loclist
4373 {%
4374 \glsnoidxloclist{\@gls@loclist}%
4375 }%
4376 {%
4377 \glsxtrundeftag
4378 \glsdoifexists{#1}%
4379 {%
4380 \GlossariesWarning{Missing location list for '#1'. Either
4381 a rerun is required or you haven't referenced the entry.}%
4382 }%
4383 }%
4384 }%
```
#### entrynumberlist

\newcommand\*{\@glsxtr@idx@entrynumberlist}[1]{\glsentrynumberlist{#1}}

```
x@getgrouptitle Patch.
              4386 \renewcommand*{\@gls@noidx@getgrouptitle}[2]{%
              4387 \protected@edef\@glsxtr@titlelabel{#1}%
              4388 \ifdefvoid\@glsxtr@titlelabel
              4389 {}%
              4390 {%
              4391 \protected@edef\@glsxtr@titlelabel{\csuse{glsxtr@grouptitle@#1}}%
              4392 }%
              4393 \ifdefvoid{\@glsxtr@titlelabel}%
              4394 {%
              4395 \DTLifint{#1}%
              4396 {%
              4397 \ifnum#1<256\relax
              4398 \edef#2{\char#1\relax}%
```

```
4399 \else
               4400 \edef#2{#1}%
               4401 \qquad \qquad \fi
               4402 }%
               4403 {%
               4404 \ifcsundef{#1groupname}%
               4405 {\def#2{#1}}%
               4406 {\letcs#2{#1groupname}}%
               4407 }%
               4408 }%
               4409 {%
               4410 \let#2\@glsxtr@titlelabel
               4411 }%
               4412 }
g@getgrouptitle Save original definition of \@gls@getgrouptitle
               4413 \let\glsxtr@org@getgrouptitle\@gls@getgrouptitle
trgetgrouptitle Provide a user-level command to fetch the group title. The first argument is the group label.
                 The second argument is a control sequence in which to store the title.
               4414 \newrobustcmd{\glsxtrgetgrouptitle}[2]{%
               4415 \protected@edef\@glsxtr@titlelabel{glsxtr@grouptitle@#1}%
               4416 \@onelevel@sanitize\@glsxtr@titlelabel
               4417 \ifcsdef{\@glsxtr@titlelabel}
               4418 {\letcs{#2}{\@glsxtr@titlelabel}}%
               4419 {\glsxtr@org@getgrouptitle{#1}{#2}}%
               4420 }
               4421 \let\@gls@getgrouptitle\glsxtrgetgrouptitle
trsetgrouptitle Sets the title for the given group label.
               4422 \newcommand{\glsxtrsetgrouptitle}[2]{%
               4423 \protected@edef\@glsxtr@titlelabel{glsxtr@grouptitle@#1}%
               4424 \@onelevel@sanitize\@glsxtr@titlelabel
               4425 \protected@csxdef{\@glsxtr@titlelabel}{#2}%
               4426 }
alsetgrouptitle As above put only locally defines the title.
               4427 \newcommand{\glsxtrlocalsetgrouptitle}[2]{%
               4428 \protected@edef\@glsxtr@titlelabel{glsxtr@grouptitle@#1}%
               4429 \@onelevel@sanitize\@glsxtr@titlelabel
               4430 \protected@csedef{\@glsxtr@titlelabel}{#2}%
               4431 }
\glsnavigation Redefine to use new user-level command.
               4432 \renewcommand*{\glsnavigation}{%
               4433 \def\@gls@between{}%
               4434 \ifcsundef{@gls@hypergrouplist@\@glo@type}%
```
{%

```
4436 \def\@gls@list{}%
4437 }%
4438 {%
4439 \expandafter\let\expandafter\@gls@list
4440 \csname @gls@hypergrouplist@\@glo@type\endcsname
4441 }%
4442 \@for\@gls@tmp:=\@gls@list\do{%
4443 \@gls@between
4444 \glsxtrgetgrouptitle{\@gls@tmp}{\@gls@grptitle}%
4445 \glsnavhyperlink{\@gls@tmp}{\@gls@grptitle}%
4446 \let\@gls@between\glshypernavsep
4447 }%
4448 }
```
#### \@print@noidx@glossary

```
4449 \renewcommand*{\@print@noidx@glossary}{%
4450 \ifcsdef{@glsref@\@glo@type}%
4451 {%
4452 \ifcsdef{@glo@sortmacro@\@glo@sorttype}%
4453 {%
4454 \csuse{@glo@sortmacro@\@glo@sorttype}{\@glo@type}%
4455 }%
4456 {%
4457 \PackageError{glossaries}{Unknown sort handler '\@glo@sorttype'}{}%
4458 }%
4459 \glossarysection[\glossarytoctitle]{\glossarytitle}%
4460 \glossarypreamble
```
Moved this command definition outside of environment in case of scoping issues (e.g. in tabular-like styles).

```
4461 \def\@gls@currentlettergroup{}%
4462 \begin{theglossary}%
4463 \glossaryheader
4464 \glsresetentrylist
4465 \forlistcsloop{\@gls@noidx@do}{@glsref@\@glo@type}%
4466 \end{theglossary}%
4467 \glossarypostamble
4468 }%
```
{%

Add section header if there are actually entries defined in this glossary as the document is likely pending a re-run.

```
4470 \glsxtrifemptyglossary{\@glo@type}%
4471 {}%
4472 {\glossarysection[\glossarytoctitle]{\glossarytitle}}%
4473 \@gls@noref@warn{\@glo@type}%
4474 }%
4475 }
```
noidxdisplayloc Patch to check for range formations.

```
4476 \renewcommand*{\glsnoidxdisplayloc}[4]{%
                4477 \setentrycounter[#1]{#2}%
                4478 \@glsxtr@display@loc#3\empty\end@glsxtr@display@loc{#4}%
                4479 }
xtr@display@loc Patch to check for range formations.
```

```
4480 \def\@glsxtr@display@loc#1#2\end@glsxtr@display@loc#3{%
4481 \ifx#1(\relax
4482 \glsxtrdisplaystartloc{#2}{#3}%
4483 \else
4484 \ifx#1)\relax
4485 \glsxtrdisplayendloc{#2}{#3}%
4486 \else
4487 \glsxtrdisplaysingleloc{#1#2}{#3}%
4488 \fi
4489 \fi
4490 }
```
isplaysingleloc Single location.

```
4491 \newcommand*{\glsxtrdisplaysingleloc}[2]{%
4492 \csuse{#1}{#2}%
4493 }
```
By default the range identifiers are simply ignored. A custom list loop handler can be defined by the user to test for ranges by checking the definition of \glsxtrlocrangefmt.

# displaystartloc Start of a location range.

```
4494 \newcommand*{\glsxtrdisplaystartloc}[2]{%
4495 \edef\glsxtrlocrangefmt{#1}%
4496 \ifx\glsxtrlocrangefmt\empty
4497 \def\glsxtrlocrangefmt{glsnumberformat}%
4498 \fi
4499 \expandafter\glsxtrdisplaysingleloc
4500 \expandafter{\glsxtrlocrangefmt}{#2}%
4501 }
```
trdisplayendloc End of a location range.

```
4502 \newcommand*{\glsxtrdisplayendloc}[2]{%
4503 \edef\@glsxtr@tmp{#1}%
4504 \ifdefempty{\@glsxtr@tmp}{\def\@glsxtr@tmp{glsnumberformat}}{}%
4505 \ifx\glsxtrlocrangefmt\@glsxtr@tmp
4506 \else
4507 \GlossariesExtraWarning{Mismatched end location range
4508 (start=\glsxtrlocrangefmt, end=\@glsxtr@tmp)}%
4509 \fi
4510 \expandafter\glsxtrdisplayendlochook\expandafter{\@glsxtr@tmp}{#2}%
4511 \expandafter\glsxtrdisplaysingleloc
4512 \expandafter{\glsxtrlocrangefmt}{#2}%
4513 \def\glsxtrlocrangefmt{}%
```

```
splayendlochook Allow the user to hook into the end of range command.
                4515 \newcommand*{\glsxtrdisplayendlochook}[2]{}
sxtrlocrangefmt Current range format. Empty if not in a range.
                4516 \newcommand*{\glsxtrlocrangefmt}{}
\text{setentrycounter} Adjust \setentrycounter to save the original prefix.
                4517 \renewcommand*{\setentrycounter}[2][]{%
                4518 \def\glsxtrcounterprefix{#1}%
                4519 \ifx\glsxtrcounterprefix\@empty
                4520 \def\@glo@counterprefix{.}%
                4521 \else
                4522 \def\@glo@counterprefix{.#1.}%
                4523 \fi
                4524 \def\glsentrycounter{#2}%
                4525 }
1s@removespaces Redefine to allow adjustments to location hyperlink.
                4526 \def\@gls@removespaces#1 #2\@nil{%
                4527 \toks@=\expandafter{\the\toks@#1}%
                4528 \ifx\\#2\\%
                4529 \edef\x{\the\toks@}%
                4530 \i{f x}\times\emptyset4531 \else
                 Expand location (just in case \toks@ is needed for something else).
                4532 \expandafter\glsxtrlocationhyperlink\expandafter
                4533 \glsentrycounter\expandafter\@glo@counterprefix\expandafter{\the\toks@}%
                4534 \fi
                4535 \else
                4536 \@gls@ReturnAfterFi{%
                4537 \@gls@removespaces#2\@nil
                4538 }%
                4539 \fi
                4540 }
```

```
ocationhyperlink \big\{\delta \glsxtrlocationhyperlink {\counter } }{\prefix } }{\location }}
```

```
4541 \newcommand*{\glsxtrlocationhyperlink}[3]{%
4542 \ifdefvoid\glsxtrsupplocationurl
4543 {%
4544 \GlsXtrInternalLocationHyperlink{#1}{#2}{#3}%
4545 }%
4546 {%
4547 \hyperref{\glsxtrsupplocationurl}{}{#1#2#3}{#3}%
4548 }%
4549 }
```
supphypernumber

```
4550 \newcommand*{\glsxtrsupphypernumber}[1]{%
4551 {%
4552 \glshasattribute{\glscurrententrylabel}{externallocation}%
4553 {%
4554 \def\glsxtrsupplocationurl{%
4555 \glsgetattribute{\glscurrententrylabel}{externallocation}}%
4556 }%<br>4557 {%
4557<br>4558
            \label{thm:main} $$ \def \glsxtrsupplocationur1{}^s \ll \Hs^* \ll \Hs^* \ll \Hs^* \ll \Hs^* \ll \Hs^* \ll \Hs^* \ll \Hs^* \ll \Hs^* \ll \Hs^* \ll \Hs^* \ll \Hs^* \ll \Hs^* \ll \Hs^* \ll \Hs^* \ll \Hs^* \ll \Hs^* \ll \Hs^* \ll \Hs^* \ll \Hs^* \ll \Hs^* \ll \Hs^* \ll \Hs^* \ll \Hs^* \ll \Hs^* \ll \Hs^* \ll \Hs^* \ll \Hs^* \ll \Hs^4559
4560 \glshypernumber{#1}%
4561 }%
4562 }
```
Give a bit of assistance to new users who are confused and don't know how to read transcript messages.

# \@print@glossary

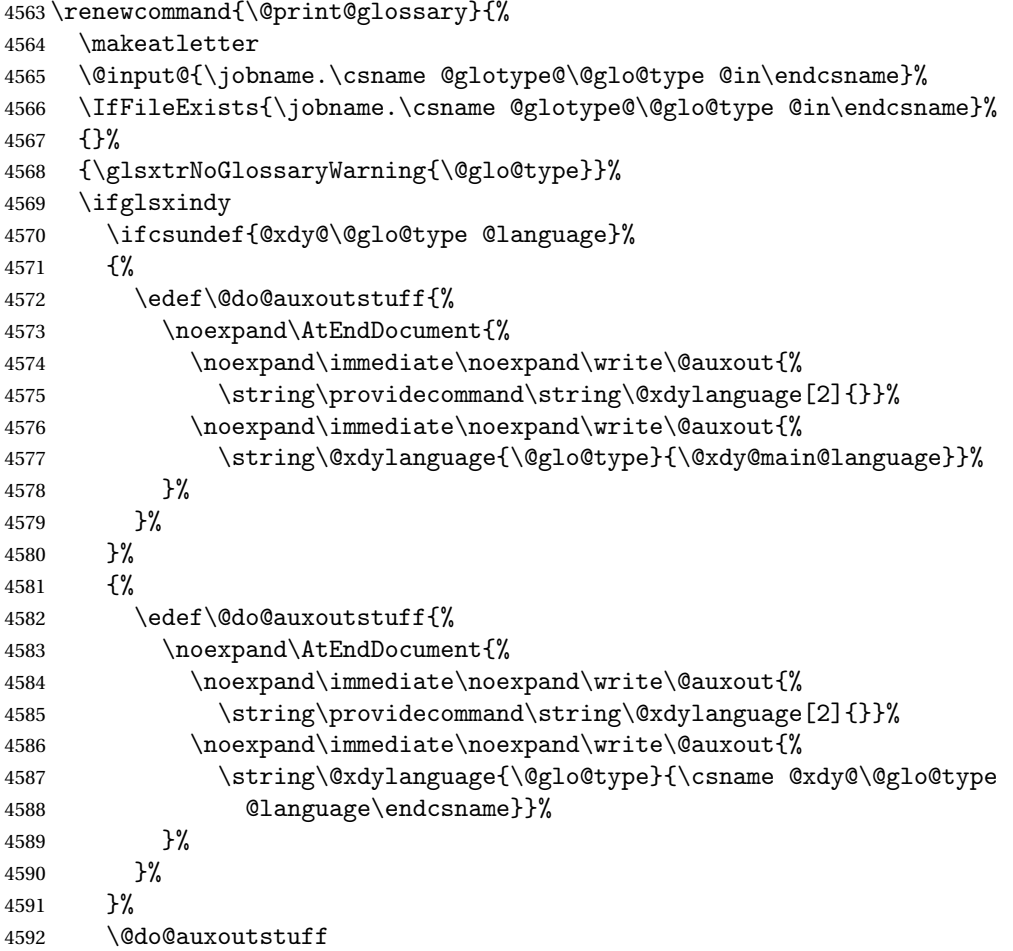

```
4593 \edef\@do@auxoutstuff{%
4594 \noexpand\AtEndDocument{%
4595 \noexpand\immediate\noexpand\write\@auxout{%
4596 \string\providecommand\string\@gls@codepage[2]{}}%
4597 \noexpand\immediate\noexpand\write\@auxout{%
4598 \string\@gls@codepage{\@glo@type}{\gls@codepage}}%
4599 }%
4600 }%
4601 \@do@auxoutstuff
4602 \fi
4603 \renewcommand*{\@warn@nomakeglossaries}{%
4604 \GlossariesWarningNoLine{\string\makeglossaries\space
4605 hasn't been used,^^Jthe glossaries will not be updated}%
4606 }%
4607 }
```
Setup the warning text to display if the external file for the given glossary is missing.

```
oGlsWarningHead Header message.
```

```
4608 \newcommand{\GlsXtrNoGlsWarningHead}[2]{%
4609 This document is incomplete. The external file associated with
4610 the glossary '#1' (which should be called \texttt{#2})
4611 hasn't been created.%
4612 }
```
rningEmptyStart No entries have been added to the glossary.

```
4613 \newcommand{\GlsXtrNoGlsWarningEmptyStart}{%
4614 This has probably happened because there are no entries defined
4615 in this glossary.%
4616 }
```
arningEmptyMain The default "main" glossary is empty.

```
4617 \newcommand{\GlsXtrNoGlsWarningEmptyMain}{%
4618 If you don't want this glossary,
4619 add \texttt{nomain} to your package option list when you load
4620 \texttt{glossaries-extra.sty}. For example:%
4621 }
```
ing EmptyNotMain A glossary that isn't the default "main" glossary is empty.

```
4622 \newcommand{\GlsXtrNoGlsWarningEmptyNotMain}[1]{%
4623 Did you forget to use \texttt{type=#1} when you defined your
4624 entries? If you tried to load entries into this glossary with
4625 \texttt{\string\loadglsentries} did you remember to use
4626 \texttt{[#1]} as the optional argument? If you did, check that
4627 the definitions in the file you loaded all had the type set
4628 to \texttt{\string\glsdefaulttype}.%
4629 }
```
arningCheckFile Advisory message to check the file contents.

```
4630 \newcommand{\GlsXtrNoGlsWarningCheckFile}[1]{%
               4631 Check the contents of the file \texttt{#1}. If
               4632 it's empty, that means you haven't indexed any of your entries in this
               4633 glossary (using commands like \texttt{\string\gls} or
               4634 \texttt{\string\glsadd}) so this list can't be generated.
               4635 If the file isn't empty, the document build process hasn't been
               4636 completed.%
               4637 }
WarningAutoMake Message when automake option has been used.
               4638 \newcommand{\GlsXtrNoGlsWarningAutoMake}[1]{%
               4639 You may need to rerun \LaTeX. If you already have, it may be that
               4640 \TeX's shell escape doesn't allow you to run
               4641 \ifglsxindy xindy\else makeindex\fi. Check the
               4642 transcript file \texttt{\jobname.log}. If the shell escape is
               4643 disabled, try one of the following:
               4644
               4645 \begin{itemize}
               4646 \item Run the external (Lua) application:
               4647
               4648 \texttt{makeglossaries-lite.lua \string"\jobname\string"}
               4649
               4650 \item Run the external (Perl) application:
               4651
               4652 \texttt{makeglossaries \string"\jobname\string"}
               4653 \end{itemize}
               4654
               4655 Then rerun \LaTeX\ on this document.
               4656 \GlossariesExtraWarning{Rerun required to build the
               4657 glossary '#1' or check TeX's shell escape allows
               4658 you to run \ifglsxindy xindy\else makeindex\fi}%
               4659 }
WarningMisMatch Mismatching \makenoidxglossaries.
               4660 \newcommand{\GlsXtrNoGlsWarningMisMatch}{%
               4661 You need to either replace \texttt{\string\makenoidxglossaries}
               4662 with \texttt{\string\makeglossaries} or replace
               4663 \texttt{\string\printglossary} (or \texttt{\string\printglossaries}) with
               4664 \texttt{\string\printnoidxglossary}
               4665 (or \texttt{\string\printnoidxglossaries}) and then rebuild
               4666 this document.%
               4667 }
\alphaarningBuildInfo Build advice.
               4668 \newcommand{\GlsXtrNoGlsWarningBuildInfo}{%
```
- Try one of the following: \begin{itemize}
- \item Add \texttt{automake} to your package option list when you load

 \texttt{glossaries-extra.sty}. For example: \texttt{\string\usepackage[automake]% \glsopenbrace glossaries-extra\glsclosebrace} \item Run the external (Lua) application: \texttt{makeglossaries-lite.lua \string"\jobname\string"} \item Run the external (Perl) application: \texttt{makeglossaries \string"\jobname\string"} \end{itemize} Then rerun \LaTeX\ on this document.% } trRecordWarning Paragraph for record=only. \newcommand{\GlsXtrRecordWarning}[1]{% \texttt{\string\printglossary} doesn't work with the \texttt{record=only} package option use\par\texttt{\string\printunsrtglossary[type=#1]}\par instead (or change the package option).% } oGlsWarningTail Final paragraph. \newcommand{\GlsXtrNoGlsWarningTail}{% This message will be removed once the problem has been fixed.% } GlsWarningNoOut No out file created. Build advice. \newcommand{\GlsXtrNoGlsWarningNoOut}[1]{% The file \texttt{#1} doesn't exist. This most likely means you haven't used \texttt{\string\makeglossaries} or you have used \texttt{\string\nofiles}. If this is just a draft version of the document, you can suppress this message using the \texttt{nomissingglstext} package option.% } glossarywarning \newcommand\*{\@glsxtr@defaultnoglossarywarning}[1]{% \glossarysection[\glossarytoctitle]{\glossarytitle} \GlsXtrNoGlsWarningHead{#1}{\jobname.\csname @glotype@\@glo@type @in\endcsname} \par \glsxtrifemptyglossary{#1}% {% 4710 \GlsXtrNoGlsWarningEmptyStart\space \ifthenelse{\equal{#1}{main}}{\GlsXtrNoGlsWarningEmptyMain\par 4712 \medskip

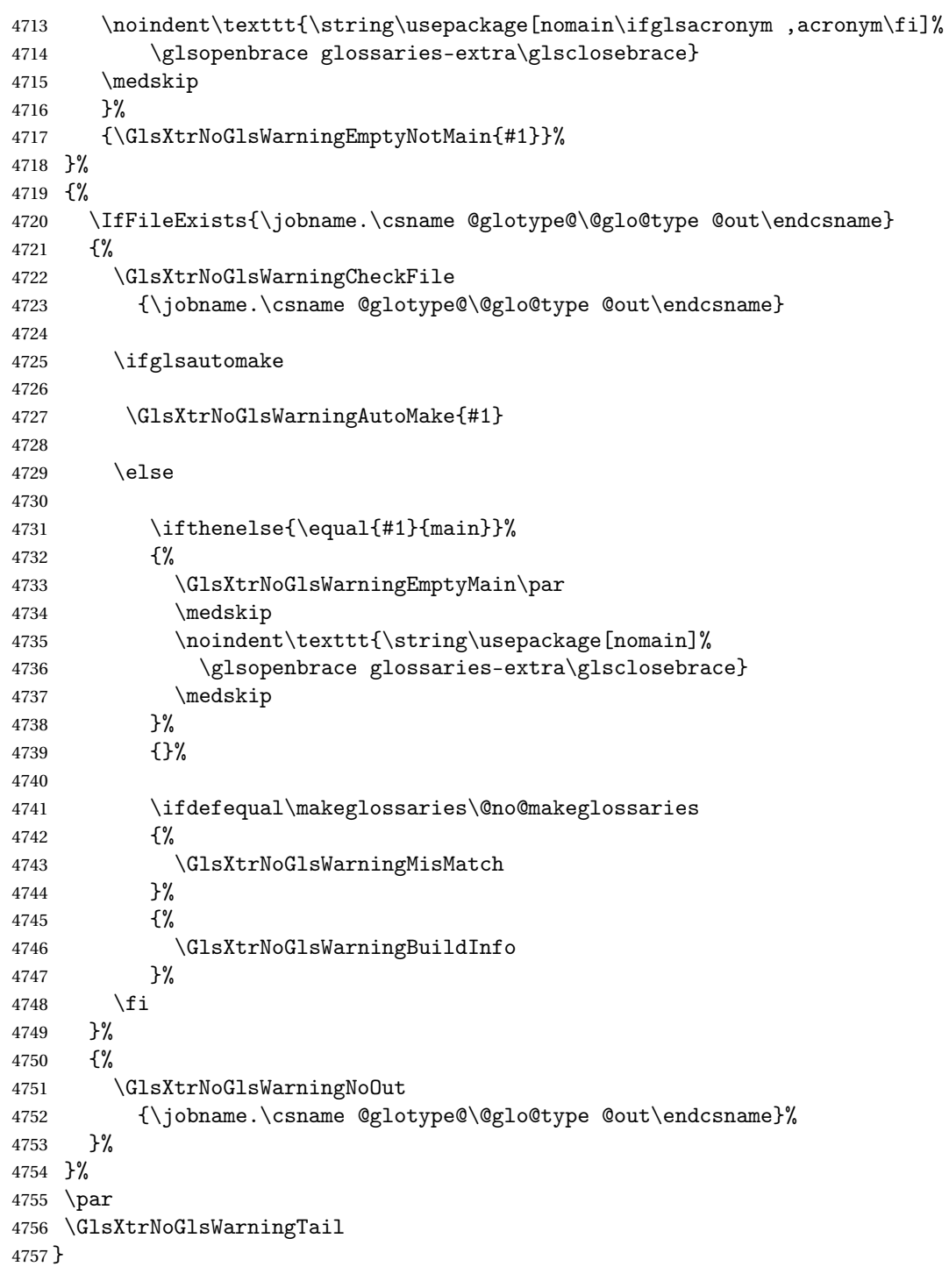

 $\,$  glossarywarning  $\,$  Warn about using  $\$  printglossary with record

 $4758\hbox{\tt {\char'133}}$ \GlossariesExtraWarning{\string\printglossary\space doesn't work\MessageBreak

```
4760 with record=only package option\MessageBreak(use
4761 \string\printunsrtglossary[type=#1])\MessageBreak
4762 instead (or change the package option)}%
4763 \glossarysection[\glossarytoctitle]{\glossarytitle}
4764 \GlsXtrRecordWarning{#1}
4765 \GlsXtrNoGlsWarningTail
4766 }
```
Provide some commands to accompany the record option for use with [bib2gls.](https://github.com/nlct/bib2gls)

\glsxtrresourcefile Since it's dangerous for an external application to create a file with a .tex extension, as from

v1.11 this enforces a .glstex extension to avoid conflict.

\newcommand\*{\glsxtrresourcefile}[2][]{%

The record option can't be set after this command.

```
4768 \disable@keys{glossaries-extra.sty}{record}%
4769 \glsxtr@writefields
4770 \protected@write\@auxout{\glsxtrresourceinit}{\string\glsxtr@resource{#1}{#2}}%
4771 \let\@glsxtr@org@see@noindex\@gls@see@noindex
4772 \let\@gls@see@noindex\relax
4773 \IfFileExists{#2.glstex}%
4774 {%
```
Can't scope  $\Diamond$  input so save and restore the category code of  $\Diamond$  to allow for internal commands in the location list.

```
4775 \edef\@bibgls@restoreat{\noexpand\catcode\noexpand'\noexpand\@=\number\catcode'\@}%
```

```
4776 \makeatletter
```
\@input{#2.glstex}%

\@bibgls@restoreat

If the record=nameref option has been set, check if this is supported by the installed version of bib2gls.

```
4779 \@glsxtr@check@bibgls@nameref
4780 }%
4781 \frac{192}{10}4782 \GlossariesExtraWarning{No file '#2.glstex'}%
4783 }%
4784 \let\@gls@see@noindex\@glsxtr@org@see@noindex
4785 }
4786 \@onlypreamble\glsxtrresourcefile
```
 $\Phi$ bibgls $\Phi$ nameref This will only warn after bib2gls has created the .glstex file, but there's way to check before.

```
4787 \newcommand{\@glsxtr@check@bibgls@nameref}{%
4788 \ifx\@glsxtr@record@setting\@glsxtr@record@setting@nameref
4789 \ifdef\bibglshrefchar
4790 {}%
4791 {%
4792 \GlossariesExtraWarning{record=nameref requires at least
4793 version 1.8 of bib2gls}%
4794 }%
```

```
4795 \fi
                4796 \let\@glsxtr@check@bibgls@nameref\relax
                4797 }
xtrresourceinit Code used during the protected write operation.
                4798 \newcommand*{\glsxtrresourceinit}{}
trresourcecount
                4799 \newcount\glsxtrresourcecount
tr<math>LoadResources Short cut that uses \gtrsim glsxtrresourcefile with \gtrsim jobname as the mandatory argument.
                4800 \newcommand*{\GlsXtrLoadResources}[1][]{%
                4801 \ifnum\glsxtrresourcecount=0\relax
                4802 \glsxtrresourcefile[#1]{\jobname}%
                4803 \else
                4804 \glsxtrresourcefile[#1]{\jobname-\the\glsxtrresourcecount}%
                4805 \fi
                4806 \advance\glsxtrresourcecount by 1\relax
                4807 }
glsxtr@resource
                4808 \newcommand*{\glsxtr@resource}[2]{}
\glsxtr@fields
                4809 \newcommand*{\glsxtr@fields}[1]{}
\glsxtr@texencoding
                4810 \newcommand*{\glsxtr@texencoding}[1]{}
\glsxtr@langtag
                4811 \newcommand*{\glsxtr@langtag}[1]{}
\glsxtr@pluralsuffixes
                4812 \newcommand*{\glsxtr@pluralsuffixes}[4]{}
tr@shortcutsval
                4813 \newcommand*{\glsxtr@shortcutsval}[1]{}
sxtr@linkprefix
                4814 \newcommand*{\glsxtr@linkprefix}[1]{}
\glsxtr@writefields This information only needs to be written once, so disable it after it's been used.
                4815 \newcommand*{\glsxtr@writefields}{%
```

```
4816 \protected@write\@auxout{}%
4817 {\string\providecommand*{\string\glsxtr@fields}[1]{}}%
4818 \protected@write\@auxout{}%
4819 {\string\providecommand*{\string\glsxtr@resource}[2]{}}%
4820 \protected@write\@auxout{}%
4821 {\string\providecommand*{\string\glsxtr@pluralsuffixes}[4]{}}%
4822 \protected@write\@auxout{}%
4823 {\string\providecommand*{\string\glsxtr@shortcutsval}[1]{}}%
4824 \protected@write\@auxout{}%
4825 {\string\providecommand*{\string\glsxtr@linkprefix}[1]{}}%
4826 \protected@write\@auxout{}{\string\glsxtr@fields{\@gls@keymap}}%
4827 \protected@write\@auxout{}%
4828 {\string\providecommand*{\string\glsxtr@record}[5]{}}%
4829 \ifx\@glsxtr@record@setting\@glsxtr@record@setting@nameref
4830 \protected@write\@auxout{}%
4831 {\string\providecommand*{\string\glsxtr@record@nameref}[8]{}}%
4832 \fi
```
If any languages have been loaded, the language tag will be available in \CurrentTrackedLanguageTag (provided by tracklang). For multilingual documents, the required locale will have to be indicated in the sort key when using \glsxtrresourcefile.

```
4833 \ifdef\CurrentTrackedLanguageTag
4834 {%
4835 \protected@write\@auxout{}{%
4836 \string\glsxtr@langtag{\CurrentTrackedLanguageTag}}%
4837 }%
4838 {}%
4839 \protected@write\@auxout{}{\string\glsxtr@pluralsuffixes
4840 {\glspluralsuffix}{\abbrvpluralsuffix}{\acrpluralsuffix}%
4841 {\glsxtrabbrvpluralsuffix}}%
4842 \ifdef\inputencodingname
4843 {%
4844 \protected@write\@auxout{}{\string\glsxtr@texencoding{\inputencodingname}}%
4845 }%
4846 {%
```
If fontspec has been loaded, assume UTF-8. (The encoding can be changed with \XeTeXinputencoding, but I can't work out how to determine the current encoding.)

```
4847 \@ifpackageloaded{fontspec}%
```

```
4848 {\protected@write\@auxout{}{\string\glsxtr@texencoding{utf8}}}%
```

```
4849 {}%
```
}%

\protected@write\@auxout{}{\string\glsxtr@shortcutsval{\@glsxtr@shortcutsval}}%

Prefix deferred until the beginning of the document in case it's redefined later in the preamble. This is picked up by bib2gls when the external option is used.

```
4852 \AtBeginDocument
```

```
4853 {\protected@write\@auxout{}{\string\glsxtr@linkprefix{\glolinkprefix}}}%
```

```
4854 \let\glsxtr@writefields\relax
```
If the automake option is on, try running bib2gls if the aux file exists. The double-quotes around  $\iota$  is have been removed (v1.19) since  $\iota$  is both and include double-quotes if the file name has spaces.

```
4855 \ifglsautomake
4856 \IfFileExists{\jobname.aux}%
4857 {\immediate\write18{bib2gls \jobname}}{}%
```
If \makeglossaries is also used, allow makeindex/xindy to also be run, otherwise disable the error message about requiring \makeglossaries with automake=true.

```
4858 \ifx\@gls@doautomake\@gls@doautomake@err
4859 \let\@gls@doautomake\relax
4860 \fi
4861 \fi
4862 }
```
#### do@automake@err

 \newcommand\*{\@gls@doautomake@err}{% \PackageError{glossaries}{You must use \string\makeglossaries\space with automake=true} {% Either remove the automake=true setting or add \string\makeglossaries\space to your document preamble.% }% }

Allow locations specific to a particular counter to be recorded.

```
\glsxtr@record
```
\newcommand\*{\glsxtr@record}[5]{}

```
\glsxtr@record@nameref Used with record=nameref to include current label information.
                 4872 \newcommand*{\glsxtr@record@nameref}[8]{}
```
\glsxtr@counterrecord Aux file command. \newcommand\*{\glsxtr@counterrecord}[3]{% \glsxtrfieldlistgadd{#1}{record.#2}{#3}%

}

```
unterrecordhook Hook used by \@glsxtr@dorecord.
               4876 \newcommand*{\@glsxtr@counterrecordhook}{}
```
trRecordCounter Activate recording for a particular counter (identified in the argument). \newcommand\*{\GlsXtrRecordCounter}[1]{%

```
4878 \@@glsxtr@recordcounter{#1}%
4879 }
4880 \@onlypreamble\GlsXtrRecordCounter
```

```
docounterrecord
               4881 \newcommand*{\@glsxtr@docounterrecord}[1]{%
               4882 \protected@write\@auxout{}{\string\glsxtr@counterrecord
               4883 {\@gls@label}{#1}{\csuse{the#1}}}%
               4884 }
```
lsxtrglossentry Users may prefer to have entries displayed throughout the document rather than gathered together in a list. This command emulates the way \glossentry behaves (without the style formatting commands like \item). This needs to define \currentglossary to the current glossary type (normally set at the start of \@printglossary) and needs to define \glscurrententrylabel to the entry's label (normally set before \glossentry and \subglossentry). This needs some protection in case it's used in a section heading.

```
4885 \newcommand*{\glsxtrglossentry}[1]{%
4886 \glsxtrtitleorpdforheading
4887 {\@glsxtrglossentry{#1}}%
4888 {\glsentryname{#1}}%
4889 {\glsxtrheadname{#1}}%
4890 }
```
lsxtrglossentry Another test is needed in case \@glsxtrglossentry has been written to the table of contents.

```
4891 \newrobustcmd*{\@glsxtrglossentry}[1]{%
4892 \glsxtrtitleorpdforheading
4893 {%
4894 \glsdoifexists{#1}%
4895 {%
4896 \begingroup
4897 \edef\glscurrententrylabel{\glsdetoklabel{#1}}%
4898 \edef\currentglossary{\GlsXtrStandaloneGlossaryType}%
4899 \ifglshasparent{#1}%
4900 {\GlsXtrStandaloneSubEntryItem{#1}}%
4901 {\glsentryitem{#1}}%
4902 \GlsXtrStandaloneEntryName{#1}%
4903 \endgroup
4904 }%
4905 }%
4906 {\glsentryname{#1}}%
4907 {\glsxtrheadname{#1}}%
4908 }
```
daloneEntryName

```
4909 \newcommand*{\GlsXtrStandaloneEntryName}[1]{%
4910 \glstarget{#1}{\glossentryname{#1}}%
4911 }
```
 $\text{concl}$ ossaryType To make it easier to adjust the definition of  $\text{'current}$ ossary within  $\text{'gl}$ sxtrglossentry, this expands to the default definition. (If redefined, it must fully expand to the appropriate label.)
```
4912 \newcommand{\GlsXtrStandaloneGlossaryType}{\glsentrytype{\glscurrententrylabel}}
oneSubEntryItem Used for sub-entries in standalone format. The argument is the entry's label.
               4913 \newcommand*{\GlsXtrStandaloneSubEntryItem}[1]{%
               4914 \GlsXtrIfFieldEqNum{level}{#1}{1}{\glssubentryitem{#1}}{}%
               4915 }
\gtrsim As \glsxtrglossentry but uses a different field. First argument is code to use in the header.
                The second argument is the entry's label. The third argument is the internal field label. This
                needs to be expandable in case it occurs in a sectioning command so it can't have an optional
                argument.
               4916 \newcommand*{\glsxtrglossentryother}[3]{%
               4917 \ifstrempty{#1}%
               4918 {%
               4919 \ifcsdef{glsxtrhead#3}%
               4920 {%
               4921 \glsxtrtitleorpdforheading
               4922 {\@glsxtrglossentryother{#2}{#3}{#1}}%
               4923 {\@gls@entry@field{#2}{#3}}%
               4924 {\csuse{glsxtrhead#3}{#2}}%
               4925 }%
               4926 {%
               4927 \glsxtrtitleorpdforheading
               4928 {\@glsxtrglossentryother{#2}{#3}{#1}}%
               4929 {\@gls@entry@field{#2}{#3}}%
               4930 {\@gls@entry@field{\NoCaseChange{#2}}{#3}}%
               4931 }%
               4932 }%
               4933 {%
               4934 \glsxtrtitleorpdforheading
               4935 {\@glsxtrglossentryother{#2}{#3}{#1}}%
               4936 {\@gls@entry@field{#2}{#3}}%
               4937 {#1}%
               4938 }%
               4939 }
\, glossentryother \, As \,\log\,1 strglossentry but uses a different field.
               4940 \newrobustcmd*{\@glsxtrglossentryother}[3]{%
               4941 \glsxtrtitleorpdforheading
               4942 {%
               4943 \glsdoifexists{#1}%
               4944 {%
               4945 \begingroup
               4946 \edef\glscurrententrylabel{\glsdetoklabel{#1}}%
               4947 \edef\currentglossary{\GlsXtrStandaloneGlossaryType}%
               4948 \ifglshasparent{#1}%
               4949 {\GlsXtrStandaloneSubEntryItem{#1}}%
               4950 {\glsentryitem{#1}}%
               4951 \GlsXtrStandaloneEntryOther{#1}%
```
 \endgroup }% }% {\@gls@entry@field{#1}{#2}}% {#3}% } aloneEntryOther \newcommand\*{\GlsXtrStandaloneEntryOther}[2]{% \glstarget{#1}{\glossentrynameother{#1}{#2}}% } \printunsrtglossary Similar to \printnoidxglossary but it displays all entries defined for the given glossary without sorting. \newcommand\*{\printunsrtglossary}{% \@ifstar\s@printunsrtglossary\@printunsrtglossary } ntunsrtglossary Unstarred version. \newcommand\*{\@printunsrtglossary}[1][]{% \@printglossary{type=\glsdefaulttype,#1}{\@print@unsrt@glossary}% } ntunsrtglossary Starred version. \newcommand\*{\s@printunsrtglossary}[2][]{% \begingroup #2% \@printglossary{type=\glsdefaulttype,#1}{\@print@unsrt@glossary}% \endgroup }  $\mu$ nsrtglossaries  $\,$  Similar to  $\pm$ ntnoidxglossaries but it displays all entries defined for the given glossary without sorting. \newcommand\*{\printunsrtglossaries}{% \forallglossaries{\@@glo@type}{\printunsrtglossary[type=\@@glo@type]}% } \@print@unsrt@glossary \newcommand\*{\@print@unsrt@glossary}{% \glossarysection[\glossarytoctitle]{\glossarytitle}% \glossarypreamble check for empty list \glsxtrifemptyglossary{\@glo@type}% {% \GlossariesExtraWarning{No entries defined in glossary '\@glo@type'}% }% {%

```
4984 \key@ifundefined{glossentry}{group}%
4985 {\let\@gls@getgrouptitle\@gls@noidx@getgrouptitle}%
4986 {\let\@gls@getgrouptitle\@glsxtr@unsrt@getgrouptitle}%
4987 \def\@gls@currentlettergroup{}%
```
A loop within the tabular-like styles can cause problems, so move the loop outside.

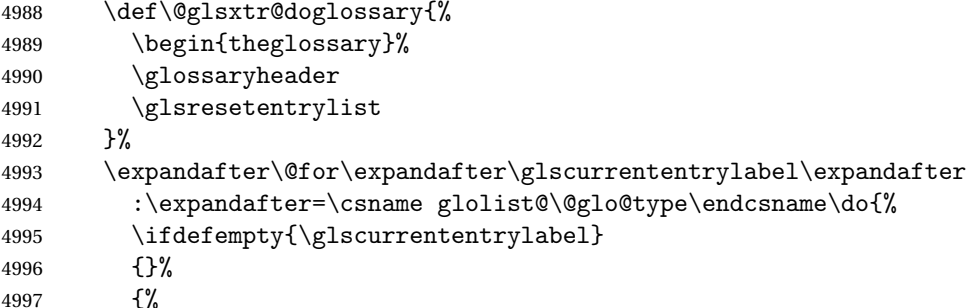

Provide a hook (for example to measure width).

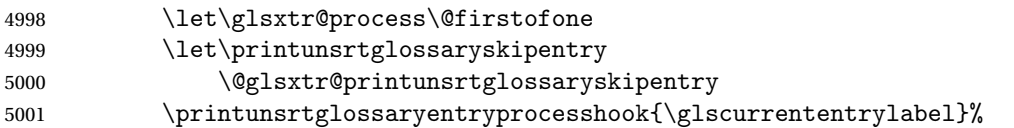

Don't check group for child entries.

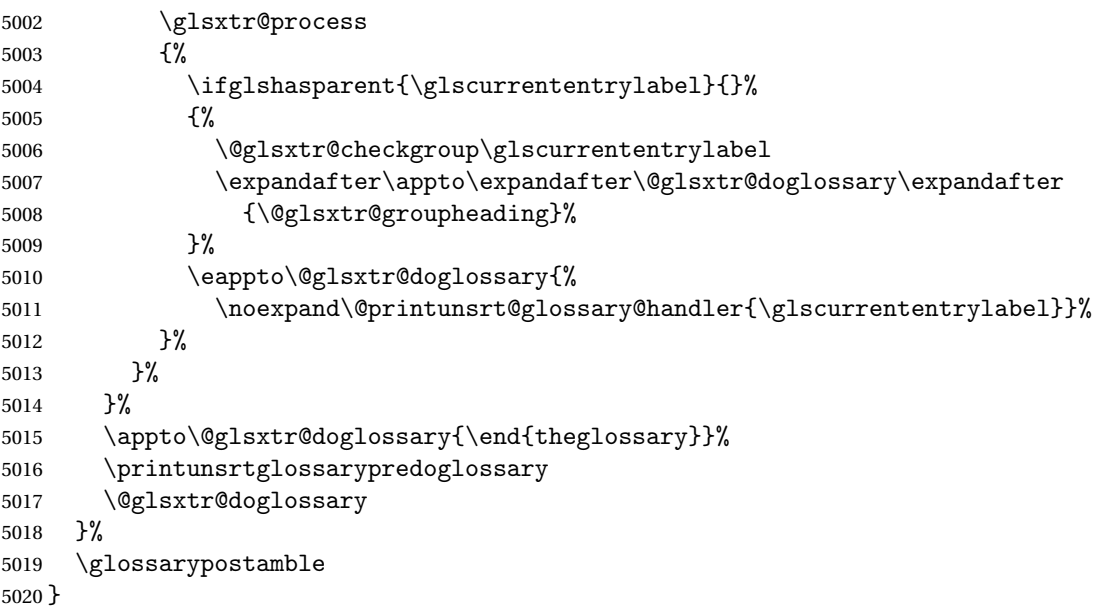

#### ntryprocesshook

\newcommand\*{\printunsrtglossaryentryprocesshook}[1]{}

## ossaryskipentry

 \newcommand\*{\printunsrtglossaryskipentry}{% \PackageError{glossaries-extra}{\string\printunsrtglossaryskipentry\space

```
5024 can only be used within \string\printunsrtglossaryentryprocesshook}{}%
5025 }
```
## ntryprocesshook

```
5026 \newcommand*{\@glsxtr@printunsrtglossaryskipentry}{%
5027 \let\glsxtr@process\@gobble
5028 }
```
#### rypredoglossary

```
5029 \newcommand*{\printunsrtglossarypredoglossary}{}
```
#### $\log$ ary@handler

```
5030 \newcommand{\@printunsrt@glossary@handler}[1]{%
5031 \xdef\glscurrententrylabel{#1}%
5032 \printunsrtglossaryhandler\glscurrententrylabel
5033 }
```
#### \printunsrtglossaryhandler

```
5034 \newcommand{\printunsrtglossaryhandler}[1]{%
5035 \glsxtrunsrtdo{#1}%
5036 }
```
# xtriflabelinlist  $\big\vert \setminus$ glsxtriflabelinlist $\{\langle \textit{label} \rangle\}$ } $\{\langle \textit{true} \rangle\}$  $\{\langle \textit{false} \rangle\}$

Might be useful for the handler to check if an entry label or category label is contained in a list, so provide a user-level version of \@gls@ifinlist which ensures the label and list are fully expanded.

```
5037 \newrobustcmd*{\glsxtriflabelinlist}[4]{%
5038 \protected@edef\@glsxtr@doiflabelinlist{\noexpand\@gls@ifinlist{#1}{#2}}%
5039 \@glsxtr@doiflabelinlist{#3}{#4}%
5040 }
```
# srtglossaryunit

```
5041 \newcommand{\print@op@unsrtglossaryunit}[2][]{%
5042 \s@printunsrtglossary[type=\glsdefaulttype,#1]{%
5043 \printunsrtglossaryunitsetup{#2}%
5044 }%
5045 }
```
# ossaryunitsetup

```
5046 \newcommand*{\printunsrtglossaryunitsetup}[1]{%
5047 \renewcommand{\printunsrtglossaryhandler}[1]{%
5048 \glsxtrfieldxifinlist{##1}{record.#1}{\csuse{the#1}}
5049 {\glsxtrunsrtdo{##1}}%
5050 {}%
5051 }%
```
Only the target names should have the prefixes adjusted as  $\gtrsim$  as etc need the original \glolinkprefix. The \@gobble part discards \glolinkprefix.

```
5052 \ifcsundef{theH#1}%
5053 {%
5054 \renewcommand*{\@glsxtrhypernameprefix}{record.#1.\csuse{the#1}.\@gobble}%
5055 }%
5056 {%
5057 \renewcommand*{\@glsxtrhypernameprefix}{record.#1.\csuse{theH#1}.\@gobble}%
5058 }%
5059 \renewcommand*{\glossarysection}[2][]{}%
5060 \appto\glossarypostamble{\glspar\medskip\glspar}%
5061 }
```
srtglossaryunit

```
5062 \newcommand{\print@noop@unsrtglossaryunit}[2][]{%
5063 \PackageError{glossaries-extra}{\string\printunsrtglossaryunit\space
5064 requires the record=only or record=alsoindex package option}{}%
5065 }
```
t@getgrouptitle

```
5066 \newrobustcmd*{\@glsxtr@unsrt@getgrouptitle}[2]{%
5067 \protected@edef\@glsxtr@titlelabel{glsxtr@grouptitle@#1}%
5068 \@onelevel@sanitize\@glsxtr@titlelabel
5069 \ifcsdef{\@glsxtr@titlelabel}
5070 {\letcs{#2}{\@glsxtr@titlelabel}}%
5071 {\def#2{#1}}%
5072 }
```
- \glsxtrunsrtdo Provide a user-level call to \@glsxtr@noidx@do to make it easier to define a new handler. \newcommand{\glsxtrunsrtdo}{\@glsxtr@noidx@do}
- lsxtrgroupfield bib2gls provides a supplementary field labelled secondarygroup for secondary glossaries, so provide a way of switching to that field. (The group key still needs checking. There's no associated key with the internal field).

\newcommand\*{\glsxtrgroupfield}{group}

The tabular-like glossary styles cause quite a problem with the iterative approach. In particular for the group skip. To compensate for this, the groups are now determined while \@glsxtr@doglossary is being constructed rather than in the handler.

sxtr@checkgroup The argument is the entry's label. (This block of code was formerly in \@glsxtr@noidx@do.) Now that this is no longer within a tabular environment, the global definitions aren't needed. The result is now stored in  $\@g{lsxtr@groupheading}$ , which will be empty if no heading is required.

```
5075 \newcommand*{\@glsxtr@checkgroup}[1]{%
5076 \def\@glsxtr@groupheading{}%
5077 \key@ifundefined{glossentry}{group}%
5078 {%
```

```
5079 \letcs{\@gls@sort}{glo@\glsdetoklabel{#1}@sort}%
              5080 \expandafter\glo@grabfirst\@gls@sort{}{}\@nil
              5081 }%
              5082 {%
              5083 \protected@edef\@glo@thislettergrp{%
              5084 \csuse{glo@\glsdetoklabel{#1}@\glsxtrgroupfield}}%
              5085 }%
              5086 \ifdefequal{\@glo@thislettergrp}{\@gls@currentlettergroup}%
              5087 {}%
              5088 {%
              5089 \ifdefempty{\@gls@currentlettergroup}{}%
              5090 {\def\@glsxtr@groupheading{\glsgroupskip}}%
              5091 \eappto\@glsxtr@groupheading{%
              5092 \noexpand\glsgroupheading{\expandonce\@glo@thislettergrp}%
              5093 }%
              5094 }%
              5095 \let\@gls@currentlettergroup\@glo@thislettergrp
              5096 }
trLocationField Stores the internal name of the location field.
              5097 \newcommand*{\GlsXtrLocationField}{location}
\@glsxtr@noidx@do Minor modification of \@gls@noidx@do to check for location field if present, but also need
               to check for the group field.
              5098 \newcommand{\@glsxtr@noidx@do}[1]{%
              5099 \ifglsentryexists{#1}%
              5100 {%
              5101 \global\letcs{\@gls@loclist}{glo@\glsdetoklabel{#1}@loclist}%
              5102 \global\letcs{\@gls@location}{glo@\glsdetoklabel{#1}@\GlsXtrLocationField}%
              5103 \ifglshasparent{#1}%
              5104 {%
              5105 \gls@level=\csuse{glo@\glsdetoklabel{#1}@level}\relax
              5106 \ifdefvoid{\@gls@location}%
              5107 {%
              5108 \ifdefvoid{\@gls@loclist}%
              5109 {%
              5110 \subglossentry{\gls@level}{#1}{}%
              5111 }%
              5112 {%
              5113 \subglossentry{\gls@level}{#1}%
              5114 \{%
              5115 \glossaryentrynumbers{\glsnoidxloclist{\@gls@loclist}}%
              5116 }%
              5117 }%
              5118 }%
              5119 {%
              5120 \subglossentry{\gls@level}{#1}{\glossaryentrynumbers{\@gls@location}}%
              5121 }%
```
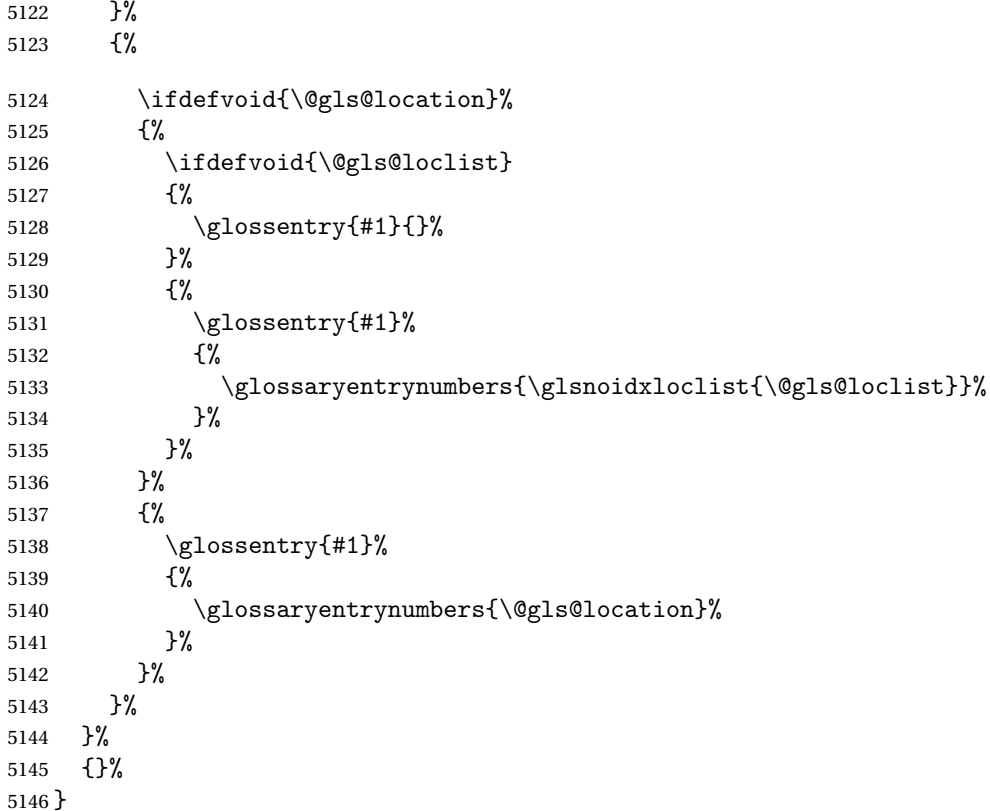

Provide a way to conveniently define commands that behaves like \gls with a label prefix. It's possible that the user might want minor variations with the same prefix but different default options, so use a counter to provide unique inner commands.

#### \glsxtrnewgls

\newcount\@glsxtrnewgls@inner

(The default options supplied in 〈*options*〉 below could possibly be used to form the inner control sequence name to help make it unique, but it might feasibly contain thevalue where the value might contain commands.)

#### \@glsxtr@providenewgls

```
5148 \newcommand*{\@glsxtr@providenewgls}{%
5149 \protected@write\@auxout{}{\string\providecommand{\string\@glsxtr@newglslike}[2]{}}%
5150 \let\@glsxtr@providenewgls\relax
5151 }
```
identifyglslike Identify the command given in the second argument for the benefit of [bib2gls](#page-0-0).

```
5152 \newcommand{\glsxtridentifyglslike}[2]{%
5153 \ifdefequal\@glsxtr@record@setting\@glsxtr@record@setting@off
5154 {}%
5155 {%
```

```
5156 \@glsxtr@providenewgls
5157 \protected@write\@auxout{}{\string\@glsxtr@newglslike{#1}{\string#2}}%
5158 }%
5159 }
```
\@glsxtrnewgls \\glsxtrnewgls[\options)]{\prefix)}{\cs }}{\inner cs name }}

```
5160 \newcommand*{\@glsxtrnewgls}[4]{%
5161 \ifdef{#3}%
5162 {%
5163 \PackageError{glossaries-extra}{Command \string#3\space already
5164 defined}{}%
5165 }%
5166 {%
```
Write information to the aux file for bib2gls.

```
5167 \glsxtridentifyglslike{#2}{#3}%
5168 \ifcsdef{@#4like@#2}%
5169 {%
5170 \advance\@glsxtrnewgls@inner by \@ne
5171 \def\@glsxtrnewgls@innercsname{@#4like\number\@glsxtrnewgls@inner @#2}%
5172 }%
5173 {\def\@glsxtrnewgls@innercsname{@#4like@#2}}%
5174 \expandafter\newrobustcmd\expandafter*\expandafter
5175 #3\expandafter{\expandafter\@gls@hyp@opt\csname\@glsxtrnewgls@innercsname\endcsname}%
5176 \ifstrempty{#1}%
5177 {%
5178 \expandafter\newcommand\expandafter*\csname\@glsxtrnewgls@innercsname\endcsname[2][]{%
5179 \new@ifnextchar[%
5180 {\csname @#4@\endcsname{##1}{#2##2}}%
5181 {\csname @#4@\endcsname{##1}{#2##2}[]}%
5182 }%
5183 }%
5184 {%
5185 \expandafter\newcommand\expandafter*\csname\@glsxtrnewgls@innercsname\endcsname[2][]{%
5186 \new@ifnextchar[%]
5187 {\csname @#4@\endcsname{#1,##1}{#2##2}}%
5188 {\csname @#4@\endcsname{#1,##1}{#2##2}[]}%
5189 }%
5190 }%
5191 }%
5192 }
```
\glsxtrnewgls \glsxtrnewgls[〈options 〉]{〈prefix 〉}{〈cs 〉}

```
The first argument prepends to the options and the second argument is the prefix.
                5193 \newrobustcmd*{\glsxtrnewgls}[3][]{%
                5194 \@glsxtrnewgls{#1}{#2}{#3}{gls}%
                5195 }
\lvert lsxtrnewglslike Provide a way to conveniently define commands that behave like \gtrsim \gtrsim \gtrsim\Glspl with a label prefix. The first argument prepends to the options and the second argu-
                  ment is the prefix.
                5196 \newrobustcmd*{\glsxtrnewglslike}[6][]{%
                5197 \@glsxtrnewgls{#1}{#2}{#3}{gls}%
                5198 \@glsxtrnewgls{#1}{#2}{#4}{glspl}%
                5199 \@glsxtrnewgls{#1}{#2}{#5}{Gls}%
                5200 \@glsxtrnewgls{#1}{#2}{#6}{Glspl}%
                5201 }
\lceil lsxtrnewGLSlike Provide a way to conveniently define commands that behave like \GLS, \GLSpl with a label
                  prefix. The first argument prepends to the options and the second argument is the prefix.
                5202 \newrobustcmd*{\glsxtrnewGLSlike}[4][]{%
                5203 \@glsxtrnewgls{#1}{#2}{#3}{GLS}%
                5204 \@glsxtrnewgls{#1}{#2}{#4}{GLSpl}%
                5205 }
\glsxtrnewrgls As \glsxtrnewgls but for \rgls.
                5206 \newrobustcmd*{\glsxtrnewrgls}[3][]{%
                5207 \@glsxtrnewgls{#1}{#2}{#3}{rgls}%
                5208 }
\sigma as \alpha As \alpha as \alpha as \alpha but for \rgl s etc.
                5209 \newrobustcmd*{\glsxtrnewrglslike}[6][]{%
                5210 \@glsxtrnewgls{#1}{#2}{#3}{rgls}%
                5211 \@glsxtrnewgls{#1}{#2}{#4}{rglspl}%
                5212 \@glsxtrnewgls{#1}{#2}{#5}{rGls}%
                5213 \@glsxtrnewgls{#1}{#2}{#6}{rGlspl}%
                5214 }
\text{sxtrnewrGLSlike } As \gtrsim\text{GLSlike} but for \rGLS etc.5215 \newrobustcmd*{\glsxtrnewrGLSlike}[4][]{%
                5216 \@glsxtrnewgls{#1}{#2}{#3}{rGLS}%
                5217 \@glsxtrnewgls{#1}{#2}{#4}{rGLSpl}%
                5218 }
                    Provide easy access to record count fields.
otalRecordCount Access total record count. This is designed to be expandable. The argument is the label.
                5219 \newcommand*{\GlsXtrTotalRecordCount}[1]{%
                5220 \ifcsdef{glo@\glsdetoklabel{#1}@recordcount}%
                5221 {\csname glo@\glsdetoklabel{#1}@recordcount\endcsname}%
```
 {0}% }

sXtrRecordCount Access record count for a particular counter. The first argument is the label. The second argument is the counter name.

```
5224 \newcommand*{\GlsXtrRecordCount}[2]{%
5225 \ifcsdef{glo@\glsdetoklabel{#1}@recordcount.#2}%
5226 {\csname glo@\glsdetoklabel{#1}@recordcount.#2\endcsname}%
5227 {0}%
5228 }
```
tionRecordCount Access record count for a particular counter and location. The first argument is the label. The second argument is the counter name. The third argument is the location. This command shouldn't be used if the location doesn't fully expand unless \glsxtrdetoklocation can be set to something sensible.

```
5229 \newcommand*{\GlsXtrLocationRecordCount}[3]{%
5230 \ifcsdef{glo@\glsdetoklabel{#1}@recordcount.#2.\glsxtrdetoklocation{#3}}%
5231 {\csname glo@\glsdetoklabel{#1}@recordcount.#2.\glsxtrdetoklocation{#3}\endcsname}%
5232 {0}%
5233 }
```
trdetoklocation

```
5234 \newcommand*{\glsxtrdetoklocation}[1]{#1}
```
ablerecordcount

```
5235 \newcommand*{\glsxtrenablerecordcount}{%
```
- 5236 \renewcommand\*{\gls}{\rgls}% 5237 \renewcommand\*{\Gls}{\rGls}%
- 5238 \renewcommand\*{\glspl}{\rglspl}%
- 5239 \renewcommand\*{\Glspl}{\rGlspl}%
- 5240 \renewcommand\*{\GLS}{\rGLS}%
- 5241 \renewcommand\*{\GLSpl}{\rGLSpl}%

```
5242 }
```
ordtriggervalue The value used by the record trigger test. The argument is the entry's label.

```
5243 \newcommand*{\glsxtrrecordtriggervalue}[1]{%
5244 \GlsXtrTotalRecordCount{#1}%
5245 }
```
dCountAttribute

```
5246 \newcommand*{\GlsXtrSetRecordCountAttribute}[2]{%
5247 \@for\@glsxtr@cat:=#1\do
5248 {%
5249 \ifdefempty{\@glsxtr@cat}{}%
5250 {%
5251 \glssetcategoryattribute{\@glsxtr@cat}{recordcount}{#2}%
5252 }%
5253 }%
5254 }
```

```
rifrecordtrigger \setminusglsxtrifrecordtrigger{〈label〉}{〈trigger format〉}{〈normal〉}
```

```
5255 \newcommand*{\glsxtrifrecordtrigger}[3]{%
               5256 \glshasattribute{#1}{recordcount}%
               5257 {%
               5258 \ifnum\glsxtrrecordtriggervalue{#1}>\glsgetattribute{#1}{recordcount}\relax
               5259 #3%
               5260 \else
               5261 #2%
               5262 \fi
               5263 }%
               5264 {#3}%
               5265 }
strigger@record Still need a record to ensure that bib2gls selects the entry.
               5266 \newcommand*{\@glsxtr@rglstrigger@record}[3]{%
               5267 \edef\glslabel{\glsdetoklabel{#2}}%
               5268 \let\@gls@link@label\glslabel
               5269 \def\@glsxtr@thevalue{}%
               5270 \def\@glsxtr@theHvalue{\@glsxtr@thevalue}%
               5271 \def\@glsnumberformat{glstriggerrecordformat}%
               5272 \edef\@gls@counter{\csname glo@\glslabel @counter\endcsname}%
               5273 \edef\glstype{\csname glo@\glslabel @type\endcsname}%
               5274 \def\@glsxtr@thevalue{}%
               5275 \def\@glsxtr@theHvalue{\@glsxtr@thevalue}%
               5276 \glsxtrinitwrgloss
               5277 \glslinkpresetkeys
               5278 \setkeys{glslink}{#1}%
               5279 \glslinkpostsetkeys
               5280 \ifdefempty{\@glsxtr@thevalue}%
               5281 {%
               5282 \@gls@saveentrycounter
               5283 }%
               5284 {%
               5285 \let\theglsentrycounter\@glsxtr@thevalue
               5286 \def\theHglsentrycounter{\@glsxtr@theHvalue}%
               5287 }%
               5288 \ifglsxtrinitwrglossbefore
               5289 \@do@wrglossary{#2}%
               5290 \fi
               5291 #3%
               5292 \ifglsxtrinitwrglossbefore
               5293 \else
               5294 \@do@wrglossary{#2}%
               5295 \fi
               5296 \ifKV@glslink@local
               5297 \glslocalunset{#2}%
```

```
5298 \else
5299 \glsunset{#2}%
5300 \fi
5301 }
```
gerrecordformat Typically won't be used as it should be recognised as a special type of ignored location by bib2gls.

```
5302 \newcommand*{\glstriggerrecordformat}[1]{}
```
# \rgls

```
5303 \newrobustcmd*{\rgls}{\@gls@hyp@opt\@rgls}
```
#### \@rgls

```
5304 \newcommand*{\@rgls}[2][]{%
5305 \new@ifnextchar[{\@rgls@{#1}{#2}}{\@rgls@{#1}{#2}[]}%
5306 }
```
# \@rgls@

```
5307 \def\@rgls@#1#2[#3]{%
5308 \glsxtrifrecordtrigger{#2}%
5309 {%
5310 \@glsxtr@rglstrigger@record{#1}{#2}{\rglsformat{#2}{#3}}%
5311 }%
5312 {%
5313 \@gls@{#1}{#2}[#3]%
5314 }%
5315 }%
```
# \rglspl

\newrobustcmd\*{\rglspl}{\@gls@hyp@opt\@rglspl}

# \@rglspl

```
5317 \newcommand*{\@rglspl}[2][]{%
5318 \new@ifnextchar[{\@rglspl@{#1}{#2}}{\@rglspl@{#1}{#2}[]}%
5319 }
```
# \@rglspl@

```
5320 \def\@rglspl@#1#2[#3]{%
5321 \glsxtrifrecordtrigger{#2}%
5322 {%
5323 \@glsxtr@rglstrigger@record{#1}{#2}{\rglsplformat{#2}{#3}}%
5324 }%
5325 {%
5326 \@glspl@{#1}{#2}[#3]%
5327 }%
5328 }%
```
# \rGls

5329\newrobustcmd\*{\rGls}{\@gls@hyp@opt\@rGls}

\@rGls

```
5330 \newcommand*{\@rGls}[2][]{%
5331 \new@ifnextchar[{\@rGls@{#1}{#2}}{\@rGls@{#1}{#2}[]}%
5332 }
```
# \@rGls@

```
5333 \def\@rGls@#1#2[#3]{%
5334 \glsxtrifrecordtrigger{#2}%
5335 {%
5336 \@glsxtr@rglstrigger@record{#1}{#2}{\rGlsformat{#2}{#3}}%
5337 }%
5338 {%
5339 \@Gls@{#1}{#2}[#3]%
5340 }%
5341 }%
```
#### \rGlspl

\newrobustcmd\*{\rGlspl}{\@gls@hyp@opt\@rGlspl}

## \@rGlspl

```
5343 \newcommand*{\@rGlspl}[2][]{%
5344 \new@ifnextchar[{\@rGlspl@{#1}{#2}}{\@rGlspl@{#1}{#2}[]}%
5345 }
```
# \@rGlspl@

```
5346 \def\@rGlspl@#1#2[#3]{%
5347 \glsxtrifrecordtrigger{#2}%
5348 {%
5349 \@glsxtr@rglstrigger@record{#1}{#2}{\rGlsplformat{#2}{#3}}%
5350 }%
5351 {%
5352 \@Glspl@{#1}{#2}[#3]%
5353 }%
5354 }%
```
# \rGLS

```
5355 \newrobustcmd*{\rGLS}{\@gls@hyp@opt\@rGLS}
```
# \@rGLS

```
5356\newcommand*{\@rGLS}[2][]{%
5357 \new@ifnextchar[{\@rGLS@{#1}{#2}}{\@rGLS@{#1}{#2}[]}%
5358 }
```
# \@rGLS@

```
5359 \def\@rGLS@#1#2[#3]{%
5360 \glsxtrifrecordtrigger{#2}%
5361 {%
5362 \@glsxtr@rglstrigger@record{#1}{#2}{\rGLSformat{#2}{#3}}%
```

```
5363 }%
5364 {%
5365 \@GLS@{#1}{#2}[#3]%
5366 }%
5367 }%
```
# \rGLSpl

\newrobustcmd\*{\rGLSpl}{\@gls@hyp@opt\@rGLSpl}

# \@rGLSpl

```
5369 \newcommand*{\@rGLSpl}[2][]{%
5370 \new@ifnextchar[{\@rGLSpl@{#1}{#2}}{\@rGLSpl@{#1}{#2}[]}%
5371 }
```
## \@rGLSpl@

```
5372 \def\@rGLSpl@#1#2[#3]{%
5373 \glsxtrifrecordtrigger{#2}%
5374 {%
5375 \@glsxtr@rglstrigger@record{#1}{#2}{\rGLSplformat{#2}{#3}}%
5376 }%
5377 {%
5378 \@GLSpl@{#1}{#2}[#3]%
5379 }%
5380 }%
```
#### \rglsformat

```
5381 \newcommand*{\rglsformat}[2]{%
5382 \glsifregular{#1}
5383 {\glsentryfirst{#1}}%
5384 {\ifglshaslong{#1}{\glsentrylong{#1}}{\glsentryfirst{#1}}}#2%
5385 }
```
# \rglsplformat

```
5386 \newcommand*{\rglsplformat}[2]{%
5387 \glsifregular{#1}
5388 {\glsentryfirstplural{#1}}%
5389 {\ifglshaslong{#1}{\glsentrylongplural{#1}}{\glsentryfirstplural{#1}}}#2%
5390 }
```
# \rGlsformat

```
5391 \newcommand*{\rGlsformat}[2]{%
5392 \glsifregular{#1}
5393 {\Glsentryfirst{#1}}%
5394 {\ifglshaslong{#1}{\Glsentrylong{#1}}{\Glsentryfirst{#1}}}#2%
5395 }
```
# \rGlsplformat

\newcommand\*{\rGlsplformat}[2]{%

```
5397 \glsifregular{#1}
5398 {\Glsentryfirstplural{#1}}%
5399 {\ifglshaslong{#1}{\Glsentrylongplural{#1}}{\Glsentryfirstplural{#1}}}#2%
5400 }
```
\rGLSformat

```
5401 \newcommand*{\rGLSformat}[2]{%
5402 \expandafter\mfirstucMakeUppercase\expandafter{\rglsformat{#1}{#2}}%
5403 }
```
# \rGLSplformat

```
5404 \newcommand*{\rGLSplformat}[2]{%
5405 \expandafter\mfirstucMakeUppercase\expandafter{\rglsplformat{#1}{#2}}%
5406 }
```
# 1.4 Link Counting

This is different to the entry counting provided by the base package (which counts the number of times the first use flag is unset). Instead, this method hooks into \@gls@link (through \glsxtr@inc@linkcount) to increment an associated counter. To preserve resources, the counter is only defined if it needs to be incremented. This method is independent of the presence of hyperlinks. (The "link" part of the name refers to \@gls@link not \hyperlink.)

\@glsxtr@do@inc@linkcount This performs the actual incrementing and counter definition. The counter is given by \c@glsxtr@linkcount@〈label 〉 where 〈*label*〉 is the entry's label. Since this is performed within \@gls@link the label can be accessed with \glslabel.

```
5407 \newcommand{\@glsxtr@do@inc@linkcount}{%
```
Does this entry have the linkcount attribute set?

```
5408 \glsifattribute{\glslabel}{linkcount}{true}%
5409 {%
 Does the counter exist?
```

```
5410 \ifcsdef{c@glsxtr@linkcount@\glslabel}{}%
```
5411 {%

Counter doesn't exist, so define it.

```
5412 \newcounter{glsxtr@linkcount@\glslabel}%
```
If linkcountmaster is set, add to counter reset.

```
5413 \glshasattribute{\glslabel}{linkcountmaster}%
5414 {%
```
Need to ensure values are fully expanded.

```
5415 \begingroup
5416 \edef\x{\endgroup\noexpand\@addtoreset{glsxtr@linkcount@\glslabel}%
5417 {\glsgetattribute{\glslabel}{linkcountmaster}}}%
5418 \qquad \qquad \chi5419 }%
```
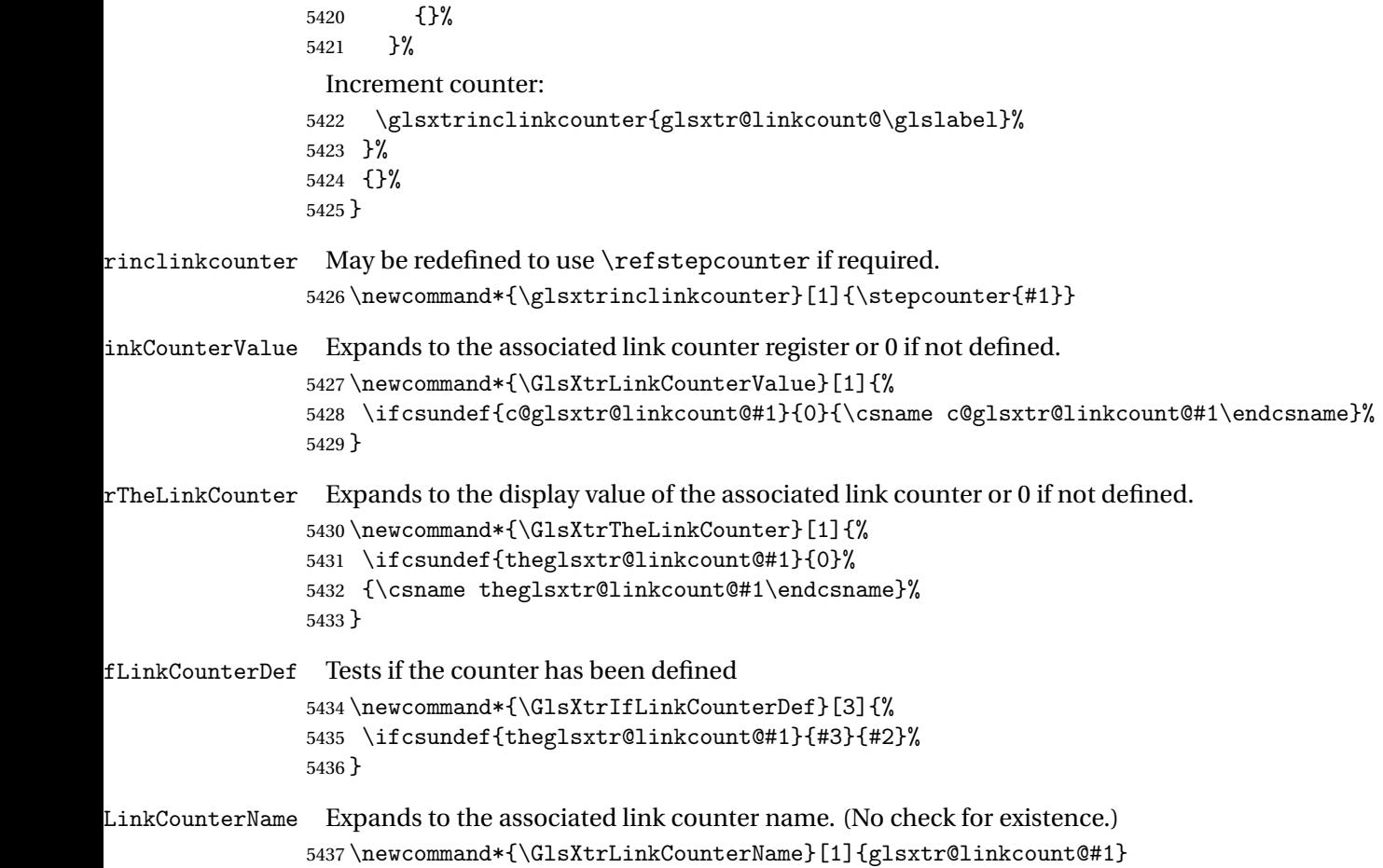

ableLinkCounting \GlsXtrEnableLinkCounting[(master counter)]{(categories)}

# Enable link counting for the given categories.

```
5438 \newcommand*{\GlsXtrEnableLinkCounting}[2][]{%
5439 \let\glsxtr@inc@linkcount\@glsxtr@do@inc@linkcount
5440 \@for\@glsxtr@label:=#2\do
5441 {%
5442 \glssetcategoryattribute{\@glsxtr@label}{linkcount}{true}%
5443 \ifstrempty{#1}{}%
5444 {%
5445 \ifcsundef{c@#1}%
5446 {\@nocounterr{#1}}%
5447 {\glssetcategoryattribute{\@glsxtr@label}{linkcountmaster}{#1}}%
5448 }%
5449 }%
5450 }
5451 \@onlypreamble\GlsXtrEnableLinkCounting
```
# 1.5 Integration with glossaries-accsupp

Provide better integration with the glossaries-accsupp package. (Must be loaded before the main code of glossaries-extra either explicitly or through the accsupp package option.)

These commands have their definitions set according to whether or not glossaries-extra has been loaded.

```
5452 \@ifpackageloaded{glossaries-accsupp}
5453 {
```
Define (or redefine) commands to use the accessibility information.

\glsaccessname Display the name value (no link and no check for existence).

```
5454 \newcommand*{\glsaccessname}[1]{%
5455 \glsnameaccessdisplay
5456 {%
5457 \glsentryname{#1}%
5458 }%
5459 {#1}%
5460 }
```
\Glsaccessname Display the name value (no link and no check for existence) with the first letter converted to upper case.

```
5461 \newcommand*{\Glsaccessname}[1]{%
5462 \glsnameaccessdisplay
5463 {%
5464 \Glsentryname{#1}%
5465 }%
5466 {#1}%
5467 }
```
\GLSaccessname Display the name value (no link and no check for existence) converted to upper case.

```
5468 \newcommand*{\GLSaccessname}[1]{%
5469 \glsnameaccessdisplay
5470 {%
5471 \mfirstucMakeUppercase{\glsentryname{#1}}%
5472 }%
5473 {#1}%
5474 }
```
\glsaccesstext Display the text value (no link and no check for existence).

```
5475 \newcommand*{\glsaccesstext}[1]{%
5476 \glstextaccessdisplay
5477 {%
5478 \glsentrytext{#1}%
5479 }%
5480 {#1}%
5481 }
```
\Glsaccesstext Display the text value (no link and no check for existence) with the first letter converted to upper case.

```
5482 \newcommand*{\Glsaccesstext}[1]{%
5483 \glstextaccessdisplay
5484 {%
5485 \Glsentrytext{#1}%
5486 }%
5487 {#1}%
5488 }
```
\GLSaccesstext Display the text value (no link and no check for existence) converted to upper case.

```
5489 \newcommand*{\GLSaccesstext}[1]{%
5490 \glstextaccessdisplay
5491 {%
5492 \mfirstucMakeUppercase{\glsentrytext{#1}}%
5493 }%
5494 {#1}%
5495 }
```
\glsaccessplural Display the plural value (no link and no check for existence).

```
5496 \newcommand*{\glsaccessplural}[1]{%
5497 \glspluralaccessdisplay
5498 {%
5499 \glsentryplural{#1}%
5500 }%
5501 {#1}%
5502 }
```
\Glsaccessplural Display the plural value (no link and no check for existence) with the first letter converted to upper case.

```
5503 \newcommand*{\Glsaccessplural}[1]{%
5504 \glspluralaccessdisplay
5505 {%
5506 \Glsentryplural{#1}%
5507 }%
5508 {#1}%
5509 }
```
\GLSaccessplural Display the plural value (no link and no check for existence) converted to upper case.

```
5510 \newcommand*{\GLSaccessplural}[1]{%
5511 \glspluralaccessdisplay
5512 {%
5513 \mfirstucMakeUppercase{\glsentryplural{#1}}%
5514 }%
5515 {#1}%
5516 }
```
\glsaccessfirst Display the first value (no link and no check for existence).

```
5517 \newcommand*{\glsaccessfirst}[1]{%
5518 \glsfirstaccessdisplay
5519 {%
5520 \glsentryfirst{#1}%
5521 }%
5522 {#1}%
5523 }
```
\Glsaccessfirst Display the first value (no link and no check for existence) with the first letter converted to upper case.

```
5524 \newcommand*{\Glsaccessfirst}[1]{%
5525 \glsfirstaccessdisplay
5526 {%
5527 \Glsentryfirst{#1}%
5528 }%
5529 {#1}%
5530 }
```
\GLSaccessfirst Display the first value (no link and no check for existence) converted to upper case.

```
5531 \newcommand*{\GLSaccessfirst}[1]{%
5532 \glsfirstaccessdisplay
5533 {%
5534 \mfirstucMakeUppercase{\glsentryfirst{#1}}%
5535 }%
5536 {#1}%
5537 }
```
cessfirstplural Display the firstplural value (no link and no check for existence).

```
5538 \newcommand*{\glsaccessfirstplural}[1]{%
5539 \glsfirstpluralaccessdisplay
5540 {%
5541 \glsentryfirstplural{#1}%
5542 }%
5543 {#1}%
5544 }
```
 $\text{Cessfirst}$  Display the firstplural value (no link and no check for existence) with the first letter converted to upper case.

```
5545 \newcommand*{\Glsaccessfirstplural}[1]{%
5546 \glsfirstpluralaccessdisplay
5547 {%
5548 \Glsentryfirstplural{#1}%
5549 }%
5550 {#1}%
5551 }
```
cessfirstplural Display the firstplural value (no link and no check for existence) converted to upper case.

```
5552 \newcommand*{\GLSaccessfirstplural}[1]{%
```

```
5553 \glsfirstpluralaccessdisplay
5554 {%
5555 \mfirstucMakeUppercase{\glsentryfirstplural{#1}}%
5556 }%
5557 {#1}%
5558 }
```
glsaccesssymbol Display the symbol value (no link and no check for existence).

```
5559 \newcommand*{\glsaccesssymbol}[1]{%
5560 \glssymbolaccessdisplay
5561 {%
5562 \glsentrysymbol{#1}%
5563 }%
5564 {#1}%
5565 }
```
\Glsaccesssymbol Display the symbol value (no link and no check for existence) with the first letter converted to upper case.

```
5566 \newcommand*{\Glsaccesssymbol}[1]{%
5567 \glssymbolaccessdisplay
5568 {%
5569 \Glsentrysymbol{#1}%
5570 }%
5571 {#1}%
5572 }
```
\GLSaccesssymbol Display the symbol value (no link and no check for existence) converted to upper case.

```
5573 \newcommand*{\GLSaccesssymbol}[1]{%
5574 \glssymbolaccessdisplay
5575 {%
5576 \mfirstucMakeUppercase{\glsentrysymbol{#1}}%
5577 }%
5578 {#1}%
5579 }
```
esssymbolplural Display the symbolplural value (no link and no check for existence).

```
5580 \newcommand*{\glsaccesssymbolplural}[1]{%
5581 \glssymbolpluralaccessdisplay
5582 {%
5583 \glsentrysymbolplural{#1}%
5584 }%
5585 {#1}%
5586 }
```
esssymbolplural Display the symbolplural value (no link and no check for existence) with the first letter converted to upper case.

```
5587 \newcommand*{\Glsaccesssymbolplural}[1]{%
5588 \glssymbolpluralaccessdisplay
```

```
5589 {%
5590 \Glsentrysymbolplural{#1}%
5591 }%
5592 {#1}%
5593 }
```
esssymbolplural Display the symbolplural value (no link and no check for existence) converted to upper case.

```
5594 \newcommand*{\GLSaccesssymbolplural}[1]{%
5595 \glssymbolpluralaccessdisplay
5596 {%
5597 \mfirstucMakeUppercase{\glsentrysymbolplural{#1}}%
5598 }%
5599 {#1}%
5600 }
```
\glsaccessdesc Display the desc value (no link and no check for existence).

```
5601 \newcommand*{\glsaccessdesc}[1]{%
5602 \glsdescriptionaccessdisplay
5603 {%
5604 \glsentrydesc{#1}%
5605 }%
5606 {#1}%
5607 }
```
\Glsaccessdesc Display the desc value (no link and no check for existence) with the first letter converted to upper case.

```
5608 \newcommand*{\Glsaccessdesc}[1]{%
5609 \glsdescriptionaccessdisplay
5610 {%
5611 \Glsentrydesc{#1}%
5612 }%
5613 {#1}%
5614 }
```
\GLSaccessdesc Display the desc value (no link and no check for existence) converted to upper case.

```
5615 \newcommand*{\GLSaccessdesc}[1]{%
5616 \glsdescriptionaccessdisplay
5617 {%
5618 \mfirstucMakeUppercase{\glsentrydesc{#1}}%
5619 }%
5620 {#1}%
5621 }
```
ccessdescplural Display the descplural value (no link and no check for existence).

```
5622 \newcommand*{\glsaccessdescplural}[1]{%
5623 \glsdescriptionpluralaccessdisplay
5624 {%
5625 \glsentrydescplural{#1}%
```

```
5626 }%
5627 {#1}%
5628 }
```
 $\log$  Ccessdescplural Display the descplural value (no link and no check for existence) with the first letter converted to upper case.

```
5629 \newcommand*{\Glsaccessdescplural}[1]{%
5630 \glsdescriptionpluralaccessdisplay
5631 {%
5632 \Glsentrydescplural{#1}%
5633 }%
5634 {#1}%
5635 }
```
 $\cos$  ccessdescplural Display the descplural value (no link and no check for existence) converted to upper case.

```
5636 \newcommand*{\GLSaccessdescplural}[1]{%
5637 \glsdescriptionpluralaccessdisplay
5638 {%
5639 \mfirstucMakeUppercase{\glsentrydescplural{#1}}%
5640 }%
5641 {#1}%
5642 }
```
\glsaccessshort Display the short form (no link and no check for existence).

```
5643 \newcommand*{\glsaccessshort}[1]{%
5644 \glsshortaccessdisplay
5645 {%
5646 \glsentryshort{#1}%
5647 }%
5648 {#1}%
5649 }
```
\Glsaccessshort Display the short form with first letter converted to uppercase (no link and no check for existence).

```
5650 \newcommand*{\Glsaccessshort}[1]{%
5651 \glsshortaccessdisplay
5652 {%
5653 \Glsentryshort{#1}%
5654 }%
5655 {#1}%
5656 }
```
\GLSaccessshort Display the short value (no link and no check for existence) converted to upper case.

```
5657 \newcommand*{\GLSaccessshort}[1]{%
5658 \glsshortaccessdisplay
5659 {%
5660 \mfirstucMakeUppercase{\glsentryshort{#1}}%
5661 }%
```

```
5662 {#1}%
5663 }
```
1 saccessshort pl Display the short plural form (no link and no check for existence).

```
5664 \newcommand*{\glsaccessshortpl}[1]{%
5665 \glsshortpluralaccessdisplay
5666 {%
5667 \glsentryshortpl{#1}%
5668 }%
5669 {#1}%
5670 }
```
lsaccessshortpl Display the short plural form with first letter converted to uppercase (no link and no check for existence).

```
5671 \newcommand*{\Glsaccessshortpl}[1]{%
5672 \glsshortpluralaccessdisplay
5673 {%
5674 \Glsentryshortpl{#1}%
5675 }%
5676 {#1}%
5677 }
```
LSaccessshortpl Display the shortplural value (no link and no check for existence) converted to upper case.

```
5678 \newcommand*{\GLSaccessshortpl}[1]{%
5679 \glsshortpluralaccessdisplay
5680 {%
5681 \mfirstucMakeUppercase{\glsentryshortpl{#1}}%
5682 }%
5683 {#1}%
5684 }
```
\glsaccesslong Display the long form (no link and no check for existence).

```
5685 \newcommand*{\glsaccesslong}[1]{%
5686 \glslongaccessdisplay{\glsentrylong{#1}}{#1}%
5687 }
```
\Glsaccesslong Display the long form (no link and no check for existence).

```
5688
5689 \newcommand*{\Glsaccesslong}[1]{%
5690 \glslongaccessdisplay{\Glsentrylong{#1}}{#1}%
5691 }
```
\GLSaccesslong Display the long value (no link and no check for existence) converted to upper case.

```
5692 \newcommand*{\GLSaccesslong}[1]{%
5693 \glslongaccessdisplay
5694 {%
5695 \mfirstucMakeUppercase{\glsentrylong{#1}}%
5696 }%
```

```
5697 {#1}%
               5698 }
glsaccesslongpl Display the long plural form (no link and no check for existence).
               5699 \newcommand*{\glsaccesslongpl}[1]{%
               5700 \glslongpluralaccessdisplay{\glsentrylongpl{#1}}{#1}%
               5701 }
Glsaccesslongpl Display the long plural form (no link and no check for existence).
               5702
               5703 \newcommand*{\Glsaccesslongpl}[1]{%
               5704 \glslongpluralaccessdisplay{\Glsentrylongpl{#1}}{#1}%
               5705 }
\GLSaccesslongpl Display the longplural value (no link and no check for existence) converted to upper case.
               5706 \newcommand*{\GLSaccesslongpl}[1]{%
               5707 \glslongpluralaccessdisplay
               5708 {%
               5709 \mfirstucMakeUppercase{\glsentrylongpl{#1}}%
               5710 }%
               5711 {#1}%
               5712 }
                   Keys for accessibility support.
               5713 \define@key{glsxtrabbrv}{access}{%
               5714 \def\@gls@nameaccess{#1}%
               5715 }
               5716 \define@key{glsxtrabbrv}{textaccess}{%
               5717 \def\@gls@textaccess{#1}%
               5718 }
               5719 \define@key{glsxtrabbrv}{firstaccess}{%
               5720 \def\@gls@firstaccess{#1}%
               5721 }
               5722 \define@key{glsxtrabbrv}{shortaccess}{%
               5723 \def\@gls@shortaccess{#1}%
               5724 }
               5725 \define@key{glsxtrabbrv}{shortpluralaccess}{%
               5726 \def\@gls@shortaccesspl{#1}%
               5727 }
@initaccesskeys
               5728 \newcommand*{\@gls@initaccesskeys}{%
```
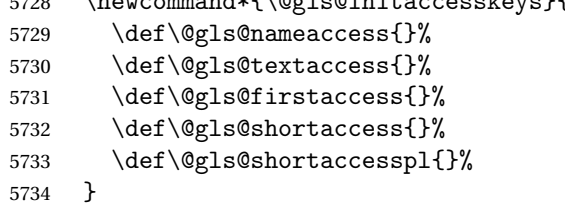

essattribute@set \gls@ifaccessattribute@set{\attribute\}{\\true \}{\false \}

```
5735 \newcommand*{\@gls@ifaccessattribute@set}[3]{%
5736 \glsifcategoryattribute{\glscategorylabel}{access#1}{true}%
5737 {#2}%
5738 {%
5739 \glsifcategoryattribute{\glscategorylabel}{access#1}{false}%
5740 {#3}%
5741 {%
5742 \glsifcategoryattribute{\glscategorylabel}{#1}{true}%
5743 {#2}%
5744 {#3}%
5745 }%
5746 }%
5747 }
```
It@short@access Assign the default value of the shortaccess key. The argument is the short value passed to \newabbreviation.

\newcommand{\@gls@setup@default@short@access}[1]{%

Check if the accessinsertdots attribute has been set but only if shortaccess hasn't been set.

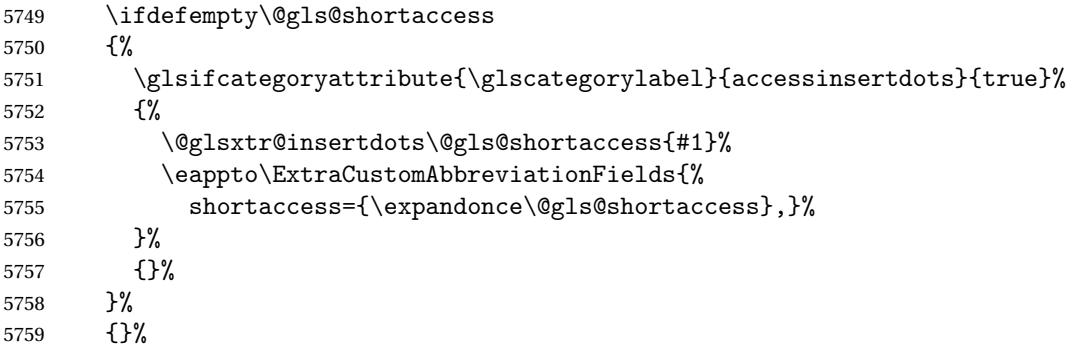

If the shortaccess field has been set but shortaccessplural hasn't been set, assign plural form.

```
5760 \ifdefempty\@gls@shortaccess
5761 {}%
5762 {%
5763 \ifdefempty\@gls@shortaccesspl
5764 {%
5765 \@gls@ifaccessattribute@set{aposplural}%
5766 {%
5767 \expandafter\def\expandafter\@gls@shortaccesspl\expandafter{%
5768 \@gls@shortaccess'\abbrvpluralsuffix}%
5769 }%
5770 {%
5771 \@gls@ifaccessattribute@set{noshortplural}%
5772 {%
```
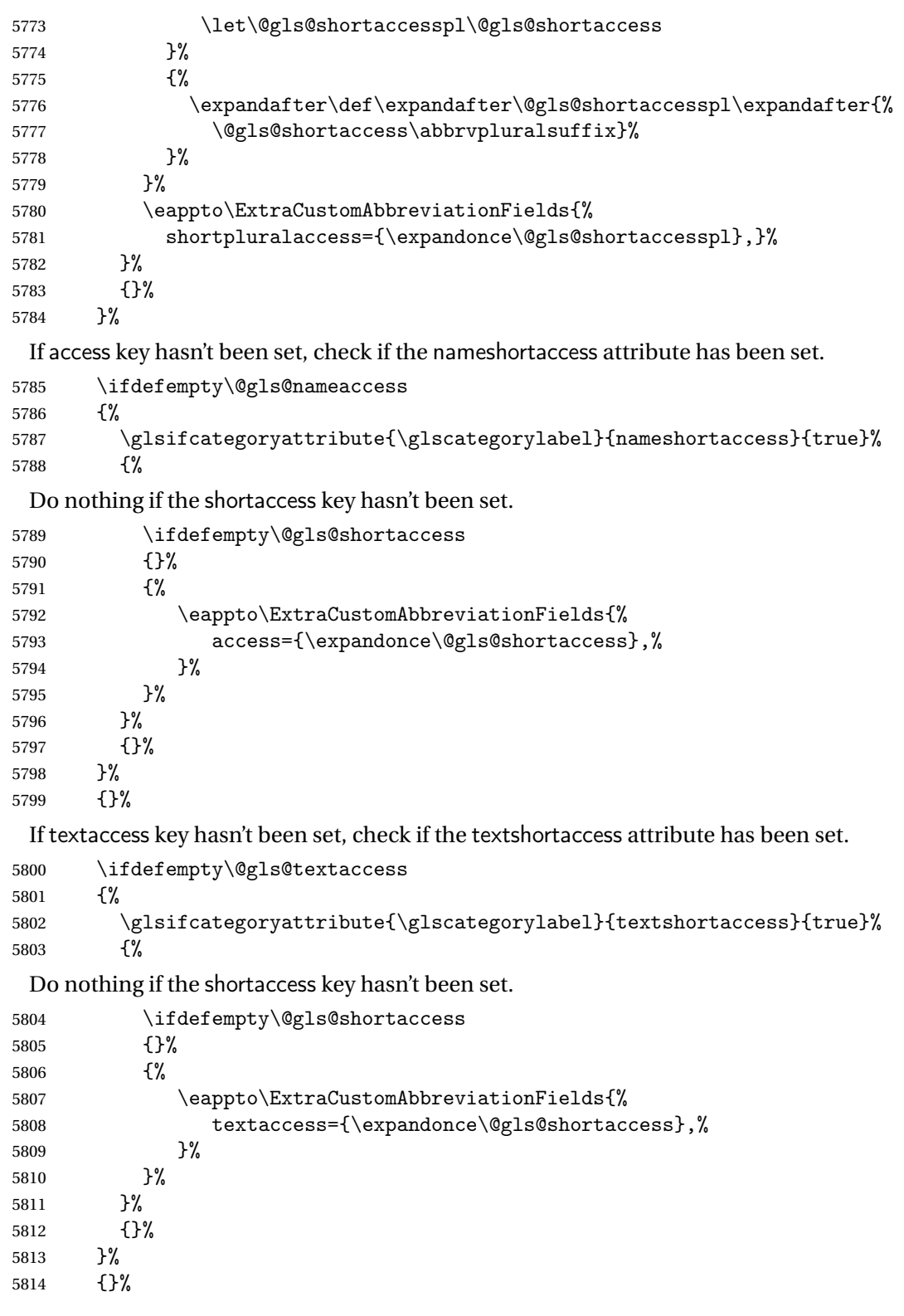

If firstaccess key hasn't been set, check if the firstshortaccess attribute has been set.

```
5815 \ifdefempty\@gls@firstaccess
```

```
5816 {%
5817 \glsifcategoryattribute{\glscategorylabel}{firstshortaccess}{true}%<br>5818 {%
5818
```
Do nothing if the shortaccess key hasn't been set.

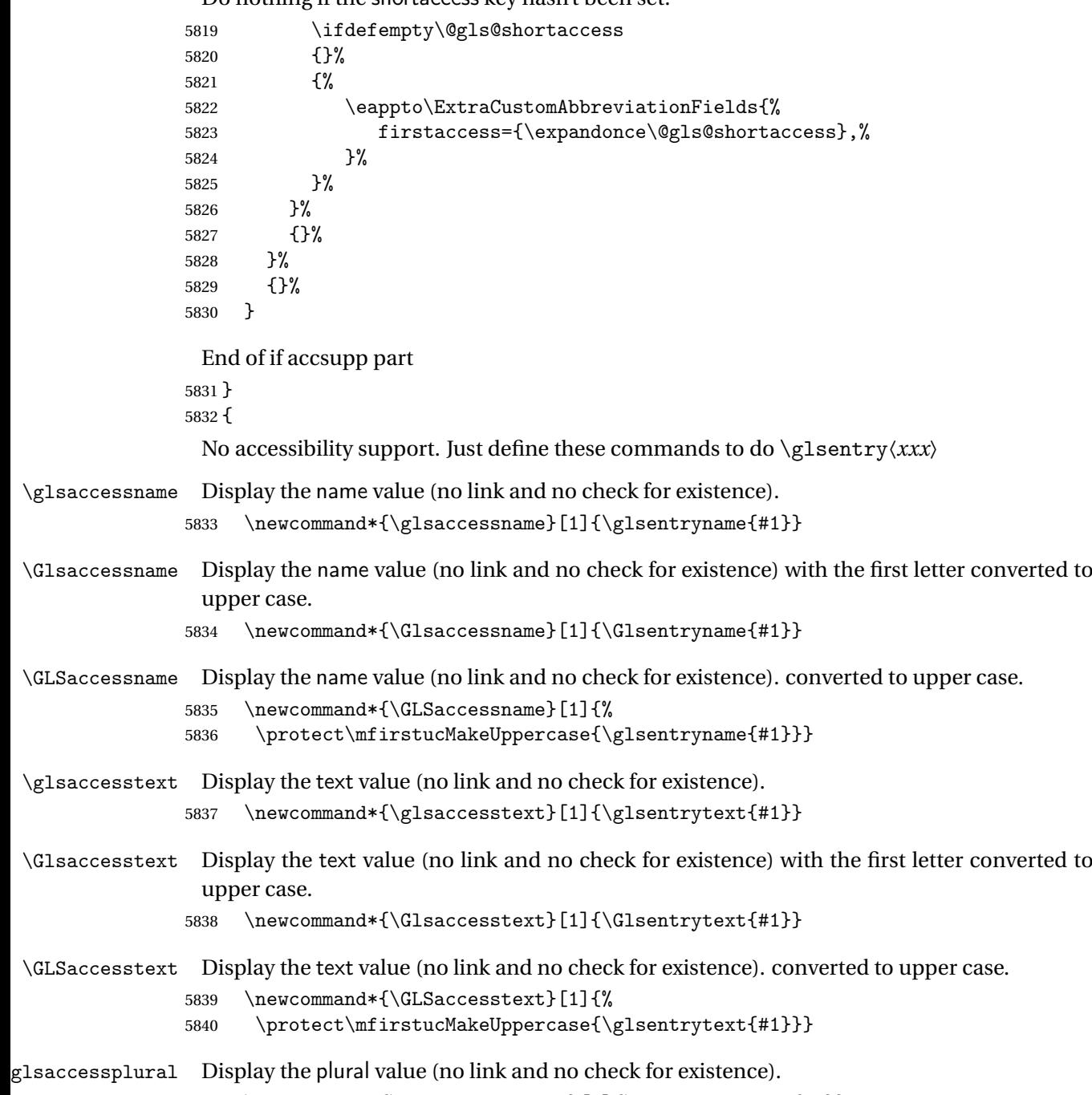

\newcommand\*{\glsaccessplural}[1]{\glsentryplural{#1}}

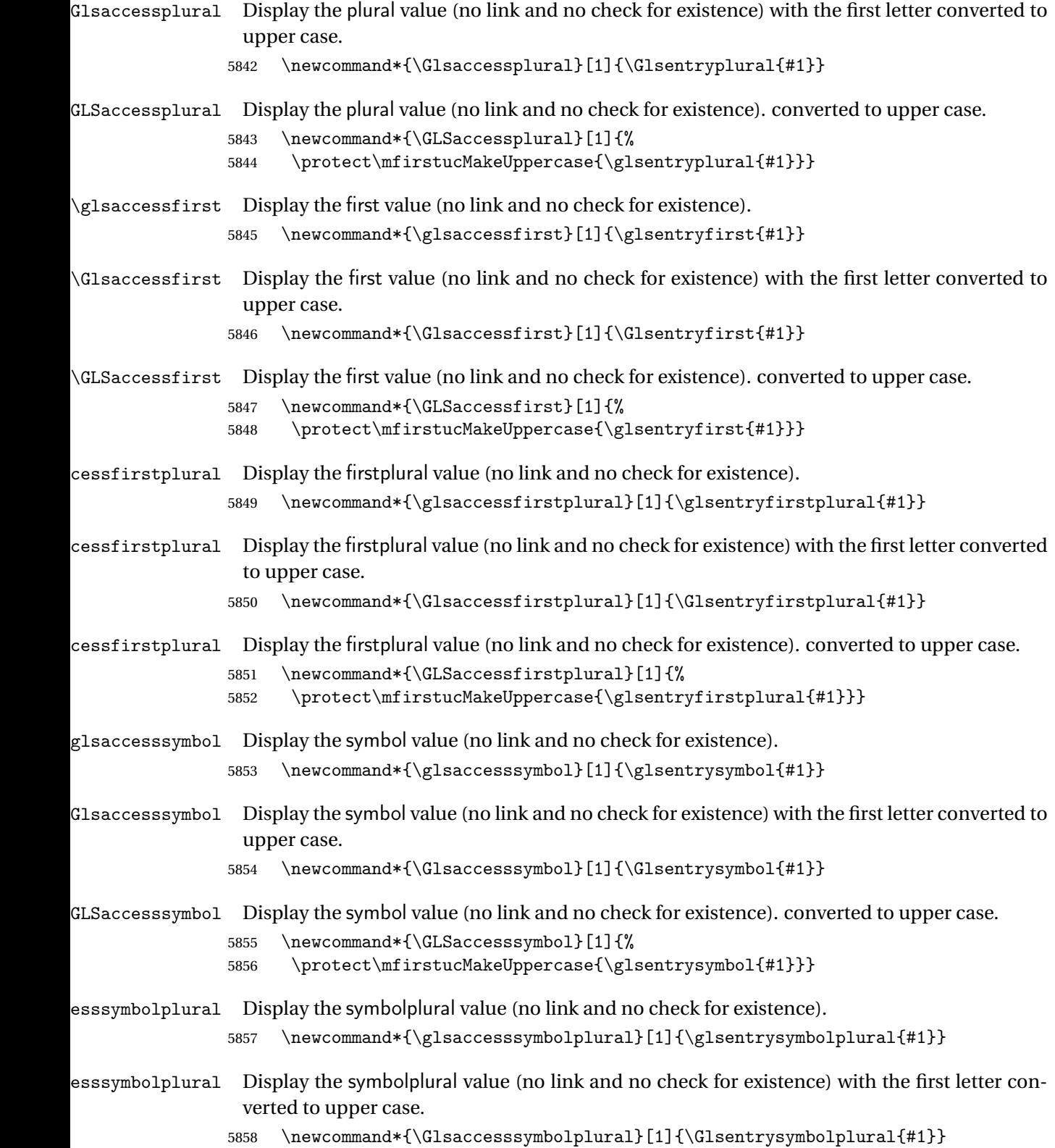

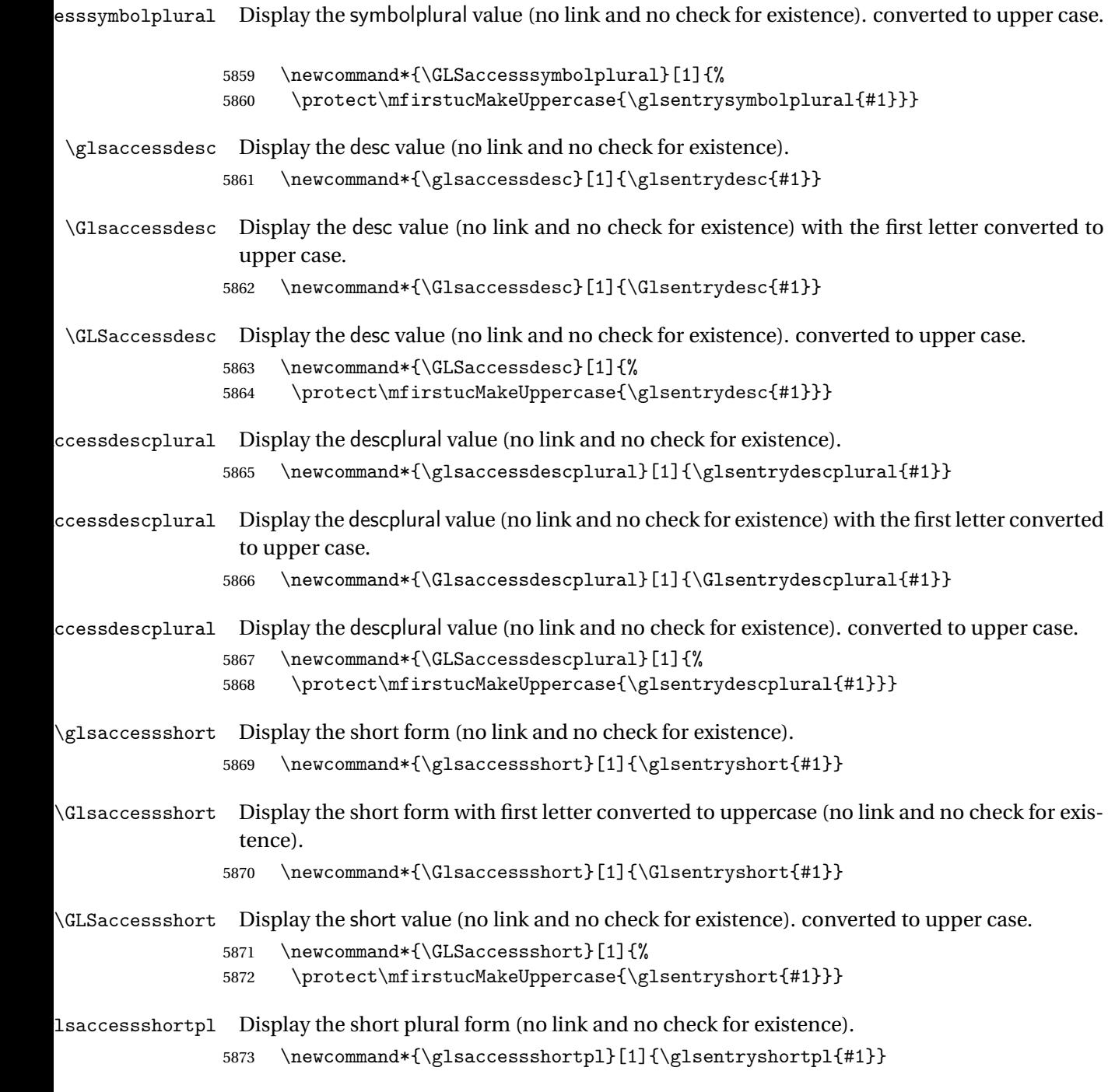

lsaccessshortpl Display the short plural form with first letter converted to uppercase (no link and no check for existence).

5874 \newcommand\*{\Glsaccessshortpl}[1]{\Glsentryshortpl{#1}}

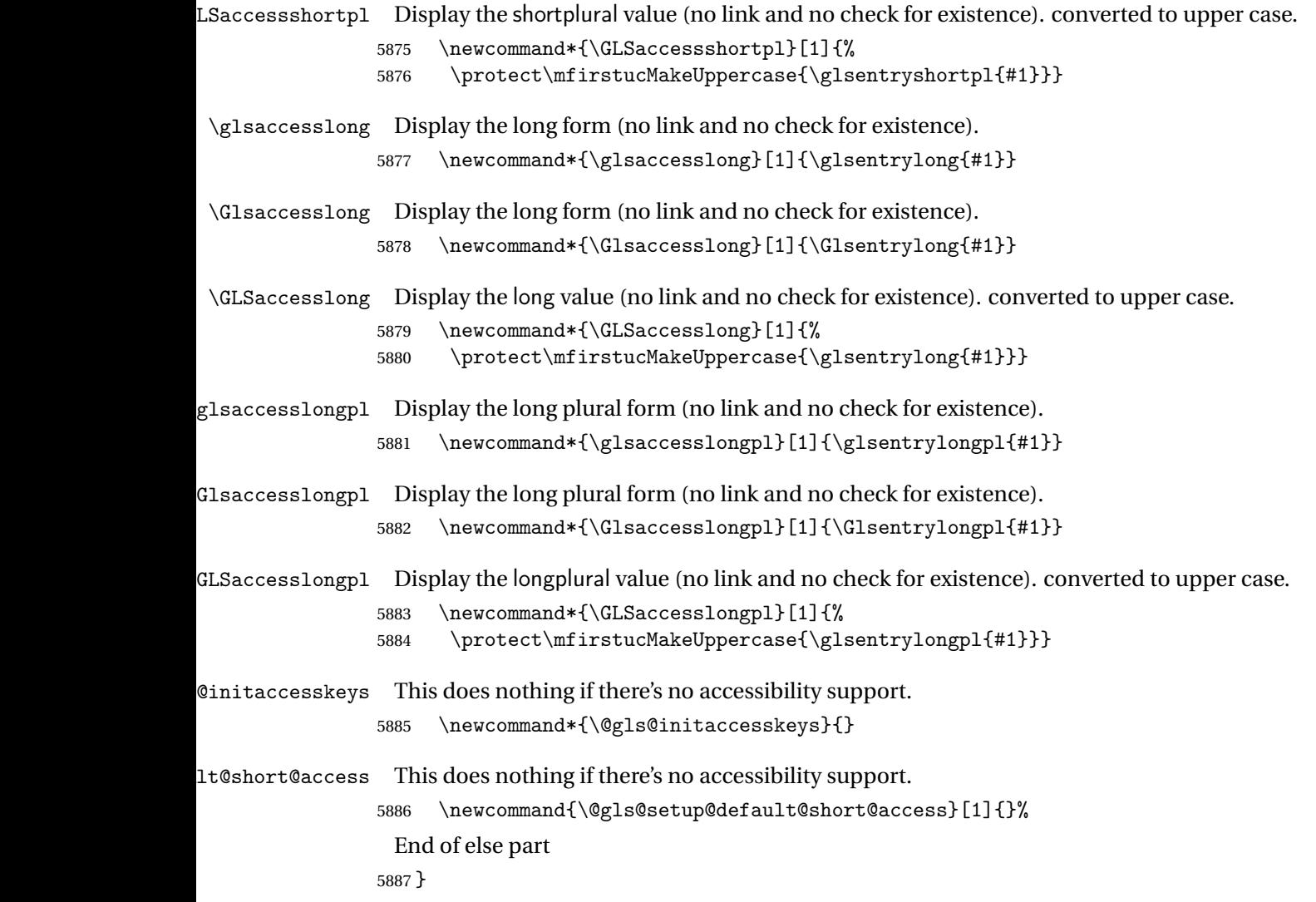

# 1.6 Categories

\glscategory Add a new storage key that can be used to indicate a category. The default category is general. 5888 \glsaddstoragekey{category}{general}{\glscategory}

\glsifcategory Convenient shortcut to determine if an entry has the given category.

```
5889 \newcommand{\glsifcategory}[4]{%
5890 \ifglsfieldeq{#1}{category}{#2}{#3}{#4}%
5891 }
```
Categories can have attributes.

```
ategoryattribute \big\setminusglssetcategoryattribute{\langle category \rangle}{\langle attributeribute-label\rangle}{\langle value \rangle}
                     Set (or override if already set) an attribute for the given category.
                   5892 \newcommand*{\glssetcategoryattribute}[3]{%
                   5893 \csdef{@glsxtr@categoryattr@@#1@#2}{#3}%
                   5894 }
ategoryattribute \setminusglsgetcategoryattribute{\langle category \rangle}{\langle attribute\text{-}label \rangle}}
                     Get the value of the given attribute for the given category. Does nothing if the attribute isn't
                     defined.
                   5895 \newcommand*{\glsgetcategoryattribute}[2]{%
                   5896 \csuse{@glsxtr@categoryattr@@#1@#2}%
                   5897 }
ategoryattribute \langleglshascategoryattribute{\langle category \rangle}{\langle attribute-label\rangle}{\langle true \rangle}{\langle false \rangle}
                     Tests if the category has the given attribute set.
                   5898 \newcommand*{\glshascategoryattribute}[4]{%
                   5899 \ifcsvoid{@glsxtr@categoryattr@@#1@#2}{#4}{#3}%
                   5900 }
\glssetattribute \setminusglssetattribute{\langle entry \; \; label \rangle}{\langle \; attribute \; - \; label \; \rangle}{\langle \; value \; \rangle}
                     Short cut where the category label is obtained from the entry information.
                   5901 \newcommand*{\glssetattribute}[3]{%
                   5902 \glssetcategoryattribute{\glscategory{#1}}{#2}{#3}%
                   5903 }
\glsgetattribute \\glsgetattribute{\entry label}}{\attribute-label}}
                     Short cut where the category label is obtained from the entry information.
                   5904 \newcommand*{\glsgetattribute}[2]{%
                   5905 \glsgetcategoryattribute{\glscategory{#1}}{#2}%
```
5906 }

# \glshasattribute \glshasattribute{\entry label\}{\attribute-label\}{\true\}{\false\}

Short cut to test if the given attribute has been set where the category label is obtained from the entry information.

```
5907 \newcommand*{\glshasattribute}[4]{%
5908 \ifglsentryexists{#1}%
5909 {\glshascategoryattribute{\glscategory{#1}}{#2}{#3}{#4}}%
5910 {#4}%
5911 }
```
# ategoryattribute  $\setminus$ glsifcategoryattribute{\ca*tegory*}}{\a*ttribute-label*}}{\*value* }}{\true

```
\{ \frac{\phi(\text{rate})}{\phi(\text{false part})} \}
```
True if category has the attribute with the given value.

```
5912 \newcommand{\glsifcategoryattribute}[5]{%
5913 \ifcsundef{@glsxtr@categoryattr@@#1@#2}%
5914 {#5}%
5915 {\ifcsstring{@glsxtr@categoryattr@@#1@#2}{#3}{#4}{#5}}%
5916 }
```
\glsifattribute \\glsifattribute{\entry label\}}{\attribute-label\}}{\value\}}{\true part \}  $\{\langle false\ part\rangle\}$ 

Short cut to determine if the given entry has a category with the given attribute set.

```
5917 \newcommand{\glsifattribute}[5]{%
5918 \ifglsentryexists{#1}%
5919 {\glsifcategoryattribute{\glscategory{#1}}{#2}{#3}{#4}{#5}}%
5920 {#5}%
5921 }
```
Set attributes for the default general category:

\glssetcategoryattribute{general}{regular}{true}

Acronyms are regular by default, since they're typically just treated like normal words.

\glssetcategoryattribute{acronym}{regular}{true}

regularcategory Convenient shortcut to create add the regular attribute.

```
5924 \newcommand*{\glssetregularcategory}[1]{%
5925 \glssetcategoryattribute{#1}{regular}{true}%
5926 }
```

```
fregularcategory \glsifregularcategory{(category)}{(true part)}{(false part)}
                   Short cut to determine if a category has the regular attribute explicitly set to true.
                 5927 \newcommand{\glsifregularcategory}[3]{%
                 5928 \glsifcategoryattribute{#1}{regular}{true}{#2}{#3}%
                 5929 }
tregularcategory \setminusglsifnotregularcategory{(category)}{(true part)}{(false part)}
                   Short cut to determine if a category has the regular attribute explicitly set to false.
                 5930 \newcommand{\glsifnotregularcategory}[3]{%
                 5931 \glsifcategoryattribute{#1}{regular}{false}{#2}{#3}%
                 5932 }
   \glsifregular \\glsifregular{\entry label}}{\true part}}{\false part}}
                   Short cut to determine if an entry has a regular attribute set to true.
                 5933 \newcommand{\glsifregular}[3]{%
                 5934 \glsifregularcategory{\glscategory{#1}}{#2}{#3}%
                 5935 }
\glsifnotregular \glsifnotregular{\entry label}}{\true part}}{\false part}}
                   Short cut to determine if an entry has a regular attribute set to false.
                 5936 \newcommand{\glsifnotregular}[3]{%
                 5937 \glsifnotregularcategory{\glscategory{#1}}{#2}{#3}%
                 5938 }
oreachincategory \big\setminusglsforeachincategory[\langle glossary\ label\rangle]\{\langle category\text{-}label\}\rangle\}\{\langle glossary-cs \rangle\}\{\langle label-cs \rangle\}\{\langle body \rangle\}Iterates through all entries in all the glossaries (or just those listed in 〈glossary labels〉) and
                   does 〈body〉if the category matches 〈category-label〉. The control sequences 〈glossary-cs〉 and
                   〈label-cs〉 may be used in 〈body〉 to access the glossary label and entry label for the current
                   iteration.
```
5939 \newcommand{\glsforeachincategory}[5][\@glo@types]{%

```
5940 \forallglossaries[#1]{#3}%
5941 {%
5942 \forglsentries[#3]{#4}%
5943 {%
5944 \glsifcategory{#4}{#2}{#5}{}%
5945 }%
5946 }%
5947 }
```
achwithattribute  $\bigcup_{\text{al}}$  \glsforeachwithattribute[ $\langle glossary \: labels \rangle$ ] $\{ \langle attribute\text{-}label \rangle \}$  $\{(attribute-value)\}\{\langle glossary-cs\rangle\}\{\langle label-cs\rangle\}\{\langle body\rangle\}$ 

> Iterates through all entries in all the glossaries (or just those listed in 〈*glossary labels*〉) and does 〈*body*〉 if the category attribute 〈*attribute-label*〉 matches 〈*attribute-value*〉. The control sequences 〈*glossary-cs*〉 and 〈*label-cs*〉 may be used in 〈*body*〉 to access the glossary label and entry label for the current iteration.

```
5948 \newcommand{\glsforeachwithattribute}[6][\@glo@types]{%
5949 \forallglossaries[#1]{#4}%
5950 {%
5951 \forglsentries[#4]{#5}%
5952 {%
5953 \glsifattribute{#5}{#2}{#3}{#6}{}%
5954 }%
5955 }%
5956 }
```
If \newterm has been defined, redefine it so that it automatically sets the category label to index and add \glsxtrpostdescription.

 \ifdef\newterm {%

# \newterm

```
5959 \renewcommand*{\newterm}[2][]{%
5960 \newglossaryentry{#2}%
5961 {type={index},category=index,name={#2},%
5962 description={\glsxtrpostdescription\nopostdesc},#1}%
5963 }
```
Indexed terms are regular by default.

\glssetcategoryattribute{index}{regular}{true}

#### trpostdescindex

```
5965 \newcommand*{\glsxtrpostdescindex}{}
```
 } {}

If the symbols package option was used, define a similar command for symbols, but set the default sort to the label rather than the name as the symbols will typically contain commands that will confuse makeindex and xindy.

```
5968 \ifdef\printsymbols
5969 {%
```
glsxtrnewsymbol Unlike \newterm, this has a separate argument for the label (since the symbol will likely contain commands).

```
5970 \newcommand*{\glsxtrnewsymbol}[3][]{%
5971 \newglossaryentry{#2}{name={#3},sort={#2},type=symbols,category=symbol,#1}%
5972 }
```
Symbols are regular by default.

\glssetcategoryattribute{symbol}{regular}{true}

# \glsxtrpostdescsymbol

 \newcommand\*{\glsxtrpostdescsymbol}{} }

{}

Similar for the numbers option.

```
5977 \ifdef\printnumbers
5978 {%
```
#### glsxtrnewnumber

```
5979 \ifdef\printnumbers
5980 \newcommand*{\glsxtrnewnumber}[3][]{%
5981 \newglossaryentry{#2}{name={#3},sort={#2},type=numbers,category=number,#1}%
5982 }
```
Numbers are regular by default.

\glssetcategoryattribute{number}{regular}{true}

# rpostdescnumber

```
5984 \newcommand*{\glsxtrpostdescnumber}{}
5985 }
5986 {}
```
sxtrsetcategory Set the category for all listed labels. The first argument is the list of entry labels and the second argument is the category label.

```
5987 \newcommand*{\glsxtrsetcategory}[2]{%
5988 \@for\@glsxtr@label:=#1\do
5989 {%
5990 \glsfieldxdef{\@glsxtr@label}{category}{#2}%
5991 }%
5992 }
```
t category forall Set the category for all entries in the listed glossaries. The first argument is the list of glossary labels and the second argument is the category label.

```
5993 \newcommand*{\glsxtrsetcategoryforall}[2]{%
5994 \forallglossaries[#1]{\@glsxtr@type}{%
5995 \forglsentries[\@glsxtr@type]{\@glsxtr@label}%
5996 {%
5997 \glsfieldxdef{\@glsxtr@label}{category}{#2}%
5998 }%
5999 }%
6000 }
```

```
trfieldtitlecase \\glsxtrfieldtitlecase{(label)}{\field)}
                 Apply title casing to the contents of the given field.
               6001 \newcommand*{\glsxtrfieldtitlecase}[2]{%
               6002 \expandafter\glsxtrfieldtitlecasecs\expandafter
               6003 {\csname glo@\glsdetoklabel{#1}@#2\endcsname}%
               6004 }
ieldtitlecasecs The command used by \gtrsim lestrfieldtitlecase. May be redefined to use a different com-
                 mand, for example, \xcapitalisefmtwords.
               6005 \newcommand*{\glsxtrfieldtitlecasecs}[1]{\xcapitalisewords{#1}}
                   Provide a convenient way to modify glossary styles without having to define a new style just
                 to convert the first letter of fields to upper case.
\glossentrydesc If the glossdesc attribute is "firstuc" convert first letter to upper case. If the attribute is "title"
                 use title case.
               6006 \@ifpackageloaded{glossaries-accsupp}
               6007 {
               6008 \renewcommand*{\glossentrydesc}[1]{%
               6009 \glsdoifexistsorwarn{#1}%
               6010 {%
               6011 \glssetabbrvfmt{\glscategory{#1}}%
                 As from version 1.04, allow the glossdescfont attribute to determine the font applied.
               6012 \glshasattribute{#1}{glossdescfont}%
               6013 {%
               6014 \edef\@glsxtr@attrval{\glsgetattribute{#1}{glossdescfont}}%
               6015 \ifcsdef{\@glsxtr@attrval}%
               6016 {%
               6017 \letcs{\@glsxtr@glossdescfont}{\@glsxtr@attrval}%
               6018 }%
               6019 {%
               6020 \GlossariesExtraWarning{Unknown control sequence name
```
'\@glsxtr@attrval' supplied in glossdescfont attribute
```
6022 for entry '#1'. Ignoring}%
6023 \let\@glsxtr@glossdescfont\@firstofone
6024 }%
6025 }%
6026 {\let\@glsxtr@glossdescfont\@firstofone}%
6027 \glsifattribute{#1}{glossdesc}{firstuc}%
6028 {%
6029 \@glsxtr@glossdescfont{\Glsaccessdesc{#1}}%
6030 }%
6031 {%
6032 \glsifattribute{#1}{glossdesc}{title}%<br>6033 {%
6033
6034 \@glsxtr@do@titlecaps@warn
6035 \glsdescriptionaccessdisplay
6036 {%
6037 \@glsxtr@glossdescfont{\glsxtrfieldtitlecase{#1}{desc}}%
6038 }%
6039 {#1}%
6040 }%
6041 \{ \%6042 \@glsxtr@glossdescfont{\glsaccessdesc{#1}}%
6043 }%
6044 }%
6045 }%
6046 }
6047 }
6048 {
6049 \renewcommand*{\glossentrydesc}[1]{%
6050 \glsdoifexistsorwarn{#1}%
6051 {%
6052 \glssetabbrvfmt{\glscategory{#1}}%
6053 \glshasattribute{#1}{glossdescfont}%
6054 {%
6055 \edef\@glsxtr@attrval{\glsgetattribute{#1}{glossdescfont}}%
6056 \ifcsdef{\@glsxtr@attrval}%
6057 \{ \%6058 \letcs{\@glsxtr@glossdescfont}{\@glsxtr@attrval}%
6059 }%
6060 {%
6061 \GlossariesExtraWarning{Unknown control sequence name
6062 '\@glsxtr@attrval' supplied in glossdescfont attribute
6063 for entry '#1'. Ignoring}%
6064 \let\@glsxtr@glossdescfont\@firstofone
6065 }%
6066 }%
6067 {\let\@glsxtr@glossdescfont\@firstofone}%
6068 \glsifattribute{#1}{glossdesc}{firstuc}%
6069 {%
6070 \@glsxtr@glossdescfont{\Glsentrydesc{#1}}%
```

```
6071 }%
6072 {%
6073 \glsifattribute{#1}{glossdesc}{title}%
6074 {%
6075 \@glsxtr@do@titlecaps@warn
6076 \@glsxtr@glossdescfont{\glsxtrfieldtitlecase{#1}{desc}}%
6077 }%
6078 {%
6079 \@glsxtr@glossdescfont{\glsentrydesc{#1}}%
6080<br>
6081 }%
6081<br>6082 }%
6082
6083 }
6084 }
```
\glossentryname If the glossname attribute is "firstuc" convert first letter to upper case. If the attribute is "title" use title case.

```
6085 \@ifpackageloaded{glossaries-accsupp}
6086 {
6087 \renewcommand*{\glossentryname}[1]{%
6088 \@glsdoifexistsorwarn{#1}%
6089 {%
```
\glssetabbrvfmt{\glscategory{#1}}%

As from version 1.04, allow the glossnamefont attribute to determine the font applied.

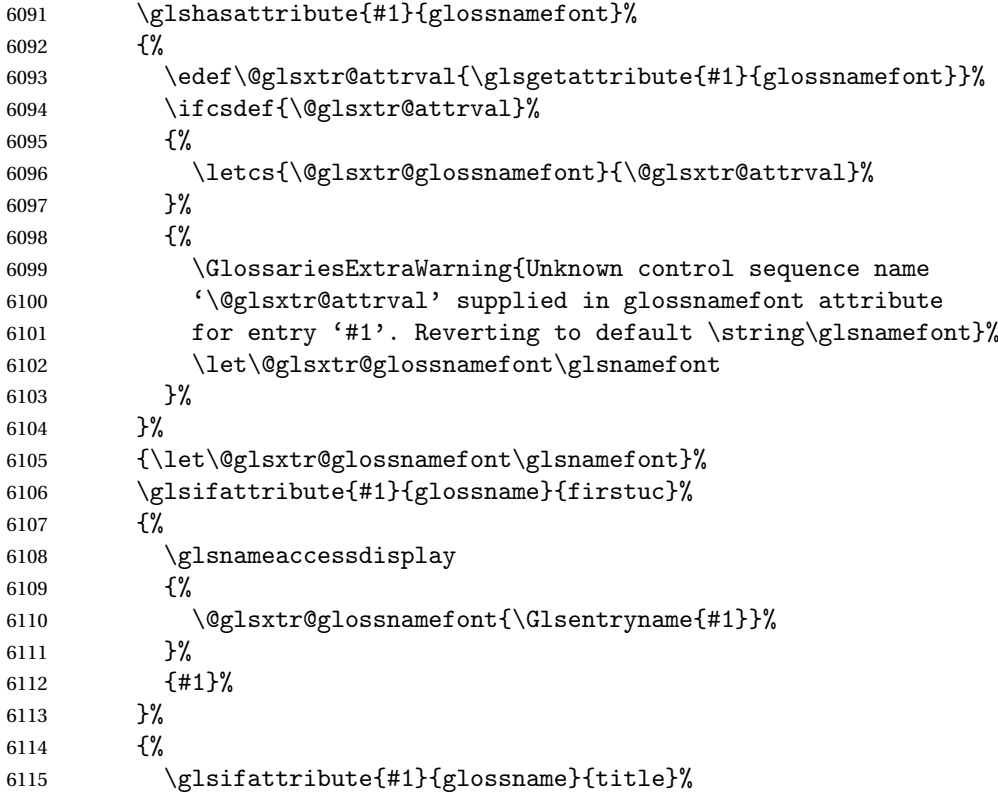

 {% \@glsxtr@do@titlecaps@warn 6118 \glsnameaccessdisplay {% \@glsxtr@glossnamefont{\glsxtrfieldtitlecase{#1}{name}}%  $}$   $}$  {#1}% }% {% \glsifattribute{#1}{glossname}{uc}% {% 6127 \glsnameaccessdisplay {% Hide the label from the upper-casing command. \letcs{\glo@name}{glo@\glsdetoklabel{#1}@name}% \@glsxtr@glossnamefont{\mfirstucMakeUppercase{\glo@name}}% {#1}% }% {% \letcs{\glo@name}{glo@\glsdetoklabel{#1}@name}% 6136 \glsnameaccessdisplay {% \expandafter\@glsxtr@glossnamefont\expandafter{\glo@name}% }% {#1}% }% }% }% Do post-name hook: 6144 \glsxtrpostnamehook{#1}%<br>6145 }% <br> $6146$  } } { \renewcommand\*{\glossentryname}[1]{% \@glsdoifexistsorwarn{#1}% {% \glssetabbrvfmt{\glscategory{#1}}% \glshasattribute{#1}{glossnamefont}% {% \edef\@glsxtr@attrval{\glsgetattribute{#1}{glossnamefont}}% \ifcsdef{\@glsxtr@attrval}% {% \letcs{\@glsxtr@glossnamefont}{\@glsxtr@attrval}% }% {% \GlossariesExtraWarning{Unknown control sequence name

```
6162 '\@glsxtr@attrval' supplied in glossnamefont attribute
              6163 for entry '#1'. Reverting to default \string\glsnamefont}%
              6164 \let\@glsxtr@glossnamefont\glsnamefont
              6165 }%
              6166 }%
              6167 {\let\@glsxtr@glossnamefont\glsnamefont}%
              6168 \glsifattribute{#1}{glossname}{firstuc}%
              6169 {%
              6170 \@glsxtr@glossnamefont{\Glsentryname{#1}}%
              6171 }%
              6172 {%
              6173 \glsifattribute{#1}{glossname}{title}%
              6174 {%
              6175 \@glsxtr@do@titlecaps@warn
              6176 \@glsxtr@glossnamefont{\glsxtrfieldtitlecase{#1}{name}}%
              6177 }%
              6178 \{ \%6179 \glsifattribute{#1}{glossname}{uc}%
              6180 {%
               Hide the label from the upper-casing command.
              6181 \letcs{\glo@name}{glo@\glsdetoklabel{#1}@name}%
              6182 \@glsxtr@glossnamefont{\mfirstucMakeUppercase{\glo@name}}%
              6183 }%
              6184 {%
               This little trick is used by glossaries to allow the user to redefine \gtrsim glsnamefont to use
               \makefirstuc. Support it even though they can now use the firstuc attribute.
              6185 \letcs{\glo@name}{glo@\glsdetoklabel{#1}@name}%
              6186 \expandafter\@glsxtr@glossnamefont\expandafter{\glo@name}%
              6187 }%
              6188 }%
              6189 }%
               Do post-name hook.
              6190 \glsxtrpostnamehook{#1}%
              6191 }%
              6192 }
              6193 }
\Glossentryname Redefine to set the abbreviation format and accessibility support.
              6194 \@ifpackageloaded{glossaries-accsupp}
              6195 {
              6196 \renewcommand*{\Glossentryname}[1]{%
              6197 \@glsdoifexistsorwarn{#1}%
              6198 {%
              6199 \glssetabbrvfmt{\glscategory{#1}}%
               As from version 1.04, allow the glossnamefont attribute to determine the font applied.
```
\glshasattribute{#1}{glossnamefont}%

{%

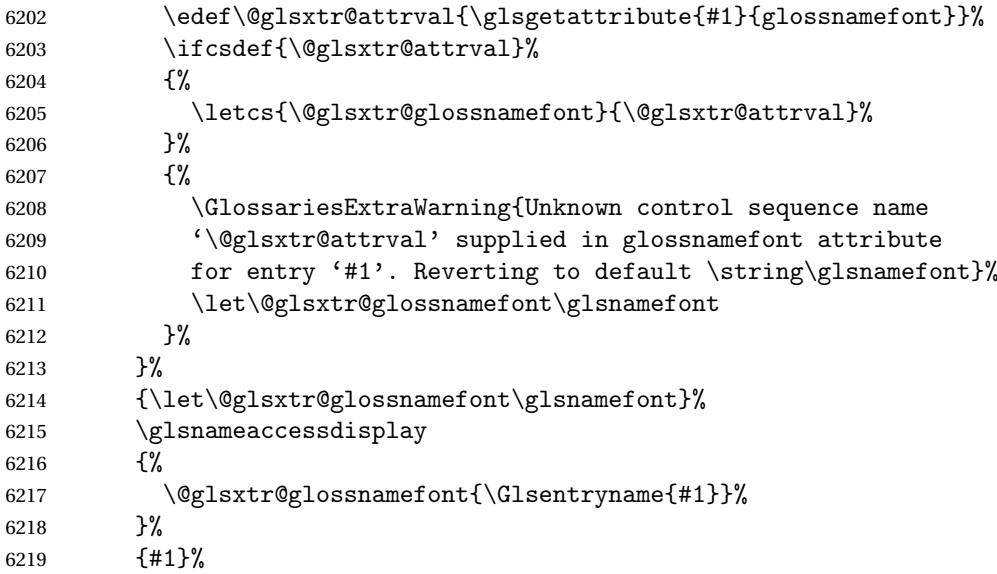

Do post-name hook:

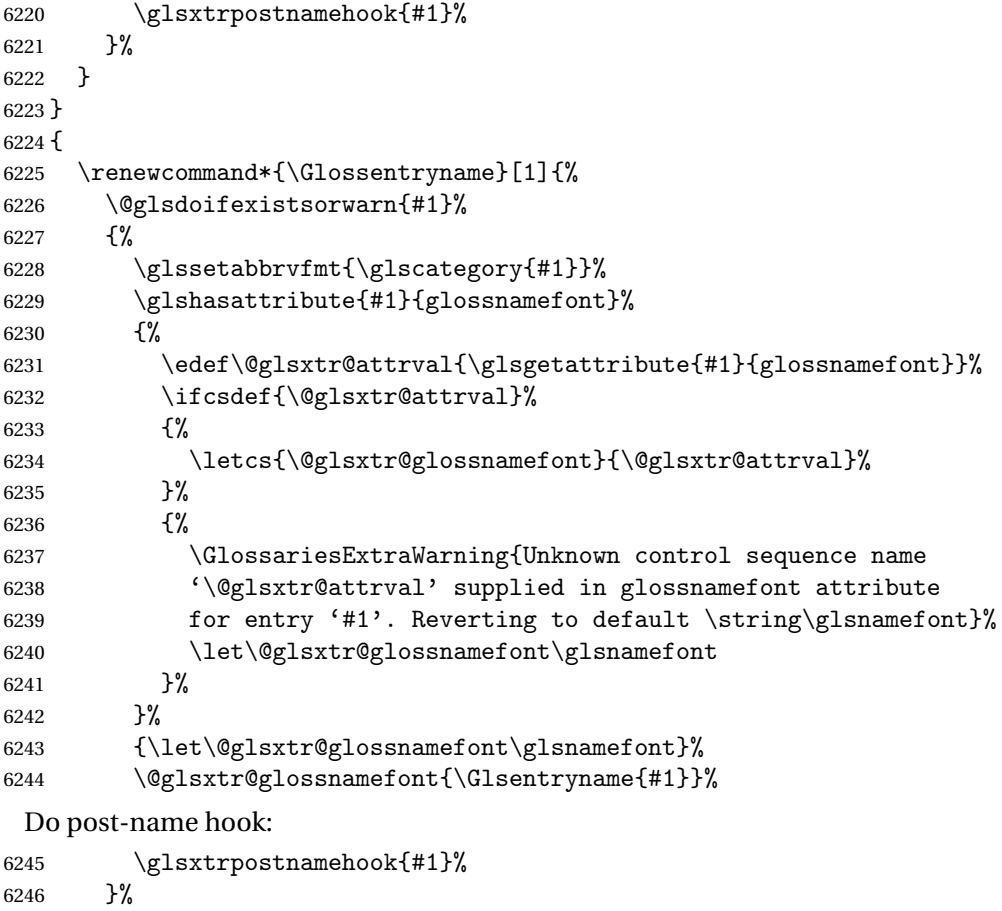

}

}

Provide a convenient way to also index the entries using the standard \index mechanism. This may use different actual, encap and escape characters to those used for the glossaries.

\glsxtrpostnamehook Hook to append stuff after the name is displayed in the glossary. The argument is the entry's label.

> \newcommand\*{\glsxtrpostnamehook}[1]{% \let\@glsnumberformat\@glsxtr@defaultnumberformat \glsxtrdoautoindexname{#1}{indexname}%

Allow additional code regardless of category:

```
6252 \glsextrapostnamehook{#1}%
```
Allow categories to hook in here.

```
6253 \csuse{glsxtrpostname\glscategory{#1}}%
6254 }
```
trapostnamehook

\newcommand\*{\glsextrapostnamehook}[1]{}%

\glsdefpostname Provide a convenient command for defining the post-name hook for the given category.

```
6256 \newcommand*{\glsdefpostname}[2]{%
6257 \csdef{glsxtrpostname#1}{#2}%
6258 }
```
etaccessdisplay

```
6259 \@ifpackageloaded{glossaries-accsupp}
6260 {
6261 \newcommand*{\glsxtr@setaccessdisplay}[1]{%
6262 \ifcsdef{gls#1accessdisplay}%
6263 {\letcs\@glsxtr@accessdisplay{gls#1accessdisplay}}%
6264 {%
```
This is essentially the reverse of  $\@e{1s@fetchfield}$ , since the field supplied to  $\gtrsim$  lossentryname has to be the internal label, but the  $\gtrsim field \, \text{accessdisplay commands}$  use the key name.

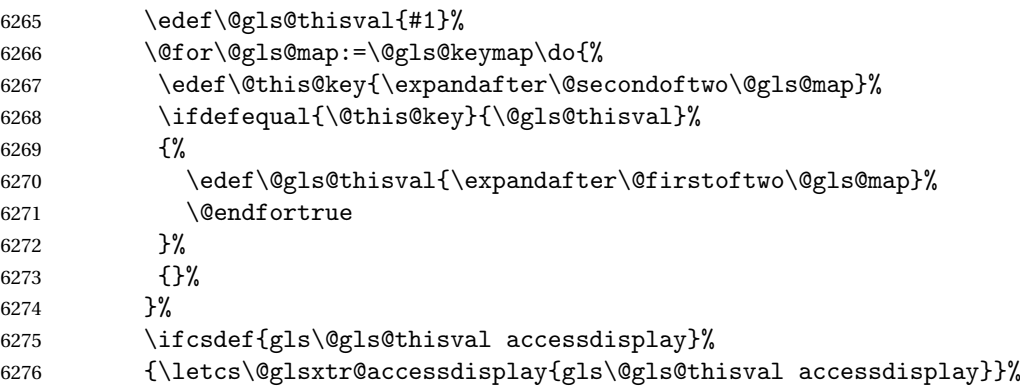

```
6277 {\let\@glsxtr@accessdisplay\@firstoftwo}%
6278 }%
6279 }
6280 }
6281 {%
6282 \newcommand*{\glsxtr@setaccessdisplay}[1]{%
6283 \let\@glsxtr@accessdisplay\@firstoftwo}
6284 }
```
 $\epsilon$  Provide a command that works like \glossentryname but accesses a different field (which must be supplied using its internal field label).

```
6285 \newrobustcmd*{\glossentrynameother}[2]{%
6286 \@glsdoifexistsorwarn{#1}%
6287 {%
```
Accessibility support:

```
6288 \glsxtr@setaccessdisplay{#2}%
```
Set the abbreviation format:

```
6289 \glssetabbrvfmt{\glscategory{#1}}%
6290 \glshasattribute{#1}{glossnamefont}%
6291 \{ \%6292 \edef\@glsxtr@attrval{\glsgetattribute{#1}{glossnamefont}}%
6293 \ifcsdef{\@glsxtr@attrval}%
6294 {%
6295 \letcs{\@glsxtr@glossnamefont}{\@glsxtr@attrval}%
6296 } } }<br>6297 } } }6297
6298 \GlossariesExtraWarning{Unknown control sequence name
6299 '\@glsxtr@attrval' supplied in glossnamefont attribute
6300 for entry '#1'. Reverting to default \string\glsnamefont}%
6301 \let\@glsxtr@glossnamefont\glsnamefont
6302 }%
6303 }%
6304 {\let\@glsxtr@glossnamefont\glsnamefont}%
6305 \glsifattribute{#1}{glossname}{firstuc}%
6306 {%
6307 \@glsxtr@accessdisplay
6308 {\@glsxtr@glossnamefont{\@Gls@entry@field{#1}{#2}}}%
6309 {#1}%
6310 }%
6311 {%
6312 \glsifattribute{#1}{glossname}{title}%
6313 {%
6314 \@glsxtr@do@titlecaps@warn
6315 \@glsxtr@accessdisplay
6316 {\@glsxtr@glossnamefont{\glsxtrfieldtitlecase{#1}{#2}}}%
6317 {#1}%
6318 }%
6319 {%
```

```
6320 \glsifattribute{#1}{glossname}{uc}%
6321 \{ \%6322 \letcs{\glo@name}{glo@\glsdetoklabel{#1}@#2}%
6323 \@glsxtr@accessdisplay
6324 {\@glsxtr@glossnamefont{\mfirstucMakeUppercase{\glo@name}}}%
6325 {#1}%
6326 }%
6327 \{ \%6328 \letcs{\glo@name}{glo@\glsdetoklabel{#1}@#2}%
6329 \@glsxtr@accessdisplay
6330 {\expandafter\@glsxtr@glossnamefont\expandafter{\glo@name}}%
6331 {#1}%
6332 }%
6333 }%
6334 }%
 Do post-name hook.
6335 \glsxtrpostnamehook{#1}%
```
 }% }

format @override Determines if the format key should override the indexing attribute value.

```
6338 \newif\if@glsxtr@format@override
6339 \@glsxtr@format@overridefalse
```
If overriding is enabled, the  $\gtrsim$  glshypernumber command will have to be redefined in the index to use \hyperpage instead.

# xFormatOverride

```
6340 \@ifpackageloaded{hyperref}
6341 {
```
If hyperref's hyperindex option is on, then hyperref will automatically add \hyperpage, so don't add it.

```
6342 \ifHy@hyperindex
6343 \newcommand*{\GlsXtrEnableIndexFormatOverride}{%
6344 \@glsxtr@format@overridetrue
6345 \appto\theindex{\let\glshypernumber\@firstofone}%
6346 }
6347 \else
6348 \newcommand*{\GlsXtrEnableIndexFormatOverride}{%
6349 \@glsxtr@format@overridetrue
6350 \appto\theindex{\let\glshypernumber\hyperpage}%
6351 }
6352 \fi
6353 }
6354 {
6355 \newcommand*{\GlsXtrEnableIndexFormatOverride}{%
6356 \@glsxtr@format@overridetrue
6357 }
```
}

\@onlypreamble\GlsXtrEnableIndexFormatOverride

# doautoindexname

```
6360 \newcommand*{\glsxtrdoautoindexname}[2]{%
6361 \glshasattribute{#1}{#2}%
6362 {%
```
Escape any makeindex/xindy characters in the value of the name field. Take care with babel as this won't work if the category code has changed for those characters.

\@glsxtr@autoindex@setname{#1}%

If the attribute value is simply "true" don't add an encap, otherwise use the value as the encap.

```
6364 \protected@edef\@glsxtr@attrval{\glsgetattribute{#1}{#2}}%
6365 \if@glsxtr@format@override
6366 \ifx\@glsnumberformat\@glsxtr@defaultnumberformat
6367 \else
6368 \let\@glsxtr@attrval\@glsnumberformat
6369 \fi
6370 \fi
6371 \ifdefstring{\@glsxtr@attrval}{true}%
6372 {}%
6373 {\eappto\@glo@name{\@glsxtr@autoindex@encap\@glsxtr@attrval}}%
6374 \expandafter\glsxtrautoindex\expandafter{\@glo@name}%
6375 }%
6376 {}%
6377 }
```
#### glsxtrautoindex

\newcommand\*{\glsxtrautoindex}{\index}

#### \glsxtrautoindexesc

 \newcommand{\glsxtrautoindexesc}{% \@gls@checkmkidxchars\@glo@sort \@glsxtr@autoindex@doextra@esc\@glo@sort }

```
\tt to index@setname \quad Assign \@glo@name for use with indexname attribute.
```
 \newcommand\*{\@glsxtr@autoindex@setname}[1]{% \protected@edef\@glo@name{\glsxtrautoindexentry{#1}}% \glsxtrautoindexassignsort{\@glo@sort}{#1}% \glsxtrautoindexesc \epreto\@glo@name{\@glo@sort\@glsxtr@autoindex@at}% }

rautoindexentry Command used for the actual part when auto-indexing.

\newcommand\*{\glsxtrautoindexentry}[1]{\string\glsentryname{#1}}

indexassignsort Used to assign the sort value when auto-indexing.

```
6390 \newcommand*{\glsxtrautoindexassignsort}[2]{%
6391 \glsletentryfield{#1}{#2}{sort}%
6392 }
```
#### $d$ ex@doextra@esc

\newcommand\*{\@glsxtr@autoindex@doextra@esc}[1]{%

Escape the escape character unless it has already been escaped.

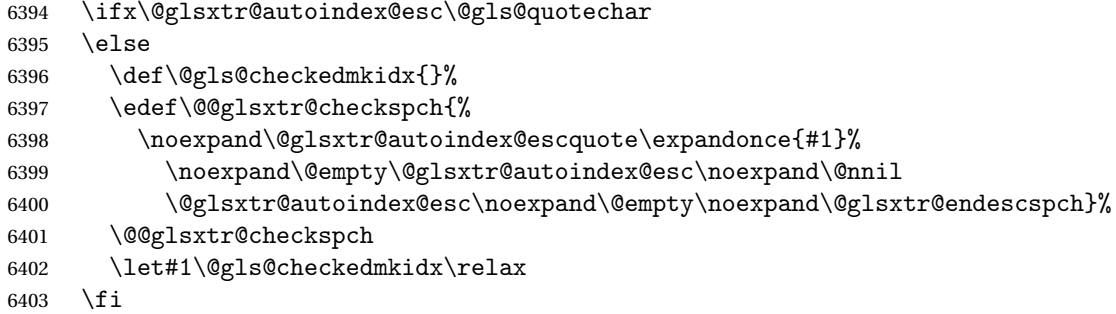

Escape actual character unless it has already been escaped.

```
6404 \ifx\@glsxtr@autoindex@at\@gls@actualchar
6405 \else
6406 \def\@gls@checkedmkidx{}%
6407 \edef\@@glsxtr@checkspch{%
6408 \noexpand\@glsxtr@autoindex@escat\expandonce{#1}%
6409 \noexpand\@empty\@glsxtr@autoindex@at\noexpand\@nnil
6410 \@glsxtr@autoindex@at\noexpand\@empty\noexpand\@glsxtr@endescspch}%
6411 \@@glsxtr@checkspch
6412 \let#1\@gls@checkedmkidx\relax
6413 \fi
```
Escape level character unless it has already been escaped.

```
6414 \ifx\@glsxtr@autoindex@level\@gls@levelchar
6415 \else
6416 \def\@gls@checkedmkidx{}%
6417 \edef\@@glsxtr@checkspch{%
6418 \noexpand\@glsxtr@autoindex@esclevel\expandonce{#1}%
6419 \noexpand\@empty\@glsxtr@autoindex@level\noexpand\@nnil
6420 \@glsxtr@autoindex@level\noexpand\@empty\noexpand\@glsxtr@endescspch}%
6421 \@@glsxtr@checkspch
6422 \let#1\@gls@checkedmkidx\relax
6423 \fi
```
Escape encap character unless it has already been escaped.

```
6424 \ifx\@glsxtr@autoindex@encap\@gls@encapchar
6425 \else
6426 \def\@gls@checkedmkidx{}%
6427 \edef\@@glsxtr@checkspch{%
6428 \noexpand\@glsxtr@autoindex@escencap\expandonce{#1}%
6429 \noexpand\@empty\@glsxtr@autoindex@encap\noexpand\@nnil
```

```
6430 \@glsxtr@autoindex@encap\noexpand\@empty\noexpand\@glsxtr@endescspch}%
6431 \@@glsxtr@checkspch
6432 \let#1\@gls@checkedmkidx\relax
6433 \fi
6434 }
```
The user commands here have a preamble-only restriction to ensure they are set before required and also to reduce the chances of complications caused by babel's shorthands.

```
{\tt tr@autoidex@at} Actual character for use with \index.
                6435 \newcommand*{\@glsxtr@autoindex@at}{}
trSetActualChar Set the actual character.
                6436 \newcommand*{\GlsXtrSetActualChar}[1]{%
                6437 \gdef\@glsxtr@autoindex@at{#1}%
                6438 \def\@glsxtr@autoindex@escat##1#1##2#1##3\@glsxtr@endescspch{%
                6439 \@@glsxtr@autoindex@escspch{#1}{\@glsxtr@autoindex@escat}{##1}{##2}{##3}%
                6440 }%
                6441 }
                6442 \@onlypreamble\GlsXtrSetActualChar
                6443 \makeatother
                6444 \GlsXtrSetActualChar{@}
                6445 \makeatletter
\hbox{\rm autoinde}x@encap Encap character for use with \index.
                6446 \newcommand*{\@glsxtr@autoindex@encap}{}
XtrSetEncapChar Set the encap character.
                6447 \newcommand*{\GlsXtrSetEncapChar}[1]{%
                6448 \gdef\@glsxtr@autoindex@encap{#1}%
                6449 \def\@glsxtr@autoindex@escencap##1#1##2#1##3\@glsxtr@endescspch{%
                6450 \@@glsxtr@autoindex@escspch{#1}{\@glsxtr@autoindex@escencap}{##1}{##2}{##3}%
                6451 }%
                6452 }
                6453 \GlsXtrSetEncapChar{|}
                6454 \@onlypreamble\GlsXtrSetEncapChar
\arctan autoindex@level Level character for use with \index.
                6455 \newcommand*{\@glsxtr@autoindex@level}{}
XtrSetLevelChar Set the encap character.
                6456 \newcommand*{\GlsXtrSetLevelChar}[1]{%
                6457 \gdef\@glsxtr@autoindex@level{#1}%
                6458 \def\@glsxtr@autoindex@esclevel##1#1##2#1##3\@glsxtr@endescspch{%
                6459 \@@glsxtr@autoindex@escspch{#1}{\@glsxtr@autoindex@esclevel}{##1}{##2}{##3}%
                6460 }%
                6461 }
                6462 \GlsXtrSetLevelChar{!}
                6463 \@onlypreamble\GlsXtrSetLevelChar
```

```
r@autoindex@esc Escape character for use with \index.
                6464 \newcommand*{\@glsxtr@autoindex@esc}{"}
\GlsXtrSetEscChar Set the escape character.
                6465 \newcommand*{\GlsXtrSetEscChar}[1]{%
                6466 \gdef\@glsxtr@autoindex@esc{#1}%
                6467 \def\@glsxtr@autoindex@escquote##1#1##2#1##3\@glsxtr@endescspch{%
                6468 \@@glsxtr@autoindex@escspch{#1}{\@glsxtr@autoindex@escquote}{##1}{##2}{##3}%
                6469 }%
                6470 }
                6471 \GlsXtrSetEscChar{"}
                6472 \@onlypreamble\GlsXtrSetEscChar
```
Set if defined. (For example, if doc package has been loaded.) Actual character \actual char:

```
6473 \ifdef\actualchar
6474 {\expandafter\GlsXtrSetActualChar\expandafter{\actualchar}}
6475 {}
 Quote character \quotechar:
6476 \ifdef\quotechar
6477 {\expandafter\GlsXtrSetEscChar\expandafter{\quotechar}}
6478 {}
 Level character \levelchar:
6479 \ifdef\levelchar
6480 {\expandafter\GlsXtrSetLevelChar\expandafter{\levelchar}}
6481 {}
 Encap character \encapchar:
6482 \ifdef\encapchar
6483 {\expandafter\GlsXtrSetEncapChar\expandafter{\encapchar}}
6484 {}
```
 $\verb|leto@endescspch|$ 

\def\@glsxtr@gobbleto@endescspch#1\@glsxtr@endescspch{}

toindex@esc@spch \@@glsxtr@autoindex@escspch{(*char*)}{(*cs*)}{(pre)}{(mid)}{(post)}

```
6486 \newcommand*{\@@glsxtr@autoindex@escspch}[5]{%
6487 \@gls@tmpb=\expandafter{\@gls@checkedmkidx}%
6488 \toks@={#3}%
6489 \ifx\@nnil#3\relax
6490 \def\@@glsxtr@checkspch{\@glsxtr@gobbleto@endescspch#5\@glsxtr@endescspch}%
6491 \else
6492 \ifx\@nnil#4\relax
6493 \edef\@gls@checkedmkidx{\the\@gls@tmpb\the\toks@}%
6494 \def\@@glsxtr@checkspch{\@glsxtr@gobbleto@endescspch
```

```
6495 #4#5\@glsxtr@endescspch}%
6496 \else
6497 \edef\@gls@checkedmkidx{\the\@gls@tmpb\the\toks@
6498 \@glsxtr@autoindex@esc#1}%
6499 \def\@@glsxtr@checkspch{#2#5#1\@nnil#1\@glsxtr@endescspch}%
6500 \fi
6501 \fi
6502 \@@glsxtr@checkspch
6503 }
```
\Glossentrydesc Redefine to set the abbreviation format and accessibility support.

```
6504 \renewcommand*{\Glossentrydesc}[1]{%
6505 \glsdoifexistsorwarn{#1}%
6506 {%
6507 \glssetabbrvfmt{\glscategory{#1}}%
6508 \Glsaccessdesc{#1}%
6509 }%
6510 }
```
lossentrysymbol Redefine to set the abbreviation format and accessibility support.

```
6511 \renewcommand*{\glossentrysymbol}[1]{%
6512 \glsdoifexistsorwarn{#1}%
6513 {%
6514 \glssetabbrvfmt{\glscategory{#1}}%
6515 \glsaccesssymbol{#1}%
6516 }%
6517 }
```
lossentrysymbol Redefine to set the abbreviation format and accessibility support.

```
6518 \renewcommand*{\Glossentrysymbol}[1]{%
6519 \glsdoifexistsorwarn{#1}%
6520 {%
6521 \glssetabbrvfmt{\glscategory{#1}}%
6522 \Glsaccesssymbol{#1}%
6523 }%
6524 }
```
Allow initials to be marked but only use the formatting for the tag in the glossary.

eInitialTagging Allow initial tagging. The first argument is a list of categories to apply this to. The second argument is the name of the command to use to tag the initials. This can't already be defined for safety unless the starred version is used.

```
6525 \newcommand*{\GlsXtrEnableInitialTagging}{%
6526 \@ifstar\s@glsxtr@enabletagging\@glsxtr@enabletagging
6527 }
6528 \@onlypreamble\GlsXtrEnableInitialTagging
```
r@enabletagging Starred version undefines command.

```
6529 \newcommand*{\s@glsxtr@enabletagging}[2]{%
6530 \undef#2%
6531 \@glsxtr@enabletagging{#1}{#2}%
6532 }
```
\@glsxtr@enabletagging Internal command.

\newcommand\*{\@glsxtr@enabletagging}[2]{%

Set attributes for categories given in the first argument.

```
6534 \@for\@glsxtr@cat:=#1\do
6535 {%
6536 \ifdefempty\@glsxtr@cat
6537 {}%
6538 {\glssetcategoryattribute{\@glsxtr@cat}{tagging}{true}}%
6539 }%
6540 \newrobustcmd*#2[1]{##1}%
6541 \def\@glsxtr@taggingcs{#2}%
6542 \renewcommand*\@glsxtr@activate@initialtagging{%
6543 \let#2\@glsxtr@tag
6544 }%
6545 \ifundef\@gls@preglossaryhook
6546 {\GlossariesExtraWarning{Initial tagging requires at least
6547 glossaries.sty v4.19 to work correctly}}%
6548 {}%
6549 }
```
Are we using an old version of mfirstuc that has a bug in \capitalisewords? If so, patch it so we don't have a problem with a combination of tagging and title case.

\mfu@checkword@do If this command hasn't been defined, then we have pre v2.02 of mfirstuc

```
6550 \ifundef\mfu@checkword@do
6551 {
6552 \newcommand*{\mfu@checkword@do}[1]{%
6553 \ifdefstring{\mfu@checkword@arg}{#1}%
6554 {%
6555 \let\@mfu@domakefirstuc\@firstofone
6556 \listbreak
6557 }%
6558 {}%
6559 }
```
\mfu@checkword \capitalisewords was introduced in mfirstuc v1.06. If \mfu@checkword hasn't been defined mfirstuc is too old to support the title case attribute.

```
6560 \ifundef\mfu@checkword
6561 {
6562 \newcommand{\@glsxtr@do@titlecaps@warn}{%
6563 \GlossariesExtraWarning{mfirstuc.sty too old. Title Caps
6564 support not available}%
```
One warning should suffice.

```
6565 \let\@glsxtr@do@titlecaps@warn\relax
                6566 }
                6567 }
                6568 {
                6569 \renewcommand*{\mfu@checkword}[1]{%
                6570 \def\mfu@checkword@arg{#1}%
                6571 \let\@mfu@domakefirstuc\makefirstuc
                6572 \forlistloop\mfu@checkword@do\@mfu@nocaplist
                6573 }
                6574 }
                6575 }
                6576 {}% no patch required
\@glsxtr@do@titlecaps@warn Do warning if title case not supported.
                6577 \newcommand*{\@glsxtr@do@titlecaps@warn}{}
\ddot{\text{e}} initialtagging Used in \printglossary but at least v4.19 of glossaries required.
                6578 \newcommand*\@glsxtr@activate@initialtagging{}
   \@glsxtr@tag Definition of tagging command when used in glossary.
                6579 \newrobustcmd*{\@glsxtr@tag}[1]{%
                6580 \glsifattribute{\glscurrententrylabel}{tagging}{true}%
                6581 {\glsxtrtagfont{#1}}{#1}%
                6582 }
\glsxtrtagfont Used in the glossary.
                6583 \newcommand*{\glsxtrtagfont}[1]{\underline{#1}}
preglossaryhook This macro was introduced in glossaries version 4.19, so it may not be defined. If it hasn't
                 been defined this feature is unavailable. A check is added for the entry's existence to prevent
                 errors from occurring if the user removes an entry or changes the label, which can interrupt
                 the build process.
                6584 \ifdef\@gls@preglossaryhook
                6585 {
                6586 \renewcommand*{\@gls@preglossaryhook}{%
                6587 \@glsxtr@activate@initialtagging
                 Since the glossaries are automatically scoped, \@glsxtr@org@postdescription shouldn't
                 already be defined, but check anyway just as a precautionary measure.
                6588 \ifundef\@glsxtr@org@postdescription
                6589 {%
                6590 \let\@glsxtr@org@postdescription\glspostdescription
                6591 \renewcommand*{\glspostdescription}{%
                6592 \ifglsentryexists{\glscurrententrylabel}%
                6593 {%
```

```
6594 \glsxtrpostdescription
6595 \@glsxtr@org@postdescription
```
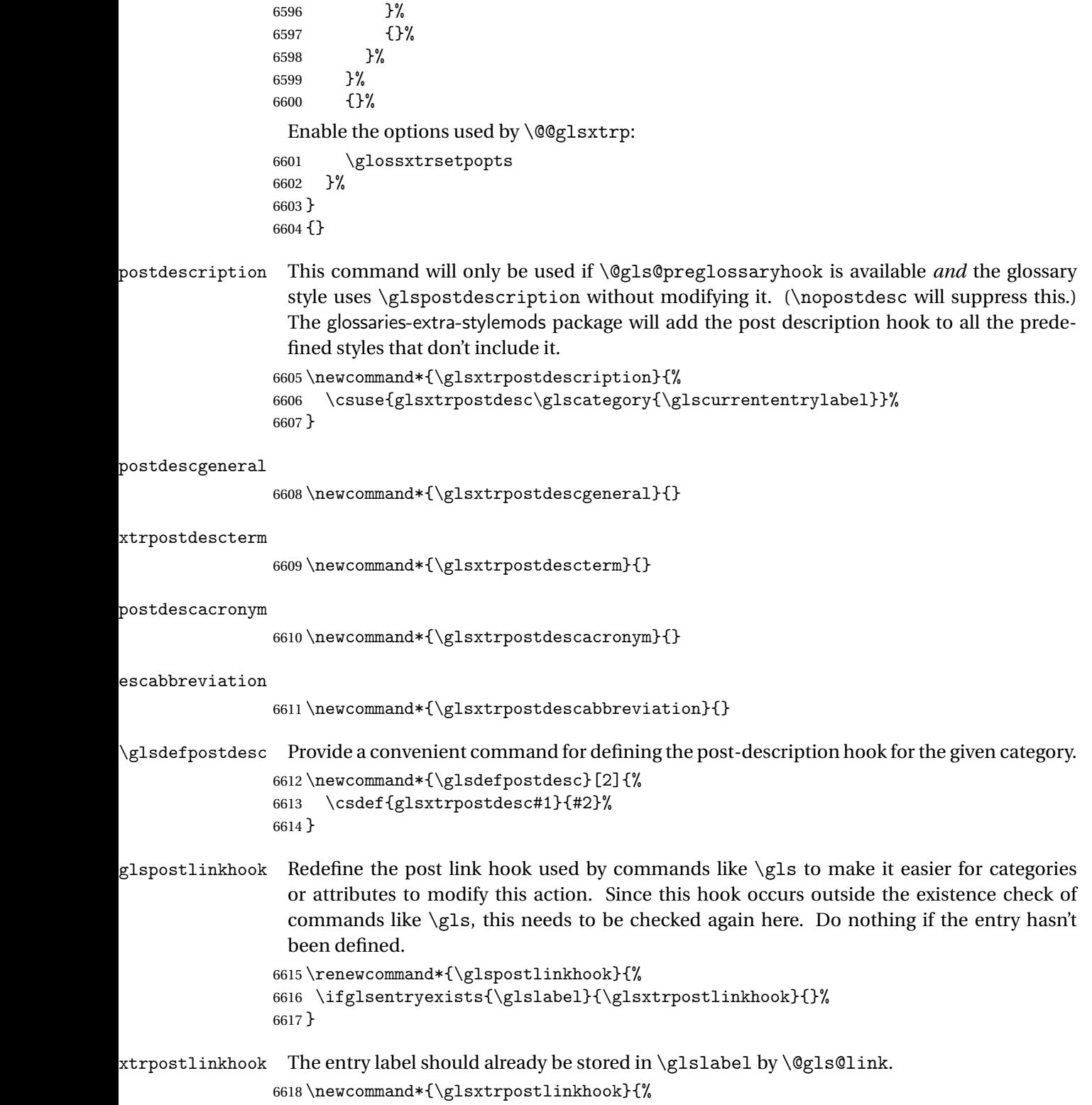

```
6619 \glsxtrdiscardperiod{\glslabel}%
```

```
6620 {\glsxtrpostlinkendsentence}%
6621 {\glsxtrifcustomdiscardperiod
6622 {\glsxtrifperiod{\glsxtrpostlinkendsentence}{\glsxtrpostlink}}%
6623 {\glsxtrpostlink}%
6624 }%
6625 }
```
 $\delta$  omdiscardperiod Allow user to provide a custom check. Should expand to #2 if no check is required otherwise expand to #1.

```
6626 \newcommand*{\glsxtrifcustomdiscardperiod}[2]{#2}
```

```
\glsxtrpostlink
```

```
6627 \newcommand*{\glsxtrpostlink}{%
6628 \csuse{glsxtrpostlink\glscategory{\glslabel}}%
6629 }
```
\glsdefpostlink Provide a convenient command for defining the post-link hook for the given category. Doesn't allow an empty argument (which) would overwrite \glsxtrpostlink.

```
6630 \newcommand*{\glsdefpostlink}[2]{%
```
\ifthenelse is used to ensure that the expanded value is tested. (The category label must be fully expandable.)

```
6631 \ifthenelse{\equal{#1}{}}%
6632 {\PackageError{glossaries-extra}
6633 {Invalid empty category label in \string\glsdefpostlink}{}}%
6634 {\csdef{glsxtrpostlink#1}{#2}}%
6635 }
```
 $\text{linkends}$ entence Done by  $\gtrsim$   $\text{plsxtr}$ postlinkhook if a full stop is discarded.

```
6636 \newcommand*{\glsxtrpostlinkendsentence}{%
6637 \ifcsdef{glsxtrpostlink\glscategory{\glslabel}}
6638 {%
6639 \csuse{glsxtrpostlink\glscategory{\glslabel}}%
 Put the full stop back.
6640 .\spacefactor\sfcode'\. \relax
6641 }%
6642 {%
 Assume the full stop was discarded because the entry ends with a period, so adjust the space-
```
factor. \spacefactor\sfcode'\. \relax

```
6644 }%
6645 }
```
dDescOnFirstUse Provide a command for appending the description in parentheses on first use, for the convenience of users wanting to add this to the post link hook.

```
6646 \newcommand*{\glsxtrpostlinkAddDescOnFirstUse}{%
6647 \glsxtrifwasfirstuse{\space\glsxtrparen{\glsaccessdesc{\glslabel}}}{}%
6648 }
```
ymbolOnFirstUse Provide a command for appending the symbol (if defined) in parentheses on first use, for the convenience of users wanting to add this to the post link hook.

```
6649 \newcommand*{\glsxtrpostlinkAddSymbolOnFirstUse}{%
6650 \glsxtrifwasfirstuse
6651 {%
6652 \ifglshassymbol{\glslabel}%
6653 {\space\glsxtrparen{\glsaccesssymbol{\glslabel}}}%
6654 {}%
6655 }%
6656 {}%
6657 }
```
DescOnFirstUse Provide a command for appending the symbol (if defined) and description in parentheses on first use, for the convenience of users wanting to add this to the post link hook.

```
6658 \newcommand*{\glsxtrpostlinkAddSymbolDescOnFirstUse}{%
6659 \glsxtrifwasfirstuse
6660 {%
6661 \space\glsxtrparen
6662 {%
6663 \ifglshassymbol{\glslabel}%
6664 {\glsaccesssymbol{\glslabel}, }%
6665 {}%
6666 \glsaccessdesc{\glslabel}%
6667 }%
6668 }%
6669 {}%
6670 }
```
trdiscardperiod Discard following period (if present) if the discardperiod attribute is true. If a period is discarded, do the second argument otherwise do the third argument. The entry label is in the first argument. Since this is designed for abbreviations that end with a period, check if the plural form was used (which typically won't end with a period).

```
6671 \newcommand*{\glsxtrdiscardperiod}[3]{%
6672 \glsxtrifwasfirstuse
6673 {%
6674 \glsifattribute{#1}{retainfirstuseperiod}{true}%
6675 {#3}%
6676 {%
6677 \glsifattribute{#1}{discardperiod}{true}%
6678 {%
6679 \glsifplural
6680 {%
6681 \glsifattribute{#1}{pluraldiscardperiod}{true}%
6682 {\glsxtrifperiod{#2}{#3}}%
6683 {#3}%
6684 }%
6685 {%
6686 \qquad \qquad \qquad \qquad \qquad \glsxtrifperiod{#2}{#3}%
```
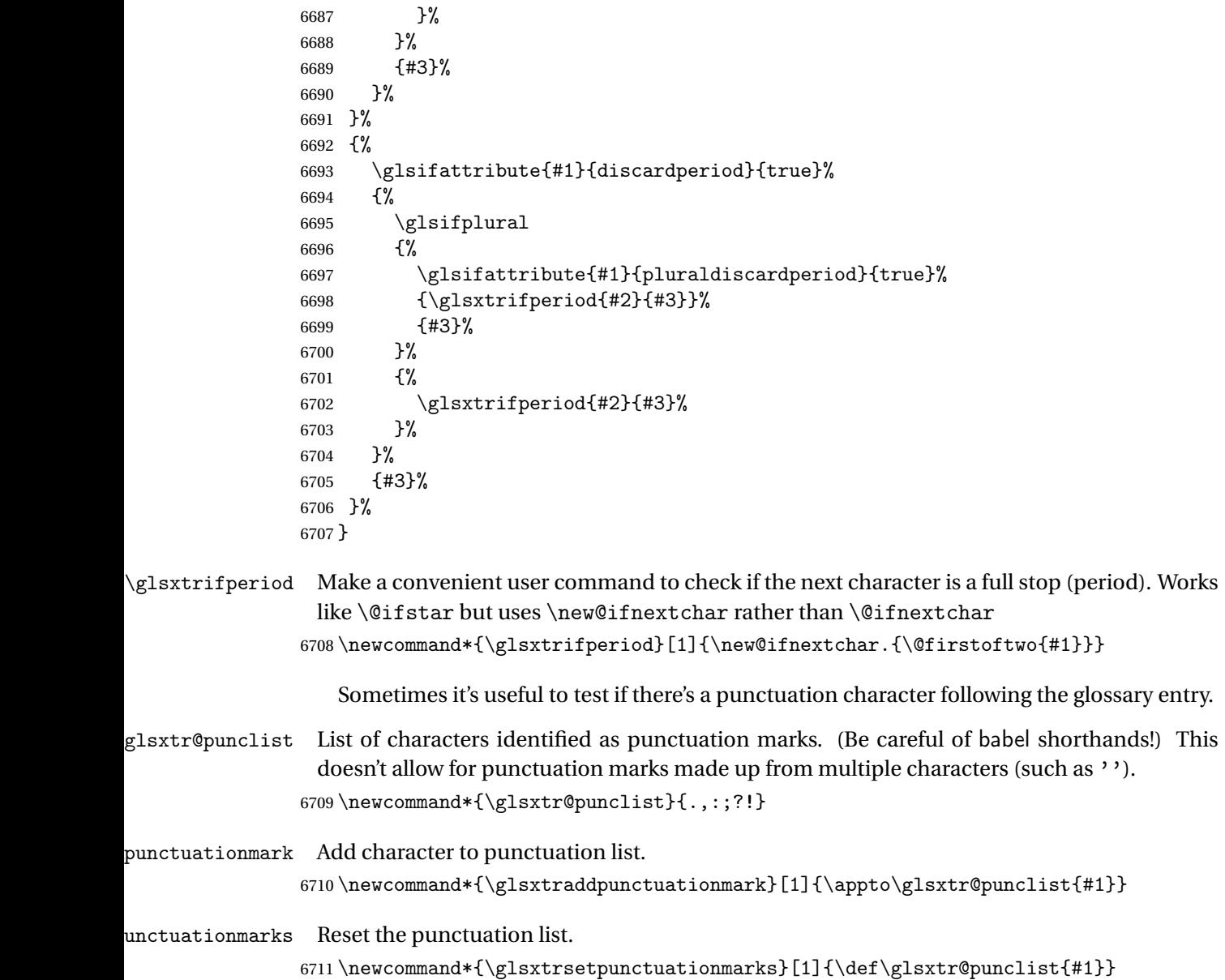

\glsxtrifpunc  $\left\{\frac{\frac{t^{\frac{t^{\frac{1}{t^{\frac{1}{t^{\frac$ 

Test if this is followed by a punctuation mark. (Adapted from \new@ifnextchar.)

```
6712 \newcommand*{\glsxtrifnextpunc}[2]{%
6713 \def\reserved@a{#1}%
6714 \def\reserved@b{#2}%
6715 \futurelet\@glspunc@token\glsxtr@ifnextpunc
6716 }
```
sxtr@ifnextpunc \newcommand\*{\glsxtr@ifnextpunc}{% \glsxtr@ifpunctoken{\@glspunc@token}{\let\reserved@b\reserved@a}{}% \reserved@b }

xtr@ifpunctoken Test if the token given in the first argument is in the punctuation list.

 \newcommand\*{\glsxtr@ifpunctoken}[1]{% \expandafter\@glsxtr@ifpunctoken\expandafter#1\glsxtr@punclist\@nnil }

### xtr@ifpunctoken

```
6724 \def\@glsxtr@ifpunctoken#1#2{%
6725 \let\reserved@d=#2%
6726 \ifx\reserved@d\@nnil
6727 \let\glsxtr@next\@glsxtr@notfoundinlist
6728 \else
6729 \ifx#1\reserved@d
6730 \let\glsxtr@next\@glsxtr@foundinlist
6731 \else
6732 \let\glsxtr@next\@glsxtr@ifpunctoken
6733 \fi
6734 \fi
6735 \glsxtr@next#1%
6736 }
```
# \@glsxtr@foundinlist

\def\@glsxtr@foundinlist#1\@nnil{\@firstoftwo}

#### **@notfoundinlist**

\def\@glsxtr@notfoundinlist#1{\@secondoftwo}

glsxtrdopostpunc \\glsxtrdopostpunc{\code}}

If this is followed be a punctuation character, do 〈*code*〉 after the character otherwise do 〈*code*〉 before whatever comes next.

 \newcommand{\glsxtrdopostpunc}[1]{% \glsxtrifnextpunc{\@glsxtr@swaptwo{#1}}{#1}% }

# \@glsxtr@swaptwo

\newcommand{\@glsxtr@swaptwo}[2]{#2#1}

# 1.7 Abbreviations

The "acronym" code from glossaries is misnamed as it's more often used for other forms of abbreviations. This code corrects this inconsistency, but rather than just having synonyms, provide commands for abbreviations that have a similar, but not identical, underlying mechanism to acronyms.

If there's a style for the given category, apply it.

```
6743 \define@key{glsxtrabbrv}{category}{%
6744 \edef\glscategorylabel{#1}%
6745 \ifcsdef{@glsabbrv@current@#1}%
6746 {%
```
Warning should already have been issued.

```
6747 \let\@glsxtr@orgwarndep\GlsXtrWarnDeprecatedAbbrStyle
6748 \let\GlsXtrWarnDeprecatedAbbrStyle\@gobbletwo
6749 \glsxtr@applyabbrvstyle{\csname @glsabbrv@current@#1\endcsname}%
6750 \let\GlsXtrWarnDeprecatedAbbrStyle\@glsxtr@orgwarndep
6751 }%
6752 {}%
6753 }
```
Save the short plural form. This may be needed before the entry is defined.

```
6754 \define@key{glsxtrabbrv}{shortplural}{%
6755 \def\@gls@shortpl{#1}%
6756 }
```
Similarly for the long plural form.

```
6757 \define@key{glsxtrabbrv}{longplural}{%
6758 \def\@gls@longpl{#1}%
6759 }
```
Token registers for the short plural and long plural, provided for use in the abbreviation style definitions.

#### \glsshortpltok

6760 \newtoks\glsshortpltok

# \glslongpltok

6761 \newtoks\glslongpltok

sxtr©insertdots Provided in case user wants to automatically insert dots between each letter of the abbreviation. This should be applied before defining the abbreviation to optimise the document build. (Otherwise, it would have to be done each time the short form is required, which is an unnecessary waste of time.) For this to work the short form must be expanded when passed to \newabbreviation. Note that explicitly using the short or shortplural keys will override this.

```
6762 \newcommand*{\@glsxtr@insertdots}[2]{%
6763 \def#1{}%
6764 \@glsxtr@insert@dots#1#2\@nnil
6765 }
```
#### \@glsxtr@insert@dots

```
6766 \newcommand*{\@glsxtr@insert@dots}[2]{%
6767 \ifx\@nnil#2\relax
6768 \let\@glsxtr@insert@dots@next\@gobble
6769 \else
6770 \ifx\relax#2\relax
6771 \else
6772 \appto#1{#2.}%
6773 \ifmmode{\big\vert} \else{https://www.4em}{0.15}\fi6774 \let\@glsxtr@insert@dots@next\@glsxtr@insert@dots
6775 \fi
6776 \@glsxtr@insert@dots@next#1%
6777 }
```
Similarly provide a way of replacing spaces with \glsxtrwordsep, which first needs to be defined:

#### \glsxtrwordsep

\newcommand\*{\glsxtrwordsep}{\space}

Each word is marked with

#### \glsxtrword

\newcommand\*{\glsxtrword}[1]{#1}

# tr@markwordseps

```
6780 \newcommand*{\@glsxtr@markwordseps}[2]{%
6781 \def#1{}%
6782 \@glsxtr@mark@wordseps#1#2 \@nnil
6783 }
```
# \@glsxtr@mark@wordseps

```
6784 \def\@glsxtr@mark@wordseps#1#2 #3{%
6785 \ifdefempty{#1}%
6786 {\def#1{\protect\glsxtrword{#2}}}%
6787 {\appto#1{\protect\glsxtrwordsep\protect\glsxtrword{#2}}}%
6788 \ifx\@nnil#3\relax
6789 \let\@glsxtr@mark@wordseps@next\relax
6790 \else
6791 \def\@glsxtr@mark@wordseps@next{%
6792 \@glsxtr@mark@wordseps#1#3}%
6793 \fi
6794 \@glsxtr@mark@wordseps@next
6795 }
```
# newabbreviation Define a new generic abbreviation.

```
6796 \newcommand*{\newabbreviation}[4][]{%
6797 \glsxtr@newabbreviation{#1}{#2}{#3}{#4}%
6798 }
```
newabbreviation Internal macro. (bib2gls has an option that needs to temporarily redefine \newabbreviation. This is just makes it easier to save and restore the original definition.)

```
6799 \newcommand*{\glsxtr@newabbreviation}[4]{%
```

```
6800 \glskeylisttok{#1}%
6801 \glslabeltok{#2}%
```

```
6802 \glsshorttok{#3}%
```

```
6803 \glslongtok{#4}%
```
Save the original short and long values (before attribute settings modify them).

```
6804 \def\glsxtrorgshort{#3}%
```

```
6805 \def\glsxtrorglong{#4}%
```
Provide extra settings for hooks (if modified, this command must end with a comma).

\def\ExtraCustomAbbreviationFields{}%

Initialise accessibility settings if required.

```
6807 \@gls@initaccesskeys
```
Get the category.

```
6808 \def\glscategorylabel{abbreviation}%
```
\glsxtr@applyabbrvstyle{\@glsabbrv@current@abbreviation}%

Ignore the shortplural and longplural keys.

\setkeys\*{glsxtrabbrv}[shortplural,longplural]{#1}%

Set the default long plural

```
6811 \def\@gls@longpl{#4\glspluralsuffix}%
```

```
6812 \let\@gls@default@longpl\@gls@longpl
```
Has the markwords attribute been set?

```
6813 \glsifcategoryattribute{\glscategorylabel}{markwords}{true}%
```

```
6814 \{%
```

```
6815 \@glsxtr@markwordseps\@gls@long{#4}%
```
\expandafter\def\expandafter\@gls@longpl\expandafter

```
6817 {\@gls@long\glspluralsuffix}%
```

```
6818 \let\@gls@default@longpl\@gls@longpl
```
Update \glslongtok.

```
6819 \expandafter\glslongtok\expandafter{\@gls@long}%
```
}%

{}%

Has the markshortwords attribute been set? (Not compatible with insertdots.)

```
6822 \glsifcategoryattribute{\glscategorylabel}{markshortwords}{true}%
6823 {%
```

```
6824 \@glsxtr@markwordseps\@gls@short{#3}%
```

```
6825 }%
```
{%

Has the insertdots attribute been set?

```
6827 \glsifcategoryattribute{\glscategorylabel}{insertdots}{true}%
6828 {%
```

```
6829 \@glsxtr@insertdots\@gls@short{#3}%
```

```
6830 \expandafter\glsshorttok\expandafter{\@gls@short\spacefactor1000 \relax}%
6831 }%
6832 {\def\@gls@short{#3}}%
```
}%

Has the aposplural attribute been set? (Not compatible with noshortplural.)

```
6834 \glsifcategoryattribute{\glscategorylabel}{aposplural}{true}%
6835 {%
6836 \expandafter\def\expandafter\@gls@shortpl\expandafter{\@gls@short
6837 '\abbrvpluralsuffix}%
6838 }%
6839 {%
```
Has the noshortplural attribute been set?

```
6840 \glsifcategoryattribute{\glscategorylabel}{noshortplural}{true}%
6841 {%
6842 \let\@gls@shortpl\@gls@short
6843 }%
6844 {%
6845 \expandafter\def\expandafter\@gls@shortpl\expandafter{\@gls@short
6846 \abbrvpluralsuffix}%
6847 }%
6848 }%
```
Update \glsshorttok:

\expandafter\glsshorttok\expandafter{\@gls@short}%

Hook for further customisation if required:

```
6850 \glsxtrnewabbrevpresetkeyhook{#1}{#2}{#3}%
```
Get the short and long plurals provided by user in optional argument to override defaults, if necessary. Ignore the category key (already obtained).

\setkeys\*{glsxtrabbrv}[category]{#1}%

Has the plural been explicitly set?

```
6852 \ifx\@gls@default@longpl\@gls@longpl
```

```
6853 \else
```
Has the markwords attribute been set?

```
6854 \glsifcategoryattribute{\glscategorylabel}{markwords}{true}%
6855 {%
6856 \expandafter\@glsxtr@markwordseps\expandafter\@gls@longpl\expandafter
6857 {\@gls@longpl}%
6858 }%
6859 {}%
6860 \quad \text{if}
```
Set the plural token registers so the values can be accessed by the abbreviation styles.

```
6861 \expandafter\glsshortpltok\expandafter{\@gls@shortpl}%
```
\expandafter\glslongpltok\expandafter{\@gls@longpl}%

Hook for accessibility support (does nothing if glossaries-accsupp hasn't been loaded).

```
6863 \@gls@setup@default@short@access{#3}%
```
Do any extra setup provided by hook:

```
6864 \newabbreviationhook
```
Define this entry:

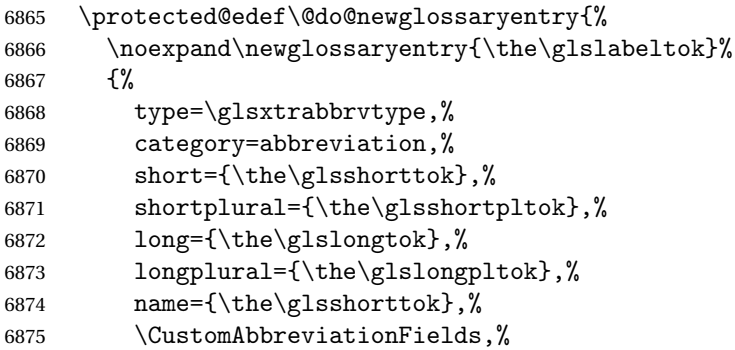

Hook may override abbreviation style default settings (this hook must end with a comma if set).

\ExtraCustomAbbreviationFields

Any explicit fields set in the optional argument override all other settings.

```
6877 \the\glskeylisttok<br>6878 }%
6878
6879 }%
6880 \@do@newglossaryentry
6881 \GlsXtrPostNewAbbreviation
6882 }
```
evpresetkeyhook Hook for extra stuff in \newabbreviation

\newcommand\*{\glsxtrnewabbrevpresetkeyhook}[3]{}

```
NewAbbreviation Hook used by abbreviation styles.
```
\newcommand\*{\GlsXtrPostNewAbbreviation}{}

bbreviationhook Hook for use with \newabbreviation. \newcommand\*{\newabbreviationhook}{}

# $\texttt{reviationFields}$

\newcommand\*{\CustomAbbreviationFields}{}

\glsxtrparen For the parenthetical styles. \newcommand\*{\glsxtrparen}[1]{(#1)}

1sxtrfullformat Full format without case change.

```
6888 \newcommand*{\glsxtrfullformat}[2]{%
6889 \glsfirstlongfont{\glsaccesslong{#1}}#2\glsxtrfullsep{#1}%
6890 \glsxtrparen{\protect\glsfirstabbrvfont{\glsaccessshort{#1}}}%
6891 }
```
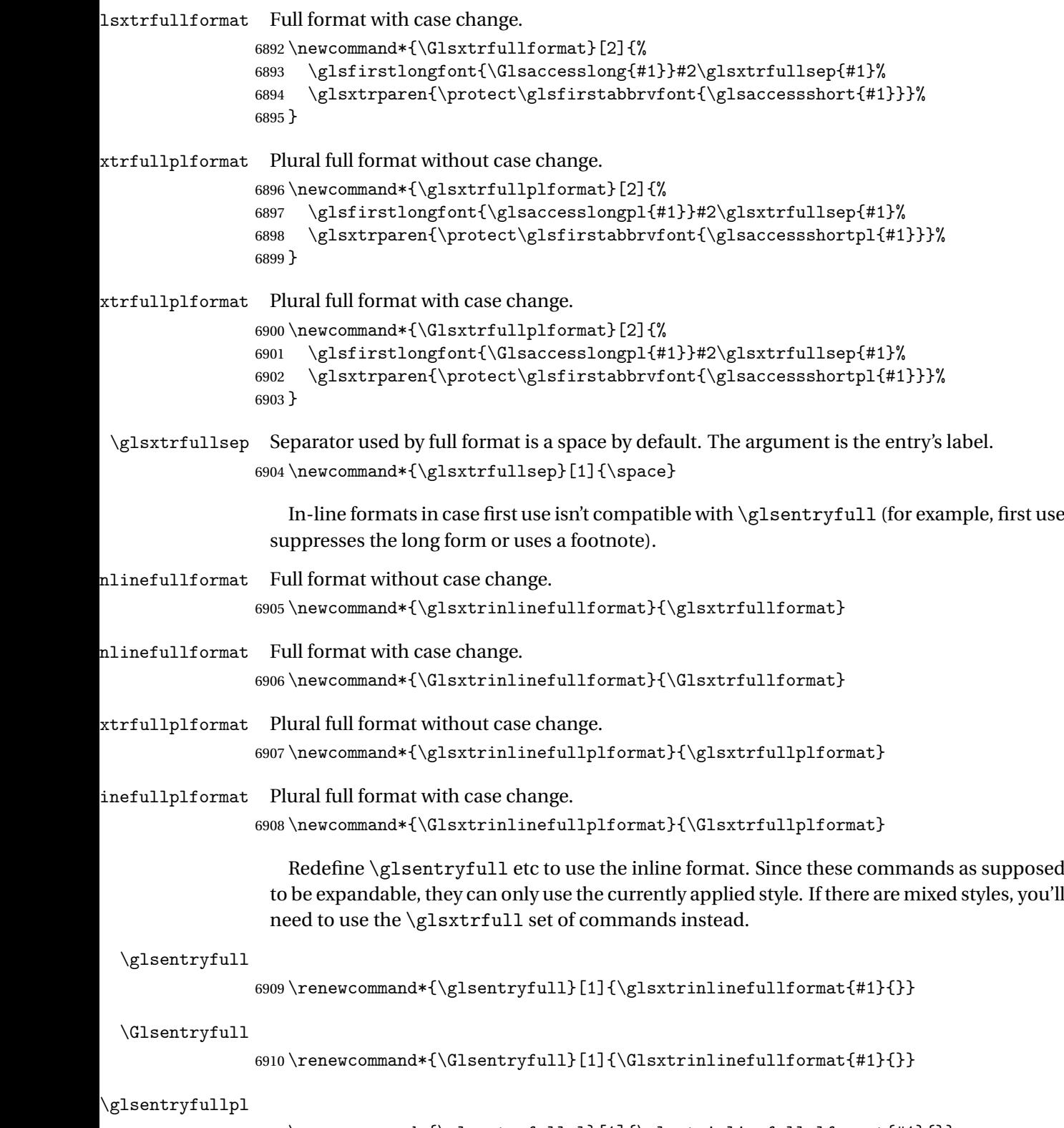

6911\renewcommand\*{\glsentryfullpl}[1]{\glsxtrinlinefullplformat{#1}{}}

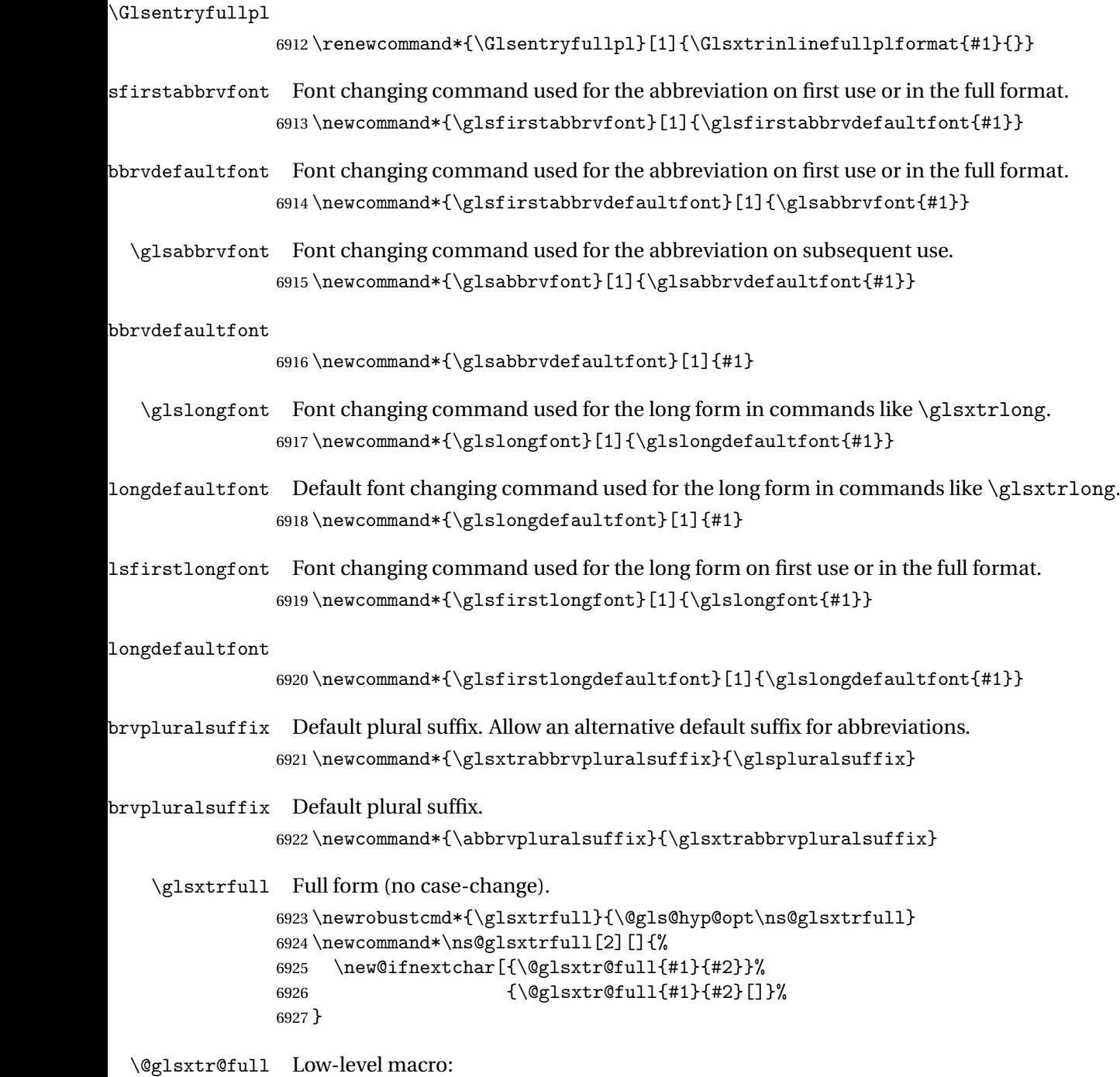

6928 \def\@glsxtr@full#1#2[#3]{%

If the record option has been used, the information needs to be written to the aux file regardless of whether the entry exists (unless indexing has been switched off ).

```
6929 \@glsxtr@record{#1}{#2}{glslink}%
6930 \glsdoifexists{#2}%
6931 {%
6932 \glssetabbrvfmt{\glscategory{#2}}%
6933 \let\do@gls@link@checkfirsthyper\@gls@link@nocheckfirsthyper
6934 \let\glsifplural\@secondoftwo
6935 \let\glscapscase\@firstofthree
6936 \let\glsinsert\@empty
6937 \def\glscustomtext{\glsxtrinlinefullformat{#2}{#3}}%
```
What should \glsxtrifwasfirstuse be set to here? Where the inline and display full forms are the same, this is essentially emulating first use, to it make sense for the postlink hook to pretend it was a first use instance. It makes less sense if the inline and display forms are different. Provide a hook to make it easier to reconfigure.

```
6938 \glsxtrsetupfulldefs
6939 \@gls@link[#1]{#2}{\csname gls@\glstype @entryfmt\endcsname}%
6940 }%
6941 \glspostlinkhook
6942 }
```
trsetupfulldefs

```
6943 \newcommand*{\glsxtrsetupfulldefs}{%
6944 \let\glsxtrifwasfirstuse\@firstoftwo
6945 }
```
\Glsxtrfull Full form (first letter uppercase).

```
6946 \newrobustcmd*{\Glsxtrfull}{\@gls@hyp@opt\ns@Glsxtrfull}
6947 \newcommand*\ns@Glsxtrfull[2][]{%
6948 \new@ifnextchar[{\@Glsxtr@full{#1}{#2}}%
6949 {\@Glsxtr@full{#1}{#2}[]}%
6950 }
```
\@Glsxtr@full Low-level macro:

```
6951 \def\@Glsxtr@full#1#2[#3]{%
6952 \glsdoifexists{#2}%
6953 {%
6954 \glssetabbrvfmt{\glscategory{#2}}%
6955 \let\do@gls@link@checkfirsthyper\@gls@link@nocheckfirsthyper
6956 \let\glsifplural\@secondoftwo
6957 \let\glscapscase\@secondofthree
6958 \let\glsinsert\@empty
6959 \def\glscustomtext{\Glsxtrinlinefullformat{#2}{#3}}%
6960 \glsxtrsetupfulldefs
6961 \@gls@link[#1]{#2}{\csname gls@\glstype @entryfmt\endcsname}%
6962 }%
6963 \glspostlinkhook
6964 }
```
\GLSxtrfull Full form (all uppercase).

```
6965 \newrobustcmd*{\GLSxtrfull}{\@gls@hyp@opt\ns@GLSxtrfull}
6966 \newcommand*\ns@GLSxtrfull[2][]{%
6967 \new@ifnextchar[{\@GLSxtr@full{#1}{#2}}%
6968 {\@GLSxtr@full{#1}{#2}[]}%
6969 }
```
\@GLSxtr@full Low-level macro:

```
6970 \def\@GLSxtr@full#1#2[#3]{%
6971 \glsdoifexists{#2}%
6972 {%
6973 \glssetabbrvfmt{\glscategory{#2}}%
6974 \let\do@gls@link@checkfirsthyper\@gls@link@nocheckfirsthyper
6975 \let\glsifplural\@secondoftwo
6976 \let\glscapscase\@thirdofthree
6977 \let\glsinsert\@empty
6978 \def\glscustomtext{\mfirstucMakeUppercase{\glsxtrinlinefullformat{#2}{#3}}}%
6979 \glsxtrsetupfulldefs
6980 \@gls@link[#1]{#2}{\csname gls@\glstype @entryfmt\endcsname}%
6981 }%
6982 \glspostlinkhook
```
}

\glsxtrfullpl Plural full form (no case-change).

```
6984 \newrobustcmd*{\glsxtrfullpl}{\@gls@hyp@opt\ns@glsxtrfullpl}
6985 \newcommand*\ns@glsxtrfullpl[2][]{%
6986 \new@ifnextchar[{\@glsxtr@fullpl{#1}{#2}}%
6987 {\@glsxtr@fullpl{#1}{#2}[]}%
6988 }
```
\@glsxtr@fullpl Low-level macro:

\def\@glsxtr@fullpl#1#2[#3]{%

If the record option has been used, the information needs to be written to the aux file regardless of whether the entry exists (unless indexing has been switched off).

```
6990 \@glsxtr@record{#1}{#2}{glslink}%
6991 \glsdoifexists{#2}%
6992 {%
6993 \glssetabbrvfmt{\glscategory{#2}}%
6994 \let\do@gls@link@checkfirsthyper\@gls@link@nocheckfirsthyper
6995 \let\glsifplural\@firstoftwo
6996 \let\glscapscase\@firstofthree
6997 \let\glsinsert\@empty
6998 \def\glscustomtext{\glsxtrinlinefullplformat{#2}{#3}}%
6999 \glsxtrsetupfulldefs
7000 \@gls@link[#1]{#2}{\csname gls@\glstype @entryfmt\endcsname}%
7001 }%
7002 \glspostlinkhook
7003 }
```
\Glsxtrfullpl Plural full form (first letter uppercase).

```
7004 \newrobustcmd*{\Glsxtrfullpl}{\@gls@hyp@opt\ns@Glsxtrfullpl}
7005 \newcommand*\ns@Glsxtrfullpl[2][]{%
7006 \new@ifnextchar[{\@Glsxtr@fullpl{#1}{#2}}%
7007 {\@Glsxtr@fullpl{#1}{#2}[]}%
7008 }
```
\@Glsxtr@fullpl Low-level macro:

\def\@Glsxtr@fullpl#1#2[#3]{%

If the record option has been used, the information needs to be written to the aux file regardless of whether the entry exists (unless indexing has been switched off).

```
7010 \@glsxtr@record{#1}{#2}{glslink}%
7011 \glsdoifexists{#2}%
7012 {%
7013 \glssetabbrvfmt{\glscategory{#2}}%
7014 \let\do@gls@link@checkfirsthyper\@gls@link@nocheckfirsthyper
7015 \let\glsifplural\@firstoftwo
7016 \let\glscapscase\@secondofthree
7017 \let\glsinsert\@empty
7018 \def\glscustomtext{\Glsxtrinlinefullplformat{#2}{#3}}%
7019 \glsxtrsetupfulldefs
7020 \@gls@link[#1]{#2}{\csname gls@\glstype @entryfmt\endcsname}%
7021 }%
7022 \glspostlinkhook
7023 }
```
\GLSxtrfullpl Plural full form (all upper case).

```
7024 \newrobustcmd*{\GLSxtrfullpl}{\@gls@hyp@opt\ns@GLSxtrfullpl}
7025 \newcommand*\ns@GLSxtrfullpl[2][]{%
7026 \new@ifnextchar[{\@GLSxtr@fullpl{#1}{#2}}%
7027 {\@GLSxtr@fullpl{#1}{#2}[]}%
7028 }
```
\@GLSxtr@fullpl Low-level macro:

\def\@GLSxtr@fullpl#1#2[#3]{%

If the record option has been used, the information needs to be written to the aux file regardless of whether the entry exists (unless indexing has been switched off).

```
7030 \@glsxtr@record{#1}{#2}{glslink}%
7031 \glsdoifexists{#2}%
7032 {%
7033 \let\do@gls@link@checkfirsthyper\@gls@link@nocheckfirsthyper
7034 \let\glsifplural\@firstoftwo
7035 \let\glscapscase\@thirdofthree
7036 \let\glsinsert\@empty
7037 \def\glscustomtext{%
7038 \mfirstucMakeUppercase{\glsxtrinlinefullplformat{#2}{#3}}}%
7039 \glsxtrsetupfulldefs
```

```
7040 \@gls@link[#1]{#2}{\csname gls@\glstype @entryfmt\endcsname}%
7041 }%
7042 \glspostlinkhook
7043 }
```
The short and long forms work in a similar way to acronyms.

#### \glsxtrshort

\newrobustcmd\*{\glsxtrshort}{\@gls@hyp@opt\ns@glsxtrshort}

Define the un-starred form. Need to determine if there is a final optional argument

\newcommand\*{\ns@glsxtrshort}[2][]{%

```
7046 \new@ifnextchar[{\@glsxtrshort{#1}{#2}}{\@glsxtrshort{#1}{#2}[]}%
7047 }
```
Read in the final optional argument:

\def\@glsxtrshort#1#2[#3]{%

If the record option has been used, the information needs to be written to the aux file regardless of whether the entry exists (unless indexing has been switched off).

```
7049 \@glsxtr@record{#1}{#2}{glslink}%
```

```
7050 \glsdoifexists{#2}%
```
{%

Need to make sure \glsabbrvfont is set correctly.

```
7052 \glssetabbrvfmt{\glscategory{#2}}%
7053 \let\do@gls@link@checkfirsthyper\@gls@link@nocheckfirsthyper
7054 \let\glsxtrifwasfirstuse\@secondoftwo
7055 \let\glsifplural\@secondoftwo
7056 \let\glscapscase\@firstofthree
7057 \let\glsinsert\@empty
7058 \def\glscustomtext{%
7059 \glsabbrvfont{\glsaccessshort{#2}\ifglsxtrinsertinside#3\fi}%
7060 \ifglsxtrinsertinside\else#3\fi
7061 }%
7062 \@gls@link[#1]{#2}{\csname gls@\glstype @entryfmt\endcsname}%
7063 }%
7064 \glspostlinkhook
7065 }
```
\Glsxtrshort

\newrobustcmd\*{\Glsxtrshort}{\@gls@hyp@opt\ns@Glsxtrshort}

Define the un-starred form. Need to determine if there is a final optional argument

```
7067 \newcommand*{\ns@Glsxtrshort}[2][]{%
7068 \new@ifnextchar[{\@Glsxtrshort{#1}{#2}}{\@Glsxtrshort{#1}{#2}[]}%
7069 }
```
Read in the final optional argument:

\def\@Glsxtrshort#1#2[#3]{%

If the record option has been used, the information needs to be written to the aux file regardless of whether the entry exists (unless indexing has been switched off ).

```
7071 \@glsxtr@record{#1}{#2}{glslink}%
7072 \glsdoifexists{#2}%
7073 {%
7074 \glssetabbrvfmt{\glscategory{#2}}%
7075 \let\do@gls@link@checkfirsthyper\@gls@link@nocheckfirsthyper
7076 \let\glsxtrifwasfirstuse\@secondoftwo
7077 \let\glsifplural\@secondoftwo
7078 \let\glscapscase\@secondofthree
7079 \let\glsinsert\@empty
7080 \def\glscustomtext{%
7081 \glsabbrvfont{\Glsaccessshort{#2}\ifglsxtrinsertinside#3\fi}%
7082 \ifglsxtrinsertinside\else#3\fi
7083 }%
7084 \@gls@link[#1]{#2}{\csname gls@\glstype @entryfmt\endcsname}%
7085 }%
7086 \glspostlinkhook
7087 }
```
#### \GLSxtrshort

\newrobustcmd\*{\GLSxtrshort}{\@gls@hyp@opt\ns@GLSxtrshort}

Define the un-starred form. Need to determine if there is a final optional argument

\newcommand\*{\ns@GLSxtrshort}[2][]{%

```
7090 \new@ifnextchar[{\@GLSxtrshort{#1}{#2}}{\@GLSxtrshort{#1}{#2}[]}%
7091 }
```
Read in the final optional argument:

\def\@GLSxtrshort#1#2[#3]{%

If the record option has been used, the information needs to be written to the aux file regardless of whether the entry exists (unless indexing has been switched off).

```
7093 \@glsxtr@record{#1}{#2}{glslink}%
7094 \glsdoifexists{#2}%
7095 {%
7096 \glssetabbrvfmt{\glscategory{#2}}%
7097 \let\do@gls@link@checkfirsthyper\@gls@link@nocheckfirsthyper
7098 \let\glsxtrifwasfirstuse\@secondoftwo
7099 \let\glsifplural\@secondoftwo
7100 \let\glscapscase\@thirdofthree
7101 \let\glsinsert\@empty
7102 \def\glscustomtext{%
7103 \mfirstucMakeUppercase
7104 {\glsabbrvfont{\glsaccessshort{#2}\ifglsxtrinsertinside#3\fi}%
7105 \ifglsxtrinsertinside\else#3\fi
7106 }%
7107 }%
7108 \@gls@link[#1]{#2}{\csname gls@\glstype @entryfmt\endcsname}%
7109 }%
```

```
7110 \glspostlinkhook
7111 }
```
# \glsxtrlong

```
7112 \newrobustcmd*{\glsxtrlong}{\@gls@hyp@opt\ns@glsxtrlong}
```
Define the un-starred form. Need to determine if there is a final optional argument

```
7113 \newcommand*{\ns@glsxtrlong}[2][]{%
```

```
7114 \new@ifnextchar[{\@glsxtrlong{#1}{#2}}{\@glsxtrlong{#1}{#2}[]}%
7115 }
```
Read in the final optional argument:

```
7116 \def\@glsxtrlong#1#2[#3]{%
```
If the record option has been used, the information needs to be written to the aux file regardless of whether the entry exists (unless indexing has been switched off).

```
7117 \@glsxtr@record{#1}{#2}{glslink}%
7118 \glsdoifexists{#2}%
7119 {%
7120 \let\do@gls@link@checkfirsthyper\@gls@link@nocheckfirsthyper
7121 \let\glsxtrifwasfirstuse\@secondoftwo
7122 \let\glsifplural\@secondoftwo
7123 \let\glscapscase\@firstofthree
7124 \let\glsinsert\@empty
7125 \def\glscustomtext{%
7126 \glslongfont{\glsaccesslong{#2}\ifglsxtrinsertinside#3\fi}%
7127 \ifglsxtrinsertinside\else#3\fi
7128 }%
7129 \@gls@link[#1]{#2}{\csname gls@\glstype @entryfmt\endcsname}%
7130 }%
7131 \glspostlinkhook
7132 }
```
# \Glsxtrlong

\newrobustcmd\*{\Glsxtrlong}{\@gls@hyp@opt\ns@Glsxtrlong}

Define the un-starred form. Need to determine if there is a final optional argument

```
7134 \newcommand*{\ns@Glsxtrlong}[2][]{%
7135 \new@ifnextchar[{\@Glsxtrlong{#1}{#2}}{\@Glsxtrlong{#1}{#2}[]}%
7136 }
```
Read in the final optional argument:

```
7137 \def\@Glsxtrlong#1#2[#3]{%
```
If the record option has been used, the information needs to be written to the aux file regardless of whether the entry exists (unless indexing has been switched off ).

```
7138 \@glsxtr@record{#1}{#2}{glslink}%
7139 \glsdoifexists{#2}%
7140 {%
7141 \let\do@gls@link@checkfirsthyper\@gls@link@nocheckfirsthyper
7142 \let\glsxtrifwasfirstuse\@secondoftwo
```

```
7143 \let\glsifplural\@secondoftwo
7144 \let\glscapscase\@secondofthree
7145 \let\glsinsert\@empty
7146 \def\glscustomtext{%
7147 \glslongfont{\Glsaccesslong{#2}\ifglsxtrinsertinside#3\fi}%
7148 \ifglsxtrinsertinside\else#3\fi
7149 }%
7150 \@gls@link[#1]{#2}{\csname gls@\glstype @entryfmt\endcsname}%
7151 }%
7152 \glspostlinkhook
7153 }
```
# \GLSxtrlong

```
7154 \newrobustcmd*{\GLSxtrlong}{\@gls@hyp@opt\ns@GLSxtrlong}
```
Define the un-starred form. Need to determine if there is a final optional argument

```
7155 \newcommand*{\ns@GLSxtrlong}[2][]{%
7156 \new@ifnextchar[{\@GLSxtrlong{#1}{#2}}{\@GLSxtrlong{#1}{#2}[]}%
7157 }
```
Read in the final optional argument:

```
7158 \def\@GLSxtrlong#1#2[#3]{%
```
If the record option has been used, the information needs to be written to the aux file regardless of whether the entry exists (unless indexing has been switched off).

```
7159 \@glsxtr@record{#1}{#2}{glslink}%
7160 \glsdoifexists{#2}%
7161 {%
7162 \let\do@gls@link@checkfirsthyper\@gls@link@nocheckfirsthyper
7163 \let\glsxtrifwasfirstuse\@secondoftwo
7164 \let\glsifplural\@secondoftwo
7165 \let\glscapscase\@thirdofthree
7166 \let\glsinsert\@empty
7167 \def\glscustomtext{%
7168 \mfirstucMakeUppercase
7169 {\glslongfont{\glsaccesslong{#2}\ifglsxtrinsertinside#3\fi}%
7170 \ifglsxtrinsertinside\else#3\fi
7171 }%
7172 }%
7173 \@gls@link[#1]{#2}{\csname gls@\glstype @entryfmt\endcsname}%
7174 }%
7175 \glspostlinkhook
7176 }
```
Plural short forms:

# \glsxtrshortpl

 \newrobustcmd\*{\glsxtrshortpl}{\@gls@hyp@opt\ns@glsxtrshortpl} Define the un-starred form. Need to determine if there is a final optional argument \newcommand\*{\ns@glsxtrshortpl}[2][]{%

```
7179 \new@ifnextchar[{\@glsxtrshortpl{#1}{#2}}{\@glsxtrshortpl{#1}{#2}[]}%
7180 }
```
Read in the final optional argument:

\def\@glsxtrshortpl#1#2[#3]{%

If the record option has been used, the information needs to be written to the aux file regardless of whether the entry exists (unless indexing has been switched off ).

```
7182 \@glsxtr@record{#1}{#2}{glslink}%
7183 \glsdoifexists{#2}%
7184 {%
7185 \glssetabbrvfmt{\glscategory{#2}}%
7186 \let\do@gls@link@checkfirsthyper\@gls@link@nocheckfirsthyper
7187 \let\glsxtrifwasfirstuse\@secondoftwo
7188 \let\glsifplural\@firstoftwo
7189 \let\glscapscase\@firstofthree
7190 \let\glsinsert\@empty
7191 \def\glscustomtext{%
7192 \glsabbrvfont{\glsaccessshortpl{#2}\ifglsxtrinsertinside#3\fi}%
7193 \ifglsxtrinsertinside\else#3\fi
7194 }%
7195 \@gls@link[#1]{#2}{\csname gls@\glstype @entryfmt\endcsname}%
7196 }%
7197 \glspostlinkhook
7198 }
```
\Glsxtrshortpl

```
7199 \newrobustcmd*{\Glsxtrshortpl}{\@gls@hyp@opt\ns@Glsxtrshortpl}
```
Define the un-starred form. Need to determine if there is a final optional argument

```
7200 \newcommand*{\ns@Glsxtrshortpl}[2][]{%
7201 \new@ifnextchar[{\@Glsxtrshortpl{#1}{#2}}{\@Glsxtrshortpl{#1}{#2}[]}%
7202 }
```
Read in the final optional argument:

```
7203 \def\@Glsxtrshortpl#1#2[#3]{%
```
If the record option has been used, the information needs to be written to the aux file regardless of whether the entry exists (unless indexing has been switched off ).

```
7204 \@glsxtr@record{#1}{#2}{glslink}%
7205 \glsdoifexists{#2}%
7206 {%
7207 \glssetabbrvfmt{\glscategory{#2}}%
7208 \let\do@gls@link@checkfirsthyper\@gls@link@nocheckfirsthyper
7209 \let\glsxtrifwasfirstuse\@secondoftwo
7210 \let\glsifplural\@firstoftwo
7211 \let\glscapscase\@secondofthree
7212 \let\glsinsert\@empty
7213 \def\glscustomtext{%
7214 \glsabbrvfont{\Glsaccessshortpl{#2}\ifglsxtrinsertinside#3\fi}%
7215 \ifglsxtrinsertinside\else#3\fi
```

```
7216 }%
7217 \@gls@link[#1]{#2}{\csname gls@\glstype @entryfmt\endcsname}%
7218 }%
7219 \glspostlinkhook
7220 }
```
\GLSxtrshortpl

```
7221 \newrobustcmd*{\GLSxtrshortpl}{\@gls@hyp@opt\ns@GLSxtrshortpl}
```
Define the un-starred form. Need to determine if there is a final optional argument

\newcommand\*{\ns@GLSxtrshortpl}[2][]{%

```
7223 \new@ifnextchar[{\@GLSxtrshortpl{#1}{#2}}{\@GLSxtrshortpl{#1}{#2}[]}%
7224 }
```
Read in the final optional argument:

\def\@GLSxtrshortpl#1#2[#3]{%

If the record option has been used, the information needs to be written to the aux file regardless of whether the entry exists (unless indexing has been switched off).

```
7226 \@glsxtr@record{#1}{#2}{glslink}%
7227 \glsdoifexists{#2}%
7228 {%
7229 \glssetabbrvfmt{\glscategory{#2}}%
7230 \let\do@gls@link@checkfirsthyper\@gls@link@nocheckfirsthyper
7231 \let\glsxtrifwasfirstuse\@secondoftwo
7232 \let\glsifplural\@firstoftwo
7233 \let\glscapscase\@thirdofthree
7234 \let\glsinsert\@empty
7235 \def\glscustomtext{%
7236 \mfirstucMakeUppercase
7237 {\glsabbrvfont{\glsaccessshortpl{#2}\ifglsxtrinsertinside#3\fi}%
7238 \ifglsxtrinsertinside\else#3\fi
7239 }%
7240 }%
7241 \@gls@link[#1]{#2}{\csname gls@\glstype @entryfmt\endcsname}%
7242 }%
7243 \glspostlinkhook
7244 }
```
Plural long forms:

# \glsxtrlongpl

```
7245 \newrobustcmd*{\glsxtrlongpl}{\@gls@hyp@opt\ns@glsxtrlongpl}
```
Define the un-starred form. Need to determine if there is a final optional argument

```
7246 \newcommand*{\ns@glsxtrlongpl}[2][]{%
7247 \new@ifnextchar[{\@glsxtrlongpl{#1}{#2}}{\@glsxtrlongpl{#1}{#2}[]}%
7248 }
```
Read in the final optional argument:

\def\@glsxtrlongpl#1#2[#3]{%
If the record option has been used, the information needs to be written to the aux file regardless of whether the entry exists (unless indexing has been switched off ).

```
7250 \@glsxtr@record{#1}{#2}{glslink}%
7251 \glsdoifexists{#2}%
7252 {%
7253 \let\do@gls@link@checkfirsthyper\@gls@link@nocheckfirsthyper
7254 \let\glsxtrifwasfirstuse\@secondoftwo
7255 \let\glsifplural\@firstoftwo
7256 \let\glscapscase\@firstofthree
7257 \let\glsinsert\@empty
7258 \def\glscustomtext{%
7259 \glslongfont{\glsaccesslongpl{#2}\ifglsxtrinsertinside#3\fi}%
7260 \ifglsxtrinsertinside\else#3\fi
7261 }%
7262 \@gls@link[#1]{#2}{\csname gls@\glstype @entryfmt\endcsname}%
7263 }%
7264 \glspostlinkhook
7265 }
```
## \Glsxtrlongpl

\newrobustcmd\*{\Glsxtrlongpl}{\@gls@hyp@opt\ns@Glsxtrlongpl}

Define the un-starred form. Need to determine if there is a final optional argument

```
7267 \newcommand*{\ns@Glsxtrlongpl}[2][]{%
7268 \new@ifnextchar[{\@Glsxtrlongpl{#1}{#2}}{\@Glsxtrlongpl{#1}{#2}[]}%
7269 }
```
Read in the final optional argument:

\def\@Glsxtrlongpl#1#2[#3]{%

If the record option has been used, the information needs to be written to the aux file regardless of whether the entry exists (unless indexing has been switched off ).

```
7271 \@glsxtr@record{#1}{#2}{glslink}%
7272 \glsdoifexists{#2}%
7273 {%
7274 \let\do@gls@link@checkfirsthyper\@gls@link@nocheckfirsthyper
7275 \let\glsxtrifwasfirstuse\@secondoftwo
7276 \let\glsifplural\@firstoftwo
7277 \let\glscapscase\@secondofthree
7278 \let\glsinsert\@empty
7279 \def\glscustomtext{%
7280 \glslongfont{\Glsaccesslongpl{#2}\ifglsxtrinsertinside#3\fi}%
7281 \ifglsxtrinsertinside\else#3\fi
7282 }%
7283 \@gls@link[#1]{#2}{\csname gls@\glstype @entryfmt\endcsname}%
7284 }%
7285 \glspostlinkhook
7286 }
```
\GLSxtrlongpl

\newrobustcmd\*{\GLSxtrlongpl}{\@gls@hyp@opt\ns@GLSxtrlongpl}

Define the un-starred form. Need to determine if there is a final optional argument

```
7288 \newcommand*{\ns@GLSxtrlongpl}[2][]{%
7289 \new@ifnextchar[{\@GLSxtrlongpl{#1}{#2}}{\@GLSxtrlongpl{#1}{#2}[]}%
7290 }
```
Read in the final optional argument:

```
7291 \def\@GLSxtrlongpl#1#2[#3]{%
```
If the record option has been used, the information needs to be written to the aux file regardless of whether the entry exists (unless indexing has been switched off ).

```
7292 \@glsxtr@record{#1}{#2}{glslink}%
7293 \glsdoifexists{#2}%
7294 {%
7295 \let\do@gls@link@checkfirsthyper\@gls@link@nocheckfirsthyper
7296 \let\glsxtrifwasfirstuse\@secondoftwo
7297 \let\glsifplural\@firstoftwo
7298 \let\glscapscase\@thirdofthree
7299 \let\glsinsert\@empty
7300 \def\glscustomtext{%
7301 \mfirstucMakeUppercase
7302 {\glslongfont{\glsaccesslongpl{#2}\ifglsxtrinsertinside#3\fi}%
7303 \ifglsxtrinsertinside\else#3\fi
7304 }%
7305 }%
7306 \@gls@link[#1]{#2}{\csname gls@\glstype @entryfmt\endcsname}%
7307 }%
7308 \glspostlinkhook
7309 }
```
\glssetabbrvfmt Set the current format for the given category (or the abbreviation category if unset).

```
7310 \newcommand*{\glssetabbrvfmt}[1]{%
7311 \ifcsdef{@glsabbrv@current@#1}%
7312 {\glsxtr@applyabbrvfmt{\csname @glsabbrv@current@#1\endcsname}}%
7313 {\glsxtr@applyabbrvfmt{\@glsabbrv@current@abbreviation}}%
7314 }
```
- glsuseabbryfont Provide a way to use the abbreviation font for a given category for arbitrary text. \newrobustcmd\*{\glsuseabbrvfont}[2]{{\glssetabbrvfmt{#2}\glsabbrvfont{#1}}}
- \glsuselongfont Provide a way to use the long font for a given category for arbitrary text. \newrobustcmd\*{\glsuselongfont}[2]{{\glssetabbrvfmt{#2}\glslongfont{#1}}}

```
\text{ext·} sxtrgenabbrvfmt Similar to \glsgenacfmt, but for abbreviations.
```
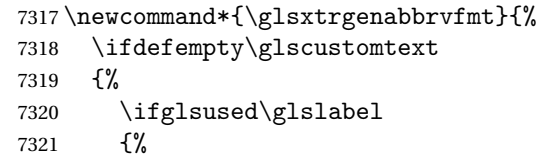

Subsequent use: 7322 \glsifplural 7323 {% Subsequent plural form: 7324 \glscapscase 7325 {% Subsequent plural form, don't adjust case: 7326 \glsxtrsubsequentplfmt{\glslabel}{\glsinsert}%<br>7327 }% 7327 7328 {% Subsequent plural form, make first letter upper case: 7329 \Glsxtrsubsequentplfmt{\glslabel}{\glsinsert}% 7330 }% 7331 {% Subsequent plural form, all caps: 7332 \mfirstucMakeUppercase 7333 {\glsxtrsubsequentplfmt{\glslabel}{\glsinsert}}% 7334 }% 7335 }% 7336 {% Subsequent singular form 7337 \glscapscase 7338 {% Subsequent singular form, don't adjust case: 7339 \glsxtrsubsequentfmt{\glslabel}{\glsinsert}%<br>7340 }% 7340 7341 {% Subsequent singular form, make first letter upper case: 7342 \Glsxtrsubsequentfmt{\glslabel}{\glsinsert}% 7343 7344 {% Subsequent singular form, all caps: 7345 \mfirstucMakeUppercase 7346 {\glsxtrsubsequentfmt{\glslabel}{\glsinsert}}% 7347 }% 7348 }%<br>7349 }% 7349 7350 {% First use: 7351  $\sqrt{glsifplural}$ <br>7352 f% 7352 First use plural form: 7353 \glscapscase 7354 {%

First use plural form, don't adjust case: \glsxtrfullplformat{\glslabel}{\glsinsert}% }% {% First use plural form, make first letter upper case: \Glsxtrfullplformat{\glslabel}{\glsinsert}% }% {% First use plural form, all caps: 7361 \mfirstucMakeUppercase {\glsxtrfullplformat{\glslabel}{\glsinsert}}% }% }% {% First use singular form 7366 \glscapscase {% First use singular form, don't adjust case: \glsxtrfullformat{\glslabel}{\glsinsert}% }% {% First use singular form, make first letter upper case: 7371 \Glsxtrfullformat{\glslabel}{\glsinsert}% }% {% First use singular form, all caps: 7374 \mfirstucMakeUppercase {\glsxtrfullformat{\glslabel}{\glsinsert}}% }% }% }% }% {% User supplied text. \glscustomtext }% } trsubsequentfmt Subsequent use format (singular no case change).

 \newcommand\*{\glsxtrsubsequentfmt}[2]{% \glsabbrvfont{\glsaccessshort{#1}\ifglsxtrinsertinside #2\fi}% \ifglsxtrinsertinside \else#2\fi } \let\glsxtrdefaultsubsequentfmt\glsxtrsubsequentfmt

```
subsequentplfmt Subsequent use format (plural no case change).
                7389 \newcommand*{\glsxtrsubsequentplfmt}[2]{%
                7390 \glsabbrvfont{\glsaccessshortpl{#1}\ifglsxtrinsertinside #2\fi}%
                7391 \ifglsxtrinsertinside \else#2\fi
                7392 }
                7393 \let\glsxtrdefaultsubsequentplfmt\glsxtrsubsequentplfmt
trsubsequentfmt Subsequent use format (singular, first letter uppercase).
                7394 \newcommand*{\Glsxtrsubsequentfmt}[2]{%
                7395 \glsabbrvfont{\Glsaccessshort{#1}\ifglsxtrinsertinside #2\fi}%
                7396 \ifglsxtrinsertinside \else#2\fi
                7397 }
                7398 \let\Glsxtrdefaultsubsequentfmt\Glsxtrsubsequentfmt
subsequentplfmt Subsequent use format (plural, first letter uppercase).
                7399 \newcommand*{\Glsxtrsubsequentplfmt}[2]{%
                7400 \glsabbrvfont{\Glsaccessshortpl{#1}\ifglsxtrinsertinside #2\fi}%
                7401 \ifglsxtrinsertinside \else#2\fi
                7402 }
                7403 \let\Glsxtrdefaultsubsequentplfmt\Glsxtrsubsequentplfmt
```
## 1.7.1 Abbreviation Styles Setup

## breviationstyle

```
7404 \newcommand*{\setabbreviationstyle}[2][abbreviation]{%
7405 \ifcsundef{@glsabbrv@dispstyle@setup@#2}
7406 {%
7407 \PackageError{glossaries-extra}{Undefined abbreviation style '#2'}{}%
7408 }%
7409 {%
 Have abbreviations already been defined for this category?
7410 \ifcsstring{@glsabbrv@current@#1}{#2}%
7411 {%
 Style already set.
7412 }%
7413 {%
7414 \def\@glsxtr@dostylewarn{}%
7415 \glsforeachincategory{#1}{\@gls@type}{\@gls@label}%
7416 {%
7417 \def\@glsxtr@dostylewarn{\GlossariesWarning{Abbreviation
7418 style has been switched \MessageBreak
7419 for category '#1', \MessageBreak
7420 but there have already been entries \MessageBreak
7421 defined for this category. Unwanted \MessageBreak
7422 side-effects may result}}%
7423 \@endfortrue
7424 }%
7425 \@glsxtr@dostylewarn
```

```
Set up the style for the given category.
               7426 \csdef{@glsabbrv@current@#1}{#2}%
               7427 \glsxtr@applyabbrvstyle{#2}%
               7428 }%
               7429 }%
               7430 }
applyabbrvstyle Apply the abbreviation style without existence check.
               7431 \newcommand*{\glsxtr@applyabbrvstyle}[1]{%
               7432 \csuse{@glsabbrv@dispstyle@setup@#1}%
               7433 \csuse{@glsabbrv@dispstyle@fmts@#1}%
               7434 }
r@applyabbrvfmt Only apply the style formats.
               7435 \newcommand*{\glsxtr@applyabbrvfmt}[1]{%
               7436 \csuse{@glsabbrv@dispstyle@fmts@#1}%
               7437 }
breviationstyle This is different from \newacronymstyle. The first argument is the label, the second argu-
                 ment sets the information required when defining the new abbreviation and the third argu-
                 ment sets the commands used to display the full format.
               7438 \newcommand*{\newabbreviationstyle}[3]{%
               7439 \ifcsdef{@glsabbrv@dispstyle@setup@#1}
               7440 {%
               7441 \PackageError{glossaries-extra}{Abbreviation style '#1' already
               7442 defined}{}%
               7443 }%
               7444 {%
               7445 \csdef{@glsabbrv@dispstyle@setup@#1}{%
                 Initialise hook to do nothing. The style may change this.
               7446 \renewcommand*{\GlsXtrPostNewAbbreviation}{}%
               7447 #2}%
               7448 \csdef{@glsabbrv@dispstyle@fmts@#1}{%
                 Assume in-line form is the same as first use. The style may change this.
               7449 \renewcommand*{\glsxtrinlinefullformat}{\glsxtrfullformat}%
               7450 \renewcommand*{\Glsxtrinlinefullformat}{\Glsxtrfullformat}%
               7451 \renewcommand*{\glsxtrinlinefullplformat}{\glsxtrfullplformat}%
               7452 \renewcommand*{\Glsxtrinlinefullplformat}{\Glsxtrfullplformat}%
                 Reset \glsxtrsubsequentfmt etc in case a style changes this.
               7453 \let\glsxtrsubsequentfmt\glsxtrdefaultsubsequentfmt
               7454 \let\glsxtrsubsequentplfmt\glsxtrdefaultsubsequentplfmt
               7455 \let\Glsxtrsubsequentfmt\Glsxtrdefaultsubsequentfmt
               7456 \let\Glsxtrsubsequentplfmt\Glsxtrdefaultsubsequentplfmt
               7457 #3}%
               7458 }%
               7459 }
```
breviationstyle

```
7460 \newcommand*{\renewabbreviationstyle}[3]{%
7461 \ifcsundef{@glsabbrv@dispstyle@setup@#1}
7462 {%
7463 \PackageError{glossaries-extra}{Abbreviation style '#1' not defined}{}%
7464 }%
7465 {%
7466 \csdef{@glsabbrv@dispstyle@setup@#1}{%
 Initialise hook to do nothing. The style may change this.
7467 \renewcommand*{\GlsXtrPostNewAbbreviation}{}%
7468 #2}%
7469 \csdef{@glsabbrv@dispstyle@fmts@#1}{%
 Assume in-line form is the same as first use. The style may change this.
7470 \renewcommand*{\glsxtrinlinefullformat}{\glsxtrfullformat}%
7471 \renewcommand*{\Glsxtrinlinefullformat}{\Glsxtrfullformat}%
7472 \renewcommand*{\glsxtrinlinefullplformat}{\glsxtrfullplformat}%
7473 \renewcommand*{\Glsxtrinlinefullplformat}{\Glsxtrfullplformat}%
7474 #3}%
7475 }%
7476 }
```
breviationstyle Define a synonym for an abbreviation style. The first argument is the new name. The second argument is the original style's name.

```
7477 \newcommand*{\letabbreviationstyle}[2]{%
7478 \csletcs{@glsabbrv@dispstyle@setup@#1}{@glsabbrv@dispstyle@setup@#2}%
7479 \csletcs{@glsabbrv@dispstyle@fmts@#1}{@glsabbrv@dispstyle@fmts@#2}%
7480 }
```
ecated@abbrstyle \@glsxtr@deprecated@abbrstyle{(old-name)}{(new-name)}

Define a synonym for a deprecated abbreviation style.

```
7481 \newcommand*{\@glsxtr@deprecated@abbrstyle}[2]{%
7482 \csdef{@glsabbrv@dispstyle@setup@#1}{%
7483 \GlsXtrWarnDeprecatedAbbrStyle{#1}{#2}%
7484 \csuse{@glsabbrv@dispstyle@setup@#2}%
7485 }%
7486 \csletcs{@glsabbrv@dispstyle@fmts@#1}{@glsabbrv@dispstyle@fmts@#2}%
7487 }
```
ecatedAbbrStyle Generate warning for deprecated style use.

```
7488 \newcommand*{\GlsXtrWarnDeprecatedAbbrStyle}[2]{%
7489 \GlossariesExtraWarning{Deprecated abbreviation style name '#1',
7490 use '#2' instead}%
7491 }
```

```
eAbbrStyleSetup
```

```
7492 \newcommand*{\GlsXtrUseAbbrStyleSetup}[1]{%
7493 \ifcsundef{@glsabbrv@dispstyle@setup@#1}%
7494 {%
7495 \PackageError{glossaries-extra}%
7496 {Unknown abbreviation style definitions '#1'}{}%
7497 }%
7498 {%
7499 \csname @glsabbrv@dispstyle@setup@#1\endcsname
7500 }%
7501 }
```
## seAbbrStyleFmts

```
7502 \newcommand*{\GlsXtrUseAbbrStyleFmts}[1]{%
7503 \ifcsundef{@glsabbrv@dispstyle@fmts@#1}%
7504 {%
7505 \PackageError{glossaries-extra}%
7506 {Unknown abbreviation style formats '#1'}{}%
7507 }%
7508 {%
7509 \csname @glsabbrv@dispstyle@fmts@#1\endcsname
7510 }%
7511 }
```
# 1.7.2 Predefined Styles (Default Font)

Define some common styles. These will set the first, firstplural, text and plural keys, even if the regular attribute isn't set to "true". If this attribute is set, commands like  $\gtrsim$  all use them as per a regular entry, otherwise those keys will be ignored unless explicitly invoked by the user with commands like \glsfirst. In order for the first letter uppercase versions to work correctly, \glsxtrfullformat needs to be expanded when those keys are set. The final optional argument of \glsfirst will behave differently to the final optional argument of  $\gtrsim$  als with some styles.

\ifglsxtrinsertinside Switch to determine if the insert text should be inside or outside the font changing command. The default is outside.

```
7512 \newif\ifglsxtrinsertinside
7513 \glsxtrinsertinsidefalse
```
trlongshortname

```
7514 \newcommand*{\glsxtrlongshortname}{%
7515 \protect\glsabbrvfont{\the\glsshorttok}%
7516 }
```
long-short

```
7517 \newabbreviationstyle{long-short}%
7518 {%
```
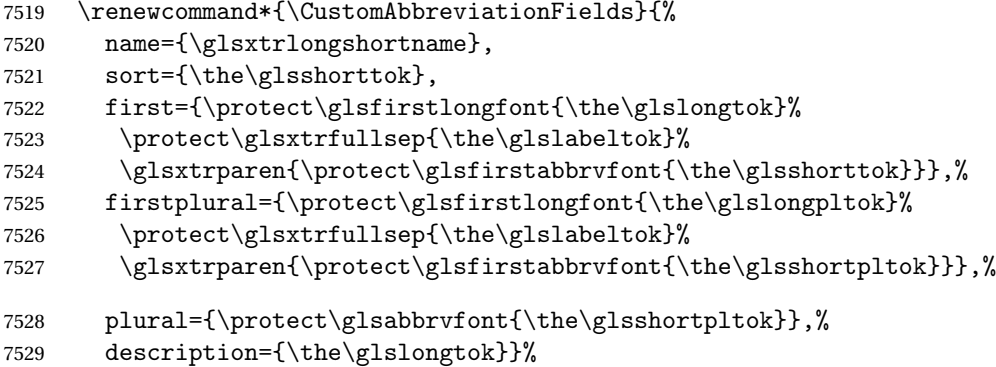

Unset the regular attribute if it has been set.

```
7530 \renewcommand*{\GlsXtrPostNewAbbreviation}{%
7531 \glshasattribute{\the\glslabeltok}{regular}%
7532 {%
7533 \glssetattribute{\the\glslabeltok}{regular}{false}%
7534 }%
7535 {}%
7536 }%
7537 }%
7538 {%
```
In case the user wants to mix and match font styles, these are redefined here.

```
7539 \renewcommand*{\abbrvpluralsuffix}{\glsxtrabbrvpluralsuffix}%
7540 \renewcommand*{\glsabbrvfont}[1]{\glsabbrvdefaultfont{##1}}%
7541 \renewcommand*{\glsfirstabbrvfont}[1]{\glsfirstabbrvdefaultfont{##1}}%
7542 \renewcommand*{\glsfirstlongfont}[1]{\glsfirstlongdefaultfont{##1}}%
7543 \renewcommand*{\glslongfont}[1]{\glslongdefaultfont{##1}}%
```
The first use full form and the inline full form are the same for this style.

```
7544 \renewcommand*{\glsxtrfullformat}[2]{%
7545 \glsfirstlongfont{\glsaccesslong{##1}\ifglsxtrinsertinside##2\fi}%
7546 \ifglsxtrinsertinside\else##2\fi
7547 \glsxtrfullsep{##1}%
7548 \glsxtrparen{\glsfirstabbrvfont{\glsaccessshort{##1}}}%
7549 }%
7550 \renewcommand*{\glsxtrfullplformat}[2]{%
7551 \glsfirstlongfont{\glsaccesslongpl{##1}\ifglsxtrinsertinside##2\fi}%
7552 \ifglsxtrinsertinside\else##2\fi\glsxtrfullsep{##1}%
7553 \glsxtrparen{\glsfirstabbrvfont{\glsaccessshortpl{##1}}}%
7554 }%
7555 \renewcommand*{\Glsxtrfullformat}[2]{%
7556 \glsfirstlongfont{\Glsaccesslong{##1}\ifglsxtrinsertinside##2\fi}%
7557 \ifglsxtrinsertinside\else##2\fi\glsxtrfullsep{##1}%
7558 \glsxtrparen{\glsfirstabbrvfont{\glsaccessshort{##1}}}%
7559 }%
7560 \renewcommand*{\Glsxtrfullplformat}[2]{%
7561 \glsfirstlongfont{\Glsaccesslongpl{##1}\ifglsxtrinsertinside##2\fi}%
7562 \ifglsxtrinsertinside\else##2\fi\glsxtrfullsep{##1}%
```

```
7563 \glsxtrparen{\glsfirstabbrvfont{\glsaccessshortpl{##1}}}%
7564 }%
7565 }
```
Set this as the default style for general abbreviations:

\setabbreviationstyle{long-short}

#### ngshortdescsort

```
7567 \newcommand*{\glsxtrlongshortdescsort}{%
7568 \expandonce\glsxtrorglong\space (\expandonce\glsxtrorgshort)%
7569 }
```
#### ngshortdescname

```
7570 \newcommand*{\glsxtrlongshortdescname}{%
7571 \protect\glslongfont{\the\glslongtok}
7572 \glsxtrparen{\protect\glsabbrvfont{\the\glsshorttok}}%
7573 }
```
long-short-desc User supplies description. The long form is included in the name.

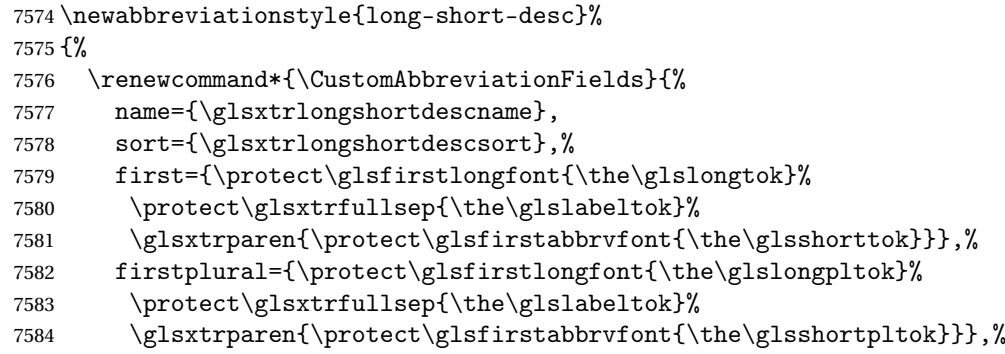

The text key should only have the short form.

```
7585 text={\protect\glsabbrvfont{\the\glsshorttok}},%
```
plural={\protect\glsabbrvfont{\the\glsshortpltok}}%

```
7587 }%
```
Unset the regular attribute if it has been set.

```
7588 \renewcommand*{\GlsXtrPostNewAbbreviation}{%
7589 \glshasattribute{\the\glslabeltok}{regular}%
7590 {%
7591 \glssetattribute{\the\glslabeltok}{regular}{false}%
7592 }%
7593 {}%
7594 }%
7595 }%
7596 {%
7597 \GlsXtrUseAbbrStyleFmts{long-short}%
7598 }
```
trshortlongname

```
7599 \newcommand*{\glsxtrshortlongname}{%
7600 \protect\glsabbrvfont{\the\glsshorttok}%
7601 }
```
short-long Short form followed by long form in parenthesis on first use.

```
7602 \newabbreviationstyle{short-long}%
7603 {%
7604 \renewcommand*{\CustomAbbreviationFields}{%
7605 name={\glsxtrshortlongname},
7606 sort={\the\glsshorttok},
7607 description={\the\glslongtok},%
7608 first={\protect\glsfirstabbrvfont{\the\glsshorttok}%
7609 \protect\glsxtrfullsep{\the\glslabeltok}%
7610 \glsxtrparen{\protect\glsfirstlongfont{\the\glslongtok}}},%
7611 firstplural={\protect\glsfirstabbrvfont{\the\glsshortpltok}%
7612 \protect\glsxtrfullsep{\the\glslabeltok}%
7613 \glsxtrparen{\protect\glsfirstlongfont{\the\glslongpltok}}},%
```

```
7614 plural={\protect\glsabbrvfont{\the\glsshortpltok}}}%
```
Unset the regular attribute if it has been set.

```
7615 \renewcommand*{\GlsXtrPostNewAbbreviation}{%
7616 \glshasattribute{\the\glslabeltok}{regular}%
7617 {%
7618 \glssetattribute{\the\glslabeltok}{regular}{false}%
7619 }%
7620 {}%
7621 }%
7622 }%
7623 {%
```
In case the user wants to mix and match font styles, these are redefined here.

```
7624 \renewcommand*{\abbrvpluralsuffix}{\glsxtrabbrvpluralsuffix}%
7625 \renewcommand*\glsabbrvfont[1]{\glsabbrvdefaultfont{##1}}%
7626 \renewcommand*{\glsfirstabbrvfont}[1]{\glsfirstabbrvdefaultfont{##1}}%
7627 \renewcommand*{\glsfirstlongfont}[1]{\glsfirstlongdefaultfont{##1}}%
7628 \renewcommand*{\glslongfont}[1]{\glslongdefaultfont{##1}}%
```
The first use full form and the inline full form are the same for this style.

```
7629 \renewcommand*{\glsxtrfullformat}[2]{%
7630 \glsfirstabbrvfont{\glsaccessshort{##1}\ifglsxtrinsertinside##2\fi}%
```

```
7631 \ifglsxtrinsertinside\else##2\fi
7632 \glsxtrfullsep{##1}%
7633 \glsxtrparen{\glsfirstlongfont{\glsaccesslong{##1}}}%
7634 }%
7635 \renewcommand*{\glsxtrfullplformat}[2]{%
7636 \glsfirstabbrvfont{\glsaccessshortpl{##1}\ifglsxtrinsertinside##2\fi}%
7637 \ifglsxtrinsertinside\else##2\fi
7638 \glsxtrfullsep{##1}%
```

```
7639 \glsxtrparen{\glsfirstlongfont{\glsaccesslongpl{##1}}}%
7640 }%
7641 \renewcommand*{\Glsxtrfullformat}[2]{%
7642 \glsfirstabbrvfont{\Glsaccessshort{##1}\ifglsxtrinsertinside##2\fi}%
7643 \ifglsxtrinsertinside\else##2\fi\glsxtrfullsep{##1}%
7644 \glsxtrparen{\glsfirstlongfont{\glsaccesslong{##1}}}%
7645 }%
7646 \renewcommand*{\Glsxtrfullplformat}[2]{%
7647 \glsfirstabbrvfont{\Glsaccessshortpl{##1}\ifglsxtrinsertinside##2\fi}%
7648 \ifglsxtrinsertinside\else##2\fi\glsxtrfullsep{##1}%
7649 \glsxtrparen{\glsfirstlongfont{\glsaccesslongpl{##1}}}%
7650 }%
7651 }
```
## ortlongdescsort

```
7652 \newcommand*{\glsxtrshortlongdescsort}{\the\glsshorttok}
ortlongdescname
               7653 \newcommand*{\glsxtrshortlongdescname}{%
               7654 \protect\glsabbrvfont{\the\glsshorttok}
               7655 \glsxtrparen{\protect\glslongfont{\the\glslongtok}}%
               7656 }
short-long-desc User supplies description. The long form is included in the name.
               7657 \newabbreviationstyle{short-long-desc}%
               7658 {%
               7659 \renewcommand*{\CustomAbbreviationFields}{%
               7660 name={\glsxtrshortlongdescname},
               7661 sort={\glsxtrshortlongdescsort},
               7662 first={\protect\glsfirstabbrvfont{\the\glsshorttok}%
               7663 \protect\glsxtrfullsep{\the\glslabeltok}%
               7664 \glsxtrparen{\protect\glsfirstlongfont{\the\glslongtok}}},%
               7665 firstplural={\protect\glsfirstabbrvfont{\the\glsshortpltok}%
               7666 \protect\glsxtrfullsep{\the\glslabeltok}%
               7667 \glsxtrparen{\protect\glsfirstlongfont{\the\glslongpltok}}},%
               7668 text={\protect\glsabbrvfont{\the\glsshorttok}},%
               7669 plural={\protect\glsabbrvfont{\the\glsshortpltok}}%
               7670 }%
                Unset the regular attribute if it has been set.
               7671 \renewcommand*{\GlsXtrPostNewAbbreviation}{%
```

```
7672 \glshasattribute{\the\glslabeltok}{regular}%
7673 {%
7674 \glssetattribute{\the\glslabeltok}{regular}{false}%
7675 }%
7676 {}%
7677 }%
```
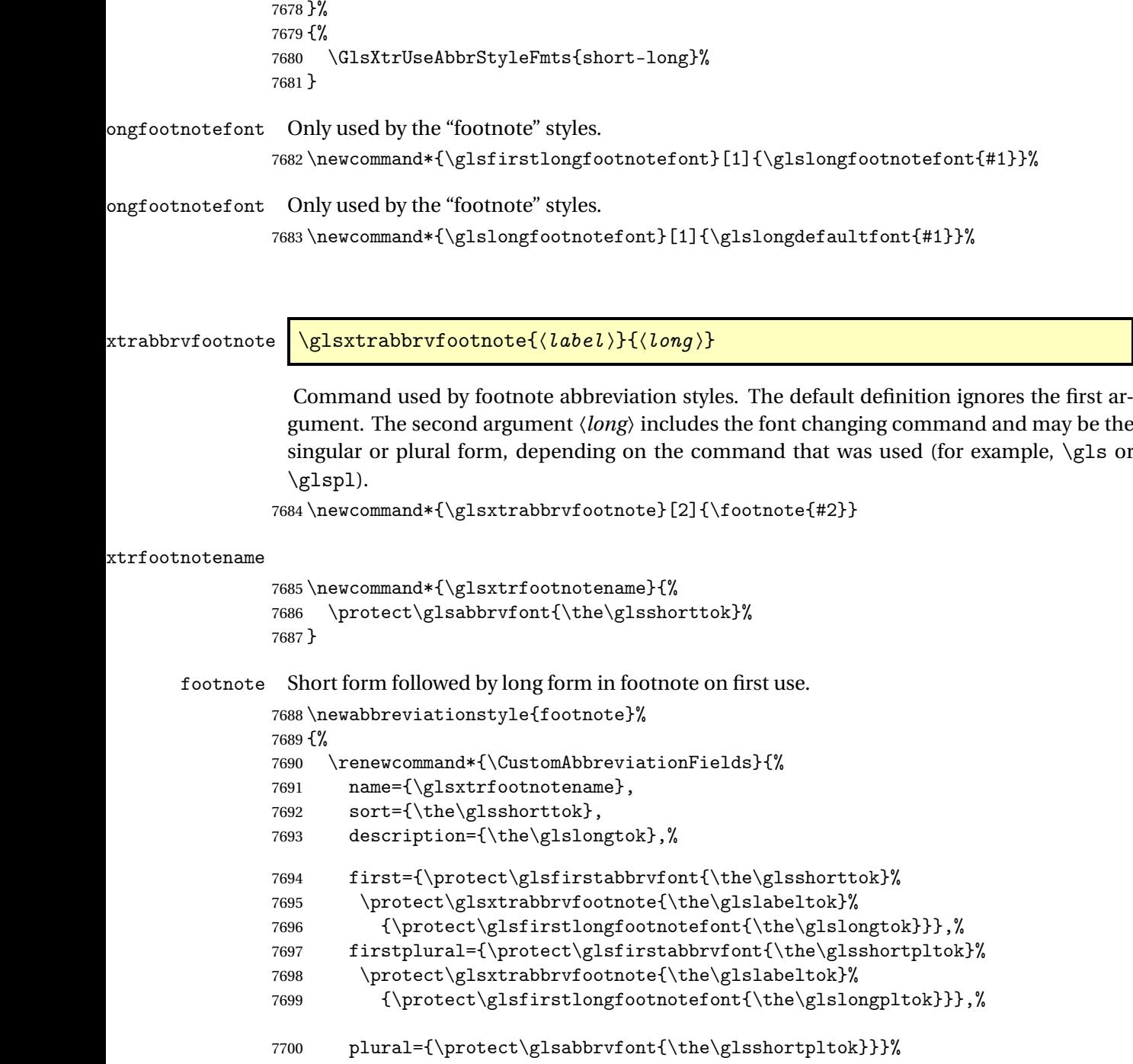

Switch off hyperlinks on first use to prevent nested hyperlinks, and unset the regular attribute if it has been set.

```
7701 \renewcommand*{\GlsXtrPostNewAbbreviation}{%
7702 \glssetattribute{\the\glslabeltok}{nohyperfirst}{true}%
7703 \glshasattribute{\the\glslabeltok}{regular}%
```

```
7704 {%
7705 \glssetattribute{\the\glslabeltok}{regular}{false}%
7706 }%
7707 {}%
7708 }%
7709 }%
7710 {%
```
In case the user wants to mix and match font styles, these are redefined here.

 \renewcommand\*{\abbrvpluralsuffix}{\glsxtrabbrvpluralsuffix}% \renewcommand\*\glsabbrvfont[1]{\glsabbrvdefaultfont{##1}}% \renewcommand\*{\glsfirstabbrvfont}[1]{\glsfirstabbrvdefaultfont{##1}}% \renewcommand\*{\glsfirstlongfont}[1]{\glsfirstlongfootnotefont{##1}}% \renewcommand\*{\glslongfont}[1]{\glslongfootnotefont{##1}}% The full format displays the short form followed by the long form as a footnote. \renewcommand\*{\glsxtrfullformat}[2]{% 7717 \glsfirstabbrvfont{\glsaccessshort{##1}\ifglsxtrinsertinside##2\fi}% \ifglsxtrinsertinside\else##2\fi \protect\glsxtrabbrvfootnote{##1}% {\glsfirstlongfootnotefont{\glsaccesslong{##1}}}% }% \renewcommand\*{\glsxtrfullplformat}[2]{% 7723 \glsfirstabbrvfont{\glsaccessshortpl{##1}\ifglsxtrinsertinside##2\fi}% \ifglsxtrinsertinside\else##2\fi \protect\glsxtrabbrvfootnote{##1}% {\glsfirstlongfootnotefont{\glsaccesslongpl{##1}}}% }% \renewcommand\*{\Glsxtrfullformat}[2]{% 7729 \glsfirstabbrvfont{\Glsaccessshort{##1}\ifglsxtrinsertinside##2\fi}% \ifglsxtrinsertinside\else##2\fi 7731 \protect\glsxtrabbrvfootnote{##1}% {\glsfirstlongfootnotefont{\glsaccesslong{##1}}}% }% \renewcommand\*{\Glsxtrfullplformat}[2]{% 7735 \glsfirstabbrvfont{\Glsaccessshortpl{##1}\ifglsxtrinsertinside##2\fi}% \ifglsxtrinsertinside\else##2\fi 7737 \protect\glsxtrabbrvfootnote{##1}% {\glsfirstlongfootnotefont{\glsaccesslongpl{##1}}}% }% The first use full form and the inline full form use the short (long) style. \renewcommand\*{\glsxtrinlinefullformat}[2]{% 7741 \glsfirstabbrvfont{\glsaccessshort{##1}\ifglsxtrinsertinside##2\fi}% \ifglsxtrinsertinside\else##2\fi\glsxtrfullsep{##1}% \glsxtrparen{\glsfirstlongfootnotefont{\glsaccesslong{##1}}}% }% \renewcommand\*{\glsxtrinlinefullplformat}[2]{% 7746 \glsfirstabbrvfont{\glsaccessshortpl{##1}\ifglsxtrinsertinside##2\fi}% \ifglsxtrinsertinside\else##2\fi\glsxtrfullsep{##1}%

\glsxtrparen{\glsfirstlongfootnotefont{\glsaccesslongpl{##1}}}%

```
7749 }%
7750 \renewcommand*{\Glsxtrinlinefullformat}[2]{%
7751 \glsfirstabbrvfont{\Glsaccessshort{##1}\ifglsxtrinsertinside##2\fi}%
7752 \ifglsxtrinsertinside\else##2\fi\glsxtrfullsep{##1}%
7753 \glsxtrparen{\glsfirstlongfootnotefont{\glsaccesslong{##1}}}%
7754 }%
7755 \renewcommand*{\Glsxtrinlinefullplformat}[2]{%
7756 \glsfirstabbrvfont{\Glsaccessshortpl{##1}\ifglsxtrinsertinside##2\fi}%
7757 \ifglsxtrinsertinside\else##2\fi\glsxtrfullsep{##1}%
7758 \glsxtrparen{\glsfirstlongfootnotefont{\glsaccesslongpl{##1}}}%
7759 }%
7760 }
```
short-footnote

```
7761 \letabbreviationstyle{short-footnote}{footnote}
```
postfootnote Similar to the above but the footnote is placed afterwards, outside the link. This avoids nested links and can also move the footnote marker after any following punctuation mark. Pre v1.07 included \footnote in the first keys, which was incorrect as it caused duplicate footnotes.

```
7762 \newabbreviationstyle{postfootnote}%
```
7763 {%

```
7764 \renewcommand*{\CustomAbbreviationFields}{%
```

```
7765 name={\glsxtrfootnotename},
```

```
7766 sort={\the\glsshorttok},
```

```
7767 description={\the\glslongtok},%
```

```
7768 first={\protect\glsfirstabbrvfont{\the\glsshorttok}},%
```

```
7769 firstplural={\protect\glsfirstabbrvfont{\the\glsshortpltok}},%
```

```
7770 plural={\protect\glsabbrvfont{\the\glsshortpltok}}}%
```
Make this category insert a footnote after the link if this was the first use, and unset the regular attribute if it has been set.

```
7771 \renewcommand*{\GlsXtrPostNewAbbreviation}{%
7772 \csdef{glsxtrpostlink\glscategorylabel}{%
7773 \glsxtrifwasfirstuse
```

```
7774 {%
```
Needs the specific font command here as the style may have been lost by the time the footnote occurs.

```
7775 \glsxtrdopostpunc{\protect\glsxtrabbrvfootnote{\glslabel}%
7776 {\glsfirstlongfootnotefont{\glsentrylong{\glslabel}}}}%
7777 }%
7778 {}%
7779 }%
7780 \glshasattribute{\the\glslabeltok}{regular}%
7781 {%
7782 \glssetattribute{\the\glslabeltok}{regular}{false}%
7783 }%
7784 {}%
7785 }%
```
The footnote needs to be suppressed in the inline form, so \glsxtrfull must set the first use switch off.

```
7786 \renewcommand*{\glsxtrsetupfulldefs}{%
7787 \let\glsxtrifwasfirstuse\@secondoftwo
7788 }%
7789 }%
7790 {%
```
In case the user wants to mix and match font styles, these are redefined here.

```
7791 \renewcommand*{\abbrvpluralsuffix}{\glsxtrabbrvpluralsuffix}%
7792 \renewcommand*\glsabbrvfont[1]{\glsabbrvdefaultfont{##1}}%
7793 \renewcommand*{\glsfirstabbrvfont}[1]{\glsfirstabbrvdefaultfont{##1}}%
7794 \renewcommand*{\glsfirstlongfont}[1]{\glsfirstlongfootnotefont{##1}}%
7795 \renewcommand*{\glslongfont}[1]{\glslongfootnotefont{##1}}%
```
The full format displays the short form. The long form is deferred.

```
7796 \renewcommand*{\glsxtrfullformat}[2]{%
7797 \glsfirstabbrvfont{\glsaccessshort{##1}\ifglsxtrinsertinside##2\fi}%
7798 \ifglsxtrinsertinside\else##2\fi
7799 }%
7800 \renewcommand*{\glsxtrfullplformat}[2]{%
7801 \glsfirstabbrvfont{\glsaccessshortpl{##1}\ifglsxtrinsertinside##2\fi}%
7802 \ifglsxtrinsertinside\else##2\fi
7803 }%
7804 \renewcommand*{\Glsxtrfullformat}[2]{%
7805 \glsfirstabbrvfont{\Glsaccessshort{##1}\ifglsxtrinsertinside##2\fi}%
7806 \ifglsxtrinsertinside\else##2\fi
7807 }%
7808 \renewcommand*{\Glsxtrfullplformat}[2]{%
7809 \glsfirstabbrvfont{\Glsaccessshortpl{##1}\ifglsxtrinsertinside##2\fi}%
7810 \ifglsxtrinsertinside\else##2\fi
7811 }%
```
The first use full form and the inline full form use the short (long) style.

```
7812 \renewcommand*{\glsxtrinlinefullformat}[2]{%
7813 \glsfirstabbrvfont{\glsaccessshort{##1}\ifglsxtrinsertinside##2\fi}%
7814 \ifglsxtrinsertinside\else##2\fi\glsxtrfullsep{##1}%
7815 \glsxtrparen{\glsfirstlongfootnotefont{\glsaccesslong{##1}}}%
7816 }%
7817 \renewcommand*{\glsxtrinlinefullplformat}[2]{%
7818 \glsfirstabbrvfont{\glsaccessshortpl{##1}\ifglsxtrinsertinside##2\fi}%
7819 \ifglsxtrinsertinside\else##2\fi\glsxtrfullsep{##1}%
7820 \glsxtrparen{\glsfirstlongfootnotefont{\glsaccesslongpl{##1}}}%
7821 }%
7822 \renewcommand*{\Glsxtrinlinefullformat}[2]{%
7823 \glsfirstabbrvfont{\Glsaccessshort{##1}\ifglsxtrinsertinside##2\fi}%
7824 \ifglsxtrinsertinside\else##2\fi\glsxtrfullsep{##1}%
7825 \glsxtrparen{\glsfirstlongfootnotefont{\glsaccesslong{##1}}}%
7826 }%
7827 \renewcommand*{\Glsxtrinlinefullplformat}[2]{%
```

```
7828 \glsfirstabbrvfont{\Glsaccessshortpl{##1}\ifglsxtrinsertinside##2\fi}%
7829 \ifglsxtrinsertinside\else##2\fi\glsxtrfullsep{##1}%
7830 \glsxtrparen{\glsfirstlongfootnotefont{\glsaccesslongpl{##1}}}%
7831 }%
7832 }
```
## rt-postfootnote

\letabbreviationstyle{short-postfootnote}{postfootnote}

#### shortnolongname

```
7834 \newcommand*{\glsxtrshortnolongname}{%
7835 \protect\glsabbrvfont{\the\glsshorttok}%
7836 }
```
short Provide a style that only displays the short form on first use, but the short and long form can be displayed with the "full" commands that use the inline format. If the user supplies a description, the long form won't be displayed in the predefined glossary styles, but the post description hook can be employed to automatically insert it.

```
7837 \newabbreviationstyle{short}%
7838 {%
7839 \renewcommand*{\CustomAbbreviationFields}{%
7840 name={\glsxtrshortnolongname},
7841 sort={\the\glsshorttok},
7842 first={\protect\glsfirstabbrvfont{\the\glsshorttok}},
7843 firstplural={\protect\glsfirstabbrvfont{\the\glsshortpltok}},
7844 text={\protect\glsabbrvfont{\the\glsshorttok}},
7845 plural={\protect\glsabbrvfont{\the\glsshortpltok}},
7846 description={\the\glslongtok}}%
7847 \renewcommand*{\GlsXtrPostNewAbbreviation}{%
7848 \glssetattribute{\the\glslabeltok}{regular}{true}}%
7849 }%
7850 {%
```
In case the user wants to mix and match font styles, these are redefined here.

```
7851 \renewcommand*{\abbrvpluralsuffix}{\glsxtrabbrvpluralsuffix}%
7852 \renewcommand*\glsabbrvfont[1]{\glsabbrvdefaultfont{##1}}%
7853 \renewcommand*{\glsfirstabbrvfont}[1]{\glsfirstabbrvdefaultfont{##1}}%
7854 \renewcommand*{\glsfirstlongfont}[1]{\glsfirstlongdefaultfont{##1}}%
```

```
7855 \renewcommand*{\glslongfont}[1]{\glslongdefaultfont{##1}}%
```
The inline full form displays the short form followed by the long form in parentheses.

```
7856 \renewcommand*{\glsxtrinlinefullformat}[2]{%
7857 \protect\glsfirstabbrvfont{\glsaccessshort{##1}%
7858 \ifglsxtrinsertinside##2\fi}%
7859 \ifglsxtrinsertinside\else##2\fi\glsxtrfullsep{##1}%
7860 \glsxtrparen{\glsfirstlongfont{\glsaccesslong{##1}}}%
7861 }%
7862 \renewcommand*{\glsxtrinlinefullplformat}[2]{%
7863 \protect\glsfirstabbrvfont{\glsaccessshortpl{##1}%
```

```
7864 \ifglsxtrinsertinside##2\fi}%
7865 \ifglsxtrinsertinside\else##2\fi\glsxtrfullsep{##1}%
7866 \glsxtrparen{\glsfirstlongfont{\glsaccesslongpl{##1}}}%
7867 }%
7868 \renewcommand*{\Glsxtrinlinefullformat}[2]{%
7869 \protect\glsfirstabbrvfont{\glsaccessshort{##1}%
7870 \ifglsxtrinsertinside##2\fi}%
7871 \ifglsxtrinsertinside\else##2\fi\glsxtrfullsep{##1}%
7872 \glsxtrparen{\glsfirstlongfont{\Glsaccesslong{##1}}}%
7873 }%
7874 \renewcommand*{\Glsxtrinlinefullplformat}[2]{%
7875 \protect\glsfirstabbrvfont{\glsaccessshortpl{##1}%
7876 \ifglsxtrinsertinside##2\fi}%
7877 \ifglsxtrinsertinside\else##2\fi\glsxtrfullsep{##1}%
7878 \glsxtrparen{\glsfirstlongfont{\Glsaccesslongpl{##1}}}%
7879 }%
```
The first use full form only displays the short form, but it typically won't be used as the regular attribute is set by this style.

```
7880 \renewcommand*{\glsxtrfullformat}[2]{%
7881 \glsfirstabbrvfont{\glsaccessshort{##1}\ifglsxtrinsertinside##2\fi}%
7882 \ifglsxtrinsertinside\else##2\fi
7883 }%
7884 \renewcommand*{\glsxtrfullplformat}[2]{%
7885 \glsfirstabbrvfont{\glsaccessshortpl{##1}\ifglsxtrinsertinside##2\fi}%
7886 \ifglsxtrinsertinside\else##2\fi
7887 }%
7888 \renewcommand*{\Glsxtrfullformat}[2]{%
7889 \glsfirstabbrvfont{\glsaccessshort{##1}\ifglsxtrinsertinside##2\fi}%
7890 \ifglsxtrinsertinside\else##2\fi
7891 }%
7892 \renewcommand*{\Glsxtrfullplformat}[2]{%
7893 \glsfirstabbrvfont{\glsaccessshortpl{##1}\ifglsxtrinsertinside##2\fi}%
7894 \ifglsxtrinsertinside\else##2\fi
7895 }%
7896 }
```
Set this as the default style for acronyms:

\setabbreviationstyle[acronym]{short}

#### short-nolong

\letabbreviationstyle{short-nolong}{short}

rt-nolong-noreg Like short-nolong but doesn't set the regular attribute.

```
7899 \newabbreviationstyle{short-nolong-noreg}%
7900 {%
7901 \GlsXtrUseAbbrStyleSetup{short-nolong}%
```
Unset the regular attribute if it has been set.

```
7902 \renewcommand*{\GlsXtrPostNewAbbreviation}{%
```

```
7903 \glshasattribute{\the\glslabeltok}{regular}%
7904 {%
7905 \glssetattribute{\the\glslabeltok}{regular}{false}%
7906 }%
7907 {}%
7908 }%
7909 }%
7910 {%
7911 \GlsXtrUseAbbrStyleFmts{short-nolong}%
7912 }
```
#### trshortdescname

```
7913 \newcommand*{\glsxtrshortdescname}{%
7914 \protect\glsabbrvfont{\the\glsshorttok}%
7915 }
```
short-desc The user must supply the description in this style. The long form is added to the name. The short style (possibly with the post-description hooks set) might be a better option.

```
7916 \newabbreviationstyle{short-desc}%
7917 {%
7918 \renewcommand*{\CustomAbbreviationFields}{%
7919 name={\glsxtrshortdescname},
7920 sort={\the\glsshorttok},
7921 first={\protect\glsfirstabbrvfont{\the\glsshorttok}},
7922 firstplural={\protect\glsfirstabbrvfont{\the\glsshortpltok}},
7923 text={\protect\glsabbrvfont{\the\glsshorttok}},
7924 plural={\protect\glsabbrvfont{\the\glsshortpltok}},
7925 description={\the\glslongtok}}%
7926 \renewcommand*{\GlsXtrPostNewAbbreviation}{%
7927 \glssetattribute{\the\glslabeltok}{regular}{true}}%
7928 }%
```

```
7929 {%
```
In case the user wants to mix and match font styles, these are redefined here.

```
7930 \renewcommand*{\abbrvpluralsuffix}{\glsxtrabbrvpluralsuffix}%
```

```
7931 \renewcommand*\glsabbrvfont[1]{\glsabbrvdefaultfont{##1}}%
```

```
7932 \renewcommand*{\glsfirstabbrvfont}[1]{\glsfirstabbrvdefaultfont{##1}}%
```

```
7933 \renewcommand*{\glsfirstlongfont}[1]{\glsfirstlongdefaultfont{##1}}%
```

```
7934 \renewcommand*{\glslongfont}[1]{\glslongdefaultfont{##1}}%
```
The inline full form displays the short format followed by the long form in parentheses.

```
7935 \renewcommand*{\glsxtrinlinefullformat}[2]{%
```

```
7936 \glsfirstabbrvfont{\glsaccessshort{##1}\ifglsxtrinsertinside##2\fi}%
7937 \ifglsxtrinsertinside\else##2\fi\glsxtrfullsep{##1}%
7938 \glsxtrparen{\glsfirstlongfont{\glsaccesslong{##1}}}%
7939 }%
7940 \renewcommand*{\glsxtrinlinefullplformat}[2]{%
7941 \glsfirstabbrvfont{\glsaccessshortpl{##1}\ifglsxtrinsertinside##2\fi}%
7942 \ifglsxtrinsertinside\else##2\fi\glsxtrfullsep{##1}%
7943 \glsxtrparen{\glsfirstlongfont{\glsaccesslongpl{##1}}}%
```

```
7944 }%
7945 \renewcommand*{\Glsxtrinlinefullformat}[2]{%
7946 \glsfirstabbrvfont{\Glsaccessshort{##1}\ifglsxtrinsertinside##2\fi}%
7947 \ifglsxtrinsertinside\else##2\fi\glsxtrfullsep{##1}%
7948 \glsxtrparen{\glsfirstlongfont{\glsaccesslong{##1}}}%
7949 }%
7950 \renewcommand*{\Glsxtrinlinefullplformat}[2]{%
7951 \glsfirstabbrvfont{\Glsaccessshortpl{##1}\ifglsxtrinsertinside##2\fi}%
7952 \ifglsxtrinsertinside\else##2\fi\glsxtrfullsep{##1}%
7953 \glsxtrparen{\glsfirstlongfont{\glsaccesslongpl{##1}}}%
7954
```
The first use full form only displays the short form, but it typically won't be used as the regular attribute is set by this style.

```
7955 \renewcommand*{\glsxtrfullformat}[2]{%
7956 \glsfirstabbrvfont{\glsaccessshort{##1}\ifglsxtrinsertinside##2\fi}%
7957 \ifglsxtrinsertinside\else##2\fi
7958 }%
7959 \renewcommand*{\glsxtrfullplformat}[2]{%
7960 \glsfirstabbrvfont{\glsaccessshortpl{##1}\ifglsxtrinsertinside##2\fi}%
7961 \ifglsxtrinsertinside\else##2\fi
7962 }%
7963 \renewcommand*{\Glsxtrfullformat}[2]{%
7964 \glsfirstabbrvfont{\glsaccessshort{##1}\ifglsxtrinsertinside##2\fi}%
7965 \ifglsxtrinsertinside\else##2\fi
7966 }%
7967 \renewcommand*{\Glsxtrfullplformat}[2]{%
7968 \glsfirstabbrvfont{\glsaccessshortpl{##1}\ifglsxtrinsertinside##2\fi}%
7969 \ifglsxtrinsertinside\else##2\fi
7970 }%
7971 }
```
ort-nolong-desc

\letabbreviationstyle{short-nolong-desc}{short-desc}

long-desc-noreg Like short-nolong-desc but doesn't set the regular attribute.

```
7973 \newabbreviationstyle{short-nolong-desc-noreg}%
7974 {%
7975 \GlsXtrUseAbbrStyleSetup{short-nolong-desc}%
 Unset the regular attribute if it has been set.
7976 \renewcommand*{\GlsXtrPostNewAbbreviation}{%
7977 \glshasattribute{\the\glslabeltok}{regular}%
7978 {%
7979 \glssetattribute{\the\glslabeltok}{regular}{false}%
7980 }%
7981 {}%
7982 }%
7983 }%
7984 {%
```

```
7985 \GlsXtrUseAbbrStyleFmts{short-nolong-desc}%
7986 }
```
nolong-short Similar to short-nolong but the full form shows the long form followed by the short form in parentheses.

```
7987 \newabbreviationstyle{nolong-short}%
7988 {%
7989 \GlsXtrUseAbbrStyleSetup{short-nolong}%
7990 }%
7991 {%
7992 \GlsXtrUseAbbrStyleFmts{short-nolong}%
```
The inline full form displays the long form followed by the short form in parentheses.

```
7993 \renewcommand*{\glsxtrinlinefullformat}[2]{%
7994 \protect\glsfirstlongfont{\glsaccesslong{##1}%
7995 \ifglsxtrinsertinside##2\fi}%
7996 \ifglsxtrinsertinside\else##2\fi\glsxtrfullsep{##1}%
7997 \glsxtrparen{\glsfirstabbrvfont{\glsaccessshort{##1}}}%
7998 }%
7999 \renewcommand*{\glsxtrinlinefullplformat}[2]{%
8000 \protect\glsfirstlongfont{\glsaccesslongpl{##1}%
8001 \ifglsxtrinsertinside##2\fi}%
8002 \ifglsxtrinsertinside\else##2\fi\glsxtrfullsep{##1}%
8003 \glsxtrparen{\glsfirstabbrvfont{\glsaccessshortpl{##1}}}%
8004 }%
8005 \renewcommand*{\Glsxtrinlinefullformat}[2]{%
8006 \protect\glsfirstlongfont{\glsaccesslong{##1}%
8007 \ifglsxtrinsertinside##2\fi}%
8008 \ifglsxtrinsertinside\else##2\fi\glsxtrfullsep{##1}%
8009 \glsxtrparen{\glsfirstabbrvfont{\Glsaccessshort{##1}}}%
8010 }%
8011 \renewcommand*{\Glsxtrinlinefullplformat}[2]{%
8012 \protect\glsfirstlongfont{\glsaccesslongpl{##1}%
8013 \ifglsxtrinsertinside##2\fi}%
8014 \ifglsxtrinsertinside\else##2\fi\glsxtrfullsep{##1}%
8015 \glsxtrparen{\glsfirstabbrvfont{\Glsaccessshortpl{##1}}}%
8016 }%
8017 }
```
ong-short-noreg Like nolong-short but doesn't set the regular attribute.

```
8018 \newabbreviationstyle{nolong-short-noreg}%
8019 {%
8020 \GlsXtrUseAbbrStyleSetup{nolong-short}%
 Unset the regular attribute if it has been set.
8021 \renewcommand*{\GlsXtrPostNewAbbreviation}{%
8022 \glshasattribute{\the\glslabeltok}{regular}%
8023 {%
8024 \glssetattribute{\the\glslabeltok}{regular}{false}%
```

```
8025 }%
```

```
8026 {}%
8027 }%
8028 }%
8029 {%
8030 \GlsXtrUseAbbrStyleFmts{nolong-short}%
8031 }
```
\glsxtrlongnoshortdescname

```
8032 \newcommand*{\glsxtrlongnoshortdescname}{%
8033 \protect\glslongfont{\the\glslongtok}%
8034 }
```
long-desc Provide a style that only displays the long form, but the long and short form can be displayed with the "full" commands that use the inline format. The predefined glossary styles won't show the short form. The user must supply a description for this style.

```
8035 \newabbreviationstyle{long-desc}%
8036 {%
8037 \renewcommand*{\CustomAbbreviationFields}{%
8038 name={\glsxtrlongnoshortdescname},
8039 sort={\the\glslongtok},
8040 first={\protect\glsfirstlongfont{\the\glslongtok}},
8041 firstplural={\protect\glsfirstlongfont{\the\glslongpltok}},
8042 text={\glslongfont{\the\glslongtok}},
8043 plural={\glslongfont{\the\glslongpltok}}%
8044 }%
8045 \renewcommand*{\GlsXtrPostNewAbbreviation}{%
8046 \glssetattribute{\the\glslabeltok}{regular}{true}}%
8047 }%
8048 {%
```
In case the user wants to mix and match font styles, these are redefined here.

```
8049 \renewcommand*{\abbrvpluralsuffix}{\glsxtrabbrvpluralsuffix}%
8050 \renewcommand*\glsabbrvfont[1]{\glsabbrvdefaultfont{##1}}%
8051 \renewcommand*{\glsfirstabbrvfont}[1]{\glsfirstabbrvdefaultfont{##1}}%
8052 \renewcommand*{\glsfirstlongfont}[1]{\glsfirstlongdefaultfont{##1}}%
8053 \renewcommand*{\glslongfont}[1]{\glslongdefaultfont{##1}}%
```
The format for subsequent use (not used when the regular attribute is set).

```
8054 \renewcommand*{\glsxtrsubsequentfmt}[2]{%
8055 \glslongfont{\glsaccesslong{##1}\ifglsxtrinsertinside ##2\fi}%
8056 \ifglsxtrinsertinside \else##2\fi
8057 }%
8058 \renewcommand*{\glsxtrsubsequentplfmt}[2]{%
8059 \glslongfont{\glsaccesslongpl{##1}\ifglsxtrinsertinside ##2\fi}%
8060 \ifglsxtrinsertinside \else##2\fi
8061 }%
8062 \renewcommand*{\Glsxtrsubsequentfmt}[2]{%
8063 \glslongfont{\Glsaccesslong{##1}\ifglsxtrinsertinside ##2\fi}%
8064 \ifglsxtrinsertinside \else##2\fi
8065 }%
```

```
8066 \renewcommand*{\Glsxtrsubsequentplfmt}[2]{%
8067 \glslongfont{\Glsaccesslongpl{##1}\ifglsxtrinsertinside ##2\fi}%
8068 \ifglsxtrinsertinside \else##2\fi
8069 }%
```
The inline full form displays the long format followed by the short form in parentheses.

```
8070 \renewcommand*{\glsxtrinlinefullformat}[2]{%
8071 \glsfirstlongfont{\glsaccesslong{##1}\ifglsxtrinsertinside##2\fi}%
8072 \ifglsxtrinsertinside\else##2\fi\glsxtrfullsep{##1}%
8073 \glsxtrparen{\protect\glsfirstabbrvfont{\glsaccessshort{##1}}}%
8074 }%
8075 \renewcommand*{\glsxtrinlinefullplformat}[2]{%
8076 \glsfirstlongfont{\glsaccesslongpl{##1}\ifglsxtrinsertinside##2\fi}%
8077 \ifglsxtrinsertinside\else##2\fi\glsxtrfullsep{##1}%
8078 \glsxtrparen{\protect\glsfirstabbrvfont{\glsaccessshortpl{##1}}}%
8079 }%
8080 \renewcommand*{\Glsxtrinlinefullformat}[2]{%
8081 \glsfirstlongfont{\Glsaccesslong{##1}\ifglsxtrinsertinside##2\fi}%
8082 \ifglsxtrinsertinside\else##2\fi\glsxtrfullsep{##1}%
8083 \glsxtrparen{\protect\glsfirstabbrvfont{\glsaccessshort{##1}}}%
8084 }%
8085 \renewcommand*{\Glsxtrinlinefullplformat}[2]{%
8086 \glsfirstlongfont{\Glsaccesslongpl{##1}\ifglsxtrinsertinside##2\fi}%
8087 \ifglsxtrinsertinside\else##2\fi\glsxtrfullsep{##1}%
8088 \glsxtrparen{\protect\glsfirstabbrvfont{\glsaccessshortpl{##1}}}%
8089 }%
```
The first use full form only displays the long form, but it typically won't be used as the regular attribute is set by this style.

```
8090 \renewcommand*{\glsxtrfullformat}[2]{%
8091 \glsfirstlongfont{\glsaccesslong{##1}\ifglsxtrinsertinside##2\fi}%
8092 \ifglsxtrinsertinside\else##2\fi
8093 }%
8094 \renewcommand*{\glsxtrfullplformat}[2]{%
8095 \glsfirstlongfont{\glsaccesslongpl{##1}\ifglsxtrinsertinside##2\fi}%
8096 \ifglsxtrinsertinside\else##2\fi
8097 }%
8098 \renewcommand*{\Glsxtrfullformat}[2]{%
8099 \glsfirstlongfont{\glsaccesslong{##1}\ifglsxtrinsertinside##2\fi}%
8100 \ifglsxtrinsertinside\else##2\fi
8101 }%
8102 \renewcommand*{\Glsxtrfullplformat}[2]{%
8103 \glsfirstlongfont{\glsaccesslongpl{##1}\ifglsxtrinsertinside##2\fi}%
8104 \ifglsxtrinsertinside\else##2\fi
8105 }%
8106 }
```
ng-noshort-desc Provide a synonym that matches similar styles.

\letabbreviationstyle{long-noshort-desc}{long-desc}

```
hort-desc-noreg Like long-noshort-desc but doesn't set the regular attribute.
```

```
8108 \newabbreviationstyle{long-noshort-desc-noreg}%
8109 {%
```
\GlsXtrUseAbbrStyleSetup{long-noshort-desc}%

Unset the regular attribute if it has been set.

```
8111 \renewcommand*{\GlsXtrPostNewAbbreviation}{%
8112 \glshasattribute{\the\glslabeltok}{regular}%
8113 {%
8114 \glssetattribute{\the\glslabeltok}{regular}{false}%
8115 }%
8116 {}%
8117 }%
8118 }%
8119 {%
8120 \GlsXtrUseAbbrStyleFmts{long-noshort-desc}%
8121 }
```
## **longnoshortname**

 \newcommand\*{\glsxtrlongnoshortname}{% \protect\glsabbrvfont{\the\glsshorttok}% }

long It doesn't really make a great deal of sense to have a long-only style that doesn't have a description (unless no glossary is required), but the best course of action here is to use the short form as the name and the long form as the description.

```
8125 \newabbreviationstyle{long}%
8126 {%
8127 \renewcommand*{\CustomAbbreviationFields}{%
8128 name={\glsxtrlongnoshortname},
8129 sort={\the\glsshorttok},
8130 first={\protect\glsfirstlongfont{\the\glslongtok}},
8131 firstplural={\protect\glsfirstlongfont{\the\glslongpltok}},
8132 text={\glslongfont{\the\glslongtok}},
8133 plural={\glslongfont{\the\glslongpltok}},%
8134 description={\the\glslongtok}%
8135 }%
8136 \renewcommand*{\GlsXtrPostNewAbbreviation}{%
8137 \glssetattribute{\the\glslabeltok}{regular}{true}}%
8138 }%
8139 {%
8140 \GlsXtrUseAbbrStyleFmts{long-desc}%
8141 }
```
long-noshort Provide a synonym that matches similar styles. \letabbreviationstyle{long-noshort}{long}

g-noshort-noreg Like long-noshort but doesn't set the regular attribute.

```
8143 \newabbreviationstyle{long-noshort-noreg}%
               8144 {%
               8145 \GlsXtrUseAbbrStyleSetup{long-noshort}%
                 Unset the regular attribute if it has been set.
               8146 \renewcommand*{\GlsXtrPostNewAbbreviation}{%
               8147 \glshasattribute{\the\glslabeltok}{regular}%
               8148 {%
               8149 \glssetattribute{\the\glslabeltok}{regular}{false}%
               8150 }%
               8151 \{\}%<br>8152 \}%
               8152
               8153 }%
               8154 {%
               8155 \GlsXtrUseAbbrStyleFmts{long-noshort}%
               8156 }
                 1.7.3 Predefined Styles (Small Capitals)
                 These styles use \textsc for the short form.
 \glsxtrscfont Maintained for backward-compatibility.
               8157 \newcommand*{\glsxtrscfont}[1]{\textsc{#1}}
\glsabbrvscfont Added for consistent naming.
               8158 \newcommand*{\glsabbrvscfont}{\glsxtrscfont}
sxtrfirstscfont Maintained for backward-compatibility.
               8159 \newcommand*{\glsxtrfirstscfont}[1]{\glsabbrvscfont{#1}}
irstabbrvscfont Added for consistent naming.
               8160 \newcommand*{\glsfirstabbrvscfont}{\glsxtrfirstscfont}
                 and for the default short form suffix:
\glsxtrscsuffix
               8161 \newcommand*{\glsxtrscsuffix}{\glstextup{\glsxtrabbrvpluralsuffix}}
 long-short-sc
               8162 \newabbreviationstyle{long-short-sc}%
               8163 {%
               8164 \renewcommand*{\CustomAbbreviationFields}{%
               8165 name={\glsxtrlongshortname},
               8166 sort={\the\glsshorttok},
               8167 first={\protect\glsfirstlongdefaultfont{\the\glslongtok}%
               8168 \protect\glsxtrfullsep{\the\glslabeltok}%
               8169 \glsxtrparen{\protect\glsfirstabbrvscfont{\the\glsshorttok}}},%
               8170 firstplural={\protect\glsfirstlongdefaultfont{\the\glslongpltok}%
               8171 \protect\glsxtrfullsep{\the\glslabeltok}%
```

```
8172 \glsxtrparen{\protect\glsfirstabbrvscfont{\the\glsshortpltok}}},%
8173 plural={\protect\glsabbrvscfont{\the\glsshortpltok}},%
8174 description={\the\glslongtok}}%
8175 \renewcommand*{\GlsXtrPostNewAbbreviation}{%
8176 \glshasattribute{\the\glslabeltok}{regular}%
8177 \{%
8178 \glssetattribute{\the\glslabeltok}{regular}{false}%
8179 }%
8180 {}%
8181 }%
8182 }%
8183 {%
```
Use smallcaps and adjust the plural suffix to revert to upright.

```
8184 \renewcommand*{\abbrvpluralsuffix}{\protect\glsxtrscsuffix}%
```

```
8185 \renewcommand*\glsabbrvfont[1]{\glsabbrvscfont{##1}}%
```

```
8186 \renewcommand*\glsfirstabbrvfont[1]{\glsfirstabbrvscfont{##1}}%
```
Use the default long fonts.

```
8187 \renewcommand*{\glsfirstlongfont}[1]{\glsfirstlongdefaultfont{##1}}%
```

```
8188 \renewcommand*{\glslongfont}[1]{\glslongdefaultfont{##1}}%
```
The first use full form and the inline full form are the same for this style.

```
8189 \renewcommand*{\glsxtrfullformat}[2]{%
8190 \glsfirstlongdefaultfont{\glsaccesslong{##1}\ifglsxtrinsertinside##2\fi}%
8191 \ifglsxtrinsertinside\else##2\fi
8192 \glsxtrfullsep{##1}%
8193 \glsxtrparen{\glsfirstabbrvscfont{\glsaccessshort{##1}}}%
8194 }%
8195 \renewcommand*{\glsxtrfullplformat}[2]{%
8196 \glsfirstlongdefaultfont{\glsaccesslongpl{##1}\ifglsxtrinsertinside##2\fi}%
8197 \ifglsxtrinsertinside\else##2\fi\glsxtrfullsep{##1}%
8198 \glsxtrparen{\glsfirstabbrvscfont{\glsaccessshortpl{##1}}}%
8199 }%
8200 \renewcommand*{\Glsxtrfullformat}[2]{%
8201 \glsfirstlongdefaultfont{\Glsaccesslong{##1}\ifglsxtrinsertinside##2\fi}%
8202 \ifglsxtrinsertinside\else##2\fi\glsxtrfullsep{##1}%
8203 \glsxtrparen{\glsfirstabbrvscfont{\glsaccessshort{##1}}}%
8204 \frac{1}{2}8205 \renewcommand*{\Glsxtrfullplformat}[2]{%
8206 \glsfirstlongdefaultfont{\Glsaccesslongpl{##1}\ifglsxtrinsertinside##2\fi}%
8207 \ifglsxtrinsertinside\else##2\fi\glsxtrfullsep{##1}%
8208 \glsxtrparen{\glsfirstabbrvscfont{\glsaccessshortpl{##1}}}%
8209 }%
8210 }
```
g-short-sc-desc

```
8211 \newabbreviationstyle{long-short-sc-desc}%
8212 {%
```
\renewcommand\*{\CustomAbbreviationFields}{%

```
8214 name={\glsxtrlongshortdescname},
8215 sort={\glsxtrlongshortdescsort},%
8216 first={\protect\glsfirstlongdefaultfont{\the\glslongtok}%
8217 \protect\glsxtrfullsep{\the\glslabeltok}%
8218 \glsxtrparen{\protect\glsfirstabbrvscfont{\the\glsshorttok}}},%
8219 firstplural={\protect\glsfirstlongdefaultfont{\the\glslongpltok}%
8220 \protect\glsxtrfullsep{\the\glslabeltok}%
8221 \glsxtrparen{\protect\glsfirstabbrvscfont{\the\glsshortpltok}}},%
8222 text={\protect\glsabbrvscfont{\the\glsshorttok}},%
8223 plural={\protect\glsabbrvscfont{\the\glsshortpltok}}%
```

```
8224 }%
```
Unset the regular attribute if it has been set.

```
8225 \renewcommand*{\GlsXtrPostNewAbbreviation}{%
8226 \glshasattribute{\the\glslabeltok}{regular}%
8227 {%
8228 \glssetattribute{\the\glslabeltok}{regular}{false}%
8229 }%
8230 {}%
8231 }%
8232 }%
8233 {%
```
As long-short-sc style:

```
8234 \GlsXtrUseAbbrStyleFmts{long-short-sc}%
8235 }
```
Now the short (long) version

```
8236 \newabbreviationstyle{short-sc-long}%
8237 {%
8238 \renewcommand*{\CustomAbbreviationFields}{%
8239 name={\glsxtrshortlongname},
8240 sort={\the\glsshorttok},
8241 description={\the\glslongtok},%
8242 first={\protect\glsfirstabbrvscfont{\the\glsshorttok}%
8243 \protect\glsxtrfullsep{\the\glslabeltok}%
8244 \glsxtrparen{\protect\glsfirstlongdefaultfont{\the\glslongtok}}},%
8245 firstplural={\protect\glsfirstabbrvscfont{\the\glsshortpltok}%
8246 \protect\glsxtrfullsep{\the\glslabeltok}%
8247 \glsxtrparen{\protect\glsfirstlongdefaultfont{\the\glslongpltok}}},%
8248 plural={\protect\glsabbrvscfont{\the\glsshortpltok}}}%
```
Unset the regular attribute if it has been set.

```
8249 \renewcommand*{\GlsXtrPostNewAbbreviation}{%
8250 \glshasattribute{\the\glslabeltok}{regular}%
8251 {%
8252 \glssetattribute{\the\glslabeltok}{regular}{false}%
8253 }%
8254 {}%
8255 }%
8256 }%
```
{%

Use smallcaps and adjust the plural suffix to revert to upright.

```
8258 \renewcommand*{\abbrvpluralsuffix}{\protect\glsxtrscsuffix}%
```

```
8259 \renewcommand*\glsabbrvfont[1]{\glsabbrvscfont{##1}}%
```

```
8260 \renewcommand*\glsfirstabbrvfont[1]{\glsfirstabbrvscfont{##1}}%
```

```
8261 \renewcommand*{\glsfirstlongfont}[1]{\glsfirstlongdefaultfont{##1}}%
```

```
8262 \renewcommand*{\glslongfont}[1]{\glslongdefaultfont{##1}}%
```
The first use full form and the inline full form are the same for this style.

```
8263 \renewcommand*{\glsxtrfullformat}[2]{%
8264 \glsfirstabbrvscfont{\glsaccessshort{##1}\ifglsxtrinsertinside##2\fi}%
8265 \ifglsxtrinsertinside\else##2\fi
8266 \glsxtrfullsep{##1}%
8267 \glsxtrparen{\glsfirstlongdefaultfont{\glsaccesslong{##1}}}%
8268 }%
8269 \renewcommand*{\glsxtrfullplformat}[2]{%
8270 \glsfirstabbrvscfont{\glsaccessshortpl{##1}\ifglsxtrinsertinside##2\fi}%
8271 \ifglsxtrinsertinside\else##2\fi
8272 \glsxtrfullsep{##1}%
8273 \glsxtrparen{\glsfirstlongdefaultfont{\glsaccesslongpl{##1}}}%
8274 }%
8275 \renewcommand*{\Glsxtrfullformat}[2]{%
8276 \glsfirstabbrvscfont{\Glsaccessshort{##1}\ifglsxtrinsertinside##2\fi}%
8277 \ifglsxtrinsertinside\else##2\fi\glsxtrfullsep{##1}%
8278 \glsxtrparen{\glsfirstlongdefaultfont{\glsaccesslong{##1}}}%
8279 }%
8280 \renewcommand*{\Glsxtrfullplformat}[2]{%
8281 \glsfirstabbrvscfont{\Glsaccessshortpl{##1}\ifglsxtrinsertinside##2\fi}%
8282 \ifglsxtrinsertinside\else##2\fi\glsxtrfullsep{##1}%
8283 \glsxtrparen{\glsfirstlongdefaultfont{\glsaccesslongpl{##1}}}%
8284 }%
8285 }
```
As before but user provides description

```
8286 \newabbreviationstyle{short-sc-long-desc}%
8287 {%
8288 \renewcommand*{\CustomAbbreviationFields}{%
8289 name={\glsxtrshortlongdescname},
8290 sort={\glsxtrshortlongdescsort},
8291 first={\protect\glsfirstabbrvscfont{\the\glsshorttok}%
8292 \protect\glsxtrfullsep{\the\glslabeltok}%
8293 \glsxtrparen{\protect\glsfirstlongdefaultfont{\the\glslongtok}}},%
8294 firstplural={\protect\glsfirstabbrvscfont{\the\glsshortpltok}%
8295 \protect\glsxtrfullsep{\the\glslabeltok}%
8296 \glsxtrparen{\protect\glsfirstlongdefaultfont{\the\glslongpltok}}},%
8297 text={\protect\glsabbrvscfont{\the\glsshorttok}},%
8298 plural={\protect\glsabbrvscfont{\the\glsshortpltok}}%
8299 }%
```
Unset the regular attribute if it has been set.

```
8300 \renewcommand*{\GlsXtrPostNewAbbreviation}{%
8301 \glshasattribute{\the\glslabeltok}{regular}%
8302 {%
8303 \glssetattribute{\the\glslabeltok}{regular}{false}%
8304 }%
8305 {}%
8306 }%
8307 }%
8308 {%
 As short-sc-long style:
8309 \GlsXtrUseAbbrStyleFmts{short-sc-long}%
8310 }
```

```
short-sc
```

```
8311 \newabbreviationstyle{short-sc}%
8312 {%
8313 \renewcommand*{\CustomAbbreviationFields}{%
8314 name={\glsxtrshortnolongname},
8315 sort={\the\glsshorttok},
8316 first={\protect\glsfirstabbrvscfont{\the\glsshorttok}},
8317 firstplural={\protect\glsfirstabbrvscfont{\the\glsshortpltok}},
8318 text={\protect\glsabbrvscfont{\the\glsshorttok}},
8319 plural={\protect\glsabbrvscfont{\the\glsshortpltok}},
8320 description={\the\glslongtok}}%
8321 \renewcommand*{\GlsXtrPostNewAbbreviation}{%
8322 \glssetattribute{\the\glslabeltok}{regular}{true}}%
8323 }%
8324 {%
```
Use smallcaps and adjust the plural suffix to revert to upright.

```
8325 \renewcommand*{\abbrvpluralsuffix}{\protect\glsxtrscsuffix}%
8326 \renewcommand*\glsabbrvfont[1]{\glsabbrvscfont{##1}}%
8327 \renewcommand*\glsfirstabbrvfont[1]{\glsfirstabbrvscfont{##1}}%
8328 \renewcommand*{\glsfirstlongfont}[1]{\glsfirstlongdefaultfont{##1}}%
8329 \renewcommand*{\glslongfont}[1]{\glslongdefaultfont{##1}}%
```
The inline full form displays the short form followed by the long form in parentheses.

```
8330 \renewcommand*{\glsxtrinlinefullformat}[2]{%
8331 \protect\glsfirstabbrvscfont{\glsaccessshort{##1}%
8332 \ifglsxtrinsertinside##2\fi}%
8333 \ifglsxtrinsertinside\else##2\fi\glsxtrfullsep{##1}%
8334 \glsxtrparen{\glsfirstlongdefaultfont{\glsaccesslong{##1}}}%
8335 }%
8336 \renewcommand*{\glsxtrinlinefullplformat}[2]{%
8337 \protect\glsfirstabbrvscfont{\glsaccessshortpl{##1}%
8338 \ifglsxtrinsertinside##2\fi}%
8339 \ifglsxtrinsertinside\else##2\fi\glsxtrfullsep{##1}%
8340 \glsxtrparen{\glsfirstlongdefaultfont{\glsaccesslongpl{##1}}}%
8341 }%
```

```
8342 \renewcommand*{\Glsxtrinlinefullformat}[2]{%
8343 \protect\glsfirstabbrvscfont{\Glsaccessshort{##1}%
8344 \ifglsxtrinsertinside##2\fi}%
8345 \ifglsxtrinsertinside\else##2\fi\glsxtrfullsep{##1}%
8346 \glsxtrparen{\glsfirstlongdefaultfont{\glsaccesslong{##1}}}%
8347 }%
8348 \renewcommand*{\Glsxtrinlinefullplformat}[2]{%
8349 \protect\glsfirstabbrvscfont{\Glsaccessshortpl{##1}%
8350 \ifglsxtrinsertinside##2\fi}%
8351 \ifglsxtrinsertinside\else##2\fi\glsxtrfullsep{##1}%
8352 \glsxtrparen{\glsfirstlongdefaultfont{\glsaccesslongpl{##1}}}%
8353 }%
```
The first use full form only displays the short form, but it typically won't be used as the regular attribute is set by this style.

```
8354 \renewcommand*{\glsxtrfullformat}[2]{%
8355 \glsfirstabbrvscfont{\glsaccessshort{##1}\ifglsxtrinsertinside##2\fi}%
8356 \ifglsxtrinsertinside\else##2\fi
8357 }%
8358 \renewcommand*{\glsxtrfullplformat}[2]{%
8359 \glsfirstabbrvscfont{\glsaccessshortpl{##1}\ifglsxtrinsertinside##2\fi}%
8360 \ifglsxtrinsertinside\else##2\fi
8361 }%
8362 \renewcommand*{\Glsxtrfullformat}[2]{%
8363 \glsfirstabbrvscfont{\glsaccessshort{##1}\ifglsxtrinsertinside##2\fi}%
8364 \ifglsxtrinsertinside\else##2\fi
8365 }%
8366 \renewcommand*{\Glsxtrfullplformat}[2]{%
8367 \glsfirstabbrvscfont{\glsaccessshortpl{##1}\ifglsxtrinsertinside##2\fi}%
8368 \ifglsxtrinsertinside\else##2\fi
8369 }%
8370 }
```
short-sc-nolong

\letabbreviationstyle{short-sc-nolong}{short-sc}

#### short-sc-desc

```
8372 \newabbreviationstyle{short-sc-desc}%
8373 {%
8374 \renewcommand*{\CustomAbbreviationFields}{%
8375 name={\glsxtrshortdescname},
8376 sort={\the\glsshorttok},
8377 first={\protect\glsfirstabbrvscfont{\the\glsshorttok}},
8378 firstplural={\protect\glsfirstabbrvscfont{\the\glsshortpltok}},
8379 text={\protect\glsabbrvscfont{\the\glsshorttok}},
8380 plural={\protect\glsabbrvscfont{\the\glsshortpltok}},
8381 description={\the\glslongtok}}%
8382 \renewcommand*{\GlsXtrPostNewAbbreviation}{%
8383 \glssetattribute{\the\glslabeltok}{regular}{true}}%
```
## }%

```
8385 {%
```
Use smallcaps and adjust the plural suffix to revert to upright.

```
8386 \renewcommand*{\abbrvpluralsuffix}{\protect\glsxtrscsuffix}%
```

```
8387 \renewcommand*\glsabbrvfont[1]{\glsabbrvscfont{##1}}%
```

```
8388 \renewcommand*\glsfirstabbrvfont[1]{\glsfirstabbrvscfont{##1}}%
```

```
8389 \renewcommand*{\glsfirstlongfont}[1]{\glsfirstlongdefaultfont{##1}}%
```

```
8390 \renewcommand*{\glslongfont}[1]{\glslongdefaultfont{##1}}%
```
The inline full form displays the short format followed by the long form in parentheses.

```
8391 \renewcommand*{\glsxtrinlinefullformat}[2]{%
8392 \glsfirstabbrvscfont{\glsaccessshort{##1}\ifglsxtrinsertinside##2\fi}%
8393 \ifglsxtrinsertinside\else##2\fi\glsxtrfullsep{##1}%
8394 \glsxtrparen{\glsfirstlongdefaultfont{\glsaccesslong{##1}}}%
8395 }%
8396 \renewcommand*{\glsxtrinlinefullplformat}[2]{%
8397 \glsfirstabbrvscfont{\glsaccessshortpl{##1}\ifglsxtrinsertinside##2\fi}%
8398 \ifglsxtrinsertinside\else##2\fi\glsxtrfullsep{##1}%
8399 \glsxtrparen{\glsfirstlongdefaultfont{\glsaccesslongpl{##1}}}%
8400 }%
8401 \renewcommand*{\Glsxtrinlinefullformat}[2]{%
8402 \glsfirstabbrvscfont{\Glsaccessshort{##1}\ifglsxtrinsertinside##2\fi}%
8403 \ifglsxtrinsertinside\else##2\fi\glsxtrfullsep{##1}%
8404 \glsxtrparen{\glsfirstlongdefaultfont{\glsaccesslong{##1}}}%
8405 }%
8406 \renewcommand*{\Glsxtrinlinefullplformat}[2]{%
8407 \glsfirstabbrvscfont{\Glsaccessshortpl{##1}\ifglsxtrinsertinside##2\fi}%
8408 \ifglsxtrinsertinside\else##2\fi\glsxtrfullsep{##1}%
8409 \glsxtrparen{\glsfirstlongdefaultfont{\glsaccesslongpl{##1}}}%
8410 }%
```
The first use full form only displays the short form, but it typically won't be used as the regular attribute is set by this style.

```
8411 \renewcommand*{\glsxtrfullformat}[2]{%
8412 \glsfirstabbrvscfont{\glsaccessshort{##1}\ifglsxtrinsertinside##2\fi}%
8413 \ifglsxtrinsertinside\else##2\fi
8414 }%
8415 \renewcommand*{\glsxtrfullplformat}[2]{%
8416 \glsfirstabbrvscfont{\glsaccessshortpl{##1}\ifglsxtrinsertinside##2\fi}%
8417 \ifglsxtrinsertinside\else##2\fi
8418 }%
8419 \renewcommand*{\Glsxtrfullformat}[2]{%
8420 \glsfirstabbrvscfont{\glsaccessshort{##1}\ifglsxtrinsertinside##2\fi}%
8421 \ifglsxtrinsertinside\else##2\fi
8422 }%
8423 \renewcommand*{\Glsxtrfullplformat}[2]{%
8424 \glsfirstabbrvscfont{\glsaccessshortpl{##1}\ifglsxtrinsertinside##2\fi}%
8425 \ifglsxtrinsertinside\else##2\fi
8426 }%
8427 }
```
-sc-nolong-desc

```
8428 \letabbreviationstyle{short-sc-nolong-desc}{short-sc-desc}
```
nolong-short-sc

```
8429 \newabbreviationstyle{nolong-short-sc}%
8430 {%
8431 \GlsXtrUseAbbrStyleSetup{short-sc-nolong}%
8432 }%
8433 {%
8434 \GlsXtrUseAbbrStyleFmts{short-sc-nolong}%
```
The inline full form displays the long form followed by the short form in parentheses.

```
8435 \renewcommand*{\glsxtrinlinefullformat}[2]{%
8436 \protect\glsfirstlongdefaultfont{\glsaccesslong{##1}%
8437 \ifglsxtrinsertinside##2\fi}%
8438 \ifglsxtrinsertinside\else##2\fi\glsxtrfullsep{##1}%
8439 \glsxtrparen{\glsfirstabbrvscfont{\glsaccessshort{##1}}}%
8440 }%
8441 \renewcommand*{\glsxtrinlinefullplformat}[2]{%
8442 \protect\glsfirstlongdefaultfont{\glsaccesslongpl{##1}%
8443 \ifglsxtrinsertinside##2\fi}%
8444 \ifglsxtrinsertinside\else##2\fi\glsxtrfullsep{##1}%
8445 \glsxtrparen{\glsfirstabbrvscfont{\glsaccessshortpl{##1}}}%
8446 }%
8447 \renewcommand*{\Glsxtrinlinefullformat}[2]{%
8448 \protect\glsfirstlongdefaultfont{\Glsaccesslong{##1}%
8449 \ifglsxtrinsertinside##2\fi}%
8450 \ifglsxtrinsertinside\else##2\fi\glsxtrfullsep{##1}%
8451 \glsxtrparen{\glsfirstabbrvscfont{\glsaccessshort{##1}}}%
8452 }%
8453 \renewcommand*{\Glsxtrinlinefullplformat}[2]{%
8454 \protect\glsfirstlongdefaultfont{\Glsaccesslongpl{##1}%
8455 \ifglsxtrinsertinside##2\fi}%
8456 \ifglsxtrinsertinside\else##2\fi\glsxtrfullsep{##1}%
8457 \glsxtrparen{\glsfirstabbrvscfont{\glsaccessshortpl{##1}}}%
8458 }%
8459 }
```
long-noshort-sc The smallcaps font will only be used if the short form is explicitly invoked through commands like \glsxtrshort.

```
8460 \newabbreviationstyle{long-noshort-sc}%
8461 {%
8462 \renewcommand*{\CustomAbbreviationFields}{%
8463 name={\glsxtrlongnoshortname},
8464 sort={\the\glsshorttok},
8465 first={\protect\glsfirstlongdefaultfont{\the\glslongtok}},
8466 firstplural={\protect\glsfirstlongdefaultfont{\the\glslongpltok}},
8467 text={\protect\glslongdefaultfont{\the\glslongtok}},
8468 plural={\protect\glslongdefaultfont{\the\glslongpltok}},%
```

```
8469 description={\the\glslongtok}%
8470 }%
8471 \renewcommand*{\GlsXtrPostNewAbbreviation}{%
8472 \glssetattribute{\the\glslabeltok}{regular}{true}}%
8473 }%
8474 {%
```
Use smallcaps and adjust the plural suffix to revert to upright.

```
8475 \renewcommand*{\abbrvpluralsuffix}{\protect\glsxtrscsuffix}%
8476 \renewcommand*\glsabbrvfont[1]{\glsabbrvscfont{##1}}%
8477 \renewcommand*\glsfirstabbrvfont[1]{\glsfirstabbrvscfont{##1}}%
8478 \renewcommand*{\glsfirstlongfont}[1]{\glsfirstlongdefaultfont{##1}}%
8479 \renewcommand*{\glslongfont}[1]{\glslongdefaultfont{##1}}%
 The format for subsequent use (not used when the regular attribute is set).
8480 \renewcommand*{\glsxtrsubsequentfmt}[2]{%
8481 \glslongdefaultfont{\glsaccesslong{##1}\ifglsxtrinsertinside ##2\fi}%
8482 \ifglsxtrinsertinside \else##2\fi
8483 }%
8484 \renewcommand*{\glsxtrsubsequentplfmt}[2]{%
8485 \glslongdefaultfont{\glsaccesslongpl{##1}\ifglsxtrinsertinside ##2\fi}%
8486 \ifglsxtrinsertinside \else##2\fi
8487 }%
8488 \renewcommand*{\Glsxtrsubsequentfmt}[2]{%
8489 \glslongdefaultfont{\Glsaccesslong{##1}\ifglsxtrinsertinside ##2\fi}%
8490 \ifglsxtrinsertinside \else##2\fi
8491 }%
8492 \renewcommand*{\Glsxtrsubsequentplfmt}[2]{%
8493 \glslongdefaultfont{\Glsaccesslongpl{##1}\ifglsxtrinsertinside ##2\fi}%
8494 \ifglsxtrinsertinside \else##2\fi
8495 }%
 The inline full form displays the long format followed by the short form in parentheses.
8496 \renewcommand*{\glsxtrinlinefullformat}[2]{%
8497 \glsfirstlongdefaultfont{\glsaccesslong{##1}\ifglsxtrinsertinside##2\fi}%
8498 \ifglsxtrinsertinside\else##2\fi\glsxtrfullsep{##1}%
8499 \glsxtrparen{\protect\glsfirstabbrvscfont{\glsaccessshort{##1}}}%
8500 }%
8501 \renewcommand*{\glsxtrinlinefullplformat}[2]{%
8502 \glsfirstlongdefaultfont{\glsaccesslongpl{##1}\ifglsxtrinsertinside##2\fi}%
8503 \ifglsxtrinsertinside\else##2\fi\glsxtrfullsep{##1}%
8504 \glsxtrparen{\protect\glsfirstabbrvscfont{\glsaccessshortpl{##1}}}%
8505 }%
8506 \renewcommand*{\Glsxtrinlinefullformat}[2]{%
8507 \glsfirstlongdefaultfont{\Glsaccesslong{##1}\ifglsxtrinsertinside##2\fi}%
8508 \ifglsxtrinsertinside\else##2\fi\glsxtrfullsep{##1}%
8509 \glsxtrparen{\protect\glsfirstabbrvscfont{\glsaccessshort{##1}}}%
8510 }%
8511 \renewcommand*{\Glsxtrinlinefullplformat}[2]{%
8512 \glsfirstlongdefaultfont{\Glsaccesslongpl{##1}\ifglsxtrinsertinside##2\fi}%
8513 \ifglsxtrinsertinside\else##2\fi\glsxtrfullsep{##1}%
```

```
8514 \glsxtrparen{\protect\glsfirstabbrvscfont{\glsaccessshortpl{##1}}}%
8515 }%
```
The first use full form only displays the long form, but it typically won't be used as the regular attribute is set by this style.

```
8516 \renewcommand*{\glsxtrfullformat}[2]{%
8517 \glsfirstlongdefaultfont{\glsaccesslong{##1}\ifglsxtrinsertinside##2\fi}%
8518 \ifglsxtrinsertinside\else##2\fi
8519 }%
8520 \renewcommand*{\glsxtrfullplformat}[2]{%
8521 \glsfirstlongdefaultfont{\glsaccesslongpl{##1}\ifglsxtrinsertinside##2\fi}%
8522 \ifglsxtrinsertinside\else##2\fi
8523 }%
8524 \renewcommand*{\Glsxtrfullformat}[2]{%
8525 \glsfirstlongdefaultfont{\glsaccesslong{##1}\ifglsxtrinsertinside##2\fi}%
8526 \ifglsxtrinsertinside\else##2\fi
8527 }%
8528 \renewcommand*{\Glsxtrfullplformat}[2]{%
8529 \glsfirstlongdefaultfont{\glsaccesslongpl{##1}\ifglsxtrinsertinside##2\fi}%
8530 \ifglsxtrinsertinside\else##2\fi
8531 }%
8532 }
```
long-sc Backward compatibility:

\@glsxtr@deprecated@abbrstyle{long-sc}{long-noshort-sc}

noshort-sc-desc The smallcaps font will only be used if the short form is explicitly invoked through commands like \glsshort.

```
8534 \newabbreviationstyle{long-noshort-sc-desc}%
8535 {%
8536 \GlsXtrUseAbbrStyleSetup{long-noshort-desc}%
8537 }%
8538 {%
```
Use smallcaps and adjust the plural suffix to revert to upright.

```
8539 \renewcommand*{\abbrvpluralsuffix}{\protect\glsxtrscsuffix}%
```

```
8540 \renewcommand*\glsabbrvfont[1]{\glsabbrvscfont{##1}}%
```

```
8541 \renewcommand*\glsfirstabbrvfont[1]{\glsfirstabbrvscfont{##1}}%
```

```
8542 \renewcommand*{\glsfirstlongfont}[1]{\glsfirstlongdefaultfont{##1}}%
```

```
8543 \renewcommand*{\glslongfont}[1]{\glslongdefaultfont{##1}}%
```
The format for subsequent use (not used when the regular attribute is set).

```
8544 \renewcommand*{\glsxtrsubsequentfmt}[2]{%
8545 \glslongdefaultfont{\glsaccesslong{##1}\ifglsxtrinsertinside ##2\fi}%
8546 \ifglsxtrinsertinside \else##2\fi
8547 }%
8548 \renewcommand*{\glsxtrsubsequentplfmt}[2]{%
8549 \glslongdefaultfont{\glsaccesslongpl{##1}\ifglsxtrinsertinside ##2\fi}%
8550 \ifglsxtrinsertinside \else##2\fi
8551 }%
```

```
8552 \renewcommand*{\Glsxtrsubsequentfmt}[2]{%
8553 \glslongdefaultfont{\Glsaccesslong{##1}\ifglsxtrinsertinside ##2\fi}%
8554 \ifglsxtrinsertinside \else##2\fi
8555 }%
8556 \renewcommand*{\Glsxtrsubsequentplfmt}[2]{%
8557 \glslongdefaultfont{\Glsaccesslongpl{##1}\ifglsxtrinsertinside ##2\fi}%
8558 \ifglsxtrinsertinside \else##2\fi
8559 }%
 The inline full form displays the long format followed by the short form in parentheses.
8560 \renewcommand*{\glsxtrinlinefullformat}[2]{%
8561 \glsfirstlongdefaultfont{\glsaccesslong{##1}\ifglsxtrinsertinside##2\fi}%
8562 \ifglsxtrinsertinside\else##2\fi\glsxtrfullsep{##1}%
8563 \glsxtrparen{\protect\glsfirstabbrvscfont{\glsaccessshort{##1}}}%
8564 }%
8565 \renewcommand*{\glsxtrinlinefullplformat}[2]{%
8566 \glsfirstlongdefaultfont{\glsaccesslongpl{##1}\ifglsxtrinsertinside##2\fi}%
8567 \ifglsxtrinsertinside\else##2\fi\glsxtrfullsep{##1}%
8568 \glsxtrparen{\protect\glsfirstabbrvscfont{\glsaccessshortpl{##1}}}%
8569 }%
8570 \renewcommand*{\Glsxtrinlinefullformat}[2]{%
8571 \glsfirstlongdefaultfont{\Glsaccesslong{##1}\ifglsxtrinsertinside##2\fi}%
8572 \ifglsxtrinsertinside\else##2\fi\glsxtrfullsep{##1}%
8573 \glsxtrparen{\protect\glsfirstabbrvscfont{\glsaccessshort{##1}}}%
8574 }%
8575 \renewcommand*{\Glsxtrinlinefullplformat}[2]{%
8576 \glsfirstlongdefaultfont{\Glsaccesslongpl{##1}\ifglsxtrinsertinside##2\fi}%
8577 \ifglsxtrinsertinside\else##2\fi\glsxtrfullsep{##1}%
8578 \glsxtrparen{\protect\glsfirstabbrvscfont{\glsaccessshortpl{##1}}}%
8579 }%
 The first use full form only displays the long form, but it typically won't be used as the regular
```
attribute is set by this style.

```
8580 \renewcommand*{\glsxtrfullformat}[2]{%
8581 \glsfirstlongdefaultfont{\glsaccesslong{##1}\ifglsxtrinsertinside##2\fi}%
8582 \ifglsxtrinsertinside\else##2\fi
8583 }%
8584 \renewcommand*{\glsxtrfullplformat}[2]{%
8585 \glsfirstlongdefaultfont{\glsaccesslongpl{##1}\ifglsxtrinsertinside##2\fi}%
8586 \ifglsxtrinsertinside\else##2\fi
8587 }%
8588 \renewcommand*{\Glsxtrfullformat}[2]{%
8589 \glsfirstlongdefaultfont{\glsaccesslong{##1}\ifglsxtrinsertinside##2\fi}%
8590 \ifglsxtrinsertinside\else##2\fi
8591 }%
8592 \renewcommand*{\Glsxtrfullplformat}[2]{%
8593 \glsfirstlongdefaultfont{\glsaccesslongpl{##1}\ifglsxtrinsertinside##2\fi}%
8594 \ifglsxtrinsertinside\else##2\fi
8595 }%
8596 }
```
long-desc-sc Backward compatibility:

```
8597 \@glsxtr@deprecated@abbrstyle{long-desc-sc}{long-noshort-sc-desc}
```
### ort-sc-footnote

```
8598 \newabbreviationstyle{short-sc-footnote}%
8599 {%
8600 \renewcommand*{\CustomAbbreviationFields}{%
8601 name={\glsxtrfootnotename},
8602 sort={\the\glsshorttok},
8603 description={\the\glslongtok},%
8604 first={\protect\glsfirstabbrvscfont{\the\glsshorttok}%
8605 \protect\glsxtrabbrvfootnote{\the\glslabeltok}%
8606 {\protect\glsfirstlongfootnotefont{\the\glslongtok}}},%
8607 firstplural={\protect\glsfirstabbrvscfont{\the\glsshortpltok}%
8608 \protect\glsxtrabbrvfootnote{\the\glslabeltok}%
8609 {\protect\glsfirstlongfootnotefont{\the\glslongpltok}}},%
8610 plural={\protect\glsabbrvscfont{\the\glsshortpltok}}}%
```
Switch off hyperlinks on first use to prevent nested hyperlinks, and unset the regular attribute if it has been set.

```
8611 \renewcommand*{\GlsXtrPostNewAbbreviation}{%
8612 \glssetattribute{\the\glslabeltok}{nohyperfirst}{true}%
8613 \glshasattribute{\the\glslabeltok}{regular}%
8614 \{8615 \glssetattribute{\the\glslabeltok}{regular}{false}%
8616 }%
8617 {}%
8618 }%
8619 }%
8620 {%
```
Use smallcaps and adjust the plural suffix to revert to upright.

```
8621 \renewcommand*{\abbrvpluralsuffix}{\protect\glsxtrscsuffix}%
8622 \renewcommand*\glsabbrvfont[1]{\glsabbrvscfont{##1}}%
8623 \renewcommand*\glsfirstabbrvfont[1]{\glsfirstabbrvscfont{##1}}%
8624 \renewcommand*{\glsfirstlongfont}[1]{\glsfirstlongfootnotefont{##1}}%
8625 \renewcommand*{\glslongfont}[1]{\glslongfootnotefont{##1}}%
```
The full format displays the short form followed by the long form as a footnote.

```
8626 \renewcommand*{\glsxtrfullformat}[2]{%
8627 \glsfirstabbrvscfont{\glsaccessshort{##1}\ifglsxtrinsertinside##2\fi}%
8628 \ifglsxtrinsertinside\else##2\fi
8629 \protect\glsxtrabbrvfootnote{##1}%
8630 {\glsfirstlongfootnotefont{\glsaccesslong{##1}}}%
8631 }%
8632 \renewcommand*{\glsxtrfullplformat}[2]{%
8633 \glsfirstabbrvscfont{\glsaccessshortpl{##1}\ifglsxtrinsertinside##2\fi}%
8634 \ifglsxtrinsertinside\else##2\fi
8635 \protect\glsxtrabbrvfootnote{##1}%
8636 {\glsfirstlongfootnotefont{\glsaccesslongpl{##1}}}%
```
```
8637 }%
8638 \renewcommand*{\Glsxtrfullformat}[2]{%
8639 \glsfirstabbrvscfont{\Glsaccessshort{##1}\ifglsxtrinsertinside##2\fi}%
8640 \ifglsxtrinsertinside\else##2\fi
8641 \protect\glsxtrabbrvfootnote{##1}%
8642 {\glsfirstlongfootnotefont{\glsaccesslong{##1}}}%
8643 }%
8644 \renewcommand*{\Glsxtrfullplformat}[2]{%
8645 \glsfirstabbrvscfont{\Glsaccessshortpl{##1}\ifglsxtrinsertinside##2\fi}%
8646 \ifglsxtrinsertinside\else##2\fi
8647 \protect\glsxtrabbrvfootnote{##1}%
8648 {\glsfirstlongfootnotefont{\glsaccesslongpl{##1}}}%
8649 }%
```
The first use full form and the inline full form use the short (long) style.

```
8650 \renewcommand*{\glsxtrinlinefullformat}[2]{%
8651 \glsfirstabbrvscfont{\glsaccessshort{##1}\ifglsxtrinsertinside##2\fi}%
8652 \ifglsxtrinsertinside\else##2\fi\glsxtrfullsep{##1}%
8653 \glsxtrparen{\glsfirstlongfootnotefont{\glsaccesslong{##1}}}%
8654 }%
8655 \renewcommand*{\glsxtrinlinefullplformat}[2]{%
8656 \glsfirstabbrvscfont{\glsaccessshortpl{##1}\ifglsxtrinsertinside##2\fi}%
8657 \ifglsxtrinsertinside\else##2\fi\glsxtrfullsep{##1}%
8658 \glsxtrparen{\glsfirstlongfootnotefont{\glsaccesslongpl{##1}}}%
8659 }%
8660 \renewcommand*{\Glsxtrinlinefullformat}[2]{%
8661 \glsfirstabbrvscfont{\Glsaccessshort{##1}\ifglsxtrinsertinside##2\fi}%
8662 \ifglsxtrinsertinside\else##2\fi\glsxtrfullsep{##1}%
8663 \glsxtrparen{\glsfirstlongfootnotefont{\glsaccesslong{##1}}}%
8664 }%
8665 \renewcommand*{\Glsxtrinlinefullplformat}[2]{%
8666 \glsfirstabbrvscfont{\Glsaccessshortpl{##1}\ifglsxtrinsertinside##2\fi}%
8667 \ifglsxtrinsertinside\else##2\fi\glsxtrfullsep{##1}%
8668 \glsxtrparen{\glsfirstlongfootnotefont{\glsaccesslongpl{##1}}}%
8669 }%
8670 }
```
footnote-sc Backward compatibility:

\@glsxtr@deprecated@abbrstyle{footnote-sc}{short-sc-footnote}

## sc-postfootnote

```
8672 \newabbreviationstyle{short-sc-postfootnote}%
8673 {%
8674 \renewcommand*{\CustomAbbreviationFields}{%
8675 name={\glsxtrfootnotename},
8676 sort={\the\glsshorttok},
8677 description={\the\glslongtok},%
8678 first={\protect\glsfirstabbrvscfont{\the\glsshorttok}},%
8679 firstplural={\protect\glsfirstabbrvscfont{\the\glsshortpltok}},%
8680 plural={\protect\glsabbrvscfont{\the\glsshortpltok}}}%
```
Make this category insert a footnote after the link if this was the first use, and unset the regular attribute if it has been set.

```
8681 \renewcommand*{\GlsXtrPostNewAbbreviation}{%
8682 \csdef{glsxtrpostlink\glscategorylabel}{%
8683 \glsxtrifwasfirstuse
8684 {%
```
Needs the specific font command here as the style may have been lost by the time the footnote occurs.

```
8685 \glsxtrdopostpunc{\protect\glsxtrabbrvfootnote{\glslabel}%
8686 {\glsfirstlongfootnotefont{\glsentrylong{\glslabel}}}}%
8687 }%
8688 {}%
8689 }%
8690 \glshasattribute{\the\glslabeltok}{regular}%
8691 {%
8692 \glssetattribute{\the\glslabeltok}{regular}{false}%
8693 }%
8694 {}%
8695 }%
```
The footnote needs to be suppressed in the inline form, so  $\epsilon$  starfull must set the first use switch off.

```
8696 \renewcommand*{\glsxtrsetupfulldefs}{%
8697 \let\glsxtrifwasfirstuse\@secondoftwo
8698 }%
8699 }%
8700 {%
```
Use smallcaps and adjust the plural suffix to revert to upright.

```
8701 \renewcommand*{\abbrvpluralsuffix}{\protect\glsxtrscsuffix}%
8702 \renewcommand*\glsabbrvfont[1]{\glsabbrvscfont{##1}}%
```

```
8703 \renewcommand*\glsfirstabbrvfont[1]{\glsfirstabbrvscfont{##1}}%
```

```
8704 \renewcommand*{\glsfirstlongfont}[1]{\glsfirstlongfootnotefont{##1}}%
```
\renewcommand\*{\glslongfont}[1]{\glslongfootnotefont{##1}}%

The full format displays the short form. The long form is deferred.

```
8706 \renewcommand*{\glsxtrfullformat}[2]{%
8707 \glsfirstabbrvscfont{\glsaccessshort{##1}\ifglsxtrinsertinside##2\fi}%
8708 \ifglsxtrinsertinside\else##2\fi
8709 }%
8710 \renewcommand*{\glsxtrfullplformat}[2]{%
8711 \glsfirstabbrvscfont{\glsaccessshortpl{##1}\ifglsxtrinsertinside##2\fi}%
8712 \ifglsxtrinsertinside\else##2\fi
8713 }%
8714 \renewcommand*{\Glsxtrfullformat}[2]{%
8715 \glsfirstabbrvscfont{\Glsaccessshort{##1}\ifglsxtrinsertinside##2\fi}%
8716 \ifglsxtrinsertinside\else##2\fi
8717 }%
8718 \renewcommand*{\Glsxtrfullplformat}[2]{%
```

```
8719 \glsfirstabbrvscfont{\Glsaccessshortpl{##1}\ifglsxtrinsertinside##2\fi}%
8720 \ifglsxtrinsertinside\else##2\fi
8721 }%
```
The first use full form and the inline full form use the short (long) style.

```
8722 \renewcommand*{\glsxtrinlinefullformat}[2]{%
8723 \glsfirstabbrvscfont{\glsaccessshort{##1}\ifglsxtrinsertinside##2\fi}%
8724 \ifglsxtrinsertinside\else##2\fi\glsxtrfullsep{##1}%
8725 \glsxtrparen{\glsfirstlongfootnotefont{\glsaccesslong{##1}}}%
8726 }%
8727 \renewcommand*{\glsxtrinlinefullplformat}[2]{%
8728 \glsfirstabbrvscfont{\glsaccessshortpl{##1}\ifglsxtrinsertinside##2\fi}%
8729 \ifglsxtrinsertinside\else##2\fi\glsxtrfullsep{##1}%
8730 \glsxtrparen{\glsfirstlongfootnotefont{\glsaccesslongpl{##1}}}%
8731 }%
8732 \renewcommand*{\Glsxtrinlinefullformat}[2]{%
8733 \glsfirstabbrvscfont{\Glsaccessshort{##1}\ifglsxtrinsertinside##2\fi}%
8734 \ifglsxtrinsertinside\else##2\fi\glsxtrfullsep{##1}%
8735 \glsxtrparen{\glsfirstlongfootnotefont{\glsaccesslong{##1}}}%
8736 }%
8737 \renewcommand*{\Glsxtrinlinefullplformat}[2]{%
8738 \glsfirstabbrvscfont{\Glsaccessshortpl{##1}\ifglsxtrinsertinside##2\fi}%
8739 \ifglsxtrinsertinside\else##2\fi\glsxtrfullsep{##1}%
8740 \glsxtrparen{\glsfirstlongfootnotefont{\glsaccesslongpl{##1}}}%
8741 }%
8742 }
```
postfootnote-sc Backward compatibility:

\@glsxtr@deprecated@abbrstyle{postfootnote-sc}{short-sc-postfootnote}

# 1.7.4 Predefined Styles (Fake Small Capitals)

These styles require the relsize package, which must be loaded by the user. These styles all use:

- \glsxtrsmfont Maintained for backward compatibility. \newcommand\*{\glsxtrsmfont}[1]{\textsmaller{#1}}
- \glsabbrvsmfont Added for consistent naming. \newcommand\*{\glsabbrvsmfont}{\glsxtrsmfont}
- sxtrfirstsmfont Maintained for backward compatibility. \newcommand\*{\glsxtrfirstsmfont}[1]{\glsabbrvsmfont{#1}}

irstabbrvsmfont Added for consistent naming.

\newcommand\*{\glsfirstabbrvsmfont}{\glsxtrfirstsmfont}

and for the default short form suffix:

\glsxtrsmsuffix

```
8748 \newcommand*{\glsxtrsmsuffix}{\glsxtrabbrvpluralsuffix}
```
### long-short-sm

```
8749 \newabbreviationstyle{long-short-sm}%
8750 {%
8751 \renewcommand*{\CustomAbbreviationFields}{%
8752 name={\glsxtrlongshortname},
8753 sort={\the\glsshorttok},
8754 first={\protect\glsfirstlongdefaultfont{\the\glslongtok}%
8755 \protect\glsxtrfullsep{\the\glslabeltok}%
8756 \glsxtrparen{\protect\glsfirstabbrvsmfont{\the\glsshorttok}}},%
8757 firstplural={\protect\glsfirstlongdefaultfont{\the\glslongpltok}%
8758 \protect\glsxtrfullsep{\the\glslabeltok}%
8759 \glsxtrparen{\protect\glsfirstabbrvsmfont{\the\glsshortpltok}}},%
8760 plural={\protect\glsabbrvsmfont{\the\glsshortpltok}},%
8761 description={\the\glslongtok}}%
8762 \renewcommand*{\GlsXtrPostNewAbbreviation}{%
8763 \glshasattribute{\the\glslabeltok}{regular}%
8764 {%
8765 \glssetattribute{\the\glslabeltok}{regular}{false}%
8766 }%
8767 {}%
8768 }%
8769 }%
8770 {%
8771 \renewcommand*\glsabbrvfont[1]{\glsabbrvsmfont{##1}}%
8772 \renewcommand*\glsfirstabbrvfont[1]{\glsfirstabbrvsmfont{##1}}%
8773 \renewcommand*{\abbrvpluralsuffix}{\protect\glsxtrsmsuffix}%
 Use the default long fonts.
8774 \renewcommand*{\glsfirstlongfont}[1]{\glsfirstlongdefaultfont{##1}}%
8775 \renewcommand*{\glslongfont}[1]{\glslongdefaultfont{##1}}%
 The first use full form and the inline full form are the same for this style.
8776 \renewcommand*{\glsxtrfullformat}[2]{%
8777 \glsfirstlongdefaultfont{\glsaccesslong{##1}\ifglsxtrinsertinside##2\fi}%
8778 \ifglsxtrinsertinside\else##2\fi
8779 \glsxtrfullsep{##1}%
8780 \glsxtrparen{\glsfirstabbrvsmfont{\glsaccessshort{##1}}}%
8781 }%
8782 \renewcommand*{\glsxtrfullplformat}[2]{%
8783 \glsfirstlongdefaultfont{\glsaccesslongpl{##1}\ifglsxtrinsertinside##2\fi}%
8784 \ifglsxtrinsertinside\else##2\fi\glsxtrfullsep{##1}%
8785 \glsxtrparen{\glsfirstabbrvsmfont{\glsaccessshortpl{##1}}}%
8786 }%
8787 \renewcommand*{\Glsxtrfullformat}[2]{%
8788 \glsfirstlongdefaultfont{\Glsaccesslong{##1}\ifglsxtrinsertinside##2\fi}%
8789 \ifglsxtrinsertinside\else##2\fi\glsxtrfullsep{##1}%
8790 \glsxtrparen{\glsfirstabbrvsmfont{\glsaccessshort{##1}}}%
```

```
8791 }%
8792 \renewcommand*{\Glsxtrfullplformat}[2]{%
8793 \glsfirstlongdefaultfont{\Glsaccesslongpl{##1}\ifglsxtrinsertinside##2\fi}%
8794 \ifglsxtrinsertinside\else##2\fi\glsxtrfullsep{##1}%
8795 \glsxtrparen{\glsfirstabbrvsmfont{\glsaccessshortpl{##1}}}%
8796 }%
8797 }
```

```
g-short-sm-desc
```

```
8798 \newabbreviationstyle{long-short-sm-desc}%
             8799 {%
             8800 \renewcommand*{\CustomAbbreviationFields}{%
             8801 name={\glsxtrlongshortdescname},
             8802 sort={\glsxtrlongshortdescsort},%
             8803 first={\protect\glsfirstlongdefaultfont{\the\glslongtok}%
             8804 \protect\glsxtrfullsep{\the\glslabeltok}%
             8805 \glsxtrparen{\protect\glsfirstabbrvsmfont{\the\glsshorttok}}},%
             8806 firstplural={\protect\glsfirstlongdefaultfont{\the\glslongpltok}%
             8807 \protect\glsxtrfullsep{\the\glslabeltok}%
             8808 \glsxtrparen{\protect\glsfirstabbrvsmfont{\the\glsshortpltok}}},%
             8809 text={\protect\glsabbrvsmfont{\the\glsshorttok}},%
             8810 plural={\protect\glsabbrvsmfont{\the\glsshortpltok}}%
             8811 }%
               Unset the regular attribute if it has been set.
             8812 \renewcommand*{\GlsXtrPostNewAbbreviation}{%
             8813 \glshasattribute{\the\glslabeltok}{regular}%
             8814 {%
             8815 \glssetattribute{\the\glslabeltok}{regular}{false}%
             8816 }%
             8817 {}%
             8818 }%
             8819 }%
             8820 {%
              As long-short-sm style:
             8821 \GlsXtrUseAbbrStyleFmts{long-short-sm}%
             8822 }
short-sm-long Now the short (long) version
             8823 \newabbreviationstyle{short-sm-long}%
             8824 {%
             8825 \renewcommand*{\CustomAbbreviationFields}{%
             8826 name={\glsxtrshortlongname},
             8827 sort={\the\glsshorttok},
             8828 description={\the\glslongtok},%
             8829 first={\protect\glsfirstabbrvsmfont{\the\glsshorttok}%
             8830 \protect\glsxtrfullsep{\the\glslabeltok}%
             8831 \glsxtrparen{\protect\glsfirstlongdefaultfont{\the\glslongtok}}},%
```

```
8832 firstplural={\protect\glsfirstabbrvsmfont{\the\glsshortpltok}%
```

```
8833 \protect\glsxtrfullsep{\the\glslabeltok}%
8834 \glsxtrparen{\protect\glsfirstlongdefaultfont{\the\glslongpltok}}},%
8835 plural={\protect\glsabbrvsmfont{\the\glsshortpltok}}}%
 Unset the regular attribute if it has been set.
8836 \renewcommand*{\GlsXtrPostNewAbbreviation}{%
8837 \glshasattribute{\the\glslabeltok}{regular}%
8838 {%
8839 \glssetattribute{\the\glslabeltok}{regular}{false}%
8840 }%
8841 {}%
8842 }%
8843 }%
8844 {%
8845 \renewcommand*\glsabbrvfont[1]{\glsabbrvsmfont{##1}}%
8846 \renewcommand*\glsfirstabbrvfont[1]{\glsfirstabbrvsmfont{##1}}%
8847 \renewcommand*{\abbrvpluralsuffix}{\protect\glsxtrsmsuffix}%
8848 \renewcommand*{\glsfirstlongfont}[1]{\glsfirstlongdefaultfont{##1}}%
```

```
8849 \renewcommand*{\glslongfont}[1]{\glslongdefaultfont{##1}}%
```
The first use full form and the inline full form are the same for this style.

```
8850 \renewcommand*{\glsxtrfullformat}[2]{%
8851 \glsfirstabbrvsmfont{\glsaccessshort{##1}\ifglsxtrinsertinside##2\fi}%
8852 \ifglsxtrinsertinside\else##2\fi
8853 \glsxtrfullsep{##1}%
8854 \glsxtrparen{\glsfirstlongdefaultfont{\glsaccesslong{##1}}}%
8855 }%
8856 \renewcommand*{\glsxtrfullplformat}[2]{%
8857 \glsfirstabbrvsmfont{\glsaccessshortpl{##1}\ifglsxtrinsertinside##2\fi}%
8858 \ifglsxtrinsertinside\else##2\fi
8859 \glsxtrfullsep{##1}%
8860 \glsxtrparen{\glsfirstlongdefaultfont{\glsaccesslongpl{##1}}}%
8861 }%
8862 \renewcommand*{\Glsxtrfullformat}[2]{%
8863 \glsfirstabbrvsmfont{\Glsaccessshort{##1}\ifglsxtrinsertinside##2\fi}%
8864 \ifglsxtrinsertinside\else##2\fi\glsxtrfullsep{##1}%
8865 \glsxtrparen{\glsfirstlongdefaultfont{\glsaccesslong{##1}}}%
8866 }%
8867 \renewcommand*{\Glsxtrfullplformat}[2]{%
8868 \glsfirstabbrvsmfont{\Glsaccessshortpl{##1}\ifglsxtrinsertinside##2\fi}%
8869 \ifglsxtrinsertinside\else##2\fi\glsxtrfullsep{##1}%
8870 \glsxtrparen{\glsfirstlongdefaultfont{\glsaccesslongpl{##1}}}%
8871 }%
8872 }
```
rt-sm-long-desc As before but user provides description

```
8873 \newabbreviationstyle{short-sm-long-desc}%
8874 {%
8875 \renewcommand*{\CustomAbbreviationFields}{%
8876 name={\glsxtrshortlongdescname},
```

```
8877 sort={\glsxtrshortlongdescsort},
8878 first={\protect\glsfirstabbrvsmfont{\the\glsshorttok}%
8879 \protect\glsxtrfullsep{\the\glslabeltok}%
8880 \glsxtrparen{\protect\glsfirstlongdefaultfont{\the\glslongtok}}},%
8881 firstplural={\protect\glsfirstabbrvsmfont{\the\glsshortpltok}%
8882 \protect\glsxtrfullsep{\the\glslabeltok}%
8883 \glsxtrparen{\protect\glsfirstlongdefaultfont{\the\glslongpltok}}},%
8884 text={\protect\glsabbrvsmfont{\the\glsshorttok}},%
8885 plural={\protect\glsabbrvsmfont{\the\glsshortpltok}}%
8886 }%
```
Unset the regular attribute if it has been set.

```
8887 \renewcommand*{\GlsXtrPostNewAbbreviation}{%
8888 \glshasattribute{\the\glslabeltok}{regular}%
8889 {%
8890 \glssetattribute{\the\glslabeltok}{regular}{false}%
8891 }%
8892 {}%
8893 }%
8894 }%
8895 {%
 As short-sm-long style:
```

```
8896 \GlsXtrUseAbbrStyleFmts{short-sm-long}%
8897 }
```

```
short-sm
```

```
8898 \newabbreviationstyle{short-sm}%
8899 {%
8900 \renewcommand*{\CustomAbbreviationFields}{%
8901 name={\glsxtrshortnolongname},
8902 sort={\the\glsshorttok},
8903 first={\protect\glsfirstabbrvsmfont{\the\glsshorttok}},
8904 firstplural={\protect\glsfirstabbrvsmfont{\the\glsshortpltok}},
8905 text={\protect\glsabbrvsmfont{\the\glsshorttok}},
8906 plural={\protect\glsabbrvsmfont{\the\glsshortpltok}},
8907 description={\the\glslongtok}}%
8908 \renewcommand*{\GlsXtrPostNewAbbreviation}{%
8909 \glssetattribute{\the\glslabeltok}{regular}{true}}%
8910 }%
8911 {%
8912 \renewcommand*\glsabbrvfont[1]{\glsabbrvsmfont{##1}}%
8913 \renewcommand*\glsfirstabbrvfont[1]{\glsfirstabbrvsmfont{##1}}%
8914 \renewcommand*{\abbrvpluralsuffix}{\protect\glsxtrsmsuffix}%
8915 \renewcommand*{\glsfirstlongfont}[1]{\glsfirstlongdefaultfont{##1}}%
8916 \renewcommand*{\glslongfont}[1]{\glslongdefaultfont{##1}}%
```
The inline full form displays the short form followed by the long form in parentheses.

```
8917 \renewcommand*{\glsxtrinlinefullformat}[2]{%
```

```
8918 \protect\glsfirstabbrvsmfont{\glsaccessshort{##1}%
```

```
8919 \ifglsxtrinsertinside##2\fi}%
8920 \ifglsxtrinsertinside\else##2\fi\glsxtrfullsep{##1}%
8921 \glsxtrparen{\glsfirstlongdefaultfont{\glsaccesslong{##1}}}%
8922 }%
8923 \renewcommand*{\glsxtrinlinefullplformat}[2]{%
8924 \protect\glsfirstabbrvsmfont{\glsaccessshortpl{##1}%
8925 \ifglsxtrinsertinside##2\fi}%
8926 \ifglsxtrinsertinside\else##2\fi\glsxtrfullsep{##1}%
8927 \glsxtrparen{\glsfirstlongdefaultfont{\glsaccesslongpl{##1}}}%
8928 }%
8929 \renewcommand*{\Glsxtrinlinefullformat}[2]{%
8930 \protect\glsfirstabbrvsmfont{\Glsaccessshort{##1}%
8931 \ifglsxtrinsertinside##2\fi}%
8932 \ifglsxtrinsertinside\else##2\fi\glsxtrfullsep{##1}%
8933 \glsxtrparen{\glsfirstlongdefaultfont{\glsaccesslong{##1}}}%
8934 }%
8935 \renewcommand*{\Glsxtrinlinefullplformat}[2]{%
8936 \protect\glsfirstabbrvsmfont{\Glsaccessshortpl{##1}%
8937 \ifglsxtrinsertinside##2\fi}%
8938 \ifglsxtrinsertinside\else##2\fi\glsxtrfullsep{##1}%
8939 \glsxtrparen{\glsfirstlongdefaultfont{\glsaccesslongpl{##1}}}%
8940 }%
```
The first use full form only displays the short form, but it typically won't be used as the regular attribute is set by this style.

```
8941 \renewcommand*{\glsxtrfullformat}[2]{%
8942 \glsfirstabbrvsmfont{\glsaccessshort{##1}\ifglsxtrinsertinside##2\fi}%
8943 \ifglsxtrinsertinside\else##2\fi
8944 }%
8945 \renewcommand*{\glsxtrfullplformat}[2]{%
8946 \glsfirstabbrvsmfont{\glsaccessshortpl{##1}\ifglsxtrinsertinside##2\fi}%
8947 \ifglsxtrinsertinside\else##2\fi
8948 }%
8949 \renewcommand*{\Glsxtrfullformat}[2]{%
8950 \glsfirstabbrvsmfont{\glsaccessshort{##1}\ifglsxtrinsertinside##2\fi}%
8951 \ifglsxtrinsertinside\else##2\fi
8952 }%
8953 \renewcommand*{\Glsxtrfullplformat}[2]{%
8954 \glsfirstabbrvsmfont{\glsaccessshortpl{##1}\ifglsxtrinsertinside##2\fi}%
8955 \ifglsxtrinsertinside\else##2\fi
8956 }%
8957 }
```
short-sm-nolong

\letabbreviationstyle{short-sm-nolong}{short-sm}

#### short-sm-desc

\newabbreviationstyle{short-sm-desc}%

```
8960 {%
8961 \renewcommand*{\CustomAbbreviationFields}{%
8962 name={\glsxtrshortdescname},
8963 sort={\the\glsshorttok},
8964 first={\protect\glsfirstabbrvsmfont{\the\glsshorttok}},
8965 firstplural={\protect\glsfirstabbrvsmfont{\the\glsshortpltok}},
8966 text={\protect\glsabbrvsmfont{\the\glsshorttok}},
8967 plural={\protect\glsabbrvsmfont{\the\glsshortpltok}},
8968 description={\the\glslongtok}}%
8969 \renewcommand*{\GlsXtrPostNewAbbreviation}{%
8970 \glssetattribute{\the\glslabeltok}{regular}{true}}%
8971 }%
8972 {%
8973 \renewcommand*\glsabbrvfont[1]{\glsabbrvsmfont{##1}}%
8974 \renewcommand*\glsfirstabbrvfont[1]{\glsfirstabbrvsmfont{##1}}%
8975 \renewcommand*{\abbrvpluralsuffix}{\protect\glsxtrsmsuffix}%
8976 \renewcommand*{\glsfirstlongfont}[1]{\glsfirstlongdefaultfont{##1}}%
8977 \renewcommand*{\glslongfont}[1]{\glslongdefaultfont{##1}}%
 The inline full form displays the short format followed by the long form in parentheses.
8978 \renewcommand*{\glsxtrinlinefullformat}[2]{%
8979 \glsfirstabbrvsmfont{\glsaccessshort{##1}\ifglsxtrinsertinside##2\fi}%
8980 \ifglsxtrinsertinside\else##2\fi\glsxtrfullsep{##1}%
8981 \glsxtrparen{\glsfirstlongdefaultfont{\glsaccesslong{##1}}}%
8982 }%
8983 \renewcommand*{\glsxtrinlinefullplformat}[2]{%
8984 \glsfirstabbrvsmfont{\glsaccessshortpl{##1}\ifglsxtrinsertinside##2\fi}%
8985 \ifglsxtrinsertinside\else##2\fi\glsxtrfullsep{##1}%
8986 \glsxtrparen{\glsfirstlongdefaultfont{\glsaccesslongpl{##1}}}%
8987 }%
8988 \renewcommand*{\Glsxtrinlinefullformat}[2]{%
8989 \glsfirstabbrvsmfont{\Glsaccessshort{##1}\ifglsxtrinsertinside##2\fi}%
8990 \ifglsxtrinsertinside\else##2\fi\glsxtrfullsep{##1}%
8991 \glsxtrparen{\glsfirstlongdefaultfont{\glsaccesslong{##1}}}%
8992 }%
8993 \renewcommand*{\Glsxtrinlinefullplformat}[2]{%
8994 \glsfirstabbrvsmfont{\Glsaccessshortpl{##1}\ifglsxtrinsertinside##2\fi}%
8995 \ifglsxtrinsertinside\else##2\fi\glsxtrfullsep{##1}%
8996 \glsxtrparen{\glsfirstlongdefaultfont{\glsaccesslongpl{##1}}}%
8997 }%
```
The first use full form only displays the short form, but it typically won't be used as the regular attribute is set by this style.

```
8998 \renewcommand*{\glsxtrfullformat}[2]{%
8999 \glsfirstabbrvsmfont{\glsaccessshort{##1}\ifglsxtrinsertinside##2\fi}%
9000 \ifglsxtrinsertinside\else##2\fi
9001 }%
9002 \renewcommand*{\glsxtrfullplformat}[2]{%
9003 \glsfirstabbrvsmfont{\glsaccessshortpl{##1}\ifglsxtrinsertinside##2\fi}%
9004 \ifglsxtrinsertinside\else##2\fi
```

```
9005 }%
9006 \renewcommand*{\Glsxtrfullformat}[2]{%
9007 \glsfirstabbrvsmfont{\glsaccessshort{##1}\ifglsxtrinsertinside##2\fi}%
9008 \ifglsxtrinsertinside\else##2\fi
9009 }%
9010 \renewcommand*{\Glsxtrfullplformat}[2]{%
9011 \glsfirstabbrvsmfont{\glsaccessshortpl{##1}\ifglsxtrinsertinside##2\fi}%
9012 \ifglsxtrinsertinside\else##2\fi
9013 }%
9014 }
```
-sm-nolong-desc

\letabbreviationstyle{short-sm-nolong-desc}{short-sm-desc}

nolong-short-sm

```
9016 \newabbreviationstyle{nolong-short-sm}%
9017 {%
9018 \GlsXtrUseAbbrStyleSetup{short-sm-nolong}%
9019 }%
9020 {%
9021 \GlsXtrUseAbbrStyleFmts{short-sm-nolong}%
```
The inline full form displays the long form followed by the short form in parentheses.

```
9022 \renewcommand*{\glsxtrinlinefullformat}[2]{%
9023 \protect\glsfirstlongdefaultfont{\glsaccesslong{##1}%
9024 \ifglsxtrinsertinside##2\fi}%
9025 \ifglsxtrinsertinside\else##2\fi\glsxtrfullsep{##1}%
9026 \glsxtrparen{\glsfirstabbrvsmfont{\glsaccessshort{##1}}}%
9027 }%
9028 \renewcommand*{\glsxtrinlinefullplformat}[2]{%
9029 \protect\glsfirstlongdefaultfont{\glsaccesslongpl{##1}%
9030 \ifglsxtrinsertinside##2\fi}%
9031 \ifglsxtrinsertinside\else##2\fi\glsxtrfullsep{##1}%
9032 \glsxtrparen{\glsfirstabbrvsmfont{\glsaccessshortpl{##1}}}%
9033 }%
9034 \renewcommand*{\Glsxtrinlinefullformat}[2]{%
9035 \protect\glsfirstlongdefaultfont{\Glsaccesslong{##1}%
9036 \ifglsxtrinsertinside##2\fi}%
9037 \ifglsxtrinsertinside\else##2\fi\glsxtrfullsep{##1}%
9038 \glsxtrparen{\glsfirstabbrvsmfont{\glsaccessshort{##1}}}%
9039 }%
9040 \renewcommand*{\Glsxtrinlinefullplformat}[2]{%
9041 \protect\glsfirstlongdefaultfont{\Glsaccesslongpl{##1}%
9042 \ifglsxtrinsertinside##2\fi}%
9043 \ifglsxtrinsertinside\else##2\fi\glsxtrfullsep{##1}%
9044 \glsxtrparen{\glsfirstabbrvsmfont{\glsaccessshortpl{##1}}}%
9045 }%
9046 }
```
long-noshort-sm The smallcaps font will only be used if the short form is explicitly invoked through commands like \glsshort.

```
9047 \newabbreviationstyle{long-noshort-sm}%
9048 {%
9049 \renewcommand*{\CustomAbbreviationFields}{%
9050 name={\glsxtrlongnoshortname},
9051 sort={\the\glsshorttok},
9052 first={\protect\glsfirstlongdefaultfont{\the\glslongtok}},
9053 firstplural={\protect\glsfirstlongdefaultfont{\the\glslongpltok}},
9054 text={\protect\glslongdefaultfont{\the\glslongtok}},
9055 plural={\protect\glslongdefaultfont{\the\glslongpltok}},%
9056 description={\the\glslongtok}%
9057 }%
9058 \renewcommand*{\GlsXtrPostNewAbbreviation}{%
9059 \glssetattribute{\the\glslabeltok}{regular}{true}}%
9060 }%
9061 {%
9062 \renewcommand*\glsabbrvfont[1]{\glsabbrvsmfont{##1}}%
9063 \renewcommand*\glsfirstabbrvfont[1]{\glsfirstabbrvsmfont{##1}}%
9064 \renewcommand*{\abbrvpluralsuffix}{\protect\glsxtrsmsuffix}%
9065 \renewcommand*{\glsfirstlongfont}[1]{\glsfirstlongdefaultfont{##1}}%
9066 \renewcommand*{\glslongfont}[1]{\glslongdefaultfont{##1}}%
 The format for subsequent use (not used when the regular attribute is set).
9067 \renewcommand*{\glsxtrsubsequentfmt}[2]{%
9068 \glslongdefaultfont{\glsaccesslong{##1}\ifglsxtrinsertinside ##2\fi}%
9069 \ifglsxtrinsertinside \else##2\fi
9070 }%
9071 \renewcommand*{\glsxtrsubsequentplfmt}[2]{%
9072 \glslongdefaultfont{\glsaccesslongpl{##1}\ifglsxtrinsertinside ##2\fi}%
9073 \ifglsxtrinsertinside \else##2\fi
9074 }%
9075 \renewcommand*{\Glsxtrsubsequentfmt}[2]{%
9076 \glslongdefaultfont{\Glsaccesslong{##1}\ifglsxtrinsertinside ##2\fi}%
9077 \ifglsxtrinsertinside \else##2\fi
9078 }%
9079 \renewcommand*{\Glsxtrsubsequentplfmt}[2]{%
9080 \glslongdefaultfont{\Glsaccesslongpl{##1}\ifglsxtrinsertinside ##2\fi}%
9081 \ifglsxtrinsertinside \else##2\fi
9082 }%
 The inline full form displays the long format followed by the short form in parentheses.
9083 \renewcommand*{\glsxtrinlinefullformat}[2]{%
9084 \glsfirstlongdefaultfont{\glsaccesslong{##1}\ifglsxtrinsertinside##2\fi}%
9085 \ifglsxtrinsertinside\else##2\fi\glsxtrfullsep{##1}%
9086 \glsxtrparen{\protect\glsfirstabbrvsmfont{\glsaccessshort{##1}}}%
9087 }%
9088 \renewcommand*{\glsxtrinlinefullplformat}[2]{%
```

```
9089 \glsfirstlongdefaultfont{\glsaccesslongpl{##1}\ifglsxtrinsertinside##2\fi}%
```

```
9090 \ifglsxtrinsertinside\else##2\fi\glsxtrfullsep{##1}%
```

```
9091 \glsxtrparen{\protect\glsfirstabbrvsmfont{\glsaccessshortpl{##1}}}%
9092 }%
9093 \renewcommand*{\Glsxtrinlinefullformat}[2]{%
9094 \glsfirstlongdefaultfont{\Glsaccesslong{##1}\ifglsxtrinsertinside##2\fi}%
9095 \ifglsxtrinsertinside\else##2\fi\glsxtrfullsep{##1}%
9096 \glsxtrparen{\protect\glsfirstabbrvsmfont{\glsaccessshort{##1}}}%
9097 }%
9098 \renewcommand*{\Glsxtrinlinefullplformat}[2]{%
9099 \glsfirstlongdefaultfont{\Glsaccesslongpl{##1}\ifglsxtrinsertinside##2\fi}%
9100 \ifglsxtrinsertinside\else##2\fi\glsxtrfullsep{##1}%
9101 \glsxtrparen{\protect\glsfirstabbrvsmfont{\glsaccessshortpl{##1}}}%
9102 }%
```
The first use full form only displays the long form, but it typically won't be used as the regular attribute is set by this style.

```
9103 \renewcommand*{\glsxtrfullformat}[2]{%
9104 \glsfirstlongdefaultfont{\glsaccesslong{##1}\ifglsxtrinsertinside##2\fi}%
9105 \ifglsxtrinsertinside\else##2\fi
9106 }%
9107 \renewcommand*{\glsxtrfullplformat}[2]{%
9108 \glsfirstlongdefaultfont{\glsaccesslongpl{##1}\ifglsxtrinsertinside##2\fi}%
9109 \ifglsxtrinsertinside\else##2\fi
9110 }%
9111 \renewcommand*{\Glsxtrfullformat}[2]{%
9112 \glsfirstlongdefaultfont{\glsaccesslong{##1}\ifglsxtrinsertinside##2\fi}%
9113 \ifglsxtrinsertinside\else##2\fi
9114 }%
9115 \renewcommand*{\Glsxtrfullplformat}[2]{%
9116 \glsfirstlongdefaultfont{\glsaccesslongpl{##1}\ifglsxtrinsertinside##2\fi}%
9117 \ifglsxtrinsertinside\else##2\fi
9118 }%
9119 }
```
long-sm Backward compatibility:

\@glsxtr@deprecated@abbrstyle{long-sm}{long-noshort-sm}

noshort-sm-desc The smaller font will only be used if the short form is explicitly invoked through commands like \glsshort.

```
9121 \newabbreviationstyle{long-noshort-sm-desc}%
9122 {%
9123 \GlsXtrUseAbbrStyleSetup{long-noshort-desc}%
9124 }%
9125 {%
9126 \renewcommand*\glsabbrvfont[1]{\glsabbrvsmfont{##1}}%
9127 \renewcommand*\glsfirstabbrvfont[1]{\glsfirstabbrvsmfont{##1}}%
9128 \renewcommand*{\abbrvpluralsuffix}{\protect\glsxtrsmsuffix}%
9129 \renewcommand*{\glsfirstlongfont}[1]{\glsfirstlongdefaultfont{##1}}%
9130 \renewcommand*{\glslongfont}[1]{\glslongdefaultfont{##1}}%
```
The format for subsequent use (not used when the regular attribute is set).

```
9131 \renewcommand*{\glsxtrsubsequentfmt}[2]{%
9132 \glslongdefaultfont{\glsaccesslong{##1}\ifglsxtrinsertinside ##2\fi}%
9133 \ifglsxtrinsertinside \else##2\fi
9134 }%
9135 \renewcommand*{\glsxtrsubsequentplfmt}[2]{%
9136 \glslongdefaultfont{\glsaccesslongpl{##1}\ifglsxtrinsertinside ##2\fi}%
9137 \ifglsxtrinsertinside \else##2\fi
9138 }%
9139 \renewcommand*{\Glsxtrsubsequentfmt}[2]{%
9140 \glslongdefaultfont{\Glsaccesslong{##1}\ifglsxtrinsertinside ##2\fi}%
9141 \ifglsxtrinsertinside \else##2\fi
9142 }%
9143 \renewcommand*{\Glsxtrsubsequentplfmt}[2]{%
9144 \glslongdefaultfont{\Glsaccesslongpl{##1}\ifglsxtrinsertinside ##2\fi}%
9145 \ifglsxtrinsertinside \else##2\fi
9146 }%
```
The inline full form displays the long format followed by the short form in parentheses.

```
9147 \renewcommand*{\glsxtrinlinefullformat}[2]{%
9148 \glsfirstlongdefaultfont{\glsaccesslong{##1}\ifglsxtrinsertinside##2\fi}%
9149 \ifglsxtrinsertinside\else##2\fi\glsxtrfullsep{##1}%
9150 \glsxtrparen{\protect\glsfirstabbrvsmfont{\glsaccessshort{##1}}}%
9151 }%
9152 \renewcommand*{\glsxtrinlinefullplformat}[2]{%
9153 \glsfirstlongdefaultfont{\glsaccesslongpl{##1}\ifglsxtrinsertinside##2\fi}%
9154 \ifglsxtrinsertinside\else##2\fi\glsxtrfullsep{##1}%
9155 \glsxtrparen{\protect\glsfirstabbrvsmfont{\glsaccessshortpl{##1}}}%
9156 }%
9157 \renewcommand*{\Glsxtrinlinefullformat}[2]{%
9158 \glsfirstlongdefaultfont{\Glsaccesslong{##1}\ifglsxtrinsertinside##2\fi}%
9159 \ifglsxtrinsertinside\else##2\fi\glsxtrfullsep{##1}%
9160 \glsxtrparen{\protect\glsfirstabbrvsmfont{\glsaccessshort{##1}}}%
9161 }%
9162 \renewcommand*{\Glsxtrinlinefullplformat}[2]{%
9163 \glsfirstlongdefaultfont{\Glsaccesslongpl{##1}\ifglsxtrinsertinside##2\fi}%
9164 \ifglsxtrinsertinside\else##2\fi\glsxtrfullsep{##1}%
9165 \glsxtrparen{\protect\glsfirstabbrvsmfont{\glsaccessshortpl{##1}}}%
9166 }%
```
The first use full form only displays the long form, but it typically won't be used as the regular attribute is set by this style.

```
9167 \renewcommand*{\glsxtrfullformat}[2]{%
9168 \glsfirstlongdefaultfont{\glsaccesslong{##1}\ifglsxtrinsertinside##2\fi}%
9169 \ifglsxtrinsertinside\else##2\fi
9170 }%
9171 \renewcommand*{\glsxtrfullplformat}[2]{%
9172 \glsfirstlongdefaultfont{\glsaccesslongpl{##1}\ifglsxtrinsertinside##2\fi}%
9173 \ifglsxtrinsertinside\else##2\fi
9174 }%
9175 \renewcommand*{\Glsxtrfullformat}[2]{%
```

```
9176 \glsfirstlongdefaultfont{\glsaccesslong{##1}\ifglsxtrinsertinside##2\fi}%
9177 \ifglsxtrinsertinside\else##2\fi
9178 }%
9179 \renewcommand*{\Glsxtrfullplformat}[2]{%
9180 \glsfirstlongdefaultfont{\glsaccesslongpl{##1}\ifglsxtrinsertinside##2\fi}%
9181 \ifglsxtrinsertinside\else##2\fi
9182 }%
9183 }
```
long-desc-sm Backward compatibility:

\@glsxtr@deprecated@abbrstyle{long-desc-sm}{long-noshort-sm-desc}

#### short-sm-footnote

```
9185 \newabbreviationstyle{short-sm-footnote}%
9186 {%
9187 \renewcommand*{\CustomAbbreviationFields}{%
9188 name={\glsxtrfootnotename},
9189 sort={\the\glsshorttok},
9190 description={\the\glslongtok},%
9191 first={\protect\glsfirstabbrvsmfont{\the\glsshorttok}%
9192 \protect\glsxtrabbrvfootnote{\the\glslabeltok}%
9193 {\protect\glsfirstlongfootnotefont{\the\glslongtok}}},%
9194 firstplural={\protect\glsfirstabbrvsmfont{\the\glsshortpltok}%
9195 \protect\glsxtrabbrvfootnote{\the\glslabeltok}%
9196 {\protect\glsfirstlongfootnotefont{\the\glslongpltok}}},%
9197 plural={\protect\glsabbrvsmfont{\the\glsshortpltok}}}%
```
Switch off hyperlinks on first use to prevent nested hyperlinks, and unset the regular attribute if it has been set.

```
9198 \renewcommand*{\GlsXtrPostNewAbbreviation}{%
9199 \glssetattribute{\the\glslabeltok}{nohyperfirst}{true}%
9200 \glshasattribute{\the\glslabeltok}{regular}%
9201 \frac{9201}{900}9202 \glssetattribute{\the\glslabeltok}{regular}{false}%
9203 }%
9204 {}%
9205 }%
9206 }%
9207 {%
9208 \renewcommand*\glsabbrvfont[1]{\glsabbrvsmfont{##1}}%
9209 \renewcommand*\glsfirstabbrvfont[1]{\glsfirstabbrvsmfont{##1}}%
9210 \renewcommand*{\abbrvpluralsuffix}{\protect\glsxtrsmsuffix}%
9211 \renewcommand*{\glsfirstlongfont}[1]{\glsfirstlongfootnotefont{##1}}%
9212 \renewcommand*{\glslongfont}[1]{\glslongfootnotefont{##1}}%
```
The full format displays the short form followed by the long form as a footnote.

```
9213 \renewcommand*{\glsxtrfullformat}[2]{%
```
\glsfirstabbrvsmfont{\glsaccessshort{##1}\ifglsxtrinsertinside##2\fi}%

- \ifglsxtrinsertinside\else##2\fi
- \protect\glsxtrabbrvfootnote{##1}%

```
9217 {\glsfirstlongfootnotefont{\glsaccesslong{##1}}}%
9218 }%
9219 \renewcommand*{\glsxtrfullplformat}[2]{%
9220 \glsfirstabbrvsmfont{\glsaccessshortpl{##1}\ifglsxtrinsertinside##2\fi}%
9221 \ifglsxtrinsertinside\else##2\fi
9222 \protect\glsxtrabbrvfootnote{##1}%
9223 {\glsfirstlongfootnotefont{\glsaccesslongpl{##1}}}%
9224 }%
9225 \renewcommand*{\Glsxtrfullformat}[2]{%
9226 \glsfirstabbrvsmfont{\Glsaccessshort{##1}\ifglsxtrinsertinside##2\fi}%
9227 \ifglsxtrinsertinside\else##2\fi
9228 \protect\glsxtrabbrvfootnote{##1}%
9229 {\glsfirstlongfootnotefont{\glsaccesslong{##1}}}%
9230 }%
9231 \renewcommand*{\Glsxtrfullplformat}[2]{%
9232 \glsfirstabbrvsmfont{\Glsaccessshortpl{##1}\ifglsxtrinsertinside##2\fi}%
9233 \ifglsxtrinsertinside\else##2\fi
9234 \protect\glsxtrabbrvfootnote{##1}%
9235 {\glsfirstlongfootnotefont{\glsaccesslongpl{##1}}}%
9236 }%
 The first use full form and the inline full form use the short (long) style.
9237 \renewcommand*{\glsxtrinlinefullformat}[2]{%
9238 \glsfirstabbrvsmfont{\glsaccessshort{##1}\ifglsxtrinsertinside##2\fi}%
9239 \ifglsxtrinsertinside\else##2\fi\glsxtrfullsep{##1}%
9240 \glsxtrparen{\glsfirstlongfootnotefont{\glsaccesslong{##1}}}%
9241 }%
9242 \renewcommand*{\glsxtrinlinefullplformat}[2]{%
9243 \glsfirstabbrvsmfont{\glsaccessshortpl{##1}\ifglsxtrinsertinside##2\fi}%
9244 \ifglsxtrinsertinside\else##2\fi\glsxtrfullsep{##1}%
9245 \glsxtrparen{\glsfirstlongfootnotefont{\glsaccesslongpl{##1}}}%
9246 }%
9247 \renewcommand*{\Glsxtrinlinefullformat}[2]{%
9248 \glsfirstabbrvsmfont{\Glsaccessshort{##1}\ifglsxtrinsertinside##2\fi}%
9249 \ifglsxtrinsertinside\else##2\fi\glsxtrfullsep{##1}%
9250 \glsxtrparen{\glsfirstlongfootnotefont{\glsaccesslong{##1}}}%
9251 }%
9252 \renewcommand*{\Glsxtrinlinefullplformat}[2]{%
9253 \glsfirstabbrvsmfont{\Glsaccessshortpl{##1}\ifglsxtrinsertinside##2\fi}%
9254 \ifglsxtrinsertinside\else##2\fi\glsxtrfullsep{##1}%
9255 \glsxtrparen{\glsfirstlongfootnotefont{\glsaccesslongpl{##1}}}%
9256 }%
9257 }
```
footnote-sm Backward compatibility:

\@glsxtr@deprecated@abbrstyle{footnote-sm}{short-sm-footnote}

#### sm-postfootnote

 \newabbreviationstyle{short-sm-postfootnote}% {%

```
9261 \renewcommand*{\CustomAbbreviationFields}{%
```

```
9262 name={\glsxtrfootnotename},
```

```
9263 sort={\the\glsshorttok},
```

```
9264 description={\the\glslongtok},%
```
first={\protect\glsfirstabbrvsmfont{\the\glsshorttok}},%

firstplural={\protect\glsfirstabbrvsmfont{\the\glsshortpltok}},%

```
9267 plural={\protect\glsabbrvsmfont{\the\glsshortpltok}}}%
```
Make this category insert a footnote after the link if this was the first use, and unset the regular attribute if it has been set.

```
9268 \renewcommand*{\GlsXtrPostNewAbbreviation}{%
9269 \csdef{glsxtrpostlink\glscategorylabel}{%
9270 \glsxtrifwasfirstuse
9271 {%
```
Needs the specific font command here as the style may have been lost by the time the footnote occurs.

```
9272 \glsxtrdopostpunc{\protect\glsxtrabbrvfootnote{\glslabel}%
9273 {\glsfirstlongfootnotefont{\glsentrylong{\glslabel}}}}%
9274 }%
9275 {}%
9276 }%
9277 \glshasattribute{\the\glslabeltok}{regular}%
9278 {%
9279 \glssetattribute{\the\glslabeltok}{regular}{false}%
9280 }%
9281 \{ \}%
9282 }%
```
The footnote needs to be suppressed in the inline form, so \glsxtrfull must set the first use switch off.

```
9283 \renewcommand*{\glsxtrsetupfulldefs}{%
9284 \let\glsxtrifwasfirstuse\@secondoftwo
9285 }%
9286 }%
9287 {%
9288 \renewcommand*\glsabbrvfont[1]{\glsabbrvsmfont{##1}}%
9289 \renewcommand*\glsfirstabbrvfont[1]{\glsfirstabbrvsmfont{##1}}%
9290 \renewcommand*{\abbrvpluralsuffix}{\protect\glsxtrsmsuffix}%
9291 \renewcommand*{\glsfirstlongfont}[1]{\glsfirstlongfootnotefont{##1}}%
9292 \renewcommand*{\glslongfont}[1]{\glslongfootnotefont{##1}}%
 The full format displays the short form. The long form is deferred.
```

```
9293 \renewcommand*{\glsxtrfullformat}[2]{%
9294 \glsfirstabbrvsmfont{\glsaccessshort{##1}\ifglsxtrinsertinside##2\fi}%
9295 \ifglsxtrinsertinside\else##2\fi
9296 }%
9297 \renewcommand*{\glsxtrfullplformat}[2]{%
9298 \glsfirstabbrvsmfont{\glsaccessshortpl{##1}\ifglsxtrinsertinside##2\fi}%
9299 \ifglsxtrinsertinside\else##2\fi
9300 }%
```

```
9301 \renewcommand*{\Glsxtrfullformat}[2]{%
9302 \glsfirstabbrvsmfont{\Glsaccessshort{##1}\ifglsxtrinsertinside##2\fi}%
9303 \ifglsxtrinsertinside\else##2\fi
9304 }%
9305 \renewcommand*{\Glsxtrfullplformat}[2]{%
9306 \glsfirstabbrvsmfont{\Glsaccessshortpl{##1}\ifglsxtrinsertinside##2\fi}%
9307 \ifglsxtrinsertinside\else##2\fi
9308 }%
 The first use full form and the inline full form use the short (long) style.
9309 \renewcommand*{\glsxtrinlinefullformat}[2]{%
9310 \glsfirstabbrvsmfont{\glsaccessshort{##1}\ifglsxtrinsertinside##2\fi}%
9311 \ifglsxtrinsertinside\else##2\fi\glsxtrfullsep{##1}%
9312 \glsxtrparen{\glsfirstlongfootnotefont{\glsaccesslong{##1}}}%
9313 }%
9314 \renewcommand*{\glsxtrinlinefullplformat}[2]{%
9315 \glsfirstabbrvsmfont{\glsaccessshortpl{##1}\ifglsxtrinsertinside##2\fi}%
9316 \ifglsxtrinsertinside\else##2\fi\glsxtrfullsep{##1}%
9317 \glsxtrparen{\glsfirstlongfootnotefont{\glsaccesslongpl{##1}}}%
9318 }%
9319 \renewcommand*{\Glsxtrinlinefullformat}[2]{%
9320 \glsfirstabbrvsmfont{\Glsaccessshort{##1}\ifglsxtrinsertinside##2\fi}%
9321 \ifglsxtrinsertinside\else##2\fi\glsxtrfullsep{##1}%
9322 \glsxtrparen{\glsfirstlongfootnotefont{\glsaccesslong{##1}}}%
9323 }%
9324 \renewcommand*{\Glsxtrinlinefullplformat}[2]{%
9325 \glsfirstabbrvsmfont{\Glsaccessshortpl{##1}\ifglsxtrinsertinside##2\fi}%
9326 \ifglsxtrinsertinside\else##2\fi\glsxtrfullsep{##1}%
9327 \glsxtrparen{\glsfirstlongfootnotefont{\glsaccesslongpl{##1}}}%
9328 }%
9329 }
```
postfootnote-sm Backward compatibility:

\@glsxtr@deprecated@abbrstyle{postfootnote-sm}{short-sm-postfootnote}

# 1.7.5 Predefined Styles (Emphasized)

These styles use \emph for the short form.

## \glsabbrvemfont

```
9331 \newcommand*{\glsabbrvemfont}[1]{\emph{#1}}%
```
#### irstabbrvemfont

```
9332 \newcommand*{\glsfirstabbrvemfont}[1]{\glsabbrvemfont{#1}}%
```
## The default short form suffix:

#### \glsxtremsuffix

\newcommand\*{\glsxtremsuffix}{\glsxtrabbrvpluralsuffix}

```
firstlongemfont Only used by the "long-em" styles.
               9334 \newcommand*{\glsfirstlongemfont}[1]{\glslongemfont{#1}}%
\glslongemfont Only used by the "long-em" styles.
               9335 \newcommand*{\glslongemfont}[1]{\emph{#1}}%
 long-short-em The long form is just set in the default long font.
               9336 \newabbreviationstyle{long-short-em}%
               9337 {%
               9338 \renewcommand*{\CustomAbbreviationFields}{%
               9339 name={\glsxtrlongshortname},
               9340 sort={\the\glsshorttok},
               9341 first={\protect\glsfirstlongdefaultfont{\the\glslongtok}%
               9342 \protect\glsxtrfullsep{\the\glslabeltok}%
               9343 \glsxtrparen{\protect\glsfirstabbrvemfont{\the\glsshorttok}}},%
               9344 firstplural={\protect\glsfirstlongdefaultfont{\the\glslongpltok}%
               9345 \protect\glsxtrfullsep{\the\glslabeltok}%
               9346 \glsxtrparen{\protect\glsfirstabbrvemfont{\the\glsshortpltok}}},%
               9347 plural={\protect\glsabbrvemfont{\the\glsshortpltok}},%
               9348 description={\the\glslongtok}}%
               9349 \renewcommand*{\GlsXtrPostNewAbbreviation}{%
               9350 \glshasattribute{\the\glslabeltok}{regular}%
               9351 {%
               9352 \glssetattribute{\the\glslabeltok}{regular}{false}%
               9353 }%
               9354 {}%
               9355 }%
               9356 }%
               9357 {%
               9358 \renewcommand*\glsabbrvfont[1]{\glsabbrvemfont{##1}}%
               9359 \renewcommand*\glsfirstabbrvfont[1]{\glsfirstabbrvemfont{##1}}%
               9360 \renewcommand*{\abbrvpluralsuffix}{\protect\glsxtremsuffix}%
                 Use the default long fonts.
               9361 \renewcommand*{\glsfirstlongfont}[1]{\glsfirstlongdefaultfont{##1}}%
               9362 \renewcommand*{\glslongfont}[1]{\glslongdefaultfont{##1}}%
                The first use full form and the inline full form are the same for this style.
               9363 \renewcommand*{\glsxtrfullformat}[2]{%
               9364 \glsfirstlongdefaultfont{\glsaccesslong{##1}\ifglsxtrinsertinside##2\fi}%
               9365 \ifglsxtrinsertinside\else##2\fi
               9366 \glsxtrfullsep{##1}%
               9367 \glsxtrparen{\glsfirstabbrvemfont{\glsaccessshort{##1}}}%
               9368 }%
               9369 \renewcommand*{\glsxtrfullplformat}[2]{%
               9370 \glsfirstlongdefaultfont{\glsaccesslongpl{##1}\ifglsxtrinsertinside##2\fi}%
               9371 \ifglsxtrinsertinside\else##2\fi\glsxtrfullsep{##1}%
               9372 \glsxtrparen{\glsfirstabbrvemfont{\glsaccessshortpl{##1}}}%
               9373 }%
```

```
9374 \renewcommand*{\Glsxtrfullformat}[2]{%
```

```
9375 \glsfirstlongdefaultfont{\Glsaccesslong{##1}\ifglsxtrinsertinside##2\fi}%
9376 \ifglsxtrinsertinside\else##2\fi\glsxtrfullsep{##1}%
9377 \glsxtrparen{\glsfirstabbrvemfont{\glsaccessshort{##1}}}%
9378 }%
9379 \renewcommand*{\Glsxtrfullplformat}[2]{%
9380 \glsfirstlongdefaultfont{\Glsaccesslongpl{##1}\ifglsxtrinsertinside##2\fi}%
9381 \ifglsxtrinsertinside\else##2\fi\glsxtrfullsep{##1}%
9382 \glsxtrparen{\glsfirstabbrvemfont{\glsaccessshortpl{##1}}}%
9383 }%
9384 }
```

```
g-short-em-desc
```

```
9385 \newabbreviationstyle{long-short-em-desc}%
9386 {%
9387 \renewcommand*{\CustomAbbreviationFields}{%
9388 name={\glsxtrlongshortdescname},
9389 sort={\glsxtrlongshortdescsort},%
9390 first={\protect\glsfirstlongdefaultfont{\the\glslongtok}%
9391 \protect\glsxtrfullsep{\the\glslabeltok}%
9392 \glsxtrparen{\protect\glsfirstabbrvemfont{\the\glsshorttok}}},%
9393 firstplural={\protect\glsfirstlongdefaultfont{\the\glslongpltok}%
9394 \protect\glsxtrfullsep{\the\glslabeltok}%
9395 \glsxtrparen{\protect\glsfirstabbrvemfont{\the\glsshortpltok}}},%
9396 text={\protect\glsabbrvemfont{\the\glsshorttok}},%
9397 plural={\protect\glsabbrvemfont{\the\glsshortpltok}}%
```
}%

Unset the regular attribute if it has been set.

```
9399 \renewcommand*{\GlsXtrPostNewAbbreviation}{%
9400 \glshasattribute{\the\glslabeltok}{regular}%
9401 {%
9402 \glssetattribute{\the\glslabeltok}{regular}{false}%
9403 }%
9404 {}%
9405 }%
9406 }%
9407 {%
 As long-short-em style:
```

```
9408 \GlsXtrUseAbbrStyleFmts{long-short-em}%
9409 }
```

```
long-em-short-em
```

```
9410 \newabbreviationstyle{long-em-short-em}%
9411 {%
```
\glslongemfont is used in the description since \glsdesc doesn't set the style.

```
9412 \renewcommand*{\CustomAbbreviationFields}{%
```

```
9413 name={\glsxtrlongshortname},
```
sort={\the\glsshorttok},

```
9415 first={\protect\glsfirstlongemfont{\the\glslongtok}%
9416 \protect\glsxtrfullsep{\the\glslabeltok}%
9417 \glsxtrparen{\protect\glsfirstabbrvemfont{\the\glsshorttok}}},%
9418 firstplural={\protect\glsfirstlongemfont{\the\glslongpltok}%
9419 \protect\glsxtrfullsep{\the\glslabeltok}%
9420 \glsxtrparen{\protect\glsfirstabbrvemfont{\the\glsshortpltok}}},%
9421 plural={\protect\glsabbrvemfont{\the\glsshortpltok}},%
9422 description={\protect\glslongemfont{\the\glslongtok}}}%
```
Unset the regular attribute if it has been set.

```
9423 \renewcommand*{\GlsXtrPostNewAbbreviation}{%
9424 \glshasattribute{\the\glslabeltok}{regular}%
9425 {%
9426 \glssetattribute{\the\glslabeltok}{regular}{false}%
9427 }%
9428 {}%
9429 }%
9430 }%
9431 {%
9432 \renewcommand*{\abbrvpluralsuffix}{\protect\glsxtremsuffix}%
9433 \renewcommand*{\glsabbrvfont}[1]{\glsabbrvemfont{##1}}%
9434 \renewcommand*{\glsfirstabbrvfont}[1]{\glsfirstabbrvemfont{##1}}%
9435 \renewcommand*{\glsfirstlongfont}[1]{\glsfirstlongemfont{##1}}%
9436 \renewcommand*{\glslongfont}[1]{\glslongemfont{##1}}%
```
The first use full form and the inline full form are the same for this style.

```
9437 \renewcommand*{\glsxtrfullformat}[2]{%
9438 \glsfirstlongemfont{\glsaccesslong{##1}\ifglsxtrinsertinside##2\fi}%
9439 \ifglsxtrinsertinside\else##2\fi
9440 \glsxtrfullsep{##1}%
9441 \glsxtrparen{\glsfirstabbrvemfont{\glsaccessshort{##1}}}%
9442 }%
9443 \renewcommand*{\glsxtrfullplformat}[2]{%
9444 \glsfirstlongemfont{\glsaccesslongpl{##1}\ifglsxtrinsertinside##2\fi}%
9445 \ifglsxtrinsertinside\else##2\fi\glsxtrfullsep{##1}%
9446 \glsxtrparen{\glsfirstabbrvemfont{\glsaccessshortpl{##1}}}%
9447 }%
9448 \renewcommand*{\Glsxtrfullformat}[2]{%
9449 \glsfirstlongemfont{\Glsaccesslong{##1}\ifglsxtrinsertinside##2\fi}%
9450 \ifglsxtrinsertinside\else##2\fi\glsxtrfullsep{##1}%
9451 \glsxtrparen{\glsfirstabbrvemfont{\glsaccessshort{##1}}}%
9452 }%
9453 \renewcommand*{\Glsxtrfullplformat}[2]{%
9454 \glsfirstlongemfont{\Glsaccesslongpl{##1}\ifglsxtrinsertinside##2\fi}%
9455 \ifglsxtrinsertinside\else##2\fi\glsxtrfullsep{##1}%
9456 \glsxtrparen{\glsfirstabbrvemfont{\glsaccessshortpl{##1}}}%
9457 }%
9458 }
```

```
m-short-em-desc
               9459 \newabbreviationstyle{long-em-short-em-desc}%
               9460 {%
               9461 \renewcommand*{\CustomAbbreviationFields}{%
               9462    mame={\glsxtrlongshortdescname},
               9463 sort={\glsxtrlongshortdescsort},%
               9464 first={\protect\glsfirstlongemfont{\the\glslongtok}%
               9465 \protect\glsxtrfullsep{\the\glslabeltok}%
               9466 \glsxtrparen{\protect\glsfirstabbrvemfont{\the\glsshorttok}}},%
               9467 firstplural={\protect\glsfirstlongemfont{\the\glslongpltok}%
               9468 \protect\glsxtrfullsep{\the\glslabeltok}%
               9469 \glsxtrparen{\protect\glsfirstabbrvemfont{\the\glsshortpltok}}},%
               9470 text={\protect\glsabbrvemfont{\the\glsshorttok}},%
               9471 plural={\protect\glsabbrvemfont{\the\glsshortpltok}}%
               9472 }%
                Unset the regular attribute if it has been set.
               9473 \renewcommand*{\GlsXtrPostNewAbbreviation}{%
               9474 \glshasattribute{\the\glslabeltok}{regular}%
               9475 {%
               9476 \glssetattribute{\the\glslabeltok}{regular}{false}%
               9477 }%
               9478 {}%
               9479 }%
               9480 }%
               9481 {%
               9482 \GlsXtrUseAbbrStyleFmts{long-em-short-em}%
               9483 }
 short-em-long Now the short (long) version
               9484 \newabbreviationstyle{short-em-long}%
               9485 {%
               9486 \renewcommand*{\CustomAbbreviationFields}{%
               9487 name={\glsxtrshortlongname},
               9488 sort={\the\glsshorttok},
               9489 description={\the\glslongtok},%
               9490 first={\protect\glsfirstabbrvemfont{\the\glsshorttok}%
               9491 \protect\glsxtrfullsep{\the\glslabeltok}%
               9492 \glsxtrparen{\protect\glsfirstlongdefaultfont{\the\glslongtok}}},%
               9493 firstplural={\protect\glsfirstabbrvemfont{\the\glsshortpltok}%
               9494 \protect\glsxtrfullsep{\the\glslabeltok}%
               9495 \glsxtrparen{\protect\glsfirstlongdefaultfont{\the\glslongpltok}}},%
               9496 plural={\protect\glsabbrvemfont{\the\glsshortpltok}}}%
                Unset the regular attribute if it has been set.
               9497 \renewcommand*{\GlsXtrPostNewAbbreviation}{%
               9498 \glshasattribute{\the\glslabeltok}{regular}%
               9499 {%
               9500 \glssetattribute{\the\glslabeltok}{regular}{false}%
```
}%

```
9502 {}%
9503 }%
9504 }%
9505 {%
```
Mostly as short-long style:

```
9506 \renewcommand*{\abbrvpluralsuffix}{\protect\glsxtremsuffix}%
9507 \renewcommand*\glsabbrvfont[1]{\glsabbrvemfont{##1}}%
9508 \renewcommand*\glsfirstabbrvfont[1]{\glsfirstabbrvemfont{##1}}%
9509 \renewcommand*{\glsfirstlongfont}[1]{\glsfirstlongdefaultfont{##1}}%
9510 \renewcommand*{\glslongfont}[1]{\glslongdefaultfont{##1}}%
```
The first use full form and the inline full form are the same for this style.

```
9511 \renewcommand*{\glsxtrfullformat}[2]{%
9512 \glsfirstabbrvemfont{\glsaccessshort{##1}\ifglsxtrinsertinside##2\fi}%
9513 \ifglsxtrinsertinside\else##2\fi
9514 \glsxtrfullsep{##1}%
9515 \glsxtrparen{\glsfirstlongdefaultfont{\glsaccesslong{##1}}}%
9516 }%
9517 \renewcommand*{\glsxtrfullplformat}[2]{%
9518 \glsfirstabbrvemfont{\glsaccessshortpl{##1}\ifglsxtrinsertinside##2\fi}%
9519 \ifglsxtrinsertinside\else##2\fi
9520 \glsxtrfullsep{##1}%
9521 \glsxtrparen{\glsfirstlongdefaultfont{\glsaccesslongpl{##1}}}%
9522 }%
9523 \renewcommand*{\Glsxtrfullformat}[2]{%
9524 \glsfirstabbrvemfont{\Glsaccessshort{##1}\ifglsxtrinsertinside##2\fi}%
9525 \ifglsxtrinsertinside\else##2\fi\glsxtrfullsep{##1}%
9526 \glsxtrparen{\glsfirstlongdefaultfont{\glsaccesslong{##1}}}%
9527 }%
9528 \renewcommand*{\Glsxtrfullplformat}[2]{%
9529 \glsfirstabbrvemfont{\Glsaccessshortpl{##1}\ifglsxtrinsertinside##2\fi}%
9530 \ifglsxtrinsertinside\else##2\fi\glsxtrfullsep{##1}%
9531 \glsxtrparen{\glsfirstlongdefaultfont{\glsaccesslongpl{##1}}}%
9532 }%
9533 }
```
short-em-long-desc As before but user provides description

```
9534 \newabbreviationstyle{short-em-long-desc}%
9535 {%
9536 \renewcommand*{\CustomAbbreviationFields}{%
9537 name={\glsxtrshortlongdescname},
9538 sort={\glsxtrshortlongdescsort},
9539 first={\protect\glsfirstabbrvemfont{\the\glsshorttok}%
9540 \protect\glsxtrfullsep{\the\glslabeltok}%
9541 \glsxtrparen{\protect\glsfirstlongdefaultfont{\the\glslongtok}}},%
9542 firstplural={\protect\glsfirstabbrvemfont{\the\glsshortpltok}%
9543 \protect\glsxtrfullsep{\the\glslabeltok}%
9544 \glsxtrparen{\protect\glsfirstlongdefaultfont{\the\glslongpltok}}},%
9545 text={\protect\glsabbrvemfont{\the\glsshorttok}},%
```

```
9546 plural={\protect\glsabbrvemfont{\the\glsshortpltok}}%
9547 }%
 Unset the regular attribute if it has been set.
9548 \renewcommand*{\GlsXtrPostNewAbbreviation}{%
9549 \glshasattribute{\the\glslabeltok}{regular}%
9550 {%
9551 \glssetattribute{\the\glslabeltok}{regular}{false}%
9552 }%
9553 {}%
9554 }%
9555 }%
9556 {%
9557 \GlsXtrUseAbbrStyleFmts{short-em-long}%
```

```
hort-em-long-em
```
}

```
9559 \newabbreviationstyle{short-em-long-em}%
9560 {%
```
\glslongemfont is used in the description since \glsdesc doesn't set the style.

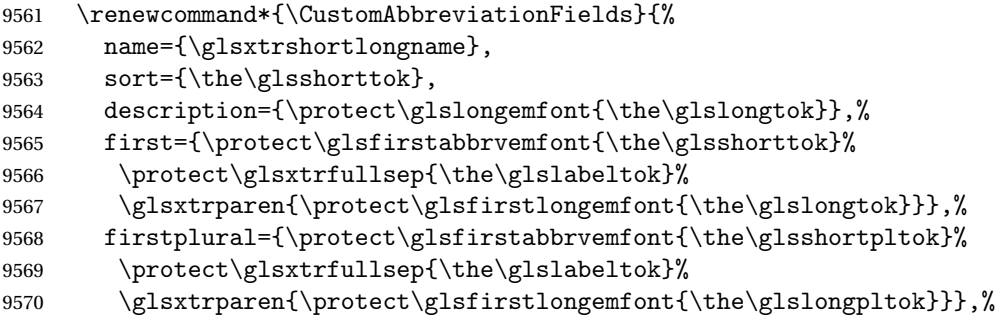

plural={\protect\glsabbrvemfont{\the\glsshortpltok}}}%

Unset the regular attribute if it has been set.

```
9572 \renewcommand*{\GlsXtrPostNewAbbreviation}{%
9573 \glshasattribute{\the\glslabeltok}{regular}%
9574 {%
9575 \glssetattribute{\the\glslabeltok}{regular}{false}%
9576 }%
9577 {}%
9578 }%
9579 }%
9580 {%
9581 \renewcommand*{\abbrvpluralsuffix}{\protect\glsxtremsuffix}%
9582 \renewcommand*{\glsabbrvfont}[1]{\glsabbrvemfont{##1}}%
9583 \renewcommand*{\glsfirstabbrvfont}[1]{\glsfirstabbrvemfont{##1}}%
9584 \renewcommand*{\glsfirstlongfont}[1]{\glsfirstlongemfont{##1}}%
9585 \renewcommand*{\glslongfont}[1]{\glslongemfont{##1}}%
```
The first use full form and the inline full form are the same for this style.

```
9586 \renewcommand*{\glsxtrfullformat}[2]{%
9587 \glsfirstabbrvemfont{\glsaccessshort{##1}\ifglsxtrinsertinside##2\fi}%
9588 \ifglsxtrinsertinside\else##2\fi
9589 \glsxtrfullsep{##1}%
9590 \glsxtrparen{\glsfirstlongemfont{\glsaccesslong{##1}}}%
9591 }%
9592 \renewcommand*{\glsxtrfullplformat}[2]{%
9593 \glsfirstabbrvemfont{\glsaccessshortpl{##1}\ifglsxtrinsertinside##2\fi}%
9594 \ifglsxtrinsertinside\else##2\fi
9595 \glsxtrfullsep{##1}%
9596 \glsxtrparen{\glsfirstlongemfont{\glsaccesslongpl{##1}}}%
9597 }%
9598 \renewcommand*{\Glsxtrfullformat}[2]{%
9599 \glsfirstabbrvemfont{\Glsaccessshort{##1}\ifglsxtrinsertinside##2\fi}%
9600 \ifglsxtrinsertinside\else##2\fi\glsxtrfullsep{##1}%
9601 \glsxtrparen{\glsfirstlongemfont{\glsaccesslong{##1}}}%
9602 }%
9603 \renewcommand*{\Glsxtrfullplformat}[2]{%
9604 \glsfirstabbrvemfont{\Glsaccessshortpl{##1}\ifglsxtrinsertinside##2\fi}%
9605 \ifglsxtrinsertinside\else##2\fi\glsxtrfullsep{##1}%
9606 \glsxtrparen{\glsfirstlongemfont{\glsaccesslongpl{##1}}}%
9607 }%
9608 }
```
em-long-em-desc

```
9609 \newabbreviationstyle{short-em-long-em-desc}%
9610 {%
9611 \renewcommand*{\CustomAbbreviationFields}{%
9612 name={\glsxtrshortlongdescname},%
9613 sort={\glsxtrshortlongdescsort},%
9614 first={\protect\glsfirstabbrvemfont{\the\glsshorttok}%
9615 \protect\glsxtrfullsep{\the\glslabeltok}%
9616 \glsxtrparen{\protect\glsfirstlongemfont{\the\glslongtok}}},%
9617 firstplural={\protect\glsfirstabbrvemfont{\the\glsshortpltok}%
9618 \protect\glsxtrfullsep{\the\glslabeltok}%
9619 \glsxtrparen{\protect\glsfirstlongemfont{\the\glslongpltok}}},%
9620 text={\protect\glsabbrvemfont{\the\glsshorttok}},%
9621 plural={\protect\glsabbrvemfont{\the\glsshortpltok}}%
9622 }%
```
Unset the regular attribute if it has been set.

```
9623 \renewcommand*{\GlsXtrPostNewAbbreviation}{%
9624 \glshasattribute{\the\glslabeltok}{regular}%
9625 {%
9626 \glssetattribute{\the\glslabeltok}{regular}{false}%
9627 }%
9628 {}%
9629 }%
```

```
9630 }%
9631 {%
9632 \GlsXtrUseAbbrStyleFmts{short-em-long-em}%
9633 }
```
### short-em

```
9634 \newabbreviationstyle{short-em}%
9635 {%
9636 \renewcommand*{\CustomAbbreviationFields}{%
9637 name={\glsxtrshortnolongname},
9638 sort={\the\glsshorttok},
9639 first={\protect\glsfirstabbrvemfont{\the\glsshorttok}},
9640 firstplural={\protect\glsfirstabbrvemfont{\the\glsshortpltok}},
9641 text={\protect\glsabbrvemfont{\the\glsshorttok}},
9642 plural={\protect\glsabbrvemfont{\the\glsshortpltok}},
9643 description={\the\glslongtok}}%
9644 \renewcommand*{\GlsXtrPostNewAbbreviation}{%
9645 \glssetattribute{\the\glslabeltok}{regular}{true}}%
9646 }%
9647 {%
9648 \renewcommand*{\abbrvpluralsuffix}{\protect\glsxtremsuffix}%
9649 \renewcommand*\glsabbrvfont[1]{\glsabbrvemfont{##1}}%
9650 \renewcommand*{\glsfirstabbrvfont}[1]{\glsfirstabbrvemfont{##1}}%
9651 \renewcommand*{\glsfirstlongfont}[1]{\glsfirstlongdefaultfont{##1}}%
9652 \renewcommand*{\glslongfont}[1]{\glslongdefaultfont{##1}}%
```
The inline full form displays the short form followed by the long form in parentheses.

```
9653 \renewcommand*{\glsxtrinlinefullformat}[2]{%
9654 \protect\glsfirstabbrvemfont{\glsaccessshort{##1}%
9655 \ifglsxtrinsertinside##2\fi}%
9656 \ifglsxtrinsertinside\else##2\fi\glsxtrfullsep{##1}%
9657 \glsxtrparen{\glsfirstlongdefaultfont{\glsaccesslong{##1}}}%
9658 }%
9659 \renewcommand*{\glsxtrinlinefullplformat}[2]{%
9660 \protect\glsfirstabbrvemfont{\glsaccessshortpl{##1}%
9661 \ifglsxtrinsertinside##2\fi}%
9662 \ifglsxtrinsertinside\else##2\fi\glsxtrfullsep{##1}%
9663 \glsxtrparen{\glsfirstlongdefaultfont{\glsaccesslongpl{##1}}}%
9664 }%
9665 \renewcommand*{\Glsxtrinlinefullformat}[2]{%
9666 \protect\glsfirstabbrvemfont{\Glsaccessshort{##1}%
9667 \ifglsxtrinsertinside##2\fi}%
9668 \ifglsxtrinsertinside\else##2\fi\glsxtrfullsep{##1}%
9669 \glsxtrparen{\glsfirstlongdefaultfont{\glsaccesslong{##1}}}%
9670 }%
9671 \renewcommand*{\Glsxtrinlinefullplformat}[2]{%
9672 \protect\glsfirstabbrvemfont{\Glsaccessshortpl{##1}%
9673 \ifglsxtrinsertinside##2\fi}%
9674 \ifglsxtrinsertinside\else##2\fi\glsxtrfullsep{##1}%
```
 \glsxtrparen{\glsfirstlongdefaultfont{\glsaccesslongpl{##1}}}% }%

The first use full form only displays the short form, but it typically won't be used as the regular attribute is set by this style.

```
9677 \renewcommand*{\glsxtrfullformat}[2]{%
9678 \glsfirstabbrvemfont{\glsaccessshort{##1}\ifglsxtrinsertinside##2\fi}%
9679 \ifglsxtrinsertinside\else##2\fi
9680 }%
9681 \renewcommand*{\glsxtrfullplformat}[2]{%
9682 \glsfirstabbrvemfont{\glsaccessshortpl{##1}\ifglsxtrinsertinside##2\fi}%
9683 \ifglsxtrinsertinside\else##2\fi
9684 }%
9685 \renewcommand*{\Glsxtrfullformat}[2]{%
9686 \glsfirstabbrvemfont{\glsaccessshort{##1}\ifglsxtrinsertinside##2\fi}%
9687 \ifglsxtrinsertinside\else##2\fi
9688 }%
9689 \renewcommand*{\Glsxtrfullplformat}[2]{%
9690 \glsfirstabbrvemfont{\glsaccessshortpl{##1}\ifglsxtrinsertinside##2\fi}%
9691 \ifglsxtrinsertinside\else##2\fi
9692 }%
9693 }
```
#### short-em-nolong

\letabbreviationstyle{short-em-nolong}{short-em}

#### short-em-desc

```
9695 \newabbreviationstyle{short-em-desc}%
9696 {%
9697 \renewcommand*{\CustomAbbreviationFields}{%
9698 name={\glsxtrshortdescname},
9699 sort={\the\glsshorttok},
9700 first={\protect\glsfirstabbrvemfont{\the\glsshorttok}},
9701 firstplural={\protect\glsfirstabbrvemfont{\the\glsshortpltok}},
9702 text={\protect\glsabbrvemfont{\the\glsshorttok}},
9703 plural={\protect\glsabbrvemfont{\the\glsshortpltok}},
9704 description={\the\glslongtok}}%
9705 \renewcommand*{\GlsXtrPostNewAbbreviation}{%
9706 \glssetattribute{\the\glslabeltok}{regular}{true}}%
9707 }%
9708 {%
9709 \renewcommand*{\abbrvpluralsuffix}{\protect\glsxtremsuffix}%
9710 \renewcommand*\glsabbrvfont[1]{\glsabbrvemfont{##1}}%
9711 \renewcommand*{\glsfirstabbrvfont}[1]{\glsfirstabbrvemfont{##1}}%
9712 \renewcommand*{\glsfirstlongfont}[1]{\glsfirstlongdefaultfont{##1}}%
9713 \renewcommand*{\glslongfont}[1]{\glslongdefaultfont{##1}}%
 The inline full form displays the short format followed by the long form in parentheses.
9714 \renewcommand*{\glsxtrinlinefullformat}[2]{%
```

```
9715 \glsfirstabbrvemfont{\glsaccessshort{##1}\ifglsxtrinsertinside##2\fi}%
```

```
9716 \ifglsxtrinsertinside\else##2\fi\glsxtrfullsep{##1}%
9717 \glsxtrparen{\glsfirstlongdefaultfont{\glsaccesslong{##1}}}%
9718 }%
9719 \renewcommand*{\glsxtrinlinefullplformat}[2]{%
9720 \glsfirstabbrvemfont{\glsaccessshortpl{##1}\ifglsxtrinsertinside##2\fi}%
9721 \ifglsxtrinsertinside\else##2\fi\glsxtrfullsep{##1}%
9722 \glsxtrparen{\glsfirstlongdefaultfont{\glsaccesslongpl{##1}}}%
9723 }%
9724 \renewcommand*{\Glsxtrinlinefullformat}[2]{%
9725 \glsfirstabbrvemfont{\Glsaccessshort{##1}\ifglsxtrinsertinside##2\fi}%
9726 \ifglsxtrinsertinside\else##2\fi\glsxtrfullsep{##1}%
9727 \glsxtrparen{\glsfirstlongdefaultfont{\glsaccesslong{##1}}}%
9728 }%
9729 \renewcommand*{\Glsxtrinlinefullplformat}[2]{%
9730 \glsfirstabbrvemfont{\Glsaccessshortpl{##1}\ifglsxtrinsertinside##2\fi}%
9731 \ifglsxtrinsertinside\else##2\fi\glsxtrfullsep{##1}%
9732 \glsxtrparen{\glsfirstlongdefaultfont{\glsaccesslongpl{##1}}}%
9733 }%
```
The first use full form only displays the short form, but it typically won't be used as the regular attribute is set by this style.

 \renewcommand\*{\glsxtrfullformat}[2]{% \glsfirstabbrvemfont{\glsaccessshort{##1}\ifglsxtrinsertinside##2\fi}% \ifglsxtrinsertinside\else##2\fi }% \renewcommand\*{\glsxtrfullplformat}[2]{% 9739 \glsfirstabbrvemfont{\glsaccessshortpl{##1}\ifglsxtrinsertinside##2\fi}% \ifglsxtrinsertinside\else##2\fi }% 9742 \renewcommand\*{\Glsxtrfullformat}[2]{% 9743 \glsfirstabbrvemfont{\glsaccessshort{##1}\ifglsxtrinsertinside##2\fi}% \ifglsxtrinsertinside\else##2\fi }% \renewcommand\*{\Glsxtrfullplformat}[2]{% 9747 \glsfirstabbrvemfont{\glsaccessshortpl{##1}\ifglsxtrinsertinside##2\fi}% \ifglsxtrinsertinside\else##2\fi }% }

-em-nolong-desc

\letabbreviationstyle{short-em-nolong-desc}{short-em-desc}

nolong-short-em

 \newabbreviationstyle{nolong-short-em}% {% \GlsXtrUseAbbrStyleSetup{short-em-nolong}% }% {% \GlsXtrUseAbbrStyleFmts{short-em-nolong}%

The inline full form displays the long form followed by the short form in parentheses.

```
9758 \renewcommand*{\glsxtrinlinefullformat}[2]{%
               9759 \protect\glsfirstlongdefaultfont{\glsaccesslong{##1}%
               9760 \ifglsxtrinsertinside##2\fi}%
               9761 \ifglsxtrinsertinside\else##2\fi\glsxtrfullsep{##1}%
               9762 \glsxtrparen{\glsfirstabbrvemfont{\glsaccessshort{##1}}}%
               9763 }%
               9764 \renewcommand*{\glsxtrinlinefullplformat}[2]{%
               9765 \protect\glsfirstlongdefaultfont{\glsaccesslongpl{##1}%
               9766 \ifglsxtrinsertinside##2\fi}%
               9767 \ifglsxtrinsertinside\else##2\fi\glsxtrfullsep{##1}%
               9768 \glsxtrparen{\glsfirstabbrvemfont{\glsaccessshortpl{##1}}}%
               9769 }%
               9770 \renewcommand*{\Glsxtrinlinefullformat}[2]{%
               9771 \protect\glsfirstlongdefaultfont{\Glsaccesslong{##1}%
               9772 \ifglsxtrinsertinside##2\fi}%
               9773 \ifglsxtrinsertinside\else##2\fi\glsxtrfullsep{##1}%
               9774 \glsxtrparen{\glsfirstabbrvemfont{\glsaccessshort{##1}}}%
               9775 }%
               9776 \renewcommand*{\Glsxtrinlinefullplformat}[2]{%
               9777 \protect\glsfirstlongdefaultfont{\Glsaccesslongpl{##1}%
               9778 \ifglsxtrinsertinside##2\fi}%
               9779 \ifglsxtrinsertinside\else##2\fi\glsxtrfullsep{##1}%
               9780 \glsxtrparen{\glsfirstabbrvemfont{\glsaccessshortpl{##1}}}%
               9781 }%
               9782 }
long-noshort-em The short form is explicitly invoked through commands like \glsshort.
               9783 \newabbreviationstyle{long-noshort-em}%
               9784 {%
               9785 \renewcommand*{\CustomAbbreviationFields}{%
               9786 name={\glsxtrlongnoshortname},
               9787 sort={\the\glsshorttok},
               9788 first={\protect\glsfirstlongdefaultfont{\the\glslongtok}},
               9789 firstplural={\protect\glsfirstlongdefaultfont{\the\glslongpltok}},
               9790 text={\protect\glslongdefaultfont{\the\glslongtok}},
               9791 plural={\protect\glslongdefaultfont{\the\glslongpltok}},%
               9792 description={\the\glslongtok}%
               9793 }%
               9794 \renewcommand*{\GlsXtrPostNewAbbreviation}{%
               9795 \glssetattribute{\the\glslabeltok}{regular}{true}}%
               9796 }%
               9797 {%
               9798 \renewcommand*{\abbrvpluralsuffix}{\protect\glsxtremsuffix}%
               9799 \renewcommand*\glsabbrvfont[1]{\glsabbrvemfont{##1}}%
               9800 \renewcommand*{\glsfirstabbrvfont}[1]{\glsfirstabbrvemfont{##1}}%
               9801 \renewcommand*{\glsfirstlongfont}[1]{\glsfirstlongdefaultfont{##1}}%
               9802 \renewcommand*{\glslongfont}[1]{\glslongdefaultfont{##1}}%
```
The format for subsequent use (not used when the regular attribute is set).

```
9803 \renewcommand*{\glsxtrsubsequentfmt}[2]{%
9804 \glslongdefaultfont{\glsaccesslong{##1}\ifglsxtrinsertinside ##2\fi}%
9805 \ifglsxtrinsertinside \else##2\fi
9806 }%
9807 \renewcommand*{\glsxtrsubsequentplfmt}[2]{%
9808 \glslongdefaultfont{\glsaccesslongpl{##1}\ifglsxtrinsertinside ##2\fi}%
9809 \ifglsxtrinsertinside \else##2\fi
9810 }%
9811 \renewcommand*{\Glsxtrsubsequentfmt}[2]{%
9812 \glslongdefaultfont{\Glsaccesslong{##1}\ifglsxtrinsertinside ##2\fi}%
9813 \ifglsxtrinsertinside \else##2\fi
9814 }%
9815 \renewcommand*{\Glsxtrsubsequentplfmt}[2]{%
9816 \glslongdefaultfont{\Glsaccesslongpl{##1}\ifglsxtrinsertinside ##2\fi}%
9817 \ifglsxtrinsertinside \else##2\fi
9818 }%
```
The inline full form displays the long format followed by the short form in parentheses.

```
9819 \renewcommand*{\glsxtrinlinefullformat}[2]{%
9820 \glsfirstlongdefaultfont{\glsaccesslong{##1}\ifglsxtrinsertinside##2\fi}%
9821 \ifglsxtrinsertinside\else##2\fi\glsxtrfullsep{##1}%
9822 \glsxtrparen{\protect\glsfirstabbrvemfont{\glsaccessshort{##1}}}%
9823 }%
9824 \renewcommand*{\glsxtrinlinefullplformat}[2]{%
9825 \glsfirstlongdefaultfont{\glsaccesslongpl{##1}\ifglsxtrinsertinside##2\fi}%
9826 \ifglsxtrinsertinside\else##2\fi\glsxtrfullsep{##1}%
9827 \glsxtrparen{\protect\glsfirstabbrvemfont{\glsaccessshortpl{##1}}}%
9828 }%
9829 \renewcommand*{\Glsxtrinlinefullformat}[2]{%
9830 \glsfirstlongdefaultfont{\Glsaccesslong{##1}\ifglsxtrinsertinside##2\fi}%
9831 \ifglsxtrinsertinside\else##2\fi\glsxtrfullsep{##1}%
9832 \glsxtrparen{\protect\glsfirstabbrvemfont{\glsaccessshort{##1}}}%<br>9833 }%
9833 }%
9834 \renewcommand*{\Glsxtrinlinefullplformat}[2]{%
9835 \glsfirstlongdefaultfont{\Glsaccesslongpl{##1}\ifglsxtrinsertinside##2\fi}%
9836 \ifglsxtrinsertinside\else##2\fi\glsxtrfullsep{##1}%
9837 \glsxtrparen{\protect\glsfirstabbrvemfont{\glsaccessshortpl{##1}}}%
9838 }%
```
The first use full form only displays the long form, but it typically won't be used as the regular attribute is set by this style.

```
9839 \renewcommand*{\glsxtrfullformat}[2]{%
9840 \glsfirstlongdefaultfont{\glsaccesslong{##1}\ifglsxtrinsertinside##2\fi}%
9841 \ifglsxtrinsertinside\else##2\fi
9842 }%
9843 \renewcommand*{\glsxtrfullplformat}[2]{%
9844 \glsfirstlongdefaultfont{\glsaccesslongpl{##1}\ifglsxtrinsertinside##2\fi}%
9845 \ifglsxtrinsertinside\else##2\fi
9846 }%
9847 \renewcommand*{\Glsxtrfullformat}[2]{%
```

```
9848 \glsfirstlongdefaultfont{\glsaccesslong{##1}\ifglsxtrinsertinside##2\fi}%
9849 \ifglsxtrinsertinside\else##2\fi
9850 }%
9851 \renewcommand*{\Glsxtrfullplformat}[2]{%
9852 \glsfirstlongdefaultfont{\glsaccesslongpl{##1}\ifglsxtrinsertinside##2\fi}%
9853 \ifglsxtrinsertinside\else##2\fi
9854 }%
9855 }
```
long-em Backward compatibility:

\@glsxtr@deprecated@abbrstyle{long-em}{long-noshort-em}

 $g$ -em-noshort-em The short form is explicitly invoked through commands like  $\gtrsim$ lsshort.

```
9857 \newabbreviationstyle{long-em-noshort-em}%
9858 {%
9859 \renewcommand*{\CustomAbbreviationFields}{%
9860 name={\glsxtrlongnoshortname},
9861 sort={\the\glsshorttok},
9862 first={\protect\glsfirstlongemfont{\the\glslongtok}},
9863 firstplural={\protect\glsfirstlongemfont{\the\glslongpltok}},
9864 text={\protect\glslongemfont{\the\glslongtok}},
9865 plural={\protect\glslongemfont{\the\glslongpltok}},%
9866 description={\protect\glslongemfont{\the\glslongtok}}%
9867 }%
9868 \renewcommand*{\GlsXtrPostNewAbbreviation}{%
9869 \glssetattribute{\the\glslabeltok}{regular}{true}}%
9870 }%
9871 {%
9872 \renewcommand*{\abbrvpluralsuffix}{\protect\glsxtremsuffix}%
9873 \renewcommand*\glsabbrvfont[1]{\glsabbrvemfont{##1}}%
9874 \renewcommand*{\glsfirstabbrvfont}[1]{\glsfirstabbrvemfont{##1}}%
9875 \renewcommand*{\glsfirstlongfont}[1]{\glsfirstlongemfont{##1}}%
9876 \renewcommand*{\glslongfont}[1]{\glslongemfont{##1}}%
 The format for subsequent use (not used when the regular attribute is set).
9877 \renewcommand*{\glsxtrsubsequentfmt}[2]{%
9878 \glslongemfont{\glsaccesslong{##1}\ifglsxtrinsertinside ##2\fi}%
9879 \ifglsxtrinsertinside \else##2\fi
9880 }%
9881 \renewcommand*{\glsxtrsubsequentplfmt}[2]{%
9882 \glslongemfont{\glsaccesslongpl{##1}\ifglsxtrinsertinside ##2\fi}%
9883 \ifglsxtrinsertinside \else##2\fi
9884 }%
9885 \renewcommand*{\Glsxtrsubsequentfmt}[2]{%
9886 \glslongemfont{\Glsaccesslong{##1}\ifglsxtrinsertinside ##2\fi}%
9887 \ifglsxtrinsertinside \else##2\fi
9888 }%
9889 \renewcommand*{\Glsxtrsubsequentplfmt}[2]{%
9890 \glslongemfont{\Glsaccesslongpl{##1}\ifglsxtrinsertinside ##2\fi}%
9891 \ifglsxtrinsertinside \else##2\fi
```
### }%

The inline full form displays the long format followed by the short form in parentheses.

```
9893 \renewcommand*{\glsxtrinlinefullformat}[2]{%
9894 \glsfirstlongemfont{\glsaccesslong{##1}\ifglsxtrinsertinside##2\fi}%
9895 \ifglsxtrinsertinside\else##2\fi\glsxtrfullsep{##1}%
9896 \glsxtrparen{\protect\glsfirstabbrvemfont{\glsaccessshort{##1}}}%
9897 }%
9898 \renewcommand*{\glsxtrinlinefullplformat}[2]{%
9899 \glsfirstlongemfont{\glsaccesslongpl{##1}\ifglsxtrinsertinside##2\fi}%
9900 \ifglsxtrinsertinside\else##2\fi\glsxtrfullsep{##1}%
9901 \glsxtrparen{\protect\glsfirstabbrvemfont{\glsaccessshortpl{##1}}}%
9902 }%
9903 \renewcommand*{\Glsxtrinlinefullformat}[2]{%
9904 \glsfirstlongemfont{\Glsaccesslong{##1}\ifglsxtrinsertinside##2\fi}%
9905 \ifglsxtrinsertinside\else##2\fi\glsxtrfullsep{##1}%
9906 \glsxtrparen{\protect\glsfirstabbrvemfont{\glsaccessshort{##1}}}%
9907 }%
9908 \renewcommand*{\Glsxtrinlinefullplformat}[2]{%
9909 \glsfirstlongemfont{\Glsaccesslongpl{##1}\ifglsxtrinsertinside##2\fi}%
9910 \ifglsxtrinsertinside\else##2\fi\glsxtrfullsep{##1}%
9911 \glsxtrparen{\protect\glsfirstabbrvemfont{\glsaccessshortpl{##1}}}%
9912 }%
```
The first use full form only displays the long form, but it typically won't be used as the regular attribute is set by this style.

```
9913 \renewcommand*{\glsxtrfullformat}[2]{%
9914 \glsfirstlongemfont{\glsaccesslong{##1}\ifglsxtrinsertinside##2\fi}%
9915 \ifglsxtrinsertinside\else##2\fi
9916 }%
9917 \renewcommand*{\glsxtrfullplformat}[2]{%
9918 \glsfirstlongemfont{\glsaccesslongpl{##1}\ifglsxtrinsertinside##2\fi}%
9919 \ifglsxtrinsertinside\else##2\fi
9920 }%
9921 \renewcommand*{\Glsxtrfullformat}[2]{%
9922 \glsfirstlongemfont{\glsaccesslong{##1}\ifglsxtrinsertinside##2\fi}%
9923 \ifglsxtrinsertinside\else##2\fi
9924 }%
9925 \renewcommand*{\Glsxtrfullplformat}[2]{%
9926 \glsfirstlongemfont{\glsaccesslongpl{##1}\ifglsxtrinsertinside##2\fi}%
9927 \ifglsxtrinsertinside\else##2\fi
9928 }%
9929 }
```
oshort-em-noreg Like long-em-noshort-em but doesn't set the regular attribute.

 \newabbreviationstyle{long-em-noshort-em-noreg}% {%

```
9932 \GlsXtrUseAbbrStyleSetup{long-em-noshort-em}%
```
Unset the regular attribute if it has been set.

```
9933 \renewcommand*{\GlsXtrPostNewAbbreviation}{%
               9934 \glshasattribute{\the\glslabeltok}{regular}%
               9935 {%
               9936 \glssetattribute{\the\glslabeltok}{regular}{false}%
               9937 }%
               9938 {}%
               9939 }%
               9940 }%
               9941 {%
               9942 \GlsXtrUseAbbrStyleFmts{long-em-noshort-em}%
               9943 }
noshort-em-desc The emphasized font will only be used if the short form is explicitly invoked through com-
                 mands like \glsshort.
               9944 \newabbreviationstyle{long-noshort-em-desc}%
               9945 {%
               9946 \GlsXtrUseAbbrStyleSetup{long-noshort-desc}%
               9947 }%
               9948 {%
               9949 \renewcommand*{\abbrvpluralsuffix}{\protect\glsxtremsuffix}%
               9950 \renewcommand*\glsabbrvfont[1]{\glsabbrvemfont{##1}}%
               9951 \renewcommand*{\glsfirstabbrvfont}[1]{\glsfirstabbrvemfont{##1}}%
               9952 \renewcommand*{\glsfirstlongfont}[1]{\glsfirstlongdefaultfont{##1}}%
               9953 \renewcommand*{\glslongfont}[1]{\glslongdefaultfont{##1}}%
                 The format for subsequent use (not used when the regular attribute is set).
               9954 \renewcommand*{\glsxtrsubsequentfmt}[2]{%
               9955 \glslongdefaultfont{\glsaccesslong{##1}\ifglsxtrinsertinside ##2\fi}%
               9956 \ifglsxtrinsertinside \else##2\fi
               9957 }%
               9958 \renewcommand*{\glsxtrsubsequentplfmt}[2]{%
               9959 \glslongdefaultfont{\glsaccesslongpl{##1}\ifglsxtrinsertinside ##2\fi}%
               9960 \ifglsxtrinsertinside \else##2\fi
               9961 }%
               9962 \renewcommand*{\Glsxtrsubsequentfmt}[2]{%
               9963 \glslongdefaultfont{\Glsaccesslong{##1}\ifglsxtrinsertinside ##2\fi}%
               9964 \ifglsxtrinsertinside \else##2\fi
               9965 }%
               9966 \renewcommand*{\Glsxtrsubsequentplfmt}[2]{%
               9967 \glslongdefaultfont{\Glsaccesslongpl{##1}\ifglsxtrinsertinside ##2\fi}%
               9968 \ifglsxtrinsertinside \else##2\fi
               9969 }%
                 The inline full form displays the long format followed by the short form in parentheses.
               9970 \renewcommand*{\glsxtrinlinefullformat}[2]{%
               9971 \glsfirstlongdefaultfont{\glsaccesslong{##1}\ifglsxtrinsertinside##2\fi}%
```

```
9972 \ifglsxtrinsertinside\else##2\fi\glsxtrfullsep{##1}%
```

```
9973 \glsxtrparen{\protect\glsfirstabbrvemfont{\glsaccessshort{##1}}}%
```

```
9974 }%
```

```
9975 \renewcommand*{\glsxtrinlinefullplformat}[2]{%
```

```
9976 \glsfirstlongdefaultfont{\glsaccesslongpl{##1}\ifglsxtrinsertinside##2\fi}%
9977 \ifglsxtrinsertinside\else##2\fi\glsxtrfullsep{##1}%
9978 \glsxtrparen{\protect\glsfirstabbrvemfont{\glsaccessshortpl{##1}}}%
9979 }%
9980 \renewcommand*{\Glsxtrinlinefullformat}[2]{%
9981 \glsfirstlongdefaultfont{\Glsaccesslong{##1}\ifglsxtrinsertinside##2\fi}%
9982 \ifglsxtrinsertinside\else##2\fi\glsxtrfullsep{##1}%
9983 \glsxtrparen{\protect\glsfirstabbrvemfont{\glsaccessshort{##1}}}%
9984 }%
9985 \renewcommand*{\Glsxtrinlinefullplformat}[2]{%
9986 \glsfirstlongdefaultfont{\Glsaccesslongpl{##1}\ifglsxtrinsertinside##2\fi}%
9987 \ifglsxtrinsertinside\else##2\fi\glsxtrfullsep{##1}%
9988 \glsxtrparen{\protect\glsfirstabbrvemfont{\glsaccessshortpl{##1}}}%
9989 }%
```
The first use full form only displays the long form, but it typically won't be used as the regular attribute is set by this style.

```
9990 \renewcommand*{\glsxtrfullformat}[2]{%
9991 \glsfirstlongdefaultfont{\glsaccesslong{##1}\ifglsxtrinsertinside##2\fi}%
9992 \ifglsxtrinsertinside\else##2\fi
9993 }%
9994 \renewcommand*{\glsxtrfullplformat}[2]{%
9995 \glsfirstlongdefaultfont{\glsaccesslongpl{##1}\ifglsxtrinsertinside##2\fi}%
9996 \ifglsxtrinsertinside\else##2\fi
9997 }%
9998 \renewcommand*{\Glsxtrfullformat}[2]{%
9999 \glsfirstlongdefaultfont{\glsaccesslong{##1}\ifglsxtrinsertinside##2\fi}%
10000 \ifglsxtrinsertinside\else##2\fi
10001 }%
10002 \renewcommand*{\Glsxtrfullplformat}[2]{%
10003 \glsfirstlongdefaultfont{\glsaccesslongpl{##1}\ifglsxtrinsertinside##2\fi}%
10004 \ifglsxtrinsertinside\else##2\fi
10005 }%
10006 }
```
long-desc-em Backward compatibility:

\@glsxtr@deprecated@abbrstyle{long-desc-em}{long-noshort-em-desc}

noshort-em-desc The short form is explicitly invoked through commands like \glsshort. The long form is emphasized.

```
10008 \newabbreviationstyle{long-em-noshort-em-desc}%
10009 {%
10010 \renewcommand*{\CustomAbbreviationFields}{%
```

```
10011    mame={\glsxtrlongnoshortdescname},
10012 sort={\the\glslongtok},
10013 first={\protect\glsfirstlongemfont{\the\glslongtok}},
```

```
10014 firstplural={\protect\glsfirstlongemfont{\the\glslongpltok}},
```
- text={\glslongemfont{\the\glslongtok}},
- plural={\glslongemfont{\the\glslongpltok}}%

```
10017 }%
10018 \renewcommand*{\GlsXtrPostNewAbbreviation}{%
10019 \glssetattribute{\the\glslabeltok}{regular}{true}}%
10020 }%
10021 {%
10022 \renewcommand*{\abbrvpluralsuffix}{\protect\glsxtremsuffix}%
10023 \renewcommand*\glsabbrvfont[1]{\glsabbrvemfont{##1}}%
10024 \renewcommand*{\glsfirstabbrvfont}[1]{\glsfirstabbrvemfont{##1}}%
10025 \renewcommand*{\glsfirstlongfont}[1]{\glsfirstlongemfont{##1}}%
10026 \renewcommand*{\glslongfont}[1]{\glslongemfont{##1}}%
```
The format for subsequent use (not used when the regular attribute is set).

```
10027 \renewcommand*{\glsxtrsubsequentfmt}[2]{%
10028 \glslongemfont{\glsaccesslong{##1}\ifglsxtrinsertinside ##2\fi}%
10029 \ifglsxtrinsertinside \else##2\fi
10030 }%
10031 \renewcommand*{\glsxtrsubsequentplfmt}[2]{%
10032 \glslongemfont{\glsaccesslongpl{##1}\ifglsxtrinsertinside ##2\fi}%
10033 \ifglsxtrinsertinside \else##2\fi
10034 }%
10035 \renewcommand*{\Glsxtrsubsequentfmt}[2]{%
10036 \glslongemfont{\Glsaccesslong{##1}\ifglsxtrinsertinside ##2\fi}%
10037 \ifglsxtrinsertinside \else##2\fi
10038 }%
10039 \renewcommand*{\Glsxtrsubsequentplfmt}[2]{%
10040 \glslongemfont{\Glsaccesslongpl{##1}\ifglsxtrinsertinside ##2\fi}%
10041 \ifglsxtrinsertinside \else##2\fi
10042 }%
```
The inline full form displays the long format followed by the short form in parentheses.

```
10043 \renewcommand*{\glsxtrinlinefullformat}[2]{%
10044 \glsfirstlongemfont{\glsaccesslong{##1}\ifglsxtrinsertinside##2\fi}%
10045 \ifglsxtrinsertinside\else##2\fi\glsxtrfullsep{##1}%
10046 \glsxtrparen{\protect\glsfirstabbrvemfont{\glsaccessshort{##1}}}%
10047 \frac{1}{2}10048 \renewcommand*{\glsxtrinlinefullplformat}[2]{%
10049 \glsfirstlongemfont{\glsaccesslongpl{##1}\ifglsxtrinsertinside##2\fi}%
10050 \ifglsxtrinsertinside\else##2\fi\glsxtrfullsep{##1}%
10051 \glsxtrparen{\protect\glsfirstabbrvemfont{\glsaccessshortpl{##1}}}%
10052 }%
10053 \renewcommand*{\Glsxtrinlinefullformat}[2]{%
10054 \glsfirstlongemfont{\Glsaccesslong{##1}\ifglsxtrinsertinside##2\fi}%
10055 \ifglsxtrinsertinside\else##2\fi\glsxtrfullsep{##1}%
10056 \glsxtrparen{\protect\glsfirstabbrvemfont{\glsaccessshort{##1}}}%
10057 }%
10058 \renewcommand*{\Glsxtrinlinefullplformat}[2]{%
10059 \glsfirstlongemfont{\Glsaccesslongpl{##1}\ifglsxtrinsertinside##2\fi}%
10060 \ifglsxtrinsertinside\else##2\fi\glsxtrfullsep{##1}%
10061 \glsxtrparen{\protect\glsfirstabbrvemfont{\glsaccessshortpl{##1}}}%
10062 }%
```
The first use full form only displays the long form, but it typically won't be used as the regular attribute is set by this style.

```
10063 \renewcommand*{\glsxtrfullformat}[2]{%
10064 \glsfirstlongemfont{\glsaccesslong{##1}\ifglsxtrinsertinside##2\fi}%
10065 \ifglsxtrinsertinside\else##2\fi
10066 }%
10067 \renewcommand*{\glsxtrfullplformat}[2]{%
10068 \glsfirstlongemfont{\glsaccesslongpl{##1}\ifglsxtrinsertinside##2\fi}%
10069 \ifglsxtrinsertinside\else##2\fi
10070 }%
10071 \renewcommand*{\Glsxtrfullformat}[2]{%
10072 \glsfirstlongemfont{\glsaccesslong{##1}\ifglsxtrinsertinside##2\fi}%
10073 \ifglsxtrinsertinside\else##2\fi
10074 }%
10075 \renewcommand*{\Glsxtrfullplformat}[2]{%
10076 \glsfirstlongemfont{\glsaccesslongpl{##1}\ifglsxtrinsertinside##2\fi}%
10077 \ifglsxtrinsertinside\else##2\fi
10078 }%
10079 }
```
t-em-desc-noreg Like long-em-noshort-em-desc but doesn't set the regular attribute.

```
10080 \newabbreviationstyle{long-em-noshort-em-desc-noreg}%
10081 {%
10082 \GlsXtrUseAbbrStyleSetup{long-em-noshort-em-desc}%
  Unset the regular attribute if it has been set.
10083 \renewcommand*{\GlsXtrPostNewAbbreviation}{%
10084 \glshasattribute{\the\glslabeltok}{regular}%
10085 {%
10086 \glssetattribute{\the\glslabeltok}{regular}{false}%
10087 }%
10088 {}%
10089 }%
```

```
10090 }%
10091 {%
10092 \GlsXtrUseAbbrStyleFmts{long-em-noshort-em-desc}%
10093 }
```

```
ort-em-footnote
```

```
10094 \newabbreviationstyle{short-em-footnote}%
10095 {%
10096 \renewcommand*{\CustomAbbreviationFields}{%
10097 name={\glsxtrfootnotename},
10098 sort={\the\glsshorttok},
10099 description={\the\glslongtok},%
10100 first={\protect\glsfirstabbrvemfont{\the\glsshorttok}%
10101 \protect\glsxtrabbrvfootnote{\the\glslabeltok}%
10102 {\protect\glsfirstlongfootnotefont{\the\glslongtok}}},%
10103 firstplural={\protect\glsfirstabbrvemfont{\the\glsshortpltok}%
```

```
10104 \protect\glsxtrabbrvfootnote{\the\glslabeltok}%
10105 {\protect\glsfirstlongfootnotefont{\the\glslongpltok}}},%
10106 plural={\protect\glsabbrvemfont{\the\glsshortpltok}}}%
  Switch off hyperlinks on first use to prevent nested hyperlinks, and unset the regular attribute
  if it has been set.
10107 \renewcommand*{\GlsXtrPostNewAbbreviation}{%
10108 \glssetattribute{\the\glslabeltok}{nohyperfirst}{true}%
10109 \glshasattribute{\the\glslabeltok}{regular}%
10110 {%
10111 \glssetattribute{\the\glslabeltok}{regular}{false}%
10112 }%
10113 {}%
10114 }%
10115 }%
10116 {%
10117 \renewcommand*{\abbrvpluralsuffix}{\protect\glsxtremsuffix}%
10118 \renewcommand*\glsabbrvfont[1]{\glsabbrvemfont{##1}}%
10119 \renewcommand*{\glsfirstabbrvfont}[1]{\glsfirstabbrvemfont{##1}}%
10120 \renewcommand*{\glsfirstlongfont}[1]{\glsfirstlongfootnotefont{##1}}%
10121 \renewcommand*{\glslongfont}[1]{\glslongfootnotefont{##1}}%
  The full format displays the short form followed by the long form as a footnote.
10122 \renewcommand*{\glsxtrfullformat}[2]{%
10123 \glsfirstabbrvemfont{\glsaccessshort{##1}\ifglsxtrinsertinside##2\fi}%
10124 \ifglsxtrinsertinside\else##2\fi
10125 \protect\glsxtrabbrvfootnote{##1}%
10126 {\glsfirstlongfootnotefont{\glsaccesslong{##1}}}%
10127 }%
10128 \renewcommand*{\glsxtrfullplformat}[2]{%
10129 \glsfirstabbrvemfont{\glsaccessshortpl{##1}\ifglsxtrinsertinside##2\fi}%
10130 \ifglsxtrinsertinside\else##2\fi
10131 \protect\glsxtrabbrvfootnote{##1}%
10132 {\glsfirstlongfootnotefont{\glsaccesslongpl{##1}}}%
10133 }%
10134 \renewcommand*{\Glsxtrfullformat}[2]{%
10135 \glsfirstabbrvemfont{\Glsaccessshort{##1}\ifglsxtrinsertinside##2\fi}%
10136 \ifglsxtrinsertinside\else##2\fi
10137 \protect\glsxtrabbrvfootnote{##1}%
10138 {\glsfirstlongfootnotefont{\glsaccesslong{##1}}}%
10139 }%
10140 \renewcommand*{\Glsxtrfullplformat}[2]{%
10141 \glsfirstabbrvemfont{\Glsaccessshortpl{##1}\ifglsxtrinsertinside##2\fi}%
10142 \ifglsxtrinsertinside\else##2\fi
10143 \protect\glsxtrabbrvfootnote{##1}%
10144 {\glsfirstlongfootnotefont{\glsaccesslongpl{##1}}}%
10145 }%
  The first use full form and the inline full form use the short (long) style.
10146 \renewcommand*{\glsxtrinlinefullformat}[2]{%
```

```
10147 \glsfirstabbrvemfont{\glsaccessshort{##1}\ifglsxtrinsertinside##2\fi}%
```
```
10148 \ifglsxtrinsertinside\else##2\fi\glsxtrfullsep{##1}%
10149 \glsxtrparen{\glsfirstlongfootnotefont{\glsaccesslong{##1}}}%
10150 }%
10151 \renewcommand*{\glsxtrinlinefullplformat}[2]{%
10152 \glsfirstabbrvemfont{\glsaccessshortpl{##1}\ifglsxtrinsertinside##2\fi}%
10153 \ifglsxtrinsertinside\else##2\fi\glsxtrfullsep{##1}%
10154 \glsxtrparen{\glsfirstlongfootnotefont{\glsaccesslongpl{##1}}}%
10155 }%
10156 \renewcommand*{\Glsxtrinlinefullformat}[2]{%
10157 \glsfirstabbrvemfont{\Glsaccessshort{##1}\ifglsxtrinsertinside##2\fi}%
10158 \ifglsxtrinsertinside\else##2\fi\glsxtrfullsep{##1}%
10159 \glsxtrparen{\glsfirstlongfootnotefont{\glsaccesslong{##1}}}%
10160 }%
10161 \renewcommand*{\Glsxtrinlinefullplformat}[2]{%
10162 \glsfirstabbrvemfont{\Glsaccessshortpl{##1}\ifglsxtrinsertinside##2\fi}%
10163 \ifglsxtrinsertinside\else##2\fi\glsxtrfullsep{##1}%
10164 \glsxtrparen{\glsfirstlongfootnotefont{\glsaccesslongpl{##1}}}%
10165 }%
10166 }
```
footnote-em Backward compatibility:

\@glsxtr@deprecated@abbrstyle{footnote-em}{short-em-footnote}

### em-postfootnote

```
10168 \newabbreviationstyle{short-em-postfootnote}%
10169 {%
10170 \renewcommand*{\CustomAbbreviationFields}{%
10171 name={\glsxtrfootnotename},
10172 sort={\the\glsshorttok},
10173 description={\the\glslongtok},%
10174 first={\protect\glsfirstabbrvemfont{\the\glsshorttok}},%
10175 firstplural={\protect\glsfirstabbrvemfont{\the\glsshortpltok}},%
10176 plural={\protect\glsabbrvemfont{\the\glsshortpltok}}}%
```
Make this category insert a footnote after the link if this was the first use, and unset the regular attribute if it has been set.

```
10177 \renewcommand*{\GlsXtrPostNewAbbreviation}{%
```

```
10178 \csdef{glsxtrpostlink\glscategorylabel}{%
```

```
10179 \glsxtrifwasfirstuse
```
 $\{ \%$ 

Needs the specific font command here as the style may have been lost by the time the footnote occurs.

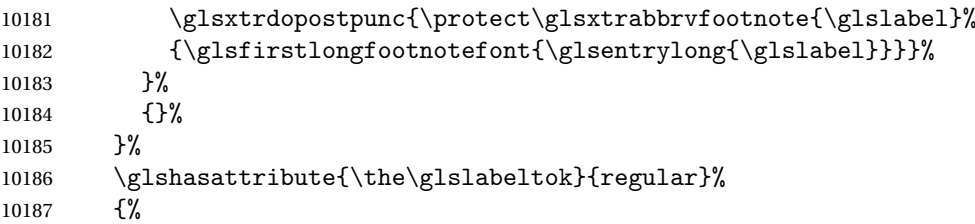

```
10188 \glssetattribute{\the\glslabeltok}{regular}{false}%
10189 }%
10190 {}%
10191 }%
  The footnote needs to be suppressed in the inline form, so \glsxtrfull must set the first
  use switch off.
10192 \renewcommand*{\glsxtrsetupfulldefs}{%
10193 \let\glsxtrifwasfirstuse\@secondoftwo
10194 }%
10195 }%
10196 {%
10197 \renewcommand*{\abbrvpluralsuffix}{\protect\glsxtremsuffix}%
10198 \renewcommand*\glsabbrvfont[1]{\glsabbrvemfont{##1}}%
10199 \renewcommand*{\glsfirstabbrvfont}[1]{\glsfirstabbrvemfont{##1}}%
10200 \renewcommand*{\glsfirstlongfont}[1]{\glsfirstlongfootnotefont{##1}}%
10201 \renewcommand*{\glslongfont}[1]{\glslongfootnotefont{##1}}%
  The full format displays the short form. The long form is deferred.
10202 \renewcommand*{\glsxtrfullformat}[2]{%
10203 \glsfirstabbrvemfont{\glsaccessshort{##1}\ifglsxtrinsertinside##2\fi}%
10204 \ifglsxtrinsertinside\else##2\fi
10205 }%
10206 \renewcommand*{\glsxtrfullplformat}[2]{%
10207 \glsfirstabbrvemfont{\glsaccessshortpl{##1}\ifglsxtrinsertinside##2\fi}%
10208 \ifglsxtrinsertinside\else##2\fi
10209 }%
10210 \renewcommand*{\Glsxtrfullformat}[2]{%
10211 \glsfirstabbrvemfont{\Glsaccessshort{##1}\ifglsxtrinsertinside##2\fi}%
10212 \ifglsxtrinsertinside\else##2\fi
10213 }%
10214 \renewcommand*{\Glsxtrfullplformat}[2]{%
10215 \glsfirstabbrvemfont{\Glsaccessshortpl{##1}\ifglsxtrinsertinside##2\fi}%
10216 \ifglsxtrinsertinside\else##2\fi
10217 }%
  The first use full form and the inline full form use the short (long) style.
10218 \renewcommand*{\glsxtrinlinefullformat}[2]{%
10219 \glsfirstabbrvemfont{\glsaccessshort{##1}\ifglsxtrinsertinside##2\fi}%
10220 \ifglsxtrinsertinside\else##2\fi\glsxtrfullsep{##1}%
10221 \glsxtrparen{\glsfirstlongfootnotefont{\glsaccesslong{##1}}}%
10222 }%
10223 \renewcommand*{\glsxtrinlinefullplformat}[2]{%
10224 \glsfirstabbrvemfont{\glsaccessshortpl{##1}\ifglsxtrinsertinside##2\fi}%
10225 \ifglsxtrinsertinside\else##2\fi\glsxtrfullsep{##1}%
10226 \glsxtrparen{\glsfirstlongfootnotefont{\glsaccesslongpl{##1}}}%
10227 }%
10228 \renewcommand*{\Glsxtrinlinefullformat}[2]{%
10229 \glsfirstabbrvemfont{\Glsaccessshort{##1}\ifglsxtrinsertinside##2\fi}%
10230 \ifglsxtrinsertinside\else##2\fi\glsxtrfullsep{##1}%
10231 \glsxtrparen{\glsfirstlongfootnotefont{\glsaccesslong{##1}}}%
```

```
10232 }%
10233 \renewcommand*{\Glsxtrinlinefullplformat}[2]{%
10234 \glsfirstabbrvemfont{\Glsaccessshortpl{##1}\ifglsxtrinsertinside##2\fi}%
10235 \ifglsxtrinsertinside\else##2\fi\glsxtrfullsep{##1}%
10236 \glsxtrparen{\glsfirstlongfootnotefont{\glsaccesslongpl{##1}}}%
10237 }%
10238 }
```
postfootnote-em Backward compatibility:

\@glsxtr@deprecated@abbrstyle{postfootnote-em}{short-em-postfootnote}

# 1.7.6 Predefined Styles (User Parentheses Hook)

These styles allow the user to adjust the parenthetical forms. These styles all test for the existence of the field given by:

glsxtruserfield Default is the useri field.

```
10240 \newcommand*{\glsxtruserfield}{useri}
```
glsxtruserparen The format of the parenthetical information. The first argument is the long/short form. The second argument is the entry's label. If \glscurrentfieldvalue has been defined, then we have at least glossaries v4.23, which makes it easier for the user to adjust this.

```
10241 \ifdef\glscurrentfieldvalue
10242 {
10243 \newcommand*{\glsxtruserparen}[2]{%
10244 \glsxtrfullsep{#2}%
10245 \glsxtrparen
10246 {#1\ifglshasfield{\glsxtruserfield}{#2}{, \glscurrentfieldvalue}{}}%
10247 }
10248 }
10249 {
10250 \newcommand*{\glsxtruserparen}[2]{%
10251 \glsxtrfullsep{#2}%
10252 \glsxtrparen
10253 {#1\ifglshasfield{\glsxtruserfield}{#2}{, \@glo@thisvalue}{}}%
10254 }
10255 }
```
Font used for short form:

### **lsabbrvuserfont**

\newcommand\*{\glsabbrvuserfont}[1]{\glsabbrvdefaultfont{#1}}

Font used for short form on first use:

#### stabbrvuserfont

```
10257 \newcommand*{\glsfirstabbrvuserfont}[1]{\glsabbrvuserfont{#1}}
```
Font used for long form:

\glslonguserfont

```
10258 \newcommand*{\glslonguserfont}[1]{\glslongdefaultfont{#1}}
```
Font used for long form on first use:

### \glsfirstlonguserfont

```
10259 \newcommand*{\glsfirstlonguserfont}[1]{\glslonguserfont{#1}}
```
The default short form suffix:

### **lsxtrusersuffix**

```
10260 \newcommand*{\glsxtrusersuffix}{\glsxtrabbrvpluralsuffix}
```
Description encapsulator.

userdescription The first argument is the description. The second argument is the label. \newcommand\*{\glsuserdescription}[2]{\glslonguserfont{#1}}

### long-short-user

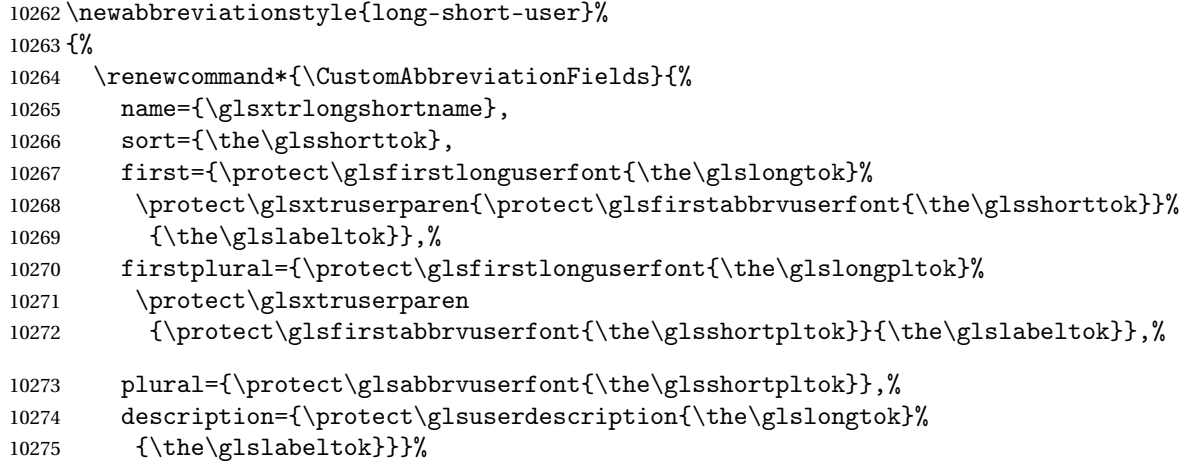

Unset the regular attribute if it has been set.

```
10276 \renewcommand*{\GlsXtrPostNewAbbreviation}{%
10277 \glshasattribute{\the\glslabeltok}{regular}%
10278 {%
10279 \glssetattribute{\the\glslabeltok}{regular}{false}%
10280 }%
10281 \{ \}%
10282 }%
10283 }%
10284 {%
  In case the user wants to mix and match font styles, these are redefined here.
10285 \renewcommand*{\abbrvpluralsuffix}{\glsxtrusersuffix}%
10286 \renewcommand*{\glsabbrvfont}[1]{\glsabbrvuserfont{##1}}%
```
\renewcommand\*{\glsfirstabbrvfont}[1]{\glsfirstabbrvuserfont{##1}}%

```
10288 \renewcommand*{\glsfirstlongfont}[1]{\glsfirstlonguserfont{##1}}%
```

```
10289 \renewcommand*{\glslongfont}[1]{\glslonguserfont{##1}}%
```
The first use full form and the inline full form are the same for this style.

```
10290 \renewcommand*{\glsxtrfullformat}[2]{%
10291 \glsfirstlonguserfont{\glsaccesslong{##1}\ifglsxtrinsertinside##2\fi}%
10292 \ifglsxtrinsertinside\else##2\fi
10293 \glsxtruserparen{\glsfirstabbrvuserfont{\glsaccessshort{##1}}}{##1}%
10294 }%
10295 \renewcommand*{\glsxtrfullplformat}[2]{%
10296 \glsfirstlonguserfont{\glsaccesslongpl{##1}\ifglsxtrinsertinside##2\fi}%
10297 \ifglsxtrinsertinside\else##2\fi
10298 \glsxtruserparen{\glsfirstabbrvuserfont{\glsaccessshortpl{##1}}}{##1}%
10299 }%
10300 \renewcommand*{\Glsxtrfullformat}[2]{%
10301 \glsfirstlonguserfont{\Glsaccesslong{##1}\ifglsxtrinsertinside##2\fi}%
10302 \ifglsxtrinsertinside\else##2\fi
10303 \glsxtruserparen{\glsfirstabbrvuserfont{\glsaccessshort{##1}}}{##1}%
10304 }%
10305 \renewcommand*{\Glsxtrfullplformat}[2]{%
10306 \glsfirstlonguserfont{\Glsaccesslongpl{##1}\ifglsxtrinsertinside##2\fi}%
10307 \ifglsxtrinsertinside\else##2\fi
10308 \glsxtruserparen{\glsfirstabbrvuserfont{\glsaccessshortpl{##1}}}{##1}%
10309 }%
10310 }
```
-postshort-user Like long-short-user but defers the parenthetical matter to after the link.

```
10311 \newabbreviationstyle{long-postshort-user}%
10312 {%
10313 \renewcommand*{\CustomAbbreviationFields}{%
10314 name={\glsxtrlongshortname},
10315 sort={\the\glsshorttok},
10316 first={\protect\glsfirstlonguserfont{\the\glslongtok}},%
10317 firstplural={\protect\glsfirstlonguserfont{\the\glslongpltok}},%
10318 plural={\protect\glsabbrvuserfont{\the\glsshortpltok}},%
10319 description={\protect\glsuserdescription{\the\glslongtok}%
10320 {\the\glslabeltok}}}%
10321 \renewcommand*{\GlsXtrPostNewAbbreviation}{%
10322 \csdef{glsxtrpostlink\glscategorylabel}{%
10323 \glsxtrifwasfirstuse
10324 {%
10325 \glsxtruserparen
10326 {\glsfirstabbrvuserfont{\glsentryshort{\glslabel}}}%
10327 {\glslabel}%
10328 }%
10329 {}%
10330 }%
10331 \glshasattribute{\the\glslabeltok}{regular}%
10332 {%
10333 \glssetattribute{\the\glslabeltok}{regular}{false}%
10334 }%
```

```
10335 {}%
10336 }%
10337 }%
10338 {%
```
In case the user wants to mix and match font styles, these are redefined here.

```
10339 \renewcommand*{\abbrvpluralsuffix}{\glsxtrusersuffix}%
10340 \renewcommand*{\glsabbrvfont}[1]{\glsabbrvuserfont{##1}}%
10341 \renewcommand*{\glsfirstabbrvfont}[1]{\glsfirstabbrvuserfont{##1}}%
10342 \renewcommand*{\glsfirstlongfont}[1]{\glsfirstlonguserfont{##1}}%
10343 \renewcommand*{\glslongfont}[1]{\glslonguserfont{##1}}%
  First use full form:
10344 \renewcommand*{\glsxtrfullformat}[2]{%
10345 \glsfirstlonguserfont{\glsaccesslong{##1}\ifglsxtrinsertinside##2\fi}%
10346 \ifglsxtrinsertinside\else##2\fi
10347 }%
10348 \renewcommand*{\glsxtrfullplformat}[2]{%
10349 \glsfirstlonguserfont{\glsaccesslongpl{##1}\ifglsxtrinsertinside##2\fi}%
10350 \ifglsxtrinsertinside\else##2\fi
10351 }%
10352 \renewcommand*{\Glsxtrfullformat}[2]{%
10353 \glsfirstlonguserfont{\Glsaccesslong{##1}\ifglsxtrinsertinside##2\fi}%
10354 \ifglsxtrinsertinside\else##2\fi
10355 }%
10356 \renewcommand*{\Glsxtrfullplformat}[2]{%
10357 \glsfirstlonguserfont{\Glsaccesslongpl{##1}\ifglsxtrinsertinside##2\fi}%
10358 \ifglsxtrinsertinside\else##2\fi
10359 }%
  In-line format:
10360 \renewcommand*{\glsxtrinlinefullformat}[2]{%
10361 \glsfirstlonguserfont{\glsaccesslong{##1}\ifglsxtrinsertinside##2\fi}%
10362 \ifglsxtrinsertinside\else##2\fi
10363 \glsxtruserparen{\glsfirstabbrvuserfont{\glsaccessshort{##1}}}{##1}%
10364 }%
10365 \renewcommand*{\glsxtrinlinefullplformat}[2]{%
10366 \glsfirstlonguserfont{\glsaccesslongpl{##1}\ifglsxtrinsertinside##2\fi}%
10367 \ifglsxtrinsertinside\else##2\fi
10368 \glsxtruserparen{\glsfirstabbrvuserfont{\glsaccessshortpl{##1}}}{##1}%
10369 }%
10370 \renewcommand*{\Glsxtrinlinefullformat}[2]{%
10371 \glsfirstlonguserfont{\Glsaccesslong{##1}\ifglsxtrinsertinside##2\fi}%
10372 \ifglsxtrinsertinside\else##2\fi
10373 \glsxtruserparen{\glsfirstabbrvuserfont{\glsaccessshort{##1}}}{##1}%
10374 }%
10375 \renewcommand*{\Glsxtrinlinefullplformat}[2]{%
10376 \glsfirstlonguserfont{\Glsaccesslongpl{##1}\ifglsxtrinsertinside##2\fi}%
10377 \ifglsxtrinsertinside\else##2\fi
10378 \glsxtruserparen{\glsfirstabbrvuserfont{\glsaccessshortpl{##1}}}{##1}%
```

```
10379 }%
10380 }
```
ortuserdescname

```
10381 \newcommand*{\glsxtrlongshortuserdescname}{%
10382 \protect\glslonguserfont{\the\glslongtok}%
10383 \protect\glsxtruserparen
10384 {\protect\glsabbrvuserfont{\the\glsshorttok}}{\the\glslabeltok}%
10385 }
```
short-user-desc Like long-postshort-user but the user supplies the description.

```
10386 \newabbreviationstyle{long-postshort-user-desc}%
10387 {%
10388 \renewcommand*{\CustomAbbreviationFields}{%
10389 name={\glsxtrlongshortuserdescname},
10390 sort={\the\glslongtok},
10391 first={\protect\glsfirstlonguserfont{\the\glslongtok}},%
10392 firstplural={\protect\glsfirstlonguserfont{\the\glslongpltok}},%
10393 text={\protect\glsabbrvuserfont{\the\glsshorttok}},%
10394 plural={\protect\glsabbrvuserfont{\the\glsshortpltok}}%
10395 }%
10396 \renewcommand*{\GlsXtrPostNewAbbreviation}{%
10397 \csdef{glsxtrpostlink\glscategorylabel}{%
10398 \glsxtrifwasfirstuse
10399 {%
10400 \glsxtruserparen
10401 {\glsfirstabbrvuserfont{\glsentryshort{\glslabel}}}\10402 {\glslabel}%
10403 }%
10404 {}%
10405 }%
10406 \glshasattribute{\the\glslabeltok}{regular}%
10407 {%
10408 \glssetattribute{\the\glslabeltok}{regular}{false}%
10409 }%
10410 {}%
10411 }%
10412 }%
10413 {%
10414 \GlsXtrUseAbbrStyleFmts{long-postshort-user}%
10415 }
```
t-postlong-user Like short-long-user but defers the parenthetical matter to after the link.

```
10416 \newabbreviationstyle{short-postlong-user}%
10417 {%
10418 \renewcommand*{\CustomAbbreviationFields}{%
10419 name={\glsxtrshortlongname},
10420 sort={\the\glsshorttok},
```

```
10421 first={\protect\glsfirstlonguserfont{\the\glslongtok}},%
10422 firstplural={\protect\glsfirstlonguserfont{\the\glslongpltok}},%
10423 plural={\protect\glsabbrvuserfont{\the\glsshortpltok}},%
10424 description={\protect\glsuserdescription{\the\glslongtok}%
10425 {\the\glslabeltok}}}%
10426 \renewcommand*{\GlsXtrPostNewAbbreviation}{%
10427 \csdef{glsxtrpostlink\glscategorylabel}{%
10428 \glsxtrifwasfirstuse
10429 {%
10430 \glsxtruserparen
10431 {\glsfirstlonguserfont{\glsentrylong{\glslabel}}}%
10432 {\glslabel}%
10433 }%
10434 {}%
10435 }%
10436 \glshasattribute{\the\glslabeltok}{regular}%
10437 {%
10438 \glssetattribute{\the\glslabeltok}{regular}{false}%
10439 \frac{19}{2}10440 {}%
10441 }%
10442 }%
10443 {%
```
In case the user wants to mix and match font styles, these are redefined here.

```
10444 \renewcommand*{\abbrvpluralsuffix}{\glsxtrusersuffix}%
10445 \renewcommand*{\glsabbrvfont}[1]{\glsabbrvuserfont{##1}}%
10446 \renewcommand*{\glsfirstabbrvfont}[1]{\glsfirstabbrvuserfont{##1}}%
10447 \renewcommand*{\glsfirstlongfont}[1]{\glsfirstlonguserfont{##1}}%
10448 \renewcommand*{\glslongfont}[1]{\glslonguserfont{##1}}%
```
First use full form:

```
10449 \renewcommand*{\glsxtrfullformat}[2]{%
10450 \glsfirstabbrvuserfont{\glsaccessshort{##1}\ifglsxtrinsertinside##2\fi}%
10451 \ifglsxtrinsertinside\else##2\fi
10452 }%
10453 \renewcommand*{\glsxtrfullplformat}[2]{%
10454 \glsfirstabbrvuserfont{\glsaccessshortpl{##1}\ifglsxtrinsertinside##2\fi}%
10455 \ifglsxtrinsertinside\else##2\fi
10456 }%
10457 \renewcommand*{\Glsxtrfullformat}[2]{%
10458 \glsfirstabbrvuserfont{\Glsaccessshort{##1}\ifglsxtrinsertinside##2\fi}%
10459 \ifglsxtrinsertinside\else##2\fi
10460 }%
10461 \renewcommand*{\Glsxtrfullplformat}[2]{%
10462 \glsfirstabbrvuserfont{\Glsaccessshortpl{##1}\ifglsxtrinsertinside##2\fi}%
10463 \ifglsxtrinsertinside\else##2\fi<br>10464 }%
10464
```
In-line format:

 \renewcommand\*{\glsxtrinlinefullformat}[2]{% \glsfirstabbrvuserfont{\glsaccessshort{##1}\ifglsxtrinsertinside##2\fi}% \ifglsxtrinsertinside\else##2\fi \glsxtruserparen{\glsfirstlonguserfont{\glsaccesslong{##1}}}{##1}% }% \renewcommand\*{\glsxtrinlinefullplformat}[2]{% \glsfirstabbrvuserfont{\glsaccessshortpl{##1}\ifglsxtrinsertinside##2\fi}% \ifglsxtrinsertinside\else##2\fi 10473 \glsxtruserparen{\glsfirstlonguserfont{\glsaccesslongpl{##1}}}{##1}% }% \renewcommand\*{\Glsxtrinlinefullformat}[2]{% \glsfirstabbrvuserfont{\Glsaccessshort{##1}\ifglsxtrinsertinside##2\fi}% \ifglsxtrinsertinside\else##2\fi \glsxtruserparen{\glsfirstlonguserfont{\glsaccesslong{##1}}}{##1}% }% \renewcommand\*{\Glsxtrinlinefullplformat}[2]{% \glsfirstabbrvuserfont{\Glsaccessshortpl{##1}\ifglsxtrinsertinside##2\fi}% \ifglsxtrinsertinside\else##2\fi \glsxtruserparen{\glsfirstlonguserfont{\glsaccesslongpl{##1}}}{##1}% }% } onguserdescname \newcommand\*{\glsxtrshortlonguserdescname}{% \protect\glsabbrvuserfont{\the\glsshorttok}% \protect\glsxtruserparen {\protect\glslonguserfont{\the\glslongpltok}}% {\the\glslabeltok}% } tlong-user-desc Like short-postlong-user but leaves the user to specify the description.

 \newabbreviationstyle{short-postlong-user-desc}% {% \renewcommand\*{\CustomAbbreviationFields}{% name={\glsxtrshortlonguserdescname}, sort={\the\glsshorttok}, first={\protect\glsfirstlonguserfont{\the\glslongtok}},% firstplural={\protect\glsfirstlonguserfont{\the\glslongpltok}},% text={\protect\glsabbrvuserfont{\the\glsshorttok}},% plural={\protect\glsabbrvuserfont{\the\glsshortpltok}}% }% \renewcommand\*{\GlsXtrPostNewAbbreviation}{% \csdef{glsxtrpostlink\glscategorylabel}{% \glsxtrifwasfirstuse {% 10506 \glsxtruserparen {\glsfirstlonguserfont{\glsentrylong{\glslabel}}}%

{\glslabel}%

```
10509 }%
10510 {}%
10511 }%
10512 \glshasattribute{\the\glslabeltok}{regular}%
10513 {%
10514 \glssetattribute{\the\glslabeltok}{regular}{false}%
10515 }%
10516 {}%
10517 }%
10518 }%
10519 {%
10520 \GlsXtrUseAbbrStyleFmts{short-postlong-user}%
10521 }
```
### short-user-desc

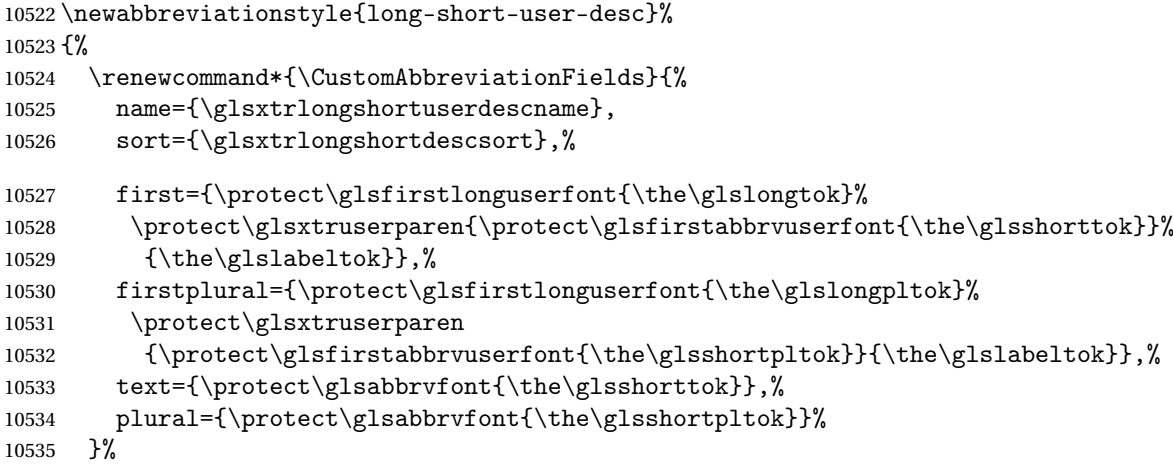

Unset the regular attribute if it has been set.

```
10536 \renewcommand*{\GlsXtrPostNewAbbreviation}{%
10537 \glshasattribute{\the\glslabeltok}{regular}%
10538 {%
10539 \glssetattribute{\the\glslabeltok}{regular}{false}%
10540 }%
10541 {}%
10542 }%
10543 }%
10544 {%
10545 \GlsXtrUseAbbrStyleFmts{long-short-user}%
10546 }
```
### short-long-user

 \newabbreviationstyle{short-long-user}% {%

\glslonguserfont is used in the description since \glsdesc doesn't set the style. (Now in \glsuserdescription.)

```
10549 \renewcommand*{\CustomAbbreviationFields}{%
10550 name={\glsxtrshortlongname},
10551 sort={\the\glsshorttok},
10552 description={\protect\glsuserdescription{\the\glslongtok}%
10553 {\the\glslabeltok}},%
10554 first={\protect\glsfirstabbrvuserfont{\the\glsshorttok}%
10555 \protect\glsxtruserparen{\protect\glsfirstlonguserfont{\the\glslongtok}}%
10556 {\the\glslabeltok}},%
10557 firstplural={\protect\glsfirstabbrvuserfont{\the\glsshortpltok}%
10558 \protect\glsxtruserparen{\protect\glsfirstlonguserfont{\the\glslongpltok}}%
10559 {\the\glslabeltok}},%
10560 plural={\protect\glsabbrvuserfont{\the\glsshortpltok}}}%
```
Unset the regular attribute if it has been set.

```
10561 \renewcommand*{\GlsXtrPostNewAbbreviation}{%
10562 \glshasattribute{\the\glslabeltok}{regular}%
10563 {%
10564 \glssetattribute{\the\glslabeltok}{regular}{false}%<br>10565 }%
10565
10566 \{1\}10567 }%
10568 }%
10569 {%
```
In case the user wants to mix and match font styles, these are redefined here.

```
10570 \renewcommand*{\abbrvpluralsuffix}{\glsxtrusersuffix}%
```

```
10571 \renewcommand*\glsabbrvfont[1]{\glsabbrvuserfont{##1}}%
```

```
10572 \renewcommand*{\glsfirstabbrvfont}[1]{\glsfirstabbrvuserfont{##1}}%
```

```
10573 \renewcommand*{\glsfirstlongfont}[1]{\glsfirstlonguserfont{##1}}%
```

```
10574 \renewcommand*{\glslongfont}[1]{\glslonguserfont{##1}}%
```
The first use full form and the inline full form are the same for this style.

```
10575 \renewcommand*{\glsxtrfullformat}[2]{%
10576 \glsfirstabbrvuserfont{\glsaccessshort{##1}\ifglsxtrinsertinside##2\fi}%
10577 \ifglsxtrinsertinside\else##2\fi
10578 \glsxtruserparen{\glsfirstlonguserfont{\glsaccesslong{##1}}}{##1}%
10579 }%
10580 \renewcommand*{\glsxtrfullplformat}[2]{%
10581 \glsfirstabbrvuserfont{\glsaccessshortpl{##1}\ifglsxtrinsertinside##2\fi}%
10582 \ifglsxtrinsertinside\else##2\fi
10583 \glsxtruserparen{\glsfirstlonguserfont{\glsaccesslongpl{##1}}}{##1}%
10584 }%
10585 \renewcommand*{\Glsxtrfullformat}[2]{%
10586 \glsfirstabbrvuserfont{\Glsaccessshort{##1}\ifglsxtrinsertinside##2\fi}%
10587 \ifglsxtrinsertinside\else##2\fi
10588 \glsxtruserparen{\glsfirstlonguserfont{\glsaccesslong{##1}}}{##1}%
10589 }%
10590 \renewcommand*{\Glsxtrfullplformat}[2]{%
10591 \glsfirstabbrvuserfont{\Glsaccessshortpl{##1}\ifglsxtrinsertinside##2\fi}%
10592 \ifglsxtrinsertinside\else##2\fi
```

```
10593 \glsxtruserparen{\glsfirstlonguserfont{\glsaccesslongpl{##1}}}{##1}%
10594 }%
10595 }
```
-long-user-desc

```
10596 \newabbreviationstyle{short-long-user-desc}%
10597 {%
10598 \renewcommand*{\CustomAbbreviationFields}{%
10599 name={\glsxtrshortlonguserdescname},
10600 sort={\glsxtrshortlongdescsort},%
10601 first={\protect\glsfirstabbrvuserfont{\the\glsshorttok}%
10602 \protect\glsxtruserparen{\protect\glsfirstlonguserfont{\the\glslongtok}}%
10603 {\the\glslabeltok}},%
10604 firstplural={\protect\glsfirstabbrvuserfont{\the\glsshortpltok}%
10605 \protect\glsxtruserparen{\protect\glsfirstlonguserfont{\the\glslongpltok}}%
10606 {\the\glslabeltok}},%
10607 text={\protect\glsabbrvfont{\the\glsshorttok}},%
10608 plural={\protect\glsabbrvfont{\the\glsshortpltok}}%
10609 }%
```
Unset the regular attribute if it has been set.

```
10610 \renewcommand*{\GlsXtrPostNewAbbreviation}{%
10611 \glshasattribute{\the\glslabeltok}{regular}%
10612 {%
10613 \glssetattribute{\the\glslabeltok}{regular}{false}%
10614 }%
10615 {}%
10616 }%
10617 }%
10618 {%
10619 \GlsXtrUseAbbrStyleFmts{short-long-user}%
10620 }
```
# 1.7.7 Predefined Styles (Hyphen)

These styles are designed to work with the markwords attribute. They check if the inserted material (provided by the final optional argument of commands like  $\gtrsim$ gls) starts with a hyphen. If it does, the insert is added to the parenthetical material. Note that commands like \glsxtrlong set \glsinsert to empty with the entire link-text stored in \glscustomtext.

 $\tau$  trifhyphenstart Checks if the argument starts with a hyphen. The argument may be  $\gtrsim$  elsinsert so check for that and expand.

```
10621 \newrobustcmd*{\glsxtrifhyphenstart}[3]{%
10622 \ifx\glsinsert#1\relax
10623 \expandafter\@glsxtrifhyphenstart#1\relax\relax
10624 \@end@glsxtrifhyphenstart{#2}{#3}%
10625 \else
10626 \@glsxtrifhyphenstart#1\relax\relax\@end@glsxtrifhyphenstart{#2}{#3}%
```

```
10627 \fi
10628 }
```
# trifhyphenstart

```
10629 \def\@glsxtrifhyphenstart#1#2\@end@glsxtrifhyphenstart#3#4{%
10630 \ifx-#1\relax#3\else #4\fi
10631 }
```
rlonghyphenshort \glsxtrlonghyphenshort{\label \}{\long \}{\short \}}{\insert \}

The 〈*long*〉 and 〈*short*〉 arguments may be the plural form. The 〈*long*〉 argument may also be the first letter uppercase form.

10632 \newcommand\*{\glsxtrlonghyphenshort}[4]{%

Grouping is needed to localise the redefinitions.

10633 {%

If  $\langle insert\rangle$  starts with a hyphen, redefine  $\gtrsim$ glsxtrwordsep to a hyphen. The inserted material is also inserted into the parenthetical part. (The inserted material is grouped as a precautionary measure.) No change is made to \glsxtrwordsep if 〈*insert*〉 doesn't start with a hyphen.

```
10634 \glsxtrifhyphenstart{#4}{\def\glsxtrwordsep{-}}{}%
10635 \glsfirstlonghyphenfont{#2\ifglsxtrinsertinside{#4}\fi}%
10636 \ifglsxtrinsertinside\else{#4}\fi
10637 \glsxtrfullsep{#1}%
10638 \glsxtrparen{\glsfirstabbrvhyphenfont{#3\ifglsxtrinsertinside{#4}\fi}%
10639 \ifglsxtrinsertinside\else{#4}\fi}%
10640 }%
10641 }
```
abbrvhyphenfont

10642 \newcommand\*{\glsabbrvhyphenfont}{\glsabbrvdefaultfont}%

abbrvhyphenfont

10643 \newcommand\*{\glsfirstabbrvhyphenfont}{\glsabbrvhyphenfont}%

slonghyphenfont

10644 \newcommand\*{\glslonghyphenfont}{\glslongdefaultfont}%

tlonghyphenfont

10645 \newcommand\*{\glsfirstlonghyphenfont}{\glslonghyphenfont}%

The default short form suffix:

#### \glsxtrhyphensuffix

10646 \newcommand\*{\glsxtrhyphensuffix}{\glsxtrabbrvpluralsuffix}

en-short-hyphen Designed for use with the markwords attribute.

```
10647 \newabbreviationstyle{long-hyphen-short-hyphen}%
10648 {%
10649 \renewcommand*{\CustomAbbreviationFields}{%
10650 name={\glsxtrlongshortname},
10651 sort={\the\glsshorttok},
10652 first={\protect\glsfirstlonghyphenfont{\the\glslongtok}%
10653 \protect\glsxtrfullsep{\the\glslabeltok}%
10654 \glsxtrparen{\protect\glsfirstabbrvhyphenfont{\the\glsshorttok}}},%
10655 firstplural={\protect\glsfirstlonghyphenfont{\the\glslongpltok}%
10656 \protect\glsxtrfullsep{\the\glslabeltok}%
10657 \glsxtrparen{\protect\glsfirstabbrvhyphenfont{\the\glsshortpltok}}}.%
10658 plural={\protect\glsabbrvhyphenfont{\the\glsshortpltok}},%
10659 description={\protect\glslonghyphenfont{\the\glslongtok}}}%
  Unset the regular attribute if it has been set.
10660 \renewcommand*{\GlsXtrPostNewAbbreviation}{%
10661 \glshasattribute{\the\glslabeltok}{regular}%
10662 \{%
10663 \glssetattribute{\the\glslabeltok}{regular}{false}%
10664 }%
10665 {}%
10666 }%
10667 }%
10668 {%
```

```
10669 \renewcommand*{\abbrvpluralsuffix}{\glsxtrhyphensuffix}%
```

```
10670 \renewcommand*{\glsabbrvfont}[1]{\glsabbrvhyphenfont{##1}}%
```

```
10671 \renewcommand*{\glsfirstabbrvfont}[1]{\glsfirstabbrvhyphenfont{##1}}%
```

```
10672 \renewcommand*{\glsfirstlongfont}[1]{\glsfirstlonghyphenfont{##1}}%
```

```
10673 \renewcommand*{\glslongfont}[1]{\glslonghyphenfont{##1}}%
```
The first use full form and the inline full form are the same for this style.

```
10674 \renewcommand*{\glsxtrfullformat}[2]{%
```

```
10675 \glsxtrlonghyphenshort{##1}{\glsaccesslong{##1}}{\glsaccessshort{##1}}{##2}%
10676
10677 \renewcommand*{\glsxtrfullplformat}[2]{%
10678 \glsxtrlonghyphenshort{##1}{\glsaccesslongpl{##1}}%
10679 {\glsaccessshortpl{##1}}{##2}%
10680 }%
10681 \renewcommand*{\Glsxtrfullformat}[2]{%
10682 \glsxtrlonghyphenshort{##1}{\Glsaccesslong{##1}}{\glsaccessshort{##1}}{##2}%
10683 }%
10684 \renewcommand*{\Glsxtrfullplformat}[2]{%
10685 \glsxtrlonghyphenshort{##1}{\Glsaccesslongpl{##1}}%
10686 {\glsaccessshortpl{##1}}{##2}%
10687 }%
10688 }
```
ort-hyphen-desc Like long-hyphen-short-hyphen but the description must be supplied by the user. \newabbreviationstyle{long-hyphen-short-hyphen-desc}%

```
10690 {%
10691 \renewcommand*{\CustomAbbreviationFields}{%
10692 name={\glsxtrlongshortdescname},
10693 sort={\glsxtrlongshortdescsort},
10694 first={\protect\glsfirstlonghyphenfont{\the\glslongtok}%
10695 \protect\glsxtrfullsep{\the\glslabeltok}%
10696 \glsxtrparen{\protect\glsfirstabbrvhyphenfont{\the\glsshorttok}}},%
10697 firstplural={\protect\glsfirstlonghyphenfont{\the\glslongpltok}%
10698 \protect\glsxtrfullsep{\the\glslabeltok}%
10699 \glsxtrparen{\protect\glsfirstabbrvhyphenfont{\the\glsshortpltok}}},%
10700 text={\protect\glsabbrvhyphenfont{\the\glsshorttok}},%
10701 plural={\protect\glsabbrvhyphenfont{\the\glsshortpltok}}%
10702 }%
```
Unset the regular attribute if it has been set.

```
10703 \renewcommand*{\GlsXtrPostNewAbbreviation}{%
10704 \glshasattribute{\the\glslabeltok}{regular}%
10705 {%
10706 \glssetattribute{\the\glslabeltok}{regular}{false}%
10707 }%
10708 {}%
10709 }%
10710 }%
10711 {%
10712 \GlsXtrUseAbbrStyleFmts{long-hyphen-short-hyphen}%
10713 }
```
onghyphennoshort  $\{g\}$  \glsxtrlonghyphennoshort $\{$ {label}}{ $\{long\}$ }{ $\{insert$ }}

\newcommand\*{\glsxtrlonghyphennoshort}[3]{%

Grouping is needed to localise the redefinitions.

{%

If  $\langle insert\rangle$  starts with a hyphen, redefine  $\gtrsim$ glsxtrwordsep to a hyphen. The inserted material is also inserted into the parenthetical part. (The inserted material is grouped as a precautionary measure.) No change is made to \glsxtrwordsep if 〈*insert*〉 doesn't start with a hyphen.

```
10716 \glsxtrifhyphenstart{#3}{\def\glsxtrwordsep{-}}{}%
10717 \glsfirstlonghyphenfont{#2\ifglsxtrinsertinside{#3}\fi}%
10718 \ifglsxtrinsertinside\else{#3}\fi
10719 }%
10720 }
```
hort-desc-noreg This version doesn't show the short form (except explicitly with \glsxtrshort). Since \glsxtrshort doesn't support the hyphen switch, the short form just uses the default shortform font command. This style won't work with the regular as the regular form isn't flexible enough.

```
10721 \newabbreviationstyle{long-hyphen-noshort-desc-noreg}%
10722 {%
10723 \renewcommand*{\CustomAbbreviationFields}{%
10724 name={\glsxtrlongnoshortdescname},
10725 sort={\expandonce\glsxtrorglong},
10726 first={\protect\glsfirstlonghyphenfont{\the\glslongtok}},%
10727 firstplural={\protect\glsfirstlonghyphenfont{\the\glslongpltok}},%
10728 plural={\protect\glslonghyphenfont{\the\glslongpltok}}%
10729 }%
  Unset the regular attribute if it has been set.
10730 \renewcommand*{\GlsXtrPostNewAbbreviation}{%
10731 \glshasattribute{\the\glslabeltok}{regular}%
10732 \{%
```
10733 \glssetattribute{\the\glslabeltok}{regular}{false}%

\GlsXtrUseAbbrStyleFmts{long-hyphen-short-hyphen}%

\renewcommand\*{\glsxtrsubsequentfmt}[2]{%

\renewcommand\*{\glsxtrsubsequentplfmt}[2]{%

\renewcommand\*{\Glsxtrsubsequentfmt}[2]{%

\renewcommand\*{\Glsxtrsubsequentplfmt}[2]{%

\renewcommand\*{\glsxtrinlinefullformat}[2]{%

In case the user wants to mix and match font styles, these are redefined here. \renewcommand\*{\abbrvpluralsuffix}{\glsxtrabbrvpluralsuffix}% \renewcommand\*\glsabbrvfont[1]{\glsabbrvdefaultfont{##1}}%

\renewcommand\*{\glslongfont}[1]{\glslonghyphenfont{##1}}%

\glsxtrlonghyphennoshort{##1}{\glsaccesslong{##1}}{##2}%

\glsxtrlonghyphennoshort{##1}{\glsaccesslongpl{##1}}{##2}%

\glsxtrlonghyphennoshort{##1}{\Glsaccesslong{##1}}{##2}%

\glsxtrlonghyphennoshort{##1}{\Glsaccesslongpl{##1}}{##2}%

The inline full form displays the long format followed by the short form in parentheses.

The format for subsequent use (not used when the regular attribute is set).

 \renewcommand\*{\glsfirstabbrvfont}[1]{\glsfirstabbrvdefaultfont{##1}}% \renewcommand\*{\glsfirstlongfont}[1]{\glsfirstlonghyphenfont{##1}}%

 }% {}% }% }% {%

}%

}%

}%

}%

```
10758 \glsxtrlonghyphennoshort{##1}{\glsaccesslong{##1}}{##2}%
10759 \glsxtrfullsep{##1}%
10760 \glsxtrparen{\protect\glsfirstabbrvfont{\glsaccessshort{##1}}}%
10761 }%
```

```
10762 \renewcommand*{\glsxtrinlinefullplformat}[2]{%
```

```
10763 \glsxtrlonghyphennoshort{##1}{\glsaccesslongpl{##1}}{##2}%
```

```
10764 \glsxtrfullsep{##1}%
10765 \glsxtrparen{\protect\glsfirstabbrvfont{\glsaccessshortpl{##1}}}%
10766 }%
10767 \renewcommand*{\Glsxtrinlinefullformat}[2]{%
10768 \glsxtrlonghyphennoshort{##1}{\Glsaccesslong{##1}}{##2}%
10769 \glsxtrfullsep{##1}%
10770 \glsxtrparen{\protect\glsfirstabbrvfont{\glsaccessshort{##1}}}%
10771 }%
10772 \renewcommand*{\Glsxtrinlinefullplformat}[2]{%
10773 \glsxtrlonghyphennoshort{##1}{\Glsaccesslongpl{##1}}{##2}%
10774 \glsxtrfullsep{##1}%
10775 \glsxtrparen{\protect\glsfirstabbrvfont{\glsaccessshortpl{##1}}}%
10776 }%
```
The first use full form only displays the long form.

```
10777 \renewcommand*{\glsxtrfullformat}[2]{%
10778 \glsxtrlonghyphennoshort{##1}{\glsaccesslong{##1}}{##2}%
10779 }%
10780 \renewcommand*{\glsxtrfullplformat}[2]{%
10781 \glsxtrlonghyphennoshort{##1}{\glsaccesslongpl{##1}}{##2}%
10782 }%
10783 \renewcommand*{\Glsxtrfullformat}[2]{%
10784 \glsxtrlonghyphennoshort{##1}{\Glsaccesslong{##1}}{##2}%
10785 }%
10786 \renewcommand*{\Glsxtrfullplformat}[2]{%
10787 \glsxtrlonghyphennoshort{##1}{\Glsaccesslongpl{##1}}{##2}%
10788 }%
10789 }
```
n-noshort-noreg It doesn't really make a great deal of sense to have a long-only style that doesn't have a description (unless no glossary is required), but the best course of action here is to use the short form as the name and the long form as the description.

```
10790 \newabbreviationstyle{long-hyphen-noshort-noreg}%
10791 {%
10792 \renewcommand*{\CustomAbbreviationFields}{%
10793 name={\glsxtrlongnoshortname},
10794 sort={\the\glsshorttok},
10795 first={\protect\glsfirstlonghyphenfont{\the\glslongtok}},%
10796 firstplural={\protect\glsfirstlonghyphenfont{\the\glslongpltok}},%
10797 text={\protect\glslonghyphenfont{\the\glslongtok}},%
10798 plural={\protect\glslonghyphenfont{\the\glslongpltok}},%
10799 description={\the\glslongtok}%
10800 }%
  Unset the regular attribute if it has been set.
```

```
10801 \renewcommand*{\GlsXtrPostNewAbbreviation}{%
10802 \glshasattribute{\the\glslabeltok}{regular}%
10803 {%
10804 \glssetattribute{\the\glslabeltok}{regular}{false}%
10805 }%
```

```
10806 {}%
10807 }%
10808 }%
10809 {%
10810 \GlsXtrUseAbbrStyleFmts{long-desc}%
10811 }
```
glsxtrlonghyphen  $\setminus$ glsxtrlonghyphen{(long)}{(label)}{(insert)}

Used by long-hyphen-postshort-hyphen. The 〈*insert*〉 is check to determine if it starts with a hyphen but isn't used here as it's moved to the post-link hook.

```
10812 \newcommand*{\glsxtrlonghyphen}[3]{%
```
Grouping is needed to localise the redefinitions.

```
10813 {%
10814 \glsxtrifhyphenstart{#3}{\def\glsxtrwordsep{-}}{}%
10815 \glsfirstlonghyphenfont{#1}%
10816 }%
10817 }
```
rposthyphenshort \\glsxtrposthyphenshort{\label}}{\insert}}

Used in the post-link hook for the long-hyphen-postshort-hyphen style. Much like \glsxtrlonghyphenshort but omits the 〈*long*〉 part. This always uses the singular short form.

```
10818 \newcommand*{\glsxtrposthyphenshort}[2]{%
10819 {%
10820 \glsxtrifhyphenstart{#2}{\def\glsxtrwordsep{-}}{}%
10821 \ifglsxtrinsertinside{\glsfirstlonghyphenfont{#2}}\else{#2}\fi
10822 \glsxtrfullsep{#1}%
10823 \glsxtrparen
10824 {\glsfirstabbrvhyphenfont{\glsentryshort{#1}\ifglsxtrinsertinside{#2}\fi}%
10825 \ifglsxtrinsertinside\else{#2}\fi
10826 }%
10827 }%
10828 }
```
hyphensubsequent \glsxtrposthyphensubsequent{\label}}{\insert}}

Format in the post-link hook for subsequent use. The label is ignored by default.

 \newcommand\*{\glsxtrposthyphensubsequent}[2]{% \glsabbrvfont{\ifglsxtrinsertinside {#2}\fi}%

```
10831 \ifglsxtrinsertinside \else{#2}\fi
10832 }
```
ostshort-hyphen Like long-hyphen-short-hyphen but shifts the insert and parenthetical material to the post-link hook.

```
10833 \newabbreviationstyle{long-hyphen-postshort-hyphen}%
10834 {%
10835 \renewcommand*{\CustomAbbreviationFields}{%
10836 name={\glsxtrlongshortname},
10837 sort={\the\glsshorttok},
10838 first={\protect\glsfirstlonghyphenfont{\the\glslongtok}},%
10839 firstplural={\protect\glsfirstlonghyphenfont{\the\glslongpltok}},%
10840 plural={\protect\glsabbrvhyphenfont{\the\glsshortpltok}},%
10841 description={\protect\glslonghyphenfont{\the\glslongtok}}}%
10842 \renewcommand*{\GlsXtrPostNewAbbreviation}{%
10843 \csdef{glsxtrpostlink\glscategorylabel}{%
10844 \glsxtrifwasfirstuse
10845 {%
10846 \glsxtrposthyphenshort{\glslabel}{\glsinsert}%<br>10847 }%
10847
10848 {%
```
Put the insertion into the post-link:

```
10849 \glsxtrposthyphensubsequent{\glslabel}{\glsinsert}%
10850 }%
10851 }%
10852 \glshasattribute{\the\glslabeltok}{regular}%
10853 {%
10854 \glssetattribute{\the\glslabeltok}{regular}{false}%
10855 }%
10856 {}%
10857 }%
10858 }%
10859 {%
```
In case the user wants to mix and match font styles, these are redefined here.

```
10860 \renewcommand*{\abbrvpluralsuffix}{\glsxtrabbrvpluralsuffix}%
10861 \renewcommand*{\glsabbrvfont}[1]{\glsabbrvhyphenfont{##1}}%
10862 \renewcommand*{\glsfirstabbrvfont}[1]{\glsfirstabbrvhyphenfont{##1}}%
10863 \renewcommand*{\glsfirstlongfont}[1]{\glsfirstlonghyphenfont{##1}}%
10864 \renewcommand*{\glslongfont}[1]{\glslonghyphenfont{##1}}%
```
Subsequent use needs to omit the insertion:

```
10865 \renewcommand*{\glsxtrsubsequentfmt}[2]{%
10866 \glsabbrvfont{\glsaccessshort{##1}}%
10867 }%
10868 \renewcommand*{\glsxtrsubsequentplfmt}[2]{%
10869 \glsabbrvfont{\glsaccessshortpl{##1}}%
10870 }%
10871 \renewcommand*{\Glsxtrsubsequentfmt}[2]{%
```

```
10872 \glsabbrvfont{\Glsaccessshort{##1}}%
10873 }%
10874 \renewcommand*{\Glsxtrsubsequentplfmt}[2]{%
10875 \glsabbrvfont{\Glsaccessshortpl{##1}}%
10876 }%
  First use full form:
10877 \renewcommand*{\glsxtrfullformat}[2]{%
10878 \glsxtrlonghyphen{\glsaccesslong{##1}}{##1}{##2}%
10879 }%
10880 \renewcommand*{\glsxtrfullplformat}[2]{%
10881 \glsxtrlonghyphen{\glsaccesslongpl{##1}}{##1}{##2}%
10882 }%
10883 \renewcommand*{\Glsxtrfullformat}[2]{%
10884 \glsxtrlonghyphen{\Glsaccesslong{##1}}{##1}{##2}%
10885 }%
10886 \renewcommand*{\Glsxtrfullplformat}[2]{%
10887 \glsxtrlonghyphen{\Glsaccesslongpl{##1}}{##1}{##2}%
10888 }%
  In-line format.
10889 \renewcommand*{\glsxtrinlinefullformat}[2]{%
10890 \glsfirstlonghyphenfont{\glsaccesslong{##1}%
10891 \ifglsxtrinsertinside{##2}\fi}%
10892 \ifglsxtrinsertinside \else{##2}\fi
10893 }%
10894 \renewcommand*{\glsxtrinlinefullplformat}[2]{%
10895 \glsfirstlonghyphenfont{\glsaccesslongpl{##1}%
10896 \ifglsxtrinsertinside{##2}\fi}%
10897 \ifglsxtrinsertinside \else{##2}\fi
10898 }%
10899 \renewcommand*{\Glsxtrinlinefullformat}[2]{%
10900 \glsfirstlonghyphenfont{\Glsaccesslong{##1}%
10901 \ifglsxtrinsertinside{##2}\fi}%
10902 \ifglsxtrinsertinside \else{##2}\fi
10903 }%
10904 \renewcommand*{\Glsxtrinlinefullplformat}[2]{%
10905 \glsfirstlonghyphenfont{\Glsaccesslongpl{##1}%
10906 \ifglsxtrinsertinside{##2}\fi}%
10907 \ifglsxtrinsertinside \else{##2}\fi
10908 }%
10909 }
```
ort-hyphen-desc Like long-hyphen-postshort-hyphen but the description must be supplied by the user.

```
10910 \newabbreviationstyle{long-hyphen-postshort-hyphen-desc}%
10911 {%
10912 \renewcommand*{\CustomAbbreviationFields}{%
10913 name={\glsxtrlongshortdescname},
```

```
10914 sort={\glsxtrlongshortdescsort},%
10915 first={\protect\glsfirstlonghyphenfont{\the\glslongtok}},%
```

```
10916 firstplural={\protect\glsfirstlonghyphenfont{\the\glslongpltok}},%
10917 text={\protect\glsabbrvhyphenfont{\the\glsshorttok}},%
10918 plural={\protect\glsabbrvhyphenfont{\the\glsshortpltok}}%
10919 }%
10920 \renewcommand*{\GlsXtrPostNewAbbreviation}{%
10921 \csdef{glsxtrpostlink\glscategorylabel}{%
10922 \glsxtrifwasfirstuse
10923 \{ \%10924 \glsxtrposthyphenshort{\glslabel}{\glsinsert}%<br>10925 }%
10925
10926 {%
  Put the insertion into the post-link:
10927 \glsxtrposthyphensubsequent{\glslabel}{\glsinsert}%
10928 }%
10929 }%
10930 \glshasattribute{\the\glslabeltok}{regular}%
10931 {%
10932 \glssetattribute{\the\glslabeltok}{regular}{false}%
10933 }%
10934 {}%
10935 }%
10936 }%
10937 {%
10938 \GlsXtrUseAbbrStyleFmts{long-hyphen-postshort-hyphen}%
```

```
10939 }
```
# rshorthyphenlong  $\big\backslash$ glsxtrshorthyphenlong $\{\langle \textit{label} \rangle\}\}$ { $\langle \textit{long} \rangle\}$ { $\langle \textit{insert} \rangle\}$

The 〈*long*〉 and 〈*short*〉 arguments may be the plural form. The 〈*long*〉 argument may also be the first letter uppercase form.

```
10940 \newcommand*{\glsxtrshorthyphenlong}[4]{%
```
Grouping is needed to localise the redefinitions.

{%

If  $\langle insert\rangle$  starts with a hyphen, redefine  $\gtrsim$  1sxtrwordsep to a hyphen. The inserted material is also inserted into the parenthetical part. (The inserted material is grouped as a precautionary measure.)

```
10942 \glsxtrifhyphenstart{#4}{\def\glsxtrwordsep{-}}{}%
10943 \glsfirstabbrvhyphenfont{#2\ifglsxtrinsertinside{#4}\fi}%
10944 \ifglsxtrinsertinside\else{#4}\fi
10945 \glsxtrfullsep{#1}%
10946 \glsxtrparen{\glsfirstlonghyphenfont{#3\ifglsxtrinsertinside{#4}\fi}%
10947 \ifglsxtrinsertinside\else{#4}\fi}%
10948 }%
10949 }
```
hen-long-hyphen Designed for use with the markwords attribute.

```
10950 \newabbreviationstyle{short-hyphen-long-hyphen}%
10951 {%
10952 \renewcommand*{\CustomAbbreviationFields}{%
10953 name={\glsxtrshortlongname},
10954 sort={\the\glsshorttok},
10955 first={\protect\glsfirstabbrvhyphenfont{\the\glsshorttok}%
10956 \protect\glsxtrfullsep{\the\glslabeltok}%
10957 \glsxtrparen{\protect\glsfirstlonghyphenfont{\the\glslongtok}}},%
10958 firstplural={\protect\glsfirstabbrvhyphenfont{\the\glsshortpltok}%
10959 \protect\glsxtrfullsep{\the\glslabeltok}%
10960 \glsxtrparen{\protect\glsfirstlonghyphenfont{\the\glslongpltok}}},%
10961 plural={\protect\glsabbrvhyphenfont{\the\glsshortpltok}},%
10962 description={\protect\glslonghyphenfont{\the\glslongtok}}}%
  Unset the regular attribute if it has been set.
10963 \renewcommand*{\GlsXtrPostNewAbbreviation}{%
10964 \glshasattribute{\the\glslabeltok}{regular}%
10965 {%
10966 \glssetattribute{\the\glslabeltok}{regular}{false}%
10967 }%
10968 {}%
10969 }%
10970 }%
10971 {%
10972 \renewcommand*{\abbrvpluralsuffix}{\glsxtrhyphensuffix}%
10973 \renewcommand*{\glsabbrvfont}[1]{\glsabbrvhyphenfont{##1}}%
10974 \renewcommand*{\glsfirstabbrvfont}[1]{\glsfirstabbrvhyphenfont{##1}}%
10975 \renewcommand*{\glsfirstlongfont}[1]{\glsfirstlonghyphenfont{##1}}%
10976 \renewcommand*{\glslongfont}[1]{\glslonghyphenfont{##1}}%
  The first use full form and the inline full form are the same for this style.
10977 \renewcommand*{\glsxtrfullformat}[2]{%
10978 \glsxtrshorthyphenlong{##1}{\glsaccessshort{##1}}{\glsaccesslong{##1}}{##2}%<br>10979 }%
10979
10980 \renewcommand*{\glsxtrfullplformat}[2]{%
10981 \glsxtrshorthyphenlong{##1}%
10982 {\glsaccessshortpl{##1}}{\glsaccesslongpl{##1}}{##2}%
10983 }%
10984 \renewcommand*{\Glsxtrfullformat}[2]{%
10985 \glsxtrshorthyphenlong{##1}{\glsaccessshort{##1}}{\Glsaccesslong{##1}}{##2}%
10986 }%
10987 \renewcommand*{\Glsxtrfullplformat}[2]{%
10988 \glsxtrshorthyphenlong{##1}%
10989 {\glsaccessshortpl{##1}}{\Glsaccesslongpl{##1}}{##2}%
10990 }%
10991 }
```
ong-hyphen-desc Like short-hyphen-long-hyphen but the description must be supplied by the user. \newabbreviationstyle{short-hyphen-long-hyphen-desc}%

```
10993 {%
10994 \renewcommand*{\CustomAbbreviationFields}{%
10995 name={\glsxtrshortlongdescname},
10996 sort={\glsxtrshortlongdescsort},
10997 first={\protect\glsfirstabbrvhyphenfont{\the\glsshorttok}%
10998 \protect\glsxtrfullsep{\the\glslabeltok}%
10999 \glsxtrparen{\protect\glsfirstlonghyphenfont{\the\glslongtok}}},%
11000 firstplural={\protect\glsfirstabbrvhyphenfont{\the\glsshortpltok}%
11001 \protect\glsxtrfullsep{\the\glslabeltok}%
11002 \glsxtrparen{\protect\glsfirstlonghyphenfont{\the\glslongpltok}}},%
11003 text={\protect\glsabbrvhyphenfont{\the\glsshorttok}},%
11004 plural={\protect\glsabbrvhyphenfont{\the\glsshortpltok}}%
11005 }%
  Unset the regular attribute if it has been set.
11006 \renewcommand*{\GlsXtrPostNewAbbreviation}{%
```

```
11007 \glshasattribute{\the\glslabeltok}{regular}%
11008 {%
11009 \glssetattribute{\the\glslabeltok}{regular}{false}%
11010 }%
11011 {}%
11012 }%
11013 }%
11014 {%
11015 \GlsXtrUseAbbrStyleFmts{short-hyphen-long-hyphen}%
11016 }
```
lsxtrshorthyphen  $\setminus$ glsxtrshorthyphen{〈s*hort* 〉}{〈*label* 〉}{〈*insert* 〉}

Used by short-hyphen-postlong-hyphen. The 〈*insert*〉 is check to determine if it starts with a hyphen but isn't used here as it's moved to the post-link hook.

```
11017 \newcommand*{\glsxtrshorthyphen}[3]{%
```
Grouping is needed to localise the redefinitions.

```
11018 {%
11019 \glsxtrifhyphenstart{#3}{\def\glsxtrwordsep{-}}{}%
11020 \glsfirstabbrvhyphenfont{#1}%
11021 }%
11022 }
```
trposthyphenlong \\glsxtrposthyphenlong{(label)}{(insert)}

Used in the post-link hook for the short-hyphen-postlong-hyphen style. Much like \glsxtrshorthyphenlong but omits the 〈*short*〉 part. This always uses the singular long form.

```
11023 \newcommand*{\glsxtrposthyphenlong}[2]{%
11024 {%
11025 \glsxtrifhyphenstart{#2}{\def\glsxtrwordsep{-}}{}%
11026 \ifglsxtrinsertinside{\glsfirstabbrvhyphenfont{#2}}\else{#2}\fi
11027 \glsxtrfullsep{#1}%
11028 \glsxtrparen
11029 {\glsfirstlonghyphenfont{\glsentrylong{#1}\ifglsxtrinsertinside{#2}\fi}%
11030 \ifglsxtrinsertinside\else{#2}\fi
11031 }%
11032 }%
11033 }
```
postlong-hyphen Like short-hyphen-long-hyphen but shifts the insert and parenthetical material to the post-link hook.

```
11034 \newabbreviationstyle{short-hyphen-postlong-hyphen}%
11035 {%
11036 \renewcommand*{\CustomAbbreviationFields}{%
11037 name={\glsxtrshortlongname},
11038 sort={\the\glsshorttok},
11039 first={\protect\glsfirstabbrvhyphenfont{\the\glsshorttok}},%
11040 firstplural={\protect\glsfirstabbrvhyphenfont{\the\glsshortpltok}},%
11041 plural={\protect\glsabbrvhyphenfont{\the\glsshortpltok}},%
11042 description={\protect\glslonghyphenfont{\the\glslongtok}}}%
11043 \renewcommand*{\GlsXtrPostNewAbbreviation}{%
11044 \csdef{glsxtrpostlink\glscategorylabel}{%
11045 \glsxtrifwasfirstuse
11046 \{%
11047 \glsxtrposthyphenlong{\glslabel}{\glsinsert}%
11048 }%
11049 {%
  Put the insertion into the post-link:
```

```
11050 \glsxtrposthyphensubsequent{\glslabel}{\glsinsert}%
11051 }%
11052 }%
11053 \glshasattribute{\the\glslabeltok}{regular}%
11054 {%
11055 \glssetattribute{\the\glslabeltok}{regular}{false}%
11056 }%
11057 {}%
11058 }%
11059 }%
11060 {%
  In case the user wants to mix and match font styles, these are redefined here.
```

```
11061 \renewcommand*{\abbrvpluralsuffix}{\glsxtrabbrvpluralsuffix}%
11062 \renewcommand*{\glsabbrvfont}[1]{\glsabbrvhyphenfont{##1}}%
11063 \renewcommand*{\glsfirstabbrvfont}[1]{\glsfirstabbrvhyphenfont{##1}}%
11064 \renewcommand*{\glsfirstlongfont}[1]{\glsfirstlonghyphenfont{##1}}%
11065 \renewcommand*{\glslongfont}[1]{\glslonghyphenfont{##1}}%
```
Subsequent use needs to omit the insertion:

```
11066 \renewcommand*{\glsxtrsubsequentfmt}[2]{%
11067 \glsabbrvfont{\glsaccessshort{##1}}%
11068 }%
11069 \renewcommand*{\glsxtrsubsequentplfmt}[2]{%
11070 \glsabbrvfont{\glsaccessshortpl{##1}}%
11071 }%
11072 \renewcommand*{\Glsxtrsubsequentfmt}[2]{%
11073 \glsabbrvfont{\Glsaccessshort{##1}}%
11074 }%
11075 \renewcommand*{\Glsxtrsubsequentplfmt}[2]{%
11076 \glsabbrvfont{\Glsaccessshortpl{##1}}%
11077 }%
```
First use full form:

```
11078 \renewcommand*{\glsxtrfullformat}[2]{%
11079 \glsxtrshorthyphen{\glsaccessshort{##1}}{##1}{##2}%
11080 }%
11081 \renewcommand*{\glsxtrfullplformat}[2]{%
11082 \glsxtrshorthyphen{\glsaccessshortpl{##1}}{##1}{##2}%
11083 }%
11084 \renewcommand*{\Glsxtrfullformat}[2]{%
11085 \glsxtrshorthyphen{\Glsaccessshort{##1}}{##1}{##2}%
11086 }%
11087 \renewcommand*{\Glsxtrfullplformat}[2]{%
11088 \glsxtrshorthyphen{\Glsaccessshortpl{##1}}{##1}{##2}%
11089 }%
```
In-line format. Commands like  $\gtrsim$  statistical set  $\gtrsim$  1sinsert to empty. The entire link-text (provided by the following commands) is stored in \glscustomtext.

```
11090 \renewcommand*{\glsxtrinlinefullformat}[2]{%
11091 \glsfirstabbrvhyphenfont{\glsaccessshort{##1}%
11092 \ifglsxtrinsertinside{##2}\fi}%
11093 \ifglsxtrinsertinside \else{##2}\fi
11094 }%
11095 \renewcommand*{\glsxtrinlinefullplformat}[2]{%
11096 \glsfirstabbrvhyphenfont{\glsaccessshortpl{##1}%
11097 \ifglsxtrinsertinside{##2}\fi}%
11098 \ifglsxtrinsertinside \else{##2}\fi
11099 }%
11100 \renewcommand*{\Glsxtrinlinefullformat}[2]{%
11101 \glsfirstabbrvhyphenfont{\Glsaccessshort{##1}%
11102 \ifglsxtrinsertinside{##2}\fi}%
11103 \ifglsxtrinsertinside \else{##2}\fi
11104 }%
11105 \renewcommand*{\Glsxtrinlinefullplformat}[2]{%
11106 \glsfirstabbrvhyphenfont{\Glsaccessshortpl{##1}%
11107 \ifglsxtrinsertinside{##2}\fi}%
11108 \ifglsxtrinsertinside \else{##2}\fi
11109 }%
```
}

ong-hyphen-desc Like short-hyphen-postlong-hyphen but the description must be supplied by the user.

```
11111 \newabbreviationstyle{short-hyphen-postlong-hyphen-desc}%
11112 {%
11113 \renewcommand*{\CustomAbbreviationFields}{%
11114 name={\glsxtrshortlongdescname},
11115 sort={\glsxtrshortlongdescsort},%
11116 first={\protect\glsfirstabbrvhyphenfont{\the\glsshorttok}},%
11117 firstplural={\protect\glsfirstabbrvhyphenfont{\the\glsshortpltok}},%
11118 text={\protect\glsabbrvhyphenfont{\the\glsshorttok}},%
11119 plural={\protect\glsabbrvhyphenfont{\the\glsshortpltok}}%
11120 }%
11121 \renewcommand*{\GlsXtrPostNewAbbreviation}{%
11122 \csdef{glsxtrpostlink\glscategorylabel}{%
11123 \glsxtrifwasfirstuse
11124 \{ \%11125 \glsxtrposthyphenlong{\glslabel}{\glsinsert}%
11126 }%
11127 {%
  Put the insertion into the post-link:
11128 \glsxtrposthyphensubsequent{\glslabel}{\glsinsert}%
11129 }%
11130 }%
11131 \glshasattribute{\the\glslabeltok}{regular}%
11132 \frac{1}{6}11133 \glssetattribute{\the\glslabeltok}{regular}{false}%
11134 }%
11135 {}%
11136 }%
11137 }%
11138 {%
11139 \GlsXtrUseAbbrStyleFmts{short-hyphen-postlong-hyphen}%
11140 }
```
# 1.7.8 Predefined Styles (No Short on First Use)

These styles show only the long form on first use and only the short form on subsequent use.

# **lsabbrvonlyfont**

\newcommand\*{\glsabbrvonlyfont}{\glsabbrvdefaultfont}%

#### stabbrvonlyfont

\newcommand\*{\glsfirstabbrvonlyfont}{\glsabbrvonlyfont}%

### \glslongonlyfont

\newcommand\*{\glslongonlyfont}{\glslongdefaultfont}%

\glsfirstlongonlyfont

```
11144 \newcommand*{\glsfirstlongonlyfont}{\glslongonlyfont}%
```
The default short form suffix:

#### **lsxtronlysuffix**

```
11145 \newcommand*{\glsxtronlysuffix}{\glsxtrabbrvpluralsuffix}
```
\glsxtronlyname The default name format for this style.

```
11146 \newcommand*{\glsxtronlyname}{%
11147 \protect\glsabbrvonlyfont{\the\glsshorttok}%
11148 }
```
### only-short-only

```
11149 \newabbreviationstyle{long-only-short-only}%
11150 {%
```
\renewcommand\*{\CustomAbbreviationFields}{%

```
11152 name={\glsxtronlyname},
```
sort={\the\glsshorttok},

```
11154 first={\protect\glsfirstlongonlyfont{\the\glslongtok}},%
```

```
11155 firstplural={\protect\glsfirstlongonlyfont{\the\glslongpltok}},%
```
plural={\protect\glsabbrvonlyfont{\the\glsshortpltok}},%

```
11157 description={\protect\glslongonlyfont{\the\glslongtok}}}%
```
Unset the regular attribute if it has been set.

```
11158 \renewcommand*{\GlsXtrPostNewAbbreviation}{%
11159 \glshasattribute{\the\glslabeltok}{regular}%
11160 {%
11161 \glssetattribute{\the\glslabeltok}{regular}{false}%
11162 }%
11163 {}%
11164 }%
11165 }%
11166 {%
11167 \renewcommand*{\abbrvpluralsuffix}{\protect\glsxtronlysuffix}%
11168 \renewcommand*{\glsabbrvfont}[1]{\glsabbrvonlyfont{##1}}%
11169 \renewcommand*{\glsfirstabbrvfont}[1]{\glsfirstabbrvonlyfont{##1}}%
11170 \renewcommand*{\glsfirstlongfont}[1]{\glsfirstlongonlyfont{##1}}%
11171 \renewcommand*{\glslongfont}[1]{\glslongonlyfont{##1}}%
  The first use full form doesn't show the short form.
11172 \renewcommand*{\glsxtrfullformat}[2]{%
11173 \glsfirstlongonlyfont{\glsaccesslong{##1}\ifglsxtrinsertinside##2\fi}%
11174 \ifglsxtrinsertinside\else##2\fi
11175 }%
11176 \renewcommand*{\glsxtrfullplformat}[2]{%
11177 \glsfirstlongonlyfont{\glsaccesslongpl{##1}\ifglsxtrinsertinside##2\fi}%
11178 \ifglsxtrinsertinside\else##2\fi
```

```
11179 }%
```

```
11180 \renewcommand*{\Glsxtrfullformat}[2]{%
```

```
11181 \glsfirstlongonlyfont{\Glsaccesslong{##1}\ifglsxtrinsertinside##2\fi}%
11182 \ifglsxtrinsertinside\else##2\fi
11183 }%
11184 \renewcommand*{\Glsxtrfullplformat}[2]{%
11185 \glsfirstlongonlyfont{\Glsaccesslongpl{##1}\ifglsxtrinsertinside##2\fi}%
11186 \ifglsxtrinsertinside\else##2\fi
11187 }%
```
The inline full form does show the short form.

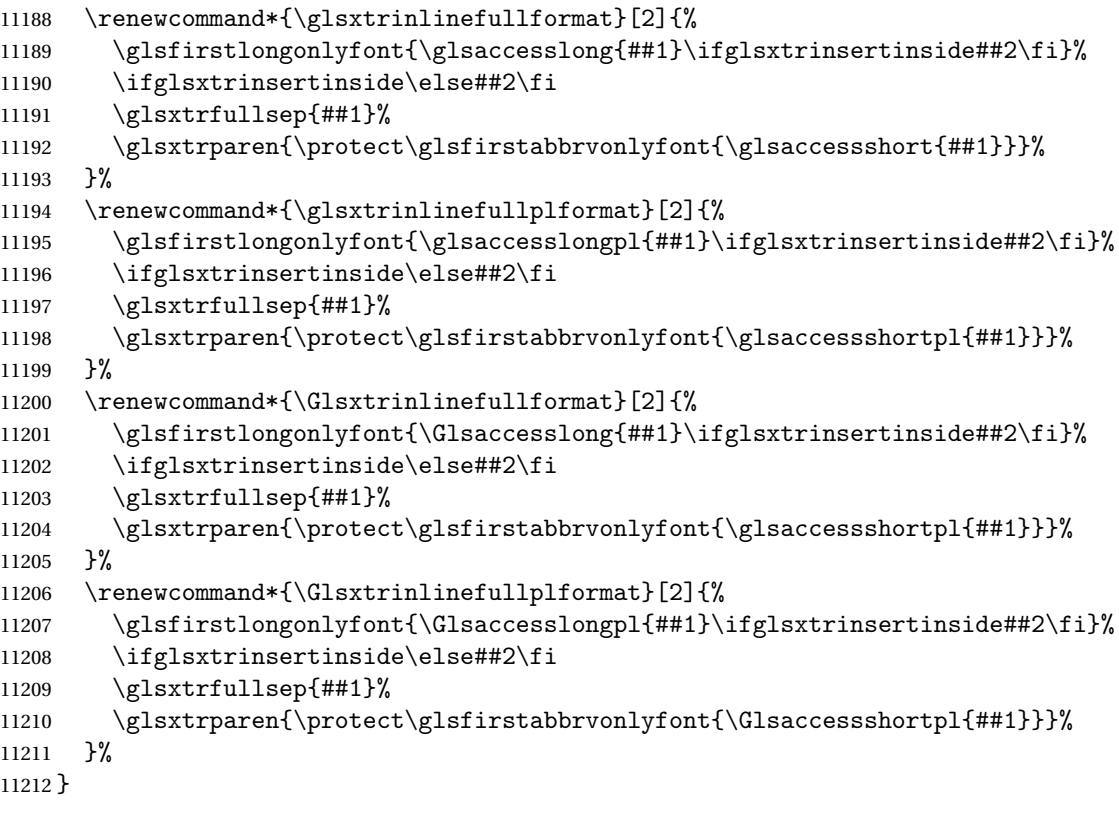

## \glsxtronlydescsort

\newcommand\*{\glsxtronlydescsort}{\the\glslongtok}

## xtronlydescname

 \newcommand\*{\glsxtronlydescname}{% \protect\glslongfont{\the\glslongtok}% }

# short-only-desc

 \newabbreviationstyle{long-only-short-only-desc}% {% \renewcommand\*{\CustomAbbreviationFields}{% name={\glsxtronlydescname}, sort={\glsxtronlydescsort},%

```
11222 first={\protect\glsfirstlongonlyfont{\the\glslongtok}},%
11223 firstplural={\protect\glsfirstlongonlyfont{\the\glslongpltok}},%
11224 text={\protect\glsabbrvonlyfont{\the\glsshorttok}},%
11225 plural={\protect\glsabbrvonlyfont{\the\glsshortpltok}}%
11226 }%
  Unset the regular attribute if it has been set.
11227 \renewcommand*{\GlsXtrPostNewAbbreviation}{%
11228 \glshasattribute{\the\glslabeltok}{regular}%
11229 {%
11230 \glssetattribute{\the\glslabeltok}{regular}{false}%
11231 }%
11232 {}%
11233 }%
11234 }%
11235 {%
11236 \GlsXtrUseAbbrStyleFmts{long-only-short-only}%
11237 }
```
# 1.8 Using Entries in Headings

There are four main problems with using entries in sectioning commands: they can mess with the first use flag if they end up in the table of contents, they can add unwanted numbers to the entry's location list, the label is corrupted if used inside \MakeUppercase (which is used by the default headings style) and they need to be expandable for PDF bookmarks. The glossaries package therefore recommends the use of the expandable commands, such as \glsentryshort, instead but this doesn't reflect the formatting since it doesn't include \glsabbrvfont. The commands below are an attempt to get around these problems.

The PDF bookmark issue can easily be fixed with hyperref's \texorpdfstring which can simply use the expandable command in the PDF string case. The T<sub>F</sub>X string case can now use \glsxtrshort with the noindex key set, which prevents the unwanted additions to the location list, and the hyper key set to false, which prevents the problem of nested links. This just leaves one thing left that needs to be dealt with, and that's what to do if the heading style uses \MakeUppercase.

Note that glossaries automatically loads textcase, so the label can be protected from case change with textcase's \NoCaseChange. This means that we don't have a problem provided the page style uses \MakeTextUppercase, but the default heading page style uses \MakeUppercase.

To get around this, save the original definition of \markboth and \markright and adjust it so that \MakeUppercase is temporarily redefined to \MakeTextUppercase. Some packages or classes redefine these commands, so we can't just assume they still have the original kernel definition.

\markright Save original definition:

11238 \let\@glsxtr@org@markright\markright

Redefine (grouping not added in case it interferes with the original code):

```
11239 \renewcommand*{\markright}[1]{%
11240 \glsxtrmarkhook
11241 \@glsxtr@org@markright{\@glsxtrinmark#1\@glsxtrnotinmark}%
11242 \glsxtrrestoremarkhook
11243 }
```
\markboth Save original definition:

\let\@glsxtr@org@markboth\markboth

Redefine (grouping not added in case it interferes with the original code):

```
11245 \renewcommand*{\markboth}[2]{%
11246 \glsxtrmarkhook
11247 \@glsxtr@org@markboth
11248 {\@glsxtrinmark#1\@glsxtrnotinmark}%
11249 {\@glsxtrinmark#2\@glsxtrnotinmark}%
11250 \glsxtrrestoremarkhook
11251 }
```
Also do this for \@starttoc

\@starttoc Save original definition:

\let\@glsxtr@org@@starttoc\@starttoc

Redefine:

```
11253 \renewcommand*{\@starttoc}[1]{%
11254 \glsxtrmarkhook
11255 \@glsxtrinmark
11256 \@glsxtr@org@@starttoc{#1}%
11257 \@glsxtrnotinmark
11258 \glsxtrrestoremarkhook
11259 }
```
If this causes a problem provide a simple way of switching back to the original definitions:

sxtrRevertMarks

 \newcommand\*{\glsxtrRevertMarks}{% \let\markright\@glsxtr@org@markright \let\markboth\@glsxtr@org@markboth \let\@starttoc\@glsxtr@org@@starttoc }

 $r$ RevertTocMarks Just restores  $\setminus$ @starttoc.

 \newcommand\*{\glsxtrRevertTocMarks}{% \let\@starttoc\@glsxtr@org@@starttoc }

\glsxtrifinmark

\newcommand\*{\glsxtrifinmark}[2]{#2}

\@glsxtrinmark \newrobustcmd\*{\@glsxtrinmark}{% \let\glsxtrifinmark\@firstoftwo } \@glsxtrnotinmark \newrobustcmd\*{\@glsxtrnotinmark}{% \let\glsxtrifinmark\@secondoftwo } eorpdforheading \ifdef\texorpdfstring { \newcommand\*{\glsxtrtitleorpdforheading}[3]{\texorpdfstring{#1}{#2}} } { \newcommand\*{\glsxtrtitleorpdforheading}[3]{#1} } \glsxtrmarkhook Hook used in new definition of \markboth and \markright to make some changes to apply to the marks: \newcommand\*{\glsxtrmarkhook}{% Save current definitions: \let\@glsxtr@org@MakeUppercase\MakeUppercase \let\@glsxtr@org@glsxtrtitleorpdforheading\glsxtrtitleorpdforheading \let\@glsxtr@org@glsxtrtitleshort\glsxtrtitleshort \let\@glsxtr@org@glsxtrtitleshortpl\glsxtrtitleshortpl \let\@glsxtr@org@Glsxtrtitleshort\Glsxtrtitleshort \let\@glsxtr@org@Glsxtrtitleshortpl\Glsxtrtitleshortpl \let\@glsxtr@org@glsxtrtitlename\glsxtrtitlename \let\@glsxtr@org@Glsxtrtitlename\Glsxtrtitlename \let\@glsxtr@org@glsxtrtitletext\glsxtrtitletext \let\@glsxtr@org@Glsxtrtitletext\Glsxtrtitletext \let\@glsxtr@org@glsxtrtitleplural\glsxtrtitleplural \let\@glsxtr@org@Glsxtrtitleplural\Glsxtrtitleplural \let\@glsxtr@org@glsxtrtitlefirst\glsxtrtitlefirst \let\@glsxtr@org@Glsxtrtitlefirst\Glsxtrtitlefirst \let\@glsxtr@org@glsxtrtitlefirstplural\glsxtrtitlefirstplural \let\@glsxtr@org@Glsxtrtitlefirstplural\Glsxtrtitlefirstplural \let\@glsxtr@org@glsxtrtitlelong\glsxtrtitlelong \let\@glsxtr@org@glsxtrtitlelongpl\glsxtrtitlelongpl \let\@glsxtr@org@Glsxtrtitlelong\Glsxtrtitlelong \let\@glsxtr@org@Glsxtrtitlelongpl\Glsxtrtitlelongpl \let\@glsxtr@org@glsxtrtitlefull\glsxtrtitlefull

> \let\@glsxtr@org@glsxtrtitlefullpl\glsxtrtitlefullpl \let\@glsxtr@org@Glsxtrtitlefull\Glsxtrtitlefull

> \let\@glsxtr@org@Glsxtrtitlefullpl\Glsxtrtitlefullpl

New definitions

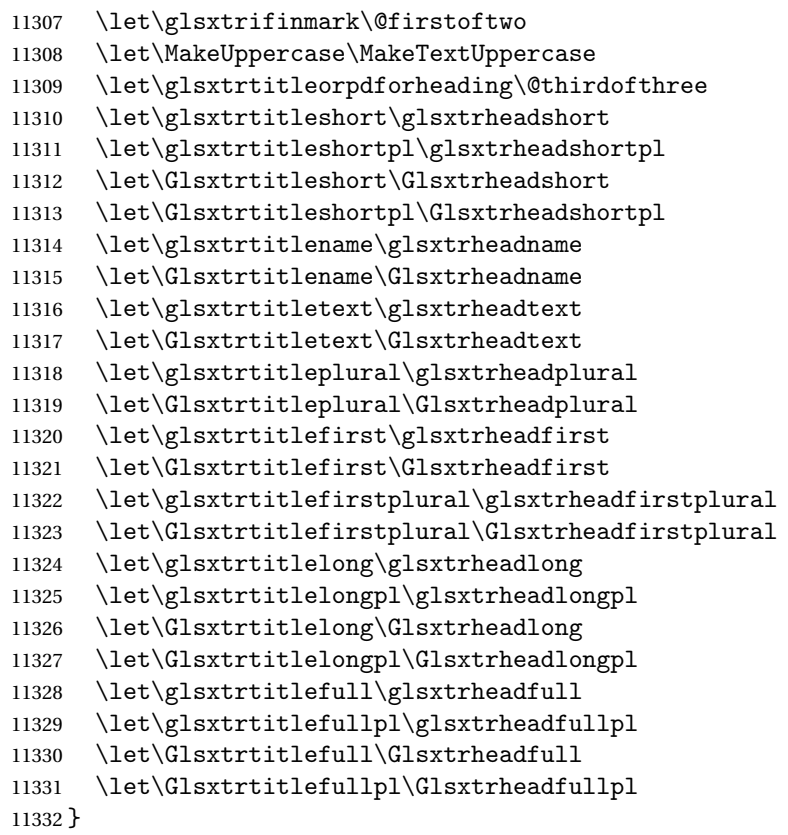

 $r$ estoremarkhook Hook used in new definition of  $\mark$ markboth and  $\mark$ markright to restore the modified definitions. (This is in case the original \markboth and \markright shouldn't be grouped for some reason. There already is some grouping within those original definitions, but some of the code lies outside that grouping, and possibly there's a reason for it.)

```
11333 \newcommand*{\glsxtrrestoremarkhook}{%
```

```
11334 \let\glsxtrifinmark\@secondoftwo
11335 \let\MakeUppercase\@glsxtr@org@MakeUppercase
11336 \let\glsxtrtitleorpdforheading\@glsxtr@org@glsxtrtitleorpdforheading
11337 \let\glsxtrtitleshort\@glsxtr@org@glsxtrtitleshort
11338 \let\glsxtrtitleshortpl\@glsxtr@org@glsxtrtitleshortpl
11339 \let\Glsxtrtitleshort\@glsxtr@org@Glsxtrtitleshort
11340 \let\Glsxtrtitleshortpl\@glsxtr@org@Glsxtrtitleshortpl
11341 \let\glsxtrtitlename\@glsxtr@org@glsxtrtitlename
11342 \let\Glsxtrtitlename\@glsxtr@org@Glsxtrtitlename
11343 \let\glsxtrtitletext\@glsxtr@org@glsxtrtitletext
11344 \let\Glsxtrtitletext\@glsxtr@org@Glsxtrtitletext
11345 \let\glsxtrtitleplural\@glsxtr@org@glsxtrtitleplural
11346 \let\Glsxtrtitleplural\@glsxtr@org@Glsxtrtitleplural
11347 \let\glsxtrtitlefirst\@glsxtr@org@glsxtrtitlefirst
11348 \let\Glsxtrtitlefirst\@glsxtr@org@Glsxtrtitlefirst
11349 \let\glsxtrtitlefirstplural\@glsxtr@org@glsxtrtitlefirstplural
```

```
11350 \let\Glsxtrtitlefirstplural\@glsxtr@org@Glsxtrtitlefirstplural
11351 \let\glsxtrtitlelong\@glsxtr@org@glsxtrtitlelong
11352 \let\glsxtrtitlelongpl\@glsxtr@org@glsxtrtitlelongpl
11353 \let\Glsxtrtitlelong\@glsxtr@org@Glsxtrtitlelong
11354 \let\Glsxtrtitlelongpl\@glsxtr@org@Glsxtrtitlelongpl
11355 \let\glsxtrtitlefull\@glsxtr@org@glsxtrtitlefull
11356 \let\glsxtrtitlefullpl\@glsxtr@org@glsxtrtitlefullpl
11357 \let\Glsxtrtitlefull\@glsxtr@org@Glsxtrtitlefull
11358 \let\Glsxtrtitlefullpl\@glsxtr@org@Glsxtrtitlefullpl
11359 }
```
Instead of using one document-wide conditional, use headuc attribute to determine whether or not to use the all upper case form.

glsxtrheadshort Command used to display short form in the page header.

```
11360 \newcommand*{\glsxtrheadshort}[1]{%
11361 \protect\NoCaseChange
11362 {%
11363 \glsifattribute{#1}{headuc}{true}%
11364 {%
11365 \GLSxtrshort[noindex,hyper=false]{#1}[]%
11366 }%
11367 {%
11368 \glsxtrshort[noindex,hyper=false]{#1}[]%
11369 }%
11370 }%
11371 }
```
\glsxtrtitleshort Command to display short form of abbreviation in section title and table of contents.

```
11372 \newrobustcmd*{\glsxtrtitleshort}[1]{%
11373 \glsxtrshort[noindex,hyper=false]{#1}[]%
11374 }
```
sxtrheadshortpl Command used to display plural short form in the page header. If you want the text converted to upper case, this needs to be redefined to use  $\G$ Sxtrshortpl instead. If you are using a smallcaps style, the default fonts don't provide italic smallcaps.

```
11375 \newcommand*{\glsxtrheadshortpl}[1]{%
11376 \protect\NoCaseChange
11377 {%
11378 \glsifattribute{#1}{headuc}{true}%
11379 {%
11380 \GLSxtrshortpl[noindex,hyper=false]{#1}[]%
11381 }%
11382 {%
11383 \glsxtrshortpl[noindex,hyper=false]{#1}[]%
11384 }%
11385 }%
11386 }
```
\glsxtrtitleshortpl Command to display plural short form of abbreviation in section title and table of contents. \newrobustcmd\*{\glsxtrtitleshortpl}[1]{% \glsxtrshortpl[noindex,hyper=false]{#1}[]%

\Glsxtrheadshort Command used to display short form in the page header with the first letter converted to upper case.

```
11390 \newcommand*{\Glsxtrheadshort}[1]{%
11391 \protect\NoCaseChange
11392 {%
11393 \glsifattribute{#1}{headuc}{true}%
11394 {%
11395 \GLSxtrshort[noindex,hyper=false]{#1}[]%
11396 }%
11397 {%
11398 \Glsxtrshort[noindex,hyper=false]{#1}[]%
11399 }%
11400 }%
11401 }
```
 $\text{1}$ sxtrtitleshort Command to display short form of abbreviation in section title and table of contents with the first letter converted to upper case.

```
11402 \newrobustcmd*{\Glsxtrtitleshort}[1]{%
11403 \Glsxtrshort[noindex,hyper=false]{#1}[]%
11404 }
```
sxtrheadshortpl Command used to display plural short form in the page header with the first letter converted to upper case.

```
11405 \newcommand*{\Glsxtrheadshortpl}[1]{%
11406 \protect\NoCaseChange
11407 {%
11408 \glsifattribute{#1}{headuc}{true}%
11409 {%
11410 \GLSxtrshortpl[noindex,hyper=false]{#1}[]%
11411 }%
11412 {%
11413 \Glsxtrshortpl[noindex,hyper=false]{#1}[]%
11414 }%
11415 }%
11416 }
```
 $\text{xtritleshorpl}\quad$  Command to display plural short form of abbreviation in section title and table of contents with the first letter converted to upper case.

```
11417 \newrobustcmd*{\Glsxtrtitleshortpl}[1]{%
11418 \Glsxtrshortpl[noindex,hyper=false]{#1}[]%
11419 }
```
\glsxtrheadname As above but for the name value.

}

```
11420 \newcommand*{\glsxtrheadname}[1]{%
               11421 \protect\NoCaseChange
               11422 {%
               11423 \glsifattribute{#1}{headuc}{true}%
               11424 {%
               11425 \GLSname[noindex,hyper=false]{#1}[]%
               11426 }%
               11427 {%
               11428 \glsname[noindex,hyper=false]{#1}[]%
               11429 }%
               11430 }%
               11431 }
glsxtrtitlename Command to display name value in section title and table of contents.
               11432 \newrobustcmd*{\glsxtrtitlename}[1]{%
               11433 \glsname[noindex,hyper=false]{#1}[]%
               11434 }
\Glsxtrheadname First letter converted to upper case
               11435 \newcommand*{\Glsxtrheadname}[1]{%
               11436 \protect\NoCaseChange
               11437 {%
               11438 \glsifattribute{#1}{headuc}{true}%
               11439 {%
               11440 \GLSname[noindex,hyper=false]{#1}[]%
               11441 }%
               11442 {%
               11443 \Glsname[noindex,hyper=false]{#1}[]%
               11444 }%
               11445 }%
               11446 }
Glsxtrtitlename Command to display name value in section title and table of contents with the first letter
                 changed to upper case.
               11447 %\changes{1.21}{2017-11-03}{new}
               11448 \newrobustcmd*{\Glsxtrtitlename}[1]{%
               11449 \Glsname[noindex,hyper=false]{#1}[]%
               11450 }
\glsxtrheadtext As above but for the text value.
               11451 \newcommand*{\glsxtrheadtext}[1]{%
               11452 \protect\NoCaseChange
               11453 {%
               11454 \glsifattribute{#1}{headuc}{true}%
               11455 {%
               11456 \GLStext[noindex,hyper=false]{#1}[]%
               11457 }%
               11458 {%
```

```
11459 \glstext[noindex,hyper=false]{#1}[]%
```

```
11460 }%
               11461 }%
               11462 }
\glsxtrtitletext Command to display text value in section title and table of contents.
               11463 \newrobustcmd*{\glsxtrtitletext}[1]{%
               11464 \glstext[noindex,hyper=false]{#1}[]%
               11465 }
\Glsxtrheadtext First letter converted to upper case
               11466 \newcommand*{\Glsxtrheadtext}[1]{%
               11467 \protect\NoCaseChange
               11468 {%
               11469 \glsifattribute{#1}{headuc}{true}%
               11470 {%
               11471 \GLStext[noindex,hyper=false]{#1}[]%
               11472 }%
               11473 {%
               11474 \Glstext[noindex,hyper=false]{#1}[]%
               11475 }%
               11476 }%
               11477 }
\Glsxtrtitletext Command to display text value in section title and table of contents with the first letter
                 changed to upper case.
               11478 \newrobustcmd*{\Glsxtrtitletext}[1]{%
               11479 \Glstext[noindex,hyper=false]{#1}[]%
               11480 }
1sxtrheadplural As above but for the plural value.
               11481 \newcommand*{\glsxtrheadplural}[1]{%
               11482 \protect\NoCaseChange
               11483 {%
               11484 \glsifattribute{#1}{headuc}{true}%
               11485 {%
               11486 \GLSplural[noindex,hyper=false]{#1}[]%
               11487 }%
               11488 {%
```

```
11489 \glsplural[noindex,hyper=false]{#1}[]%
11490 }%
11491 }%
11492 }
```
sxtrtitleplural Command to display plural value in section title and table of contents.

```
11493 \newrobustcmd*{\glsxtrtitleplural}[1]{%
11494 \glsplural[noindex,hyper=false]{#1}[]%
11495 }
```
```
1sxtrheadplural Convert first letter to upper case.
               11496 \newcommand*{\Glsxtrheadplural}[1]{%
               11497 \protect\NoCaseChange
               11498 {%
               11499 \glsifattribute{#1}{headuc}{true}%
               11500 {%
               11501 \GLSplural[noindex,hyper=false]{#1}[]%
               11502 }%
               11503 {%
               11504 \Glsplural[noindex,hyper=false]{#1}[]%
               11505 }%
               11506 }%
               11507 }
sxtrtitleplural Command to display plural value in section title and table of contents with the first letter
                 changed to upper case.
               11508 \newrobustcmd*{\Glsxtrtitleplural}[1]{%
               11509 \Glsplural[noindex,hyper=false]{#1}[]%
               11510 }
glsxtrheadfirst As above but for the first value.
               11511 \newcommand*{\glsxtrheadfirst}[1]{%
               11512 \protect\NoCaseChange
               11513 {%
               11514 \glsifattribute{#1}{headuc}{true}%
               11515 {%
               11516 \GLSfirst[noindex,hyper=false]{#1}[]%
               11517 }%
               11518 {%
               11519 \glsfirst[noindex,hyper=false]{#1}[]%
               11520 }%
               11521 }%
               11522 }
lsxtrtitlefirst Command to display first value in section title and table of contents.
               11523 \newrobustcmd*{\glsxtrtitlefirst}[1]{%
               11524 \glsfirst[noindex,hyper=false]{#1}[]%
               11525 }
Glsxtrheadfirst First letter converted to upper case
               11526 \newcommand*{\Glsxtrheadfirst}[1]{%
               11527 \protect\NoCaseChange
               11528 {%
               11529 \glsifattribute{#1}{headuc}{true}%
               11530 {%
               11531 \GLSfirst[noindex,hyper=false]{#1}[]%
               11532 }%
               11533 {%
```

```
11534 \Glsfirst[noindex,hyper=false]{#1}[]%
11535 }%
11536 }%
11537 }
```
lsxtrtitlefirst Command to display first value in section title and table of contents with the first letter changed to upper case.

```
11538 \newrobustcmd*{\Glsxtrtitlefirst}[1]{%
11539 \Glsfirst[noindex,hyper=false]{#1}[]%
11540 }
```
headfirstplural As above but for the firstplural value.

```
11541 \newcommand*{\glsxtrheadfirstplural}[1]{%
11542 \protect\NoCaseChange
11543 {%
11544 \glsifattribute{#1}{headuc}{true}%
11545 {%
11546 \GLSfirstplural[noindex,hyper=false]{#1}[]%
11547 }%
11548 {%
11549 \glsfirstplural[noindex,hyper=false]{#1}[]%
11550 }%
11551 }%
11552 }
```
itlefirstplural Command to display firstplural value in section title and table of contents.

```
11553 \newrobustcmd*{\glsxtrtitlefirstplural}[1]{%
11554 \glsfirstplural[noindex,hyper=false]{#1}[]%
11555 }
```
headfirstplural First letter converted to upper case

```
11556 \newcommand*{\Glsxtrheadfirstplural}[1]{%
11557 \protect\NoCaseChange
11558 {%
11559 \glsifattribute{#1}{headuc}{true}%
11560 {%
11561 \GLSfirstplural[noindex,hyper=false]{#1}[]%
11562 }%
11563 {%
11564 \Glsfirstplural[noindex,hyper=false]{#1}[]%
11565 }%
11566 }%
11567 }
```
itlefirstplural Command to display first value in section title and table of contents with the first letter changed to upper case.

```
11568 \newrobustcmd*{\Glsxtrtitlefirstplural}[1]{%
11569 \Glsfirstplural[noindex,hyper=false]{#1}[]%
11570 }
```

```
\glsxtrheadlong Command used to display long form in the page header.
               11571 \newcommand*{\glsxtrheadlong}[1]{%
               11572 \protect\NoCaseChange
               11573 {%
               11574 \glsifattribute{#1}{headuc}{true}%
               11575 {%
               11576 \GLSxtrlong[noindex,hyper=false]{#1}[]%
               11577 }%
               11578 {%
               11579 \glsxtrlong[noindex,hyper=false]{#1}[]%
               11580 }%
               11581 }%
               11582 }
\glsxtrtitlelong Command to display long form of abbreviation in section title and table of contents.
               11583 \newrobustcmd*{\glsxtrtitlelong}[1]{%
               11584 \glsxtrlong[noindex,hyper=false]{#1}[]%
               11585 }
\glsxtrheadlongpl Command used to display plural long form in the page header. If you want the text converted
                 to upper case, this needs to be redefined to use \GLSxtrlongpl instead. If you are using a
                 smallcaps style, the default fonts don't provide italic smallcaps.
               11586 \newcommand*{\glsxtrheadlongpl}[1]{%
               11587 \protect\NoCaseChange
               11588 {%
               11589 \glsifattribute{#1}{headuc}{true}%
               11590 {%
               11591 \GLSxtrlongpl[noindex,hyper=false]{#1}[]%
               11592 }%
               11593 {%
               11594 \glsxtrlongpl[noindex,hyper=false]{#1}[]%
               11595 }%
               11596 }%
               11597 }
sxtrtitlelongpl Command to display plural long form of abbreviation in section title and table of contents.
               11598 \newrobustcmd*{\glsxtrtitlelongpl}[1]{%
               11599 \glsxtrlongpl[noindex,hyper=false]{#1}[]%
               11600 }
\Glsxtrheadlong Command used to display long form in the page header with the first letter converted to
                 upper case.
               11601 \newcommand*{\Glsxtrheadlong}[1]{%
               11602 \protect\NoCaseChange
               11603 {%
               11604 \glsifattribute{#1}{headuc}{true}%
               11605 {%
```
\GLSxtrlong[noindex,hyper=false]{#1}[]%

```
11607 }%
11608 {%
11609 \Glsxtrlong[noindex,hyper=false]{#1}[]%
11610 }%
11611 }%
11612 }
```
Glsxtrtitlelong Command to display long form of abbreviation in section title and table of contents with the first letter converted to upper case.

```
11613 \newrobustcmd*{\Glsxtrtitlelong}[1]{%
11614 \Glsxtrlong[noindex,hyper=false]{#1}[]%
11615 }
```
 $\text{1}$ sxtrheadlongpl Command used to display plural long form in the page header with the first letter converted to upper case.

```
11616 \newcommand*{\Glsxtrheadlongpl}[1]{%
11617 \protect\NoCaseChange
11618 {%
11619 \glsifattribute{#1}{headuc}{true}%
11620 {%
11621 \GLSxtrlongpl[noindex,hyper=false]{#1}[]%
11622 }%
11623 {%
11624 \Glsxtrlongpl[noindex,hyper=false]{#1}[]%
11625 }%
11626 }%
11627 }
```
sxtrtitlelongpl Command to display plural long form of abbreviation in section title and table of contents with the first letter converted to upper case.

```
11628 \newrobustcmd*{\Glsxtrtitlelongpl}[1]{%
11629 \Glsxtrlongpl[noindex,hyper=false]{#1}[]%
11630 }
```
\glsxtrheadfull Command used to display full form in the page header.

```
11631 \newcommand*{\glsxtrheadfull}[1]{%
11632 \protect\NoCaseChange
11633 {%
11634 \glsifattribute{#1}{headuc}{true}%
11635 {%
11636 \GLSxtrfull[noindex,hyper=false]{#1}[]%
11637 }%
11638 {%
11639 \glsxtrfull[noindex,hyper=false]{#1}[]%
11640 }%
11641 }%
11642 }
```
\glsxtrtitlefull Command to display full form of abbreviation in section title and table of contents.

```
11643 \newrobustcmd*{\glsxtrtitlefull}[1]{%
11644 \glsxtrfull[noindex,hyper=false]{#1}[]%
11645 }
```
\glsxtrheadfullpl Command used to display plural full form in the page header. If you want the text converted to upper case, this needs to be redefined to use  $\GLSxtrfullpl$  instead. If you are using a smallcaps style, the default fonts don't provide italic smallcaps.

```
11646 \newcommand*{\glsxtrheadfullpl}[1]{%
11647 \protect\NoCaseChange
11648 {%
11649 \glsifattribute{#1}{headuc}{true}%
11650 {%
11651 \GLSxtrfullpl[noindex,hyper=false]{#1}[]%
11652 }%
11653 {%
11654 \glsxtrfullpl[noindex,hyper=false]{#1}[]%
11655 }%
11656 }%
11657 }
```
sxtrtitlefullpl Command to display plural full form of abbreviation in section title and table of contents.

```
11658 \newrobustcmd*{\glsxtrtitlefullpl}[1]{%
11659 \glsxtrfullpl[noindex,hyper=false]{#1}[]%
11660 }
```
\Glsxtrheadfull Command used to display full form in the page header with the first letter converted to upper case.

```
11661 \newcommand*{\Glsxtrheadfull}[1]{%
11662 \protect\NoCaseChange
11663 {%
11664 \glsifattribute{#1}{headuc}{true}%
11665 {%
11666 \GLSxtrfull[noindex,hyper=false]{#1}[]%
11667 }%
11668 {%
11669 \Glsxtrfull[noindex,hyper=false]{#1}[]%
11670 }%
11671 }%
11672 }
```
\Glsxtrtitlefull Command to display full form of abbreviation in section title and table of contents with the first letter converted to upper case.

```
11673 \newrobustcmd*{\Glsxtrtitlefull}[1]{%
11674 \Glsxtrfull[noindex,hyper=false]{#1}[]%
11675 }
```
lsxtrheadfullpl Command used to display plural full form in the page header with the first letter converted to upper case.

```
11676 \newcommand*{\Glsxtrheadfullpl}[1]{%
11677 \protect\NoCaseChange
11678 {%
11679 \glsifattribute{#1}{headuc}{true}%
11680 {%
11681 \GLSxtrfullpl[noindex,hyper=false]{#1}[]%
11682 }%
11683 {%
11684 \Glsxtrfullpl[noindex,hyper=false]{#1}[]%
11685 }%
11686 }%
11687 }
```
 $\sigma$ sxtrtitlefullpl Command to display plural full form of abbreviation in section title and table of contents with the first letter converted to upper case.

```
11688 \newrobustcmd*{\Glsxtrtitlefullpl}[1]{%
11689 \Glsxtrfullpl[noindex,hyper=false]{#1}[]%
11690 }
```
\glsfmtshort Provide a way of using the formatted short form in section headings. If hyperref has been loaded, use \texorpdfstring for convenience in PDF bookmarks.

```
11691 \ifdef\texorpdfstring
11692 {
11693 \newcommand*{\glsfmtshort}[1]{%
11694 \texorpdfstring
11695 {\glsxtrtitleshort{#1}}%
11696 {\glsentryshort{#1}}%
11697 }
11698 }
11699 {
11700 \newcommand*{\glsfmtshort}[1]{%
11701 \glsxtrtitleshort{#1}}
11702 }
```
Similarly for the plural version.

## \glsfmtshortpl

```
11703 \ifdef\texorpdfstring
11704 {
11705 \newcommand*{\glsfmtshortpl}[1]{%
11706 \texorpdfstring
11707 {\glsxtrtitleshortpl{#1}}%
11708 {\glsentryshortpl{#1}}%
11709 }
11710 }
11711 {
11712 \newcommand*{\glsfmtshortpl}[1]{%
```
 \glsxtrtitleshortpl{#1}} }

The case-changing version isn't suitable for PDF bookmarks, so the PDF alternative uses the non-case-changing version.

\Glsfmtshort Singular form (first letter uppercase).

```
11715 \ifdef\texorpdfstring
11716 {
11717 \newcommand*{\Glsfmtshort}[1]{%
11718 \texorpdfstring
11719 {\Glsxtrtitleshort{#1}}%
11720 {\glsentryshort{#1}}%
11721 }
11722 }
11723 {
11724 \newcommand*{\Glsfmtshort}[1]{%
11725 \Glsxtrtitleshort{#1}}
11726 }
```
\Glsfmtshortpl Plural form (first letter uppercase).

```
11727 \ifdef\texorpdfstring
11728 {
11729 \newcommand*{\Glsfmtshortpl}[1]{%
11730 \texorpdfstring
11731 {\Glsxtrtitleshortpl{#1}}%
11732 {\glsentryshortpl{#1}}%
11733 }
11734 }
11735 {
11736 \newcommand*{\Glsfmtshortpl}[1]{%
11737 \Glsxtrtitleshortpl{#1}}
11738 }
```
\glsfmtname As above but for the name value.

```
11739 \ifdef\texorpdfstring
11740 {
11741 \newcommand*{\glsfmtname}[1]{%
11742 \texorpdfstring
11743 {\glsxtrtitlename{#1}}%
11744 {\glsentryname{#1}}%
11745 }
11746 }
11747 {
11748 \newcommand*{\glsfmtname}[1]{%
11749 \glsxtrtitlename{#1}}
11750 }
```
\Glsfmtname First letter converted to upper case.

```
11751 \ifdef\texorpdfstring
11752 {
11753 \newcommand*{\Glsfmtname}[1]{%
11754 \texorpdfstring
11755 {\Glsxtrtitlename{#1}}%
11756 {\glsentryname{#1}}%
11757 }
11758 }
11759 {
11760 \newcommand*{\Glsfmtname}[1]{%
11761 \Glsxtrtitlename{#1}}
11762 }
```
\glsfmttext As above but for the text value.

```
11763 \ifdef\texorpdfstring
11764 {
11765 \newcommand*{\glsfmttext}[1]{%
11766 \texorpdfstring
11767 {\glsxtrtitletext{#1}}%
11768 {\glsentrytext{#1}}%
11769 }
11770 }
11771 {
11772 \newcommand*{\glsfmttext}[1]{%
11773 \glsxtrtitletext{#1}}
11774 }
```
\Glsfmttext First letter converted to upper case.

```
11775 \ifdef\texorpdfstring
11776 {
11777 \newcommand*{\Glsfmttext}[1]{%
11778 \texorpdfstring
11779 {\Glsxtrtitletext{#1}}%
11780 {\glsentrytext{#1}}%
11781 }
11782 }
11783 {
11784 \newcommand*{\Glsfmttext}[1]{%
11785 \Glsxtrtitletext{#1}}
11786 }
```
\glsfmtplural As above but for the plural value.

```
11787 \ifdef\texorpdfstring
11788 {
11789 \newcommand*{\glsfmtplural}[1]{%
11790 \texorpdfstring
11791 {\glsxtrtitleplural{#1}}%
11792 {\glsentryplural{#1}}%
11793 }
```

```
11794 }
             11795 {
             11796 \newcommand*{\glsfmtplural}[1]{%
             11797 \glsxtrtitleplural{#1}}
             11798 }
\Glsfmtplural First letter converted to upper case.
             11799 \ifdef\texorpdfstring
             11800 {
             11801 \newcommand*{\Glsfmtplural}[1]{%
             11802 \texorpdfstring
             11803 {\Glsxtrtitleplural{#1}}%
             11804 {\glsentryplural{#1}}%
             11805 }
             11806 }
             11807 {
             11808 \newcommand*{\Glsfmtplural}[1]{%
             11809 \Glsxtrtitleplural{#1}}
             11810 }
 \glsfmtfirst As above but for the first value.
             11811 \ifdef\texorpdfstring
             11812 {
             11813 \newcommand*{\glsfmtfirst}[1]{%
             11814 \texorpdfstring
             11815 {\glsxtrtitlefirst{#1}}%
             11816 {\glsentryfirst{#1}}%
             11817 }
             11818 }
             11819 {
             11820 \newcommand*{\glsfmtfirst}[1]{%
             11821 \glsxtrtitlefirst{#1}}
             11822 }
 \Glsfmtfirst First letter converted to upper case.
             11823 \ifdef\texorpdfstring
             11824 {
             11825 \newcommand*{\Glsfmtfirst}[1]{%
             11826 \texorpdfstring
             11827 {\Glsxtrtitlefirst{#1}}%
             11828 {\glsentryfirst{#1}}%
             11829 }
             11830 }
             11831 {
             11832 \newcommand*{\Glsfmtfirst}[1]{%
             11833 \Glsxtrtitlefirst{#1}}
             11834 }
```
\glsfmtfirstpl As above but for the firstplural value.

```
11835 \ifdef\texorpdfstring
11836 {
11837 \newcommand*{\glsfmtfirstpl}[1]{%
11838 \texorpdfstring
11839 {\glsxtrtitlefirstplural{#1}}%
11840 {\glsentryfirstplural{#1}}%
11841 }
11842 }
11843 {
11844 \newcommand*{\glsfmtfirstpl}[1]{%
11845 \glsxtrtitlefirstplural{#1}}
11846 }
```
\Glsfmtfirstpl First letter converted to upper case.

```
11847 \ifdef\texorpdfstring
11848 {
11849 \newcommand*{\Glsfmtfirstpl}[1]{%
11850 \texorpdfstring
11851 {\Glsxtrtitlefirstplural{#1}}%
11852 {\glsentryfirstplural{#1}}%
11853 }
11854 }
11855 {
11856 \newcommand*{\Glsfmtfirstpl}[1]{%
11857 \Glsxtrtitlefirstplural{#1}}
11858 }
```
\glsfmtlong As above but for the long value.

```
11859 \ifdef\texorpdfstring
11860 {
11861 \newcommand*{\glsfmtlong}[1]{%
11862 \texorpdfstring
11863 {\glsxtrtitlelong{#1}}%
11864 {\glsentrylong{#1}}%
11865 }
11866 }
11867 {
11868 \newcommand*{\glsfmtlong}[1]{%
11869 \glsxtrtitlelong{#1}}
11870 }
```
\Glsfmtlong First letter converted to upper case.

```
11871 \ifdef\texorpdfstring
11872 {
11873 \newcommand*{\Glsfmtlong}[1]{%
11874 \texorpdfstring
11875 {\Glsxtrtitlelong{#1}}%
11876 {\glsentrylong{#1}}%
11877 }
```

```
11878 }
             11879 {
             11880 \newcommand*{\Glsfmtlong}[1]{%
             11881 \Glsxtrtitlelong{#1}}
             11882 }
\glsfmtlongpl As above but for the longplural value.
             11883 \ifdef\texorpdfstring
             11884 {
             11885 \newcommand*{\glsfmtlongpl}[1]{%
             11886 \texorpdfstring
             11887 {\glsxtrtitlelongpl{#1}}%
             11888 {\glsentrylongpl{#1}}%
             11889 }
             11890 }
             11891 {
             11892 \newcommand*{\glsfmtlongpl}[1]{%
             11893 \glsxtrtitlelongpl{#1}}
             11894 }
\Glsfmtlongpl First letter converted to upper case.
             11895 \ifdef\texorpdfstring
             11896 {
             11897 \newcommand*{\Glsfmtlongpl}[1]{%
             11898 \texorpdfstring
             11899 {\Glsxtrtitlelongpl{#1}}%
             11900 {\glsentrylongpl{#1}}%
             11901 }
             11902 }
             11903 {
             11904 \newcommand*{\Glsfmtlongpl}[1]{%
             11905 \Glsxtrtitlelongpl{#1}}
             11906 }
  \glsfmtfull In-line full format.
             11907 \ifdef\texorpdfstring
             11908 {
             11909 \newcommand*{\glsfmtfull}[1]{%
             11910 \texorpdfstring
             11911 {\glsxtrtitlefull{#1}}%
             11912 {\glsxtrinlinefullformat{#1}{}}%
             11913 }
             11914 }
             11915 {
             11916 \newcommand*{\glsfmtfull}[1]{%
             11917 \glsxtrtitlefull{#1}}
             11918 }
```
\Glsfmtfull First letter converted to upper case.

```
11919 \ifdef\texorpdfstring
11920 {
11921 \newcommand*{\Glsfmtfull}[1]{%
11922 \texorpdfstring
11923 {\Glsxtrtitlefull{#1}}%
11924 {\Glsxtrinlinefullformat{#1}{}}%
11925 }
11926 }
11927 {
11928 \newcommand*{\Glsfmtfull}[1]{%
11929 \Glsxtrtitlefull{#1}}
11930 }
```
\glsfmtfullpl In-line full plural format.

```
11931 \ifdef\texorpdfstring
11932 {
11933 \newcommand*{\glsfmtfullpl}[1]{%
11934 \texorpdfstring
11935 {\glsxtrtitlefullpl{#1}}%
11936 {\glsxtrinlinefullplformat{#1}{}}%
11937 }
11938 }
11939 {
11940 \newcommand*{\glsfmtfullpl}[1]{%
11941 \glsxtrtitlefullpl{#1}}
11942 }
```
\Glsfmtfullpl First letter converted to upper case.

```
11943 \ifdef\texorpdfstring
11944 {
11945 \newcommand*{\Glsfmtfullpl}[1]{%
11946 \texorpdfstring
11947 {\Glsxtrtitlefullpl{#1}}%
11948 {\Glsxtrinlinefullplformat{#1}{}}%
11949 }
11950 }
11951 {
11952 \newcommand*{\Glsfmtfullpl}[1]{%
11953 \Glsxtrtitlefullpl{#1}}
11954 }
```
# 1.9 Multi-Lingual Support

Add the facility to load language modules, if they are installed, but none are provided with this package.

sariesExtraLang

\newcommand\*{\RequireGlossariesExtraLang}[1]{%

```
11956 \@ifundefined{ver@glossariesxtr-#1.ldf}{\input{glossariesxtr-#1.ldf}}{}%
11957 }
```
## sariesExtraLang

```
11958 \newcommand*{\ProvidesGlossariesExtraLang}[1]{%
11959 \ProvidesFile{glossariesxtr-#1.ldf}%
11960 }
```
Load any required language modules that are available. This doesn't generate any warning if none are found, since they're not essential. (The only command that really needs defining for the document is \abbreviationsname, which can simply be redefined. However, with bib2gls it might be useful to provide custom rules for a particular locale.)

 $\texttt{xtr@loaddialect}$  The dialect label should be stored in  $\theta$  this@dialect before using this command.

```
11961 \newcommand{\glsxtr@loaddialect}{%
11962 \IfTrackedLanguageFileExists{\this@dialect}%
11963 {glossariesxtr-}% prefix
11964 {.ldf}%
11965 {%
11966 \RequireGlossariesExtraLang{\CurrentTrackedTag}%
11967 }%
11968 {}% not found
  If glossaries-extra-bib2gls has been loaded, \@glsxtrdialecthook will check for the associ-
```
ated script, otherwise it will do nothing. \@glsxtrdialecthook

}

```
11971 \@ifpackageloaded{tracklang}
11972 {%
11973 \AnyTrackedLanguages
11974 {%
11975 \ForEachTrackedDialect{\this@dialect}{\glsxtr@loaddialect}%
11976 }%
11977 {}%
11978 }
11979 {}
```
Load glossaries-extra-stylemods if required.

```
11980 \@glsxtr@redefstyles
```

```
and set the style:
11981 \@glsxtr@do@style
```
# 1.10 glossaries-extra-bib2gls.sty

This package provides additional support for bib2gls and is automatically loaded by the record option.

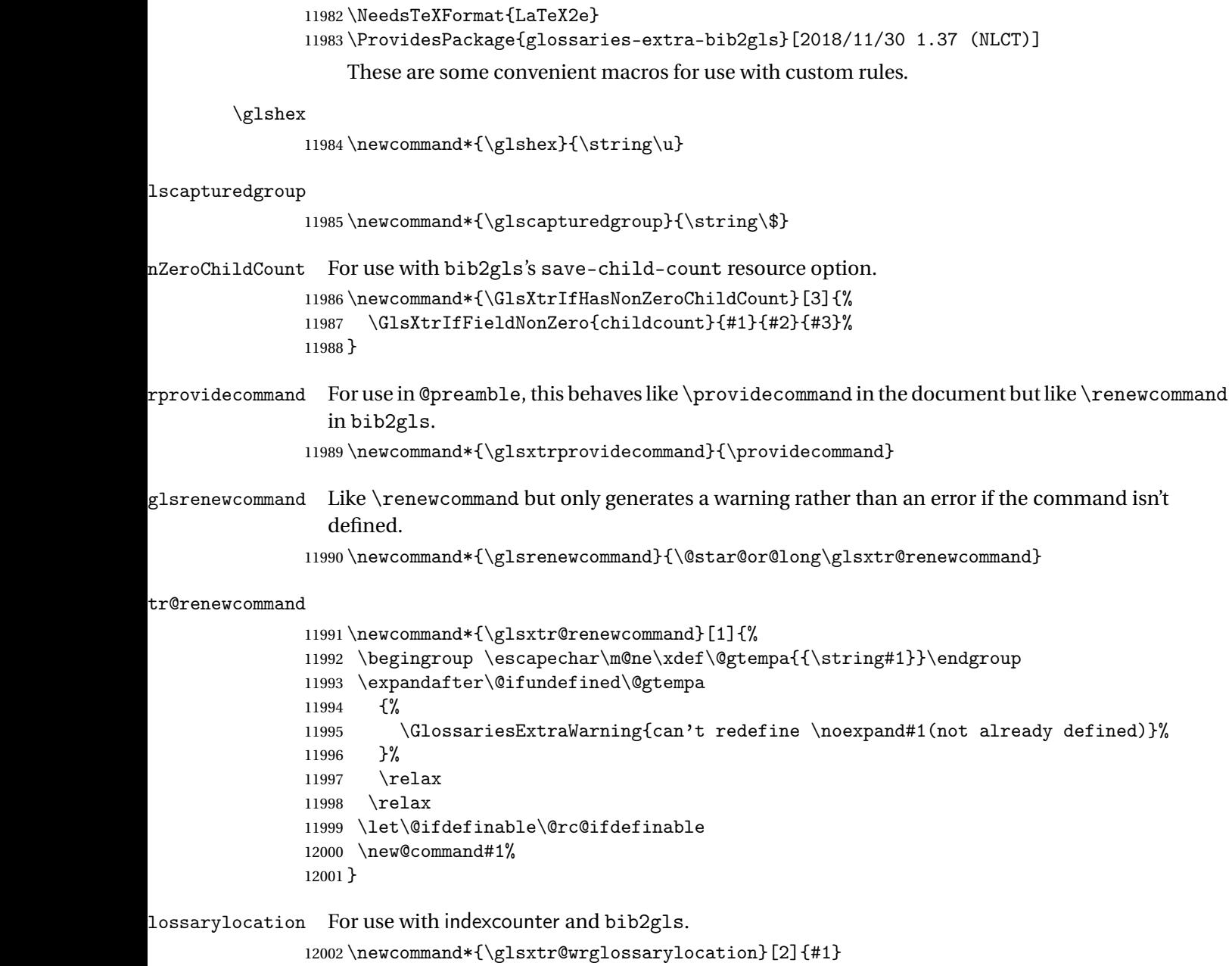

## IndexCounterLink \GlsXtrIndexCounterLink{\text\}{\label\}

For use with indexcounter and bib2gls. \ifdef\hyperref {%

\newcommand\*{\GlsXtrIndexCounterLink}[2]{%

```
12006 \glsxtrifhasfield{indexcounter}{#2}%
12007 {\hyperref[wrglossary.\glscurrentfieldvalue]{#1}}%
12008 {#1}%
12009 }
12010 }
12011 {
12012 \newcommand*{\GlsXtrIndexCounterLink}[2]{#1}
12013 }
```
\GlsXtrDualField \GlsXtrDualField

The internal field used to store the dual label. The dual-field defaults to dual if no value is supplied so that's used as the default.

\newcommand\*{\GlsXtrDualField}{dual}

## sXtrDualBackLink \GlsXtrDualBackLink{(*text*)}{(*label*)}

## Adds a hyperlink to the dual entry.

```
12015 \newcommand*{\GlsXtrDualBackLink}[2]{%
12016 \glsxtrifhasfield{\GlsXtrDualField}{#2}%
12017 {\glshyperlink[#1]{\glscurrentfieldvalue}}%
12018 {#2}%
12019 }
```
TeXEntryAliases  $\;$  Convenient shortcut for use with entry-type-aliases to alias standard BIBT<sub>E</sub>X entry types to @bibtexentry.

```
12020 \newcommand*{\GlsXtrBibTeXEntryAliases}{%
12021 article=bibtexentry,
12022 book=bibtexentry,
12023 booklet=bibtexentry,
12024 conference=bibtexentry,
12025 inbook=bibtexentry,
12026 incollection=bibtexentry,
12027 inproceedings=bibtexentry,
12028 manual=bibtexentry,
12029 mastersthesis=bibtexentry,
12030 misc=bibtexentry,
12031 phdthesis=bibtexentry,
12032 proceedings=bibtexentry,
12033 techreport=bibtexentry,
12034 unpublished=bibtexentry
```
}

```
ideBibTeXFields \; Convenient shortcut to define the standard BIBT_{\rm E}X fields.
```

```
12036 \newcommand*{\GlsXtrProvideBibTeXFields}{%
```

```
12037 \glsaddstoragekey{address}{}{\glsxtrbibaddress}%
12038 \glsaddstoragekey{author}{}{\glsxtrbibauthor}%
12039 \glsaddstoragekey{booktitle}{}{\glsxtrbibbooktitle}%
12040 \glsaddstoragekey{chapter}{}{\glsxtrbibchapter}%
12041 \glsaddstoragekey{edition}{}{\glsxtrbibedition}%
12042 \glsaddstoragekey{howpublished}{}{\glsxtrbibhowpublished}%
12043 \glsaddstoragekey{institution}{}{\glsxtrbibinstitution}%
12044 \glsaddstoragekey{journal}{}{\glsxtrbibjournal}%
12045 \glsaddstoragekey{month}{}{\glsxtrbibmonth}%
12046 \glsaddstoragekey{note}{}{\glsxtrbibnote}%
12047 \glsaddstoragekey{number}{}{\glsxtrbibnumber}%
12048 \glsaddstoragekey{organization}{}{\glsxtrbiborganization}%
12049 \glsaddstoragekey{pages}{}{\glsxtrbibpages}%
12050 \glsaddstoragekey{publisher}{}{\glsxtrbibpublisher}%
12051 \glsaddstoragekey{school}{}{\glsxtrbibschool}%
12052 \glsaddstoragekey{series}{}{\glsxtrbibseries}%
12053 \glsaddstoragekey{title}{}{\glsxtrbibtitle}%
12054 \glsaddstoragekey{bibtextype}{}{\glsxtrbibtype}%
12055 \glsaddstoragekey{volume}{}{\glsxtrbibvolume}%
12056 }
```
Multiple supplementary references are only supported with bib2gls.

 $It is a special relation of this is like \gtrsimsupp hypernumber but the second argument is the external file name.$ (which isn't obtained from the externallocation attribute). The third argument is the formatting (encap) control sequence *name*. This is ignored by default, but is set by bib2gls to the original encap in case it's required.

```
12057 \newcommand*{\glsxtrmultisupplocation}[3]{%
12058 {%
12059 \def\glsxtrsupplocationurl{#2}%
12060 \glshypernumber{#1}%
12061 }%
12062 }
```
trdisplaysupploc \glsxtrdisplaysupploc{\prefix \}{\counter \}{\format \}{\src \}{\location \}

This is like \glsnoidxdisplayloc but is used for supplementary locations and so requires an extra argument.

```
12063 \newcommand*\glsxtrdisplaysupploc[5]{%
12064 \setentrycounter[#1]{#2}%
12065 \glsxtrmultisupplocation{#5}{#4}{#3}%
12066 }
```
\glsxtrdisplaylocnameref \glsxtrdisplaylocnameref{〈*prefix*〉}{〈*counter*〉}{〈*format*〉}{〈*location*〉}{〈*name*〉}{〈*href*〉} {〈*hcounter*〉}{〈*external file*〉} Used with the [nameref ]record package option. The 〈*href*〉 argument was obtained from \@currentHref and the 〈*hcounter*〉 argument was obtained from \theHentrycounter, which is more reliable. If hyperref hasn't been loaded, this just behaves like \glsnoidxdisplayloc.

```
12067 \ifundef\hyperlink
12068 {
12069 \newcommand*{\glsxtrdisplaylocnameref}[8]{%
12070 \glsnoidxdisplayloc{#1}{#2}{#3}{#4}%
12071 }
12072 }
12073 {
```
Default action uses 〈*hcounter*〉. Equations and pages typically don't have a title, so check the counter name.

```
12074 \newcommand*{\glsxtrdisplaylocnameref}[8]{%
12075 \ifstrequal{#2}{equation}%
12076 {\glsxtrnamereflink{#3}{(#4)}{#2.#7}{#8}}%
12077 {%
12078 \ifstrempty{#5}%
12079 \{\%
```
No title, so just use the location as the link text.

```
12080 \glsxtrnamereflink{#3}{#4}{#2.#7}{#8}%
12081 }%
12082 \{ \%12083 \ifstrequal{#2}{page}%
12084 {\glsxtrnamereflink{#3}{#4}{#2.#7}{#8}}%
12085 {\glsxtrnamereflink{#3}{#5}{#2.#7}{#8}}%
12086 }%
12087 }%
12088 }
12089 }
```
lsxtrnamereflink  $\setminus$ glsxtrfmtnamereflink{\format}}{\title}}{\href}}{\external file}}

\newcommand\*{\glsxtrnamereflink}[4]{%

Locally change \glshypernumber to \@firstofone to remove the normal location hyperlink.

```
12091 \begingroup
```
\let\glshypernumber\@firstofone

If the 〈*external file*〉 argument is empty, an internal link is used, otherwise an external one is needed.

\ifstrempty{#4}%

{\glsxtrfmtinternalnameref{#3}{#1}{#2}}%

```
12095 {\glsxtrfmtexternalnameref{#3}{#1}{#2}{#4}}%
12096 \endgroup
12097 }
```

```
lsxtrnameloclink \setminusglsxtrnamerefloclink{(prefix)}{(counter)}{(format)}{(location)}{(text)}
                     \{ \langle external\ file \rangle \}
```
Like  $\qquad$   $\qquad$  counter and location but uses 〈*text*〉 as the hyperlink text. As with regular indexing, this will fail if the target name can't be formed by prefixing the location value.

```
12098 \newcommand{\glsxtrnameloclink}[6]{%
12099 \begingroup
12100 \setentrycounter[#1]{#2}%
12101 \def\glsxtr@locationhypertext{#5}%
12102 \let\glshypernumber\@firstofone
12103 \def\@glsnumberformat{#3}%
12104 \def\glsxtrsupplocationurl{#6}%
12105 \toks@={}%
12106 \@glsxtr@bibgls@removespaces#4 \@nil
12107 \endgroup
12108 }
```
### s@removespaces

```
12109 \def\@glsxtr@bibgls@removespaces#1 #2\@nil{%
12110 \toks@=\expandafter{\the\toks@#1}%
12111 \ \\if{x}\42\\\12112 \edef\x{\the\toks@}%
12113 \iint x\expty12114 \else
12115 \protected@edef\x{\glsentrycounter\@glo@counterprefix\the\toks@}%
12116 \ifdefvoid\glsxtrsupplocationurl
12117 {%
12118 \expandafter\glsxtrfmtinternalnameref\expandafter{\x}%
12119 {\@glsnumberformat}{\glsxtr@locationhypertext}%
12120 }%
12121 \{%
12122 \expandafter\glsxtrfmtexternalnameref\expandafter{\x}%
12123 {\@glsnumberformat}{\glsxtr@locationhypertext}{\glsxtrsupplocationurl}%
12124 \frac{1}{6}12125 \fi
12126 \else
12127 \@gls@ReturnAfterFi{%
12128 \@glsxtr@bibgls@removespaces#2\@nil
12129 }%
12130 \fi
12131 }
```